### ПУБЛИЧНОЕ АКЦИОНЕРНОЕ ОБЩЕСТВО «ФЕДЕРАЛЬНАЯ СЕТЕВАЯ КОМПАНИЯ - РОССЕТИ»

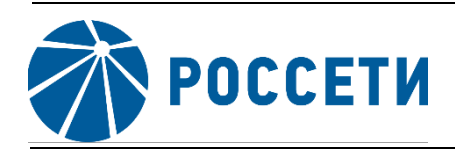

**СТАНДАРТ ОРГАНИЗАЦИИ**

**СТО 56947007- 33.060.40.322-2022**

### **Технологическая связь. Руководящие указания по выбору частот высокочастотных каналов по линиям электропередачи 35 – 750 кВ**

Стандарт организации

**Дата введения: 01.11.2022**

Публичное акционерное общество «Федеральная сетевая компания - Россети» 2022

## **Предисловие**

Цели и принципы стандартизации в Российской Федерации установлены Федеральным законом [от 29 июня 2015 г. № 162-ФЗ](kodeks://link/d?nd=420284277) «О стандартизации в Российской Федерации»; общие положения при разработке и применении стандартов организации – в [ГОСТ Р 1.4-2004](kodeks://link/d?nd=1200038434) «Стандартизация в Российской Федерации. Стандарты организаций. Общие положения»; правила построения, изложения, оформления и обозначения национальных стандартов Российской Федерации, общие Требования к их содержанию, а также правила оформления и изложения изменений к национальным стандартам Российской Федерации –  $\Gamma$ ОСТ [Р 1.5-2012.](kodeks://link/d?nd=1200101156)

### **Сведения о стандарте организации**

1 РАЗРАБОТАН: АО «Институт «ЭНЕРГОСЕТЬПРОЕКТ»

2 ВНЕСЕН: Департаментом воздушных линий, Дирекцией производственного контроля

3 УТВЕРЖДЕН и ВВЕДЕН В ДЕЙСТВИЕ: приказом Публичного акционерного общества «Федеральная сетевая компания - Россети» и Публичного акционерного общества «Российские сети» от 01.11.2022 № 356 / 505.

4 ВВЕДЕН взамен СТО 56947007-33.060.40.045-2010 «Руководящие указания по выбору частот высокочастотных каналов по линиям электропередачи 35, 110, 220, 500 и 750 кВ».

Замечания и предложения по стандарту организации следует направлять в Дирекцию производственного контроля ПАО «Российские сети» по адресу 121353, Москва, ул. Беловежская, д.4, корп. А, электронной почтой по адресу: nto@rosseti.ru.

Настоящий документ не может быть полностью или частично воспроизведен, тиражирован и распространен в качестве официального издания без разрешения Публичного акционерного общества «Федеральная сетевая компания - Россети».

# **Содержание**

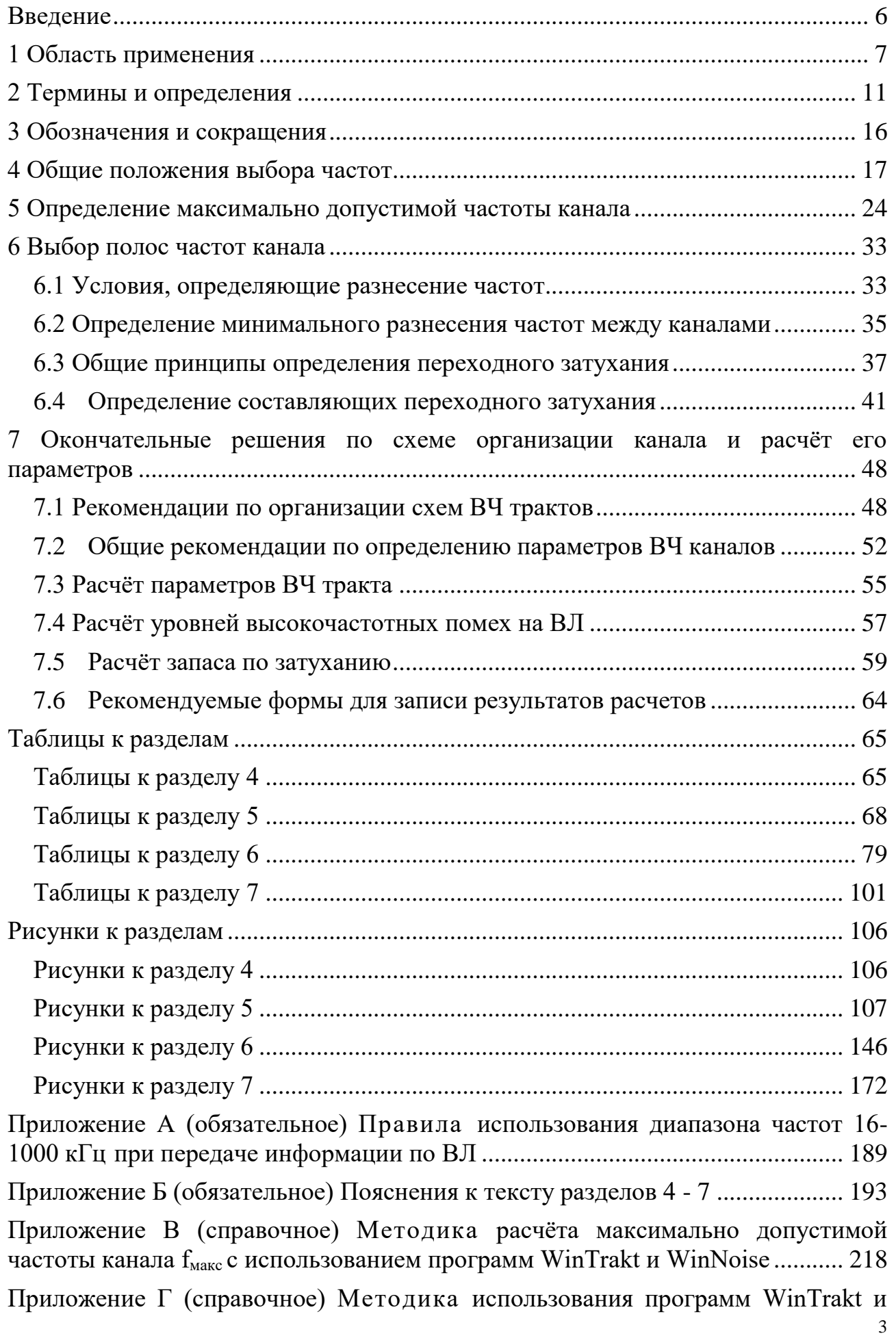

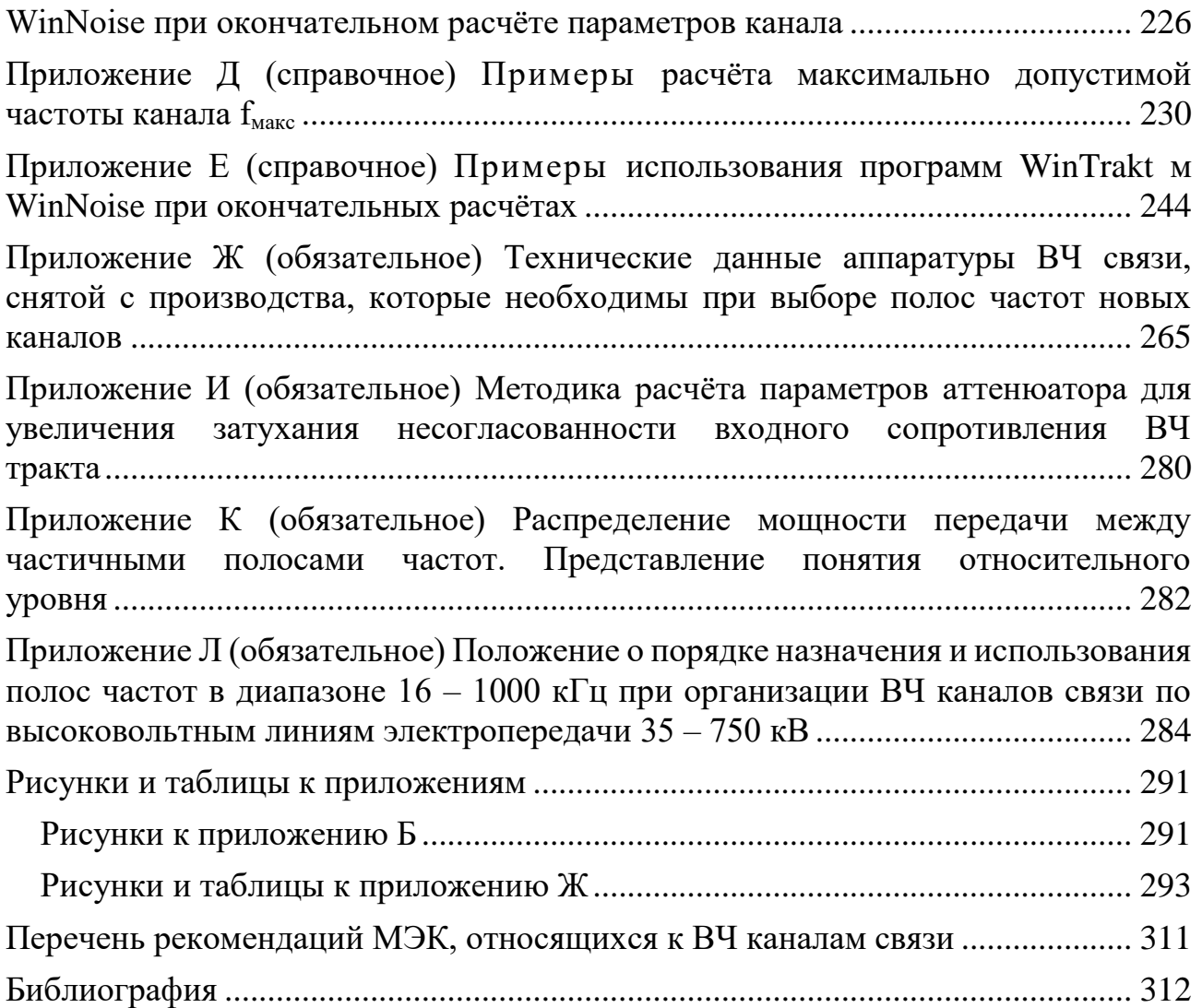

#### **Введение**

<span id="page-4-0"></span>Настоящее пятое издание Руководящих указаний по выбору частот ВЧ каналов (далее РУ) по сравнению с выпущенным в 2010 г. четвертым изданием [1] значительно переработано и дополнено. Необходимость выпуска пятого издания обусловлена тем, что за время, прошедшее с 2010 года:

• проектирование ВЧ каналов, как правило, стало выполняться в три этапа: «основные технические решения», «проектная документация» и «рабочая документация»;

• ужесточились требования к параметрам ВЧ тракта, что связано с появлением новой аппаратуры, использующей новые виды модуляции. Каналы, построенные на этой аппаратуре, увеличивая эффективность использования номинальной полосы частот передачи, предъявляют повышенные требования к параметрам ВЧ тракта и к достоверности определения этих параметров при проектировании;

• появились ЛЭП с новыми конструктивными решениями, существенно влияющими на параметры ВЧ тракта по этим ЛЭП. При этом учет особенностей параметров ВЧ трактов по этим ЛЭП при проектировании не был проработан. К таким конструктивным особенностям ЛЭП можно отнести:

✓ подвеску на ВЛ проводящих грозозащитных тросов со встроенным ВОК (ОКГТ), которые заземляются на каждой опоре.

кабельные высоковольтные линии с транспозицией экранов, используемые, как КЛ, или в качестве кабельной вставки в воздушную линию (КВЛ);

✓ двухцепные ВЛ на двухцепных опорах с разной структурной схемой цепей этой линии;

многоцепные ВЛ с подвеской на одной опоре проводов более двух ВЛ, причём эти ВЛ могут быть разных классов напряжения;

защита ВЛ от грозовых перенапряжений, осуществляемая ограничителями перенапряжений, устанавливаемыми на каждой фазе каждой опоры ВЛ, или выборочно по специальному расчету;

• обновилась номенклатура выпускаемой аппаратуры. При этом новая аппаратура позволяет изменять ее конфигурацию в широких пределах. При этом изменение конфигурации аппаратуры существующего канала без дальнейшей проверки его работоспособности, может привести к снижению надежности работы этого канала и других каналов, работающих в общей электрической сети;

В настоящем (пятом) издании РУ:

• изменена структура построения документа (учтена этапность проектирования ВЧ каналов);

• определён объём выходной документации для каждого из этапов проектирования;

• к числу нормируемых параметров добавлено затухание несогласованности входного сопротивления ВЧ тракта с его номинальным значением;

• уточнена методика определения максимально допустимой частоты канала;

• увеличена область применения точных методов расчёта параметров ВЧ трактов и помех от короны, и дана методика их применения на разных этапах проектирования;

• даны рекомендации по учету конструктивных особенностей ЛЭП при проектировании ВЧ каналов, отсутствующие в РУ предыдущего издания;

• введены Приложения с примерами проводимых при проектировании расчётов;

В качестве вспомогательной литературы по вопросам расчёта параметров ВЧ тракта и помех от короны можно рекомендовать публикации, приведенные в списке литературы.

### **1 Область применения**

<span id="page-5-0"></span>Наиболее ответственным этапом проектирования каналов ВЧ связи по ЛЭП, используемых для передачи сигналов речи, данных, телемеханики, АСКУЭ, релейной защиты и противоаварийной автоматики являются:

• выбор рабочих частот канала с обеспечением ЭМС между ним и остальными (введенными в эксплуатацию или ранее запроектированными) каналами ВЧ связи, работающими в общей электрической сети;

• формирование схемы организации канала (с выбором схемы присоединения к ЛЭП, типов ФП с КС и ВЧЗ и их рабочих полос частот) таким образом, чтобы основные качественные и количественные характеристики рассматриваемого канала соответствовали нормам, обеспечивающим работу канала с заданной достоверностью и надёжностью.

Методика выбора частот основана на:

• известных значениях электрических параметров аппаратуры каналов ВЧ связи;

• методике расчёта параметров ВЧ трактов (с использованием теории распространения электромагнитных колебаний вдоль неоднородных линий электропередачи);

• методике расчёта помех от короны (с использованием теории распространения электромагнитных колебаний вдоль неоднородных линий электропередачи и описания функции возбуждения помех).

Методика выбора частот позволяет рационально решать задачи выбора частот, то есть наиболее оптимально использовать частотный диапазон, выделенный для каналов ВЧ связи энергосистем, исключив взаимные влияния между этими каналами.

Как правило проектирование ВЧ каналов выполняется в три этапа: «основные технические решения», «проектная документация» и «рабочая документация». В которых для ВЧ каналов соответственно используются следующие названия полос частот: «предварительные проектные частоты», «проектные частоты» и «рабочие частоты».

На первом этапе (основные технические решения) определяется предварительная схема организации канала с выбором типов ФП, КС и ВЧЗ. Учитывая, что конкретный тип аппаратуры, который будет использоваться для

создания канала, еще не известен, расчёты максимально допустимой частоты производятся для некоторой виртуальной аппаратуры, способной передавать требуемый набор видов и объёма информации. Параметры этой аппаратуры, необходимые для расчёта максимально допустимой частоты, принимаются на основании действующей НТД по типовым техническим требованиям к ВЧ аппаратуре, в том числе [СТО 56947007-33.060.40.177-2014](kodeks://link/d?nd=1200110733) «Технологическая связь. Типовые технические требования к аппаратуре высокочастотной связи по линиям электропередачи». В диапазоне частот, ограниченном максимальной допустимой частотой, определяется наличие свободных частотных диапазонов для проектируемого канала, выбираются предварительные проектные частоты, определяются частотные характеристики аппаратуры обработки присоединения, проводятся расчеты ВЧ каналов на предварительных проектных частотах.

На втором этапе (проектная документация) с учетом параметров выбранной для организации канала виртуальной аппаратуры производится выявление полос частот, в которых взаимные влияния между каналами находятся в допустимых пределах. Для этого определяются уровни взаимных влияний между рассматриваемым каналом и остальными каналами, работающими в электрической сети, и, с учетом характеристик избирательности аппаратуры, вовлечённых в рассмотрение каналов, определяются полосы проектных частот. При этом учитываются рекомендации по оптимизации этого выбора. Уточняются частотные характеристики аппаратуры обработки и присоединения, проводятся расчеты ВЧ каналов на проектных частотах. При этом выбор между использованием точных или упрощенных методов расчёта должен производиться с учетом приведенных в РУ рекомендаций.

На третьем этапе (рабочая документация) тип и конфигурация аппаратуры, с помощью которой будет организован канал, уже определены. На этом этапе с учетом параметров выбранной для организации канала аппаратуры производится выявление полос частот, в которых взаимные влияния между каналами находятся в допустимых пределах. Для этого определяются уровни взаимных влияний между рассматриваемым каналом и остальными каналами, работающими в электрической сети, и, с учетом характеристик избирательности аппаратуры, вовлечённых в рассмотрение каналов, определяются полосы рабочих частот, в которых взаимные влияния между каналами находятся в допустимых пределах. Формируется окончательная схема организации канала с выбором типов и полос рабочих частот ФП с КС и ВЧЗ и уточнение основных качественных и количественных характеристик рассматриваемого канала. Расчёты производятся с использованием уточнённых параметров для выбранного типа и конфигурации аппаратуры и уточнённых данных по схеме организации ВЧ тракта и конструкции ВЛ. При этом выбор между использованием точных или упрощенных методов расчёта должен производиться с учетом приведенных в РУ рекомендаций.

Для определения уровней взаимных влияний используются методы упрощенного расчёта затухания ВЧ трактов, основанные на материалах [2]. Эти упрощенные методы составлены так, что затухание ВЧ тракта для полезного

сигнала проектируемого канала определяется, как максимально возможное, а затухание ВЧ тракта для мешающего сигнала – как минимально возможное.

Процедура выбора частот требует большого объема вычислений. Это обусловлено тем, что необходимо определять взаимные влияния между всеми каналами, работающими в некоторой части общей электрической сети в условиях:

• большого числа ВЧ каналов, вовлечённых в рассмотрение;

• большого разнообразия видов аппаратуры уплотнения с разными параметрами;

• сложной схеме электрической сети.

Реализация этого процесса вручную может привести к неправильным решениям по выбору частот. Поэтому для выбора частот рекомендуется пользоваться специальной программой автоматизированного выбора частот на персональных компьютерах. Алгоритм, заложенный в работу этой программы, должен быть основан на принятой в РУ методике выбора частот и на использовании баз данных по рассматриваемой высоковольтной сети (подстанциям, линиям электропередачи, параллельными сближений между линиями) и по уже существующим и ранее запроектированным каналам. Примером такой программы может служить программа Канал.

Пятое издание Руководящих указаний содержит перечень основных терминов и определений, принятых в работе, четыре основные главы и приложения.

В первой главе приведены общие положения, лежащих в основе выбора частот каналов ВЧ связи по ЛЭП;

Во второй главе приводится:

методика определения максимально допустимой частоты канала и необходимые для этой цели справочные материалы;

рекомендуемые формы электрического расчёта максимально допустимой частоты ВЧ канала и методики её заполнения.

В третьей главе приводится методика определения свободных полос частот для размещения частот новых каналов, в том числе:

методика определения переходных затуханий между влияющим и подверженным влиянию каналами;

нормы допустимого соотношения уровней полезного и мешающего сигналов на входе ВЧ приемника, а также методика определения минимально допустимых величин разнесения частот между каналами;

необходимые для выбора частот справочные материалы по выпускаемой аппаратуре.

В четвертой главе приведены рекомендации по принятию окончательных решений по создаваемому каналу связи, в том числе:

- нормы на параметры канала связи и ВЧ тракта;
- − рекомендации по организации схем некоторых трактов;

методы расчёта параметров ВЧ канала, определяющих основные качественные и количественные характеристики канала.

рекомендуемые формы для записи результатов расчетов.

В приложениях приведены:

− Приложение А: «Правила использования диапазона частот 16-1000 кГц при передаче информации по ВЛ». Этот документ является основополагающим для процедуры выбора частот.

− Приложение Б: Пояснения к тексту отдельных пунктов основных глав (эти пункты помечены в тексте значком \*, поставленным у номера). Пояснения необходимы для понимания основ тех или иных положений, приведенных в соответствующих пунктах РУ.

− Приложение В: Методики использования программ WinTrakt и WinNoise при определении максимально-допустимой частоты канала.

− Приложение Г: Методики использования программ WinTrakt и WinNoise при окончательном расчете параметров канала.

− Приложение Д: Примеры с определением максимально-допустимой частоты канала.

− Приложение Е: Примеры окончательного расчета параметров канала.

Приложение Ж: Технические данные аппаратуры ВЧ связи, снятой с производства, но еще работающей в сети связи электроэнергетики, которые необходимы при выборе полос частот новых каналов.

− Приложение И. Методика расчёта параметров аттенюатора для увеличения затухания несогласованности входного сопротивления ВЧ тракта.

− Приложение К. Распределение мощности передачи между частичными полосами частот. Представление понятия относительного уровня

− Приложение Л. Положение о порядке назначения и использования полос частот в диапазоне 16 – 1000 кГц при организации ВЧ каналов связи по высоковольтным линиям электропередачи 35 – 750 кВ.

С выходом настоящих Указаний, предыдущие Указания (выпуска 2010 года) теряют свою силу.

# <span id="page-9-0"></span>**2 Термины и определения**

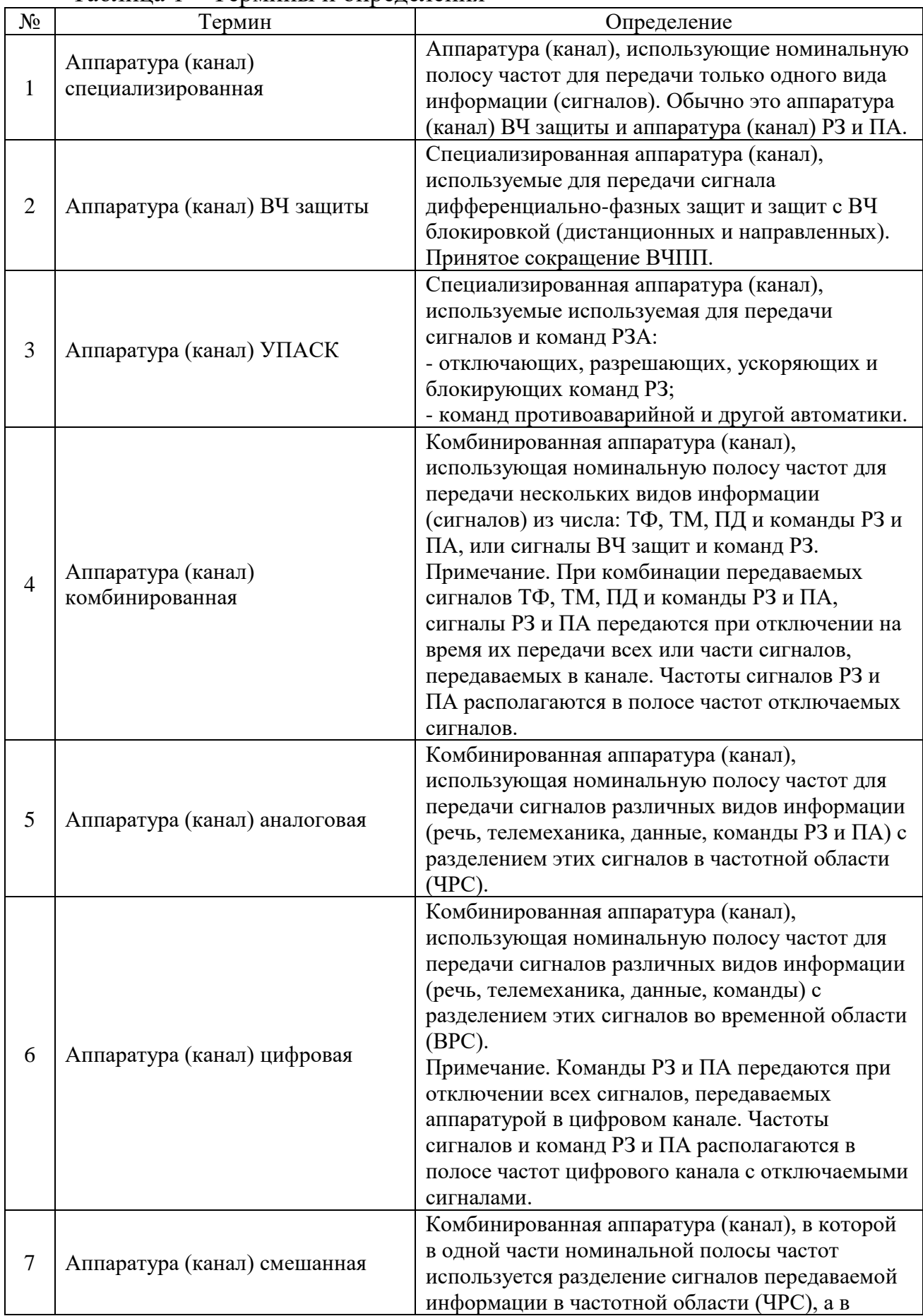

## Таблица 1 – Термины и определения

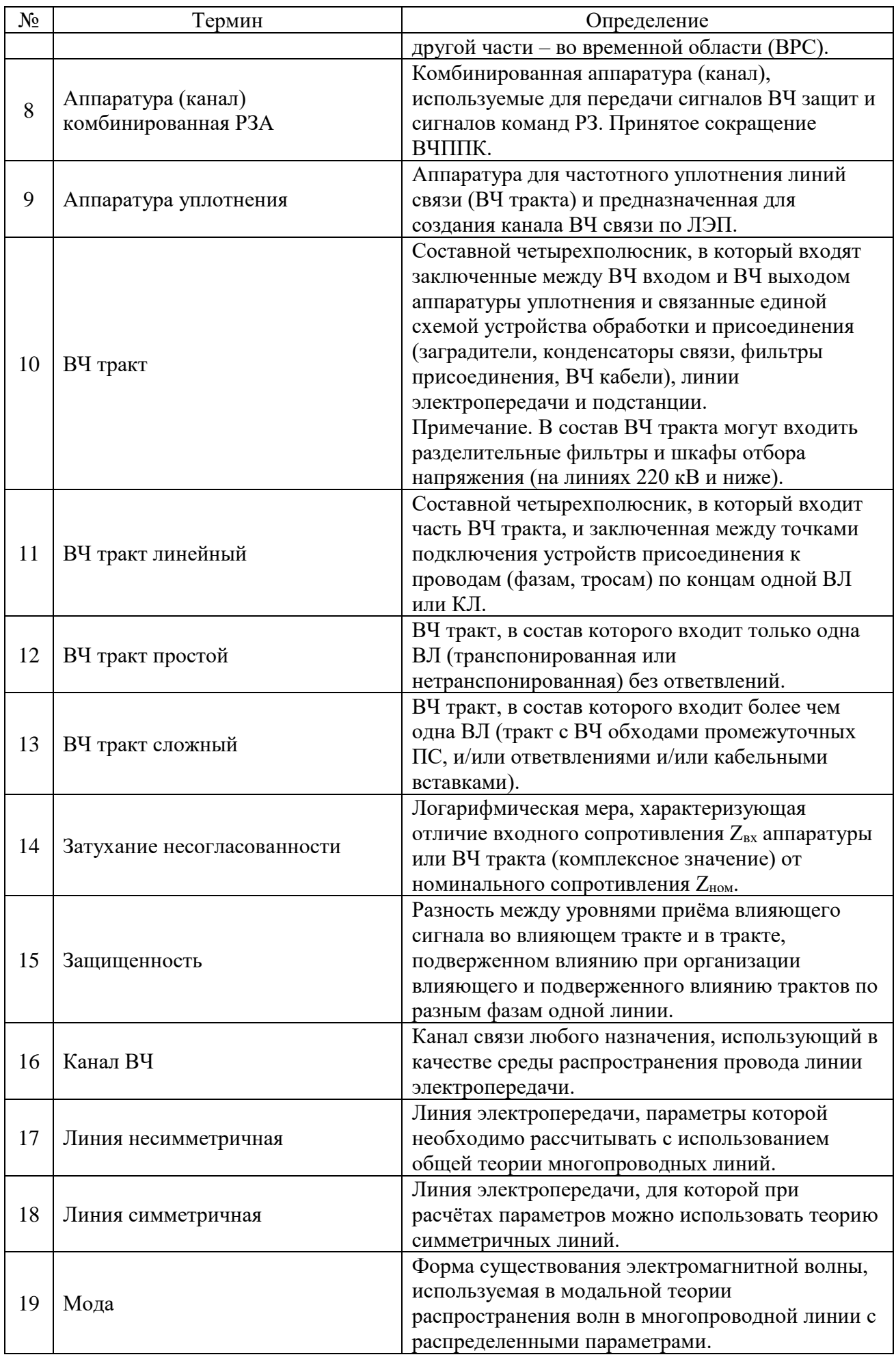

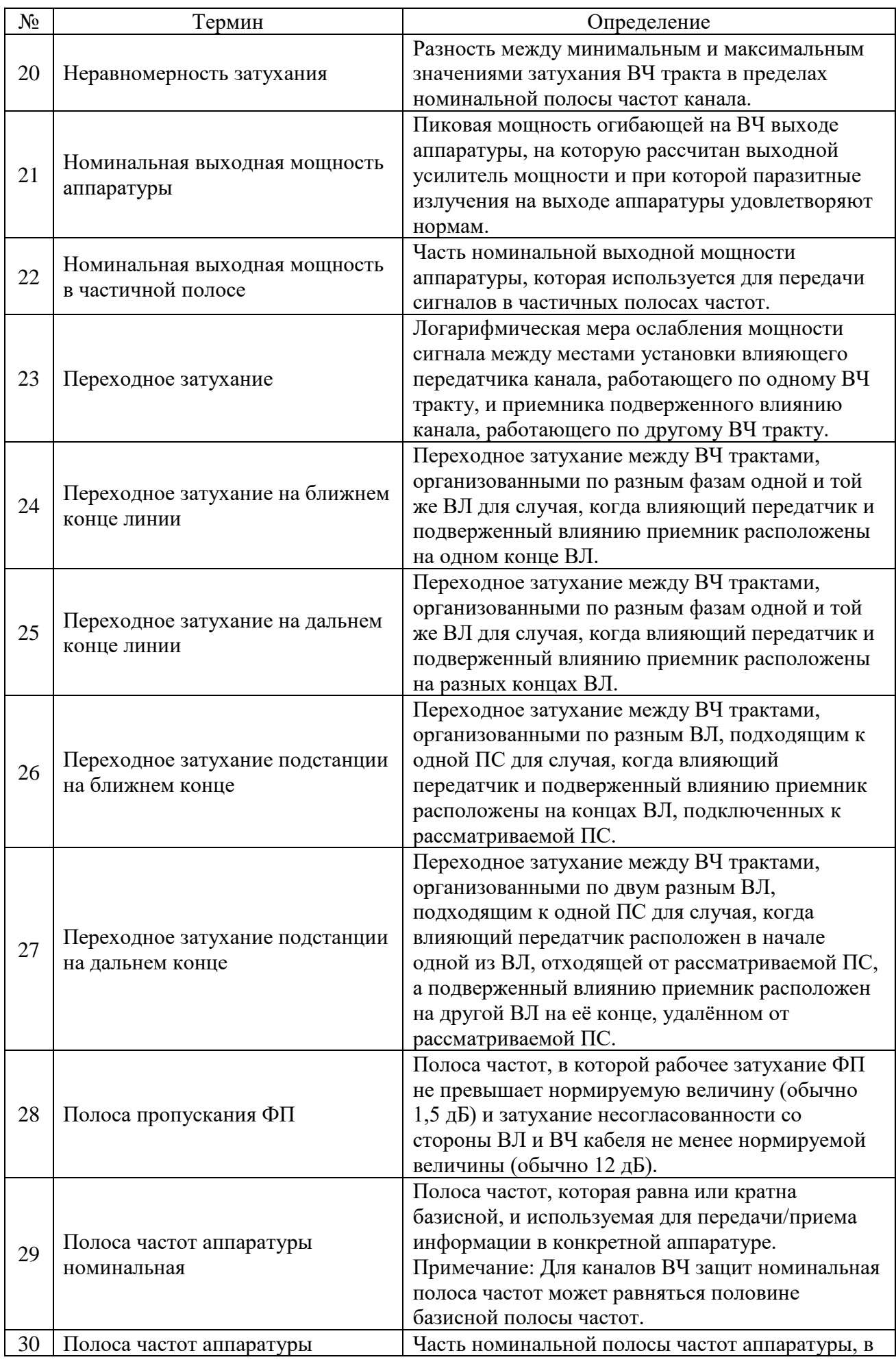

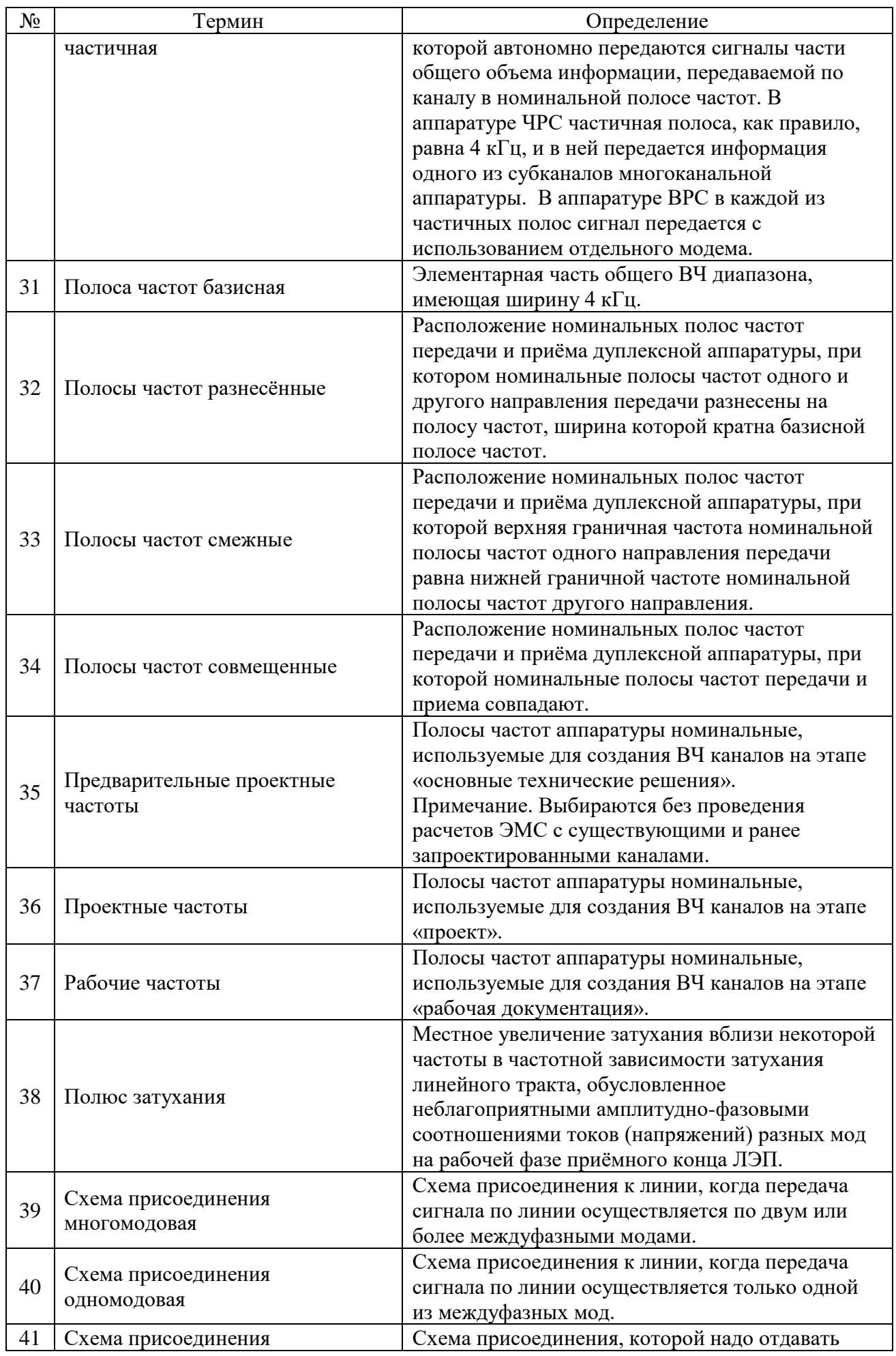

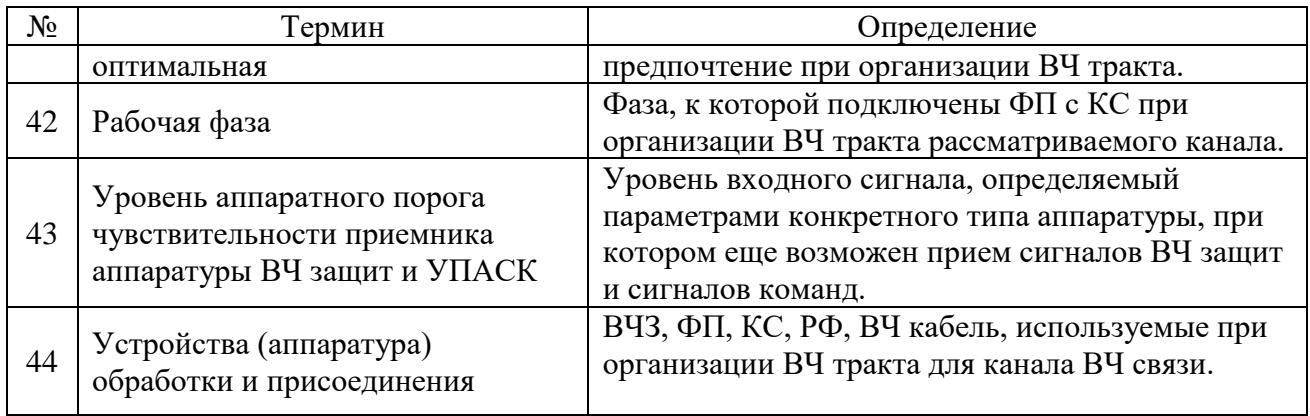

## **3 Обозначения и сокращения**

<span id="page-14-0"></span>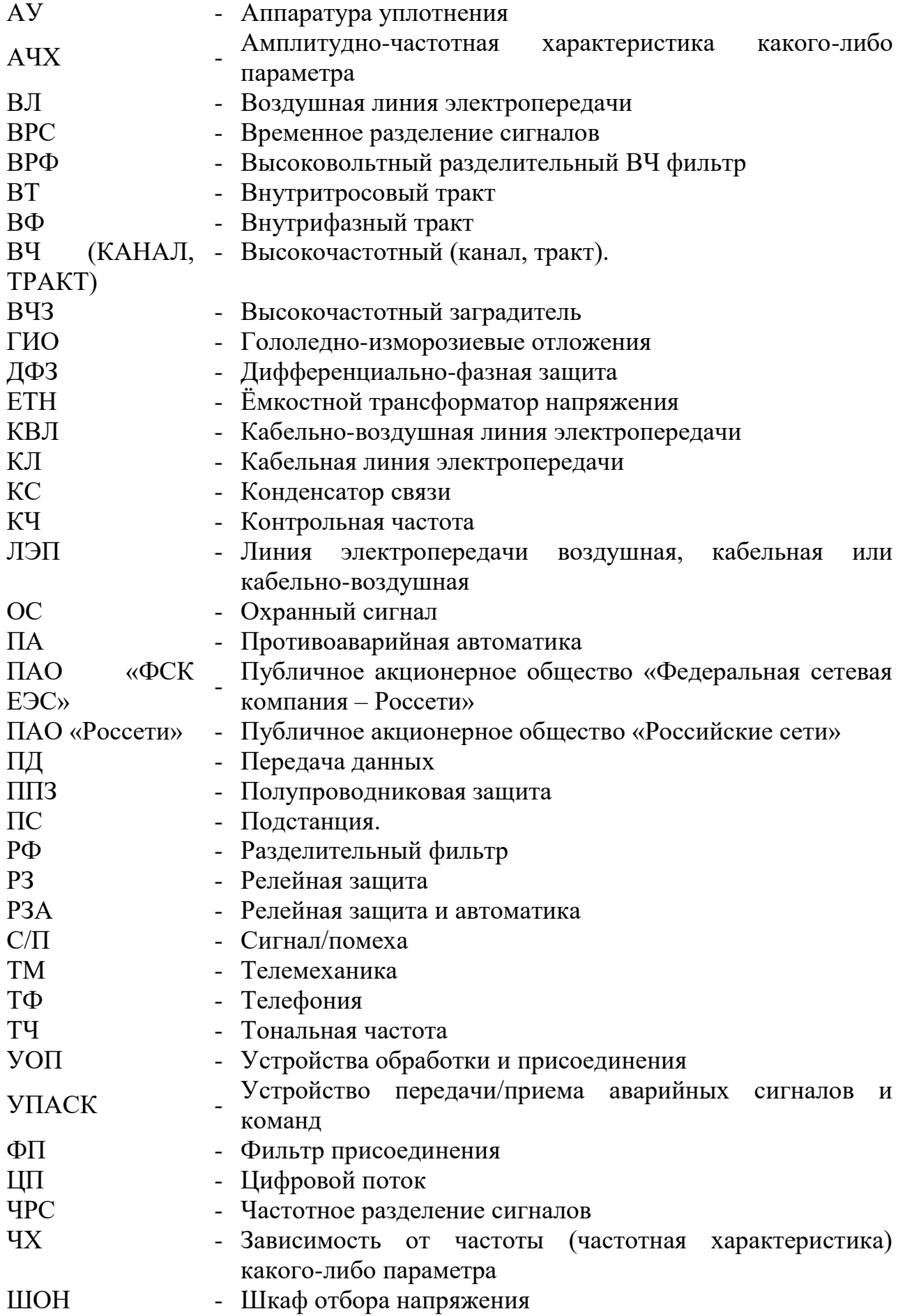

# ЭМС - Электромагнитная совместимость

### **4 Общие положения выбора частот**

<span id="page-16-0"></span>4.1 \* Выбор полос частот для новых ВЧ каналов по ЛЭП производится при разработке проектов ЛЭП и ПС, а также при разработке предложений по реконструкции каналов ВЧ связи и реконструкции и развития сети связи в тех или иных регионах. Выбор полос частот для существующих ВЧ каналов необходим при их реконструкции (изменении качественных и/или количественных характеристик ВЧ канала), а также при любом изменении ЭМС в районе работы ВЧ канала (изменении схемы электрической сети; изменению плана заходов ВЛ на ПС; установке радиостанций центрального и местного радиовещания, системам аэронавигации, средств спецсвязи, работающих в диапазоне частот ВЧ связи и т.п.). Общий диапазон частот, разрешенный для размещения полос частот ВЧ каналов по ЛЭП, составляет 16- 1000 кГц.

4.2 Выбор частот выполняется с учетом полос частот как существующих, так и ранее запроектированных ВЧ каналов, имеющих утверждённые решения по назначению частот.

4.3Выбор частот каналов должен производиться так, чтобы:

затухание ВЧ тракта канала связи не превышало максимально допустимого значения, обеспечивая нормированное соотношение сигнала и помехи для принятых при проектировании:

➢ стенки гололёдно–изморозиевых отложений (ГИО) на проводах ВЛ и длины участка ВЛ с ГИО;

➢ вероятности увеличения помех при плохих погодных условиях.

Кроме того, нормированное соотношение сигнала и помехи должно быть обеспечено при возможном ухудшении параметров аппаратуры, а для каналов УПАСК и при коротких замыканиях на ЛЭП.

обеспечивалась электромагнитная совместимость с другими ВЧ каналами по ВЛ, радиостанциями центрального и местного радиовещания и системами аэронавигации.

4.4Для выбора частот ВЧ каналов необходимы следующие исходные данные:

Схема электрической сети в районе прохождения проектируемых каналов с указанием мест и параметров сближения и пересечения входящих в эту сеть ВЛ (если эти сближения и пересечения имеют место); в том числе схемы электрической сети при аварийных и ремонтных режимах.

схема и полосы частот существующих и ранее запроектированных ВЧ каналов всех назначений в той части электрической сети, которая прилегает к ПС, между которыми организуются проектируемые каналы;

− частоты радиовещательных станций;

схема ЛЭП (ВЛ, КЛ, КВЛ) по которым организуется новый канал, с указанием конструктивных особенностей ЛЭП и района по гололеду (определённого для толщины стенки гололёда с вероятностью появления раз в пять лет) в месте ее прохождения;

технические характеристики ВЧ аппаратуры уплотнения, устройств

обработки и присоединения.

4.5 Выбор схемы организации каналов ВЧ связи и их полос частот осуществляется на трёх этапах проектирования: первом – «основные технические решения», втором – «проектная документация» и третьем – «рабочая документация». В случае отсутствия в техническом задании на проектирование первого этапа проектирования объем его работ учитывается при выполнении второго этапа.

4.5.1 На этапе «Основные технические решения» производится:

4.5.1.1 Разработка схемы организации канала. Схема должна разрабатываться с учетом необходимого набора видов и объёма информации, которая должна передавать по каналу, требуемого вида виртуальной аппаратуры и рекомендаций п.п. [4.11-](#page-20-0) [4.14.1](#page-23-1) по организации ВЧ тракта.

4.5.1.2 Определение максимально возможной частоты для проектируемого (нового) канала по методике, изложенной в разделе 5.

4.5.1.3 Проверка наличия в диапазоне до максимально возможной частоты свободных полос и определение предварительных проектных частот для нового ВЧ канала без расчетов электромагнитной совместимости проектируемого канала с существующими и ранее запроектированными;

4.5.1.4 Определение основных технических требований к ВЧ аппаратуре, оборудованию присоединения и обработки;

4.5.1.5 Расчет параметров ВЧ канала на предварительных проектных частотах с учетом рекомендаций раздела 7 и характеристик выбранной виртуальной аппаратуры. В случае неудовлетворительных результатов расчетов допускается скорректировать параметры виртуальной аппаратуры до необходимых, при условии выпуска промышленностью аппаратуры, соответствующей требуемым характеристикам.

4.5.1.6 Составление выходной документации первого этапа проектирования канала в части выбора частот с учетом требований к проектной документации, установленных нормами проектирования систем ВЧ связи.

4.5.2 На этапе «проектная документация»:

4.5.2.1 Определение параметров, определяющие избирательность и помехозащищенность аппаратуры;

4.5.2.2 Определение уровней взаимных влияний между проектируемым (новым) каналом и существующими (и/или ранее запроектированными) каналами. Уровни определяются в пределах выбранных предварительных проектных частот (п. 4.5.1.3) учитывая характеристики виртуальной аппаратуры.

4.5.2.3 Выбор полос проектных частот для проектируемого канала с учетом рекомендаций главы. [0](#page-32-1) с проведением расчетов по электромагнитной совместимости, при этом параметры аппаратуры вновь проектируемого канала принимаются не для аппаратуры конкретного производителя, а для виртуальной аппаратуры:

• по таблицам 5.2,а,б; 5.3,а,б и 5.4 (вместо таблиц 6.1 – 6.5, рекомендуемых в тексте раздела 6);

• по рисункам 5.37-5.39 (вместо рисунков 6.1-6.23 и рисунков Приложения Ж, рекомендуемых в тексте раздела 6).

Предварительные полосы проектных частот канала, полученные при разработке основных технических решений, могут быть изменены при проведении расчетов электромагнитной совместимости проектируемого канала с существующими и ранее запроектированными. В случае неудовлетворительных результатов расчетов допускается скорректировать параметры виртуальной аппаратуры до необходимых, при условии выпуска промышленностью аппаратуры, соответствующей требуемым характеристикам.

4.5.2.4 Окончательный расчет параметров ВЧ канала на полосах проектных частот с учетом рекомендаций раздела 7.

4.5.2.5 Составление выходной документации второго этапа проектирования канала в части выбора частот с учетом требований к проектной документации, установленных нормами проектирования систем ВЧ связи.

4.5.3 На этапе «рабочая документация»:

4.5.3.1 Коррекция схемы, составленной при выполнении п. 4.5.1.1, с заменой в ней виртуальной аппаратуры на аппаратуру, определённую по итогам конкурсной процедуры.

4.5.3.2 Определение уровней взаимных влияний между проектируемым (новым) каналом и существующими (и/или ранее запроектированными) каналами. Уровни определяются в пределах выбранных проектных частот (п. 4.5.2.3) учитывая характеристики аппаратуры, определённой по итогам конкурсной процедуры по рекомендациям раздела 6.

4.5.3.3 Определение в пределах рассматриваемого диапазона частот свободных участков, в которых обеспечивается работа каналов без взаимных помех (с учетом допустимого разнесения частот и возможности повторения некоторых из частот). При этом учитываются:

− полученные по п. 4.5.3.2, значения уровней взаимных влияний между проектируемым и существующими (и/или ранее запроектированными) каналами;

− параметры, определяющие избирательность и помехозащищенность аппаратуры проектируемого и существующих (и/или ранее запроектированных) каналов (по рекомендациям раздела 6);

4.5.3.4 Выбор полос рабочих частот для проектируемого канала с учетом определенных согласно п. 4.7.3 свободных полос частот, общих рекомендаций п.п. 4.8 - 4.11, 4.16 - 4.17 и 5.6 и 6.1. Полосы проектных частот канала, полученные на этапе проектной документации, могут быть изменены при выборе рабочих частот с учетом отличия параметров используемой аппаратуры от параметров виртуальной аппаратуры, позволяющего произвести выбор частот более рационально. При этом выбор рабочих частот должен производиться с учетом допустимого разнесения полос частот передачи и приема, рекомендуемых заводом изготовителем аппаратуры, допустимым разнесением полос частот пропускания и заграждения РФ, если они используются, и таким образом, чтобы рабочие полосы частот располагались:

в пределах полосы пропускания ФП (данные о возможном наборе полос пропускания ФП с заданным значением ёмкости КС, определяется по данным производителя ФП. Применение двухполосных схем ФП требует

проектного обоснования);

− в пределах полосы заграждения одного ВЧЗ (данные о возможном наборе полос заграждения ВЧЗ с заданным значением индуктивности реактора, определяется по данным производителя ВЧЗ). При проектном обосновании допускается использование двух последовательно включенных ВЧЗ, полоса заграждения каждого из которых перекрывает свою часть общего диапазона заграждения или всю необходимую полосу заграждения, но с заграждающим сопротивлением, равным половине требуемого значения.

4.5.3.5 Уточнение схемы канала, полученной в п. 4.7.1, с учётом выбранных типов и рабочих полос частот ФП и ВЧЗ и выбранной рабочей фазы. При этом проводится окончательный расчёт параметров канала (по рекомендациям раздела 7). По результатам этого расчёта составляется выходная документация третьего этапа проектирования канала в части выбора частот с учетом требований к проектной документации, установленных нормами проектирования систем ВЧ связи.

4.6 Выбор и распределение частот для ВЧ каналов по ВЛ должны осуществляться с учетом обеспечения электромагнитной совместимости систем передачи информации по ЛЭП с радиоэлектронными средствами других ведомств. Условия приведены в таблице 4.1 и основаны на данных Приложения А.

4.7 \* Для рационального использования общего диапазона частот 16-1000 кГц, разрешенного для размещения рабочих частот ВЧ каналов по ЛЭП, этот диапазон должен разбиваться на базисные полосы шириной 4 кГц. Граничные частоты базисных полос частот должны быть целыми числами, кратными четырем. Для одного направления передачи в канале ВЧ связи любого назначения, кроме каналов ВЧ защиты, используется полоса частот, равная  $4 \times n$ кГц, где n – число базисных полос по 4 кГц в рассматриваемой системе передачи информации  $(n = 1, 2, \ldots)$ .

Для каналов ВЧ защиты используется полоса 2 кГц, получаемая делением пополам базисной полосы частот 4 кГц (несущая частота канала ВЧ защиты располагается в середине используемой полосы 2 кГц).

При работе канала ВЧ защиты с разнесенными несущими частотами (при защите трехконцевой линии или двухконцевой линии большой длины) общая полоса частот, в которой располагаются несущие частоты, должна находиться в проделах базисной полосы частот 4 кГц;

Комбинированные каналы РЗА с передачей сигналов ВЧ защит и команд РЗ используют смежные полосы частот (2 кГц на прием и 2 кГц на передачу). Суммарная полоса частот на прием и передачу должна располагаться в пределах базисной полосы 4 кГц, границы которой кратны 4 кГц.

4.8 Размещение рабочих полос частот каналов различного назначения в диапазоне 16-1000 кГц рекомендуется осуществлять с учетом приоритета для частот каналов релейной защиты и противоаварийной автоматики по условиям надежности их функционирования, предусматривая для этих каналов более низкие частоты.

4.9 Для лучшего использования диапазона частот, выделенного для ВЧ каналов, рекомендуется:

− выбирать рабочие полосы частот передачи и приема дуплексной аппаратуры так, чтобы они были смежными. При таком выборе отсутствует неиспользуемая полоса частот между направлениями передачи и приема, что увеличивает частотный ресурс при дальнейшем выборе частот, и облегчается выбор заградителя с необходимой полосой заграждения. При этом следует учитывать ограничения, накладываемые на применение смежных полос частот для комбинированных каналов с ВРС и дуплексных каналов с УПАСК, которые указываются производителем аппаратуры. При невозможности выбора смежных полос частот, полоса частот между направлениями передачи и приема выбирается как 4×n×k, где n- число полос по 4 кГц в рабочей полосе частот одного направления передачи (приема) аппаратуры; k – целое число, принимающее значение 1 и более. Указанная полоса частот должна быть не меньше той, которая приводится производителем в технических данных по рассматриваемой аппаратуре;

− использовать более низкие частоты для каналов, организованных по длинным линиям напряжением 330 кВ и выше и по линиям любого напряжения, расположенным в особо гололедных районах;

− для каналов, организованных по линиям напряжением 220 кВ и ниже использовать, если это возможно, частоты выше 150 кГц;

− при замене устаревшей аппаратуры существующего канала, рабочие частоты которого были назначены без учета рекомендаций п. 4.9, на новую, с лучшей избирательностью, не оставлять старые рабочие частоты, а изменять их так, чтобы выполнялись рекомендации п. 4.9.

4.10 В случае большой загруженности диапазона частот существующими ВЧ каналами, приведшей к невозможности выбора частот для вновь проектируемых каналов, следует рассмотреть целесообразность реконструкции части существующих каналов с заменой аппаратуры старых типов на аппаратуру новых типов с целью:

− обеспечения возможности размещения в используемом диапазоне частот большего количества каналов за счет лучшей избирательности аппаратуры;

увеличения объема передаваемой информации за счет лучшего использования рабочей полосы частот каждого из каналов;

создания резерва частотного ресурса для выбора частот ВЧ каналов в дальнейшем.

Кроме того, следует рассмотреть технико-экономическую целесообразность установки на одной из узловых ПС разделительного высоковольтного ВЧ фильтра для увеличения переходного затухания этой ПС в наиболее загруженном диапазоне частот.

<span id="page-20-0"></span>4.11 При выборе типа схем присоединения к фазам и грозозащитным тросам ВЛ необходимо принимать во внимание следующие соображения:

4.11.1 Присоединение к фазам ВЛ:

− Схема фаза – земля - самый распространенный из используемых в России типов присоединения. Этот тип присоединения наиболее экономичен и рекомендуется к использованию для всех видов каналов, если нет обоснованных соображений по применению схемы фаза-фаза.

Схема фаза – фаза. Этот вид присоединения менее экономичен, чем схема фаза – земля, но обладает по сравнению с этой схемой рядом существенных преимуществ. Такими преимуществами являются: бόльшая стабильность всех параметров ВЧ тракта при изменении коммутационного состояния ВЛ; как правило, меньшее затухание и меньшая неравномерность затухания; более высокая надежность канала связи при повреждениях на линии; меньшие взаимные влияния с внешними радиосистемами. Рекомендуется использовать при:

• организации ВЧ тракта по линиям напряжения 110 кВ и ниже со сложной схемой, когда требуется организовать надежный ВЧ канал;

• организации ВЧ тракта по длинной ВЛ напряжением 220 кВ и выше, когда затухание тракта по схеме фаза – земля оказывается слишком велико;

• организации каналов РЗА, когда при схеме присоединения фаза-земля невозможно обеспечить требуемый запас по затуханию;

• организации цифровых ВЧ каналов.

− Схема две крайние фазы – земля. Этот вид присоединения применяется при организации тракта по нетранспонированным ВЛ с горизонтальным расположением фаз. Зависимость затухания этого тракта от частоты не имеет полюсов затухания, а величина затухания примерно на 6 дБ больше, чем у тракта средняя фаза – земля. Использование этой схемы можно рекомендовать в случае, когда тракт средняя фаза-земля уже используется и необходимо организовать независимый ВЧ тракт с хорошими характеристиками.

− Схема фаза - фаза разных линий. Используется только при условии идентичности конструкции этих линий (обычно это линии, подвешенные на всей их длине на одних двухцепных опорах). По сравнению со схемой фаза – фаза одной ВЛ, этот вид присоединения обеспечивает работу канала в случае, когда одна из ВЛ выведена в ремонт и ее фазы заземлены в месте работы линейной бригады.

Схема с внутрифазным присоединением. Используется на ВЛ напряжением 330 кВ при условии установки на выбранной фазе изолиру ющих распорок вместо металлических. Затухание этого тракта имеет «гладкую» частотную зависимость и принципиально не зависит от коммутационного состояния ВЛ. Недостатком этого вида тракта является существенно большее, чем для других видов трактов, влияние гололеда на затухание и несколько повышенный уровень помех от короны.

Этот вид присоединения к фазам ВЛ не должен использоваться для организации каналов РЗА.

4.11.2 Присоединение к грозозащитным тросам ВЛ.

Организация ВЧ каналов с присоединением к тросам ВЛ производится с при соблюдении следующих условий:

грозозащитные тросы должны быть проводящими;

на всей длине ВЛ (или усилительного участка ВЧ канала, если расчет показывает необходимость введения промежуточного усиления) грозозащитные тросы должны быть изолированы от земли. Заземление тросов должно осуществляться только по концам ВЛ (усилительного участка) через ВЧ заградители;

должны быть предусмотрены мероприятия для обеспечения самопогасания возникающей при перенапряжениях на линии дуги в искровых промежутках, защищающих гирлянды изоляторов, на которых подвешен грозозащитный трос.

− присоединение к тросам может быть осуществлено (с учетом конструкции опоры ВЛ) по примерно равноценным схемам трос – земля; два троса-земля и трос-трос.

− присоединение к грозозащитным тросам ВЛ не должно использоваться для организации каналов РЗА.

4.12 \* При выборе фаз, используемых для организации ВЧ тракта, следует руководствоваться следующими принципами:

Для симметричной ВЛ выбор фаз для присоединения к линии произволен. Примечание: при прочих равных условиях предпочтительнее использовать оптимальные (для рассматриваемого типа подвески проводов на опоре) схемы присоединения.

Для несимметричных ВЛ следует использовать оптимальные схемы присоединения. Если линия транспонирована, то при оптимальных схемах присоединения необходимо учитывать ограничения в их использовании (если они оговорены) по величине произведения  $(f_{\text{wave}} \times L)$  для исключения возможности работы вблизи частоты «полюса затухания».

Использование для несимметричных ВЛ неоптимальных схем присоединения не рекомендуется. При необходимости, по каким-либо причинам, использовать неоптимальные схемы, такое использование должно быть обосновано.

4.13 \* Оптимальными схемами присоединения для ВЛ, с подвеской фаз на опоре, показанной на рисунке 4.1, являются:

Для нетранспонированных ВЛ без ограничения частотного диапазона (с учётом нумерации фаз на рисунке 4.1):

ВЛ с горизонтальным расположением фаз (рис.4.1,а): фаза 2 – земля, фаза 1 – фаза 2, фаза 2 – фаза 3; две фазы (1+3) – земля; внутрифазное присоединение к любой фазе.

 $\checkmark$  ВЛ с треугольным расположением фаз (рис.4.1,6): фаза 2 – земля; фаза 1 – фаза 2; внутрифазное присоединение к любой фазе.

ВЛ на двухцепных опорах (рис.4.1,в): фаза  $2(5)$  – земля; фаза 1 – фаза 4; фаза  $1(4)$  – фаза  $2(5)$ ; фаза  $2$  – фаза  $5$ ; фаза  $2(5)$  – фаза  $3(6)$ .

Для транспонированных одноцепных ВЛ со стандартной схемой транспозиции, показанной на рисунке 4.2; с ограничением частотного диапазона (с учётом обозначения фаз на рисунке 4.2): фаза А – земля; фаза В – земля, фаза В – земля/фаза А – земля; фаза А – фаза В; фаза В – фаза С/фаза А – фаза В; фаза А – фаза В/фаза А – фаза С. Примечание: при обозначениях типа «фаза В – земля/фаза А – земля» числитель- присоединение с левой стороны ВЛ, знаменатель- присоединение с правой стороны ВЛ рисунка 4.2.

4.14 Каналы ВЧ защиты, комбинированные каналы РЗА и каналы УПАСК, организуемые по одной и той же ЛЭП, рекомендуется осуществлять по разным трактам. Параллельное их включение через общий ФП должно быть специально обосновано.

<span id="page-23-1"></span>4.14.1 При параллельном включении аппаратуры разных каналов к одному общему ФП необходимо руководствоваться следующими правилами:

4.14.2 \* Ни один из каналов не используются для передачи сигналов ВЧ защиты и/или УПАСК. В этом случае:

• Соединение между ФП и помещениями (помещения могут быть разными), в которых установлена оконечная аппаратура, параллельно включенных каналов связи должно осуществляться одним ВЧ кабелем, как, показано на рисунке 4.3,а;

• Соединение между собой оконечной аппаратуры параллельно работающих каналов связи без использования РФ должно производиться в случае, когда длина отрезка ВЧ кабеля, соединяющего параллельно включённую аппаратуру, удовлетворяет неравенству:

L<sub>BH</sub><sub>Kab</sub> coe<sub>n</sub> $\leq$ 200/(8f), (1.1)

где LВЧ.каб.соед.- длина отрезка ВЧ кабеля, соединяющего между собой оконечную аппаратуру параллельно включённых каналов. км; f– максимальная из средних частот номинальных полос частот параллельно включенных аппаратов, кГц. Схема соединения аппаратуры между собой без использования РФ показана на рисунке 4.3,а.

• Если длина отрезка ВЧ кабеля, соединяющего между собой оконечную аппаратуру параллельно включённых каналов, превышает величину, определенную по (1.1), необходимо включение разделительного фильтра (РФ), как показано на рисунке 4.3,б.

• РФ должен: – в пределах номинальных полос частот аппаратуры АУ2 - обеспечить рабочее затухание не более 1 дБ; в пределах номинальных полос частот аппаратуры АУ1 - обеспечить затухание, вносимое в тракт аппаратуры АУ1 шунтирующим действием входного сопротивления системы  $P\Phi + B\Psi$  кабель + аппаратура AV2, не более 1 дБ (см. рисунок 4.3,6).

4.14.3 \*Хотя бы один из параллельно включённых каналов используется для передачи сигналов ВЧ защит и/или РЗ и/или ПА. В этом случае соединение аппаратов между собой должно всегда осуществляться с использованием РФ. Включение РФ должно осуществляться:

• если передача сигналов ВЧ защит и/или РЗ и/или ПА осуществляется только по одному из параллельно включенных каналов - в соответствии с рисунком 4.4,а;

• если передача сигналов ВЧ защит и/или РЗ и/или ПА осуществляется по обоим параллельно включенным каналам - в соответствии с рисунком 4.4,б.

РФ, включённые в тракт аппаратуры (например, РФ 1 в тракт АУ1 рис.4.4,б), должны заграждать частоты параллельно включенного канала (в данном случае, АУ2) и пропускать частоты своего (аппаратура АУ1) канала.

### <span id="page-23-0"></span>**5 Определение максимально допустимой частоты канала**

5.1 Значение максимально допустимой частоты канала  $f_{\text{мac}}$ зависит от:

• конструктивных особенностей ВЛ (напряжение; конструкция фаз и их расположения на опоре ВЛ; наличие или отсутствие на ВЛ проводящих грозозащитных тросов, наличие транспозиции фаз и тросов и схем этой транспозиции, длин всех участков ВЛ между смежными транспозициями);

• района по гололеду, в котором расположена трасса ВЛ;

- Удельного сопротивления земли в районе прохождения трассы ВЛ;
- схемы ВЧ тракта (с учётом схемы присоединения аппаратуры к ВЛ);

• Параметров ВЧ аппаратуры.

5.2 \* Максимально допустимая частота канала должна, как правило, определяться с использованием упрощенных методов расчёта. Использовать точные методы расчёта рекомендуется в случаях:

• каналов по длинным ВЛ напряжением 500 кВ и выше, когда в диапазоне частот ниже частоты, полученной с использованием упрощенных методов расчёта, нет места для размещения полос частот нового канала;

• каналов по ВЛ, в которой грозозащита осуществляется ограничителями перенапряжений, устанавливаемых на фазах ВЛ, для которых упрощенного метода расчёта затухания ВЧ тракта не существует.

• каналов по фазам транспонированных двухцепных ВЛ напряжением 220 кВ и выше, для которых упрощенного метода расчёта затухания ВЧ тракта не существует.

• каналов по фазам ВЛ с грозозащитными тросами со встроенным оптическим кабелем (ОКГТ) или с проводящими грозозащитными тросами, используемыми для организации связи, для которых упрощенного метода расчёта затухания линии не существует;

• каналов по фазам КЛ и КВЛ, в которых экраны КЛ транспонированы или заземлены только с одной стороны, для которых упрощенного метода расчета затухания линии не существует.

5.3 Расчёт с использованием упрощенных методов должен производиться итерационным способом по формулам:

$$
\sum_{i} (\alpha_{\phi}(f)L)_{i} \leq A(f)
$$
\n(5.1)

$$
A(f)=a_{_{\text{nep}}}-a_{_{\text{an}}}-a_{_{\text{an}}}(f),\partial B
$$
\n(5.2)

В  $(5.1)$  и  $(5.2)$ :

 $(\alpha_{\phi}(f)L)$ <sub>i</sub> - затухание междуфазной волны на частоте f для i-ой ВЛ длиной L, входящей в ВЧ тракт. Оно вычисляется для каждой i –ой ВЛ, входящей в рассматриваемый ВЧ тракт, по рисункам 5.1 – 5.27. Перечень названий рисунков приведен в табл. 5.1.

 $a_{\text{ren}}(f)$  – затухание, перекрываемое ВЧ аппаратурой, дБ (зависимость от частоты – ступенчатая в соответствии со ступенчатым изменением выходной мощности виртуальной аппаратуры в разных частях частотного диапазона);

 $a_{20}$  – затухание всех элементов ВЧ тракта, кроме затухания междуфазной волны, дБ (принимается не зависящим от частоты);

 $a_{\text{3a}n}$ (f) – требуемый запас по перекрываемому затуханию, дБ на случай:

• увеличения затухания ВЧ тракта на частоте f по метеоусловиям (гололед, изморозь);

• увеличения уровня помех при плохих погодных условиях (считается независящим от частоты);

• ухудшения, по каким-либо причинам, параметров аппаратуры уплотнения (считается независящим от частоты);

• увеличения затухания ВЧ тракта при коротких замыканиях на ВЛ. Учитывается только для каналов с передачей команд РЗ и ПА (считается независящим от частоты).

Итерационный процесс при вычислении  $f_{\text{make}}$  производится по изменению частоты f, до удовлетворения неравенства (5.1). При этом на каждой итерации изменяется и правая и левая части этого неравенства.

Методика расчета величин, входящих в выражение для А(f), приведена в п.п. 5.3.1 - 5.3.5.

Итерационный процесс рекомендуется реализовать следующим образом:

На первой итерации первое приближение значения частоты f задается в соответствии с экспертной оценкой этой частоты. При затруднении с получением такой оценки первое приближение частоты рекомендуется задавать равным  $f_1=1000$  кГц. Для принятого первого приближения частоты вычисляются  $\Sigma(\alpha(f_1)L)$ <sub>i</sub> и A(f<sub>1</sub>). Если при этом неравенство (5.1) выполняется, то итерационный процесс заканчивается. При этом максимальная рабочая частота канала принимается равной  $f_{\text{мasc}}=f_1=1000 \text{ kT}$ ц.

Если неравенство (5.1) при частоте  $f_1$  не выполняется, то задаются значением частоты второй итерации  $f_2 < f_1$  и проводят следующую итерацию. При этом в неравенстве (5.1) с учётом значения новой частоты  $f_2$  должны корректироваться значения и левой части неравенства  $\Sigma(\alpha(f_2))$ <sub>i</sub> и правой части неравенства  $A(f_2)$  (с учетом изменения входящих в неё значения  $a_{\text{neo}}(f_2)$  из за возможного изменения расчётного уровня передачи аппаратуры (см. п 5.3.1)) и  $a_{\text{3a}n}$  (изменение  $\Delta a_{\text{TMO}}(f_2)$  - см. п 5.3.4).

5.3.1 Затухание, перекрываемое ВЧ аппаратурой, определяется по формуле:

$$
a_{\text{nep}} = p_{\text{np}\partial} - p_{\text{np} \dots \text{num}} , \partial E \tag{5.3}
$$

где *pпрд* , дБм – расчётный уровень передачи для рассматриваемого сигнала, определённый по таблицам 5.2,а и б и 5.3,а и б для выбранного вида виртуальной аппаратуры (с учетом различия этого уровня в разных частотных диапазонах);

*pпр* .*мин* . , дБм – минимальный уровень приема для рассматриваемого сигнала.

Перекрываемое затухание должно определяться:

• Каналы ВЧ защит – для передаваемых по каналу блокирующих сигналов.

• Комбинированные каналы РЗА с передачей сигналов ВЧ защит и

сигналов команд РЗ – отдельно для каждого из передаваемых по каналу сигналов.

• Каналы УПАСК - для передаваемых по каналу сигналов команд РЗ и ПА.

• Комбинированные аналоговые каналы без передачи сигналов УПАСК - для сигнала речи. Примечание: имеется в виду, что распределение номинальной мощности передатчика между различными сигналами, передаваемыми в комбинированной аналоговой аппаратуре, производится исходя из обеспечения равной помехозащищенности любого из передаваемых сигналов.

• Комбинированных цифровые каналы без передачи сигналов УПАСК - для сигнала цифрового потока.

• Комбинированные аналоговые (цифровые) каналов с УПАСК - для сигнала речи (цифрового потока) и для сигналов команд РЗ и ПА (с учетом уровня передачи сигнала команд, определяемого мощностью сигналов, отключаемых при передаче команд).

5.3.2 \* Минимальный уровень приема  $p_{np\ldots nun}$ . принимается равным: 5.3.2.1 Для каналов ВЧ защиты по формуле:

$$
p_{np\ldots\text{mult}} = p_{n,q} \qquad \partial \mathbf{E} \mathbf{M} \tag{5.4,a}
$$

Где:  $p_{\text{n},y}$ — минимально - допустимый уровень порога чувствительности, определяемый по таблице 5.4.

Примечание: Если величина минимально допустимого уровня приёма, определенная по (5.4,а), оказывается ниже уровня аппаратного порога чувствительности (таблица 5.3,а), то минимальный уровень приема принимается равным аппаратному порогу чувствительности в соответствии с таблицей 5.3,а, а не по формуле (5.4,а).

5.3.2.2 Для каналов УПАСК с передачей отключающего сигнала и

сигналов противоаварийной автоматики - по формуле:  
\n
$$
p_{np\ldots mu\mu} = p_{nom} + 10 \lg \Delta f + \Delta p_{np\ldots} + a_{C/H}, \quad \partial \Delta M \quad (5.4,6),
$$

где:  $p_{\text{nom}}$  – расчетный (50 % вероятность превышения) средний среднеквадратичный уровень помех от короны на фазах ВЛ в полосе 1 кГц, дБм. Определяется в соответствии с п.5.3.2.6;

 $\Delta f$  – номинальная полоса частот приемника виртуальной аппаратуры канала РЗ и ПА, кГц (по таблице 5.3,б).

 $\Delta p_{\text{monoM}}$  – поправка, учитывающая суммирование распределенных помех в каналах ПА с переприемами, организованными в месте переприема путем передачи сигналов от приемника одного канала к передатчику другого канала по высокой, промежуточной или тональной частоте. Определяется в соответствии с п.5.3.2.6;

 $a_{\text{c/n}}$  – соотношение сигнал/помеха, которое принимается равным 6 дБ (для помехи в полосе 4 кГц).

5.3.2.3 Для комбинированных каналов РЗА - для сигналов ВЧ защиты – в соответствии с п. 5.3.2.1 по формуле (5.4,а) и для сигналов команд РЗ – в соответствии с п. 5.3.2.2 по формуле (5.4,б).

5.3.2.4 Для комбинированных аналоговых ВЧ каналов минимальный уровень приема определяется, как:

• При отсутствии передачи по каналу сигналов команд РЗ и ПА минимальный уровень приема определяется для телефонного канала как:<br> $p_{np_{.min}} = p_{now} + 10 \lg \Delta f + \Delta p_{now.npuc} + \Delta p_{npow} + a_{c/n}$ ,

$$
p_{np\ldots\text{num}} = p_{\text{now}} + 10\lg\Delta f + \Delta p_{\text{now.npuc}} + \Delta p_{\text{npow}} + a_{c/n}, \partial E(\mathbf{5}.4,\mathbf{B})
$$

где *pпом* . – расчетный (с 50 % вероятности его появления) средний среднеквадратичный уровень помех от короны на фазах ВЛ в полосе 1 кГц, дБм. Определяется в соответствии с п.5.3.2.6;

 $\Delta f$  – полоса эффективно передаваемых частот телефонного канала, кГц. Принимается в соответствии с таблицей 5.2,а.

*p пом* . *прис* – поправка к расчётному уровню помех, принимаемая для ВЧ трактов с присоединением к проводящим грозозащитным тросам и внутрифазным трактам, дБ. Определяется в соответствии с п.5.3.2.6;

*pпром* – поправка, учитывающая суммирование распределенных помех в каналах с переприемами, дБ. Определяется по формуле (5.5) в соответствии с п.5.3.2.6;

 $a_{c/n}$  – минимально допустимая разность уровней сигнала и распределенной помехи на входе приемника, дБ. Для канала телефонной связи принимается равной 26 дБ.

• При передаче по каналу сигналов команд РЗ и ПА:

для сигнала команд РЗ и ПА в соответствии с п. 5.3.2.2 по формуле (5.4,б) и для сигнала речи по формуле (5.4,в).

5.3.2.5 Для цифровых ВЧ каналов минимальный уровень приема определяется:

• При отсутствии передачи по каналу сигналов команд РЗ и ПА минимальный уровень приема цифрового потока определяется как:

$$
p_{np\text{ .}num.} = p_{nom.} + 10 \lg \Delta f + \Delta p_{\text{TOM.}rppk} + a_{c/n} + \Delta a_{c/n.\text{ kop}}, \partial E \qquad (5.4,\text{F})
$$

В формуле (5.4,г) обозначения всех элементов, за исключением  $\Delta a_{c/n,\text{KOD}}$ , такие же, как и в формуле  $(5.4, B)$ .  $\Delta a_{c/n, \text{loop}}$  – поправка на соотношение сигнал/помеха, обусловленная отличием помех от короны от помех типа белого шума. Она принимается в соответствии с рекомендациями пункта 7.5.2.1 (перечисление d).

Соотношение сигнал/помеха  $a_{c/n}$  (определяется для помех типа белого шума) принимается по данным таблицы 5.2,б для принятой скорости передачи цифрового потока  $(V^{\text{LIT}})$ .

Принятая скорость передачи цифрового потока  $V<sup>III</sup>$  соответствует тому значению из ряда реализуемых в аппаратуре скоростей (по данным таблицы 5.2,б), которое ближе всего (но не меньше) к величине минимально допустимой скорости передачи  $V_{\text{num}}^{\text{LHP}}$ , определяемой по формуле:

$$
V_{\text{min.}\partial\text{on}}^{\text{LIT}} = 1,1 V_{\text{5}\phi\phi}^{\text{LIT}} \tag{5.4,n}
$$

где V $_{\scriptscriptstyle s\phi\phi}^{\,\,\mu\mu}$ — определяемая по исходным данным суммарная величина скоростей передачи полезной информации всех пользователей.

Значения требуемой полосы частот Δf принимается с учётом обеспечения передачи общего ЦП с выбранной скоростью.

• При передаче по каналу сигналов команд РЗ и ПА:

для сигнала команд РЗ и ПА - в соответствии с п. 5.3.2.2 по формуле (5.4,б) и для цифрового потока - по формуле (5.4,г) с учетом (5.4,д)

5.3.2.6 Численные значения величин, входящих в формулы (5.4), определяются, как:

• Расчётный уровень помех от короны  $p_{now}$  принимается по таблице 5.5;

• Поправка  $Δp_{now.npuc}$  принимается в зависимости от схемы присоединения к ВЛ в соответствии с таблицей 5.5,а

• Поправка  $\Delta p_{np\alpha\mu}$  определяется по формуле:

 $\Delta p_{np\omega} = 10 \lg(m+1)$ ,  $\partial E$ , (5.5)

где m – число переприемов. Как правило, число низкочастотных переприемов не должно превышать трех. Переприемы на каналы кабельных и

радиорелейных линий связи при расчёте поправки *pпром* не учитываются.

Поправка Δaс/п.кор принимается равной:

0 дБ - для каналов по ВЛ 35 кВ;

2 дБ - для каналов по ВЛ 110 кВ;

6 дБ - для каналов по ВЛ 220 кВ;

8 дБ - для каналов по ВЛ 330 кВ и выше.

5.3.3 \* Затухание aэл всех элементов ВЧ тракта, за исключением линий электропередачи, определяется из выражений:

2171 (5.4, $\pi$ ) исходным данным суммарная величина<br>
29 исходным данным суммарная величина<br>
29 исталов вормации всех пользователей.<br>
частот  $\Delta$ f принимается с учётом обеспечения<br>
скоростью.<br>
24 - в соответствии с п. 5.3. 5.3.3.1 для ВЧ каналов всех назначений, для которых р<sub>пр.мин.</sub> определено по формулам (5.4,а) - (5.4,г) в зависимости от схемы организации ВЧ тракта:

• для каналов, ВЧ тракт которых организован по фазам, по формуле:  $n_{P\phi} a_{P\phi} + n_{C\!/\!\!/} a_{C\!/\!\!/}$ ,  $\partial \vec{B}$  $a_{\text{M}} = a_K + a_3 + a_{\text{dH}} + a_{\text{bH KAB}} + n_{\text{OK}} a_{\text{OK}} + n_{\text{OIB}} a_{\text{OIB}} + n_{\text{III}} a_{\text{III}} + n_{\text{IPOM}} a_{\text{IPOM}} +$  (5.6)

• для каналов, ВЧ тракт которых организован по грозозащитным тросам и внутрифазным и внутритросовым трактам, по формуле:

$$
a_{3I} = a_K + a_3 + a_{\phi I} + a_{\beta Y. KAB} + n_{III} a_{III} + n_{P\phi} a_{P\phi} + n_{TP. TP} a_{TP. TP} +
$$
  
+ 
$$
n_{TP.\phi} a_{TP.\phi}, \qquad \partial E
$$
 (5.7)

В формулах (5.6) и (5.7) принято:

*а<sup>к</sup>* – концевое затухание (на два конца ВЛ), дБ;

 $a$  <sub>фn</sub> – то же, фильтром присоединения, дБ;

*а ВЧ* . *каб* – то же, ВЧ кабелем, дБ;

*а ОБХ* – то же, ВЧ обходом промежуточной ПС, дБ;

*аотв* – то же, ответвлением от ВЛ, дБ;

*а <sup>ш</sup>* – то же, параллельно включенной аппаратурой других ВЧ каналов, дБ;

*апром* – то же, аппаратурой уплотнения рассматриваемого ВЧ канала, подключенной к схеме ВЧ обхода на промежуточном пункте, или ответвлением ВЧ энергии в другие ВЧ тракты при радиально-лучевой схеме канала, дБ;

 $a$   $_{\it p \phi}$  – то же, разделительным фильтром, дБ;

 $a_{\text{CZ}}$  – то же, в месте соединения ВЛ и КЛ в смешанной кабельно воздушной ЛЭП, дБ;

*а тр* .*тр* . – то же, транспозициями тросов, дБ;

 $a_{\text{mp},\phi}$  – то же, транспозициями фаз, дБ;

n – число элементов, затухание которых суммируется.

Примечания:

1) Для внутритросового и внутрифазного ВЧ трактов значения  $a_{\textit{mp}}$  и *атр* .*<sup>ф</sup>* в формуле (5.7) принимаются равными нулю;

2) Величины *а ш* и *а рф* для включенных на приемном конце ВЧ тракта Шунтах и РФ в расчётах не учитываются.

Значения затухания элементов ВЧ тракты для расчёта  $\pmb{\mathcal{d}}_{\lvert \mathfrak{M}\rvert}$  по формулам (5.6) и (5.7) приведены в таблице 5.6.

 $q_s = \arg y_s$ зине, вносимое заградителем, дБ;<br>  $q_s = \log x$ , фµштрри приосхащения, дБ;<br>  $q_s = \log x$ , фµштрри приосхащения, дБ;<br>  $d_{sw} = -\infty$  же, приосхащения от ВП, дБ;<br>  $d_{sw} = -\infty$  же, приосхашение выполнителем и приосхашение добла 5.3.3.2 для каналов ВЧ защит, работающих с направленными защитами, в том случае, когда минимальный уровень приема, определённый по (5.4,а) меньше, чем аппаратный уровень порога чувствительности (таблица 5.3,а) - по формуле (5.6,а).

$$
a_{3\pi} = a_K + 2a_3 + 2a_{\phi\pi} + 2a_{\mu\pi} + n_{\phi K} a_{\phi K} + n_{\phi T} a_{\phi T} +
$$
  
+ 
$$
n_{\mu\mu} a_{\mu\mu} + n_{\mu\rho\phi} a_{\mu\rho\phi} + n_{\rho\phi} a_{\rho\phi} + n_{\phi K} a_{\phi T}, \qquad \partial F
$$
 (5.6,a)

Примечание:

Обозначения в формуле (5.6,а) те же, что и в (5.6).

В этой формуле затухание, вносимое заградителем, ФП, ВЧ кабелем, разделительным фильтром и шунтом должно учитываться и на приемном конце, канала.

5.3.4 \* Значение aзап для ВЧ каналов по фазам и грозозащитным тросам ВЛ определяется в зависимости от назначения канала и вида рассматриваемого сигнала:

5.3.4.1 Для специализированных каналов ВЧ защиты:

$$
a_{\text{tan}} = 8 + \Delta a_{\text{tan}}(f), \delta b \tag{5.8}
$$

В случае невозможности выбора частот, для которых обеспечивается необходимый запас по затуханию, допускается снижение aзап до величины:

$$
a_{\text{tan}} = 6 + \Delta a_{\text{tan}}(f), \delta b \tag{5.8,a}
$$

с обоснованием в проекте этого снижения и с согласованием его с заказчиком.

5.3.4.2 \* Для специализированных каналов РЗ и ПА с передачей сигналов команд защиты и противоаварийной автоматики по поврежденной линии (через место КЗ):

#### • Для схемы присоединения фаза – земля и две фазы - земля

$$
a_{\rm tan} = 22 + \Delta a_{\rm tan} (f), \delta b \tag{5.9}
$$

• Для схемы присоединения фаза – фаза

 $a_{\textit{san}} = 13 + \Delta a_{\textit{zuo}}(f), \partial B$ (5.9,а)

Примечание:

Формулы (5.9 и 5.9,а) справедливы при значении номинального входного сопротивления приемника, равном 75 Ом. Использование аппаратуры УПАСК, имеющей высокоомный приемник, не допускается.

 $a_N = {}^8 + \Lambda a_N$  (1),  $ab$ <br>
невозможности выбора частот, для которых обеспечителяется<br>
ники по татуханно, допускается снижение а<sub>ши</sub> до воличины;<br>  $a_N = {}^6 + \Lambda a_N(f), b\bar{b}$ <br>
ванном в простие этого снижения и с согласованием его В случае, когда для схемы присоединения фаза – земля нельзя обеспечить соответствие норме величины  $a_{\text{gan}}$ , определенной по (5.9), а переход на схему фаза – фаза по тем или иным причинам затруднен, следует рассмотреть возможность снижение нормы 22 дБ, учитывающей дополнительное затухание при однофазном КЗ. Это снижение может быть достигнуто за счёт увеличения вероятности отказа канала при КЗ на линии и должно быть согласовано с заказчиком.

5.3.4.3 Для специализированных каналов РЗ и ПА с передачей сигналов системы автоматического отключения нагрузки (САОН) по неповрежденной линии (но без передачи сигналов РЗ):

> $a$   $_{\mathit{san}}$  =  $\Delta a$   $_{\mathit{cuo}}$   $(f$   $),$   $\partial B$  $(HO, He$  менее 13,0 дБ) (5.10)

5.3.4.4 для аналоговых и цифровых комбинированных ВЧ каналов при передаче сигналов речи, данных, телемеханики и с передачей или без передачи сигналов РЗ и ПА:

• Для всех сигналов, кроме сигналов РЗ и ПА:

$$
a_{\text{tan}} = \Delta a_{\text{tan}}(f), \delta b \qquad \text{(no, he metre } 9,0 \text{ }\mu\text{)}\tag{5.11}
$$

Примечания:

1) для ВЧ каналов по ВЛ 35-110 кВ со сложными ВЧ трактами (с ответвлениями и ВЧ обходами), и для ВЧ каналов по протяженным ВЛ 220 кВ и выше с большим затуханием ВЧ тракта, если невозможно обеспечить расчётное значение  $a_{3a\pi}$  по формуле (5.11), допускается снижение  $a_{3a\pi}$  до 9,0 дБ. Такое решение, снижающее коэффициент готовности канала, должно быть согласовано с заказчиком.

2) указанная допустимость снижения  $a_{3a\pi}$  до 9 дБ не распространяется на ВЧ каналы связи, используемые для передачи информации высокого приоритета, включая сигналы автоматизации учета, контроля и управления

потреблением и сбытом электроэнергии.

• Для сигналов РЗ и ПА:

в соответствии с п.5.3.4.2 или 5.3.4.3.

5.3.5 \* Прирост затухания линейного тракта  $\Delta a_{_{\mathit{aw.f}}}$ из-за гололедно изморозиевых отложений (ГИО) определяется:

5.3.5.1 Для каналов по фазам - для ГИО в форме гололеда на длине участка ВЛ 30 км по рисункам 5.28 – 5.34 с учётом района по гололеду и соответствующей ему толщины стенки гололёда.

Районы по гололёду и толщина стенки гололёда принимаются для повторяемости толщины стенки гололёда 1 раз в 5 лет соответствии с рекомендациями [9].

1) Если длина линейного тракта короче, чем 30 км, то значение  $\Delta a_{\text{two}}(f)$ , определенное по рисункам 5.28 – 5.35 уменьшается в (30/L) раз, где L – длина линейного тракта, км.

2) Если трасса линии, по которой организован линейный тракт, проходит по разным гололедным районам, значение принимается для района с наибольшей стенкой гололеда.

3) Если трасса линии, по которой организован линейный тракт, проходит в особом (по терминологии [9]) районе по гололеду, то значение  $\Delta a_{\text{two}}(f)$ должно определяться расчётом по программе WinTrakt для стенки гололёда, определенной по данным метеостанций.

4) В случаях, если на фазах ВЛ возможны отложения изморози («куржак»), затухание  $\Delta a_{\text{two}}(f)$  должно определяться по программе «WinTrakt».

5) Для ВЛ с проводящими тросами, заземлёнными только по концам линии или по концам переприёмного участка каналов по тросам, расчёт  $\Delta a$ <sub>гио.</sub> (f) рекомендуется производить по программе «WinTrakt».

5.3.5.2 Для каналов ВЧ защит и УПАСК прирост затухания линейного тракта из-за ГИО определяется для стенки гололеда с вероятностью повторения 1 раз в 10 лет. Допускается толщину стенки гололеда принимать с повторяемостью 1 раз в 5 лет при обосновании данного решения в проекте и согласовании его с заказчиком. Таблица с указанием стенки гололеда с повторяемостью раз в 10 лет и методика расчета затухания от ГИО для этого случая приведены в [2].

5.3.5.3 Для каналов по грозозащитным тросам - для ГИО и в форме гололеда и в форме изморози. В расчётах принимается большее из полученных значений. При этом:

• Учет ГИО в форме гололеда производится по рисункам  $5.35 - 5.36$  с учётом района по гололеду и соответствующей ему толщины стенки гололёда.

• Учет ГИО в форме изморози рекомендуется производить расчётом по программе «WinTrakt» с учетом того, что изморозь выпадает на всей длине переприемного участка ВЧ каналов по тросу ( $L_{\text{HIIV}}$ ). В первом приближении, величина  $\Delta a$ <sub>210 f</sub> для изморози может быть оценена по формуле:

$$
\Delta a_{\text{u.s.}f} = \Delta a_{\text{non-f}} \frac{l_{\text{mny}}}{30},\tag{5.12}
$$

в которой  $\Delta a_{\text{ron.f}}$  определяется по кривым рисунков 5.35 – 5.36 для той толщины гололеда, которая равна требуемой толщине изморози.

5.4  $*$  Расчет максимально допустимой частоты канала  $f_{\text{макс}}$  при использованием точных методов расчёта рекомендуется производить по программам WinTrakt и WinNoise. При этом:

5.4.1 При расчете с использованием программ значение максимально допустимой частоты канала  $f_{\text{make}}$  определяется как частота  $f$ , для которой удовлетворяется равенство:

$$
a_{mp,TMO}(f) + a_{san.1} = a_{nep}(f), \t\t(5.13)
$$

где  $a_{\text{men}}(f)$ . – затухание, перекрываемое ВЧ аппаратурой, дБ, на частоте f;  $a_{\text{th}}(f)$ . – затухание ВЧ тракта с учетом гололёда, дБ, на частоте f;

aзап.1 – часть запаса по перекрываемому затуханию, не зависящая от частоты, дБ.

5.4.2 Методика расчёта максимально допустимой частоты канала  $f_{\text{мxc}}$  по (5.13) с использованием программ WinTrakt и WinNoise приведена в Приложении П3.

5.5 Рекомендуемые формы электрического расчёта максимально допустимой частоты ВЧ канала и методики её заполнения:

✓ при использовании для расчёта затухания и помех упрощенных методов: таблица 5.7,а;

✓ при использовании для расчёта затухания программы «WinTrakt» и для расчёта помех - упрощенных методов: таблица 5.7,б;

✓ при использовании для расчёта затухания программы «WinTrakt» и для расчёта помех – программы «WinNoise»: таблица 5.7,в.

#### <span id="page-32-0"></span>**6 Выбор полос частот канала**

6.1 Условия, определяющие разнесение частот

<span id="page-32-1"></span>6.1.1 Разнесение частот между рабочими полосами собственных передатчика и приемника дуплексного ВЧ канала должно быть не менее значений, указанных в технической документации на аппаратуру.

6.1.2 \* Рекомендуется использовать смежные полосы частот передачи и приема. При использовании смежных полос частот передачи и приема необходимо учитывать ограничения по перекрываемому затуханию и уровню передачи, которые могут накладываться на аппаратуру при таком расположении полос частот. Эти ограничения указаны в таблицах 6.1 и 6.2. Сведения об этих ограничениях можно получить у производителя аппаратуры.

6.1.3 \* Разнесение частот между рабочими частотами собственных передатчика и приемника для канала ВЧ защиты на специализированной аппаратуре должно выбираться в зависимости от схемы организации канала и длины ВЛ в соответствии с таблицей 2.

Схема канала и длина ВЛ Разнесение частот передачи/приема, кГц Двухконцевой канал по ВЛ длиной до 100 км  $\frac{0^{1}}{1.5^{2}}$  and  $\frac{0^{1}}{1.5^{2}}$ Двухконцевой канал по ВЛ длиной более 100 км Трехконцевой канал на ВЛ с ответвлениями.  $0.5$ -1.0  $^{2)}$ 

Таблица 2 – Разнесение частот между рабочими частотами

### Примечания:

 $1)$  несущая частота должна выбираться так, чтобы она располагалась в центре одной из половин базисной полосы частот;

<sup>2)</sup> несущие частоты должны выбираться так, чтобы они располагались в пределах базисной полосы частот симметрично относительно её середины;

<sup>3)</sup> Для двухконцевого канала по ВЛ длиной более 100 км допускается работа передатчиков без разнесения частот (на одной частоте), если соблюдается неравенство (6.1).

$$
\alpha_{\scriptscriptstyle{(\phi_9)}}\ell \geq \frac{a_{\scriptscriptstyle{nep}}-8}{2},\tag{6.1}
$$

где  $\alpha_{\scriptscriptstyle{(\phi\sigma)}}\ell$  – затухание междуфазной волны на длине ВЛ, дБ; а<sub>пер</sub> – перекрываемое затухание аппаратуры (формула 5.3).

6.1.4 \* Разнесение частот между рабочими полосами или несущими частотами различных ВЧ каналов по ВЛ должно обеспечивать работоспособность каналов без взаимных помех. В настоящих Руководящих Указаниях приняты следующие условия, при которых обеспечивается совместная работа ВЧ каналов в единой электрической сети:

6.1.4.1 Для блокирующих сигналов защит и сигналов команд РЗ и ПА уровень мешающего сигнала на входе приемника аппаратуры должен быть ниже уровня порога чувствительности не менее чем на 10 дБ.

6.1.4.2 Для сигналов речи уровень мешающего сигнала на выходе НЧ окончаний приемника телефонного канала должен быть ниже уровня полезного сигнала не менее чем на 35 дБ, а на НЧ входе приемника канала телемеханики или данных – не менее чем на 25 дБ.

6.1.4.3 Для сигналов цифрового допустимое соотношение между уровнями полезного и мешающего сигналов зависит от характера мешающего сигнала и оговаривается фирмой, производящей аппаратуру. При этом:

− Число ошибок на бит передаваемой информации при наличии на ВЧ входе приемника мешающего сигнала не должно превышать  $10^{-7}$ .

6.1.4.4 При параллельной работе терминалов нескольких каналов без использования РФ, дополнительно к указанным выше требованиям необходимо обеспечить такое разнесение между рабочими частотами параллельно включенных терминалов, при котором взаимное шунтирующее действие входного сопротивления ВЧ входа/выхода этих терминалов не превышало бы 1,0 дБ.

Примечание:

Для приемника с высоким входным сопротивлением шунтирующее действие входного сопротивления этого приемника не учитывается.

6.1.5 Разнесение частот между несущими частотами

специализированных каналов ВЧ защиты и/или между краями номинальных полос частот каналов любых других видов при параллельном их включении к одному ФП через разделительный фильтр (РФ) должно быть таким, чтобы затухание, вносимое РФ в любой из каналов, было бы не более 1,0 дБ. Требования к необходимому разнесению частот разделяемых каналов должны быть получены у производителя РФ.

6.1.6 Уровни мешающих сигналов определяются с учетом переходных затуханий между местами включения влияющих передатчиков и подверженных влиянию приемников разных каналов, работающих в одной электрической сети. Они определяются в соответствии с рекомендациями разделов 3.2 и 3.3. Объем каналов, вовлеченных в рассмотрение выбора частот для канала, выбирается таким образом, чтобы обеспечить учет влияний между всеми каналами, с уровнями влияний, превышающих допустимые значения. Как правило, должны приниматься во внимание рабочие частоты всех каналов, расположенных на подстанциях, отделенных от концевых ПС нового канала, по крайней мере, на три линии электропередачи.

В существующей электрической сети значения переходных затуханий между влияющими передатчиками и подверженными влиянию приемниками рекомендуется определять измерениями.

6.1.7 С целью рационального использования диапазона частот следует повторять частоты ВЧ каналов на разных участках электрической сети (включая ВЧ каналы на смежных ВЛ), особенно на линиях разного напряжения. Возможность повторения частот проверяется по условию допустимой разности уровней полезного и мешающего сигналов, а для каналов ВЧ защит, комбинированных каналов РЗА и каналов УПАСК – по разности уровней порога чувствительности и помехи на ВЧ входе приемника аппаратуры (п.п. 6.1.4.1 и 6.1.4.2).

6.1.8 При проектировании многоканальных ВЧ систем связи по грозозащитным тросам не рекомендуется использовать закрытие части каналов телефонной связи по условиям взаимных влияний с каналами РЗ и ПА, ВЧ защит и ТФ, организуемых по фазам этой же ВЛ.

6.1.9 При определении необходимого разнесения частот между каналами допускается не учитывать влияние передатчиков специализированных каналов ВЧ защиты (в которых сигнал в канале существует кратковременно при аварии и проведении автоконтроля канала) на приемники каналов, по которым передаются сигналы речи, данных и телемеханики. Это допущение не распространяется на комбинированные каналы РЗА, в которых сигнал контрольной частоты передается постоянно. Влияние передатчиков таких каналов на приемники каналов, по которым передаются сигналы речи, данных и телемеханики должно учитываться.

6.2 Определение минимального разнесения частот между каналами

<span id="page-34-0"></span>Значение минимально необходимого разнесения частот между номинальными полосами частот влияющего и подверженного влиянию канала для приемников аппаратуры подверженных влиянию ВЧ каналов определяется

по графикам рисунков 6.1 – 6.17 и (для аппаратуры, снятой с производства) – рисунков Ж.1 – Ж.18.

При использовании для выбора частот программы Winkanal. На рисунках приведены таблицы, по которым необходимо вводить эти графики в базу данных программы.

На рисунках и в таблицах:

 $\Delta f$  - минимально допустимое разнесение по частоте между влияющим передатчиком и подверженным влиянию приемником.

Разнесение определяется:

− если или влияющий или подверженный влиянию каналы любого типа, кроме канала ВЧ защит, то для них отсчёт разнесения  $\Delta \! f\;$  производится между граничными частотами номинальных полос частот подверженного влиянию приемника и/или влияющего передатчика.

− если влияющий или подверженный влиянию каналы – специализированный канал ВЧ защит, то для него отсчёт разнесения  $\Delta f$ производится от несущей частоты канала.

• Δp - параметр, по которому вычисляется значение минимально необходимого разнесения частот. Он определяется по формуле:

$$
\Delta p = p_{np\ldots\text{min}} - p_{\text{mean}}, \partial E \quad (6.2,\text{a}),
$$

где: р<sub>пр.мин</sub> – минимально-необходимый уровень приема для рассматриваемого сигнала.

6.2.1 Значения pпр.мин принимаются в зависимости от типа подверженного влиянию канала, как:

6.2.1.1 Для каналов ВЧ защит: в соответствии с рекомендациями п.5.3.2.1 при условии определения значения рп.ч по таблице 6.5,а или 6.5,б для используемой аппаратуры. Аппаратный порог чувствительности при необходимости определяется по таблице 6.3.

6.2.1.2 Для каналов УПАСК: в соответствии с рекомендациями п.5.3.2.2 при условии определения значения  $ac/\pi$  и  $\Delta f$  по таблице 6.4 для используемой аппаратуры. При необходимости определения и аппаратного порога чувствительности, он также определяется по таблице 6.4.

6.2.1.3 Для комбинированных каналов РЗА: в соответствии с рекомендациями п. 5.3.2.3 при условии определения значения pп.ч для сигнала ВЧ защиты по таблице 6.5,а или 6.5,б, значения  $ac/\pi$ ,  $\Delta f$  и аппаратного порога чувствительности (при необходимости) для сигнала команды по таблице 6.4 для используемой аппаратуры.

6.2.1.4 Для аналоговых комбинированных каналов: в соответствии с рекомендациями п. 5.3.2.4 при условии определения  $\Delta f$  для сигнала речи по таблице 3.1 для используемой аппаратуры.

6.2.1.5 Для цифровых комбинированных каналов: в соответствии с рекомендациями п. 5.3.2.5 при условии определения значения  $ac/\pi$  и  $\Delta f$  для сигнала цифрового потока по таблице 6.2 для используемой аппаратуры.

6.2.2 Величина мешающего уровня p.меш в формуле (6.2,а) определяется
как:

$$
p_{\text{mu}} = p_{\text{mu} \dots \text{np}\delta} - a_{\text{npx}} \cdot \partial \mathbf{E} \mathbf{M} \tag{6.3}
$$

В формуле (6.3):

*<sup>p</sup>меш* . *прд* . , дБм – расчётный уровень сигнала мешающего передатчика значение которого принимается по таблицам 6.1 - 6.4 ( $p_{\text{curr}}$ ), для того типа аппаратуры, который определён по результатам проведения конкурсной процедуры, и принят для реализации проектируемого канала.

При этом следует учесть, что в таблицах 6.1 и 6.2 (для комбинированной аппаратуры) приведён относительный уровень сигнала в дБмо. Метод перевода этого уровня в единицы дБм указан в примечаниях к таблицам.

*апрх* – переходное затухание, определяемое на частоте мешающего передатчика между местом его включения и местом включения входа приемника, подверженного влиянию.

Определение переходного затухания между местом включения мешающего передатчика и местом включения входа приемника, подверженного влиянию, должно производиться с учетом того, что путей, по которым сигнал влияющего передатчика попадает на вход подверженного влиянию приемника, может быть несколько. Расчёты должны производиться для всех путей влияния, и величину параметра  $\Delta p$  в (6.2) и р<sub>меш</sub>, в (6.3) следует принимать равным тому их значению, которое определено для минимального из всех полученных значений *апрх* .

#### 6.3 Общие принципы определения переходного затухания

Методика расчёта переходного затухания *апрх* определяется условиями распространения влияющего сигнала между влияющим передатчиком и подверженным влиянию приёмником:

6.3.1 ВЧ тракты влияющего и подверженного влиянию каналов (соответственно 1 и 2) организованы по фазам, и не имеют общих линий (рисунок 6.24,а):

Переходное затухание *апрх* определяется по формуле:

$$
a_{\eta_{px}} = (a_{\eta_{px1}} + a_{\eta_{px2}}), \qquad \partial E
$$
 (6.4)

в (6.4) (смотри рисунок 6.24,а):

aпрх.1- переходное затухание, определяемое между местом включения влияющего передатчика (на рисунке 6.24, а  $a_{\text{max,1}}$  указано для влияющего передатчика, расположенного на ПС В) и ВЛ, на «внешней» стороне ПС, на которой начинается канал, подверженный влиянию (на рисунке 6.24,а это ВЛ 1 С на ПС С);

 $a_{\text{max,2}}$ - переходное затухание, определяемое между ВЛ на «внешней» стороне ПС, на которой начинается канал, подверженный влиянию (на рис.6.24,а это ПС С, ВЛ 1\_С), до места включения подверженного влиянию приемника (на рисунке 6.24,а это ВЛ 2\_С ПС С, или ВЛ, прилегающая к ПС D, которой кончается тракт подверженного влиянию канала

Значение а<sub>прх.1</sub> определяется по формуле:

 $a_{npx1} = a_{npuc} + \sum_{OIB} a_{OIB} + \sum_{OEX} a_{OEX} + \sum_{OIB} a_{OIB} + \sum_{III} a_{III} + \sum_{npow} a_{npow} + \sum_{PQ} a_{PQ} + \sum_{IC} A_{II,II} + \sum_{I,II} \alpha_{QI}$ где

$$
a_{\eta puc} = a_{\kappa} + a_{\eta} + a_{\phi \Pi} + a_{\beta q \kappa a \delta} , \, \mathbb{A} \mathbf{b}
$$
 (6.5,a)

в формуле (6.5) aприс. - составляющая переходного затухания, обусловленная элементами схемы присоединения влияющего передатчика к ВЛ и видом этого присоединения.

Численные значения составляющих формулы (6.5) и (6.5,а) определяются по данным раздела 5. Исключение представляет определение значений  $A_{n,n}$ , которые определяются по данным 6.4.

Километрическое затухание междуфазной волны  $\alpha_{\phi}$  для линий, входящих в путь влияния, может определяться для типичного (для линий рассматриваемого класса напряжения) провода, а не для провода, действительно используемого на этой линии.

Типичные конструкции фазы, принятые для ВЛ разного напряжения приведены в таблице 3.

Таблица 3 – Типичные конструкции фазы, принятые для ВЛ разного напряжения

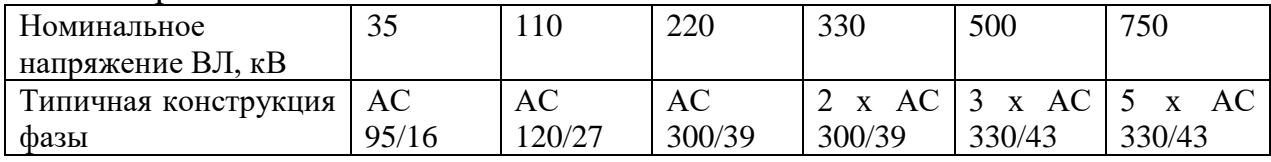

• в (6.5) суммирование по различным элементам производится с учетом их наличия в рассматриваемом пути влияния.

Так, если канал 1 заканчивается на ПС С, а не В, и влияющий передатчик расположен на ПС С на ВЛ С1 (см. рис. 6.24,a), то  $a_{\text{max,1}} = a_{\text{max}}$ ; если влияющий передатчик расположен на противоположном конце ВЛ 1, той же ВЛ С1, и эта ВЛ не имеет обходов и ответвлений, то  $a_{\text{npx.1}} = a_{\text{npuc.}} + \alpha l_{\text{BJ 1C}}$  и т.д.

Все промежуточные ПС, находящиеся в цепочке влияния, учитываются в (6.5) затуханием А<sub>П.Д.</sub>. Если на рассматриваемой ПС имеется обход, то эта ПС в (6.5) учитывается затуханием обхода. При этом наличие обхода определяется по факту попадания в полосу частот заграждения ВЧЗ и полосу пропускания ФП, образующих обход, частоты рассматриваемого влияющего сигнала.

Значение а<sub>прх.2</sub> определяется:

для приемника, расположенного на той же подстанции, для которой определялось значение  $a_{\text{max},1}$  (на рисунке 3.24, а это ВЛ С2, ПС С) - по формуле:

$$
a_{\eta_{px\,2}} = A_{\Pi,5}; \tag{6.6}
$$

для приемника, расположенного на противоположном конце тракта подверженного влиянию канала на рисунке 6.24,а это ПС D) - по формуле:

$$
a_{\eta_{px}} = A_{\eta_{\mathcal{A}}} + \sum_{\substack{\text{OEX}}}\, a_{\text{OEX}} + \sum_{\text{OTB}}\, a_{\text{OTB}} + \sum_{\mu\nu} a_{\mu} + \sum_{\text{CZ}}\, a_{\text{CZ}} + \sum_{\text{NPOM}}\, a_{\text{NPOM}} + \sum_{\text{NPOM}}\, a_{\text{NPOM}} \tag{6.7}
$$

В формуле (6.7) суммирование по различным элементам ВЧ тракта

производится с учетом их наличия в тракте подверженного влиянию канала. Численные значения затухания этих элементов определяются по данным раздела 5. Значение  $A_{\text{u.6}}$  и  $A_{\text{u.7}}$  определяются по данным подраздела 6.4.

6.3.2 ВЧ тракты влияющего и подверженного влиянию каналов имеют общие линии и эти каналы работают по разным фазам общих линий (рисунок 6.24,б):

Переходное затухание *апрх* определяется по формуле:

Переходное затухание *апрх* определяется по формуле:

− Для расположения «влияющего» передатчика и «подверженного влиянию» приемника на одной и той же линии и одной и той же ПС (пер.1 влияющего канала 1, и пр.1 подверженного влиянию канала 2):

$$
a_{\eta px} = a_{\eta puc} + A_{J.L.}; \t\t(6.8,a)
$$

где  $A_{JLS}$  – переходное затухание линии на ближнем конце.

− При расположении влияющего передатчика и подверженного влиянию приемника в пределах линий общего для обоих каналов ВЧ тракта, но на разных ПС (пер.1 влияющего канала 1, и пр. 2 подверженного влиянию канала):

$$
a_{\eta_{px}} = a_{\eta_{puc}} + A_3 + a_{\eta p} ; \tag{6.8,5}
$$

где А<sup>з</sup> – защищенность на дальнем конце линии;

 $a_{\text{TD}}$  определяется по формуле (6.5) для элементов ВЧ тракта канала 1 на участке между ПС 1 и ПС 2 (рисунок 6.24,6);

− При расположения влияющего передатчика и подверженного влиянию приемника на разных линиях, но при условии, что хотя бы одна из линий, входящих в ВЧ тракт, – общая и для влияющего и для подверженного влиянию каналов:

• Между пер.2 влияющего канала 1 и пр. 2 подверженного влиянию канала 2:

По формуле (6.8,6). в которой  $a_{\text{m}}$  определяется для элементов ВЧ тракта канала 1 на участке между ПС 1 и ПС 2 (рисунок 6.24,6);

Между пер.2 влияющего канала 1 и пр.1 подверженного влиянию канала:

$$
a_{\eta px} = a_{\eta puc} + A_3 + A_{\eta q} + a_{\eta p} ; \qquad (6.8,\text{B})
$$

где  $A_3$  – защищенность на дальнем конце линии;

 $A<sub>III</sub>$  – переходное затухание ПС 2 на дальнем конце;

 $a_{\text{TD}}$  определяется для элементов ВЧ тракта канала 1 на участке между ПС 2 и ПС 3 (рисунок 6.24,б).

6.3.3 ВЧ тракты влияющего и подверженного влиянию каналов на всем протяжении организованы по одним и тем же линиям, но по разным фазам (рисунок 6.24,в):

Переходное затухание *апрх* определяется по формуле:

Для расположения влияющего передатчика и подверженного влиянию приемника на одной и той же ПС (пер.1 влияющего канала 1, и пр.1 подверженного влиянию канала 2 или пер.2 влияющего канала 1, и пр.2 подверженного влиянию канала 2) – по формуле (6.8,а)

Для расположения влияющего передатчика и подверженного влиянию приемника на разных ПС (пер.1 канала 1, и пр.2 канала 2 или пер.2 канала 1, и пр.1 канала 2) – по формуле (6.8,б).

6.3.4 Если влияющий или подверженный влиянию каналы организованы по грозозащитным тросам, то к результатам расчета по формулам  $(6.5) - (6.8, \mathbf{B})$ должна добавляться поправка  $\Delta A_{\text{max}}$ , которая учитывает:

• При организации влияющего канала по тросам, а подверженного влиянию канала - по фазам – затухание сигнала влияющего передатчика при переходе этого сигнала с тросов на фазы, к которым присоединен подверженный влиянию приемник;

• При организации влияющего канала по фазам, а подверженного влиянию канала - по тросам – затухание влияющего сигнала при переходе этого сигнала с фаз на тросы, к которым присоединен подверженный влиянию приемник;

Поправка  $\Delta A_{\text{max}}$  принимает значения  $A_{\text{\tiny I,6}}$  или  $A_{\text{\tiny I,7}}$ , приведенные в п. 6.4 для переходного затухания линии между трактами с присоединением к фазам и с присоединением к грозозащитным тросам.

Выбор между значениями  $A_{\text{\tiny I.6}}$  и  $A_{\text{\tiny I.7}}$  зависит от типа рассматриваемой схемы (рисунок 6.24,а, б и в) и взаимного расположения влияющего передатчика и подверженного влиянию приемника.

6.3.4.1 Взаимное расположение влияющего и подверженного влиянию каналов - по рисунку 6.24,а.

• Влияющий канал, организован по тросам, а подверженный влиянию канал – по фазам:

✓ передатчик влияющего канала расположен на ПС, которая «ближе» к месту расположения подверженного влиянию приемника (ПС В на рис.6.24,а).

 $\Delta A_{\text{IDX}} = A_{\text{I.6}}$ 

✓ передатчик влияющего канала расположен на ПС, которая «дальше» от места расположения подверженного влиянию приемника (ПС А на рис. 6.24,а).

 $\Delta A_{\text{IDX}} = A_{\text{JI},\text{J}}$ 

• Влияющий канале, организован по фазам, а подверженный влиянию канал – по тросам:

приемник подверженного влиянию канала расположен на ПС, которая «ближе» к ВЧ тракту, по которому работает влияющий канал (ПС С на рис. 6.24,а).

 $\Delta A_{\text{max}} = A_{\text{I}}$ .б

приемник подверженного влиянию канала расположен на ПС, которая «дальше» от ВЧ тракту, по которому работает влияющий канал (ПСD на рис. 6.24,а).

 $\Delta A_{\text{max}} = A_{\text{I.7}}$ 

6.3.4.2 Взаимное расположение влияющего и подверженного влиянию каналов по рисунку 6.24,б:

• Влияющий канал, организован по тросам, а подверженный влиянию канал – по фазам:

передатчик влияющего канала расположен на той же ПС, на которой расположен приемник подверженного влиянию канала (ПС 1 на рис. 6.24,б).

 $\Delta A_{\text{IDX}} = A_{\text{II}}$ .б.

✓ передатчик влияющего канала и приемник подверженного влиянию канала расположены на разных ПС (ПС 1 и ПС 3 на рис. 6.24,6).

 $\Delta A_{\text{IPX}} = A_{\text{J,I,I}}$ .

• Влияющий канал, организован по фазам, а подверженный влиянию канал – по тросам:

✓ передатчик влияющего канала расположен на той же ВЛ и той же ПС, на которых расположен приемник подверженного влиянию канала (ПС 1 на рис. 6.24,б).

 $\Delta A_{\text{IDX}} = A_{\text{II.6}}$ 

✓ передатчик влияющего канала и приемник подверженного влиянию каналов расположены на разных ПС (ПС 1 и ПС 2 на рис. 6.24,6).

 $\Delta A_{\text{npx}} = A_{\text{J.A.}}$ .

6.3.4.3 Взаимное расположение влияющего и подверженного влиянию каналов по рисунку 6.24,в:

При любой из рассмотренных комбинаций организации каналов по фазам и тросам:

передатчик влияющего канала расположен на той же ПС, на которой расположен приемник подверженного влиянию канала (ПС 1 на рис. 6.24,б).

 $\Delta A_{\text{max}} = A_{\text{I.6}}$ 

✓ передатчик влияющего канала и приемник подверженного влиянию каналов расположены на разных ПС (ПС 1 и ПС 3 на рис. 6.24,6).

 $\Delta A_{\text{IDX}} = A_{\text{JL},\text{J}}$ .

6.4 Определение составляющих переходного затухания

6.4.1 \* Переходное затухание на ближнем конце линии  $A_{\iota\delta}$  между разными линейными трактами, организованными с присоединением к разным фазам одной и той же линии, принимается в соответствии с таблицей 4.

Таблица 4 – Переходное затухание на ближнем конце линии между разными линейными трактами с присоединением к разным фазам

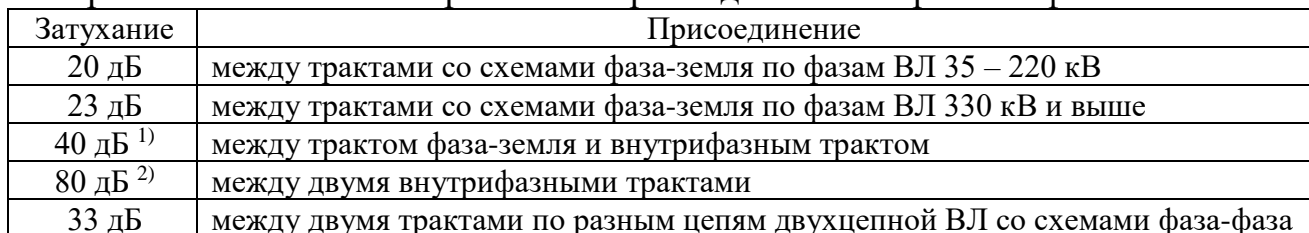

33 дБ между двумя трактами по разным цепям двухцепной ВЛ со схемами фаза-фаза Примечания:

1) Если подверженный влиянию приемник, для которого определяется переходное затухание, относится к каналу РЗ, ПА или ТФ+ПА, то переходное затухание линии на ближнем конце принимается как для схемы фаза – земля вне зависимости от реальной схемы присоединения.

<sup>2)</sup> При не идентичности ВЧ параметров ВЧ кабелей, ФП с КС и ВЧЗ, используемых для обработки и присоединения к проводам, составляющих расщепленную фазу во ВФ тракте, переходное затухание может оказаться существенно меньше указанного.

6.4.2 \* Переходное затухание на ближнем конце линии  $A_{\scriptscriptstyle\pi,\delta}$ . между разными линейными трактами, организованными с присоединением к грозозащитным тросам и к фазам одной и той же линии, принимается в соответствии с таблицей 5.

Таблица 5 – Переходное затухание на ближнем конце линии между разными линейными трактами с присоединением к грозозащитным тросам и к фазам

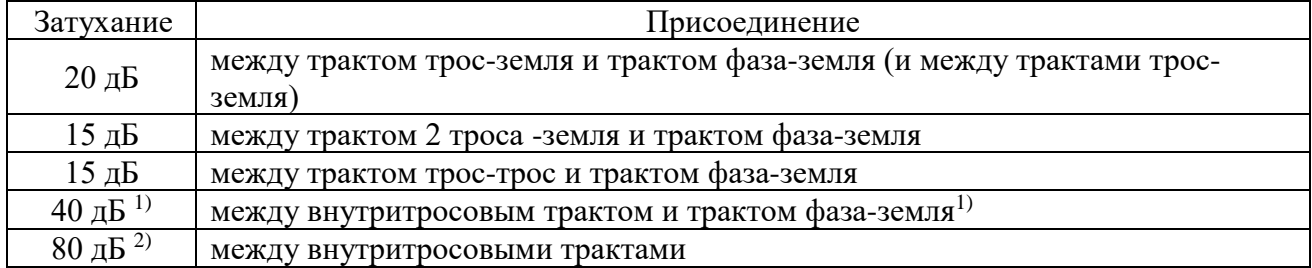

Примечания:

<sup>1)</sup> Если подверженный влиянию приемник, для которого определяется переходное затухание, относится к каналу РЗ, ПА или ТФ+ПА, то переходное затухание линии на ближнем конце принимается таким же, как для схемы фаза – земля.

2) При не идентичности ВЧ параметров ВЧ кабелей, ФП с КС и ВЧЗ, используемых для обработки и присоединения к проводам, составляющих расщепленный трос в ВТ тракте, переходное затухание может оказаться существенно меньше.

6.4.3 \* Защищенность *Aз*. между линейными трактами с различными схемами присоединения к разным фазам одной и той же линии принимается в соответствии с таблицей 6.

Таблица 6 – Защищенность между линейными трактами с различными схемами присоединения к разным фазам

| Защищен-<br>ность                  | Присоединение                                                                                      |
|------------------------------------|----------------------------------------------------------------------------------------------------|
| $5 \mu$ Б                          | между трактами со схемами фаза-земля и/или фаза-фаза по фазам ВЛ 35 -<br>$220 \text{ }\mathrm{KB}$ |
| $0 \mu$ Б                          | между трактами со схемами фаза-земля и/или фаза-фаза по фазам ВЛ 330 кВ<br>и выше                  |
| 50 д $B^{1}$                       | между двумя внутрифазными трактами                                                                 |
| $20 \,\mathrm{\mu} \mathrm{B}^{2}$ | между трактом фаза-земля и внутрифазным трактом                                                    |
| (минус 3) дБ                       | между трактом две фазы-земля и фаза-земля                                                          |

Примечания:

<sup>1)</sup> При не идентичности ВЧ параметров ВЧ кабелей, ФП с КС и ВЧЗ, используемых для обработки и присоединения к проводам, составляющих расщепленную фазу во ВФ тракте, переходное затухание может оказаться существенно меньше.

<sup>2)</sup> Если подверженный влиянию приемник, для которого определяется переходное затухание (влияющий уровень), относится к каналу РЗ, ПА или ТФ+ПА, то переходное затухание линии на ближнем конце принимается таким же, как для схемы фаза – земля.

6.4.4 \* Защищенность *Aз*. между линейными трактами с различными схемами присоединения к грозозащитным тросам и к фазам одной и той же линии принимается в соответствии с таблицей 7.

Таблица 7 – Защищенность между линейными трактами с различными схемами присоединения к грозозащитным тросам и к фазам

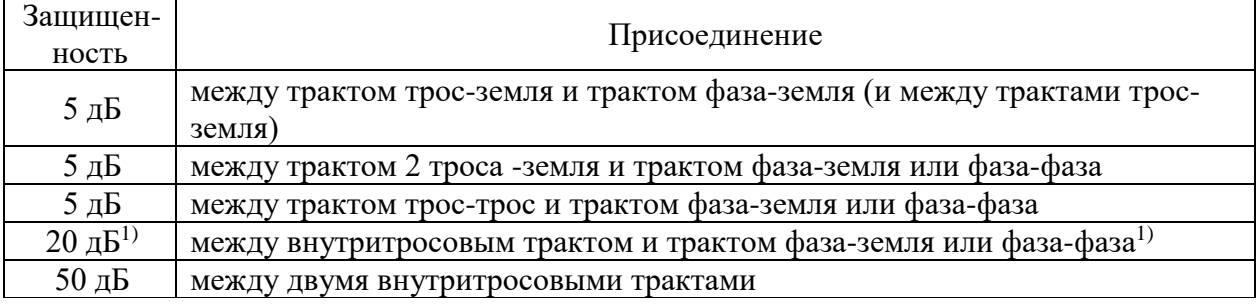

Примечание:

<sup>1)</sup> Если подверженный влиянию приемник, для которого определяется переходное затухание, относится к каналу РЗ, ПА или ТФ+ПА, то переходное затухание линии на ближнем конце принимается таким же, как для схемы фаза  $-$  земля.

6.4.5  $*$  Переходное затухание подстанции на ближнем конце  $A_{\text{IB,1}}$  между двумя разными ВЛ одного напряжения, обусловленное электрической связью между ВЛ через шины ПС, принимается в соответствии с таблицей 8.

Таблица 8 – Переходное затухание подстанции на ближнем конце между двумя разными ВЛ одного напряжения

| Число                                               | заградителей <sup>1)</sup> | B         | одной  | ИЗ |          |          |  |  |
|-----------------------------------------------------|----------------------------|-----------|--------|----|----------|----------|--|--|
| рассматриваемых ВЛ (до или после ПС)                |                            |           |        |    |          |          |  |  |
| Число                                               | заградителей <sup>1)</sup> | <b>BO</b> | второй | И3 |          |          |  |  |
| рассматриваемых ВЛ                                  |                            |           |        |    |          |          |  |  |
| Переходное затухание $(A_{\Pi E,1}), \overline{AB}$ |                            |           |        |    | $25^{2}$ | $34^{3}$ |  |  |

Примечания:

1)Наличие или отсутствие заградителей устанавливается по факту попадания в полосу частот заграждения установленного ВЧЗ частоты рассматриваемого влияющего сигнала.

<sup>2)</sup>Для случая, когда оба заградителя включены в одноименные фазы рассматриваемых ВЛ.

3)Для случая, когда заградители рассматриваемых ВЛ включены в разноименные фазы.

6.4.6 \* Переходное затухание подстанции на ближнем конце между двумя ВЛ разных классов напряжения увеличивается по сравнению с определенным по п. 6.4.5 на величину  $A_{\text{ILB.2}}$ , принимаемую согласно таблице 9

Таблица 9 – Увеличение переходного затухания ПС на ближнем конце между двумя ВЛ разных классов напряжения

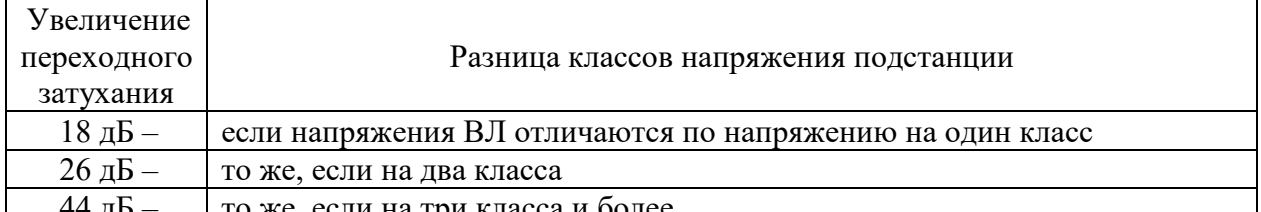

44 дБ – то же, если на три класса и более

6.4.7 \* Переходное затухание подстанции на ближнем конце между линейными трактами по ВЛ одного класса напряжения со схемой присоединения фаза-земля, обусловленной электромагнитной связью на участке сближения при заходе на подстанцию рассматриваемых ВЛ Аэм определяется как:

6.4.7.1 Электромагнитная связь считается отсутствующей при любой ширине сближения, если длина параллельного сближения L меньше или равна длине  $L<sub>MHH</sub>$ , определенной как:

$$
\ell_{\text{num}} = \frac{15}{f}, \quad \text{nm} \tag{6.9,a}
$$

 $\Gamma$ де f – частота рассматриваемого влияющего сигнала, к $\Gamma$ ц,

6.4.7.2 При ширине сближения 20 м и более и длине параллельного сближения, превышающей  $l<sub>min</sub>$ , по формуле:

$$
A_{\infty} = 34 + 36 \lg \left( \frac{d_{\text{HC}}}{d_0} \right) , \partial B \tag{6.9,6}
$$

 $\Gamma$ де:  $d_{\Pi C}$  – ширина параллельного сближения, м;

 $d_0$  – параметр, зависящий от класса напряжения рассматриваемых ВЛ, значение которого приведено в таблице 10.

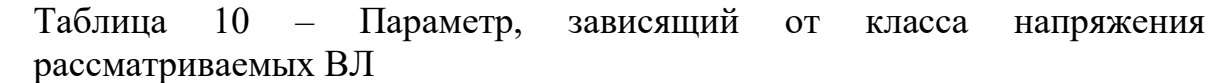

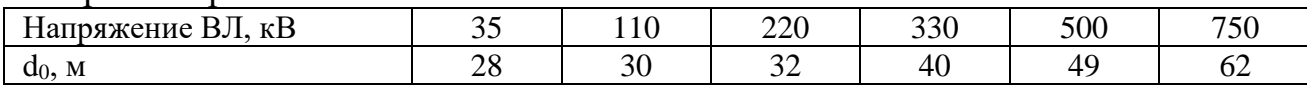

В случае, когда две ВЛ имеют косое сближение, эквивалентная ширина параллельного сближения определяется по формуле:

$$
d_{\mathit{n.c.}} = \frac{d_{\mathit{macc}} + 2d_{\mathit{mum}}}{3}, \mathit{M}
$$

Где  $d$  <sub>макс</sub> и  $d$  <sub>ман</sub> – максимальное и минимальное расстояние между осями сближающихся ВЛ. Если  $d_{\text{max}} \geq 5d_{\text{max}}$ , то расчётная эквивалентная ширина параллельного сближения определяется для того участка этого сближения, где соблюдается условие  $d_{\textit{\tiny{Mark}}}=5d_{\textit{\tiny{Mell}}}$  .

6.4.7.3 При ширине сближения менее 20 м и длине параллельного сближения, превышающей  $l_{\text{m}}$ , по формуле:

 $A_{3M} = 20 \t\partial B$  (6.9,B)

6.4.8 \* Переходное затухание подстанции на ближнем конце между линейными трактами по ВЛ разных классов напряжения со схемой присоединения фаза-земля, обусловленное электромагнитной связью на участке сближения при заходе на подстанцию рассматриваемых ВЛ, определяется в соответствии с п. 6.4.7 как ВЛ одного класса напряжения, которое выбирается равным высшему напряжению рассматриваемых ВЛ.

6.4.9 Переходное затухание подстанции на ближнем конце, обусловленное электромагнитной связью между линиями на участке параллельного сближения при заходе на подстанцию, для присоединения к обеим ВЛ по схеме фаза-фаза принимается на 15 дБ больше, чем для схемы фаза-земля, определенное в соответствии с п. 6.4.7. Для получения более точных результатов необходимо производить расчёт, используя программу WinTrakt.

6.4.10 Переходное затухание подстанции на ближнем конце  $(A_{II,B})$ , обусловленное как электрической связью между рассматриваемыми ВЛ через шины подстанции, так и электромагнитной связью на участке параллельного сближения, определяется по формуле:

6.4.10.1 При отсутствии параллельного сближения между двумя ВЛ на подходе к подстанции по формуле:

$$
A_{\pi,\bar{s}} = A_{\pi,\bar{s}_1} + A_{\pi,\bar{s}_2} , \, \bar{A} \bar{B} \tag{6.10,a}
$$

где:

 $A_{\text{TH1}}$  - переходное затухание подстанции на ближнем конце, обусловленное электрической связью между рассматриваемыми ВЛ как через шины подстанции;

АП.Б.2- увеличение переходного затухание подстанции на ближнем конце при рассмотрении переходного затухания между ВЛ разных классов напряжения.

6.4.10.2 При наличии параллельного сближения между двумя ВЛ на

подходе к подстанции по формуле:

$$
A_{n,\delta} = 10 \lg \left( \frac{1}{10^{-0.1(A_{n,\delta,1} + A_{n,\delta,2})} + 10^{-0.1A_{3M}}} \right), \text{ } \text{ } \text{ } (6.10,6)
$$

где: А<sub>ЭМ</sub> - переходное затухание подстанции на ближнем конце, обусловленное электромагнитной связью на участке параллельного сближения.

6.4.11 Переходное затухание подстанции на дальнем конце определяется: 6.4.11.1 При отсутствии параллельного сближения между двумя ВЛ

на подходе к подстанции по формуле: Если А<sub>п.б1</sub> >0, то  $A_{\overline{H} \cup \overline{H}1} = A_{\overline{H} \cup \overline{B}1} + A_{\overline{H} \cup \overline{B}2} - 10, \partial \overline{B}$  (6.11,a) Если А<sub>п.б1</sub> = 0 и А<sub>п.б2</sub> > 0, то  $A_{n_1 n_1} = A_{n_2 n_2}, \partial B$  $(6.11, 6)$ Если А<sub>п.61</sub> = 0 и А<sub>п.62</sub> = 0, то

$$
A_{\Pi,\Pi} = 0, \partial B \tag{6.11, B}
$$

Обозначения те же, что в п. 6.4.10.

6.4.11.2 При наличии параллельного сближения между двумя ВЛ на подходе к подстанции и при  $A_{n,n}$  >0 по формуле:

$$
A_{n,\pi} = 10 \lg \left( \frac{1}{10^{-0.1A_{n.\partial 1} + 10^{-0.1A_{3M}}}} \right), \pi \tag{6.11,r}
$$

Где АЭМ определяется согласно п. 3.4.7.

6.4.12 Переходное затухание на ближнем конце между смежными линейными трактами по грозозащитным тросам в пункте промежуточного усиления для схем присоединения принимается согласно таблице 11.

Таблица 11 – Переходное затухание на ближнем конце между смежными линейными трактами по грозозащитным тросам в пункте промежуточного усиления

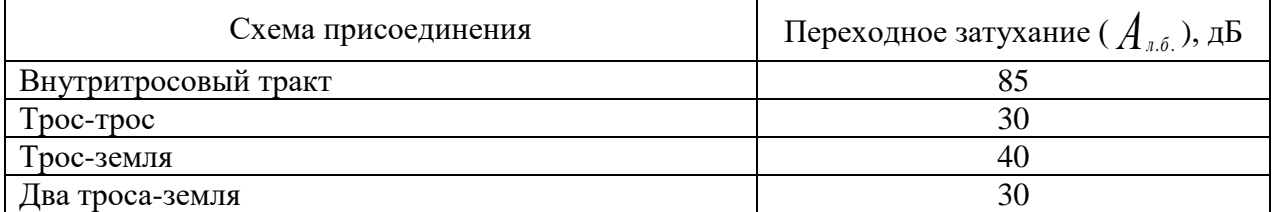

6.4.13 При наличии сближения двух ВЛ в каком-либо месте прохождения их трассы, переходное затухание между этими линиями должно определяться расчетом по программе «WinTrakt».

При отсутствии программы «WinTrakt», при условии удаления места сближения линий от их концов на расстояние

$$
l(\kappa M) \geq \frac{3000}{f(\kappa T u)} \quad ,
$$

величина переходного затухания между этими линиями приближенно может быть определена как увеличенное на 15 дБ значение, вычисленное по формуле (6.9,б).

6.4.14 Для увеличения переходного затухания между каналами в разных

электрических сетях, в ряде случаев, целесообразно предусматривать включение в ВЛ, соединяющими эти сети, высоковольтных разделительных ВЧ фильтров (ВРФ). Решение о применении ВРФ должно быть соответствующим образом обосновано. Схема ВРФ осуществляется из набора необходимого числа Г-образных звеньев. Блок-схема Г-образного звена показана на рисунке 6.25,а. Набор этих звеньев, реализующих ВРФ, должен включаться в каждую из фаз ВЛ. Последовательное плечо элемента ВРФ (Z1) реализуется с использованием реакторов ВЧЗ с элементом настройки, или без него; Параллельное плечо ВРФ (Z2) реализуется с использованием КС с элементом настройки, или без него. Рекомендации по расчёту ВРФ с одной из возможных схем его реализации приведены в [5].

Место включения ВРФ должно быть выбрано из условий:

6.4.14.1 Если между ВЛ, в которую включается ВРФ, и другими линиями нет параллельного сближения на подходе к ПС, разделительный ВЧ фильтр включается на самой подстанции в отдельной ячейке или в ячейке рассматриваемой ВЛ. Однолинейная схема включения ВРФ в этом случае показана на рисунке 6.25,б.

При наличии на подходе к ПС параллельного сближения ВЛ с ВРФ с другими линями, ВРФ устанавливаются за пределами параллельного сближения линий, т.е. в месте, где ВЛ расходятся по разным трассам и электромагнитная связь между ними отсутствует. Этот случай показан на рисунке 6.25,в.

При использовании этого варианта схемы установки ВЧ фильтра следует осуществить необходимые мероприятия по защите от выноса потенциала ПС к месту установки ФП на ВЛ2 (за пределами ОРУ ПС).

На тех фазах ВЛ с ВРФ, к которым осуществляется присоединение аппаратуры ВЧ каналов РЗ и ПА последовательно с ВРФ в точке «А» (рисунки 6.25,б и в) необходимо включать заградители, настроенные на заграждение частот этих каналов.

### **7 Окончательные решения по схеме организации канала и расчёт его параметров**

### 7.1 Рекомендации по организации схем ВЧ трактов

Общие рекомендации по выбору предпочтительных схем присоединения к ВЛ и по организации параллельной работы каналов ВЧ связи приведены в п.п.  $4.11 - 4.15$ . Дополнительно к ним следует учитывать рекомендации п.п. 7.1.1 – 7.1.6, касающиеся особенностей организации некоторых видов трактов и выбора КС и ФП, используемых для присоединения к ЛЭП:

7.1.1 \* ВЧ тракт с простой схемой

7.1.1.1 Присоединение по схеме две крайние фазы земля.

Схема присоединения «две крайние фазы – земля» рекомендуется для организации ВЧ тракта по нетранспонированной ВЛ с горизонтальным расположением фаз в случае, когда тракт по одномодовой схеме присоединения средняя фаза-земля уже используется, и необходимо организовать второй одномодовый тракт с независимым присоединением к другим фазам. Схема организации такого присоединения приведена на рисунке 7.1,а. При этом необходимо, чтобы номинальные полосы частот каналов, организованных по тракту «две крайние фазы – земля» были в пределах рабочих полос ФП и ВЧЗ, включённых на средней фазе.

В схеме рисунка 7.1,а для организации тракта могут быть использованы стандартные или не стандартные ФП.

✓ Использование стандартных ФП.

В этом случае необходимо введение в схему специального согласующего трансформатора. Варианты схемы с включением трансформатора показаны на рисунках 7.1,а1 и а2 (трансформатор устанавливается соответственно на ОРУ в месте установки ФП и в аппаратной связи у АУ). Коэффициент трансформации трансформатора должен быть равен 1,41.

✓ Использование не стандартных ФП.

Схема при использовании не стандартных ФП показана на рисунке 7.1, а3. В этом случае номинальное сопротивление со стороны линии и со стороны ВЧ кабеля ФП должно быть равно соответственно 500 и 150 Ом.

7.1.1.2 Присоединение по схеме фаза - фаза

Схема присоединения «фаза – фаза» используется при специальном обосновании для организации каналов РЗ и ПА по транспонированной или не транспонированной ВЛ. Рекомендуемые схемы организации такого тракта приведены на рисунках 7.1,б1 и б2. Выбор между этими схемами должен производиться с учетом того, что:

✓ Схема рис 7.1,б1 используется при применении для организации канала аппаратуры уплотнения (АУ), имеющей симметричный выход со средней точкой. При этом соединение АУ с ФП производится двумя коаксиальными ВЧ кабелями. Схема рис. 7.1,б2 используется при применении для организации канала АУ, которая имеет только не симметричный выход. При этом соединение АУ с ФП производится одним коаксиальным ВЧ кабелем, а присоединение этого кабеля к ФП производится через специальный

симметрирующий трансформатор со средней точкой, устанавливаемый в месте установки ФП, или в одном из ФП. Трансформатор должен иметь коэффициент трансформации n = W1/W2 = 0,71.

Резистор R, устанавливаемый между средней точкой и землей (рис. 7.1,б) должен иметь сопротивление, равное  $R = 75-100$  Ом.

7.1.2 ВЧ тракт с ответвлениями

• Высокочастотные заградители должны включаться в ответвление, не используемое для связи, на расстоянии от точки разветвления ВЛ не более чем на длину:

$$
l[\kappa M] \le \frac{15}{f_e \|\kappa \Gamma \mathbf{u}\|} \tag{7.1}
$$

• Если установку заградителя в пределах расстояния, указанного в (7.1), осуществить затруднительно, то можно устанавливать заградитель на подстанции в конце ответвления. При этом на рабочей фазе должен быть дополнительно установлен конденсатор связи и фильтр присоединения. Выход ФП со стороны ВЧ кабеля должен быть нагружен на безиндуктивный резистор с сопротивлением 75 Ом и мощностью не менее 100 Вт.

7.1.3 \* ВЧ тракт с высокочастотными обходами

• Обход промежуточной ПС 35-220 кВ, когда на рассматриваемом напряжении к шинам ПС подключены только две ВЛ, образующие ВЧ тракт.

В этом случае обход может вносить повышенное затухание в некоторой области частот в пределах полосы пропускания используемых ФП. Это не касается тех случаев, когда рабочая фаза на подстанции обхода изменяется, или обход выполняется по схеме фаза – фаза. Область повышенного затухания ВЧ тракта с обходом может быть сдвинута по частоте в пределах полосы пропускания ФП. Этот сдвиг осуществляется изменением местами начала и конца кабельной обмотки трансформатора у одного из ФП. Если рабочие частоты канала располагаются в области повышенного затухания при любой схеме соединения концов обмотки фильтров присоединения, рекомендуется схему ВЧ обхода реализовать с использованием разных рабочих фаз на ВЛ до и после обхода.

• Организация тракта с обходом, когда на одном из участков ВЛ этот тракт организован по одной фазе с трактом другого канала (см. рисунок 7.2,а и 7.2б).

В этом случае для разделения трактов рекомендуется включать в схему ВЧ обхода полосовые разделительные фильтры (РФ). Примеры, когда включение РФ необходимо, показаны на рисунке 7.2,а (тракты обоих каналов продолжаются по разным линиям) и рисунке 7.2,б (один из каналов оканчивается на ПС2, на которой организован обход для другого канала). РФ должен пропускать частоты транзитного канала и запирать частоты другого канала (имеющего обход на другую линию или оканчивающегося на обходе). При такой схеме обеспечивается улучшение всех параметров ВЧ тракта каналов, а также снижаются уровни мешающих частот в прилегающей электрической сети.

• При наличии на ВЧ обходе параллельно подключенной аппаратуры уплотнения (АУ), входящей в ВЧ канал, который не оканчивается на этой ПС, а продолжается за эту ПС (рисунок 7.3,а), ее рекомендуется подключать к обходу или через Г- образный удлинитель или через специально разработанные согласующие устройства, входящие в состав ФП. Примерные значения сопротивлений  $R_1$  и  $R_2$  Г- образного удлинителя и значения затухания, вносимого в сквозной тракт и в тракт, оканчивающийся на обходе, приведены на рисунке 7.3,а.

• Не рекомендуется подключать промежуточную аппаратуру уплотнения к схеме обхода отдельным ВЧ кабелем, идущим от одного из ФП (ответвлением), как показано на рисунке 7.3,б Рекомендуется схема, когда к промежуточной АУ подключены оба ВЧ кабеля, идущие к ФП обеих ВЛ, показана на рисунке 7.3,а.

• Для ВЧ каналов с обходами подстанций при параллельном подключении аппаратуры нескольких каналов к одной фазе рекомендуется группировать частоты каналов с различным количеством обходов и разделять полосы частот этих каналов с помощью РФ, включаемых в ВЧ обход. РФ должны пропускать через обход частоты транзитных каналов и запирать частоты каналов, заканчивающихся на подстанции с обходом.

При такой схеме обеспечиваются лучшие частотные характеристики ВЧ тракта и большее значение переходного затухания подстанции в месте обхода для частот ближних каналов.

• Если ВЛ, образующие ВЧ тракт, при заходе на ПС обхода имеют параллельное сближение или подвешены на двухцепных опорах (рисунок 7.4), вынесение ВЧ обхода промежуточной подстанции в начало параллельного сближения не рекомендуется.

7.1.4 \* ВЧ тракт, в состав которого входит кабельная ЛЭП

Рассматривается два типа трактов: тракт по КЛ (в который входит только одна КЛ) и тракт по КВЛ (тракт с кабельной вставкой в ВЛ). В этих трактах:

• Конденсаторы связи и реакторы ВЧ заградителей, необходимые для организации ВЧ тракта по КЛ или КВЛ, используются те же, что выпускаются производителями для использования на ВЛ.

• ФП для присоединения к КЛ должны выполняться по специальному заказу. Исходные данные при заказе следующие:

➢ рабочее затухание в пределах полосы пропускания не должно превышать 1,5 дБ;

➢ затухание несогласованности в пределах полосы пропускания должно быть не менее 12 дБ;

➢ номинальное сопротивление со сторона ВЧ кабеля должно быть равно волновому сопротивлению ВЧ кабеля (обычно 75 Ом);

➢ номинальное сопротивление со стороны линии должно быть равно волновому сопротивлению используемого кабеля, которое определяется по формуле:

$$
Z_s = \frac{60}{\sqrt{\varepsilon}} \ln \left( \frac{r_2}{r_1} \right) = \frac{138}{\sqrt{\varepsilon}} \lg \left( \frac{r_2}{r_1} \right)
$$
(7.2)

где  $r_1$  - радиус жилы кабеля,  $r_2$  - радиус внутренней изоляции кабеля и  $\varepsilon$ – относительная диэлектрическая проницаемость внутренней изоляции кабеля (обычно 2,5). Эти данные должны быть получены у производителя кабеля.

• Элементы настройки включаемых в КЛ ВЧЗ, могут использоваться те же, что и для организации ВЧ тракта по ВЛ, или выполняться по специальному заказу с исходными данными, определяющими требуемые ВЧ параметры ВЧЗ:

➢ заграждающее сопротивление. Требуемая величина заграждающего сопротивления определяется, как:

$$
Z_{\text{302p}} \ge 1,43 Z_{\text{g}}
$$

(7.2,а)

где Zв рассчитывается по (7.2);

➢ индуктивность реактора. Требуемая величина индуктивности реактора, зависит от значения заграждающего сопротивления и ширины полосы заграждения, и определяется специальным расчетом. Ее значение меньше того, которое требуется для ВЛ;

• Рабочее затухание и затухание несогласованности (входное сопротивление) ВЧ тракта должны определяться с учётом принятой схемы расположения фаз КЛ в земле, транспозиции экранов КЛ и режима заземления этих экранов;

) (7.2)<br>
ия, г<sub>2</sub> - радимуе внутренней изоляции кабеля и в доницевского внутренней изоляции кабеля и вы<br>
иы быть получены у производителя кабеля использоваться телений и кобеля<br>
лючаемых в КЛ ВЧЗ, могут использоваться те • При заземлении экранов с обеих сторон КЛ и отсутствии транспозиции экранов КЛ, передача ВЧ сигнала по КЛ происходит по одной (внутрикабельной) моде. При этом параметры ВЧ тракта не зависят от расположения фаз кабеля под землёй;

• При выполнении условия:

 $f_{\text{MARC}} L \le 16$  (7.3)

каждая фаза КЛ в расчётной схеме может быть представлена конденсатором, включенным между фазой и землёй. Ёмкость конденсатора принимается равной произведению погонной ёмкости 190 пФ/м, умноженной на длину КЛ в метрах.

В (7.3)  $f_{\text{make}}$ , кГц – максимальная частота, которая передаётся по КЛ; L, км – длина КЛ.

7.1.4.1 \* ВЧ тракт по КЛ.

• При заземлении экранов с обеих сторон КЛ и отсутствии транспозиции экранов КЛ, по ВЧ тракту возможна организация любого вида канала (кроме канала УПАСК);

• При наличии транспозиции экранов КЛ и/или при изоляции экранов хотя бы с одной стороны КЛ передача ВЧ сигнала становится многомодовой. При этом:

➢ параметры ВЧ тракта зависят не только от схемы транспозиции и заземления экранов, но и от расположения фаз кабеля под землёй. В этом случае зависимость рабочего затухания и затухания несогласованности ВЧ тракта имеет значительную неравномерность при любом согласовании КЛ с ФП по

концам тракта.

 $\triangleright$  по КЛ рекомендуется организовывать только каналы ВЧ защит;

➢ для получения приемлемых значений входного сопротивления тракта между аппаратурой уплотнения и ВЧ кабелем рекомендуется включать аттенюатор, как показано на рисунке 7.5

Аттенюатор рекомендуется устанавливать на том конце ВЧ тракта, на котором необходимо увеличить затухание несогласованности входного сопротивления ВЧ тракта. Это может потребоваться сделать, как с одного, так и с двух концов ВЧ тракта. Затухание каждого аттенюатора должно быть 6 дБ или менее (подлежит уточнению расчётом по методике, изложенной в Приложении И).

➢ Необходимо учитывать, что запас по затуханию канала с установленными аттенюаторами уменьшается (по сравнению со случаем отсутствия аттенюаторов) на величину затухания аттенюатора, установленного с одной стороны ВЧ тракта.

7.1.4.2 \* ВЧ тракт по смешанной кабельно- воздушной ЛЭП.

• Для уменьшения влияния многократно отраженных волн на рабочее затухание и затухание несогласованности (входное сопротивление) ВЧ тракта по КВЛ, рекомендуется осуществлять согласование волновых сопротивлений кабельной и воздушной линий с помощью согласующей схемы в месте соединения ВЛ и КЛ. Принципиальная схема ВЧ тракта по КВЛ с согласующей схемой в месте соединения ВЛ и КЛ показана на рисунке 7.6,а и б для двух вариантов мест включения кабельной вставки

• При наличии транспозиции экранов КЛ кабельной вставки и/или при изоляции экранов хотя бы с одной стороны КЛ, передача ВЧ сигнала по кабельной вставке становится многомодовой. ВЧ обход места соединения ВЛ и КЛ не изменяет многомодового характера распространения по кабельной вставке, который, сам по себе, может быть причиной неудовлетворительных значений параметров ВЧ тракта.

В этом случае для получения приемлемых значений входного сопротивления тракта дополнительно к введению обхода в месте стыка ВЛ и КЛ рекомендуется на обоих концах ВЧ тракта включать аттенюатор (см. рис. 7.5). Затухание каждого аттенюатора должно быть 6 дБ или менее (подлежит уточнению расчётом).

7.1.5 \* При использовании для организации ВЧ канала ФП с КС с включённым ШОН, не рекомендуется, чтобы номинальные полосы частот канала располагались вблизи краёв полосы пропускания ФП.

7.1.6 \* При использовании для организации ВЧ канала КС (или ЕТН), выпускаемых зарубежными производителями, номинальные полосы частот каналов, использующих этот КС (ЕТН) для присоединения к ВЛ, должны располагаться в диапазоне, ограниченном сверху частотой 500 кГц.

7.2 Общие рекомендации по определению параметров ВЧ каналов

7.2.1 \* Должны быть рассчитаны следующие параметры ВЧ канала и ВЧ тракта, которые определяют его работоспособность:

• Рабочее затухание ВЧ тракта в пределах номинальных полос частот канала;

• Неравномерность рабочего затухания в пределах номинальных полос частот канала;

• Затухание несогласованности входного сопротивления ВЧ тракта (по отношению к его номинальному значению) в пределах номинальных полос частот канала;

• Запас по затуханию канала.

7.2.2 \* Расчёт параметров канала должен производиться после определения:

• номинальных полос частот в соответствии с рекомендациями раздела 6;

• типа аппаратуры уплотнения для организации канала и её конфигурации

 $\bullet$  схемы организации ВЧ тракта с выбором типов и полос частот ФП с КС, ВЧЗ и РФ;

7.2.3 \* Значения параметров канала и ВЧ тракта должны соответствовать следующим положениям и нормам:

a) Номинальные полосы частот каналов, организованных по транспонированным ВЛ, или с использованием неоптимальных схем присоединения к не транспонированным ВЛ должны располагаться ниже частоты полюса затухания  $(f_{\pi_3})$ , если этот полюс имеет выраженный характер. При этом граничная частота полосы, в которой могут располагаться номинальные полосы частот определяется, как  $2f_{\pi}$ . Расположение номинальных полосе частот выше частоты полюса затухания должно быть специально обосновано;

b) Неравномерность рабочего затухания в пределах номинальных полос частот канала, не должна превышать 4 дБ;

c) Среднее значение затухания несогласованности входного сопротивления ВЧ тракта в пределах номинальных полос частот рассматриваемого канала должно быть не менее 7 дБ. При средней величине затухании несогласованности менее 7 дБ следует запросить у производителя аппаратуры уплотнения о необходимости снижения номинальной мощности аппаратуры и учесть это снижение (если оно необходимо) при окончательном расчёте параметров канала.

Рекомендуется рассмотреть вопрос применения дополнительных аттенюаторов, увеличивающих значение затухания несогласованности. Схема включения аттенюатора представлена на рисунке 7.5,а. Возможные варианты реализации схемы аттенюатора показаны на рисунке 7.5,б и в. Методика расчёта параметров аттенюатора по необходимой величине увеличения затухания несогласованности приведена в Приложении И,

При решении вопроса увеличения затухания несогласованности с использованием аттенюатора необходимо учитывать, что введение аттенюатора приводит к соответствующему увеличению рабочего затухание ВЧ тракта и к соответствующему уменьшению запаса по затуханию канала. На величину неравномерности рабочего затухания введение аттенюаторов практически не влияет.

d) Запас по затуханию канала должен быть не менее значения, определяемого по пунктам подраздела 5.3.4. При этом значение  $\Delta a_{\text{FHO}}(f)$  должно определяться в соответствии с рекомендациями п. 7.5.4.

7.2.4 \* Рабочее затухание и затухание несогласованности рекомендуется представлять частотными зависимостями этих параметров в пределах:

• номинальных полос частот приёма и передачи канала связи (неравномерность затухания определяется по результатам расчёта этой частотной зависимости);

• общей для устройств обработки и присоединения рабочей полосы частот (обзорная зависимость);

Расчёт рабочего затухания должен производиться по рекомендациям раздела 7.3.

7.2.5 \* Расчёт запаса по перекрываемому затуханию должен производиться по рекомендациям раздела 7.5 с определением уровня помех в соответствии с рекомендациями раздела 7.4.

Если полученное в результате расчёта значение запаса по затуханию aзап будет превышать нормированное значение более, чем на 5 дБ, в выходной проектной документации рекомендуется указать, что при вводе канала в эксплуатацию желательно рассмотреть установку чувствительности приемника канала так, чтобы запас по затуханию превышал нормируемое значение не более, чем на 5 дБ.

7.2.6 Расчёт параметров ВЧ канала должен производиться с использованием в качестве исходных данных:

• Конфигурацию аппаратуры и её параметры, рекомендуемые изготовителем для передачи заданного объёма информации. Частично эти данные для некоторых наиболее простых конфигураций аппаратуры приведены в таблицах 6.1 - 6.4, которые предназначены, в основном, для использования при выборе рабочих полос частот канала. При этом для канала ВРС должна быть уточнена требуемая скорость передачи цифрового потока, определенная в п. 5.3.2.5. Уточнение должно производиться по рекомендации производителя, определяющей соотношение между скоростью передачи полезного потока (заданной в исходных данных) и требуемой скоростью служебной информации, передаваемой по каналу.

• Принятой схемы ВЧ тракта с учётом конструкции ВЛ и КЛ, входящих в схему ВЧ тракта, и типов используемых ВЧЗ, ФП, КС и РФ и их рабочих полос частот.

7.2.7 При выполнении расчётов ВЧ каналов необходимо, чтобы:

− длина ВЛ, КЛ и ВЧ кабелей задавалась с погрешностью не более 5 %;

− значения входных и выходных ВЧ параметров аппаратуры (уровни передачи, чувствительность) задавались с точностью до 0,2 дБ.

7.2.8 Если полученные в результате расчёта параметры ВЧ тракта и канала не удовлетворяют нормам (недостаточная величина запаса по затуханию, повышенная неравномерность затухания, слишком малое затухание несогласованности), должны быть рассмотрены другие варианты организации канала и ВЧ тракта (изменение объёма передаваемой информации, выбор другого вида схемы присоединения, введение аттенюаторов и т.д.).

### 7.3 Расчёт параметров ВЧ тракта

7.3.1 Расчёт параметров ВЧ тракта (частотных зависимостей рабочего затухания ВЧ тракта и затухания несогласованности входного сопротивления ВЧ тракта, а также неравномерности затухания) рекомендуется производить по точным методикам расчета с использованием программы «WinTrakt» или аналогичных программ, которые позволяют определить все параметры ВЧ трактов по ЛЭП различной конструкции, с различными схемами присоединения к ЛЭП и различными схемами организации трактов.

Неравномерность затухания должна определяться по результатам расчёта частотной зависимости рабочего затухания.

7.3.2 \* Упрощенные методы расчёта параметров ВЧ тракта допускается использовать при проектировании всех видов каналов, кроме комбинированных цифровых каналов, при условии, что канал организован по простому ВЧ тракту, в схему которого входит одна ВЛ, и с учётом ограничений в конструкции этой ВЛ. При этом допускается использование упрощенных методов расчёта, если:

• ВЛ при расчётах может быть представлена симметричной (справедливо для ВЛ с любым расположением фаз и при любой схеме присоединения (с учётом ограничения используемого частотного диапазона);

• Не транспонированные ВЛ с любым типом опор, указанных на рисунке 7.1, при использовании оптимальных схем присоединения. ВЛ может быть любого класса напряжения, со стальными тросами или без тросов, (без ограничения используемого частотного диапазона);

• Не транспонированные ВЛ с опорами типа, указанного на рисунке 7.1,а) и б) при использовании не оптимальных схем присоединения. ВЛ может быть любого класса напряжения, со стальными тросами или без тросов, (с ограничением используемого частотного диапазона);

• Не транспонированные ВЛ с опорой типа, указанного на рисунке 7.1,в) при использовании не оптимальных схем присоединения и соблюдении дополнительного условия: конструкция ВЛ второй цепи, подвешенной на опоре вместе с рассматриваемой ВЛ, должна быть такой же, как и у рассматриваемой ВЛ. ВЛ может быть любого класса напряжения, со стальными тросами или без тросов, (с ограничением используемого частотного диапазона);

• Транспонированная одноцепная ВЛ с полной схемой транспозиции по рисунку 7.2 при условии различия в длине шагов транспозиции не более 10 %; класс напряжения ВЛ 220 кВ и выше; тросы стальные (или без тросов); схемы присоединения оптимальные (с ограничением используемого частотного диапазона).

Примечание: иногда на ВЛ, транспонированных по схеме рисунка 7.2, вблизи подстанции делается дополнительная транспозиция (так называемая «скрутка») для упорядочивания чередования наименования фаз ВЛ при заходе

на подстанцию. Если расстояние от «скрутки» до подстанции удовлетворяет неравенству *і* ≤ <sup>900</sup>∕, , км, (где f – высшая передаваемая по тракту частота, кГц),

то наличие этой скрутки при расчёте можно не учитывать.

7.3.3 Расчёт параметров ВЧ тракта по упрощенной методике для условий, оговоренных в п. 7.3.2, производится:

7.3.3.1 Рабочее затухание ВЧ тракта определяется по формуле:

$$
a_{mp.pa6} = 2a_3 + 2a_{\phi,n} + a_{\phi,n} + a_{\phi,n} + a_{\phi,n} + \sum a_{\mu} + \sum a_{\rho,\phi} \quad , \delta B
$$
 (7.4)

 $a$  ,  $-$  затухание, вносимое заградителем, дБ;

 $a_{\scriptscriptstyle{\phi}{\scriptscriptstyle{,n}}}$ – то же, фильтром присоединения, дБ;

 $a$   $_{\scriptscriptstyle{B4}$  ..., $_{\scriptscriptstyle{a6}}$  – то же, ВЧ кабелем на обоих концах тракта, дБ;

Σ *а ш* – то же, параллельно включенной аппаратурой других ВЧ каналов, дБ. Суммирование ведется по всем параллельно включённым аппаратам;

Σ *а рф* – то же, разделительными фильтрами, дБ. Суммирование ведется по всем включённым в рассматриваемом тракте РФ.

 $a_{\text{BII}}$  - затухание линейного тракта, дБ;

Значения затухания  $a$  , ,  $a$  <sub>фn</sub> ,  $a$  <sub>*u*</sub> и  $a$  <sub>pp</sub> в (7.4) принимаются по таблице

7.1.

Значение затухания *а вч .каб* рассчитывается по формуле:

 $a_{BY \ldots \kappa a\delta} = \alpha_{BY \ldots \kappa a\delta} l \quad , \delta B \; , \tag{7.5}$ 

в которой  $\alpha_{\text{BU},\text{xa6}}$  (дБ/км) определяется по данным рисунка 7.7, а L – суммарная длина кабеля по обоим концам тракта, км. Для схем присоединения фаза-фаза с двумя ВЧ кабелями учитывается длина одного кабеля.

Значения затухания <sub>*а <sub>вл</sub>* в формуле (7.4) рассчитывается в соответствии с</sub> нижеприведёнными пунктами a) - d) с учётом оговоренного в них ограничения частотного диапазона.

Примечания: Следует помнить, что использование расчётных методик п.п. a) - d) за пределами ограничения по их использованию может привести к значительным погрешностям при определении затухания линейного тракта:

a) Для симметричных ВЛ 35-220 кВ (с ограничением частотного диапазона в соответствии с табл. 7.2): по формуле:

$$
a_{_{\alpha i}} = \alpha_{_{(\phi)}} l + \Delta a_{_{(0)}} + a_{_{\kappa}} \tag{7.6}
$$

в которой:

 $-\alpha_{(d)}$  определяется по рис. 5.1 - 5.5;

 $-\Delta a_{(0)}$  определяется по рис 7.8 (учитывается только при длине ВЛ не более 20 км);

 $-a_{\kappa}$  определяется по данным табл. 7.1.

b) Для несимметричных нетранспонированных ВЛ 110 кВ и выше с оптимальными схемами присоединения (без ограничения частотного диапазона): по формуле (7.6), в которой:

 $-\alpha_{(d)}$  определяется по рис. 5.6-5.16;

 $-\Delta a_{(0)}$  определяется по рис. 7.8 (учитывается только при длине ВЛ не более 20 км);

 $-a_{\kappa}$  определяется по данным табл. 7.1.

c) Для несимметричных нетранспонированных ВЛ 110 кВ и выше с не оптимальными схемами присоединения (с ограничением частотного диапазона по формулам:

$$
a_{_{eq}} = a_{_{(\phi,9)}} + 2,5
$$
\n
$$
a_{\phi,9} = \alpha_1 l + 20 \lg \left| \frac{A}{1 + Be^{-\Delta \alpha_2} \left[ \cos(b_2) + j \sin(b_2) \right]} \right|
$$
\n(7.7)

$$
\Delta a_2 = 0.115 (\alpha_2 - \alpha_1) l
$$

$$
b_2 = \Delta_{(2)} f l
$$

В (7.8):

- A и В принимаются в соответствии с таблицей 7.3;

 $-\alpha_{(1)}$  определяется по рис. 5.6 - 5.16;

 $-\alpha_{(2)}$  определяется по рис. 7.9 - 7.15;

 $-\Delta_{(2)}$  определяется по таблице 7.4.

Ограничение частотного диапазона производится в соответствии с табл.7.5.

d) Для несимметричных транспонированных одноцепных ВЛ 220 кВ и выше с оптимальными схемами присоединения (с ограничением частотного диапазона в соответствии с табл. 7.6):

по кривым рис.5.17 – 5.23.

7.3.3.2 \* Значения неравномерности затухания тракта в полосе частот 4 кГц ( $_{\Delta a_{\scriptscriptstyle{{m_p}}}}$ ) для оптимальных схем присоединения к нетранспонированным ВЛ или для любых схем присоединения к симметричным ВЛ определяется как:

Если длина линии L[км] равна или больше 19 км, то по формуле:

$$
\Delta a_{\text{TP}} = 20 \lg \left( \frac{1 + 0.34 e^{-(0.23 \alpha_{\phi} l)}}{1 - 0.34 e^{-(0.23 \alpha_{\phi} l)}} \right)
$$
(7.9)

Если длина линии L[км] менее 19 км, то по формуле:

$$
\Delta a_{TP} = \frac{L}{19} 20 \lg \left( \frac{1 + 0.34 e^{-(0.23 \alpha_{\phi} l)}}{1 - 0.34 e^{-(0.23 \alpha_{\phi} l)}} \right)
$$
(7.10)

B (7.9) и (7.10)  $\alpha_{\phi}$  – коэффициент затухания междуфазной волны [дБ/км], определяемый по данным рисунков 5.1 – 5.16.

7.4 Расчёт уровней высокочастотных помех на ВЛ

7.4.1 \* Уровни распределенных помех на фазах ВЛ напряжением 35 и 110 кВ должны определяться по данным таблицы 5.5.

Примечание: Уровни помех в таблице 5.5 даны для точки подключения к фазе без учёта ослабления помех устройствами обработки и присоединения, которые включены на этом конце ВЛ.

7.4.2 \* Уровни распределенных помех от короны на фазах и тросах ВЛ напряжением 220 кВ и выше могут быть определены по данным таблицы 5.5 или с использованием программы «WinNoise» или аналогичным программам. Программы должны учитывать влияние особенностей конструкции ВЛ на параметры помех, а уровень помех должен определяться для любых схем присоединения к фазам и тросам ВЛ.

Расчёт уровня помех при использовании программ рекомендуется производить на выходе ВЧ тракта с учетом затухания устройств обработки и присоединения.

7.4.3 \* Зависимость от частоты уровня помех на фазах и тросах ВЛ напряжением 220 кВ и выше при отсутствии программы «WinNoise» можно определять с использованием данных таблицы 5.5. по формуле:

$$
p_{\text{now } f} = p_{\text{now}} + \Delta p_{\text{npuc}} - k_f \lg (f 10^{-2}) \quad , \partial E \tag{7.11}
$$

где:

 $-p_{\text{max }f}$ , дБм – расчетный уровень помех, от короны на частоте f, кГц;

-  $p_{\text{nom}}$  – уровень помех от короны в соответствии с таблицей 5.5:

 $-\Delta p_{\text{max}} - \text{nonmax}$ , принимаемая при определении уровня помех для разных схем присоединения в соответствии с таблицей 5.5,а;

- f, кГц - частота, для которой определяется уровень помех;

 $-k_f$  – коэффициент, с помощью которого учитывается зависимость уровня помех от частоты. Он принимает значения:  $k_f = 5$  (для ВЛ 220 кВ и внутрифазного тракта по ВЛ 330 кВ);  $k_f = 7$  (для ВЛ 330 кВ);  $k_f = 8.5$  (для ВЛ  $500 - 750$  kB).

Примечание: Уровни помех в таблице 5.5 и уровни помех определённые по (7.11) даны для точки подключения к фазе на конце ВЛ (без учёта ослабления помех устройствами обработки и присоединения, которые включены на этом конце ВЛ).

7.4.4 \* Вероятность того, что уровень помех от короны на ВЛ напряжением 220 кВ и выше будет превышать значение  $p_{\text{now}}$ , рассчитанное по п.п. 7.4.2 - 7.4.3, на величину  $\Delta p$  может быть определена по рисунку 7.19.

7.4.5 Если какие-либо участки трассы ВЛ проходят на высоте над уровнем моря H, превышающей 300 метров, то:

• при расчете по программе генерация помех для участка линии с соответствующей длиной должна увеличиваться на величину  $\frac{H}{\gamma_{300}}$  , дБм;

• при расчёте упрощенным методом величина уровня помех, определённая по п.п. 7.4.2 и 7.4.3 должна быть увеличена на  $\sqrt{\frac{p}{300}}$ *Н ср* , дБм,

где:  $H_{\rm cp}$  – средняя арифметическая высота трассы ВЛ над уровнем моря, определенная с учетом весовых коэффициентов, учитывающих длину линии на данной высоте.

7.4.6 Если в сетях 35-220 кВ ВЧ тракт организован с обходом между ВЛ разных классов напряжения, то, при использовании упрощенных методов расчёта, уровень помех на выходе тракта со стороны ВЛ более низкого напряжения определяется по формуле:

$$
p_{\text{nom}} = 10 \lg \left[ 10^{0.1 \, p_{\text{nom nm}}} + 10^{0.1 \left( p_{\text{nom on}} - a_{\text{mp}} \right)} \right] \qquad , \partial E_M \tag{7.12}
$$

где: -  $p_{\text{nom.mH}}$  – уровень помех на ВЛ низшего напряжения;

- pпом.вн - уровень помех на ВЛ высшего напряжения;

 $-a_{\text{TD}}$  - затухание участка ВЧ тракта между точкой определения помех и ВЛ высшего напряжения, дБ.

Расчёт затухания тракта производится в соответствии с рекомендациями подраздела 7.3.

 $\rho_{\text{max}} = 101g \left[10^{11/3\cos\alpha} + 10^{101/\cos\alpha} + 10^{101/\cos\alpha} \cos\alpha\right]$  (7.12)<br>
ee: - P<sub>omon</sub> - yponent nowes was B<sub>a</sub>H meanero hampseseme;<br>  $\sim$  -  $\approx$  - any range opposite moves was BaH meanero hampseseme;<br>  $\sim$  -  $\approx$  - any 7.4.7 Уровни распределенных помех, рассчитанные по п.п. 7.4.2 - 7.4.3, соответствуют значениям, определенным для ВЛ с проводами, прошедшими процесс старения (около пяти лет со времени подвески проводов). Для вновь построенных линий средние значения примерно на 7-10 дБм больше рассчитанных по п.п. 7.4.2 - 7.4.3. Значения уровня помех при дожде для вновь построенных линий и линий с проводами, прошедшими процесс старения, примерно одинаковы.

7.5 Расчёт запаса по затуханию

7.5.1 \* Расчётное значение запаса по перекрываемому затуханию канала для рассматриваемого сигнала aзап.расч. определяется по формуле:

$$
a_{\text{gan}.\text{pacu.}} = a_{\text{nep}} - a_{\text{mp}.\text{pacu.}}, \partial B \qquad , \qquad (7.13)
$$

а<sub>пер</sub> – перекрываемое аппаратурой затухание канала для рассматриваемого сигнала, определяемое в соответствии с п. 7.5.2;

- aтр.расч - расчётное затухание тракта, определяемое в соответствии с п. 7.5.3.

Расчёт должен производиться:

7.5.1.1 Для канала на специализированной аппаратуре – для передаваемого сигнала:

- сигнал команды РЗ и ПА (для каждого УПАСК);

- сигнал ВЧ защиты (для канала ВЧ защит).

7.5.1.2 Для комбинированного канала ВЧ защит и команд РЗ – сигнал ВЧ защиты и сигнал команды РЗ.

7.5.1.3 Для аналоговых ВЧ каналов с передачей сигналов речи и другой информации, но без передачи сигналов команд РЗ и ПА - только сигнал речи.

7.5.1.4 Для аналоговых ВЧ каналов с передачей сигналов речи и другой информации, включая передачу сигналов команд РЗ и ПА:

• сигнал речи;

• сигнал команды РЗ и ПА с уровнем передачи, определённым с учётом сигналов, отключаемых при передаче команд.

7.5.1.5 Для цифровых ВЧ каналов с передачей данных, и без передачи сигналов РЗ и ПА – сигнал общего цифрового потока. При наличии адаптации скорости цифрового потока – для каждой из возможных скоростей.

7.5.1.6 Для цифровых ВЧ каналов с передачей данных и с передачей сигналов команд РЗ и ПА:

• сигнал общего цифрового потока в соответствии с п. 7.5.1.4;

• сигнал команды РЗ и ПА с уровнем передачи, определённым с учётом сигналов, отключаемых при передаче сигналов команд РЗ и ПА.

7.5.2 \* Перекрываемое затухание канала для рассматриваемого сигнала определяется по формуле:

$$
a_{\text{nep}} = p_{\text{cuch}} - p_{\text{np} \dots \text{min}} , \partial B \tag{7.14}
$$

где *pсигн* – расчётный уровень передачи для рассматриваемого сигнала, дБм;

 $p_{np}$  *m*<sub>*н*</sub>. – минимальный уровень приема для рассматриваемого сигнала, дБм.

Уровень передачи рассматриваемого сигнала pсигн определяется для выбранной аппаратуры (с учётом её реализуемой конфигурации) по данным изготовителя аппаратуры или по данным таблиц 6.1 и 6.2. При этом следует учесть, что в таблицах 6.1 и 6.2 приведён относительный уровень сигнала в дБмо. Метод перевода этого уровня в дБм указан в примечаниях к таблицам.

Минимальный уровень приема pпр.мин определяется в зависимости от рассматриваемого сигнала и уровня широкополосных помех:

7.5.2.1 Минимальный уровень приема определяется:

a) Для сигнала специализированных каналов ВЧ защиты по формуле:

$$
p_{np\ldots\text{min}} = p_{n,q} \quad \partial E\mathcal{M} \tag{7.15,a}
$$

где: р<sub>п.ч</sub>– минимально - допустимый уровень порога чувствительности с учетом напряжения ВЛ и выбранного типа защиты - по таблице 6.5.

b) Для сигнала специализированных каналов РЗ и ПА с передачей отключающих сигналов и сигналов противоаварийной автоматики - по формуле:

$$
p_{np\_\text{MWH}} = p_{\text{nom}} + 10 \lg \Delta f + \Delta p_{\text{npOM}} + a_{C/H}, \quad \partial \Delta M \qquad (7.15,6),
$$

где:

-  $p_{\text{max}}$  – расчетный (50 % вероятность появления) среднеквадратичный уровень помех от короны на фазах ВЛ в полосе 1 кГц, дБм. Определяется в соответствии с рекомендациями п. 7.5.2.2а) - 7.5.2.2c);

-  $\Delta f$  – номинальная полоса частот приемника аппаратуры канала РЗ и ПА выбранного типа, кГц. (принимается по таблице 6.4 или данным завода изготовителя);

 $-\Delta p_{\text{monoM}} -$  поправка, учитывающая суммирование распределенных помех в каналах ПА с переприемами, организованными в месте переприема путем передачи сигналов от приемника одного канала к передатчику другого канала по высокой, промежуточной или тональной частоте (определяется по формуле  $(5.5)$ ;

 $-a_{c/n}$  – соотношение сигнал/помеха, которое принимается в соответствии с табл. 6.2 для выбранного типа аппаратуры.

Примечание: Если величина pпр.мин, определенная по формуле (7.15,б), оказывается ниже аппаратного уровня порога ограничения используемой аппаратуры, то минимальный уровень приема принимается равным аппаратному порогу ограничения и определяется по таблице 6.4 или по данным завода изготовителя, а не по формуле (7.15,б).

c) Для сигналов комбинированных аналоговых ВЧ каналов:

• При отсутствии передачи по каналу сигналов команд РЗ и ПА минимальный уровень приема определяется для сигнала речи телефонного канала как:

$$
p_{np\ldots m u} = p_{n\omega} + 10 \lg \Delta f + \Delta p_{np\omega} + a_{c/n}, \partial E M \qquad (7.15,\text{B})
$$

где:

  $p_{\text{now}}$  – расчетный (с 50 % вероятности его появления) среднеквадратичный уровень помех от короны для выбранной схемы присоединения к ВЛ в полосе 1 кГц, дБм (определяется в соответствии с п. 7.5.2.2 a), 7.5.2.2 в) или 7.5.2.2 с);

-  $\Delta f$  – полоса эффективно передаваемых частот телефонного канала, кГц. Принимается в соответствии с таблицей 6.1 или по данным завода изготовителя;

- <sup> $\Delta p$ </sup> <sub>пром</sub> – поправка, учитывающая суммирование распределенных помех в каналах с переприемами, дБм (определяется в соответствии с п. 5.3.2.6);

-  $a_{c/n}$  – минимально допустимая разность уровней сигнала и распределенной помехи на входе приемника, дБ (для канала телефонной связи принимается равной 26 дБ).

• При передаче по каналу сигналов команд РЗ и ПА:

для сигнала команд РЗ и ПА в соответствии с п. 7.5.2.2,б) по формуле (7.15,б) и для сигнала речи по формуле (7.15,в).

d) Для сигналов комбинированных цифровых ВЧ каналов:

• При отсутствии передачи по каналу сигналов команд РЗ и ПА минимальный уровень приема сигнала цифрового потока определяется как:

$$
p_{np\text{.\dots\dots\dots}} = p_{\text{non.}} + 10 \lg \Delta f + a_{c/n} + \Delta a_{c/n\text{.\dots\dots\dots}} \, \partial B \tag{7.15,r}
$$

В формуле (7.15,г) обозначения всех элементов, за исключением  $\Delta a_{c/n, \text{non}}$ такие же, как и в формуле (7.15,в).

 $\Delta a_{c/n, \kappa o p}$  – поправка на соотношение сигнал/помеха, обусловленная отличием помех от короны от помех типа белого шума, принимаемая равной:

0 дБ - для каналов по ВЛ 35 кВ;

2 дБ - для каналов по ВЛ 110 кВ;

6 дБ - для каналов по ВЛ 220 кВ;

8 дБ - для каналов по ВЛ 330 кВ и выше.

Соотношение сигнал/помеха  $a_{c/n}$  для цифрового потока принимается по данным таблицы 6.2 или по уточнённым данным завода изготовителя для выбранной конфигурации аппаратуры (оно даётся для помех типа белого шума).

Значения полосы частот Δf принимается в соответствии с требуемой для передачи цифрового потока с выбранной скоростью передачи.

• При передаче по каналу сигналов команд РЗ и ПА:

для сигнала команд РЗ и ПА в соответствие с п. 7.5.2.2,б) по формуле (7.15,б) и для цифрового потока по формуле (7.15,г).

е) Для комбинированного канала РЗА с передачей сигналов ВЧ защит и сигналов команд РЗ минимальный приемный уровень определяется отдельно для каждого сигнала: по (7.15,а) - для сигнала ВЧ защиты и по (7.15,б) – для сигнала команды РЗ.

7.5.2.2 Уровень помех рассчитывается с учётом рекомендаций подраздела 7.4:

a) Для ВЛ напряжением 110 кВ и ниже - по п. 7.4.1.

b) Для ВЛ напряжением 220 кВ и выше при использовании точных методов расчёта уровня помех по программе WinNoise: – как средний уровень помех, определённый по результатам расчёта (с шагом 0,1 кГц) в пределах номинальных полос частот рассматриваемого канала. Определение среднего уровня производится с округлением результата до десятых долей дБ.

c) Для ВЛ напряжением 220 кВ и выше при использовании упрощенных методов расчёта уровня помех - по п. 7.4.3.

7.5.3 \* Расчётное затухание ВЧ тракта  $a_{\text{TD, DACY}}$ , используемое для расчёта запаса по затуханию по (7.13), определяется как:

7.5.3.1 При использовании для расчёта:

- затухания тракта точных методов по рекомендации п. 7.3.1;
- помех упрощенных методов по рекомендациям п.п. 7.4.1 7.4.3.

Расчёт должен производиться по формуле:

 $a_{_{mp \cdot pac4}} = a_{_{mp \cdot pac4 \cdot \text{wtr}}} - a_{_{yon \cdot pac4 \cdot \text{wtr}}} + a_{_{(p\phi + u)}}, \partial b_{\quad}$ , (7.16,a) где:

 $a_{\text{m,nacu\_wtr}}$  - затухание ВЧ тракта, рассчитанное как среднее значение затухания, определённого по результатам расчёта по программе WinTrakt (с шагом 0,1 кГц) для рассматриваемого ВЧ тракта в пределах номинальных полос частот рассматриваемого канала (определение среднего значения производится с округлением результата до десятых долей дБ);

 $a_{\text{vort near wtr}}$  - затухание устройств обработки и присоединения (УОП), на один конец, равное половине разности затуханий  $a_{\text{rp,pace},wtr-1}$  и  $a_{\text{rp,pace},wtr-2}$ , определённых в пределах номинальных полос частот рассматриваемого канала по результатам расчёта по программе WinTrakt для схем ВЧ тракта соответственно с УОП и без них;

 $- a_{(nd+mi)} - 3a$ тухание разделительных фильтров (РФ) и от шунтирующего действия параллельно включенной аппаратуры (Ш), установленных на передающей стороне тракта (для рассматриваемого направления передачи), определенное по таблице 7.1.

7.5.3.2 При использовании для расчёта:

• затухания тракта точных методов по рекомендации п. 7.3.1;

• помех точных методов - по рекомендациям по рекомендациям п. 7.4.2.

Расчёт должен производиться по формуле:

$$
a_{_{mp\ p}qccu\ .} = a_{_{mp\ p}qccu\ .\ wtr} + a_{_{(p\phi + u\mu)}}, \partial B \ , \qquad (7.16,6)
$$

где все обозначения те же, что в (7.16,а).

7.5.3.3 При использовании:

• для расчёта затухания тракта упрощенных методов по рекомендации п. 7.3.2 и 7.3.3;

• для расчёта помех упрощенных методов по рекомендациям по рекомендациям п.п. 7.4.1 – 7.4.3.

Расчёт должен производиться по формуле:

$$
a_{\text{mp.} \text{pacu.}} = a_{\text{mp.} \text{paf}} - \left( a_{3} + a_{\text{ph}} + \frac{1}{2} a_{\text{gu.} \text{kaof}} + \sum a_{\text{p}\phi} + \sum a_{\text{uu}} \right), \, \delta B \tag{7.16,B}
$$

где:

-  $a_{\text{TD},\text{p4}}$  – затухание ВЧ тракта, рассчитанное по (7.4);

 $-a_3$  и  $a_{\text{dm}}$  – затухания ВЧЗ и ФП, определяемое по таблице 7.1;

- а<sub>вч.каб</sub> - затухание ВЧ кабеля, определённое по (7.5).

При этом затухание ВЛ в (7.4) определяется:

• Для канала ВЧ защит - на несущей частоте канала;

• Для остальных видов каналов на верхней граничной частоте номинальной полосы частот передачи (приёма) канала (для дуплексного канала – для номинальной полосы с наивысшими частотами.

7.5.4 Прирост затухания от гололёдно - изморозиевых отложений при определении нормы на запас по затуханию рассчитывается, как:

7.5.4.1 При использовании упрощенные методы расчёта затухания тракта: в соответствии с п. 5.3.5 для высшей рабочей частоты канала.

7.5.4.2 При использовании точных методов расчёта затухания тракта: по формуле:

$$
\Delta a_{\text{THO}} = a_{\text{mp.} \text{pacu.} \text{wtr.} \text{THO}} - a_{\text{mp.} \text{pacu.} \text{wtr.}}, \partial B , \qquad (7.17)
$$
  

 $- a_{\text{TD, DACY, WIt.} \square MO} - 3a\text{TYXaHHe}$  ВЧ тракта с учётом ГИО, рассчитанное как среднее значение затухания, определённого по результатам расчёта по программе WinTrakt (с шагом 0,1 кГц) для рассматриваемого ВЧ тракта в пределах номинальных полос частот рассматриваемого канала. Определение среднего значения производится с округлением результата до десятых долей дБ;

 $-a_{\text{TD}.\text{nacy.} \text{wtr}}$  - затухание ВЧ тракта без учёта ГИО, рассчитанное как среднее значение затухания в пределах номинальных полос частот рассматриваемого канала, определённого в соответствии с п. 7.5.3.1.

Расчёт затухания тракта с учётом ГИО должен производиться:

• Для каналов по фазам - для образований в виде гололёда на длине участка ВЛ, равной 30 км, или длине ВЛ, если она меньше, чем 30 км. Толщина стенки гололеда принимается в соответствии с таблицей 7.7.

Примечание: Если по данным эксплуатации на фазах ВЛ могут появляться отложения в виде изморози («куржак») расчёты необходимо производить и для этого вида ГИО с учетом его параметров, представленных эксплуатацией.

• Для каналов по изолированным проводящим тросам - для образований в виде гололёда и изморози. Длина участка ВЛ с гололёдом принимается равной 30 км, а длина участка ВЛ с изморозью принимается равной длине переприёмного участка канала по тросам ( $L_{\text{HIV}}$ ). Толщина стенки изморози должна приниматься по данным метеостанций.

7.6 Рекомендуемые формы для записи результатов расчетов

7.6.1 При использовании для расчёта затухания и помех упрощенных методов: таблица электрических расчетов ВЧ канала (форма и методика заполнения приведены в таблице 7.8,а).

7.6.2 При использовании для расчёта затухания программы WinTrakt и для расчёта помех упрощенных методов:

• таблица электрических расчетов ВЧ канала ( форма и методика заполнения приведены в таблице 7.8,б);

• частотная зависимость рабочего затухания ВЧ тракта (обзорная и в номинальных полосах частот);

• частотная зависимость затухания несогласованности ВЧ тракта (обзорная и в номинальных полосах частот для обоих концов ВЧ тракта).

7.6.3 При использовании для расчёта затухания программы WinTrakt и для расчёта помех программы WinNoise:

• таблица электрических расчетов ВЧ канала ( форма и методика заполнения приведены в таблице 7.8,в);

• частотная зависимость рабочего затухания ВЧ тракта (обзорная и в номинальных полосах частот);

• частотная зависимость затухания несогласованности ВЧ тракта (обзорная и в номинальных полосах частот для обоих концов ВЧ тракта);

• частотная зависимость уровня помех ВЧ тракта (обзорная и в номинальных полосах частот для обоих концов ВЧ тракта).

## **Таблицы к разделам**

Таблицы к разделу 4

Таблица 4.1 – Условия обеспечения электромагнитной совместимости систем передачи информации по ВЛ с радиоэлектронными средствами других ведомств

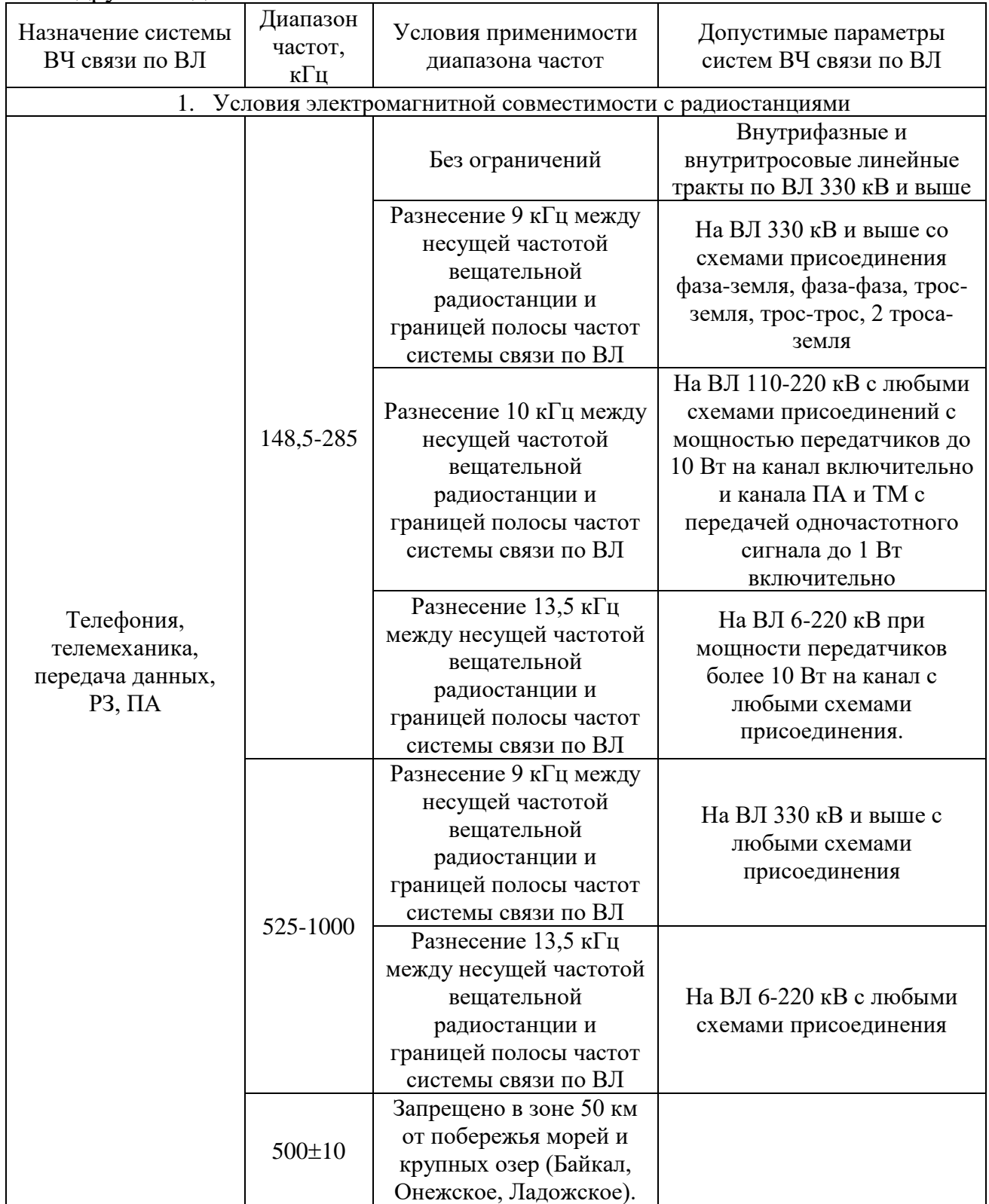

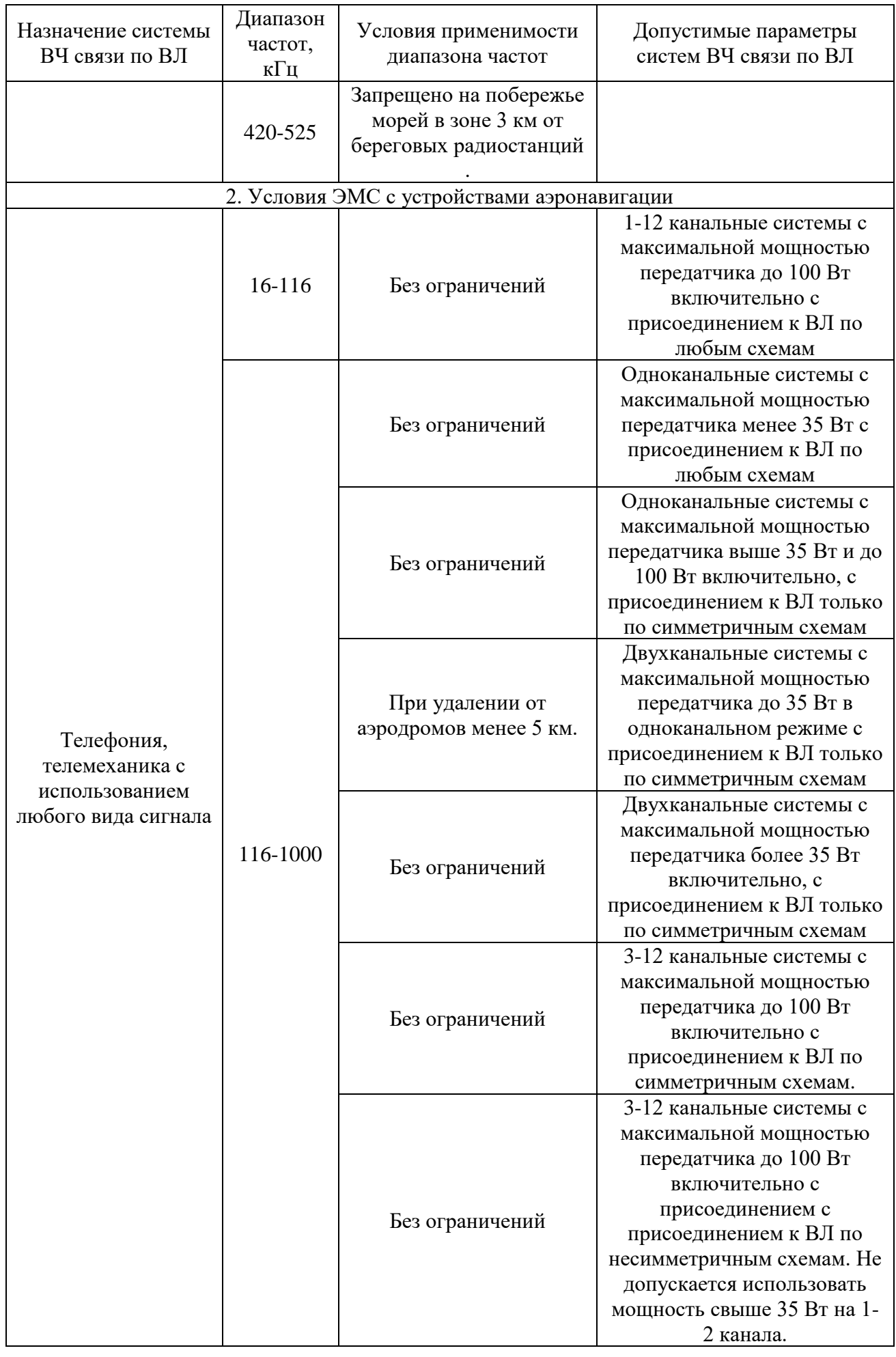

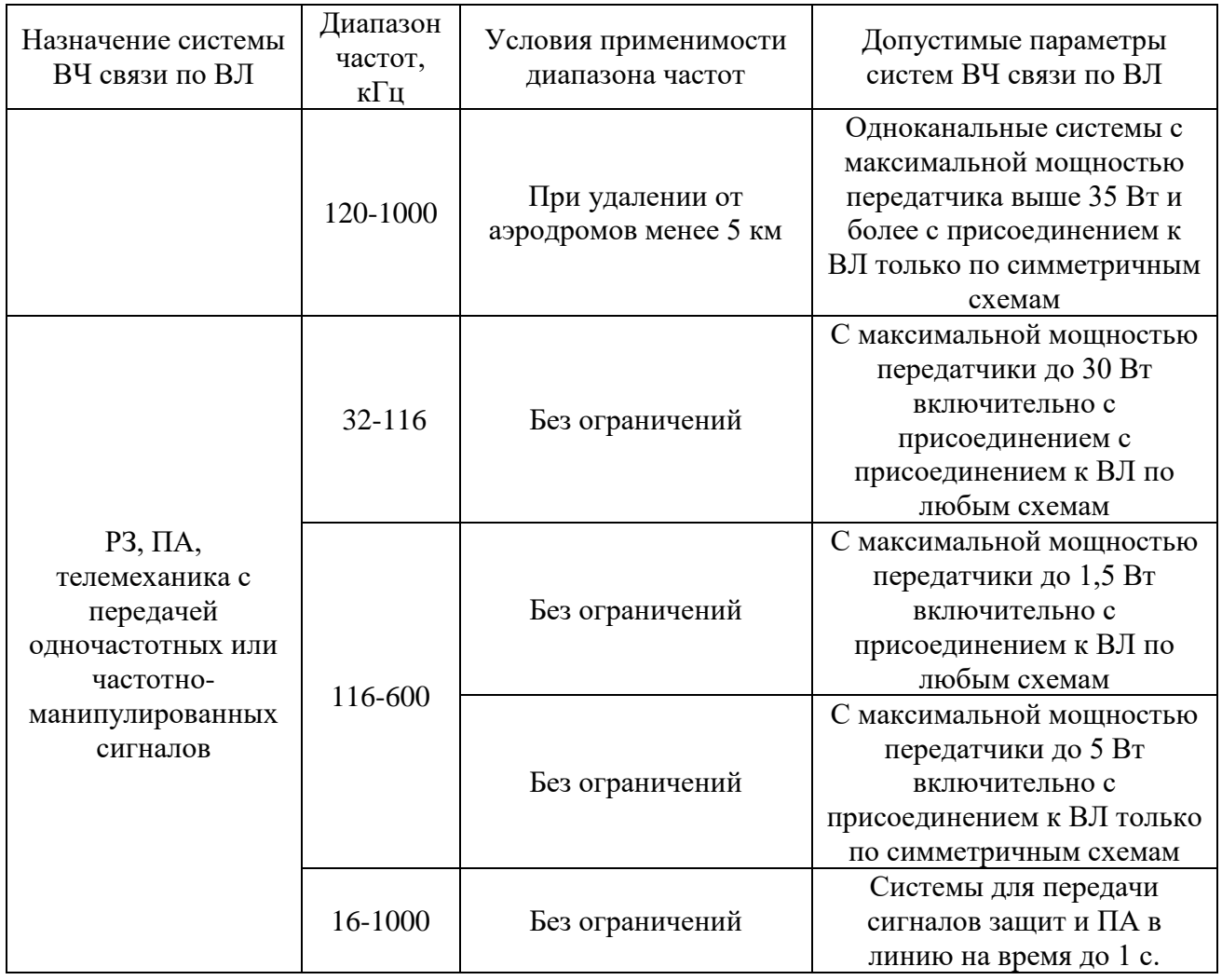

# Таблицы к разделу 5

Таблица 5.1 – Перечень рисунков с частотными зависимостями коэффициента затухания междуфазной волны ЛЭП для определения fmax**.** 

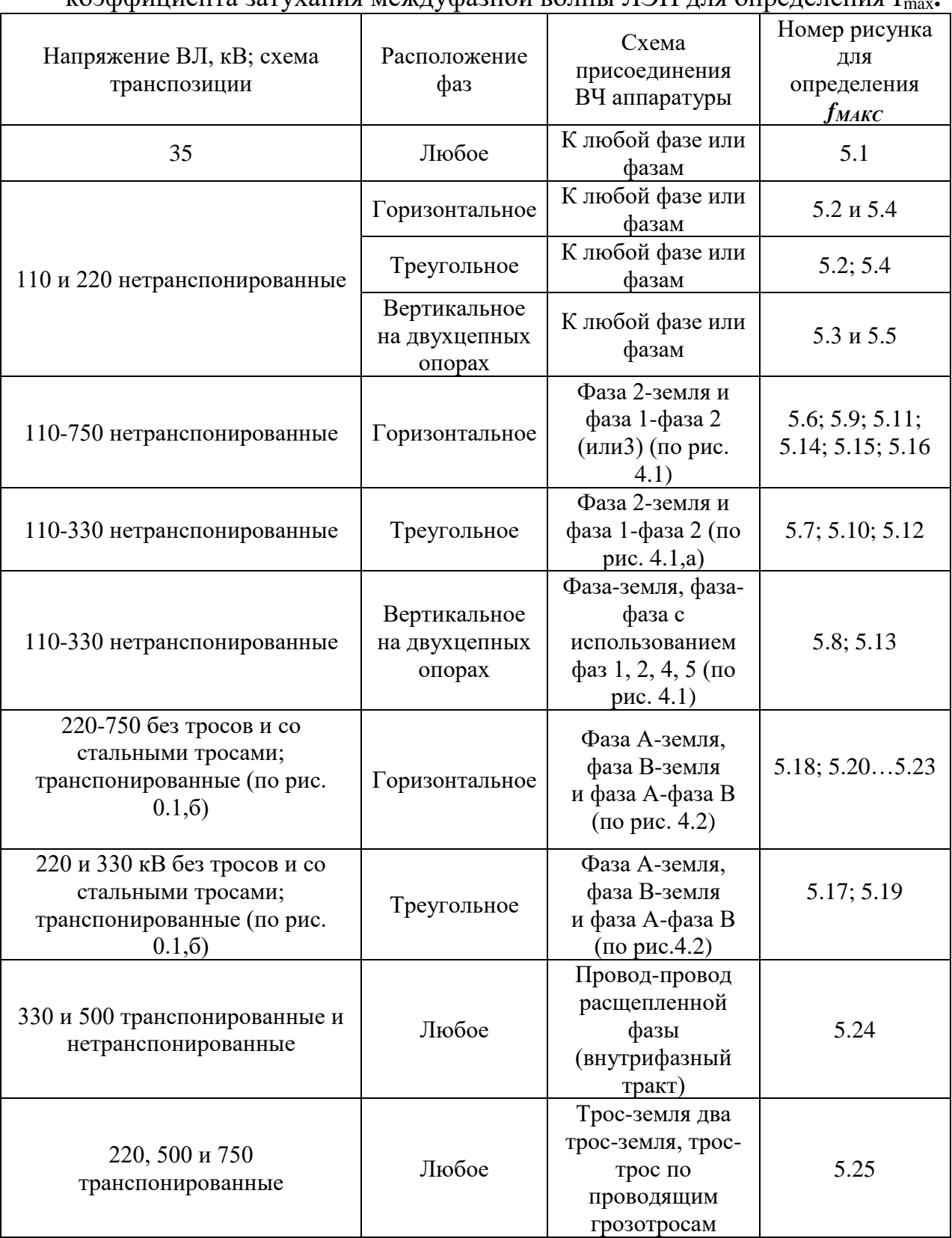

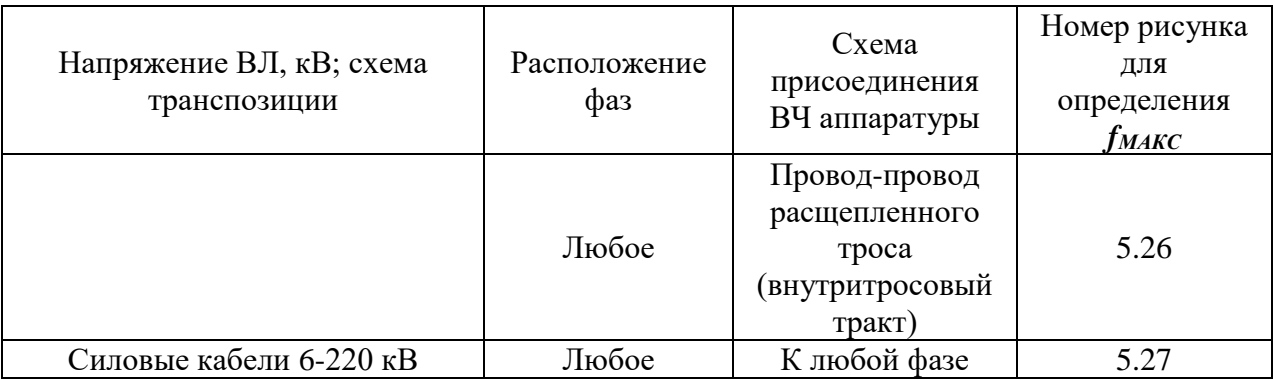

Примечание: Кривые для расчёта затухания тракта с присоединением к фазам даны для ВЛ со стальными грозозащитными тросами или без тросов.

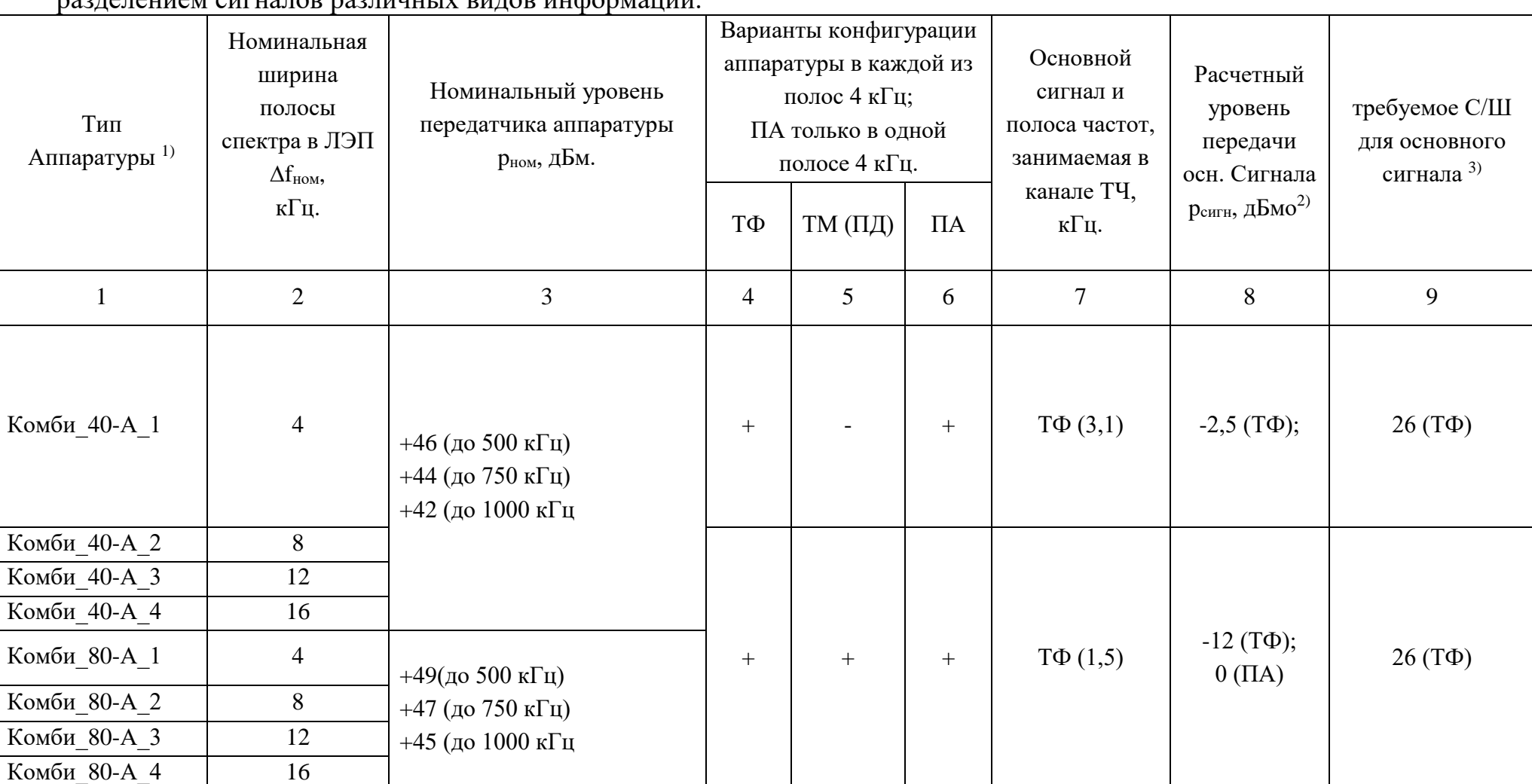

Таблица 5.2,а – Основные данные по параметрам виртуальной комбинированной аппаратуры ВЧ связи с частотным разделением сигналов различных видов информации.

Примечания:

<sup>1)</sup> Общие данные по аппаратуре: рабочий диапазон частот в ЛЭП: 16 - 1000 кГц; чувствительность приемника (-30) дБм; считается, что в аппаратуре реализована конфигурация с передачей команд ПА, сигналы которых передаются в полосе 4 кГц.

<sup>2)</sup> Указывается уровень передачи сигнала, определяемый относительно абсолютного уровня р<sub>ном.4кГц</sub>, дБм, который

соответствует части номинальной мощности аппаратуры, выделяемой на передачу сигнала в одной полосе 4 кГц. Переход от относительного к абсолютному уровню сигнала производится по формуле

 $p_{\text{curr}}$  [дБм] = $p_{\text{HOM}}$ .4кГц.[дБм] +  $p_{\text{curr}}$  [дБмо].

Величина pном.4кГц [дБм] определяется по рекомендациям Приложения П9.

Для сигнала РЗ и ПА (если он передается) по умолчанию принимается, что при его передаче отключаются все сигналы, передаваемые в пределах номинальной полосы частот передачи. При этом уровень передачи сигнала РЗ и ПА принимается равным:

 $p_{\text{curu,HA}}$  [дБм]= $p_{\text{HOM}}$ , дБм;

<sup>3)</sup> Требуемое соотношение сигнал/шум для сигнала ПА принимается равным 6 дБ (шум – в полосе 4 кГц).

Таблица 5.2,б – Основные данные по параметрам виртуальной комбинированной аппаратуры ВЧ связи с временным разделением сигналов различных видов информации.

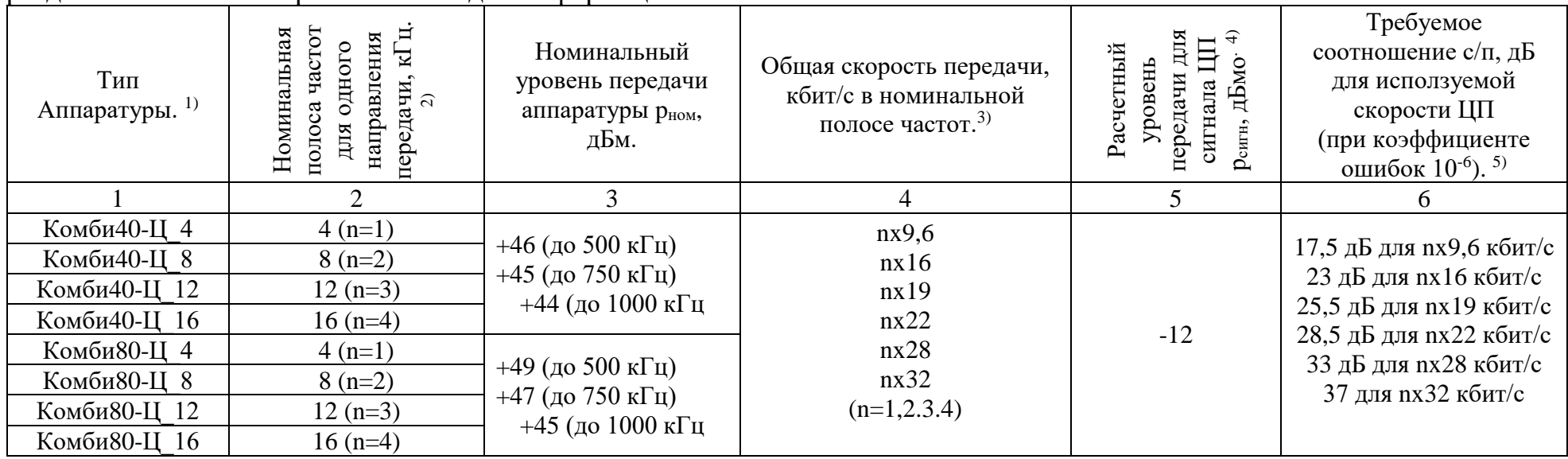

Примечания:

<sup>1)</sup> Общие данные по аппаратуре: рабочий диапазон частот в ЛЭП: 16 – 1000 кГц; чувствительность приемника (-30) дБм; считается, что в аппаратуре реализована конфигурация с передачей команд ПА, сигналы которых передаются в полосе 4 кГц.

<sup>2)</sup> n=1, 2, 3 и 4 - число полос по 4 кГц в номинальной полосе частот аппаратуры;

<sup>3)</sup> при определении скорости n принимается равным 1 для номинальной полосы частот 4 кГц, 2 – для полосы 8 кГц; 3 – для полосы 12 кГц и 4 – для полосы 16 кГц.

<sup>4)</sup> для сигнала ЦП уровень р<sub>сигн</sub> дается относительно уровня р<sub>ном.</sub> Абсолютный уровень сигнала ЦП р<sub>сигн</sub> [дБм]=р<sub>ном</sub>  $[\overline{A}$ Бм] + р<sub>сигн</sub> [ $\overline{A}$ Бмо];

При реализации конфигурации с передачей команд ПА, сигналы команд передаются в полосе 4 кГц. На время их передачи прекращается передача сигнала общего ЦП. Уровень передачи сигнала ПА принимается равным р<sub>ном</sub>;

5) требуемое соотношение сигнал/шум для сигнала ПА принимается в соответствии с таблицей 2.2.а. Скорость ЦП определяется в зависимости от ширины номинальной полосы частот, определяемой коэффициентом n (см. столбец 2); Уровень помех определяется для номинальной полосы частот.

Таблица 5.3,а – Основные данные по параметрам виртуальной специализированной аппаратуры каналов ВЧ защиты

| Тип аппаратуры | Полоса<br>пропускания приемника, кl ц | уровень<br>передачи сигнала<br>$p_{\text{cuff}}, \overline{A}$ Ым; | уровень аппаратного порога<br>чувствительности<br>$p_{\text{y,ann}}$ , д $\text{BM}$ |
|----------------|---------------------------------------|--------------------------------------------------------------------|--------------------------------------------------------------------------------------|
| ВЧ защита 40   |                                       | $+45$ (до 500 кГц)<br>+43 (до 1000 кГц)                            | $-1$                                                                                 |

Примечание: Рабочий диапазон частот в ЛЭП: 16 – 1000 кГц.

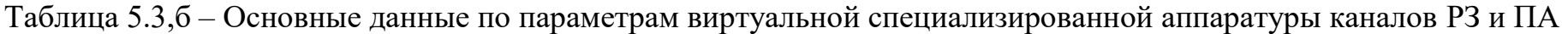

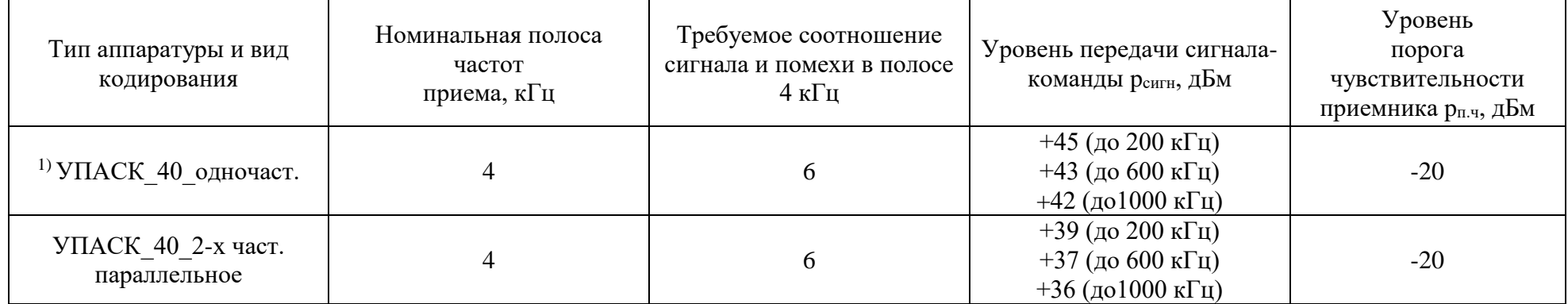

Примечание:

1) То же и для двухчастотного последовательного кодирования.

Рабочий диапазон частот в ЛЭП: 16 – 1000 кГц.
Число команд до 32.

| Защита                     | Схема присоединения к ВЛ                              | Минимальный уровень порога чувствительности, дБм, для каналов по ВЛ<br>напряжением, кВ |        |         |                          |             |  |  |  |  |  |
|----------------------------|-------------------------------------------------------|----------------------------------------------------------------------------------------|--------|---------|--------------------------|-------------|--|--|--|--|--|
|                            | (pnc.1.2)                                             | 110                                                                                    | 220    | 330     | 500                      | $750^1$     |  |  |  |  |  |
| Дифференциально-<br>фазные | Средняя фаза-земля<br>нетранспонированной ВЛ          | $-5,0$                                                                                 | $-1,9$ | $+0,1$  | $+5,1$                   | $+6,1/+8,1$ |  |  |  |  |  |
|                            | Крайняя фаза - земля<br>нетранспонированной ВЛ        | $-5,0$                                                                                 | $-2,0$ | $-2,0$  | $+2,1$                   | $+3,1/+5,1$ |  |  |  |  |  |
|                            | Фаза А-земля и фаза В -земля<br>транспонированной. ВЛ |                                                                                        | $-2,0$ | $-2,0$  | $+2,1$                   | $+3,1/+5,1$ |  |  |  |  |  |
|                            | Средняя фаза-земля<br>нетранспонированной ВЛ          | $-15$                                                                                  | $-15$  | $-13,5$ | $\overline{\phantom{a}}$ |             |  |  |  |  |  |
| Направленные защиты        | Крайняя фаза-<br>земля нетранспонированной ВЛ         | $-15$                                                                                  | $-15$  | $-15$   |                          |             |  |  |  |  |  |

Таблица 5.4 – Минимально допустимый уровень порога чувствительности для каналов ВЧ защит

| Напряжение, кВ | Число проводов в фазе         | Средний уровень помех, дБм |
|----------------|-------------------------------|----------------------------|
|                | Воздушные линии <sup>1)</sup> |                            |
| 35             | 1                             | $-45$                      |
| 110            |                               | $-38$                      |
| 220            |                               | $-28$                      |
| 330            | $\overline{2}$                | $-26$                      |
| 500            | 3                             | $-21$                      |
|                | $\overline{4}$                | $-18$                      |
| 750            | 5                             | $-20$                      |
|                | Кабельные линии <sup>2)</sup> |                            |
| 6и10           |                               | $-43(-52)$                 |
| 35             |                               | $-61$                      |
| 110            |                               | $-54$                      |
| 220            |                               | $-44$                      |

Таблица 5.5 – Расчетные уровни распределенных помех в полосе 1 кГц на фазных проводах линии электропередачи

Примечания:

1) Уровень помех для воздушной линии дан для схемы присоединения «средняя фаза-земля» и «фаза средняя-фаза крайняя». Для схемы присоединения «крайняя фаза-земля» уровень помех уменьшается на 3 дБ.

2) для кабельной линии уровень помех в скобках дан для диапазона частот свыше 100 кГц.

Таблица 5.5,а – Поправка к уровню помех для разных схем присоединения

| Схема присоединения                                       | Поправка, дБм |
|-----------------------------------------------------------|---------------|
| $\text{Type}-\text{TPoc}^{1}$                             | $-14$         |
| Трос - земля $^{1)}$                                      | -8            |
| Два троса – земля $^{1)}$                                 | -9            |
| Трос - земля для ВЛ 220 кВ                                | -7            |
| Провод-провод расщепленной средней фазы ВЛ 330 кВ, 500 кВ | $+7$          |
| То же, крайние фазы                                       | $+4$          |
| Провод-провод расщепленного троса <sup>2)</sup>           | $-35$         |

Примечания:

 $^{1)}$ значения  $\Delta p_{_{\sf{now.\sf{upper}}} }$  для схем присоединения к тросам даны для случая, когда тросы транспонированы по крайней мере каждые 20 км. При других длинах шагов транспозиции уровни помех следует определять с помощью расчёта на ЭВМ по программе «WinNoise»;

2) При нарушении по тем или иным причинам симметрии составляющих расщепленного троса относительно земли, уровень помех может значительно возрасти.

|                                         | $a_{\kappa}$                                                    |                                          |                   |              |                                 |         |                          |             | $a_{\text{om}e}$                    |                                 |                             |                          |                          |              |
|-----------------------------------------|-----------------------------------------------------------------|------------------------------------------|-------------------|--------------|---------------------------------|---------|--------------------------|-------------|-------------------------------------|---------------------------------|-----------------------------|--------------------------|--------------------------|--------------|
| Схема<br>присоединения<br>ВЧ аппаратуры | одноцепных<br>опорах<br>Ηа<br>$\mathbf{B}\overline{\mathbf{I}}$ | двухцепных<br>опорах<br>$_{\rm BJI\,Ha}$ | $a_{3}$           | $a_{\phi n}$ | $\overline{A}$<br>$a_{\rm BHK}$ | $a_{u}$ | $a_{npow}$               | $a_{p\phi}$ | емые<br>для связи<br>использу<br>He | Используемые<br>связи<br>ДПД    | $a_{mpanen. B\overline{J}}$ | ņи<br>$a_{mpa \kappa n}$ | $a_{o\bar{o}\mathbf{x}}$ | $a_{co}$     |
| Фаза-земля                              | 2,5                                                             | 1,0                                      | 3,0               | 1,5          | 0,5                             |         | 3,5                      | 1,0         | 5,5                                 | 7,0                             | $\overline{\phantom{0}}$    | $\overline{\phantom{m}}$ | 12,5                     | 7            |
| Фаза-фаза                               | $\overline{0}$                                                  | $\overline{0}$                           | 3,0               | 1,5          | 0,5                             |         | 3,5                      | 1,0         | 3,0                                 | 5,0                             | $\hspace{0.05cm}$           | $\overline{\phantom{m}}$ | 10                       | $\mathbf{r}$ |
| Внутрифазное                            | $\theta$                                                        | $\overline{0}$                           | 1,0               | 1,5          | 0,5                             | 1,0     | $\hspace{0.05cm}$        | 1,0         | $\overline{\phantom{m}}$            | $\overline{\phantom{m}}$        | —                           | $\overline{\phantom{0}}$ | $\overline{\phantom{m}}$ |              |
| Трос-земля                              | 7,0                                                             | $\overline{\phantom{0}}$                 | $\hspace{0.05cm}$ | 1,5          | 1,0                             | 1,0     | $\hspace{0.05cm}$        | 1,0         | $\hspace{0.05cm}$                   | $\hspace{0.1mm}-\hspace{0.1mm}$ | 1,0                         | $\overline{0}$           | —                        |              |
| Два троса-<br>земля                     | 2,0                                                             | $\overline{\phantom{0}}$                 | --                | 1,5          | 1,0                             | 1,0     | $\hspace{0.05cm}$        | 1,0         | $\overline{\phantom{m}}$            | $\overline{\phantom{m}}$        | 1,0                         | $\mathbf{0}$             |                          |              |
| Трос-трос                               | 1,0                                                             | $\overline{\phantom{m}}$                 | $\hspace{0.05cm}$ | 1,5          | 1,0                             | 1,0     | $\overline{\phantom{m}}$ | 1,0         | $\hspace{0.05cm}$                   | $\overline{\phantom{m}}$        | 1,0                         | 1,3                      | $\hspace{0.05cm}$        |              |
| Внутри<br>тросовое                      | $\overline{0}$                                                  | $\overline{0}$                           | $\overline{0}$    | 1,5          | 1,0                             | 1,0     | $\overline{\phantom{m}}$ | 1,0         |                                     |                                 | —                           | $\boldsymbol{0}$         |                          |              |

Таблица 5.6 – Расчётные значения затухания элементов ВЧ тракта

Таблица 5.7,а – Электрический расчёт максимально допустимой частоты ВЧ канала с использованием упрощенных методов расчёта

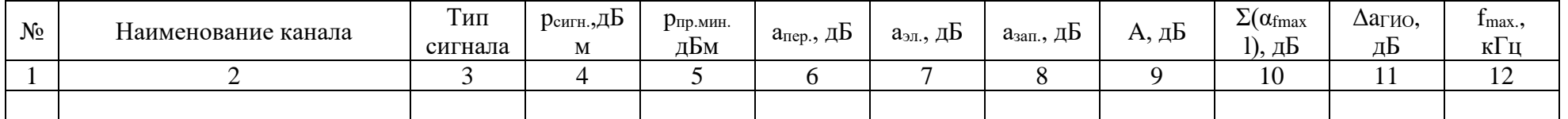

При заполнении столбцов необходимо учитывать следующие рекомендации:

Столбец 2. Кроме принятого названия канала должны быть указаны ПС, между которыми организован канал.

Столбец 3. Указывается тип сигнала, по которому производится расчёт (ТФ, ПД, ВЧРЗ, РЗ и ПА).

Столбец 4. Указывается расчётный уровень передачи для рассматриваемого сигнала (столбец 3). Определяется по соответствующим таблицам 5.2 и 5.3 раздела 5.

Столбец 5. рассчитывается для рассматриваемого сигнала (столбец 3) по п. 5.3.2.

Столбец 6. рассчитывается для рассматриваемого сигнала (столбец 3) по п. 5.3.1.

Столбец 7 рассчитывается для рассматриваемого сигнала (столбец 3) по п. 5.3.3.

Столбец 8 определяется для рассматриваемого сигнала (столбец 3) в соответствии с п. 5.3.4.

Столбец 9 используется значение А(f) - формула (5.2) при последней итерации.

Столбец 10 используется значение  $\Sigma(\alpha_{\text{fmax}})$  - левая часть неравенства (5.1) при последней итерации. Столбец 11 используется значение  $\Delta a_{\text{FWO}}$  на частоте f последней итерации. Столбец 12 используется значение частоты f на последней итерации.

Примечание: При расчёте по программе Канал столбцы 6 и 9 не заполняются, а в столбцах 4, 5 ,7, 8, 10 и 11 указываются данные, полученные в результате расчёта по этой программе.

Таблица 5.7,б – Электрический расчёт максимально допустимой частоты ВЧ канала с использованием программы WinTrakt

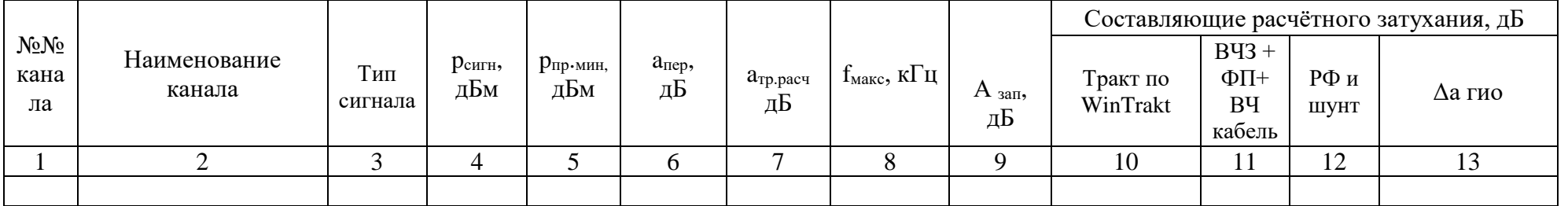

При заполнении столбцов таблицы необходимо учитывать следующие рекомендации:

Столбец 2. Должно быть указано номинальное напряжение ВЛ.

Столбец 3. Указывается тип сигнала, по которому производится расчёт (ТФ, ПД, ВЧРЗ, РЗ и ПА).

Столбец 4. Указывается расчётный уровень передачи для рассматриваемого сигнала (столбец 3). Определяется в соответствии с таблицами 5.2 и 5.3 раздела 5.

Столбец 5. Рассчитывается для рассматриваемого сигнал (столбец 3) по п. 5.3.2 раздела 5.

Столбец 6. рассчитывается для рассматриваемого сигнала (столбец 3) по п. 5.3.1 раздела 5.

Столбец 7 расчётное затухание тракта, определяемое, как результат (ст.10 - ст.11+ ст.12).

Столбец 8 определяется в соответствии с пунктами В.1.6 и В.1.7 приложения В.

Столбец 9 расчётный запас по затуханию, определяемый как результат (ст.6 - ст.7)

Столбец 10 указывается в соответствии с подпунктом 4) пункта В.1.5 или подпунктом 3.3) пункта В.1.6 приложения В.

Столбец 11 указывается в соответствии с подпунктом 4) пункта В.1.5 или подпунктом 3.3) пункта В.1.6 приложения В.

Столбец 12 указывается в соответствии с принятым при расчётах по подпункту 2) пункта В.1.5 или пункту В.1.6 приложения В (если эти элементы есть).

Столбец 13 указывается в соответствии с подпунктом 4) пункта В.1.5 или пунктом В.1.6 приложения В.

## Таблица 5.7,в – Электрический расчёт максимально допустимой частоты ВЧ канала с использованием программ WinTrakt и WinNoise

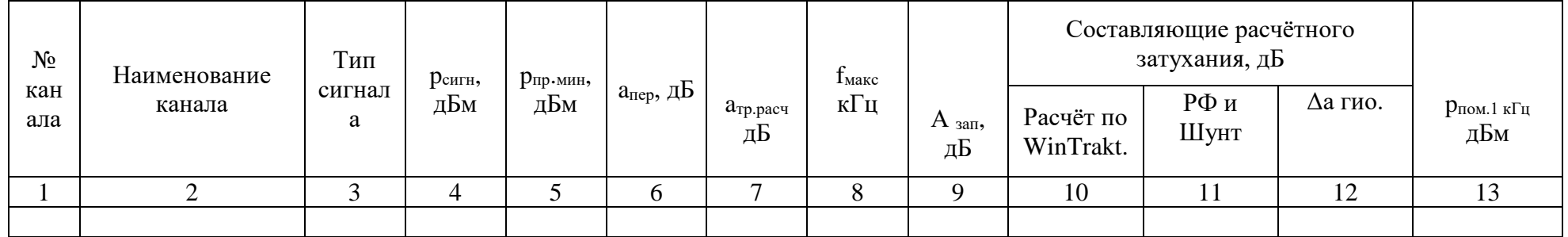

При заполнении столбцов таблицы необходимо учитывать следующие рекомендации:

Столбец 2. Должно быть указано номинальное напряжение ВЛ.

Столбец 3. Указывается тип сигнала, по которому производится расчёт (ТФ, ПД, ВЧРЗ, РЗ и ПА).

Столбец 4. Указывается расчётный уровень передачи для рассматриваемого сигнала (столбец 3). Определяется в соответствии с таблицами 5.2 и 5.3 раздела 5.

Столбец 5. Определяется по рекомендациям подпункта 4) пункта В.2.5 приложения В (уровень должен

соответствовать уровню, определённому по формулам п. 5.3.2 для расчётного уровня помех (столбец 13).

Столбец 6. рассчитывается как результат (ст. 4 – ст. 5)

Столбец 7 расчётное затухание тракта, определяемое, как результат (ст. 10 + ст. 11)

Столбец 8 определяется в соответствии с пунктами В.2.5 и В.2.6 приложения В.

Столбец 9 расчётный запас по затуханию определяемое, как результат (ст.6 - ст.7).

Столбец 10 указывается в соответствии с подпунктом 4) пункта В.2.5 или подпунктом 4) пункта В.2.6 приложения В.

Столбец 11 указывается в соответствии с принятым при расчётах по подпункту 1) пункта В.2.5 или пункту В.2.6 приложения В (если эти элементы есть).

Столбец 12 указывается в соответствии с подпунктом 4) пункта В.2.5 или пунктом В.2.6 приложения В.

Столбец 13 указывается уровень помех, определённый в соответствии с подпунктом 4) пункта В.2.5 или В.2.6..

## Таблицы к разделу 6

| Тип аппаратуры | Рабочий диапазон<br>частот, кГц | полосе<br>Число (n) полос частот<br>номин.<br>$\overline{\mathbf{u}}$<br>$\mathbf{m}$<br>κГц | Номинальный уровень<br>передачи аппаратуры,<br>$\widehat{\hphantom{m}}$<br>$p_{\text{\tiny{HOM}}}$ , $\pi$ EM | Чувствительность<br>приёмника, д<br>Бм $^{\rm 2)}$ | Минимальное<br>разнесение полос<br>частот передачи и<br>приема <sup>3)</sup>        |                                                                                                    | Разнесение частот, при котором<br>вносимое затухание от<br>шунтирующего действия не<br>превосходит <sup>4)</sup> :<br>$1 \mu$ Б<br>$1,5 \,\mathrm{\mu B}$ |               |                          | Варианты передачи<br>сигналов в каждой<br>полосе 4 кГц <sup>5)</sup><br>$\Pi A$ | Полоса частот,<br>кГц, занимаемая<br>в канале ТЧ для:<br>ТФ | <b>TM</b>           | Расчетн.<br>относит.<br>уровень<br>передачи<br>основного<br>сигнала, рсигн.,<br>дБмо <sup>6)</sup> . |
|----------------|---------------------------------|----------------------------------------------------------------------------------------------|----------------------------------------------------------------------------------------------------|----------------------------------------------------|-------------------------------------------------------------------------------------|----------------------------------------------------------------------------------------------------|----------------------------------------------------------------------------------------------------|---------------|--------------------------|---------------------------------------------------------------------------------|-------------------------------------------------------------|---------------------|----------------------------------------------------------------------------------------------------|
|                |                                 | 4                                                                                            |                                                                                                    |                                                    |                                                                                     |                                                                                                    |                                                                                                    | ТФ            | <b>TM</b><br>$(\Pi \Pi)$ |                                                                                 |                                                             | $(\Pi \Pi)$         |                                                                                                    |
|                | $\overline{2}$                  | 3                                                                                            | $\overline{4}$                                                                                                | 5 <sup>5</sup>                                     | 6                                                                                   | $\overline{7}$                                                                                                    | 8                                                                                                    | 9             | 10                       | 11                                                                              | 12                                                          | 13                  | 14                                                                                                   |
|                |                                 |                                                                                              | 46                                                                                                    |                                                    |                                                                                     | Для ∆f = 4 кГц:                                                                                                    | Для $\Delta f = 4 \text{ k} \Gamma \mu$ :                                                                                                    |               | $\overline{a}$           | $+$                                                                             | $0,3-3,4$                                                   |                     | $T\Phi$ : (-2,6)                                                                                     |
|                |                                 |                                                                                              | (до 630 кГц)<br>45                                                                                            |                                                    |                                                                                     | 14 кГц<br>(до 500 кГц);                                                                                                    | $10 \text{ к}$ Гц<br>(до 500 кГц);                                                                                                    |               | 1x300<br>6/c             | $+$                                                                             | $0,3+3,0$                                                   | $3,06 \div$<br>3,54 | $T\Phi$ : (-5,3)                                                                                     |
|                |                                 |                                                                                              | (до 688 к $\Gamma$ ц)<br>44<br>(до 744 к $\Gamma$ ц)                                                          |                                                    |                                                                                     | $30 \text{ к}$ Гц<br>(до 750 кГц);<br>32 к $\Gamma$ ц                                                                                                    | 22 кГц<br>(до 750 кГц);<br>24 к $\Gamma$ ц                                                                                                    |               | 2x300<br>6/c             | $+$                                                                             | $0,3 \div 2,6$                                              | $2,64 \div$<br>3,60 | $T\Phi$ : (-5,3)                                                                                     |
|                |                                 |                                                                                              | 43<br>(до 816 к $\Gamma$ ц)                                                                                   |                                                    | Мин. разнесение:<br>4 к $\Gamma$ ц<br>Возможны<br>смежные полосы<br>частот. Имеются | (до 1М $\Gamma$ ц).                                                                                                    | (до 1 МГц).                                                                                                    |               | 1x600<br>6/c             | $+$                                                                             | $0,3 \div 2,6$                                              | $2,64 \div$<br>3,60 | $T\Phi$ : (-5,4)                                                                                     |
| <b>ETL640</b>  | $24 -$<br>1000                  | $1 \div 3$                                                                                   | 42<br>(до 888 к $\Gamma$ ц)<br>41                                                                             | $(-30)$                                            |                                                                                     | Для $\Delta f = 8$ кГц:<br>Для $\Delta f = 8$ кГц:<br>12 кГц<br>$8 \text{ кГц}$<br>(до 500 кГц);<br>(до 500 к $\Gamma$ ц);<br>$28 \text{ кГц}$<br>$20 \text{ к}$ Гц<br>(до 750 кГц);<br>(до 750 кГц); |                                                                                                    |               | 1x1200<br>6/c            | $\sim$                                                                          | $0,3 \div 2,0$                                              | $2,04 \div$<br>3,72 | $T\Phi$ : (-5,4)<br>ПД: $(-11,3)$                                                                    |
|                |                                 |                                                                                              | (до 964 кГц)<br>40                                                                                            |                                                    | ограничения:                                                                        |                                                                                                    |                                                                                                    | 1x2400<br>6/c | $+$                      | $0,3 \div 2,6$                                                                  | $2,64 \div$<br>3,48                                         | $T\Phi$ : (-5,3)    |                                                                                                    |
|                |                                 |                                                                                              | (до 1 М $\Gamma$ ц)                                                                                           |                                                    |                                                                                     | $30 \text{ k}$ Гц<br>$($ до 1 МГц).                                                                                                    | $22 \text{ кГц}$<br>(до 1 МГц).                                                                                                    |               | 2x2400<br>6/c            |                                                                                 | $0,3 \div 2,0$                                              | $2,04 \div$<br>3,72 | $T\Phi$ : (-7,4)                                                                                     |
|                |                                 |                                                                                              |                                                                                                    |                                                    |                                                                                     | Для $\Delta f = 12$ кГц:<br>$26 \text{ кГц}$<br>(до 750 кГц);<br>$28 \text{ кГц}$                                                                                                    | Для $\Delta f = 12 \text{ k} \Gamma \text{H}$ :<br>$18 \text{ кГц}$<br>(до 750 кГц);<br>$20 \text{ к}$ Гц                                                 |               | 1x4800<br>6/c            |                                                                                 | $0,3-2,0$                                                   | $2,04 \div$<br>3,72 | $T\Phi$ : (-7,4)                                                                                     |

Таблица 6.1 – Основные данные по параметрам комбинированной аппаратуры ВЧ связи с частотным разделением сигналов различных видов информации.

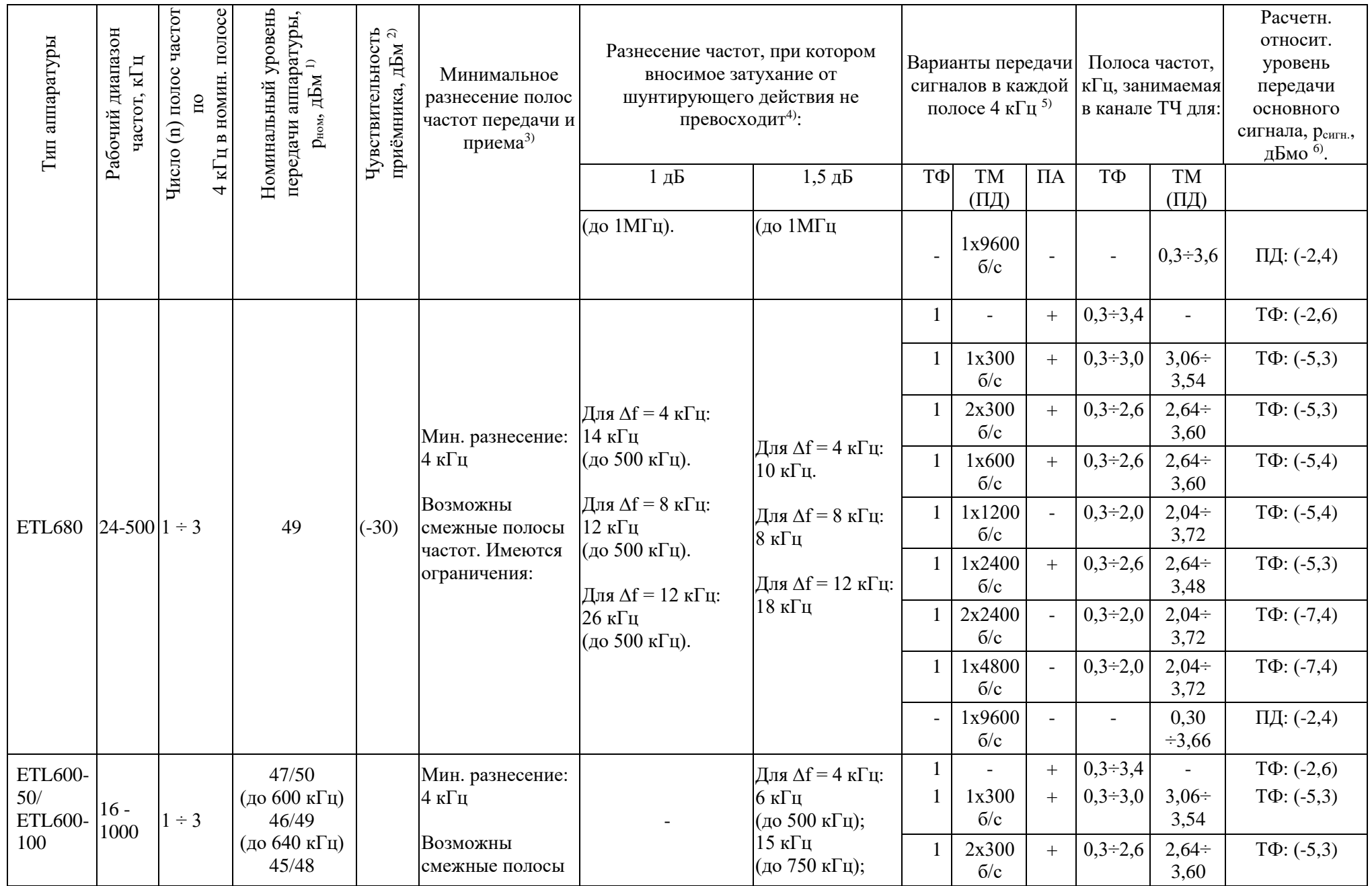

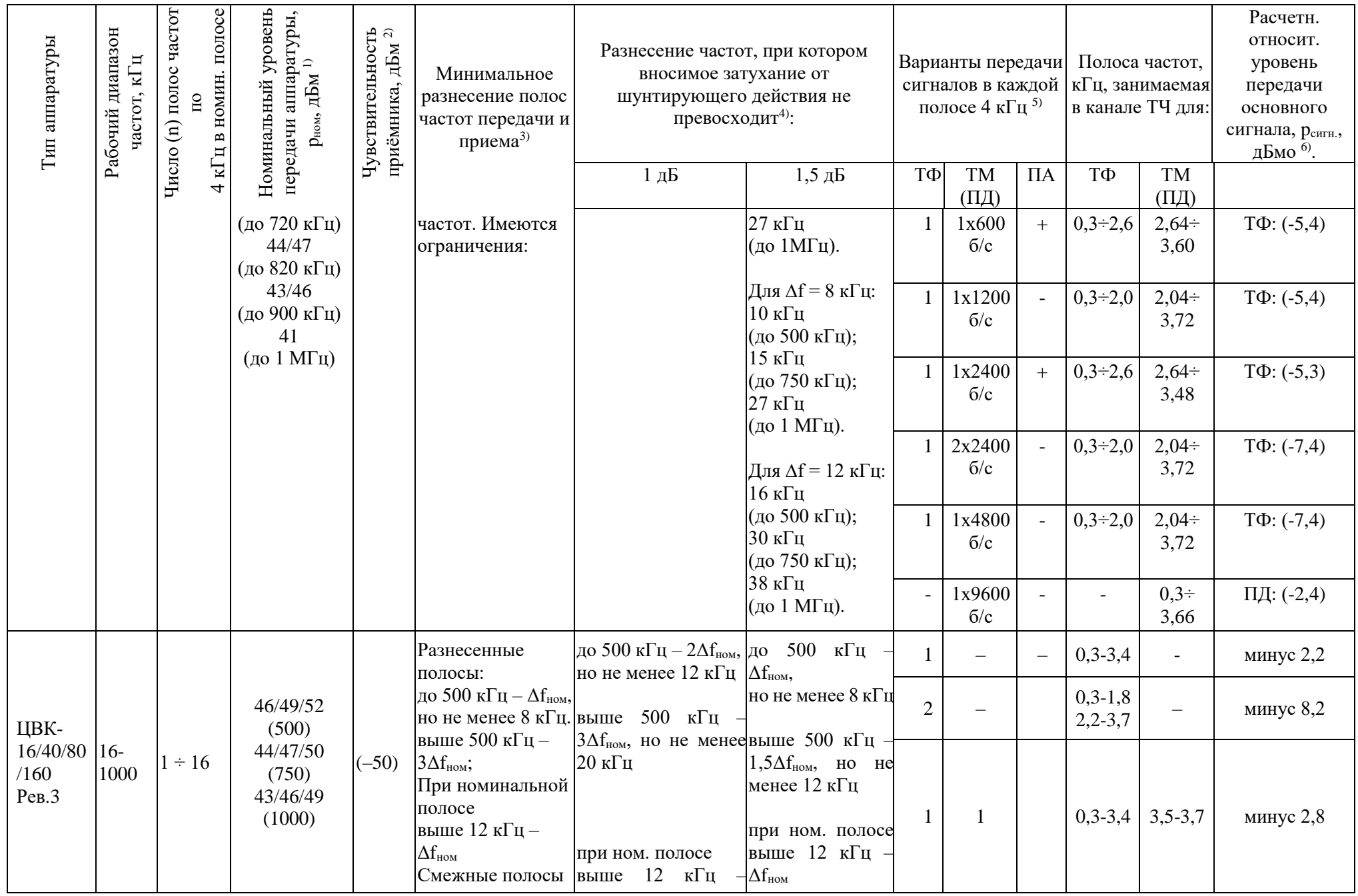

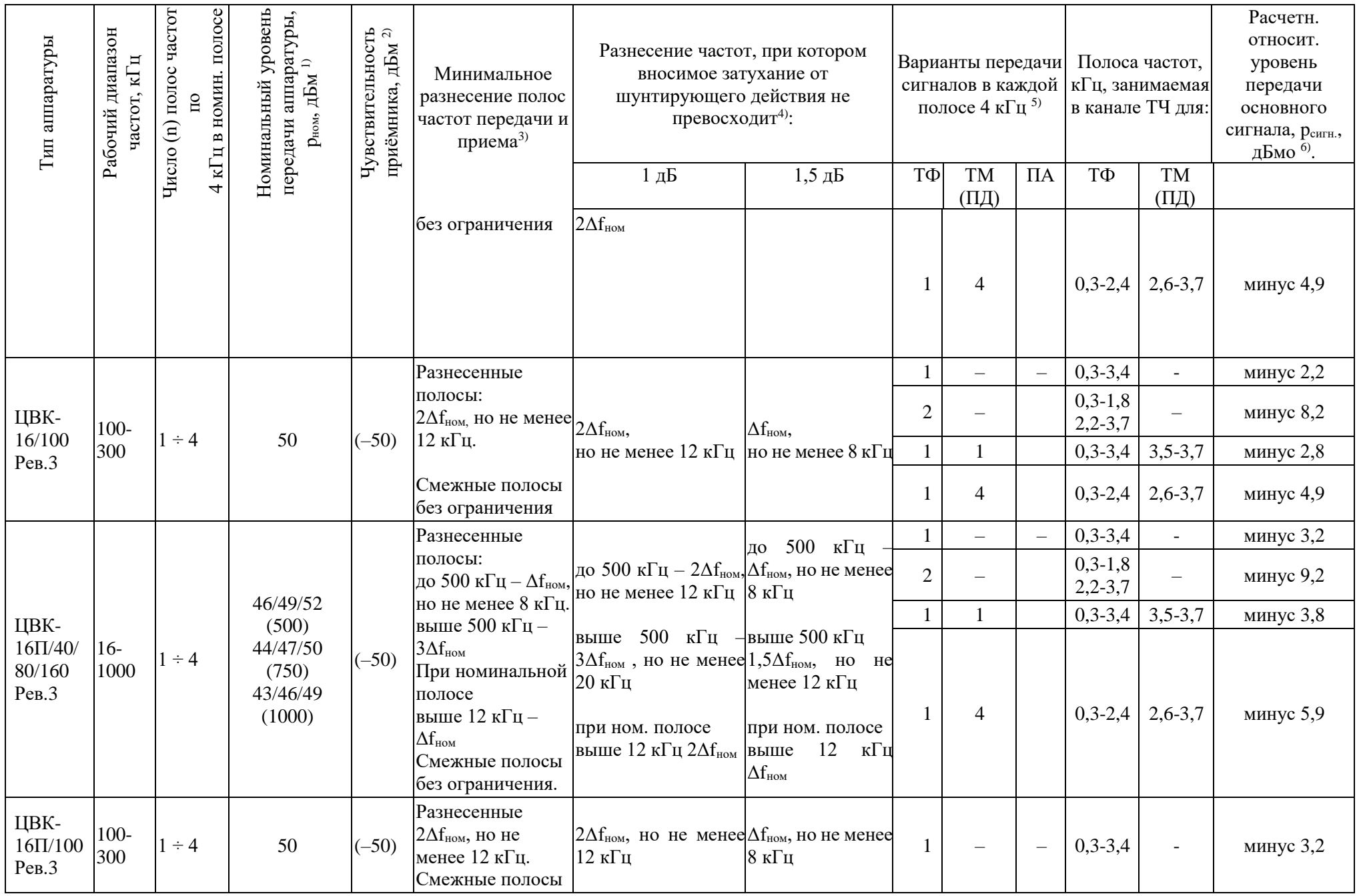

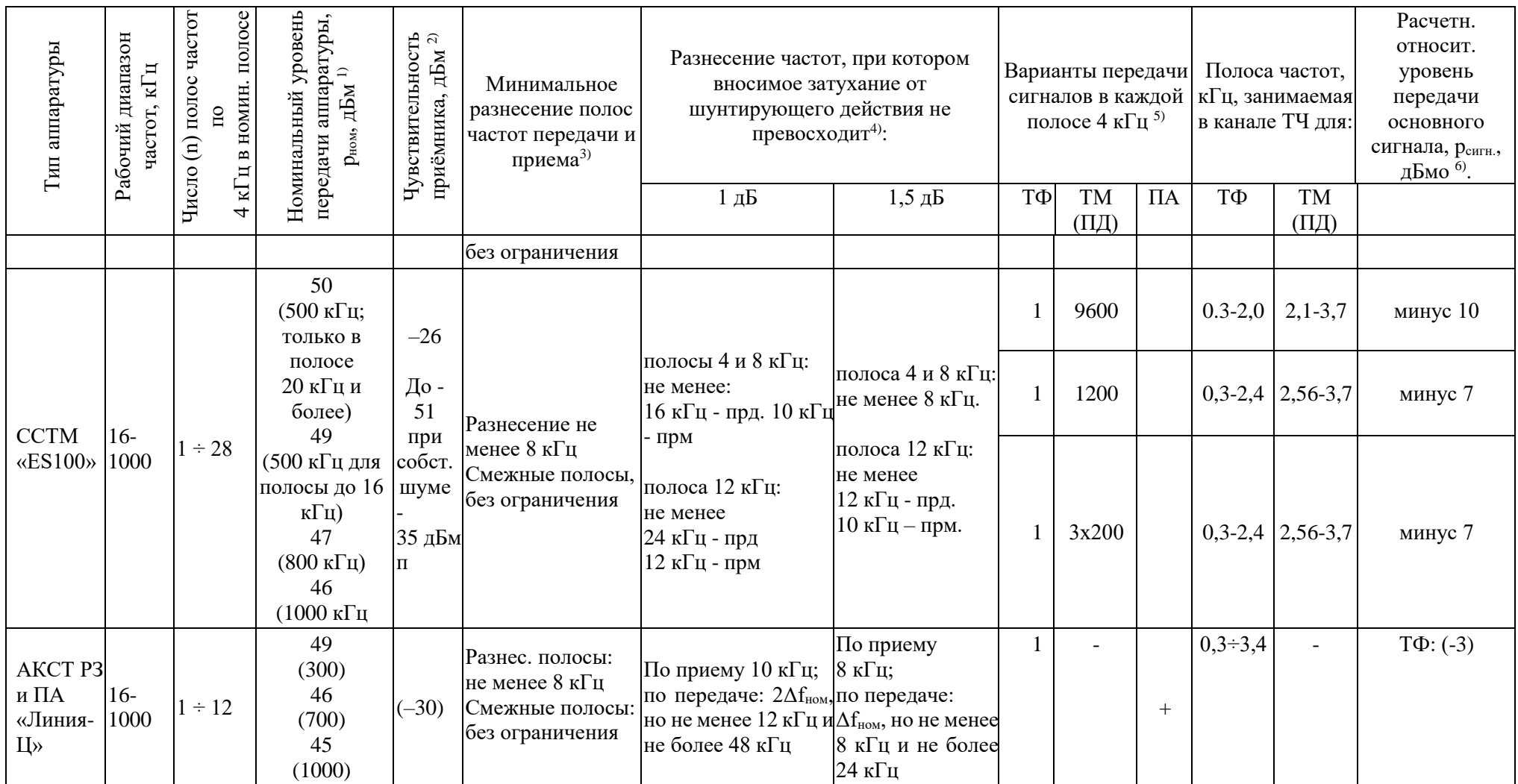

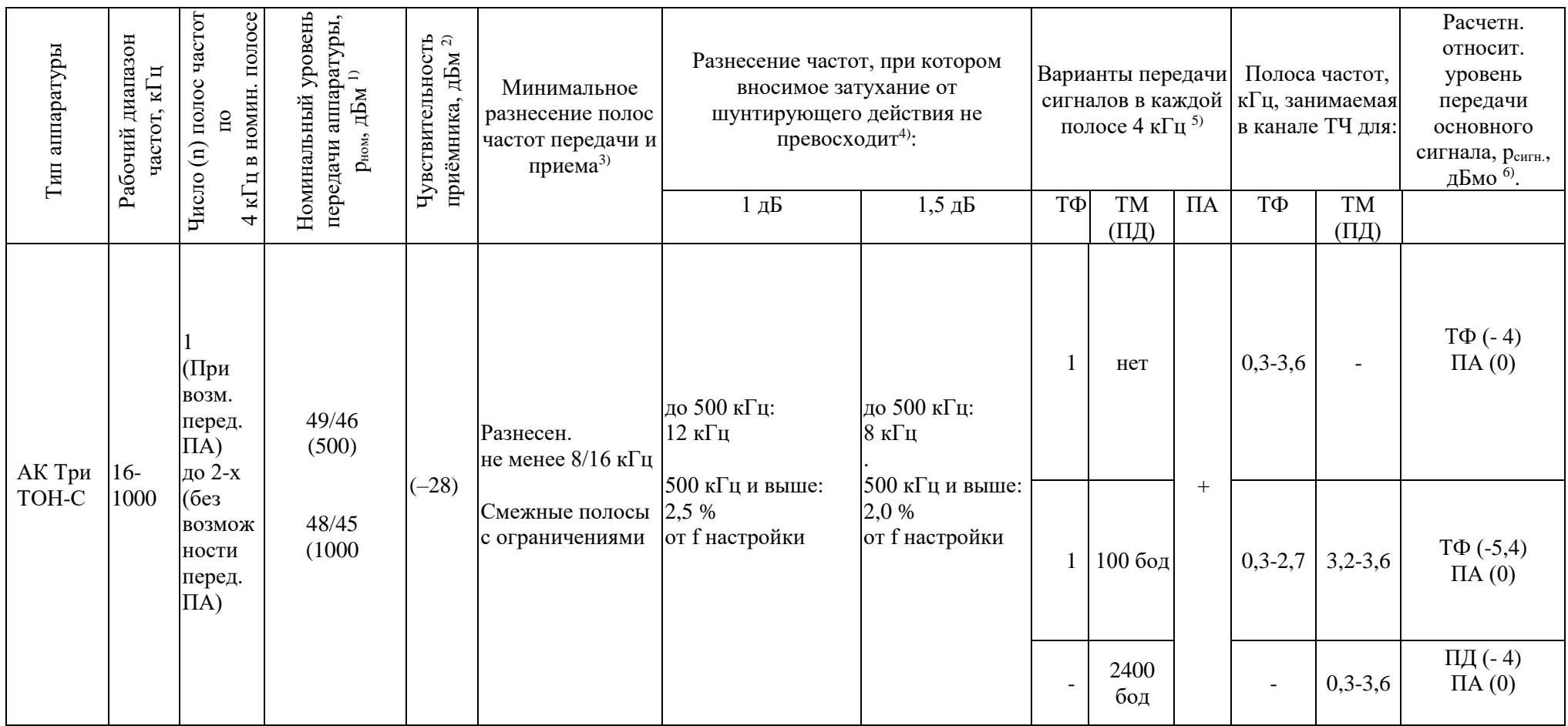

Примечания:

l

<sup>1)</sup> с указанием разбиения по диапазонам частот (в скобках даны верхние граничные частоты диапазона, кГц);

 $^{2)}$  по сигналу КЧ;

3) при возможности работы на смежных полосах частот передачи и приема указывается наличие ограничений (если они есть) в применении смежных полос частот. Информацию об этих ограничениях необходимо получить у производителя аппаратуры;

<sup>4)</sup> рассматривается затухание, вносимое в тракт параллельно включённой аппаратуры;

5) указывается принципиальная возможность передачи сигналов команд РЗ и ПА в рассматриваемой аппаратуре.

 $1$  Числитель - для расщепления фазы на 5 проводов, знаменатель - на 4 провода

Передача сигналов команд, если она предусмотрена, как правило, реализуется в одной из полос 4 кГц. На время передачи сигналов ПА передача сигналов всей остальной информации, передаваемой по каналу, или её части прерывается;

<sup>6)</sup> указывается уровень передачи сигнала, определяемый относительно абсолютного уровня р<sub>ном.4кГц</sub>, дБм, который соответствует части номинальной мощности аппаратуры, выделяемой на передачу сигнала в одной полосе 4 кГц. Переход от относительного к абсолютному уровню сигнала производится по формуле

 $p_{\text{currH}}$  [дБм] = $p_{\text{HOM}}$ .4кГц.[дБм] +  $p_{\text{currH}}$  [дБмо].

Величина pном.4кГц [дБм] определяется производителем аппаратуры. Рекомендованная методика ее определения приведена в Приложении К.

Для сигнала РЗ и ПА (если он передается) по умолчанию принимается, что при его передаче отключаются все передаваемые по каналу сигналы. При этом уровень передачи сигнала РЗ и ПА принимается равным:

- при одночастотном и двухчастотном последовательном методе кодирования:

 $p_{\text{curu,HA}}$  [дБм]= $p_{\text{HOM}}$ , дБм;

- при двухчастотном параллельном методе кодировании:

 $p_{\text{curu},\Pi A}$  [дБм] =( $p_{\text{HOM}}$ - 6)дБм.

При использовании номинальной полосы частот для передачи в одной её части с разделением сигналов ЧРС, а в другой часто сигналов ВРС необходимо получить у производителя аппаратуры значения уровней рном.1 и рном2, выделенных для передачи сигналов с ЧРС и для передачи сигналов с ВРС. Далее, при расчете р<sub>сигн</sub> в дБм необходимо вместь уровня р<sub>ном.</sub> использовать соответствующий уровень ( $p_{\text{HOM},1}$  или  $p_{\text{HOM},2}$ ).

|                |                                 | разли шыл видов информации.                                                                                                    |                                                                           |                                                 |                                                                                                    |                                                                                                    |                                                                                                    |                                                                                                    |                                                                |                                                                                                    |
|----------------|---------------------------------|----------------------------------------------------------------------------------------------------|---------------------------------------------------------------------------|-------------------------------------------------|----------------------------------------------------------------------------------------------------|----------------------------------------------------------------------------------------------------|----------------------------------------------------------------------------------------------------|----------------------------------------------------------------------------------------------------|----------------------------------------------------------------|----------------------------------------------------------------------------------------------------|
|                | диапазон                        | уровень<br>дБм $^{\rm l)}$                                                                                                    | $\widehat{\mathcal{L}}$                                                   |                                                 | Минимальное<br>разнесение<br>полос частот                                                              | Разнесение частот, при<br>котором вносимое затух. не<br>превосходит: 5)                                                                                                    |                                                                                                    | Скорость<br>передачи<br>ЦП в ВЛ,                                                                                                    | $\widehat{\tau}$<br>ДЛЯ<br>передачи                            | Требуемое<br>соотношение с/п,<br>дБ, при                                                                                                    |
| Тип аппаратуры | настот, к $\Gamma$ ц<br>Рабочий | передачи аппаратуры,<br>Номинальный<br>$p_{\text{\tiny{HOM}}},$                                                                                                    | направления передачи, кГц<br>частот в ВЛ для одного<br>Номинальные полосы | Чувствительность<br>приемника д $\text{Im}^{3}$ | передачи и<br>приема, кГц. 4)                                                                          | $1 \mu$ Б                                                                                                    | $1,5$ дБ                                                                                                    | $\kappa$ б/с;<br>Скорость<br>для одного<br>канала<br>сжатой<br>речи, кб/с. 6)                                                               | Расчетный относительный<br>сигнала ЦП, ренгн. дБмо.<br>уровень | коэффициенте.<br>ошибок 10-6. 8)                                                                                                    |
|                | 2                               | 3                                                                                                    | 4                                                                         | 5                                               | 6                                                                                                    | $\tau$                                                                                                    | 8                                                                                                    | 9                                                                                                    | 10                                                             | 11                                                                                                    |
| <b>ETL640</b>  | $24 - 500$                      | 46<br>(до 630 кГц);<br>45<br>(до 688 кГц); $4/(1x4)$<br>44<br>(до 744 кГц); $ 8/(1x8) $<br>43<br>(до 816 кГц);  16/(1x16)<br>42<br>(до 888 кГц); $ 24/(1x24) $<br>41<br>(до 964 кГц); 32/(1х32)<br>40<br>$($ до 1 МГц). | 2/(1x2)<br>6/(1x6)<br>12/(1x12)<br>20/(1x20)<br>$28/(1x28)$ ;             | $-30$                                           | Минимальное<br>разнесение: 4 кГц<br>Возможны<br>смежные полосы<br>при<br>затухании ВЧ<br>тракта ≤35 дБ | Для∆f=4 кГц:<br>14 к $\Gamma$ ц<br>(до 500 к $\Gamma$ ц);<br>$30 \text{ к}$ Гц<br>(до 750 кГц);<br>32 к $\Gamma$ ц<br>(до 1 МГц).<br>Для ∆f=8 кГц:<br>$12 \text{ кГц}$<br>(до 500 кГц);<br>$28 \text{ кГц}$<br>(до 750 кГц);<br>$30 \text{ к}$ Гц | Для∆f=4 кГц:<br>$10 \text{ к}$ Гц<br>(до 500 кГц);<br>$22 \text{ кГц}$<br>(до 750 кГц);<br>24 к $\Gamma$ ц<br>(до 1 МГц).<br>Для ∆f=8 кГц:  В полосе<br>$8 \text{ кГц}$<br>(до 500 кГц);<br>$20 \text{ к}$ Гц<br>(до 750 кГц);<br>22 к $\Gamma$ ц | В полосе<br>4 кГц: 9.6 – 36<br>кбит/с<br>В полосе<br>8 кГц: 9.6 –<br>76.8 кбит/с<br>12 кГц: 9.6 -<br>96 кбит/с<br>В полосе<br>16 кГц: 9.6 - | $-11,3$                                                        | В полосе 4 кГц:<br>17.2 для 9.6 кбит/с;<br>19.1 для 12 кбит/с;<br>21.1 для 14.4 кбит/с;<br>22.5 для 16 кбит/с;<br>25.3 для 19.2 кбит/с;<br>35.1 для 24 кбит/с;<br>17.2 для 28.8 кбит/с;<br>38.9 для 32 кбит/с;<br>В полосе 8 кГц:<br>15.6 для 9.6 кбит/с;<br>16.7 для 12 кбит/с;<br>17.8 для 14.4 кбит/с; |

Таблица 6.2 – Основные данные по параметрам комбинированной аппаратуры ВЧ связи с временным разделением сигналов различных видов информации.

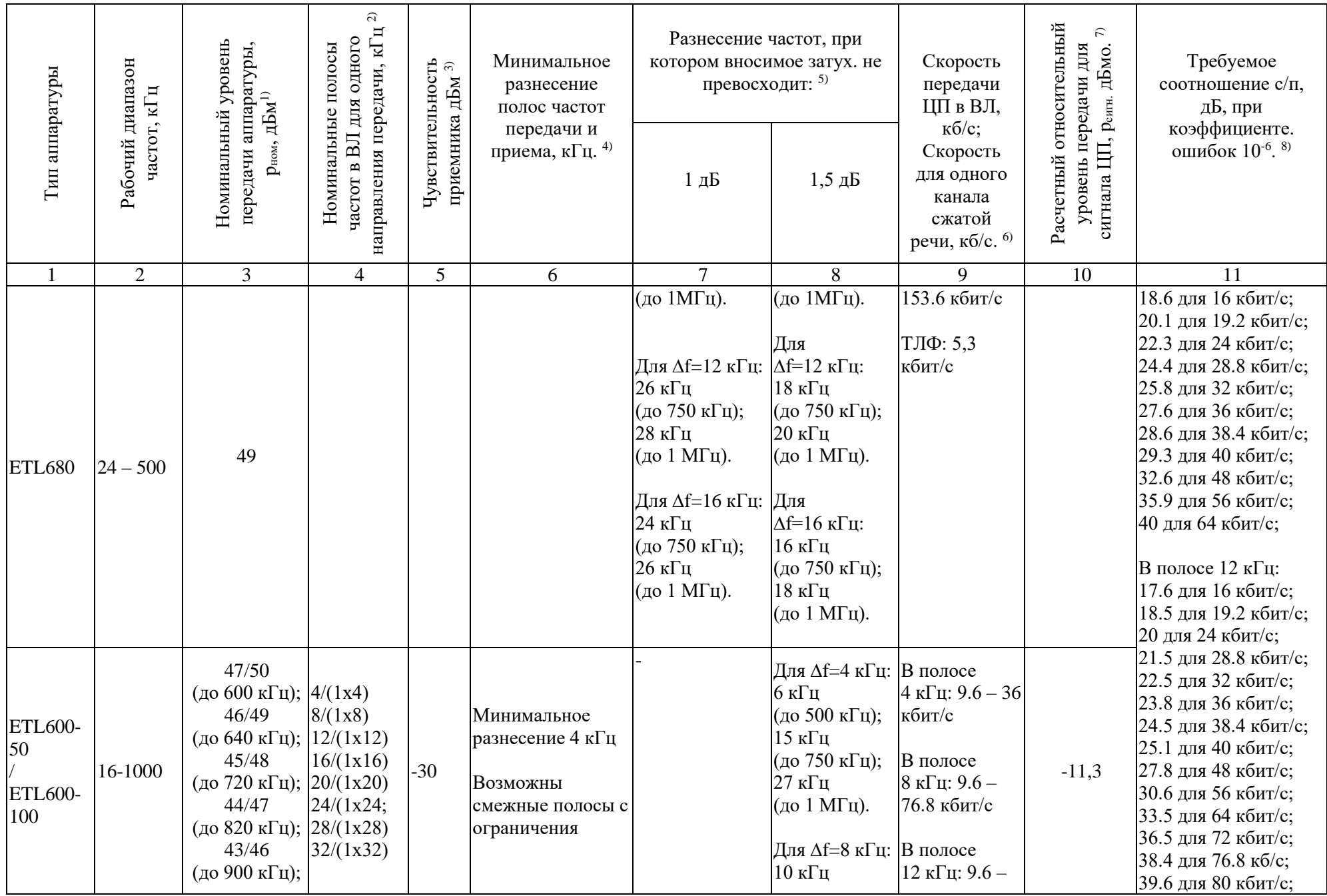

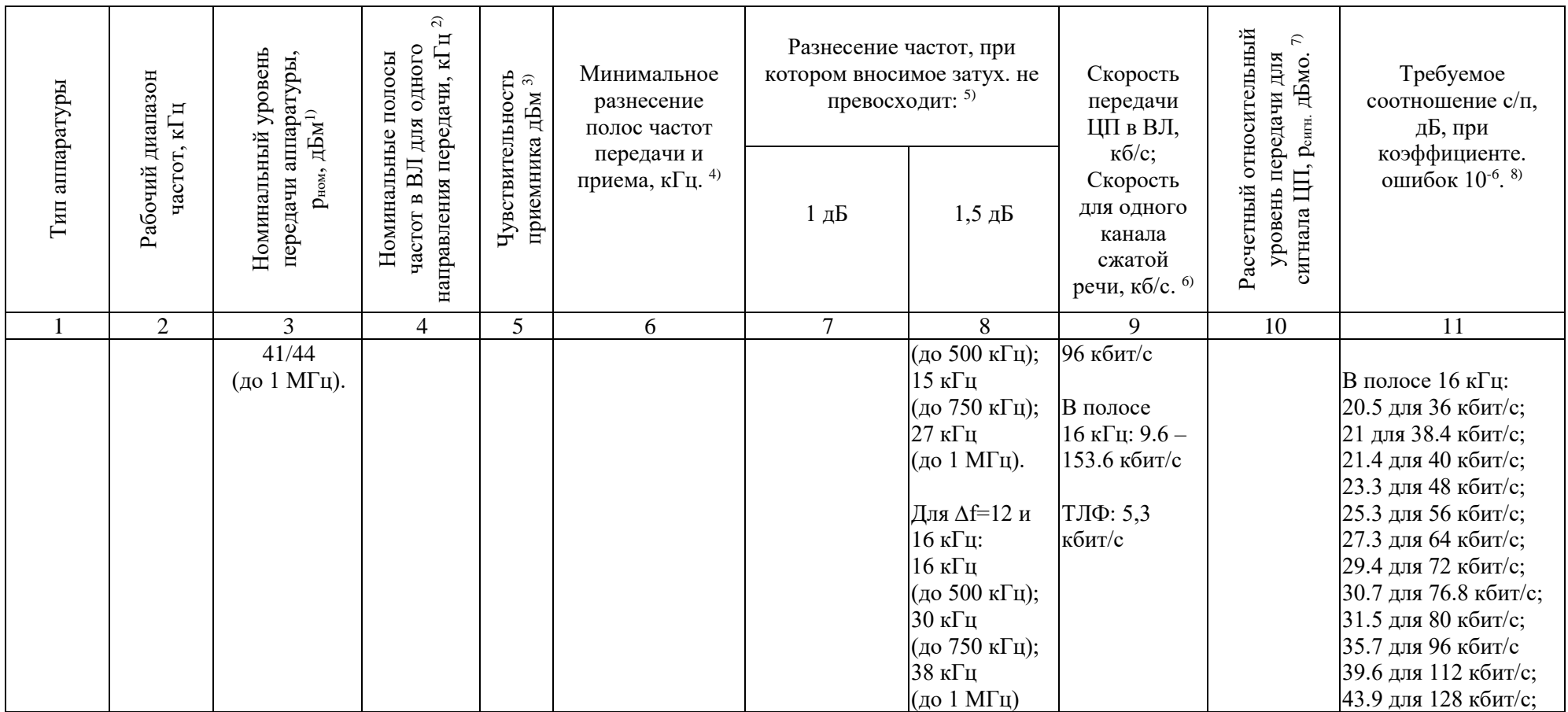

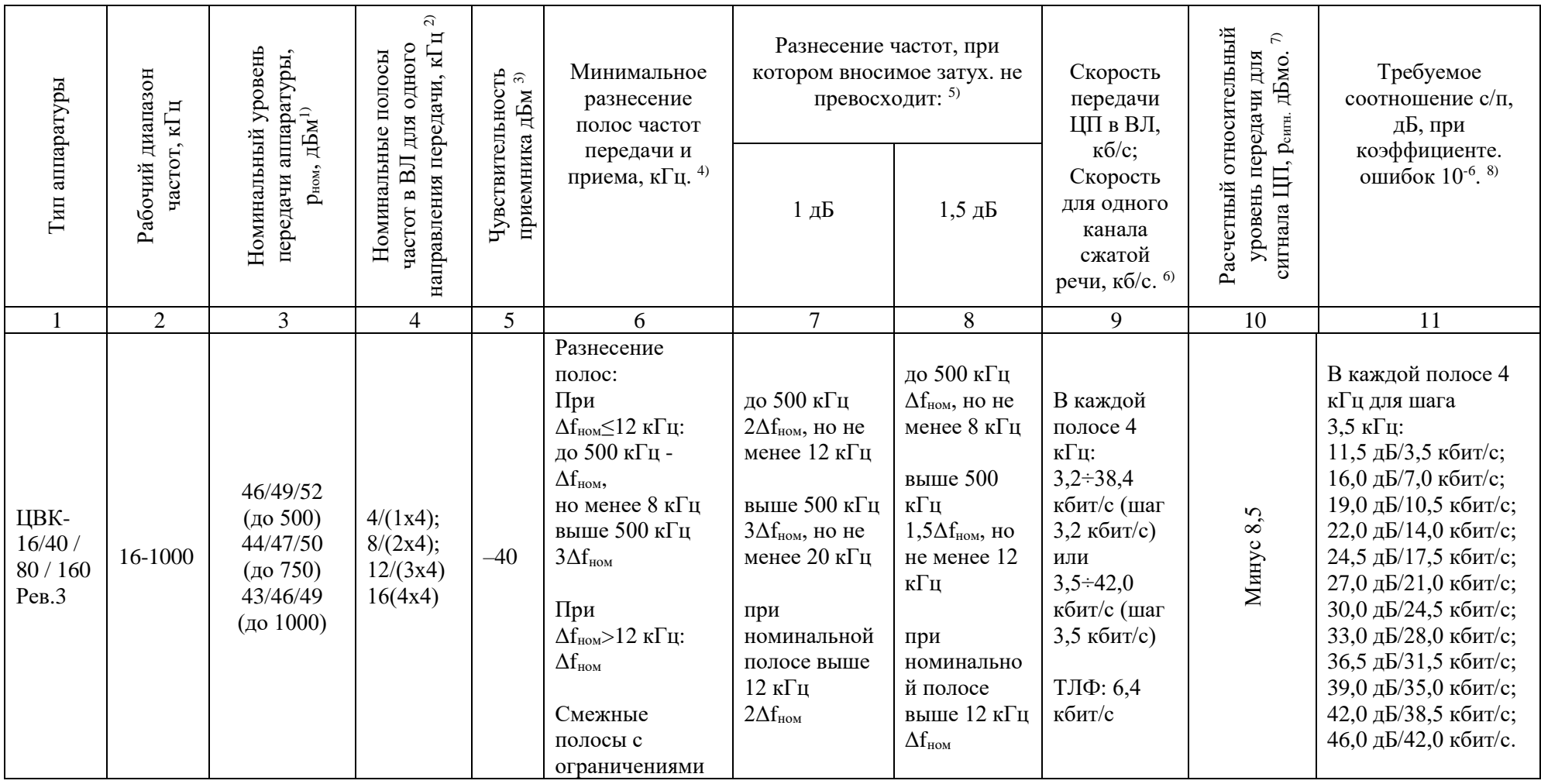

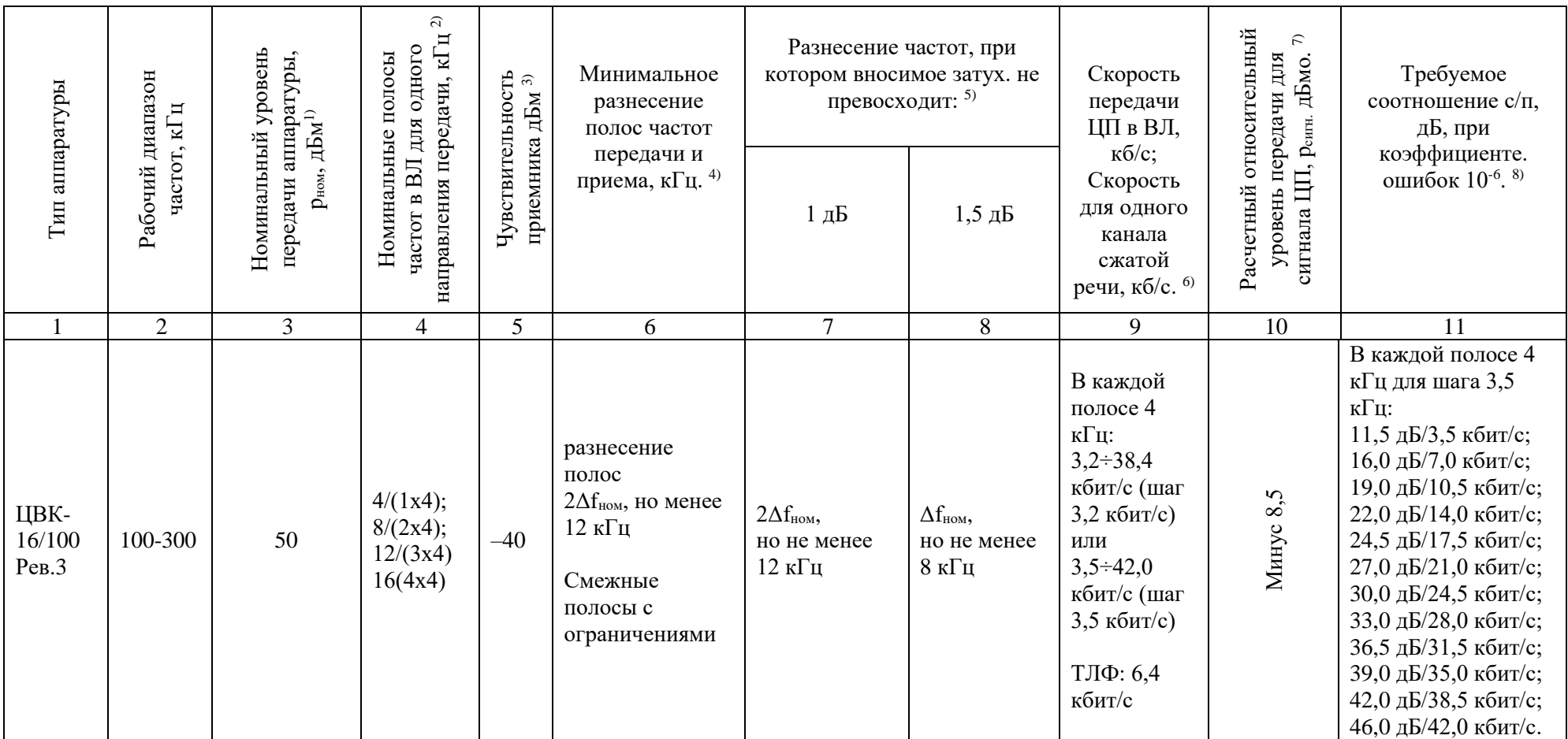

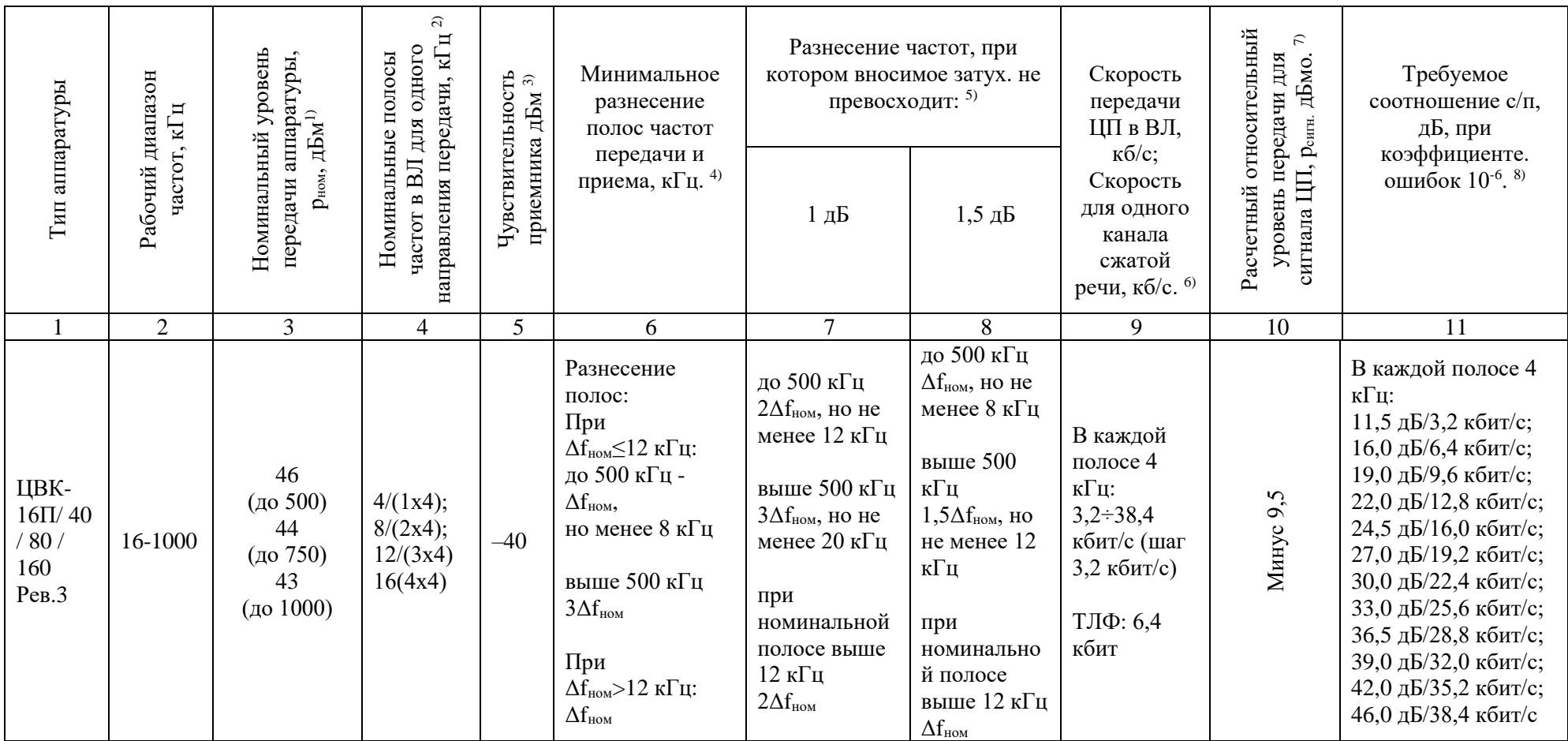

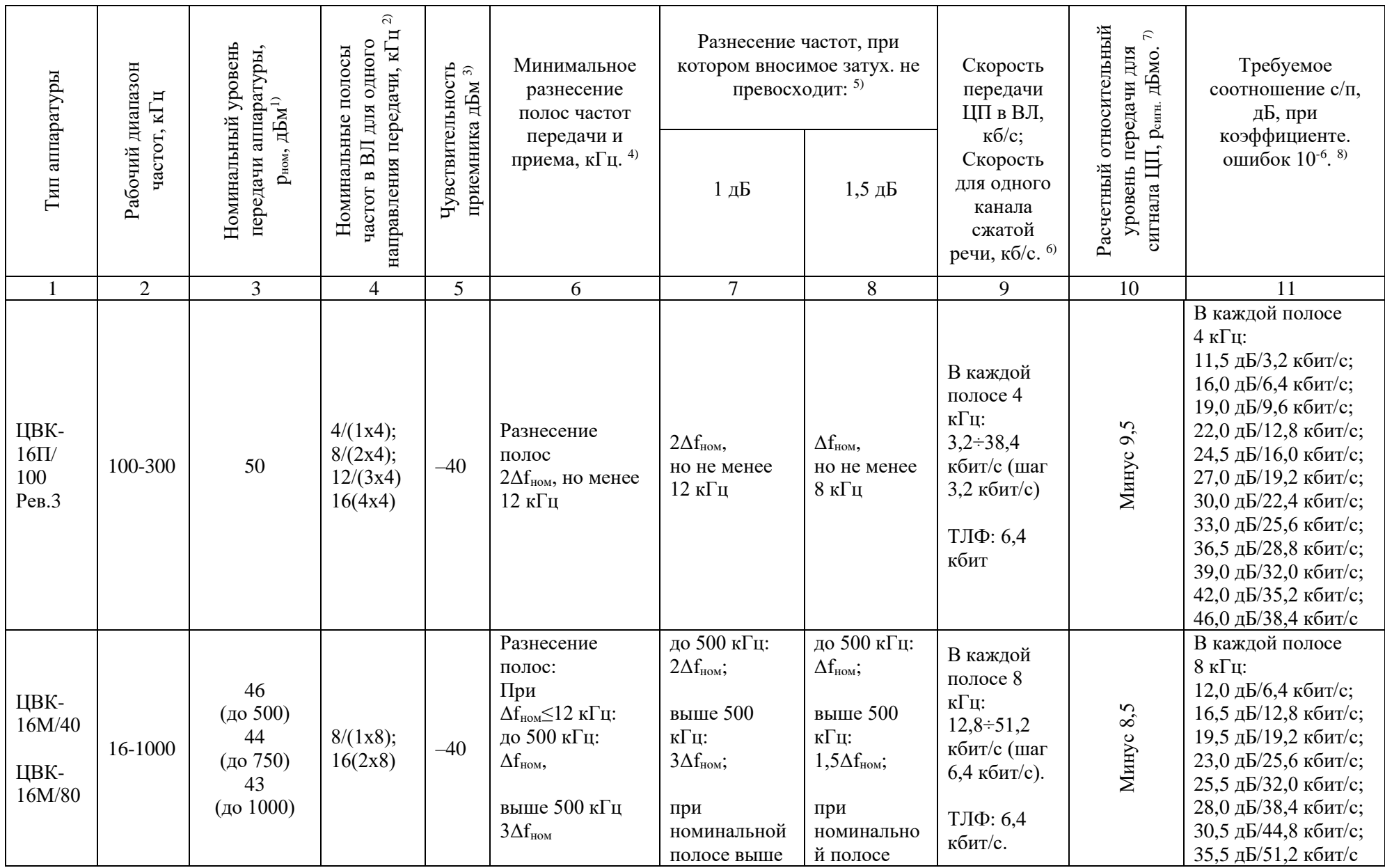

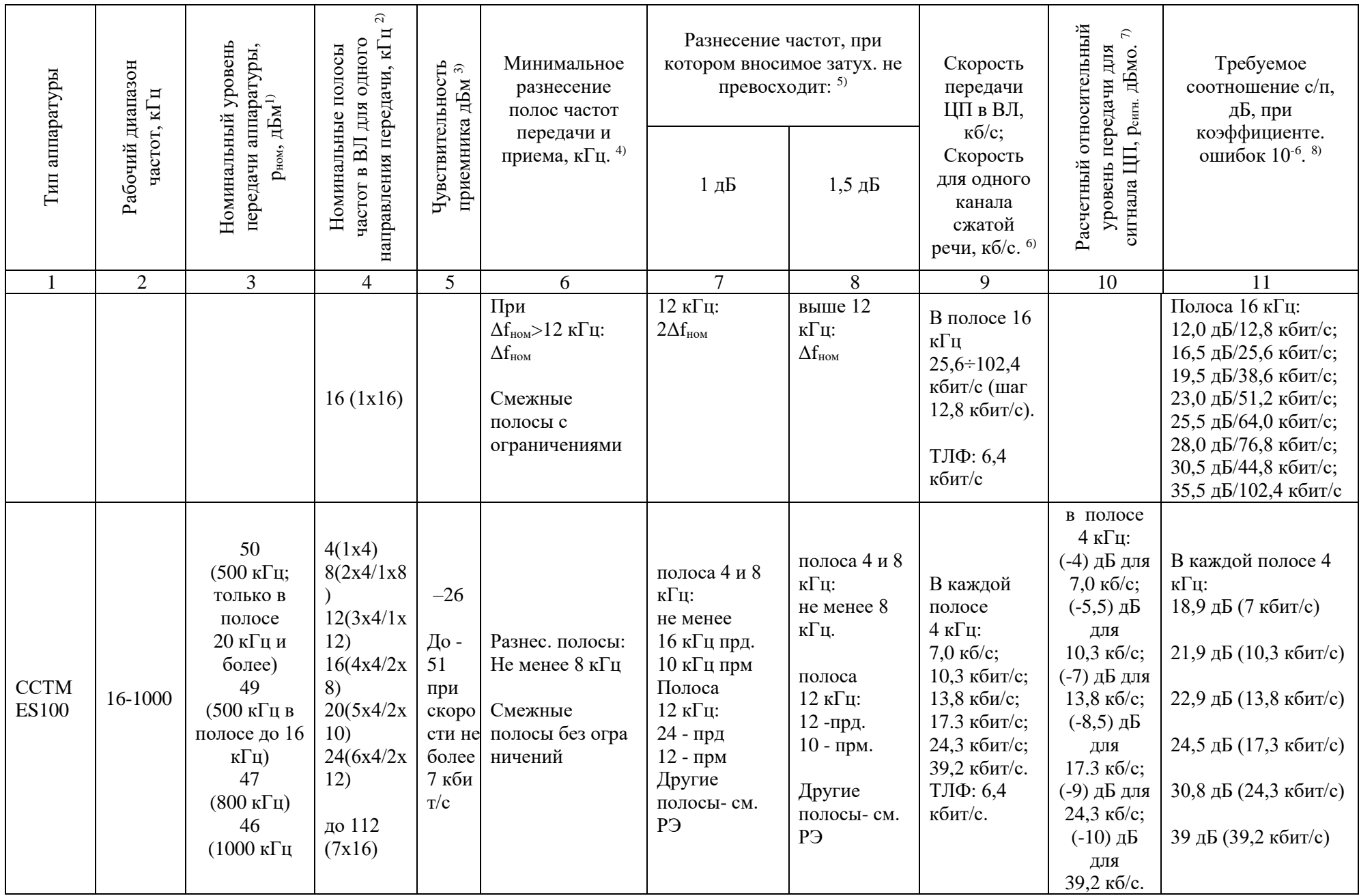

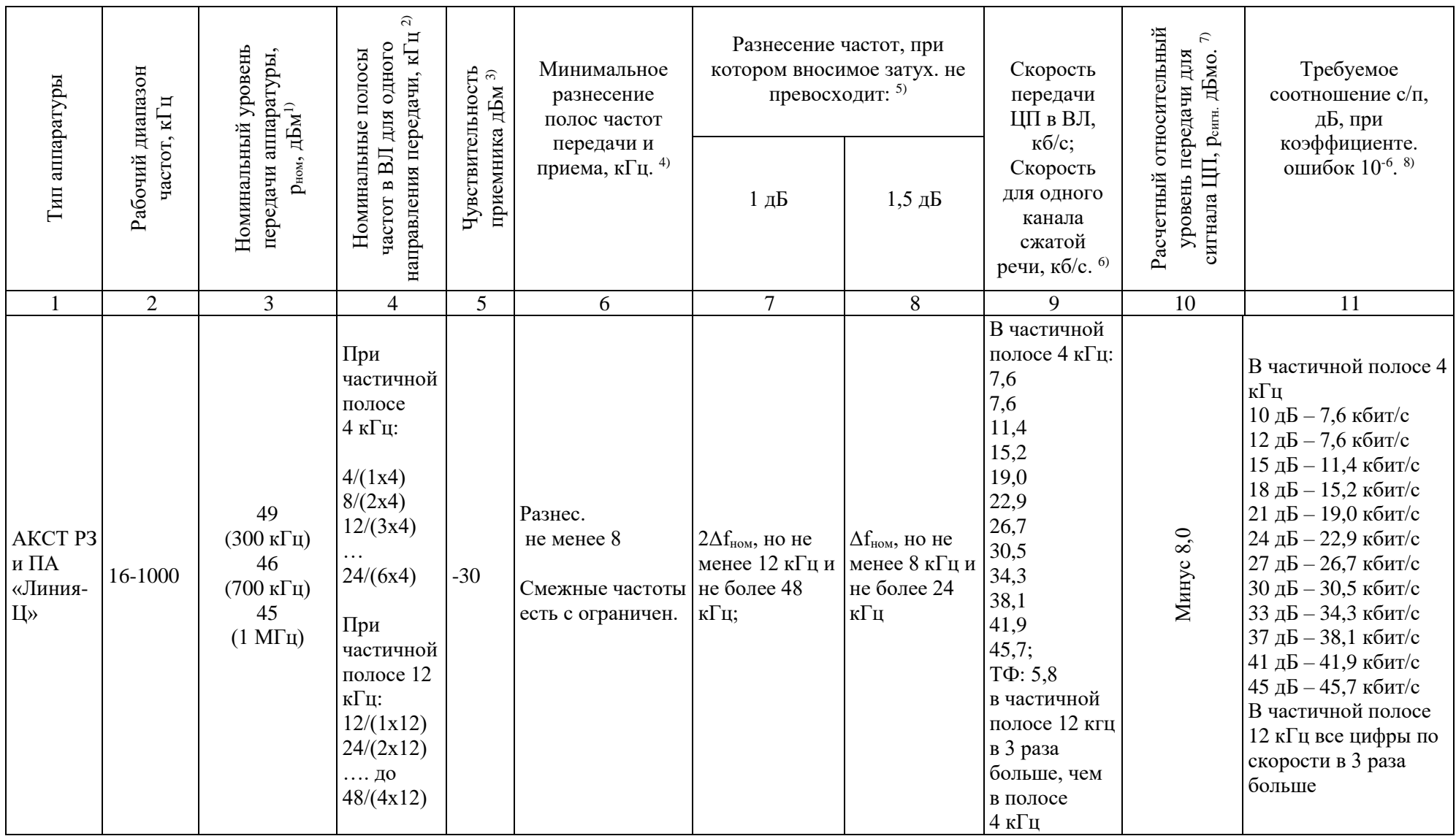

Примечания:<br><sup>1)</sup> с указанием разбиения по диапазонам частот (в скобках дана верхняя граничная частота, кГц);<br><sup>2)</sup> указывается номинальная полоса и, в скобках, число и ширина частичных полос, в которых независимо передает часть ЦП;

 $3)$  по сигналу КЧ:

<sup>4)</sup> при возможности работы на смежных полосах частот передачи и приема указывается наличие ограничений (если они есть) в применении смежных полос частот. Информацию об этих ограничениях необходимо получить у производителя аппаратуры;

 $5)$  рассматривается затухание, вносимое в тракт параллельно включённой аппаратуры;

6) в каждой из частичных полос, указанных в столбце 4. Общая скорость ЦП в ВЛ равна сумме скоростей во всех частичных полосах:

<sup>7)</sup> указывается уровень передачи сигнала ЦП, определяемый относительно абсолютного уровня р<sub>ном част</sub>, дБм, который соответствует части номинальной мощности аппаратуры, выделяемой на передачу сигнала в одной частичной полосе. Переход от относительного к абсолютному уровню сигнала производится по формуле

 $p_{\text{curr}}$ [дБм] = $p_{\text{HOM},\text{yacc}}$ [дБм] +  $p_{\text{curr}}$  [дБмо].

Величина р<sub>ном част</sub> [дБм] определяется производителем аппаратуры. Рекомендованная методика ее определения приведена в Приложении К.

Для сигнала ПА (если он передается) по умолчанию принимается равным:

- при одночастотном и двухчастотном последовательном методе кодирования: р<sub>сигн. ПА</sub> [дБм]=р<sub>ном</sub>, дБм;

- при двухчастотном параллельном методе кодирования:  $p_{\text{curr,IA}}[ABM] = (p_{\text{Hom}} - 6)$ дБм;

<sup>8)</sup> помеха определяется в частичной полосе частот.

Таблица 6.3 – Основные данные по параметрам специализированной аппаратуры каналов ВЧ защиты и комбинированной аппаратуры ВЧ защит и команд РЗ и ПА в части передачи сигналов ВЧ защиты

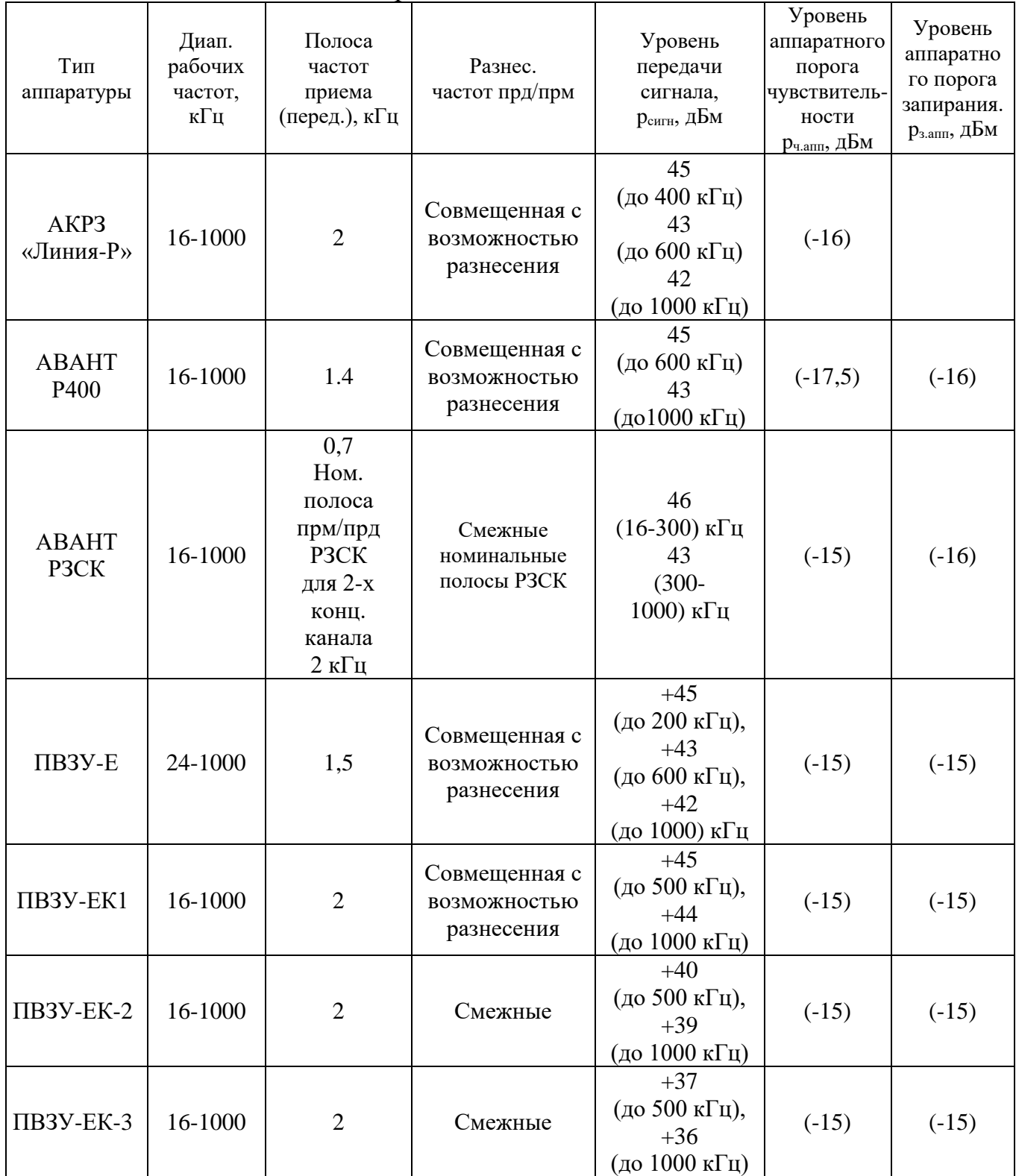

Таблица 6.4 Основные данные по параметрам специализированной аппаратуры каналов РЗ и ПА и комбинированной аппаратуры ВЧ защит и команд РЗ и ПА в части передачи команд

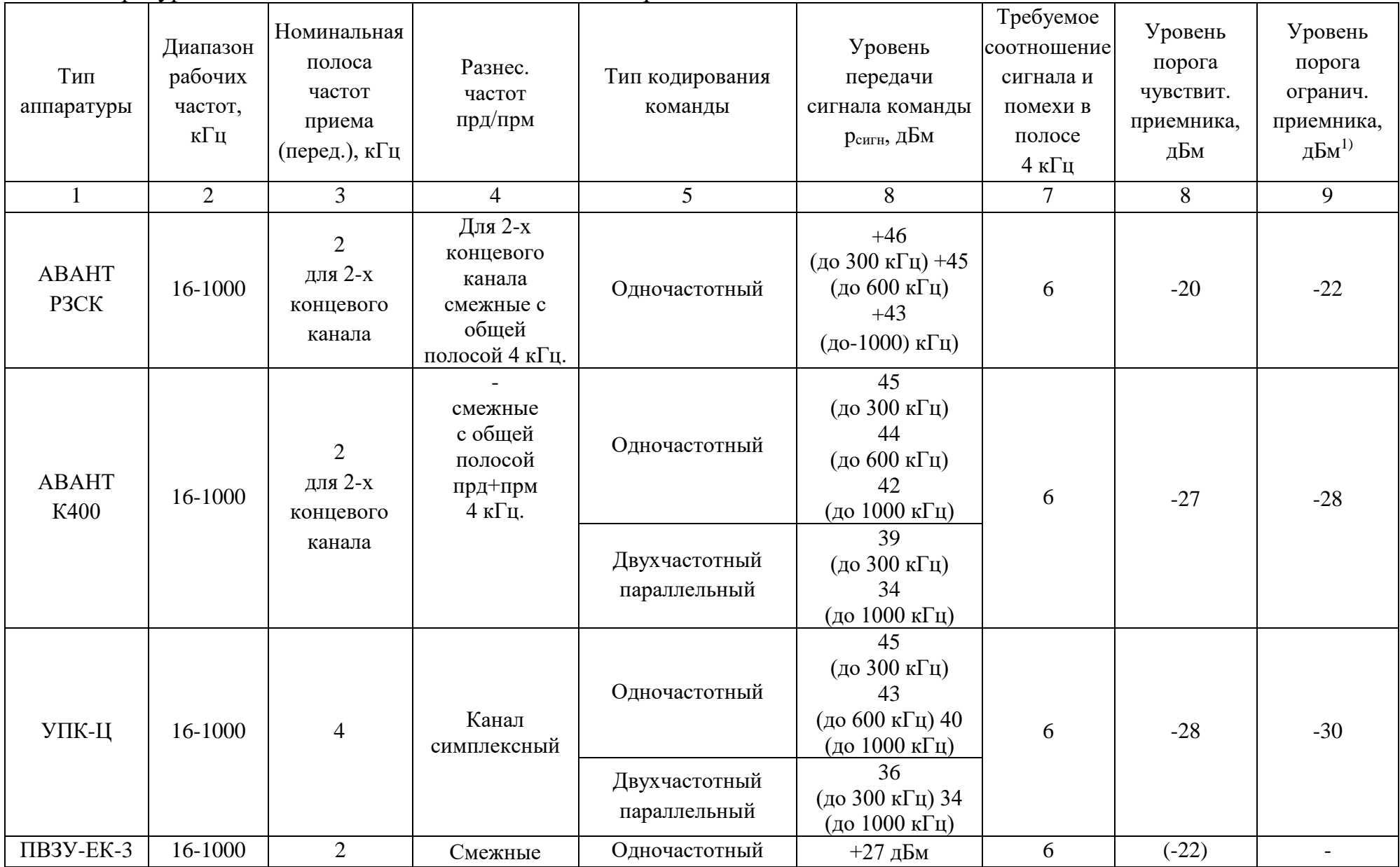

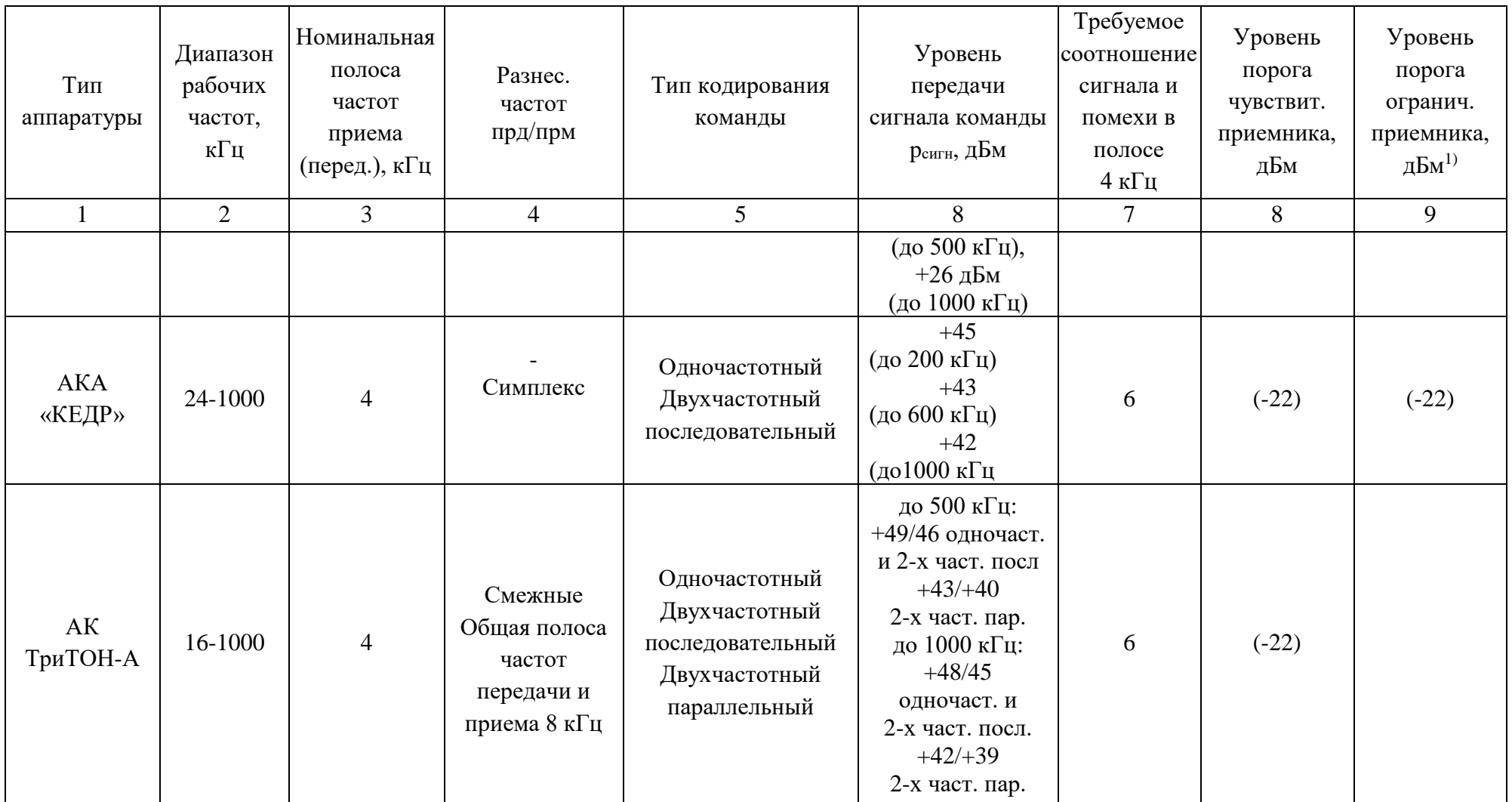

Примечание:

1) - только для приемников системы ШОУ.

| Защита                                                                                       | Схема присоединения к ВЛ<br>(pnc.4.2)                 | Минимальный уровень порога чувствительности, дБм, для каналов по ВЛ<br>напряжением, кВ |         |         |                          |             |        |  |  |  |  |
|----------------------------------------------------------------------------------------------|-------------------------------------------------------|----------------------------------------------------------------------------------------|---------|---------|--------------------------|-------------|--------|--|--|--|--|
|                                                                                              |                                                       | 110                                                                                    | 220     | 330     | 500                      | $750^1$     | 1150   |  |  |  |  |
| Дифференциально-<br>фазные типов:                                                            | Средняя фаза-земля<br>нетранспонированной ВЛ          | $-9,5$                                                                                 | $-6,4$  | $-4,4$  | $+0,6$                   | $+1,6/+3,6$ | $+0,6$ |  |  |  |  |
| ДФЗ-2<br>ДФЗ-201                                                                             | Крайняя фаза - земля<br>нетранспонированной ВЛ        | $-9,5$                                                                                 | $-9,4$  | $-7,4$  | $-2,4$                   | $-1,4/+0,6$ | $-2,4$ |  |  |  |  |
| ДФЗ-401<br>ДФЗ-402<br>ДфЗ-501<br>ДФЗ-503<br>ДФЗ-504<br>$2607.082 \div 2607.087;$<br>2710.582 | Фаза А-земля и фаза В -земля<br>транспонированной. ВЛ | $-9,5$                                                                                 | $-6,4$  | $-4,4$  | $+0,6$                   | $+1,6/+3,6$ | $+0,6$ |  |  |  |  |
| Направленные защиты<br>типов:<br>$\Pi$ 3-151                                                 | Средняя фаза-земля<br>нетранспонированной ВЛ          | $-20$                                                                                  | $-16,5$ | $-14,5$ |                          |             |        |  |  |  |  |
| $\Pi$ 3-158<br>$\Pi$ 3-159<br>$\Pi$ 3-212<br>ЭПЗ-1636 - ЭПЗ-1643                             | Крайняя фаза-<br>земля нетранспонированной ВЛ         | $-20$                                                                                  | $-19,5$ | $-17,5$ | $\overline{\phantom{0}}$ |             |        |  |  |  |  |

Таблица 6.5,а – Минимальный уровень порога чувствительности для ВЧ каналов РЗ для ВЧ защит с интегральным реагирующим органом (электромеханических и микропроцессорных защит). Типы защит указаны

| Защита                                                                                         | Схема присоединения к ВЛ                              | Минимальный уровень порога чувствительности, дБм, для каналов по<br>ВЛ напряжением, кВ |         |         |        |             |        |  |  |  |
|------------------------------------------------------------------------------------------------|-------------------------------------------------------|----------------------------------------------------------------------------------------|---------|---------|--------|-------------|--------|--|--|--|
|                                                                                                | (pnc.4.2)                                             | 110                                                                                    | 220     | 330     | 500    | $750^1$     | 1150   |  |  |  |
| Дифференциально-фазные<br>защиты типа:<br>ПДЭ-2003                                             | Средняя фаза-земля<br>нетранспонированной ВЛ          | $-5,0$                                                                                 | $-1,9$  | $+0,1$  | $+5,1$ | $+6,1/+8,1$ | $+5,1$ |  |  |  |
| НДЗ-751<br>$P$ 547;<br>ШЛ 2604.11;<br>ШЛ 2704.51;<br>ШЛ 2704.52;<br>Сириус-3-ДФЗ-01;<br>ШМДФЗ. | Крайняя фаза - земля<br>нетранспонированной ВЛ        | $-5,0$                                                                                 | $-2,0$  | $-2,0$  | $+2,1$ | $+3,1/+5,1$ | $+5,1$ |  |  |  |
|                                                                                                | Фаза А-земля и фаза В -земля<br>транспонированной. ВЛ | $-5,0$                                                                                 | $-2,0$  | $-2,0$  | $+2,1$ | $+3,1/+5,1$ | $+5,1$ |  |  |  |
| Направленные защиты типа:<br>ПДЭ-2802<br><b>REL 670;</b><br>ШЛ 2607.11;                        | Средняя фаза-земля<br>нетранспонированной ВЛ          | $-20$                                                                                  | $-15,5$ | $-13,5$ |        |             |        |  |  |  |
| TSA 522;<br>ШМЗЛ;<br>2607.031;<br>2607.032                                                     | Крайняя фаза-<br>земля нетранспонированной<br>BЛ      | $-20$                                                                                  | $-18,5$ | $-16,5$ |        |             |        |  |  |  |

Таблица 6.5,б – Минимальный уровень порога чувствительности для ВЧ каналов для защит с детекторным реагирующим органом (защиты на интегральных микросхемах и микропроцессорные). Типы защит указаны

l

 $1$  Числитель - для расщепления фазы на 5 проводов, знаменатель - на 4 провода

Таблицы к разделу 7

| Схема<br>присоединения<br>ВЧ аппаратуры | одноцеп<br>$\rm BJI\,$ на<br><b>HLIX</b> | $a_{\kappa}$<br>${\rm BJI}$ на двухцеп ${\rm HBK}$<br>опорах | $a_{3}$ | $a_{\phi n}$ | $a_{u}$ | $a_{p\phi}$ |
|-----------------------------------------|------------------------------------------|--------------------------------------------------------------|---------|--------------|---------|-------------|
| Фаза-земля                              | 2,5                                      | 1,0                                                          | 2,6     | 1,5          |         | 1,0         |
| Две фазы-земля                          | 8,5                                      |                                                              | 2,6     | 1,5          |         | 1,0         |
| Фаза-фаза                               |                                          |                                                              | 2,6     | 1,5          |         | 1,0         |
| Внутрифазное                            |                                          |                                                              | $1,\!0$ | 1,5          | $1{,}0$ |             |

Таблица 7.1 - Расчетное значение затухания элементов тракта

Таблица 7.2 - Значение предельной величины произведения f<sub>B</sub>l, для которой возможно использование теории симметричной ВЛ при расчётах затухания реальной ВЛ с разными схемами подвески проводов

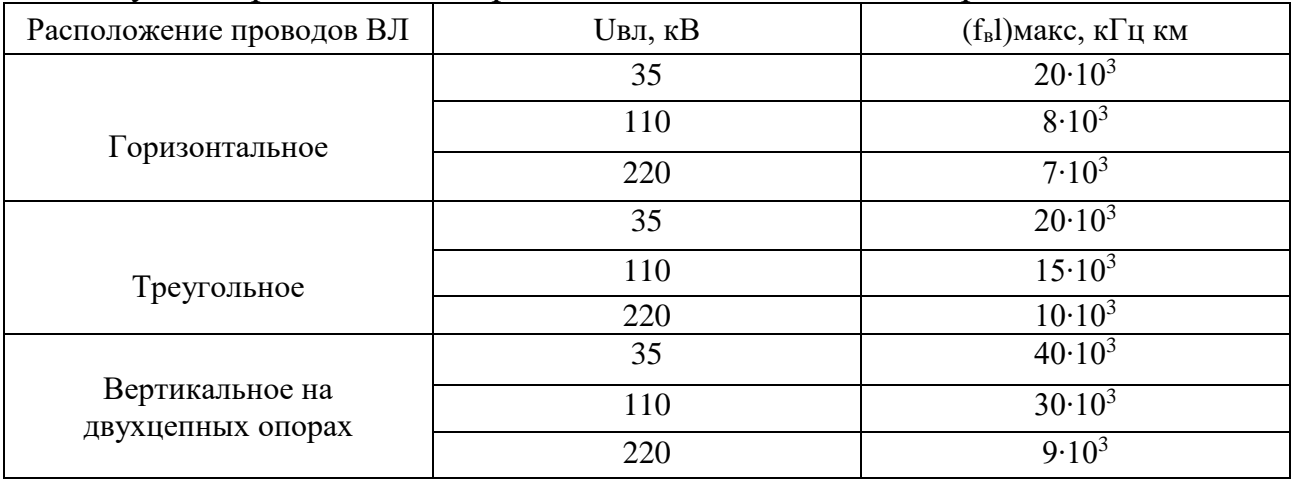

Таблица 7.3 - Расчётные значения коэффициентов А и В для нетранспонированных ВЛ

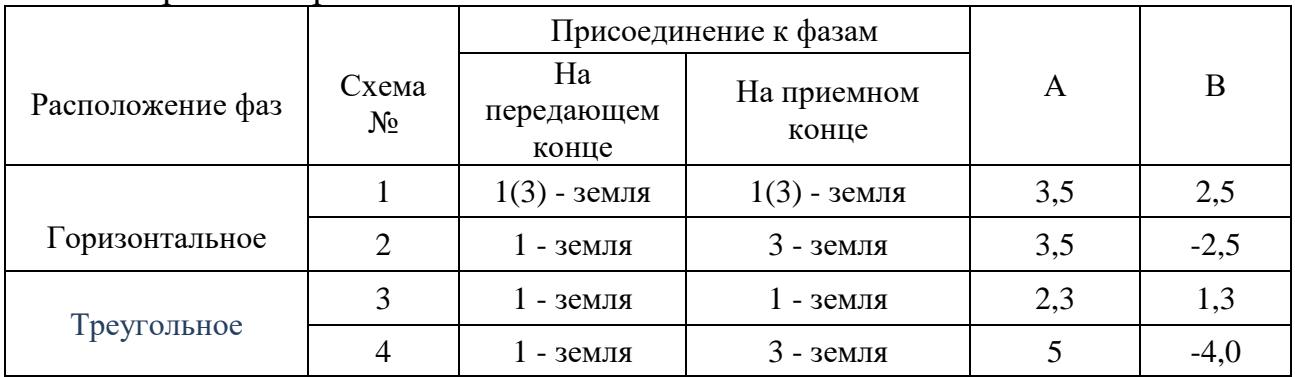

| Расположение фаз | $U_{\text{BH}}$ , KB | $\Delta_2$ , град/(км*к $\Gamma$ ц) |
|------------------|----------------------|-------------------------------------|
|                  | 110                  | $0.8 \cdot 10^{-2}$                 |
|                  | 220                  | $1,2.10^{-2}$                       |
| Горизонтальное   | 330                  | По рис. 4.16                        |
|                  | 500                  | По рис. 4.18                        |
|                  | 110                  | $0.3 \cdot 10^{-2}$                 |
| Треугольное      | 220                  | $0.6 \cdot 10^{-2}$                 |
|                  | 330                  | По рис. 4.17                        |

Таблица 7.4 – Расчётные значения разности фазовых скоростей второй и первой модальной составляющих

Таблица 7.5 – Значения предельной величины произведения f<sub>B</sub>l для использования расчётной определения границ методики ДЛЯ неоптимальных схем присоединения к нетранспонированным ВЛ

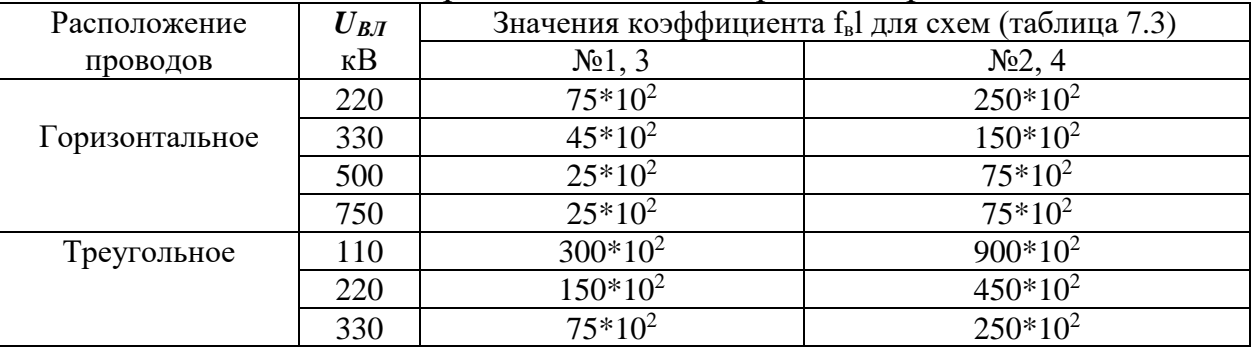

Таблица 7.6 – Значения предельной величины произведения f<sub>B</sub>l для определения границ использования расчётной методики ДЛЯ оптимальных схем присоединения к транспонированным ВЛ

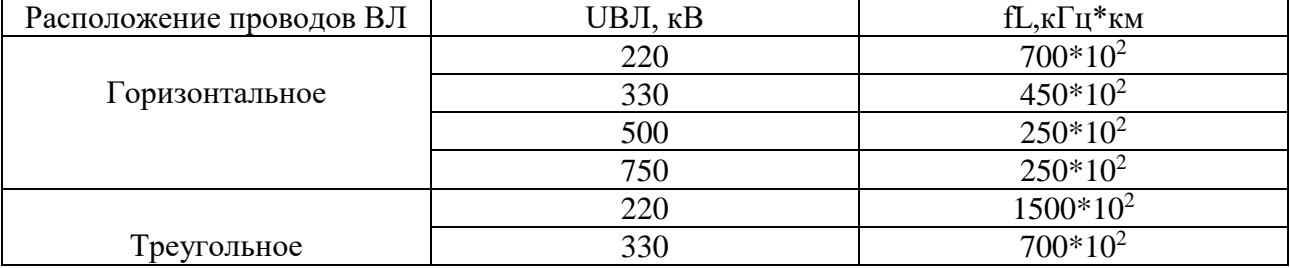

Таблица 7.7 - Нормативная толщина стенки гололеда (при приведении гололеда к цилиндрической форме и плотностью 0.9 г/см<sup>3</sup>)

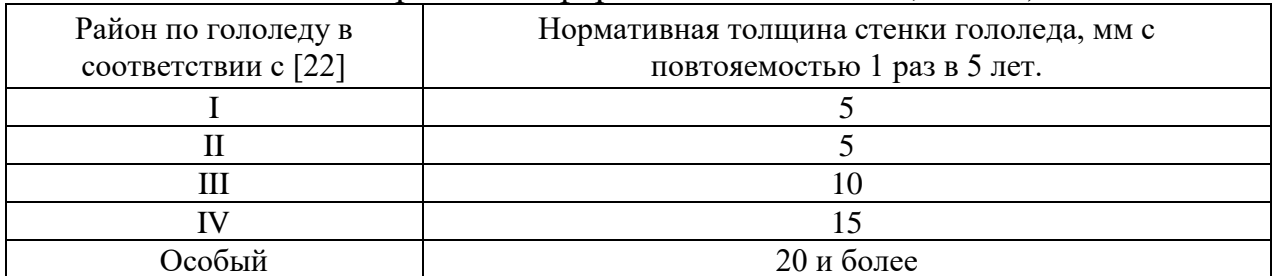

|                |                       | Taoimina 7.0,a - I CSynbrardi pachera D-I Rananob no DJI nph henombsobannin ynpollennidix merodob pachera |                                                   |                  |                                                     |                            |           |                                             |                  |                            |     |                        |                                      |                     |       |                              |                           |
|----------------|-----------------------|----------------------------------------------------------------------------------------------------|---------------------------------------------------|------------------|-----------------------------------------------------|----------------------------|-----------|---------------------------------------------|------------------|----------------------------|-----|------------------------|--------------------------------------|---------------------|-------|------------------------------|---------------------------|
|                |                       |                                                                                                    | F                                                 | ᇦ                | ω<br>Éд<br>⋍                                        |                            |           | $\Omega$<br>효 다                             | ್<br>тракт       |                            |     | ДЬ                     | Затухание тракта и его составляющие, |                     |       | $A_{\text{3a} \pi}$ ., д $B$ |                           |
| канала<br>NoNo | d<br>ದ<br>m<br>ఆ<br>Ξ | ε<br>≏                                                                                                    | ≊<br>ದ<br>ЗĐ<br>ದ<br>Ξ<br>日<br>$\sigma$<br>ల<br>⊢ | ನ<br>ದ<br>ದ<br>≏ | O,<br>шй<br>ь<br>$\tilde{\sigma}$<br>ê,<br>÷Ω.<br>≏ | 혼<br>도비<br>ный<br>÷Ω,<br>≏ | $\vec{H}$ | ದ<br>крыва<br>ω<br>$\mathbf{E}$<br>್ಲಿ<br>╼ | Иe<br>3ary<br>டீ | $a_{\text{rp}.\text{pa6}}$ | авл | $a_{\Phi\Pi}+$<br>авчз | авч.каб                              | $a_{P\Phi}$ +<br>аш | расч. | доп.                         | $\Delta a_{\rm rp}$<br>дБ |
|                |                       |                                                                                                    |                                                   |                  | O.                                                  |                            |           | $\Omega$                                    | 10               | 11                         | 12  | 13                     | 14                                   | 15                  | 16    | 17                           | 18                        |
|                |                       |                                                                                                    |                                                   |                  |                                                     |                            |           |                                             |                  |                            |     |                        |                                      |                     |       |                              |                           |

Таблица 7.8,а – Результаты расчёта ВЧ каналов по ВЛ при использовании упрощенных методов расчёта

При заполнении столбцов необходимо учитывать следующие рекомендации:

Столбцы 1 - 5. Заполняются по фактическим данным. При этом в столбце 4 указывается вид передаваемого сигнала, для которого определяется запас по затуханию.

Столбец 6. Определяется по данным фирмы производителя аппаратуры.

Столбец 7. Определяется в соответствии с п. 7.5.2.3.

Столбец 8. Определяется в соответствии с рекомендациями п. 7.5.2.

Столбец 9. Определяется, как разность между значениями в столбцах 6 и 8.

Столбец 10. Рассчитывается по п. 7.5.3.3.

Столбцы 11-15. Заполняются по результатам расчета и рекомендациям п. 7.3.2.1.

Столбец 16. Определяется, как разность между значениями в столбцах 9 и 10.

Столбец 17. Определяется в соответствии с п. 5.3.4.

Столбец 18. Определяется в соответствии с п. 7.3.3.4.

| ا پ                            | R<br>R<br>Ë | Φ                      | И<br>$\overline{\mathbf{p}}$                                                            | ದ<br>$\blacksquare$                                                               | م<br>c<br>≃                                                      | eн<br>дБм<br>$\mathbb{R}$                                      | ــ                           | $\omega$<br>S.<br>怡                      |                                                       |                 | Затухание тракта и его<br>составляющие, дЬ      |                       |                     | $A_{\text{3aII.}}, \, \overline{A}\overline{B}$ |                                              |                           |
|--------------------------------|-------------|------------------------|-----------------------------------------------------------------------------------------|-----------------------------------------------------------------------------------|------------------------------------------------------------------|----------------------------------------------------------------|------------------------------|------------------------------------------|-------------------------------------------------------|-----------------|-------------------------------------------------|-----------------------|---------------------|-------------------------------------------------|----------------------------------------------|---------------------------|
| æ<br>्र<br>र<br>C <sub>3</sub> | Φ<br>丘      | ∼<br>Ξ<br>$\mathbf{p}$ | ದ<br>ದ<br>−<br>局<br>⋍<br>ಹ<br>нa<br>a<br>ашпар<br>Ę<br>Ħ<br>ېم<br>O<br>⊢<br>Z<br>ã<br>⊢ | Ē.<br>ΠO.<br>모<br>ᆽ<br>⊢<br>Ha<br>$\circ$<br>⊢<br>್ದ<br>စ္မႈ<br>ದ<br>$\mathbf{r}$ | ₽<br>C<br>╭<br>й<br>∺<br>⊢<br>≌<br>₩<br>ē,<br>:≌<br>$\mathbf{r}$ | ۰<br>∽<br>йκ<br>Е<br>≏<br>×<br>⊢<br>поме:<br>υ<br>P.<br>ಇ<br>≏ | $H_{\rm{DL}}$<br>e<br>$\sim$ | 2<br>٥<br>ದ<br>БË<br>ГP.<br>٥<br>ê,<br>〓 | ο<br>ание<br>а, д<br>Б<br>$\circ$<br>E<br>$\circ$<br> | $a_{\text{TD}}$ | $a_{\Phi\Pi}+$<br>$a_{\text{B43}} +$<br>авч.каб | $\Delta a_{\rm{ron}}$ | $a_{P\Phi} + a_{P}$ | ř<br>ГHЫ<br>Φ<br>Pac                            | Минимально<br>ый<br>۰<br>Ř<br>⊢<br>ပ<br>допу | $\Delta a_{\rm rp}$<br>дБ |
|                                |             |                        | 4                                                                                       |                                                                                   | h                                                                |                                                                |                              |                                          | 10                                                    | <b>TT</b>       | 12                                              | 13                    | $\mathbf{14}$       | $\leq$                                          | 16                                           | $1 -$                     |
|                                |             |                        |                                                                                         |                                                                                   |                                                                  |                                                                |                              |                                          |                                                       |                 |                                                 |                       |                     |                                                 |                                              |                           |

Таблица 7.8,б – Результаты расчёта ВЧ каналов по ВЛ при использовании программы WinTrakt

При заполнении столбцов необходимо учитывать следующие рекомендации:

Столбцы 1 - 5. Заполняются по фактическим данным. При этом в столбце 4 указывается вид передаваемого сигнала, для которого определяется запас по затуханию.

Столбец 6. Определяется по данным фирмы производителя аппаратуры.

Столбец 7. Определяется в соответствии с п. 7.5.2.3.

Столбец 8. Определяется в соответствии с рекомендациями п. 7.5.2 для расчетного уровня помех (столбец 7).

Столбец 9. Определяется, как разность между значениями в столбцах 6 и 8.

Столбец 10. Рассчитывается по п. 7.5.3.1.

Столбец 11. Определяется, как *a*тр.расч.wtr в соответствии с рекомендациями п. 7.5.3.1.

Столбец 12. Рассчитывается в соответствии с рекомендациями п. 7.5.3.1.

Столбец 13. Рассчитывается в соответствии с рекомендациями п. 7.5.4.2.

Столбец 14. Заполняется по таблице 7.1 в соответствии с рекомендациями п. 7.5.3.1.

Столбец 15. Определяется, как разность между значениями в столбцах 9 и 10.

Столбец 16. Определяется в соответствии с п. 5.3.4 с учетом влияния гололёда по данным столбца 13.

Столбец 17. Определяется в соответствии с рекомендациями п. 7.3.1.

|                |                       |   |                        |         |                                                | ×                                                                                             |                         | $\mathbf{B}$                                                                            |                                                          | Составляющие расчётног Азап., дБ<br>затухания, дБ |                        |              |       |                 |                           |
|----------------|-----------------------|---|------------------------|---------|------------------------------------------------|-----------------------------------------------------------------------------------------------|-------------------------|-----------------------------------------------------------------------------------------|----------------------------------------------------------|---------------------------------------------------|------------------------|--------------|-------|-----------------|---------------------------|
| ЛоЛо<br>канала | ದ<br>ន<br>₩<br>v<br>Ξ | ≏ | ಹ<br>ದ<br>Ω<br>ΈË<br>⊢ | ᠊ᢌ<br>≏ | €<br>മ<br>ÞД<br>Пã<br>Цaц<br>٠υ<br>ы<br>$\sim$ | ř<br>◢<br>$\circ$<br>띰<br>Ĕ,<br>$\mathbf{r}$<br>ದ<br>$\circ$<br>$\mathbf{r}$<br>$\mathcal{E}$ | $H_{\rm DM}$<br>₽<br>ō, | ದ<br>,≥<br>⊻<br>$\bullet$<br>ದ<br>ದ<br>≏<br>$\sim$<br>Кp<br>Ξ<br>ω<br>ę.<br>−<br>⊢<br>т | 3a<br>$\overline{a}$<br>$\bigcirc$<br>:∿<br>$\mathbf{r}$ | Расч. по<br>WinTrakt                              | $\Delta {\rm a_{ron}}$ | РФ и<br>ШУНТ | Расч. | Мин.<br>допуст. | $\Delta a_{\rm rp}$<br>дБ |
|                | $\sim$                |   |                        |         | n                                              |                                                                                               |                         |                                                                                         | 10                                                       |                                                   | 12                     |              | 14    | 15              | 16                        |

Таблица 7.8,в – Результаты расчёта ВЧ каналов по ВЛ при использовании программ WinTrakt и WinNoise

При заполнении столбцов необходимо учитывать следующие рекомендации:

Столбцы 1 - 5. Заполняются по фактическим данным. При этом в столбце 4 указывается вид передаваемого сигнала, для которого определяется запас по затуханию.

Столбец 6. Определяется по данным фирмы производителя аппаратуры.

Столбец 7. Рассчитывается в соответствии с рекомендациями п. 7.5.2.3.

Столбец 8. Определяется в соответствии с рекомендациями п. 7.5.2 для расчетного уровня помех (столбец 7).

Столбец 9. Определяется, как разность между значениями в столбцах 6 и 8.

Столбец 10. Рассчитывается по п. 7.5.3.2.

Столбец 11. Определяется, как *a*тр.расч.wtr в соответствии с рекомендациями п. 7.5.3.2.

Столбец 12. Рассчитывается в соответствии с рекомендациями п. 7.5.4.2.

Столбец 13. Столбец 14. Заполняется по таблице 4.1 в соответствии с рекомендациями п. 7.5.3.1.

Столбец 14. Определяется, как разность между значениями в столбцах 9 и 10.

Столбец 15. Определяется в соответствии с п. 5.3.4 с учетом влияния гололёда по данным столбца 12.

Столбец 16. Определяется в соответствии с п. 7.3.1.

## Рисунки к разделам

Рисунки к разделу 4

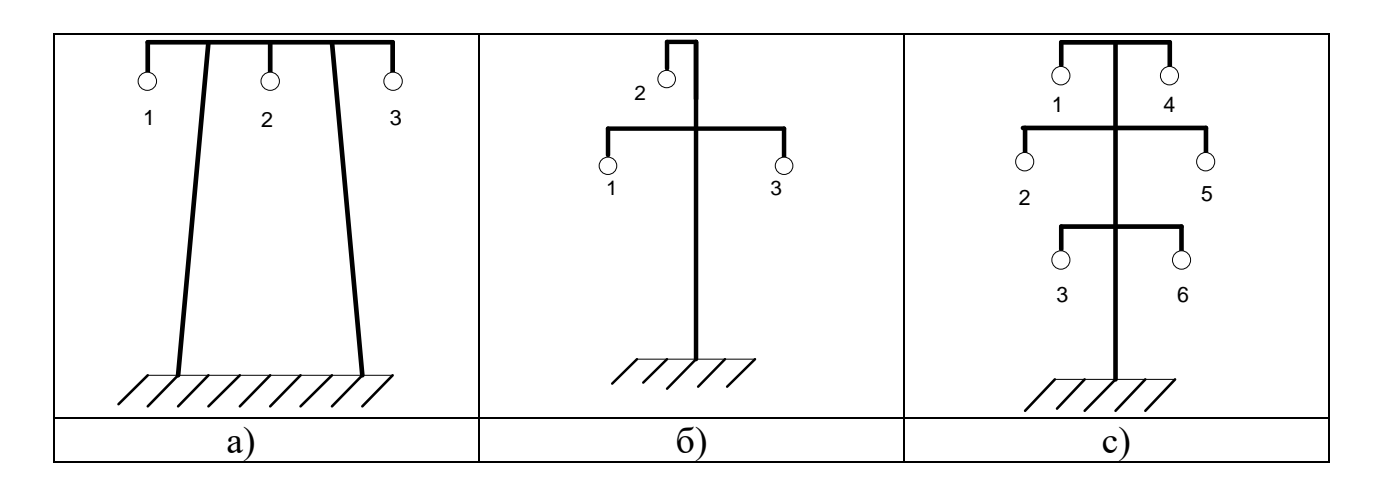

Рисунок 4.1. Типы подвески фаз на опоре ВЛ и принятая их нумерация:

a) - горизонтальное расположение;

б) - треугольное расположение;

в) - вертикальное двухцепное расположение

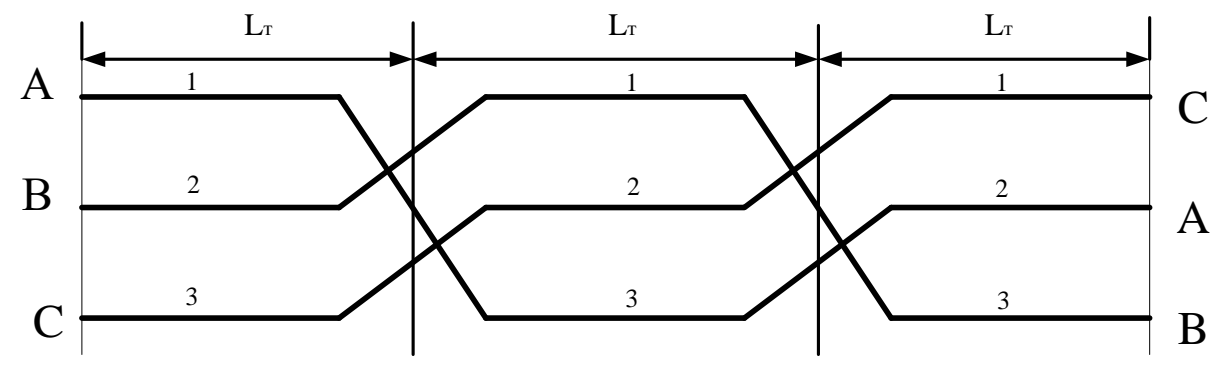

Рисунок 4.2 - Типовая схема транспозиции фаз ВЛ

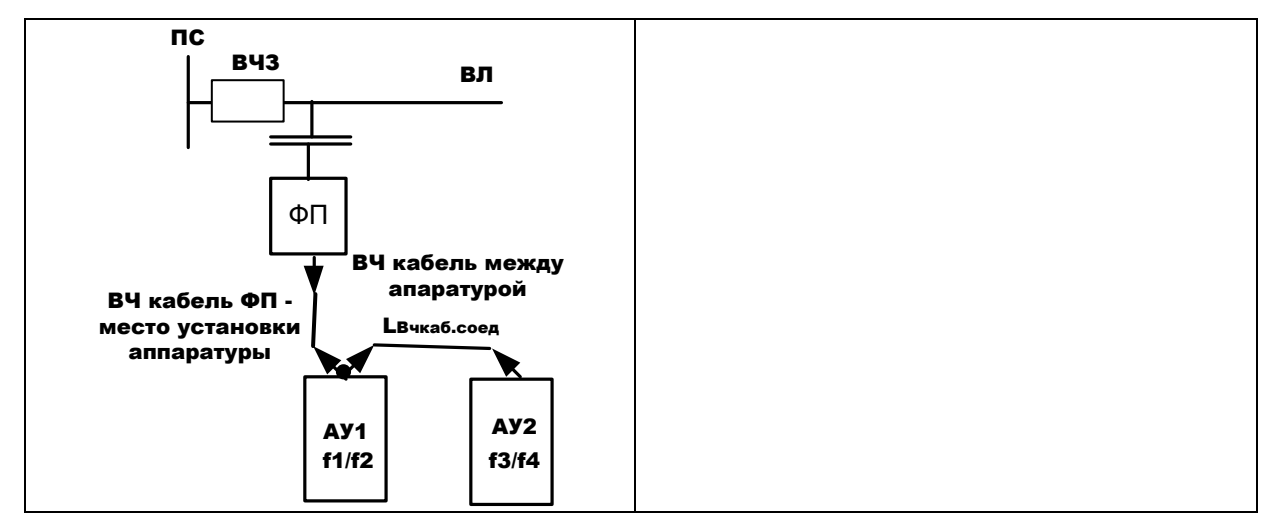

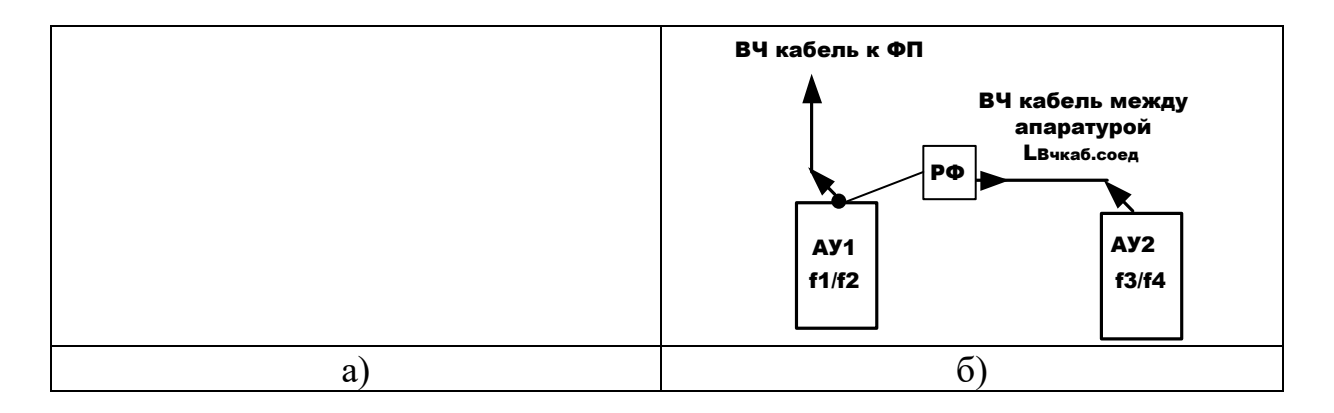

Рисунок 4.3 – Параллельное включение аппаратуры разных каналов к одному фильтру присоединения

Вариант, когда ни один из каналов не используются для передачи сигналов ВЧ защиты и/или УПАСК:

а) – общий вид соединения без необходимости применения РФ;

б) – соединение аппаратур между собой при необходимости применения РФ.

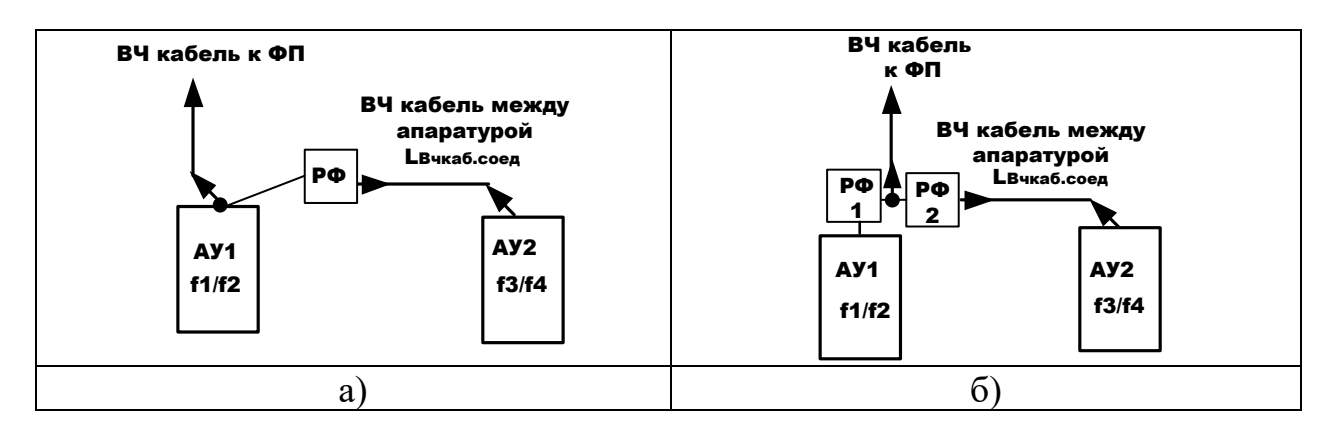

Рисунок 4.4 – Параллельное включение аппаратуры разных каналов к одному фильтру присоединения

Вариант, когда хотя бы один из каналов используется для передачи сигналов ВЧ защиты и/или УПАСК:

а) – передача сигналов ВЧ защит и/или УПАСК осуществляется только по каналу с АУ1;

б) – передача сигналов ВЧ защит и/или УПАСК осуществляется по обоим каналам.

Рисунки к разделу 5

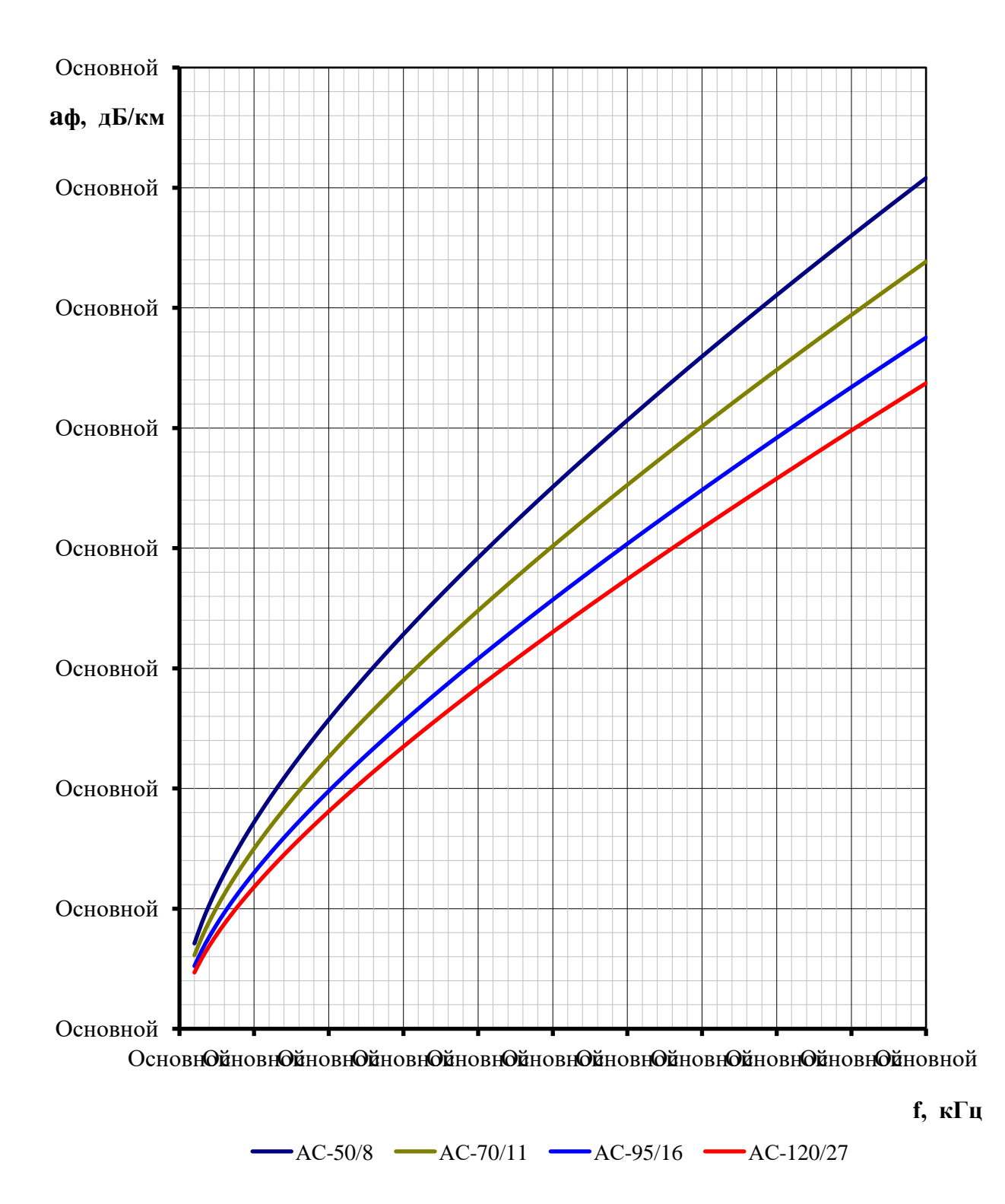

Рисунок 5.1 - Частотная зависимость километрического затухания междуфазной волны симметричных ВЛ 35 кВ
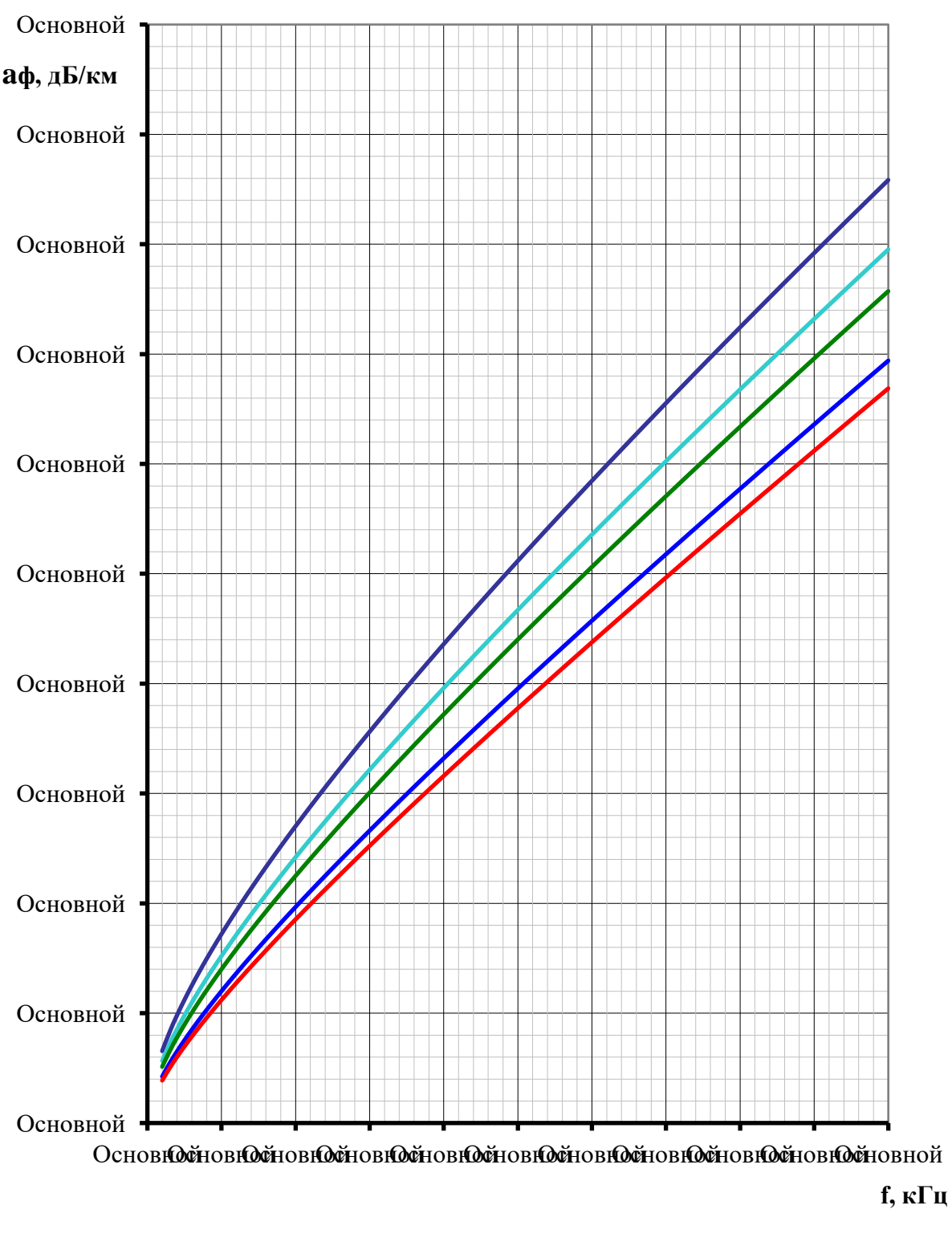

 $\longrightarrow$ AC70/11  $\longrightarrow$ AC95/16  $\longrightarrow$ AC120/27  $\longrightarrow$ AC185/29  $\longrightarrow$ AC240/39

Рисунок 5.2 – Частотная зависимость километрического затухания междуфазной волны симметричных ВЛ 110 кВ на одноцепных опорах с горизонтальным и треугольным расположением проводов

Может быть использован для расчёта километрического затухания междуфазной волны транспонированных ВЛ 110 кВ.

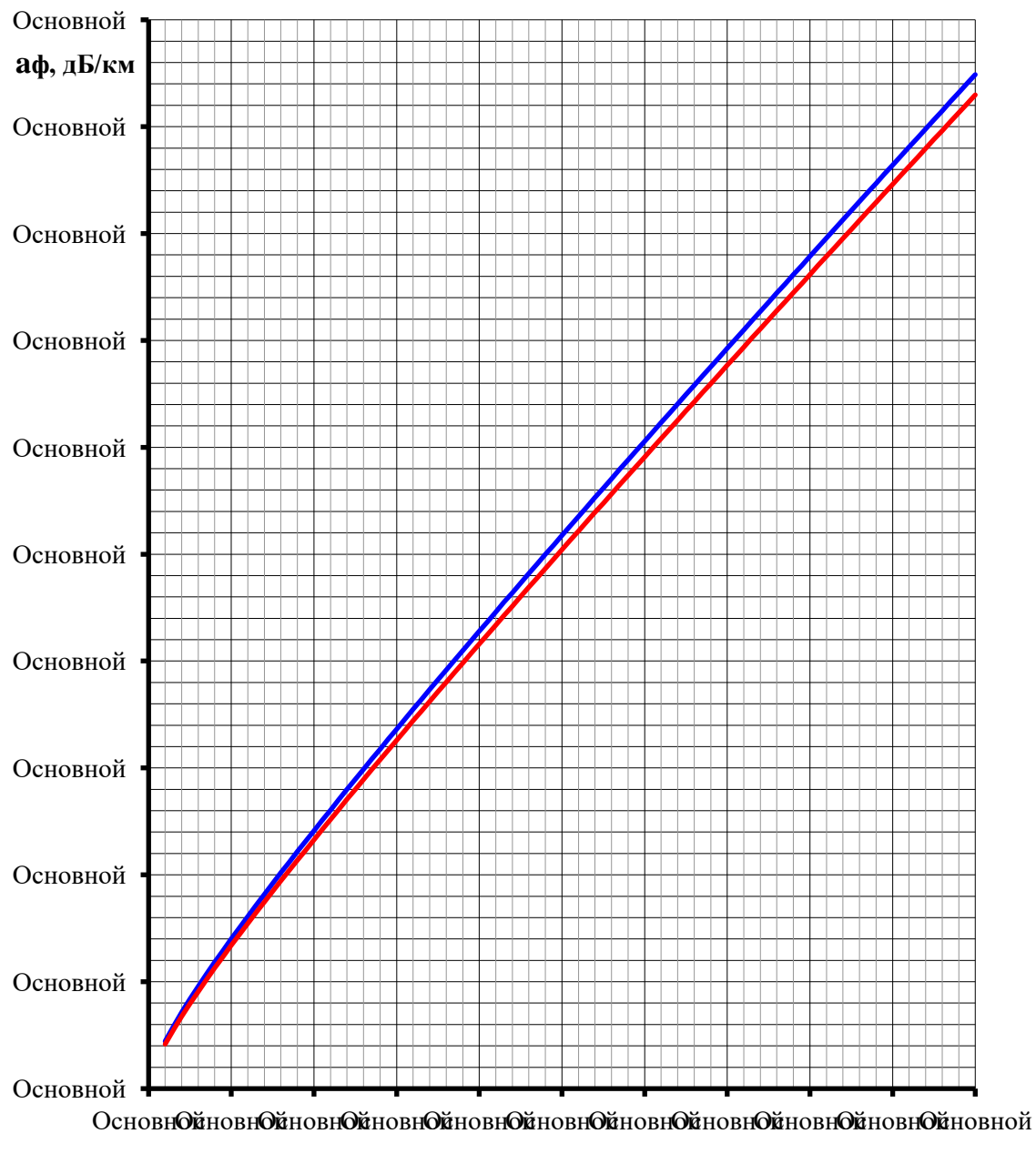

 $f K\Gamma$ 

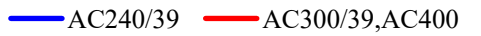

Рисунок 5.3 - Частотная зависимость километрического затухания междуфазной волны симметричных ВЛ 110 кВ на двухцепных линиях

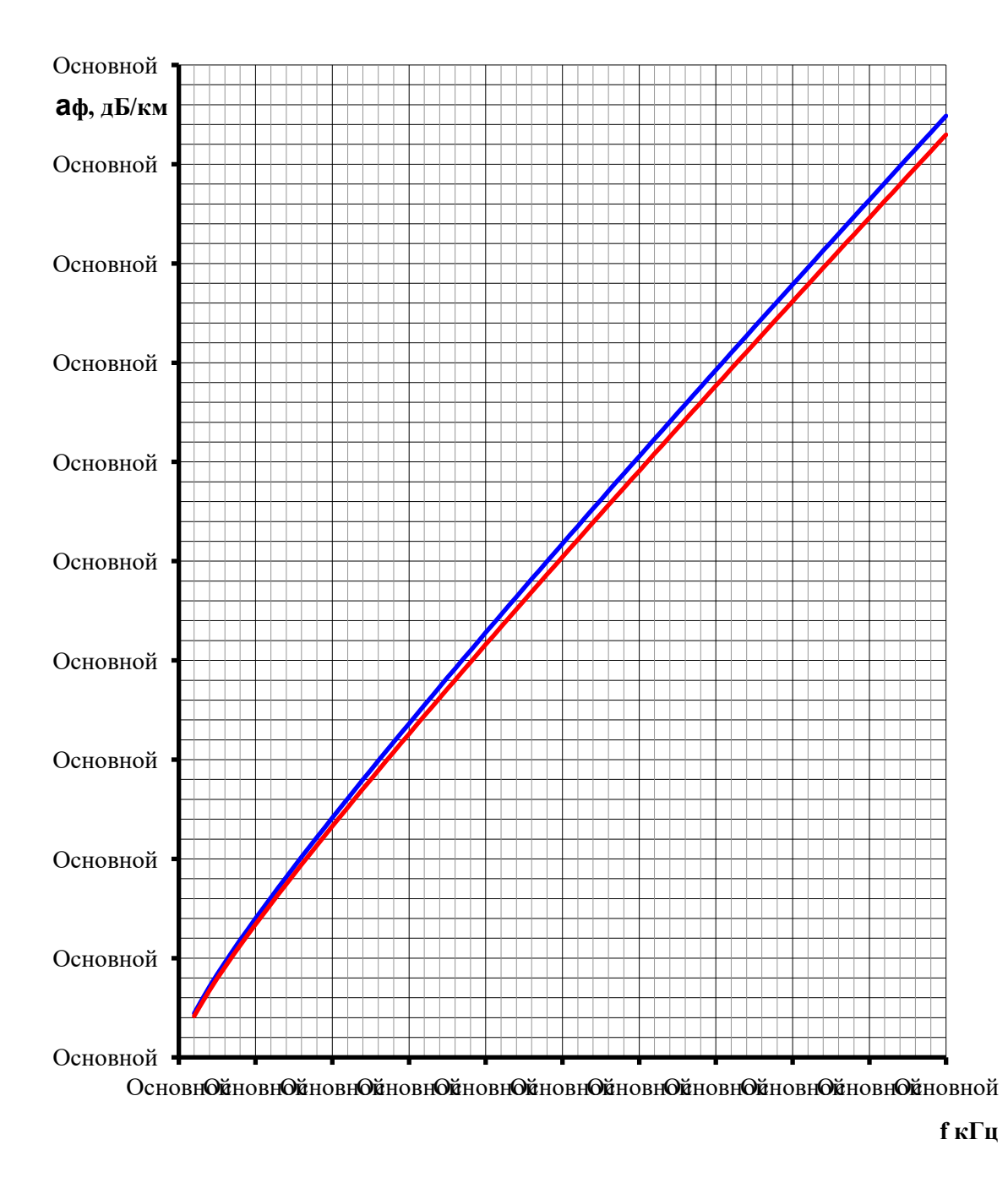

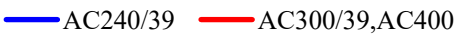

Рисунок 5.4 - Частотная зависимость километрического затухания междуфазной волны симметричных ВЛ 220 кВ на одноцепных опорах с горизонтальным и вертикальным расположением проводов

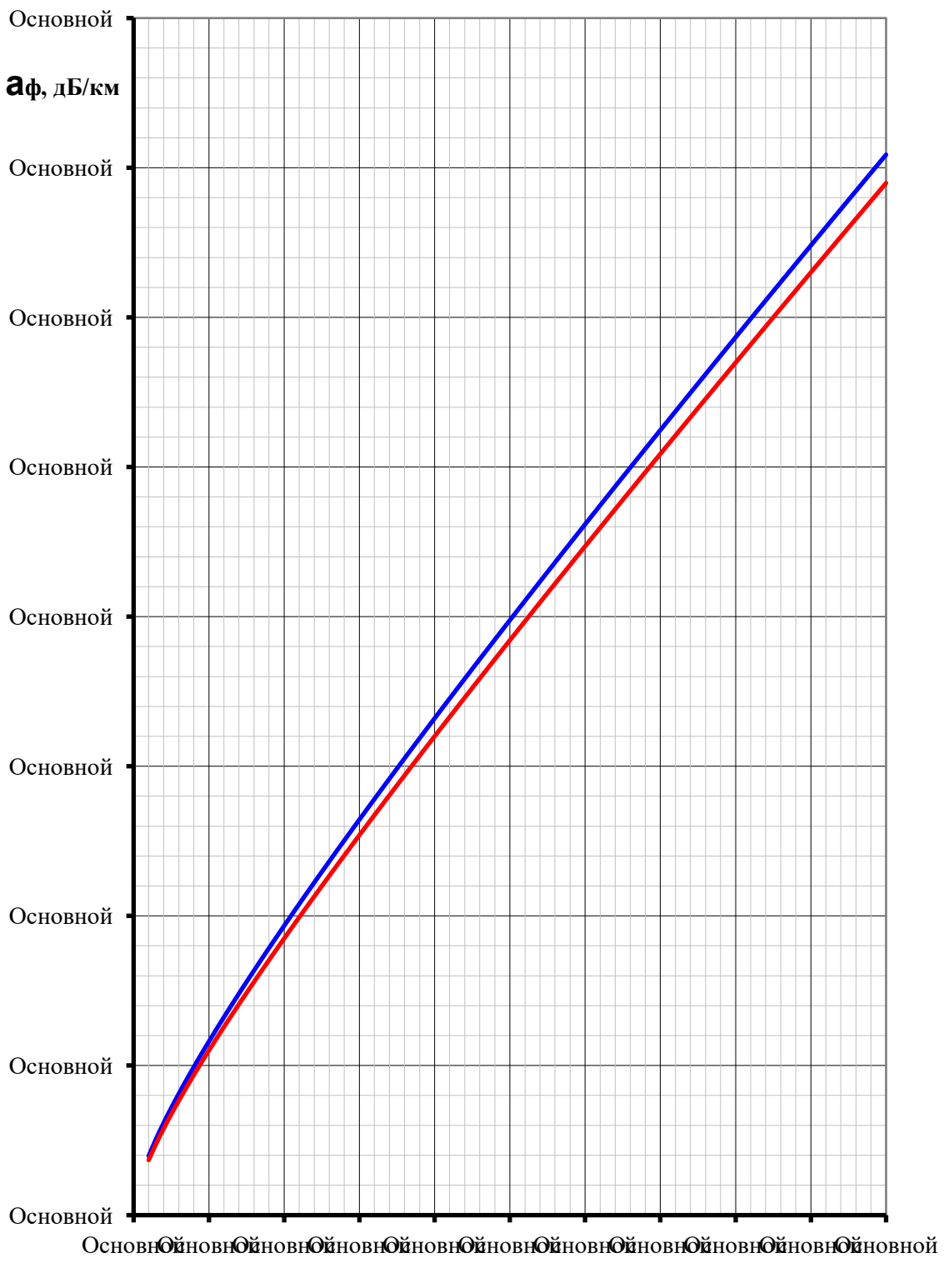

 $f, \kappa \Gamma$ ц

 $-AC240/39$   $-AC300/39, AC400$  $\overline{\phantom{0}}$ 

Рисунок 5.5 - Частотная зависимость километрического затухания междуфазной волны симметричных ВЛ 220 кВ на двухцепных опорах

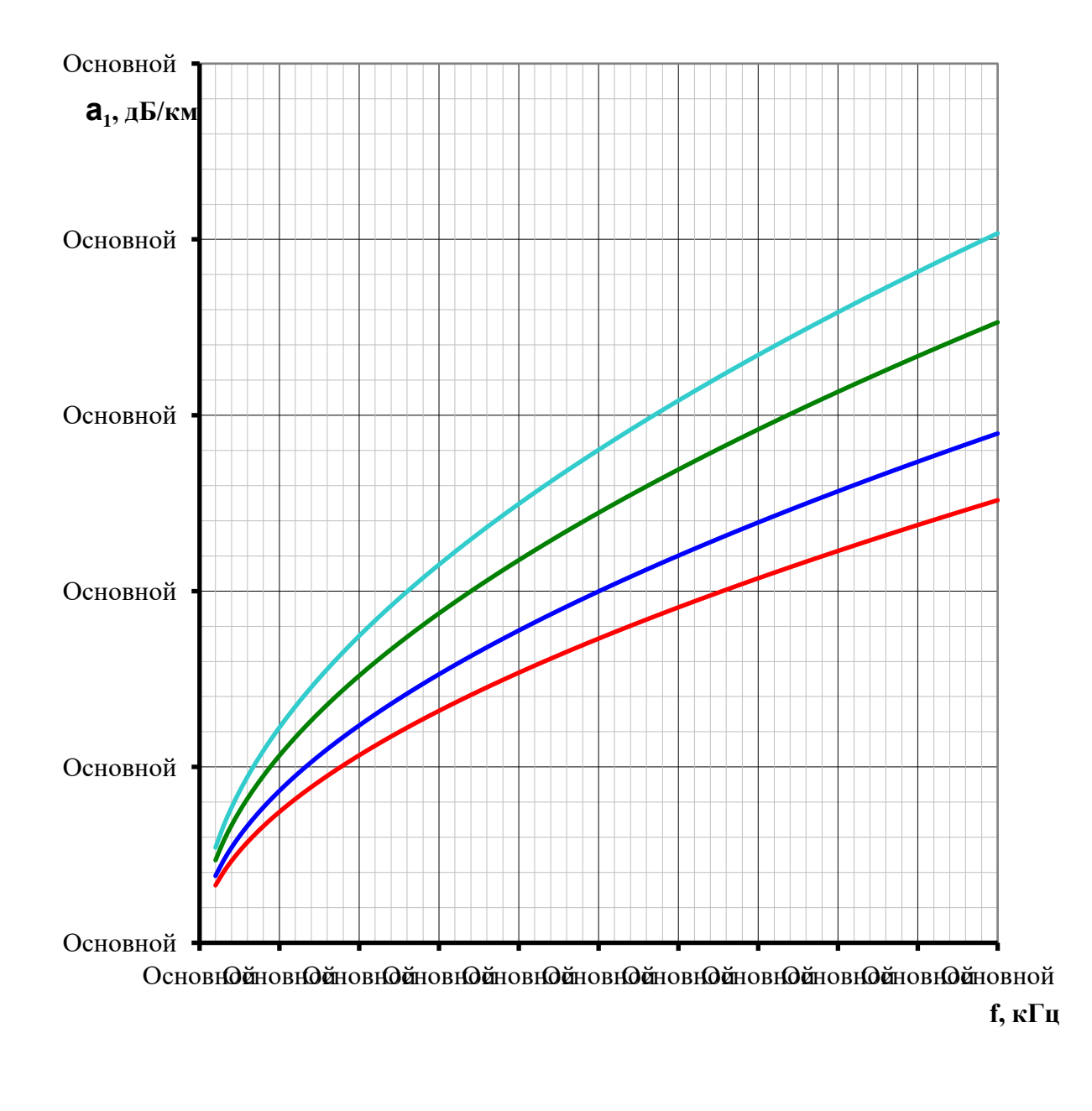

 $-AC95/16$   $-AC120/27$   $-AC185/29$   $-AC240/39$ 

Рисунок 5.6 - Частотная зависимость километрического затухания междуфазной волны нетранспонированных ВЛ 110 кВ с горизонтальным расположением проводов

Схема подключения: фаза 2 - земля; фаза 1 - фаза 2 и фаза 2 - фаза 3 (см. рис 4.1).

 $\alpha_1$ , д $\overline{b}/\kappa M$ 

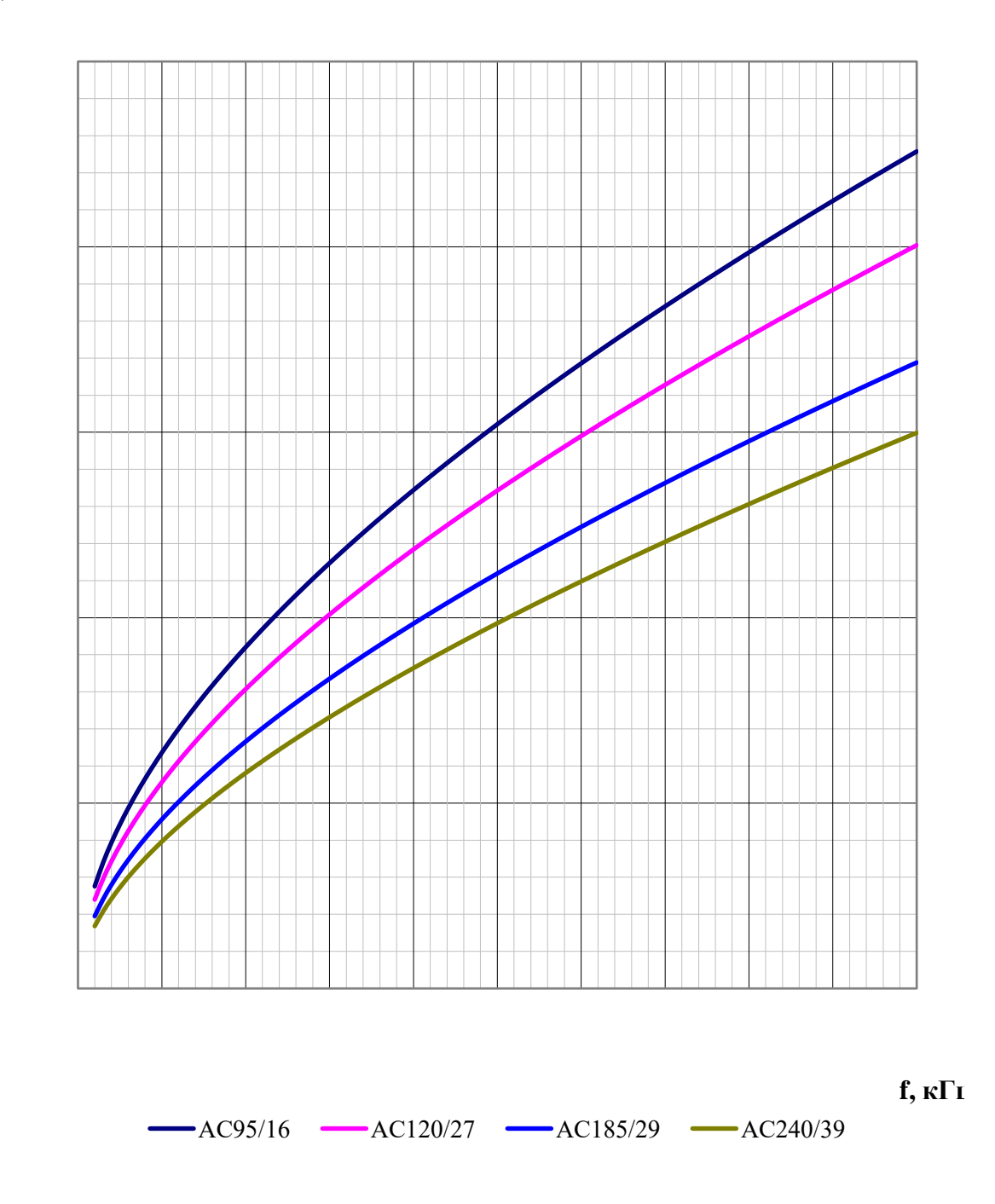

Рисунок 5.7 – Частотная зависимость километрического затухания междуфазной волны нетранспонированных ВЛ 110 кВ с треугольным расположением проводов (со стальными грозозащитными тросами или без тросов)

Схема подключения: фаза 2 – земля; фаза 1 – фаза 2 (см. рисунок 4.1).

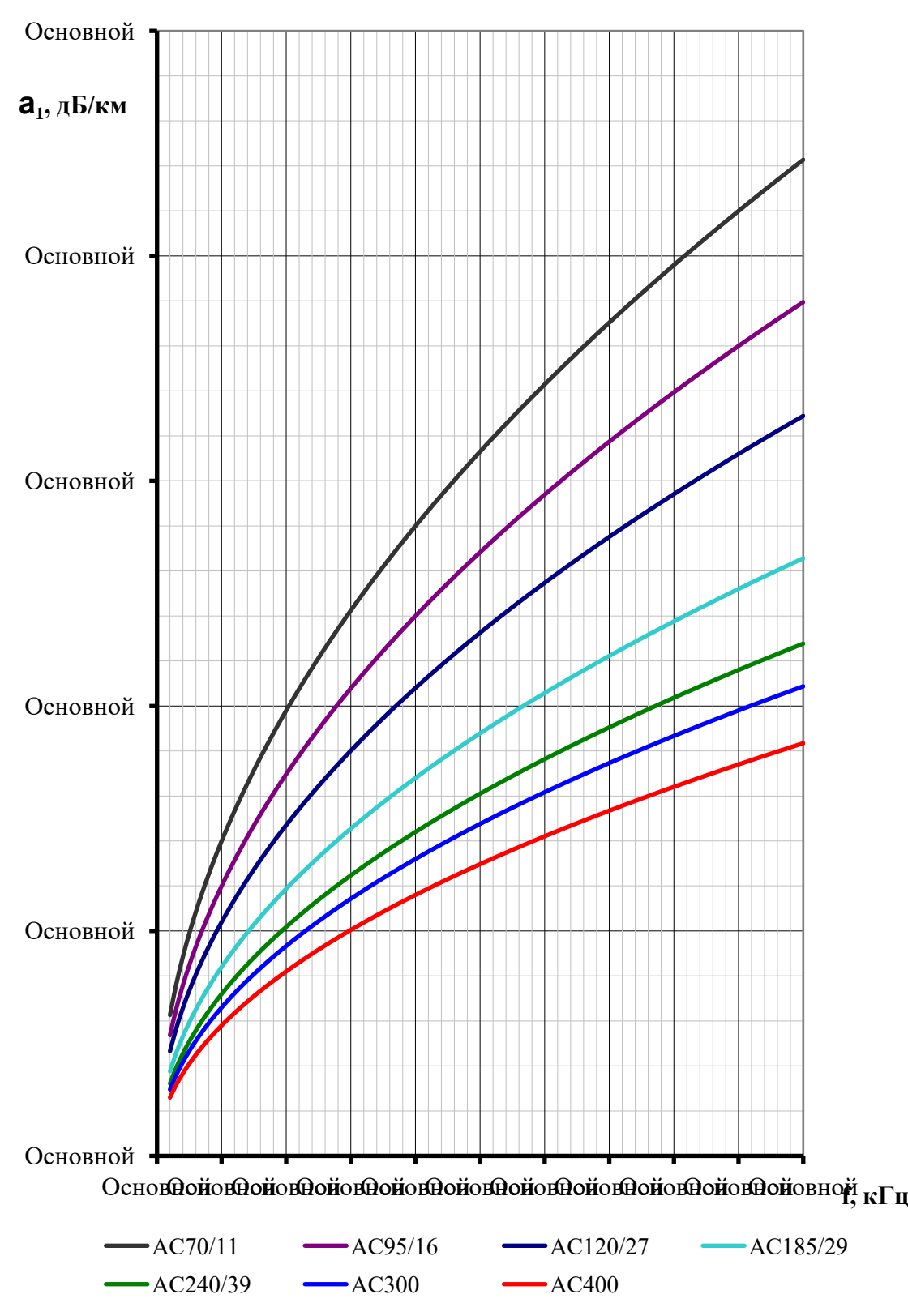

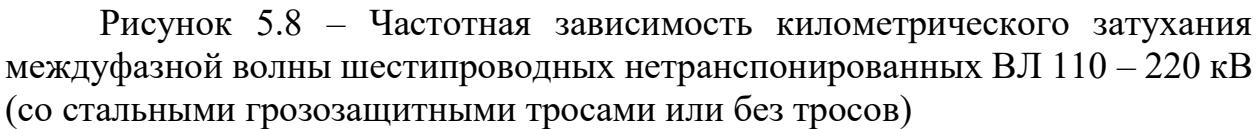

Схемы подключения: фаза 1(4) – земля, фаза 2(5) – земля, фаза 1 – фаза 4, фаза 1 – фаза 2, фаза 4 – фаза 5 (см. рис. 41).

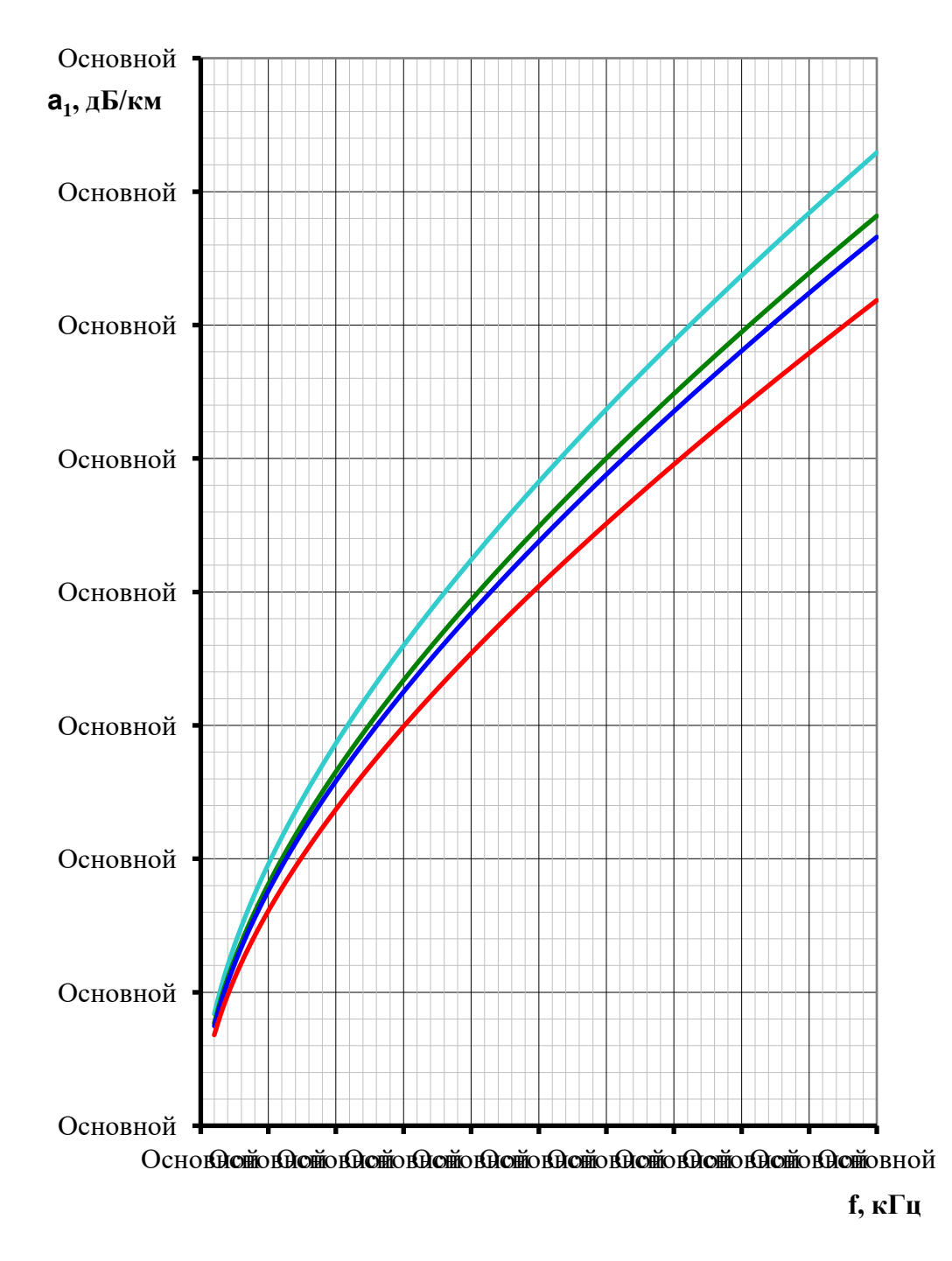

 $-AC240/39$   $-AC300/39$   $-AC330$   $-AC400$ 

Рисунок 5.9 - Частотная зависимость километрического затухания междуфазной волны нетранспонированных ВЛ 220 кВ с горизонтальным расположением проводов (со стальными грозозащитными тросами или без тросов)

Схема подключения: фаза 2 - земля, фаза 1 - фаза 2 и фаза 2 - фаза 3 (см. рис 4.1).

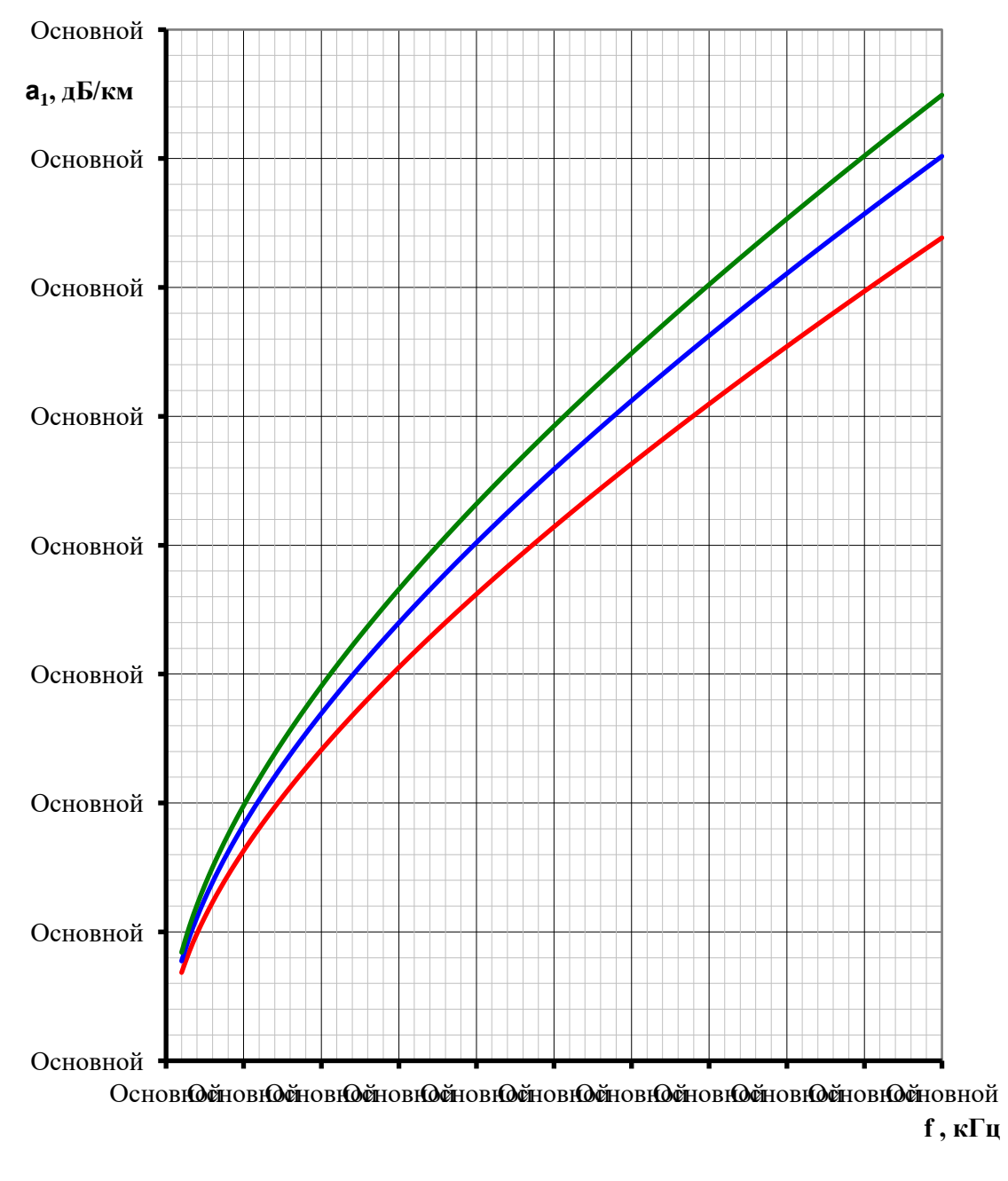

 $-AC240$   $-AC300, AC330$   $-AC400$ 

Рисунок 5.10 – Частотная зависимость километрического затухания междуфазной волны нетранспонированных ВЛ 220 кВ с треугольным расположением проводов (со стальными грозозащитными тросами или без тросов)

Схема подключения: фаза 2–земля, фаза 1– фаза 2 (см. рисунок 4.1).

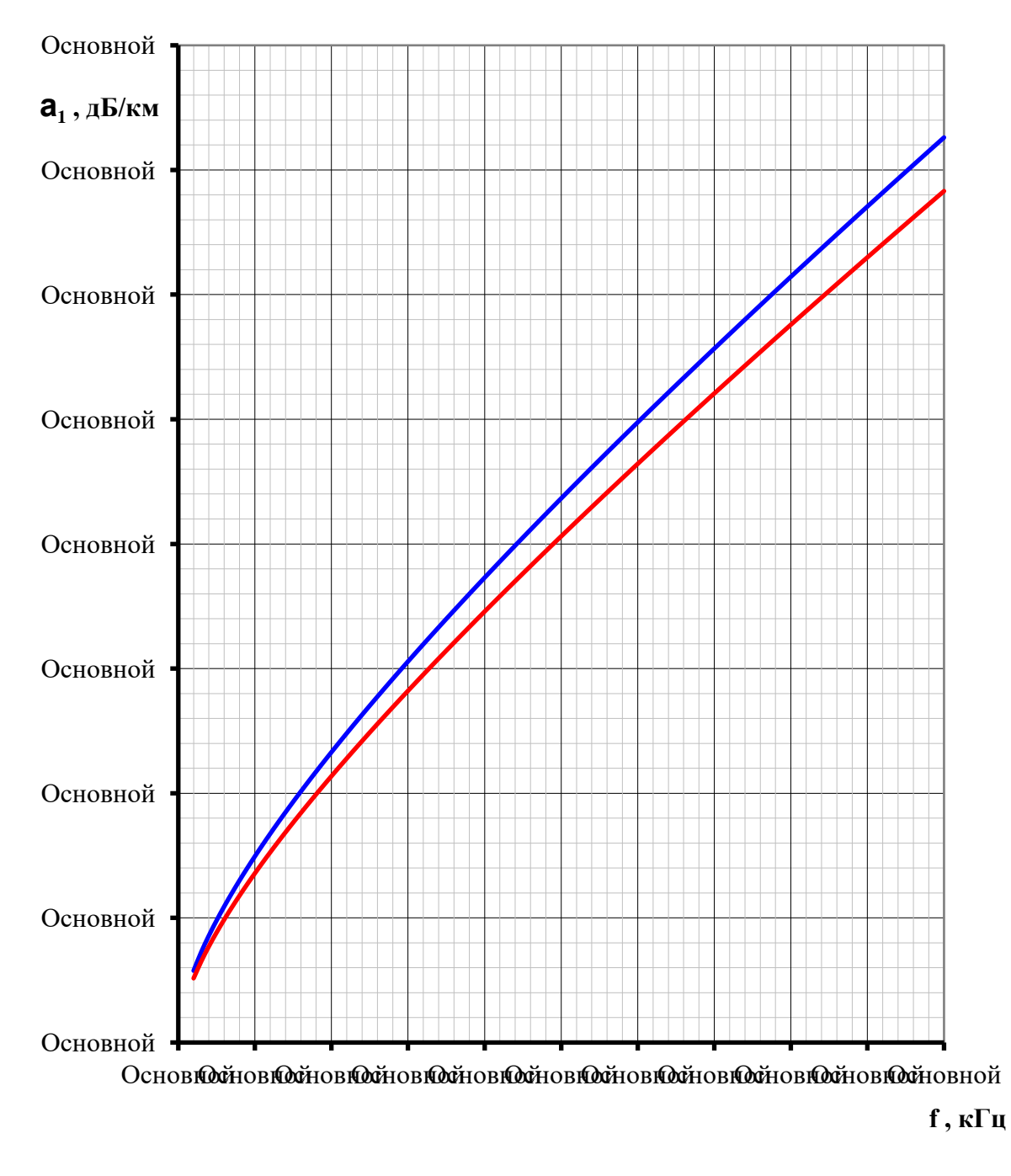

 $-AC300/39, AC330$   $-AC400$ 

Рисунок 5.11 - Частотная зависимость километрического затухания междуфазной волны нетранспонированных ВЛ 330 кВ с горизонтальным расположением проводов

Схема подключения: фаза 2 - земля, фаза 1 - фаза 2 (см. рисунок 4.1).

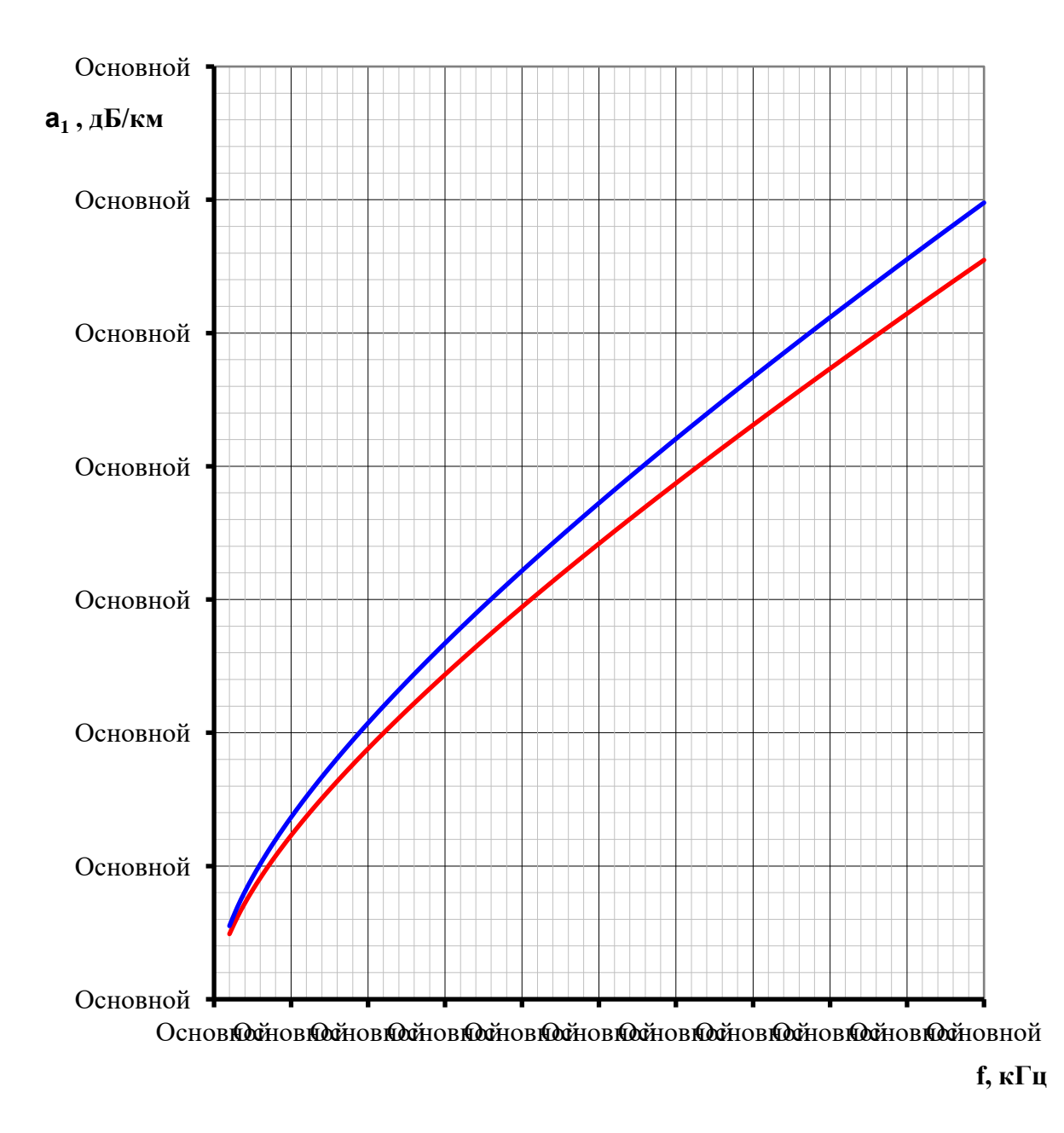

 $AC300$   $-AC400$ 

Рисунок 5.12 - Частотная зависимость километрического затухания междуфазной волны нетранспонированных ВЛ 330 кВ с треугольным расположением проводов. (со стальными грозозащитными тросами или без тросов)

Схема подключения: фаза 2 - земля, фаза 1 - фаза 2 (см. рисунок 4.1).

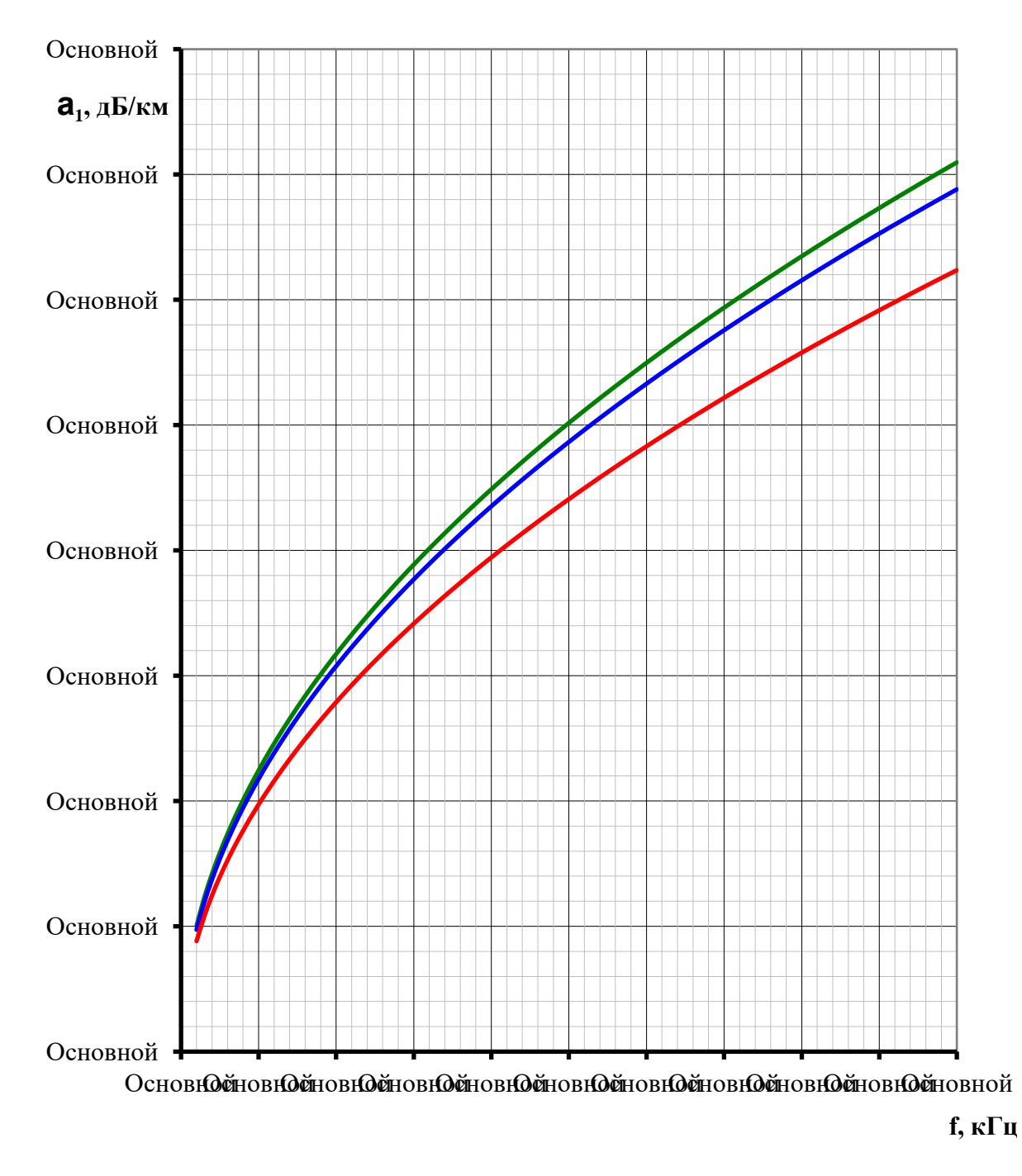

 $-AC300/39$   $-AC330$   $-AC400$ 

Рисунок 5.13 – Частотная зависимость километрического затухания шестипроводных нетранспонированных ВЛ 330 кВ (со стальными грозозащитными тросами или без тросов)

Схемы подключения: фаза 1(4) – земля, фаза 2(5) – земля, фаза 1 – фаза 4, фаза 1 – фаза 2, фаза 4 – фаза 5 (см. рис 4.1).

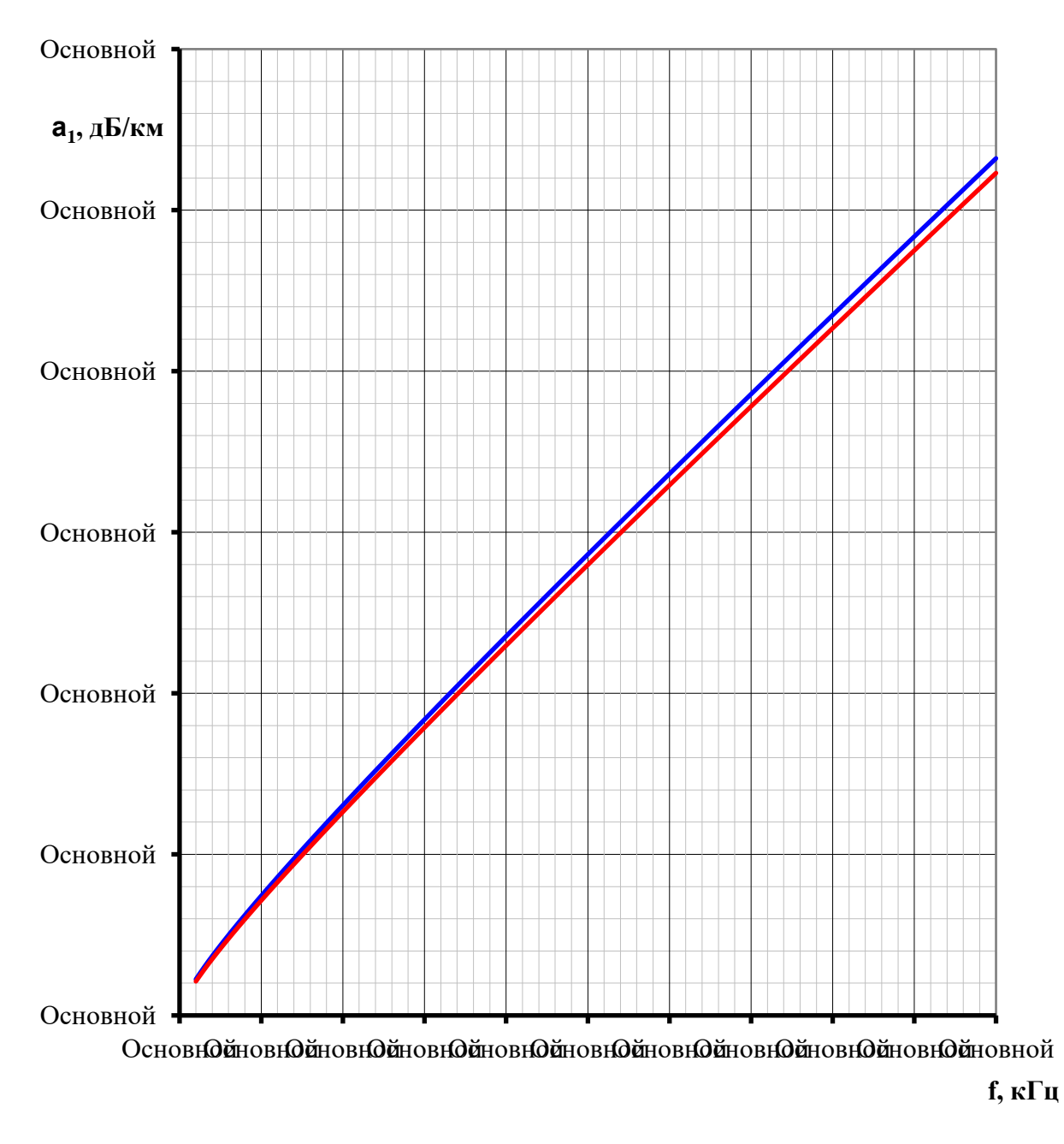

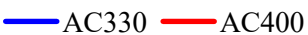

Рисунок 5.14 - Частотная зависимость километрического затухания междуфазной волны нетранспонированных ВЛ 500 кВ с горизонтальным расположением проводов (со стальными грозозащитными тросами)

Схема подключения: фаза 2 - земля; фаза 1 - фаза 2 (см. рисунок 4.1).

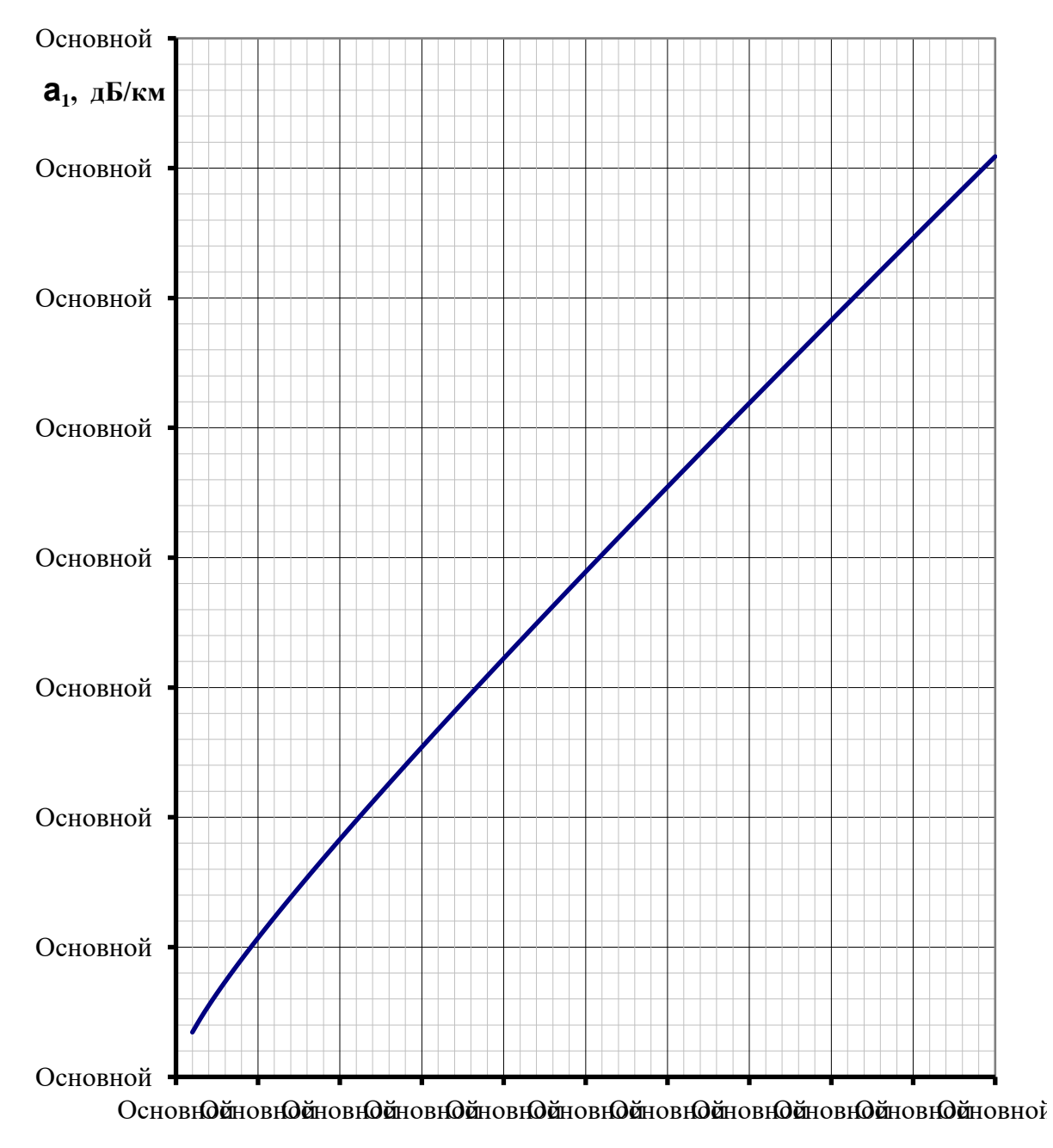

**f кГц**

Рисунок 5.15 – Частотная зависимость километрического затухания междуфазной волны нетранспонированных ВЛ 750 кВ с горизонтальным расположением проводов (со стальными грозозащитными тросами). Тип опор – ПН-750

Схема подключения: фаза 2 – земля; фаза 1 – фаза 2 (см. рисунок 4.1).

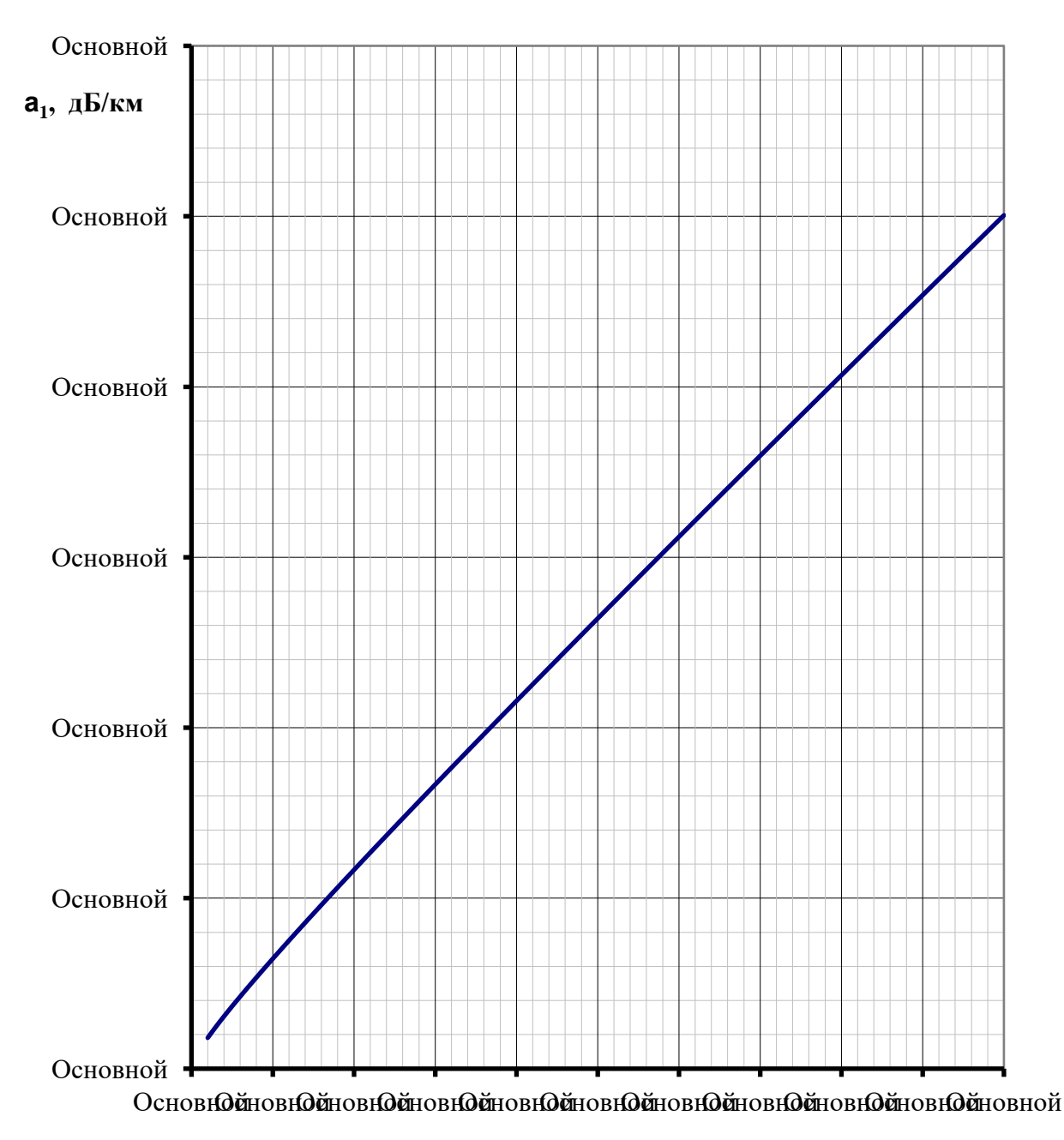

 $f$ к $\Gamma$ ц

Рисунок 5.16 - Частотная зависимость километрического затухания междуфазной волны нетранспонированных ВЛ 750 кВ с горизонтальным расположением проводов (со стальными грозозащитными тросами). Тип опор – ПБ-750 и ПП-750

Схема подключения: фаза 2 - земля; фаза 1 - фаза 2 (см. рисунок 4.1).

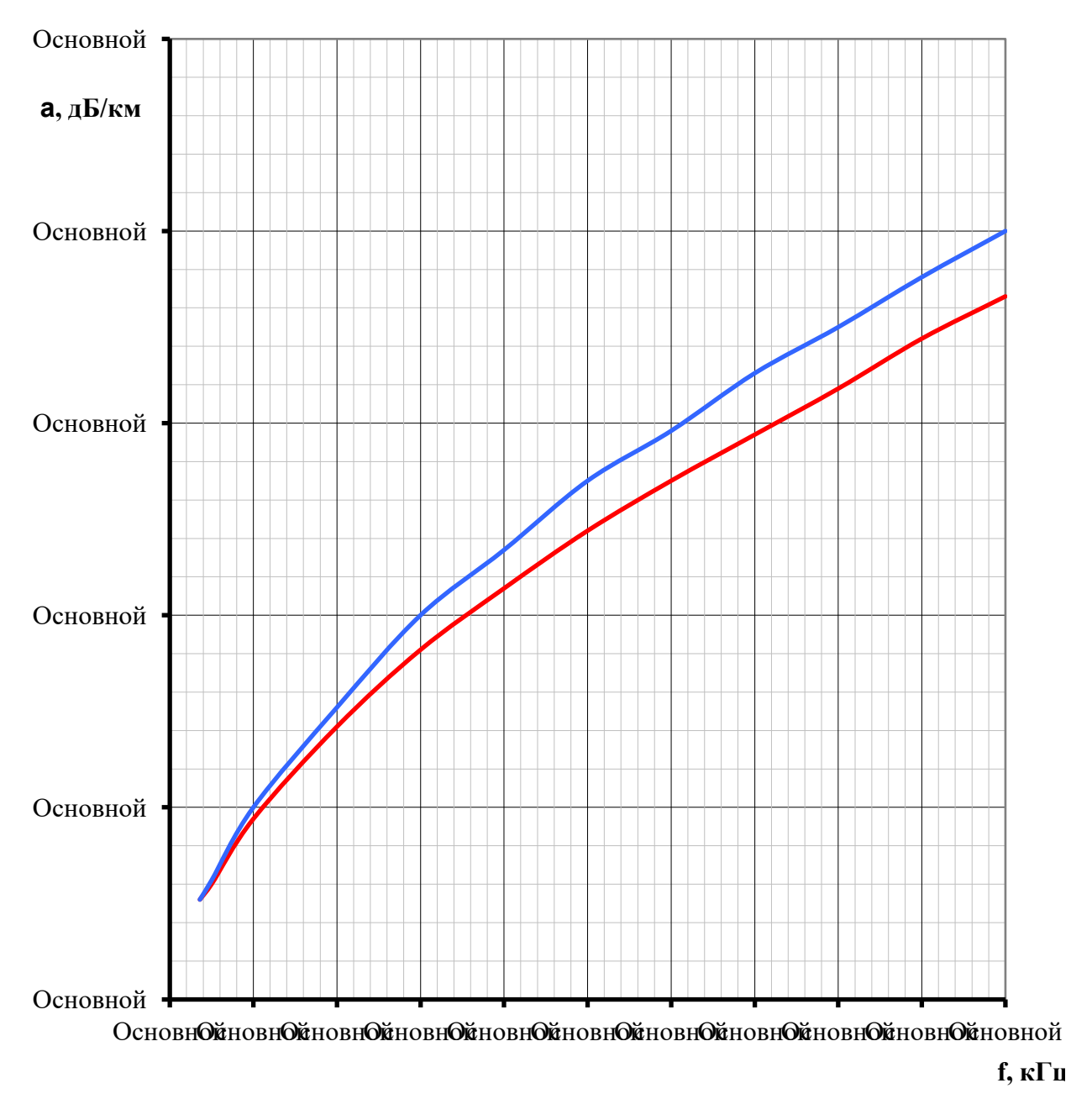

 $-A$  - земля  $-B$  - земля

Рисунок 5.17 – Частотная зависимость километрического затухания линейного тракта транспонированной ВЛ 220 кВ с треугольным расположением проводов со стальными тросами или без тросов

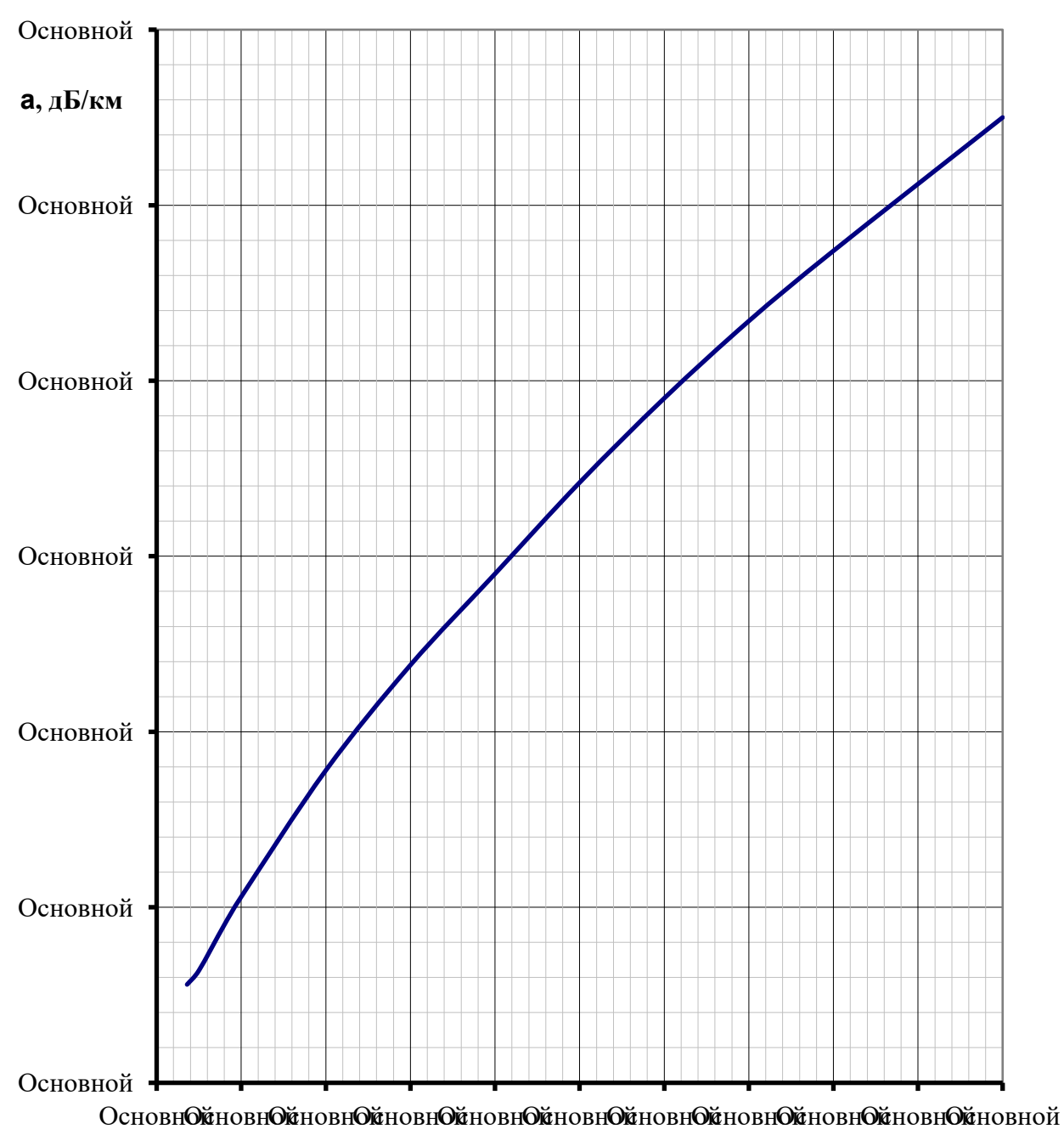

**f, кГц**

Рисунок 5.18 – Частотная зависимость километрического затухания линейного тракта транспонированной ВЛ 220 кВ с горизонтальным расположением проводов со стальными тросами или без тросов

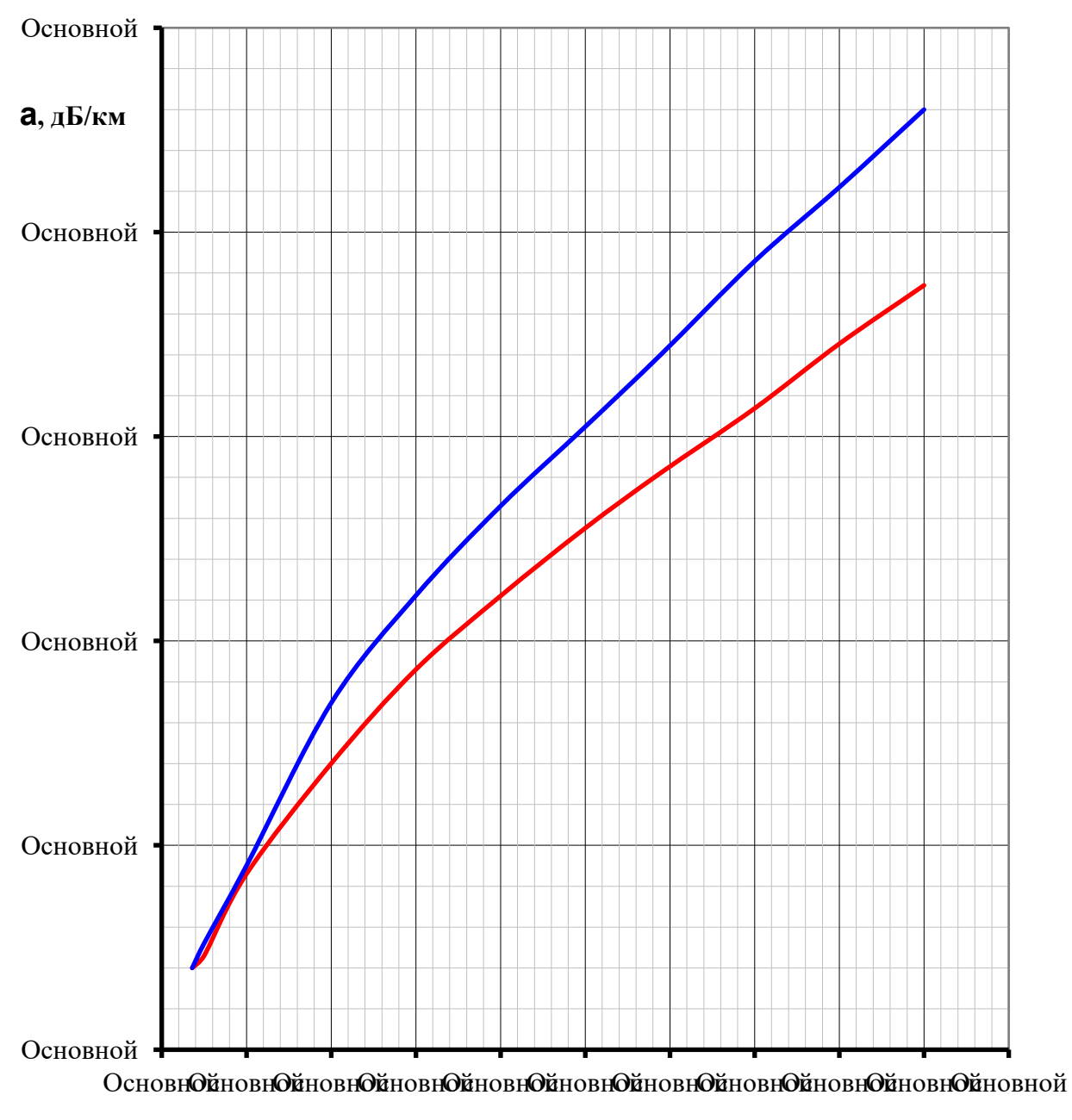

**f, кГц**

 $-A$  - земля  $-B$  - земля

Рисунок 5.19 – Частотная зависимость километрического затухания линейного тракта транспонированной ВЛ 330 кВ с треугольным расположением проводов со стальными тросами или без тросов

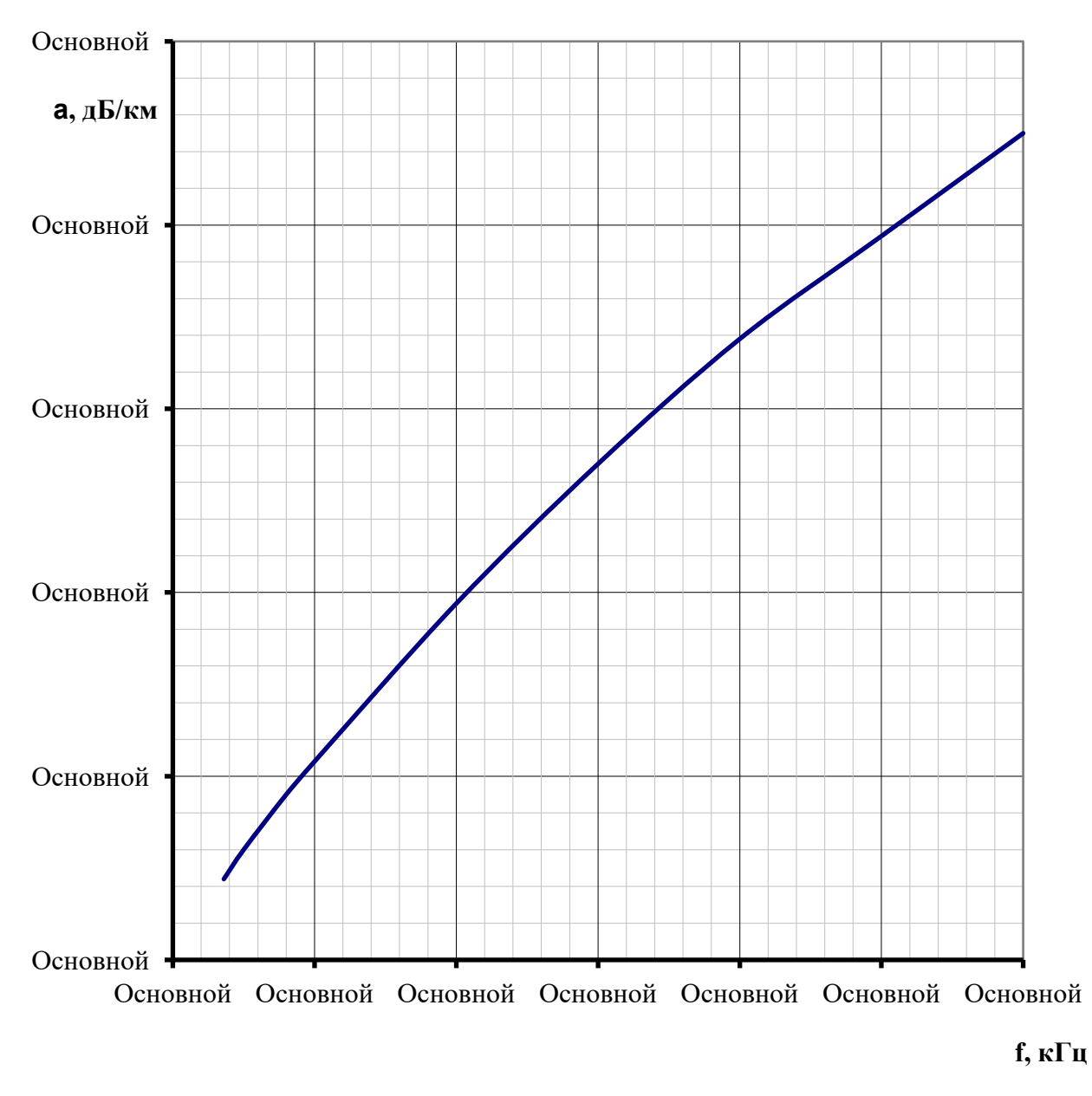

Рисунок 5.20 – Частотная зависимость километрического затухания линейного тракта транспонированной ВЛ 330 кВ с горизонтальным расположением проводов со стальными тросами или без тросов

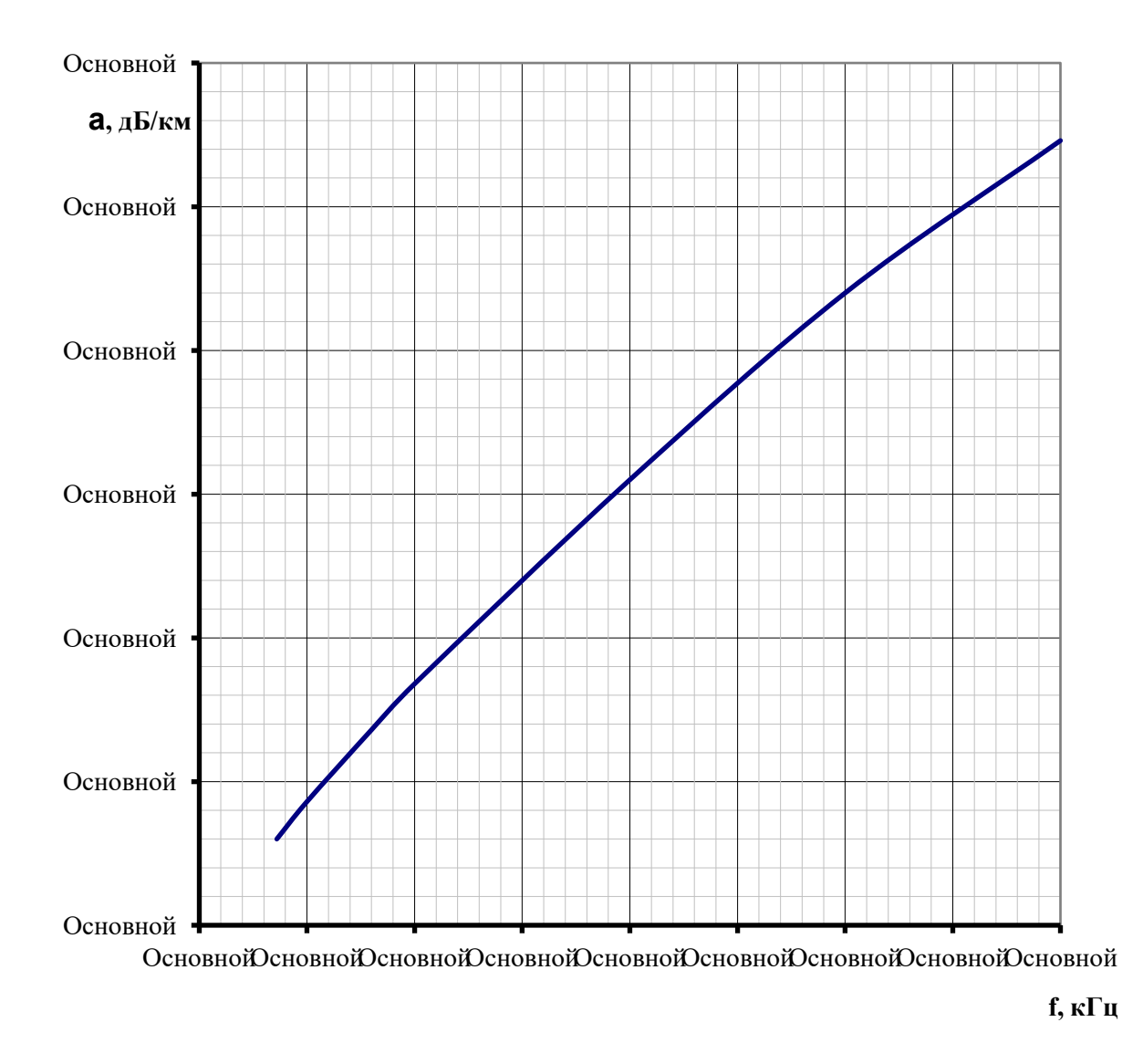

Рисунок 5.21 – Частотная зависимость километрического затухания линейного тракта транспонированной ВЛ 500 кВ с горизонтальным расположением проводов со стальными тросами или без тросов

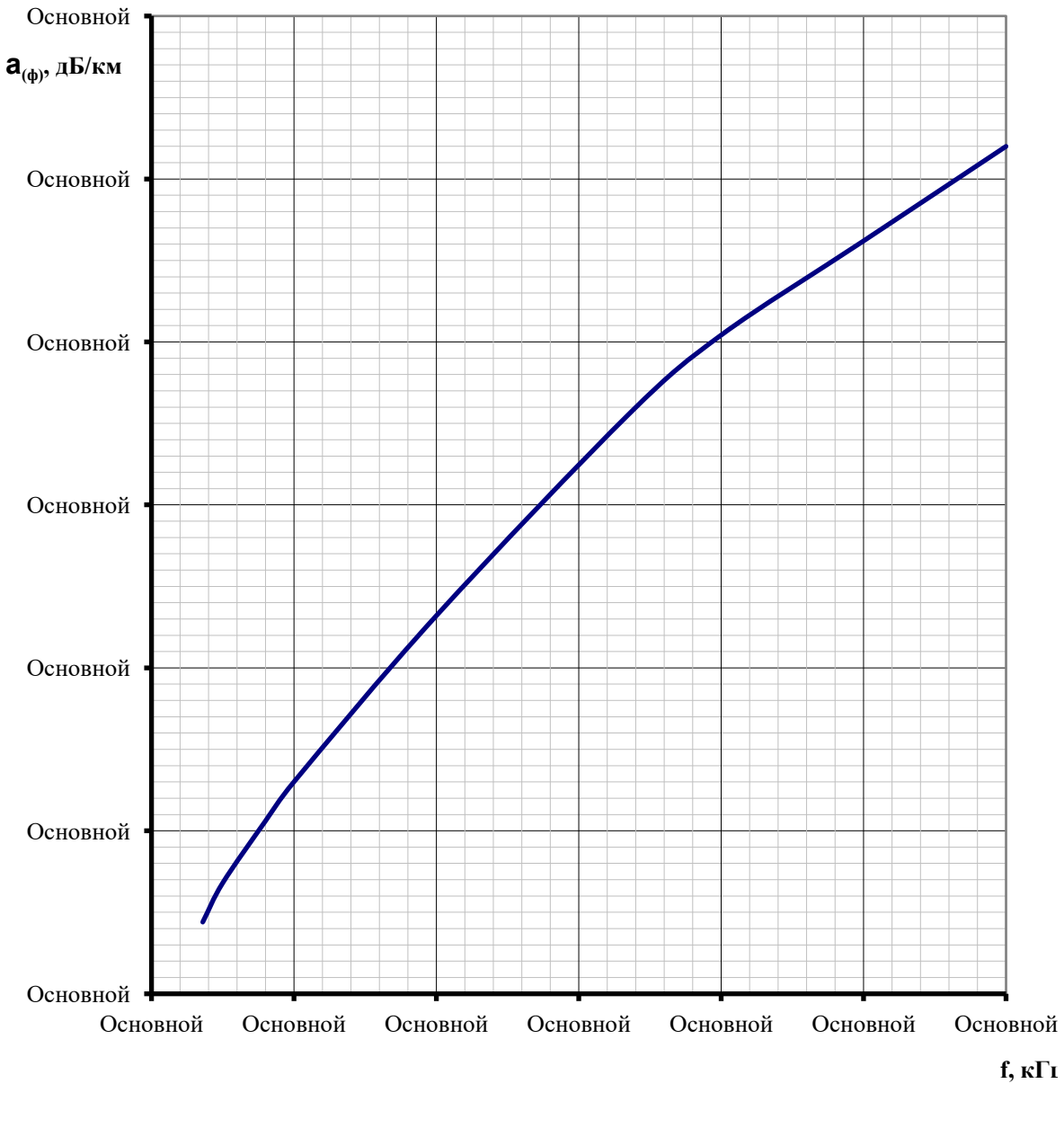

Рисунок 5.22 – Частотная зависимость километрического затухания линейного тракта транспонированной ВЛ 750 кВ со стальными тросами или без тросов

Тип опор ПН-750. Схема подключения: фаза А – земля и фаза В – земля (см. рисунок 4.2).

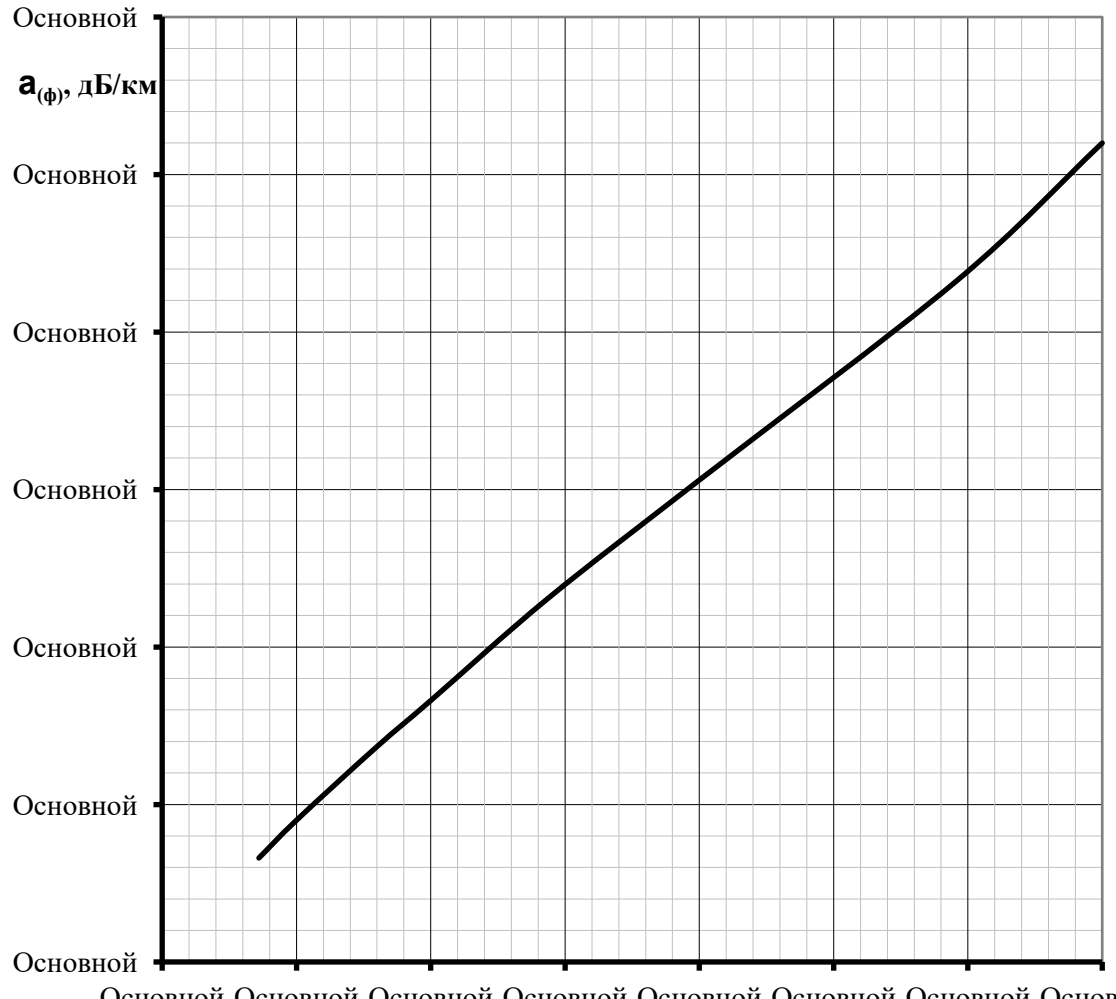

Основной Основной Основной Основной Основной Основной Основной Основной

**f, кГц**

А-земля и В-земля

Рисунок 5.23 – Частотная зависимость километрического затухания линейного тракта транспонированной ВЛ 750 кВ со стальными тросами или без тросов

Тип опор ПБ-750 и ПП-750. Схема подключения: фаза А – земля и фаза В – земля (см. рисунок 4.2).

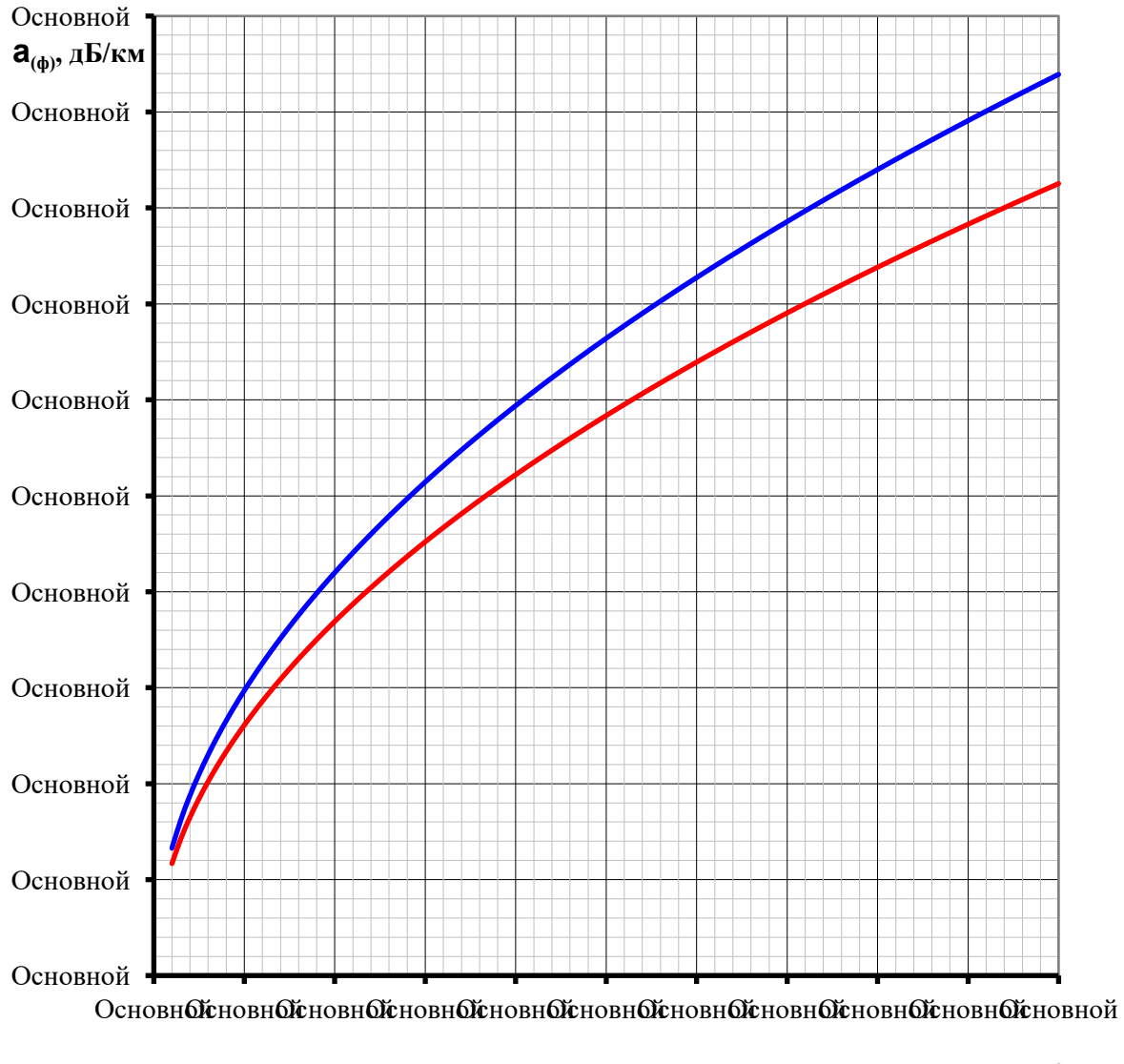

**f, кГц**

 $-AC300/39$   $-AC400/51$ 

Рисунок 5.24 – Частотная зависимость километрического затухания внутрифазного тракта (провод – провод расщепленной фазы)

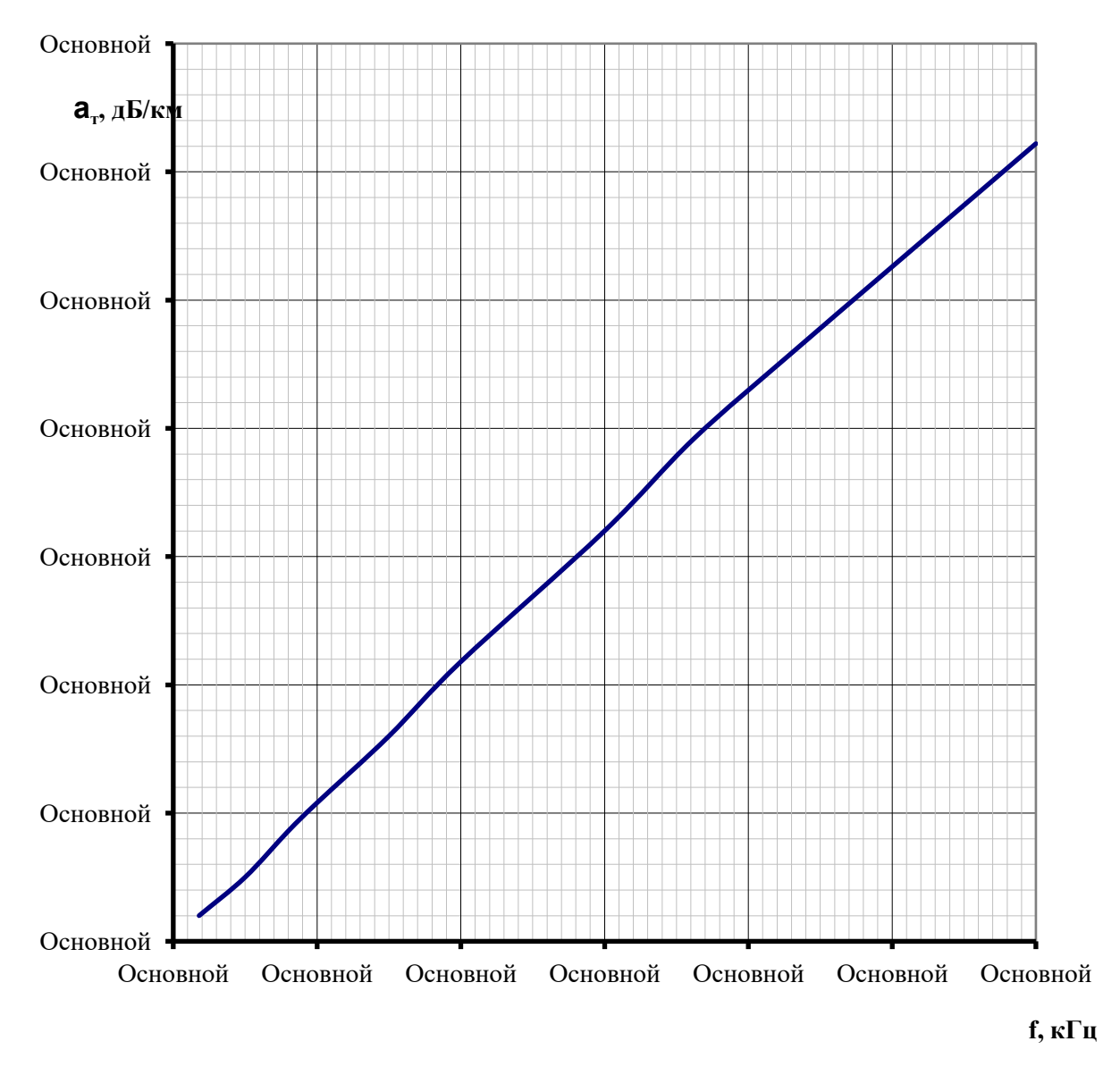

Рисунок 5.25 - Частотная зависимость километрического затухания линейных трактов по биметаллическим грозозащитным тросам ВЛ

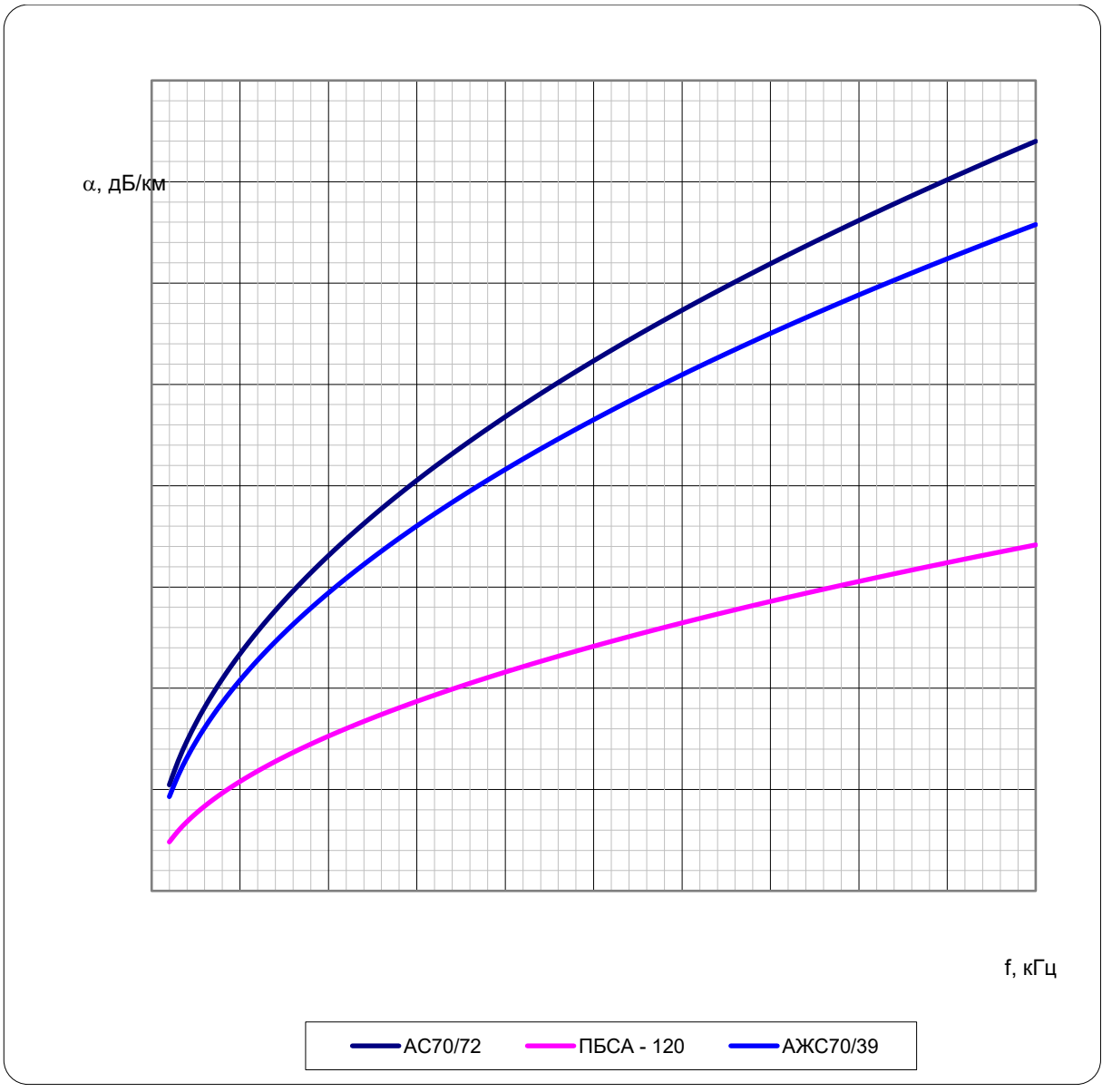

Рисунок 5.26 - Частотная зависимость километрического затухания внутритросового тракта (провод - провод расщепленного троса)

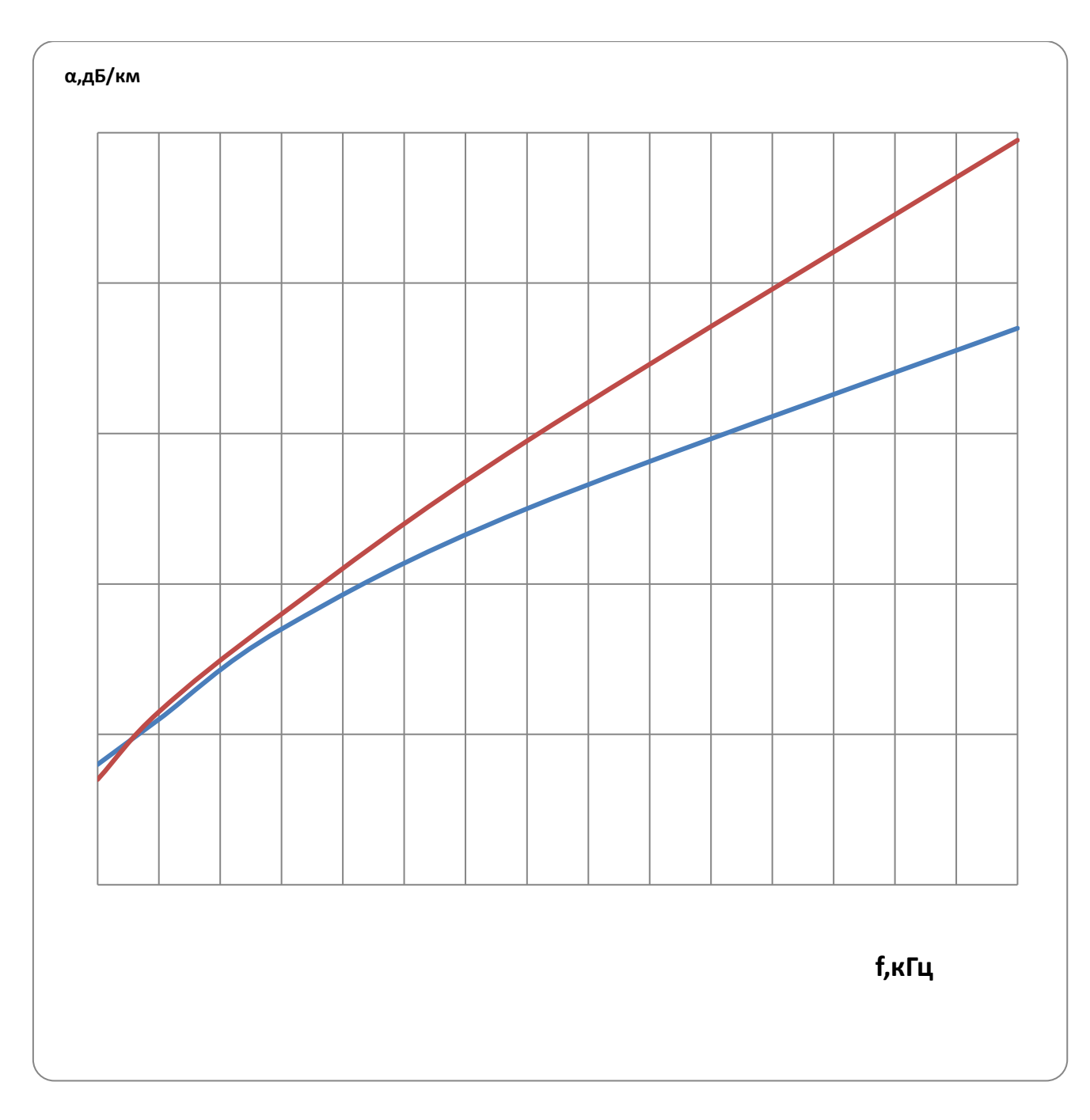

Рисунок 5.27 – Частотная зависимость километрического затухания КЛ 110 кВ и КЛ 220 кВ с кабелями с изоляцией из сшитого полиэтилена

Использовать только при условии отсутствия транспозиции экранов КЛ, и заземления экранов кабелей для токов высокой частоты с двух сторон КЛ.

Красная линия – КЛ 220 кВ. Синяя линия – КЛ 110 кВ.

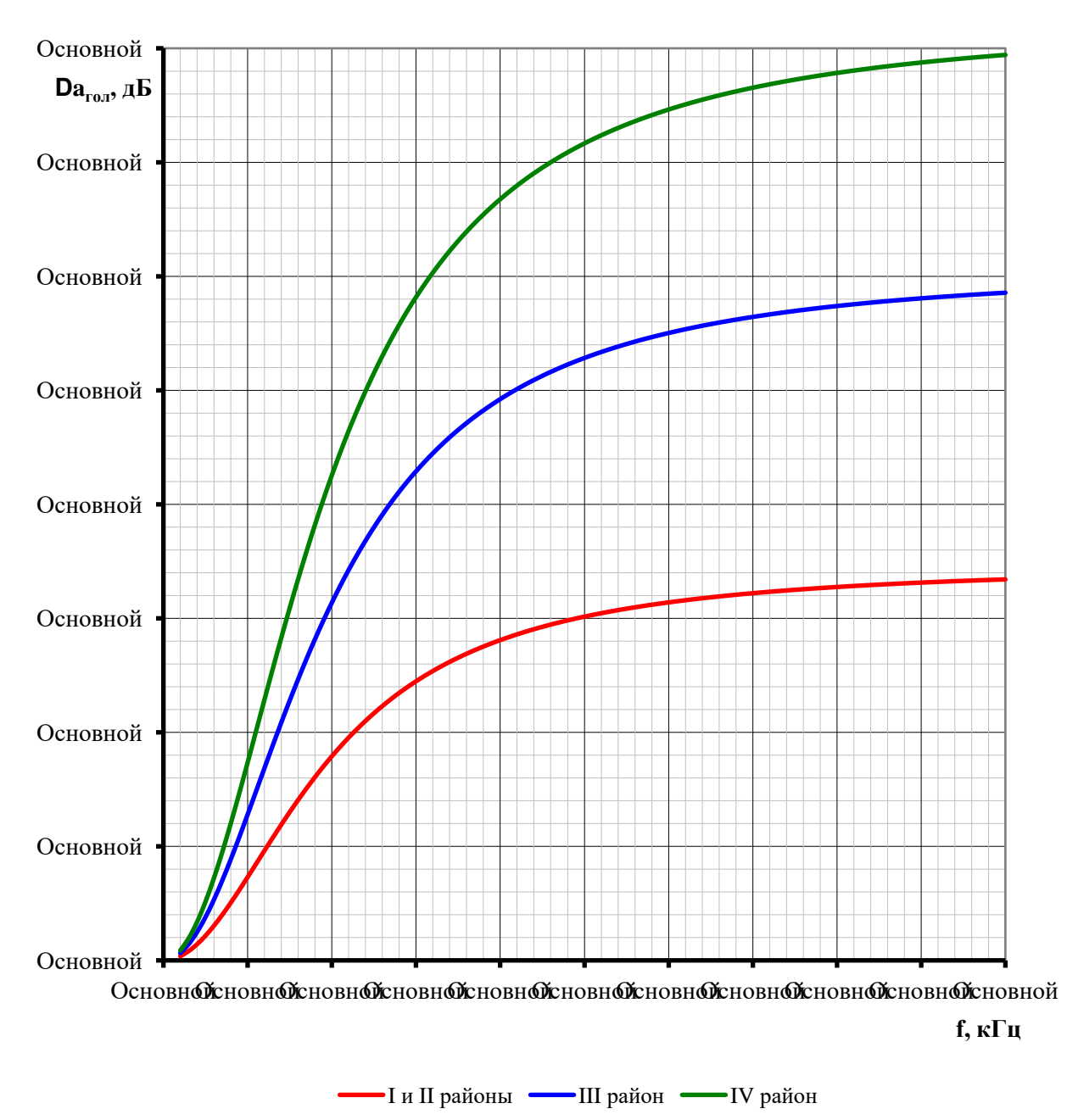

Рисунок 5.28 – Частотная зависимость прироста затухания линейного тракта от гололеда на проводах ВЛ 35 кВ

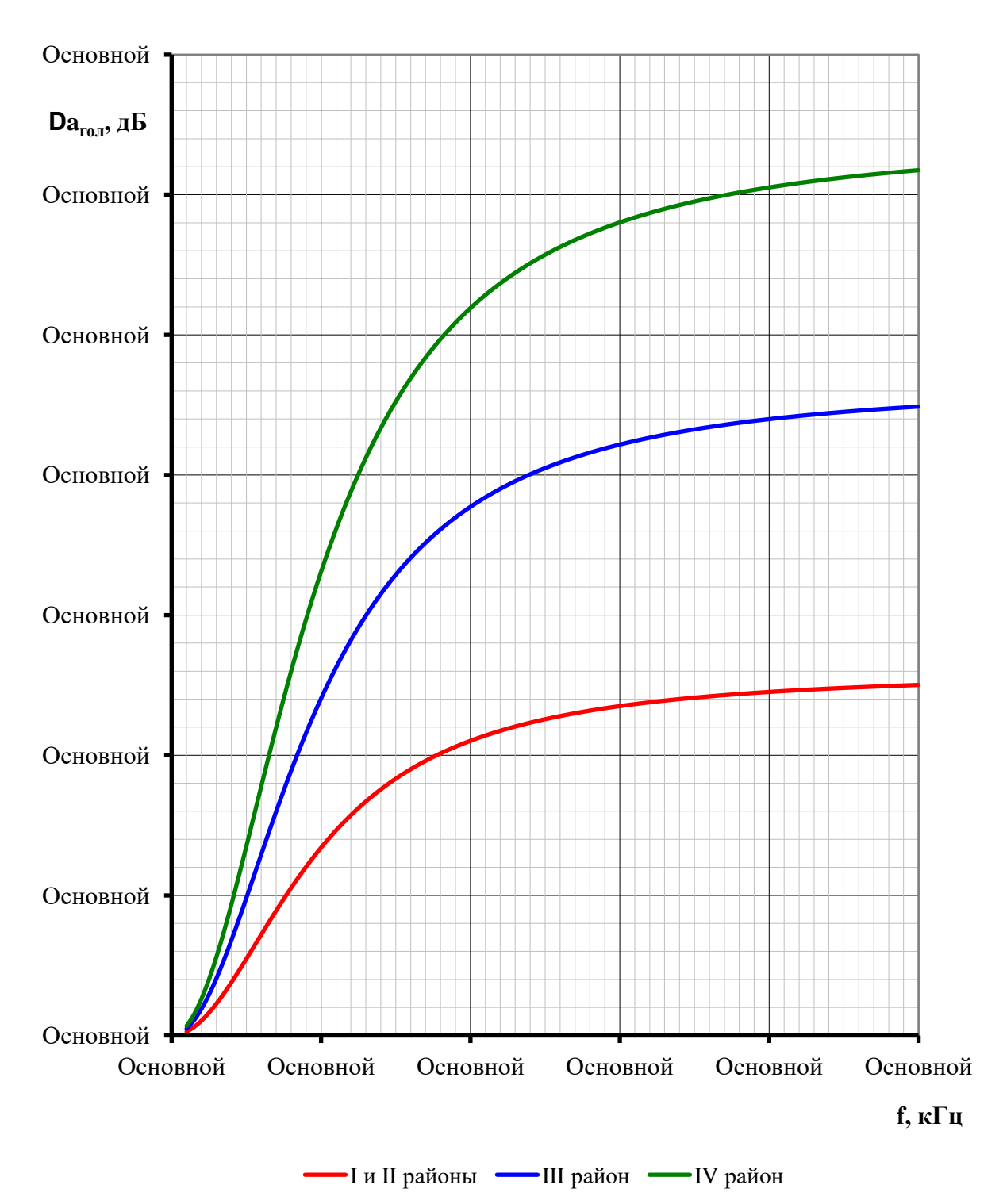

Рисунок 5.29 – Частотная зависимость прироста затухания линейного тракта от гололеда на проводах ВЛ 110 кВ

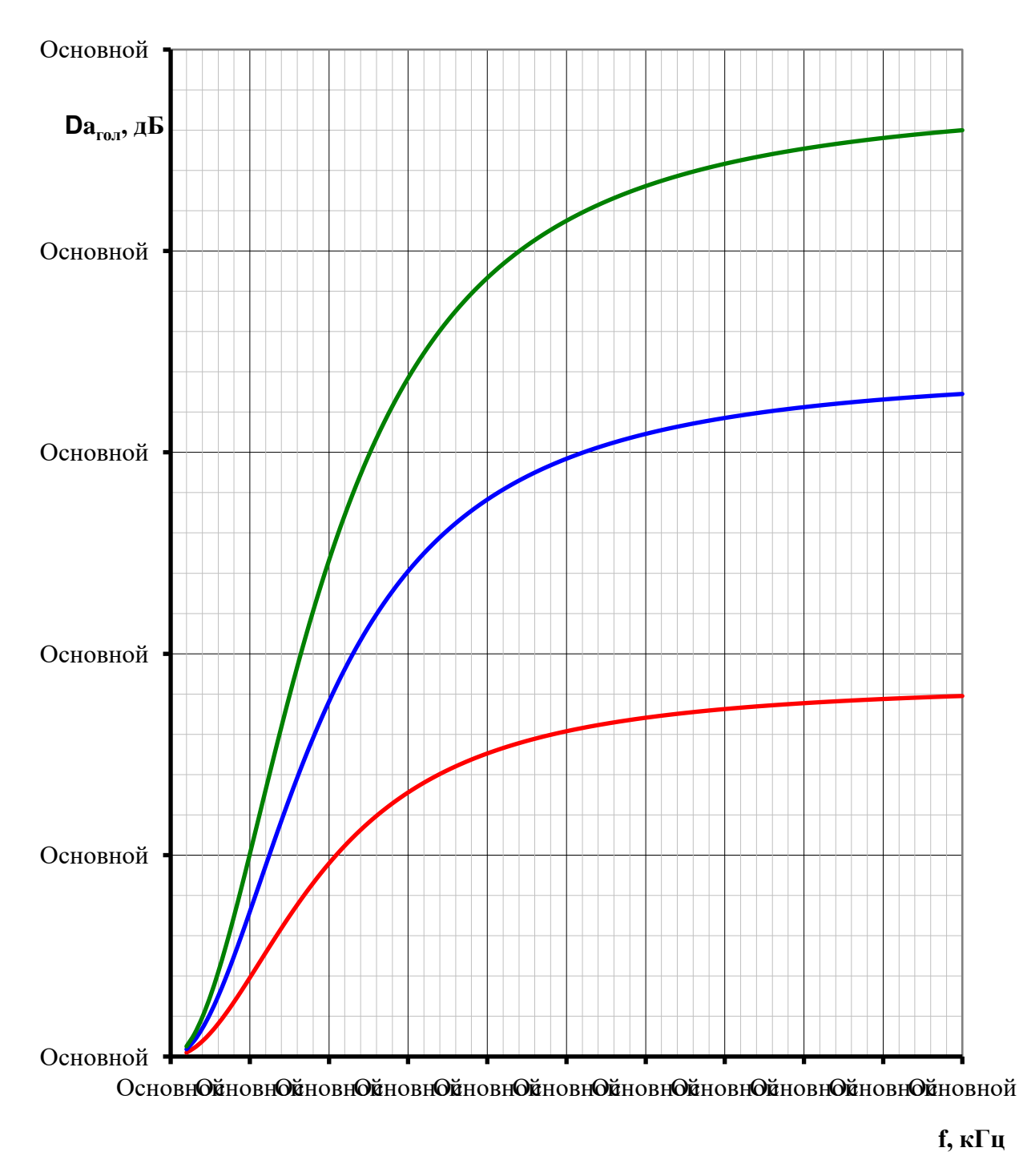

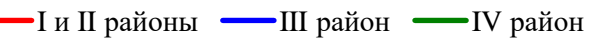

Рисунок 5.30 – Частотная зависимость прироста затухания линейного тракта от гололеда на проводах ВЛ 220 кВ

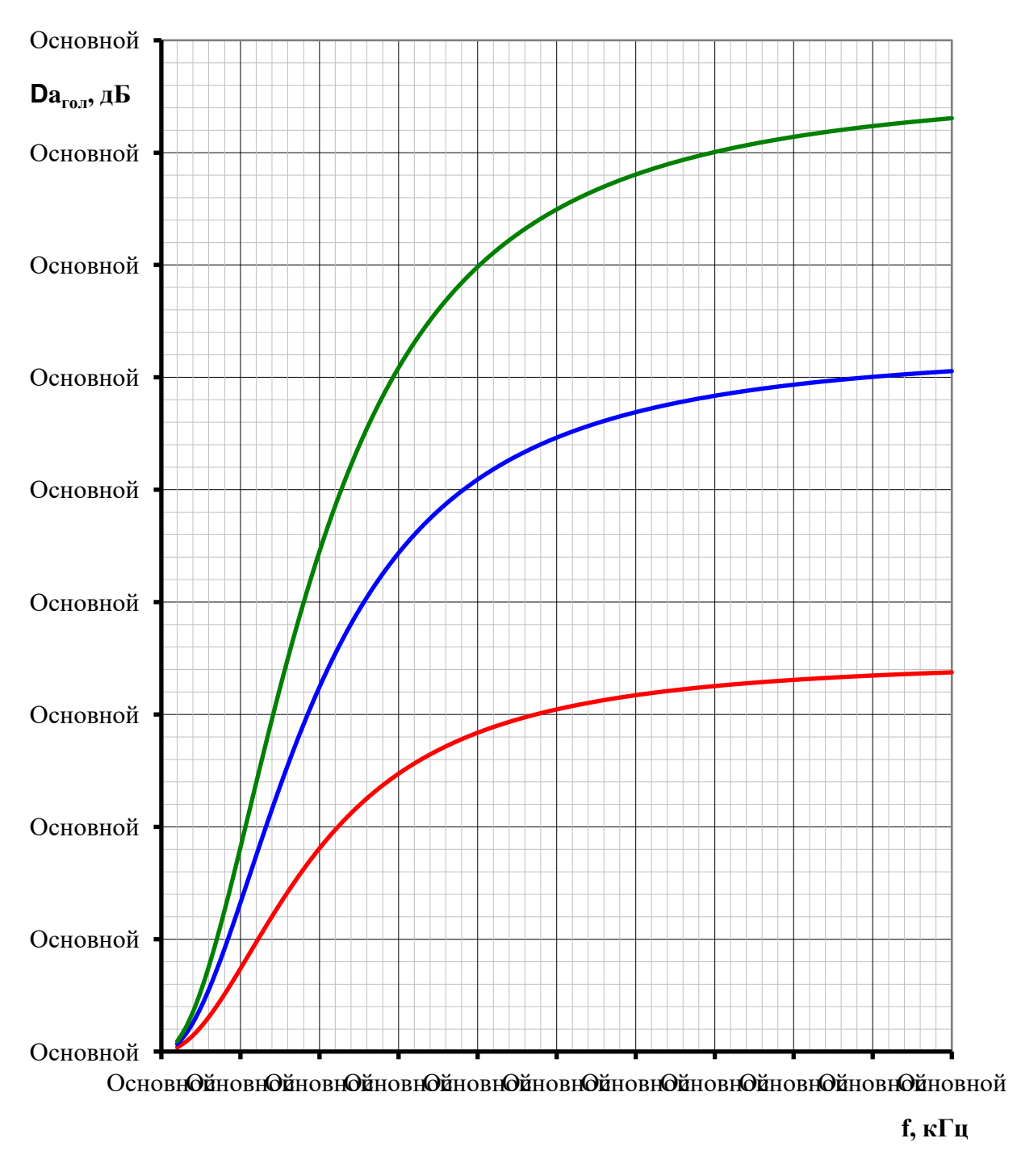

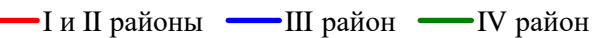

Рисунок 5.31 – Частотная зависимость прироста затухания линейного тракта от гололеда на проводах ВЛ 330 кВ

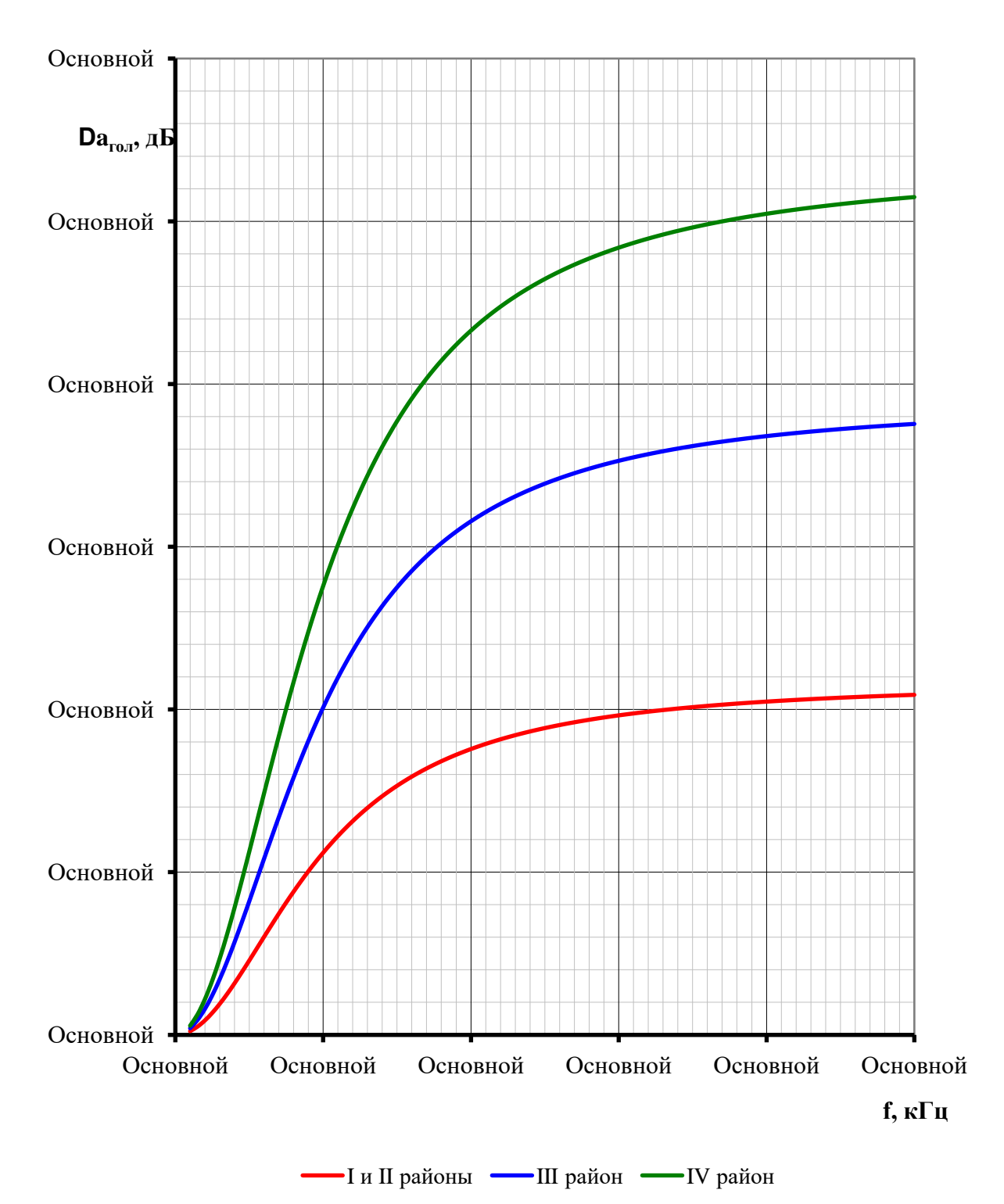

Рисунок 5.32 – Частотная зависимость прироста затухания линейного тракта от гололеда на проводах ВЛ 500 кВ

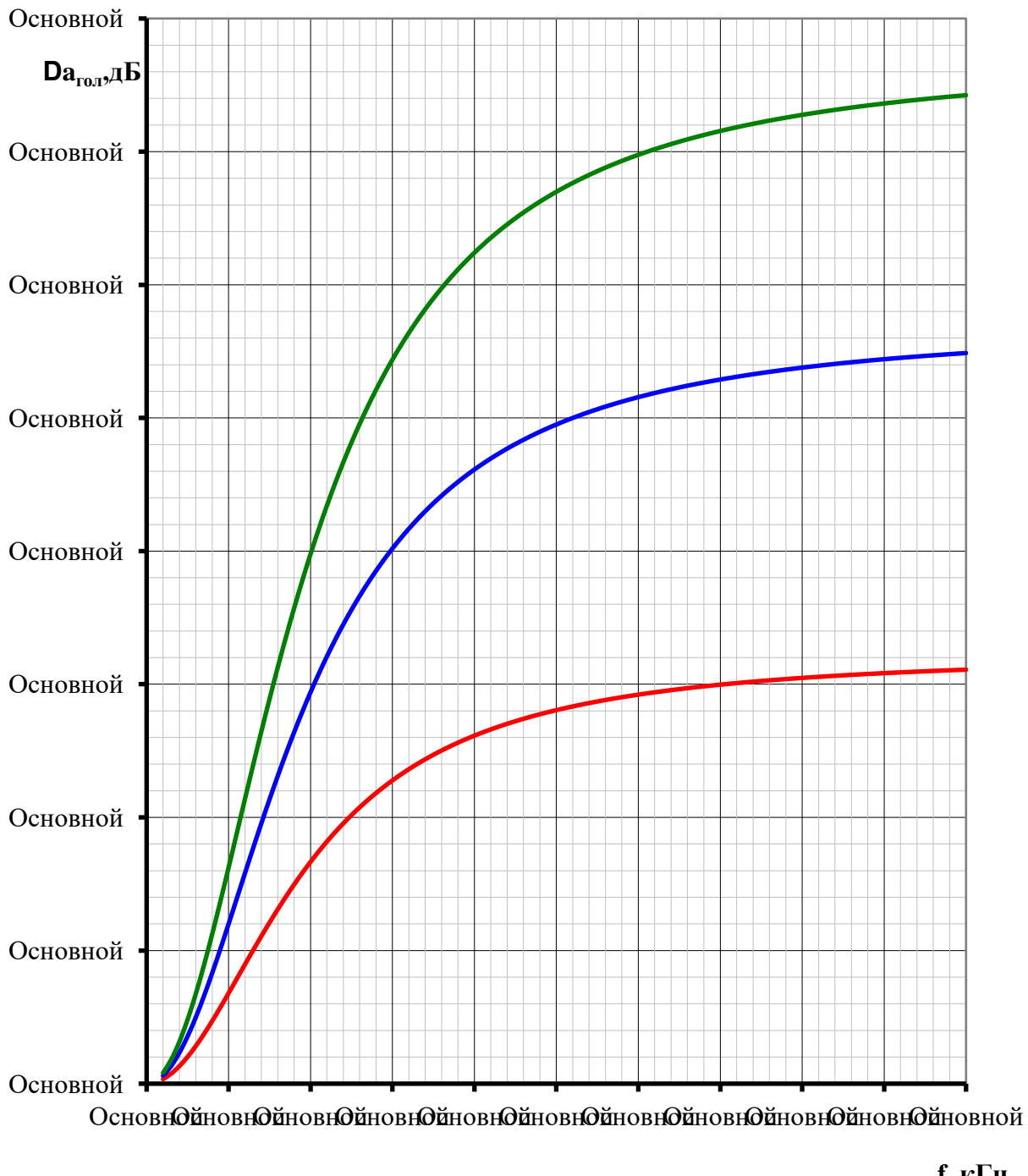

**f, кГц**

 $-I$  и II районы  $-I$ III район  $-I$ V район

Рисунок 5.33 – Частотная зависимость прироста затухания линейного тракта от гололеда на проводах ВЛ 750 кВ

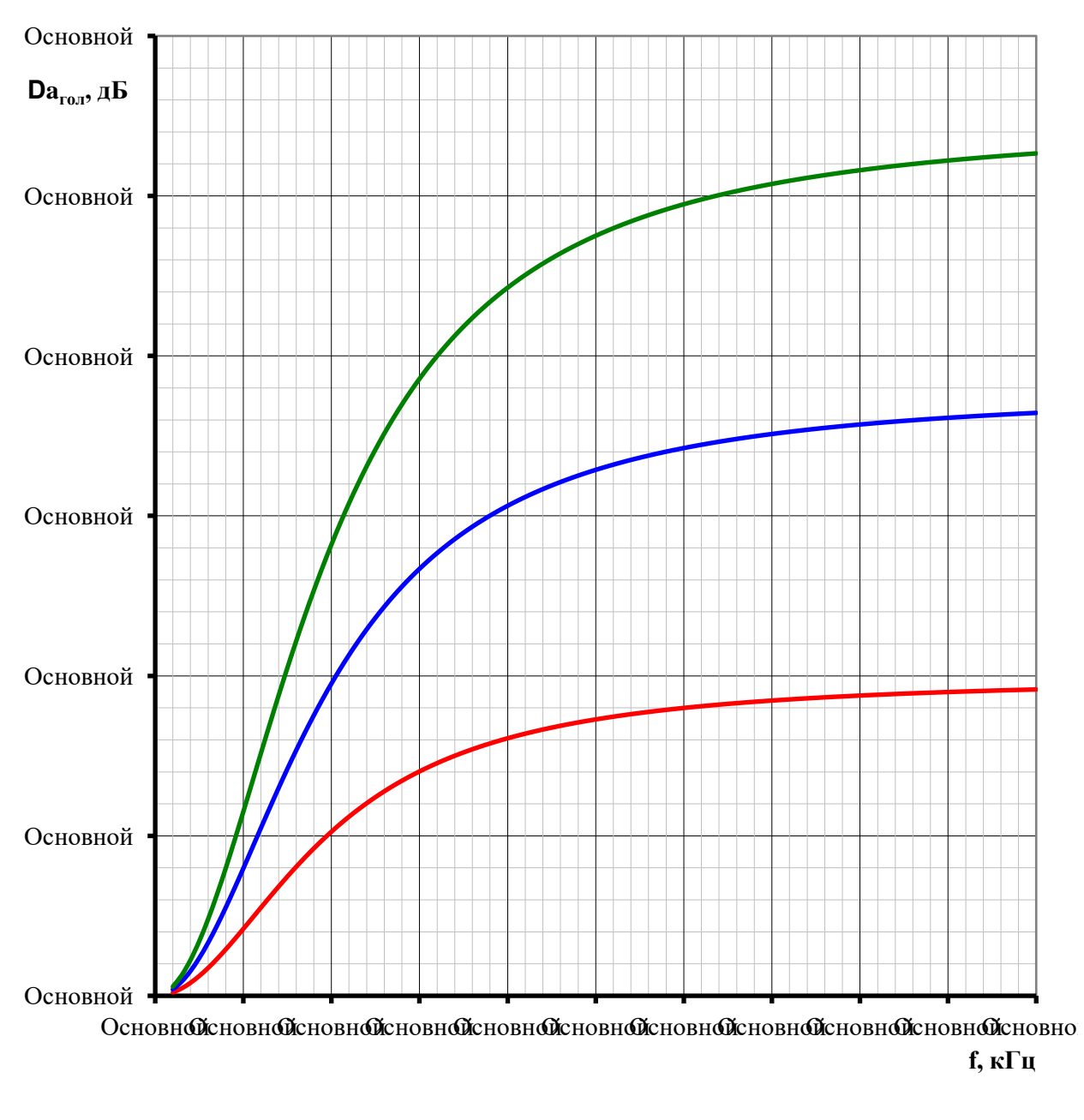

 $\blacksquare$  I и II районы  $\blacksquare$ III район  $\blacksquare$ IV район

Рисунок 5.34 – Частотная зависимость прироста затухания ВФ тракта от гололеда

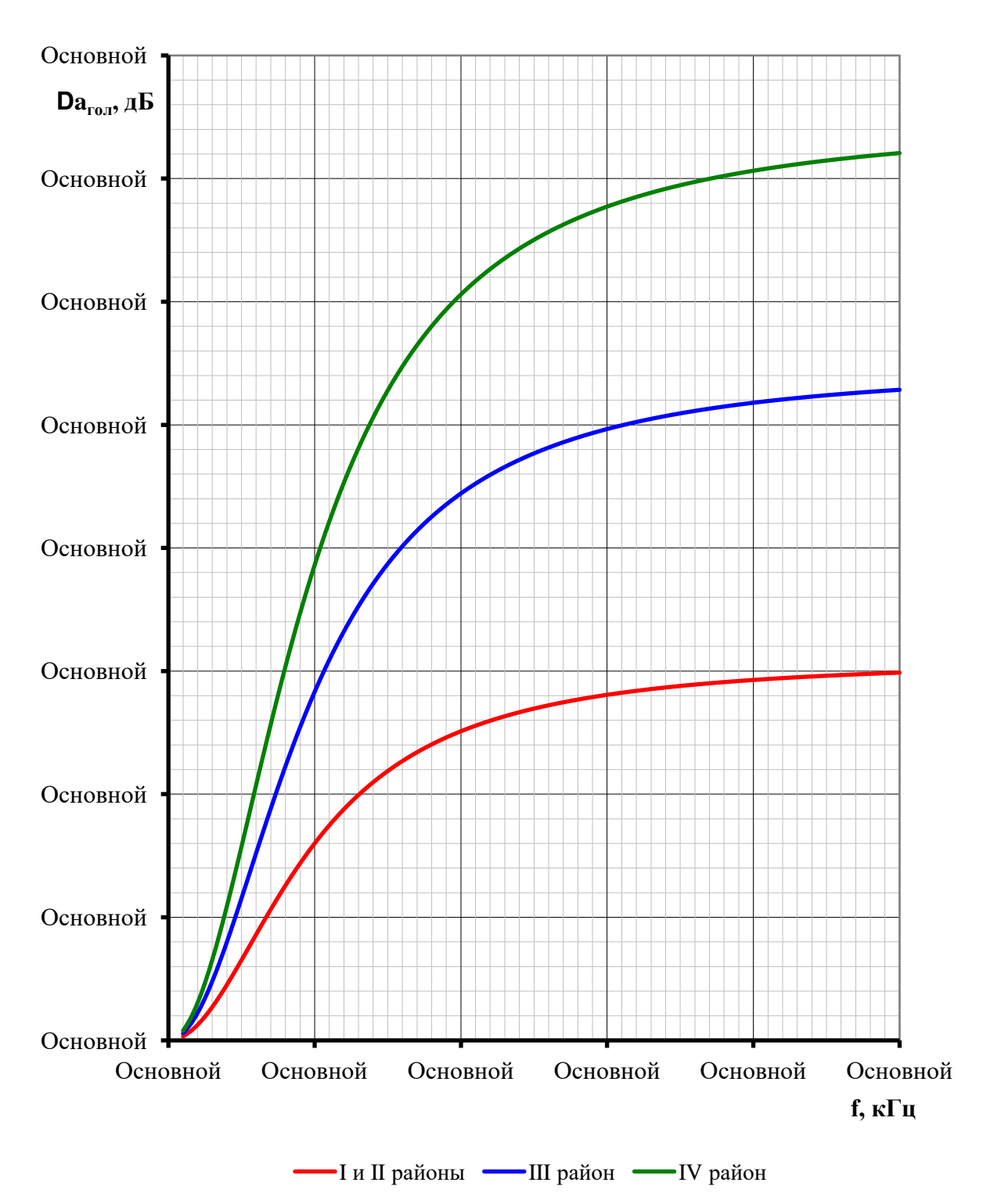

Рисунок 5.35 – Частотная зависимость прироста затухания линейного тракта по грозозащитным тросам ВЛ от гололеда

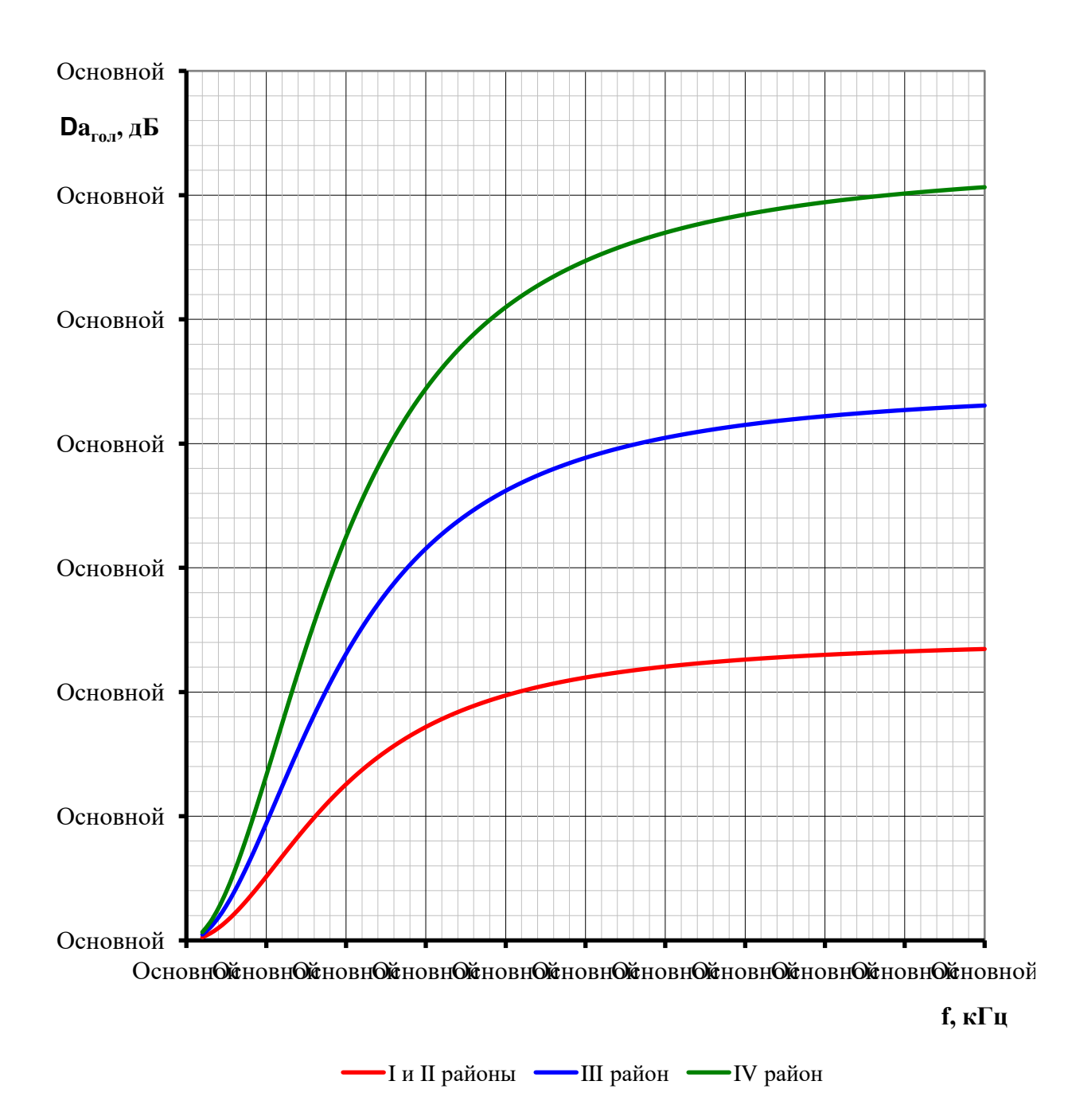

Рисунок 5.36 – Частотная зависимость прироста затухания внутритросового тракта от гололеда

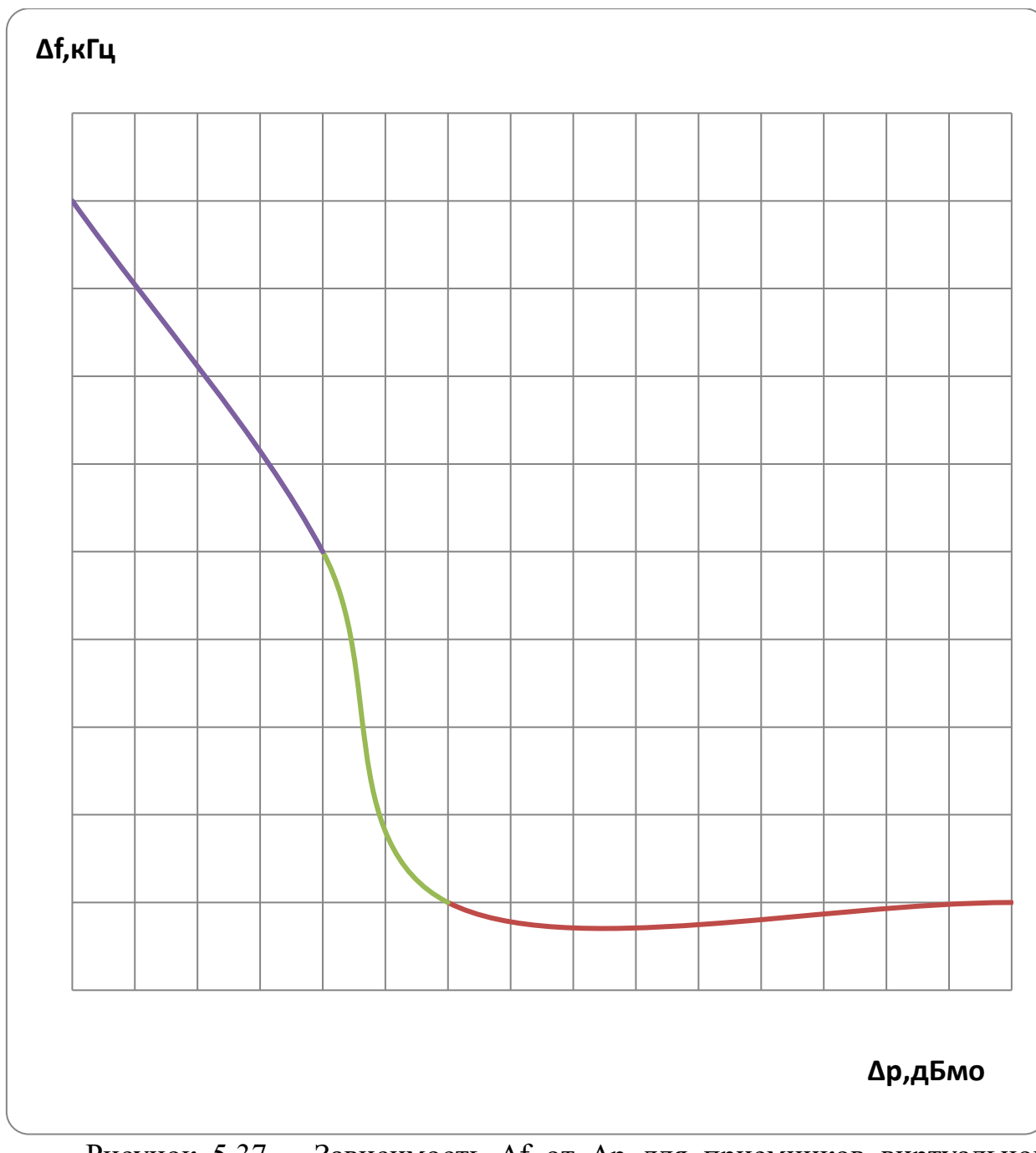

Рисунок 5.37 – Зависимость Δf от Δp для приемников виртуальной аппаратуры с ЧРС и ВРС типа Комби\_40–А, Комби\_80–А\_, Комби40-Ц\_ и Комби80-Ц

Примечания:

1) Значение Δf принимается от краев номинальной полосы частот приема аппаратуры.

2) Крайнее правое значений  $\Delta p$  на оси х ( $\Delta f=0$ ) соответствует возможности повторения частот.

3) Крайнее левое значений Δp на оси х (Δf=0) соответствует возможности работы на смежных частотах.

Таблица 5.37 – Для ввода графиков рис. 5.37 в программу WinKanal

| дБмо<br>$\Delta V$                   | –41 | $\sim$<br>∼ | $\overline{\phantom{a}}$ | ັັ |
|--------------------------------------|-----|-------------|--------------------------|----|
| TA.<br>$\overline{\phantom{0}}$<br>— |     |             |                          |    |
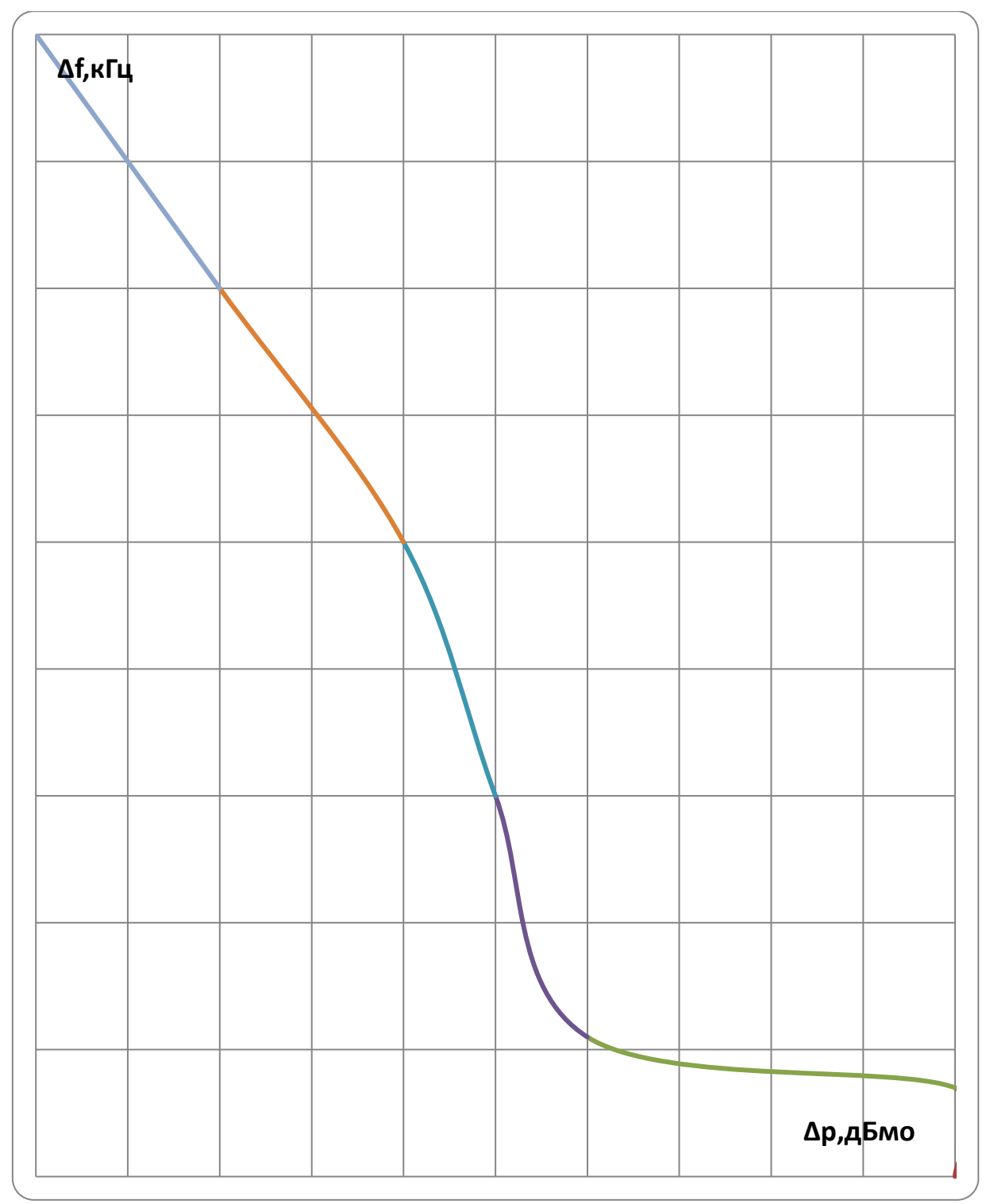

Рисунок 5.38 – Зависимость Δf от Δp для приемников аппаратуры ВЧ защиты типа ВЧ Защита\_40

Примечания:

1) Значение Δf принимается от центральной частоты полосы приема.

| $1$ uviliya vivo |  |                          |   | $\mu$ , measured by $\mu$ and $\mu$ is $\mu$ and $\mu$ | 11 <b>IIII XUIIUI</b> |  |
|------------------|--|--------------------------|---|--------------------------------------------------------|-----------------------|--|
| .мс              |  | $\overline{\phantom{0}}$ | - | - 1                                                    |                       |  |
|                  |  |                          |   |                                                        |                       |  |

Таблица 5.38 – Для ввода графиков рис. 5.38 в программу WinKanal

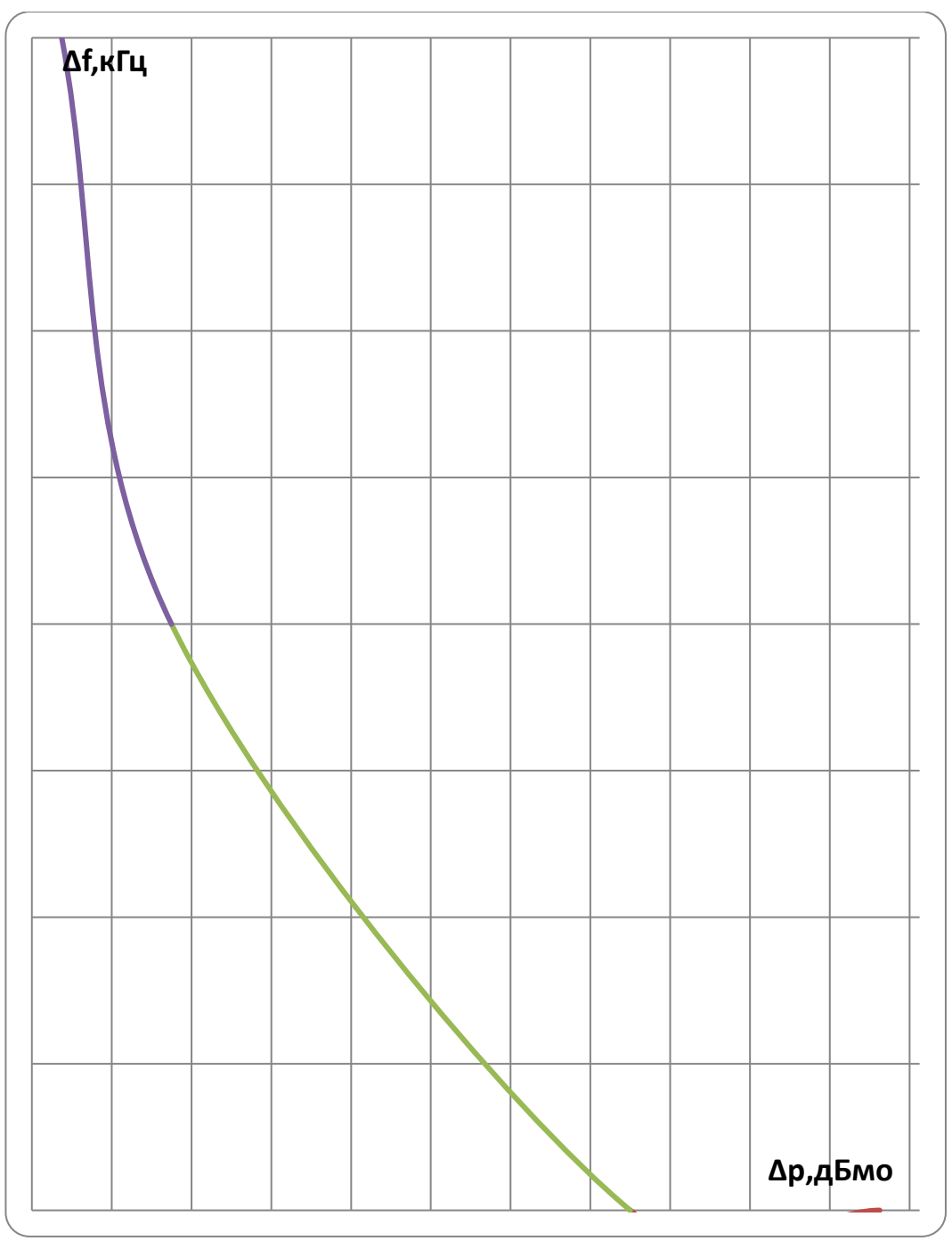

Рисунок 5.39 – Зависимость Δf от Δp для приемников виртуальной аппаратуры РЗ и ПА типа УПАСК

Примечания:

1) Значение Δf принимается от краев номинальной полосы частот приема аппаратуры.

2) Крайнее правое значений Δp на оси х (Δf=0) соответствует возможности повторения частот; Крайнее левое значений Δp на оси x (Δf=0) соответствует возможности работы на смежных частотах.

Таблица 5.39 – Для ввода графиков рис. 5.39 в программу WinKanal

| $\epsilon$<br>–<br>$ -$<br>$\mathbf{r}$<br>n<br>___ |                                                      |     |                          |  |
|-----------------------------------------------------|------------------------------------------------------|-----|--------------------------|--|
| $\blacksquare$<br>$\Delta p$ , д $\Delta p$         | $\overline{\phantom{a}}$<br>$\overline{\phantom{a}}$ | - - | $\overline{\phantom{0}}$ |  |
| T.                                                  |                                                      |     |                          |  |

Рисунки к разделу 6

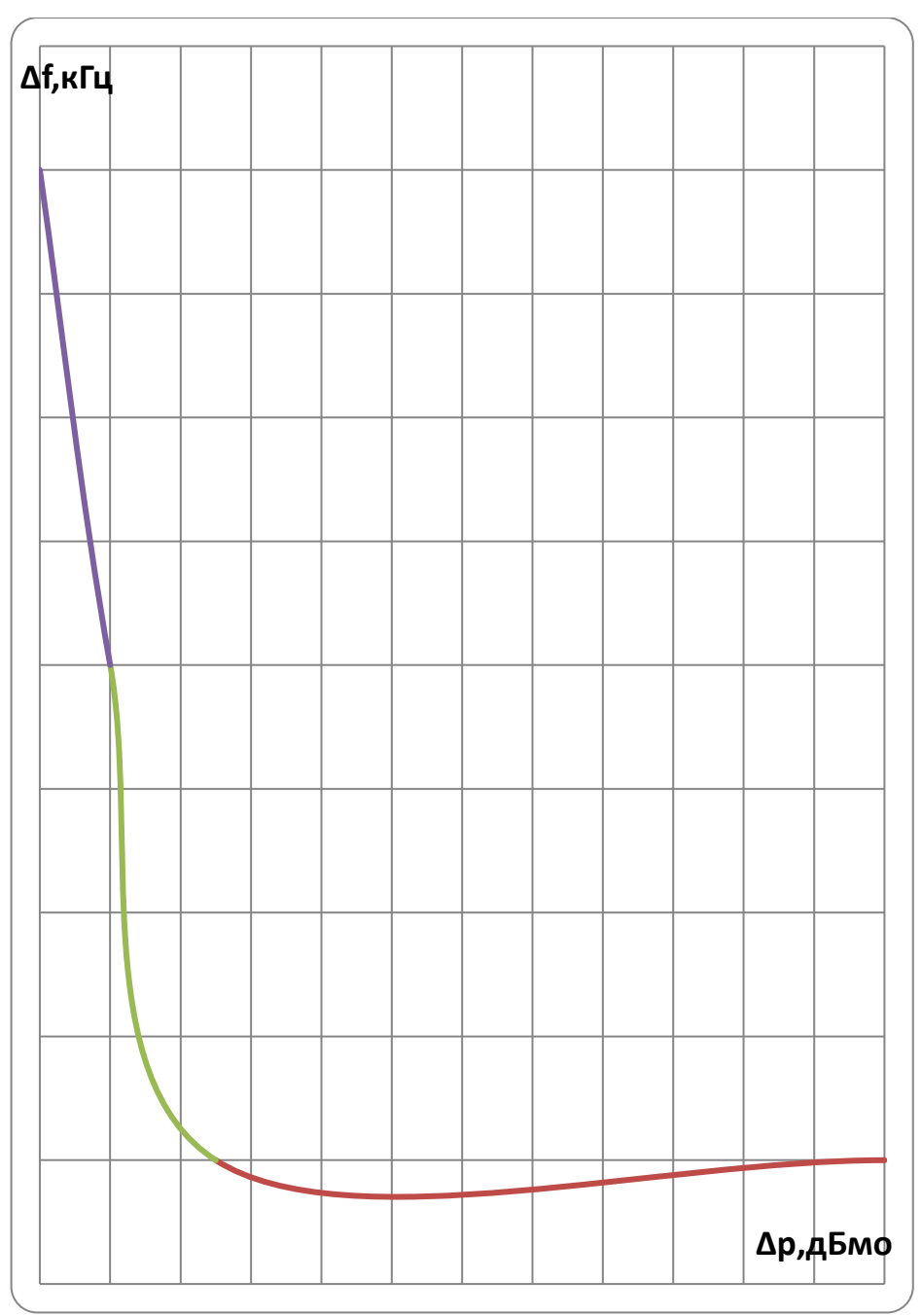

Рисунок 6.1 – Зависимость Δf от Δp для приемников аппаратуры типа ETL640, ETL680, ETL600-50 и ETL600-100 в аналоговом и цифровом режимах их работы

Примечания:

1) Значение Δf принимается от краев номинальной полосы частот приема аппаратуры.

2) Крайнее правое значений Δp на оси х (Δf=0) соответствует возможности повторения частот; Крайнее левое значений  $\Delta p$  на оси х ( $\Delta f=0$ ) соответствует возможности работы на смежных частотах.

Таблица 6.1 – Для ввода графиков рис. 6.1 в программу WinKanal

| $\mathbf{r}$<br>DMO              | $\sim$ $\sim$<br>v. | $ -$<br>–<br>- | $\overline{\phantom{0}}$ | -<br>∽<br>ັ້ |
|----------------------------------|---------------------|----------------|--------------------------|--------------|
| T.<br>--<br>$\ddot{\phantom{0}}$ |                     |                |                          |              |

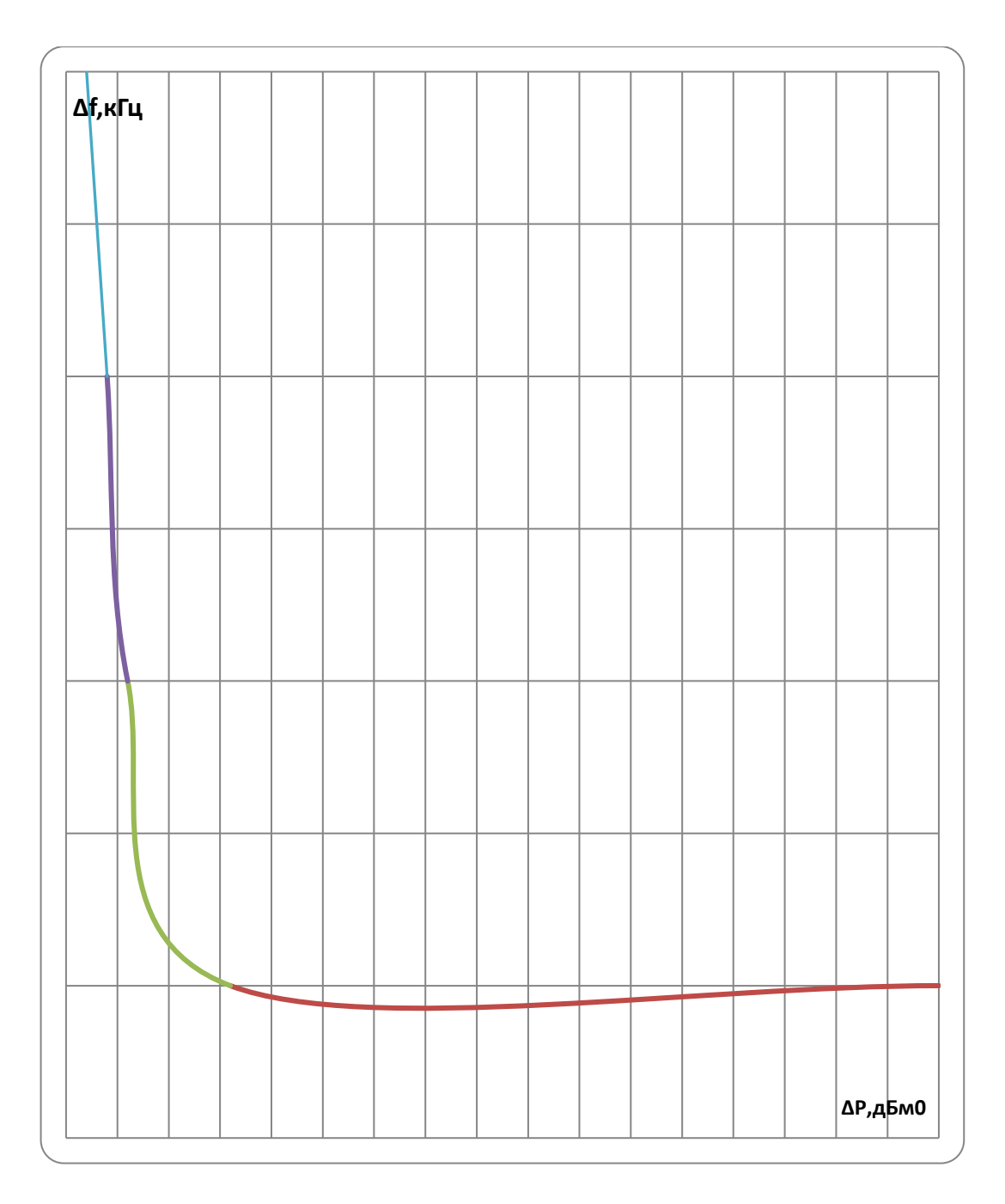

Рисунок 6.2 – Зависимость Δf от Δp для приемников аппаратуры типа ЦВК16 ревизия 3 (40, 80, 100 и 160 Вт) в аналоговом режиме работы

Примечания:

1) Значение Δf принимается от краев номинальной полосы частот приема аппаратуры.

2) Крайнее правое значений Δp на оси х (Δf=0) соответствует возможности повторения частот.

Таблица 6.2 – Для ввода графиков рис. 6.2 в программу WinKanal

| ----------- |    |     |     | --------------- |
|-------------|----|-----|-----|-----------------|
| $\sim$<br>. | -4 | -41 | -44 |                 |
| $-$         |    |     |     |                 |

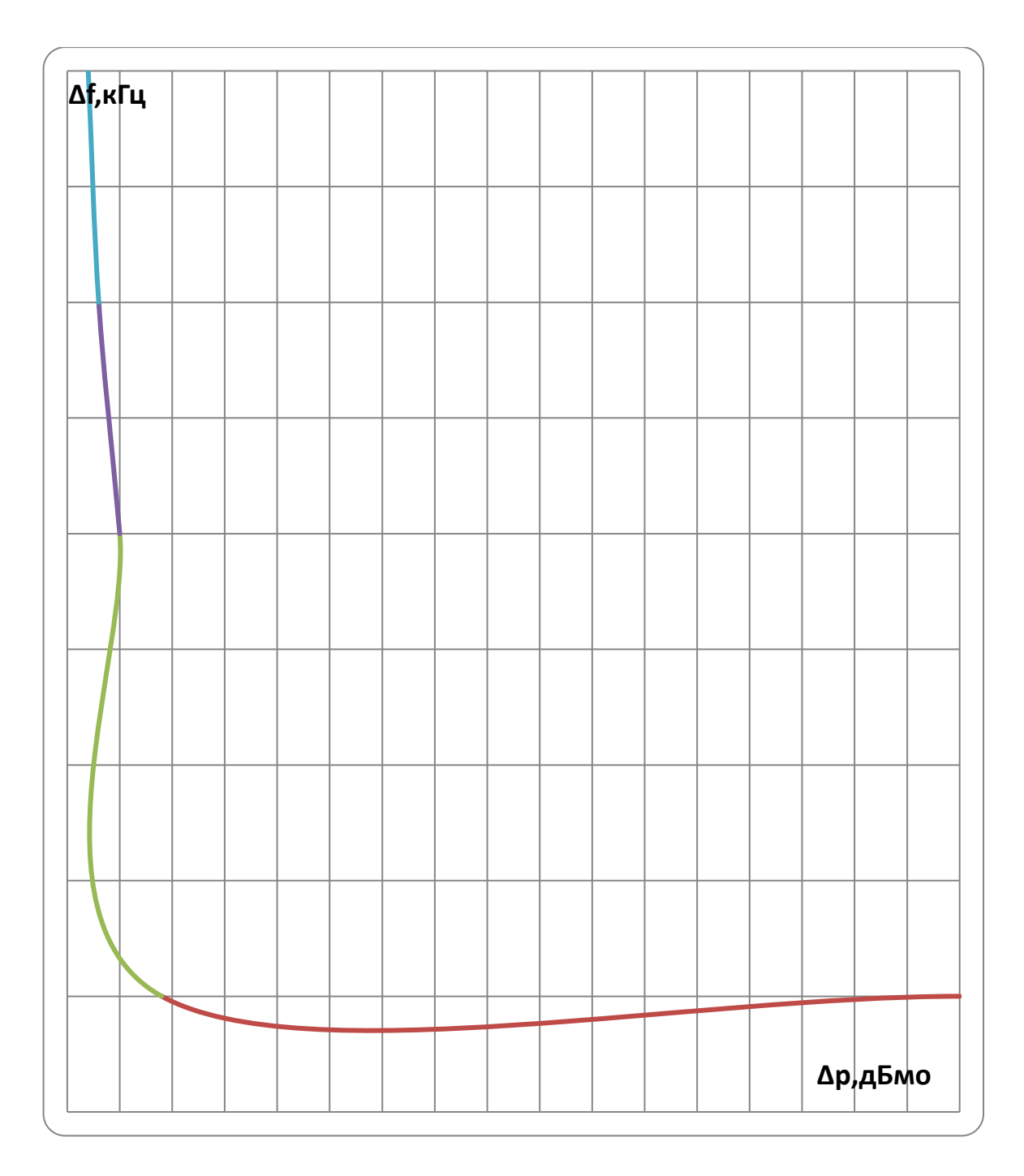

Рисунок  $6.3$  – Зависимость  $\Delta f$  от  $\Delta p$  для приемников аппаратуры типа ЦВК16 ревизия 3 (40, 80, 100 и 160 Вт) в цифровом режиме работы

Примечания:

1) Значение Δf принимается от краев номинальной полосы частот приема аппаратуры.

2) Крайнее правое значений  $\Delta p$  на оси х ( $\Delta f=0$ ) соответствует возможности повторения частот.

Таблица 6.3 – Для ввода графиков рис. 6.3 в программу WinKanal

| $\overline{\phantom{0}}$<br>дЬмо | -4 | . .<br>$-4$<br>$\sim$ $\sim$ | $-4$ | - |  |
|----------------------------------|----|------------------------------|------|---|--|
| $\mathbf{r}$<br>—-               |    |                              |      |   |  |

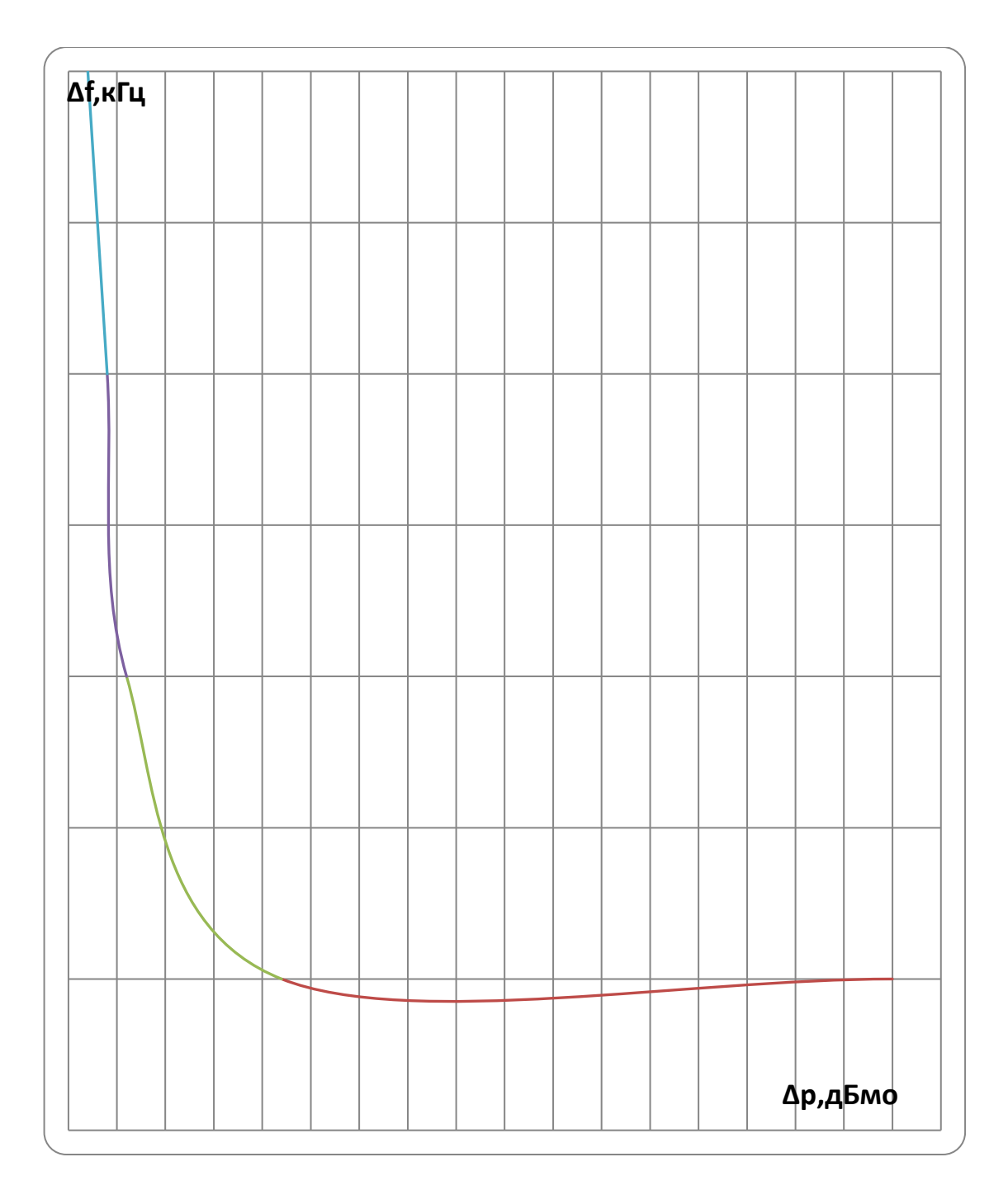

Рисунок 6.4 – Зависимость  $\Delta f$  от  $\Delta p$  для приемников аппаратуры типа ЦВК16П/40, ЦВК16П/80 и ЦВК16П/160 в аналоговом режимах

Примечания:

1) значение Δf принимается от краев номинальной полосы частот приема аппаратуры.

2) Крайнее правое значений Δp на оси х (Δf=0) соответствует возможности повторения частот.

Таблица 6.4 – Для ввода графиков рис. 6.4 в программу WinKanal

| 1000                |     |     | $\mu$ , $\mu$ bbo $\mu$ is a purplified play. Of the Hip of pulling $\mu$ | 11 1111 2011 1011              |    |
|---------------------|-----|-----|---------------------------------------------------------------------------|--------------------------------|----|
| дЬмо                | -40 | –41 | -44                                                                       | $\overline{\phantom{a}}$<br>∠∪ | ັບ |
| $\mathbf{r}$<br>171 |     |     |                                                                           |                                |    |

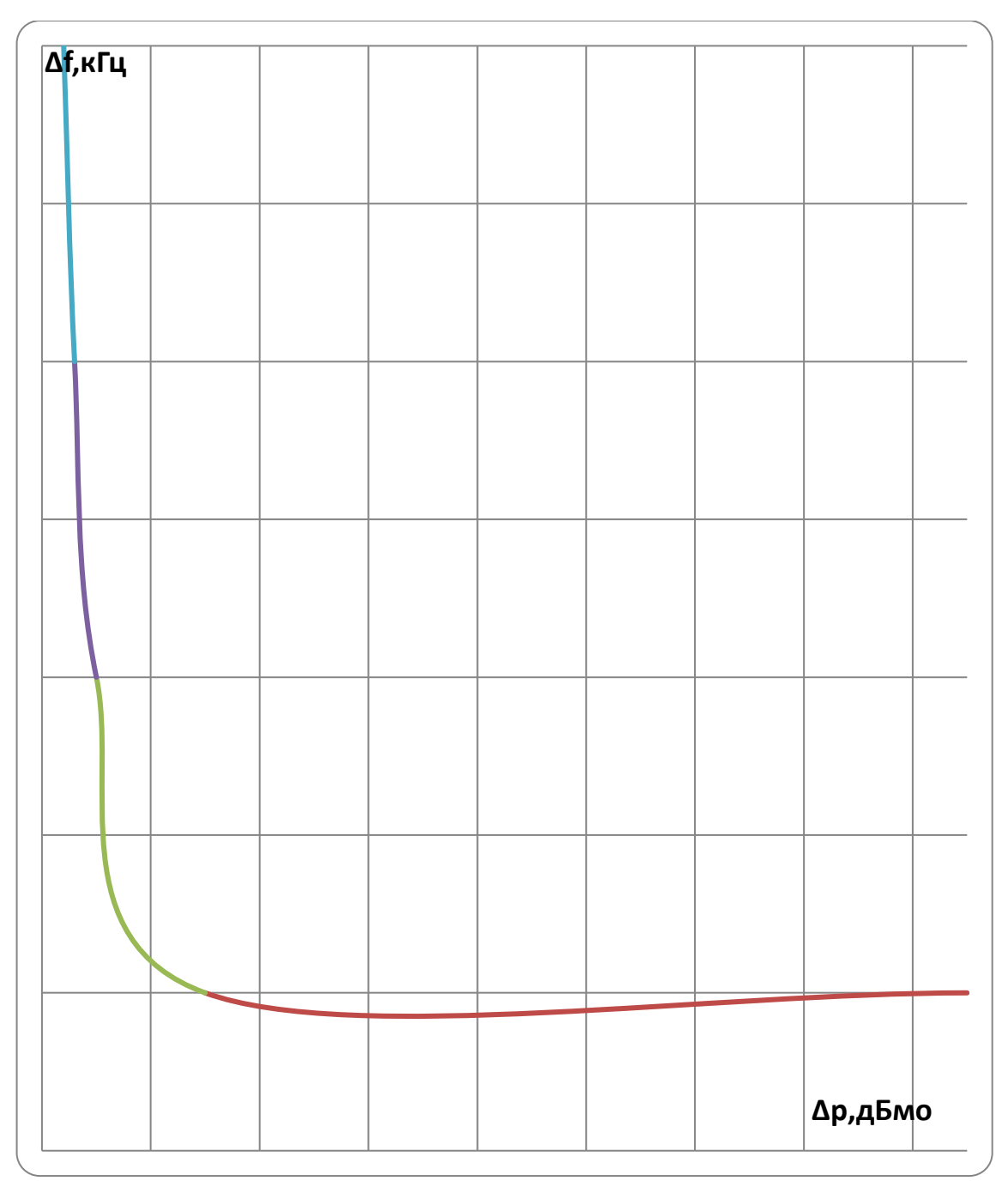

Рисунок 6.5 – Зависимость Δf от Δp для приемников аппаратуры типа ЦВК16П/40, ЦВК16П/80 и ЦВК16П/160 в цифровом режиме

Примечания:

1) значение Δf принимается от краев номинальной полосы частот приема аппаратуры.

2) Крайнее правое значений Δp на оси х (Δf=0) соответствует возможности повторения частот.

Таблица 6.5 – Для ввода графиков рис. 6.5 в программу WinKanal

| $\overline{\phantom{0}}$  | -4                             | $\sqrt{2}$ | $-40$ | - | $\overline{40}$ |
|---------------------------|--------------------------------|------------|-------|---|-----------------|
| $\Delta p$ , д $\Delta p$ | ⊤⊷                             | -4         |       | ັ | тν              |
| $-$<br>TA.<br>***<br>$-1$ | $\overline{\phantom{0}}$<br>-- |            |       |   |                 |

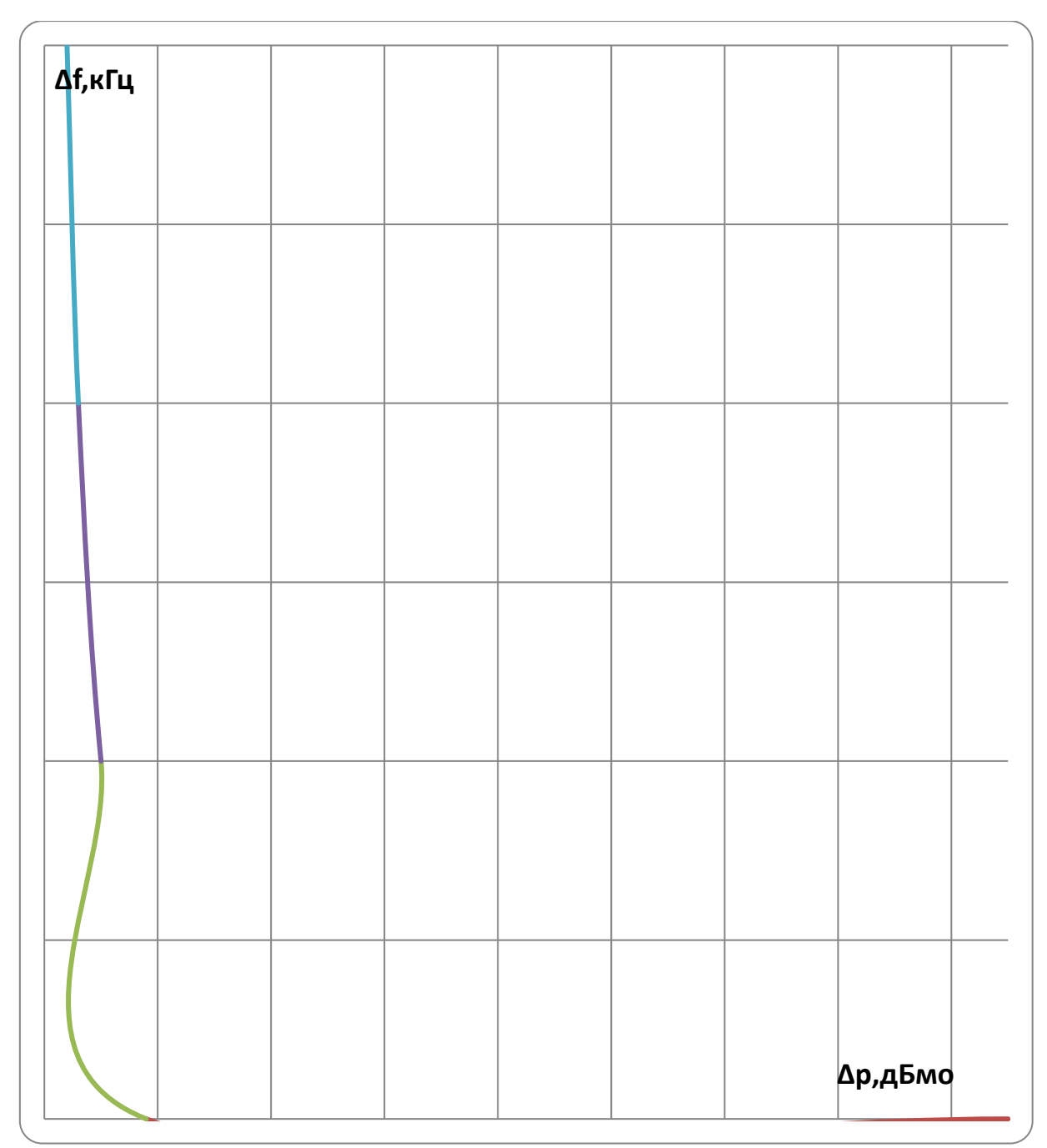

Рисунок  $6.6$  – Зависимость  $\Delta f$  от  $\Delta p$  для приемников аппаратуры типа ЦВК-16М (8+8) кГц в цифровом режиме

Примечания:

1) значение Δf принимается от краев номинальной полосы частот приема аппаратуры.

2) Крайнее правое значений Δp на оси х (Δf=0) соответствует возможности повторения частот.

Таблица 6.6 – Для ввода графиков рис. 6.6 в программу WinKanal

| 1.00111400000 |             |    | $\mu$ , $\mu$ , $\mu$ , $\mu$ , $\mu$ , $\mu$ , $\mu$ , $\mu$ , $\mu$ , $\mu$ , $\mu$ , $\mu$ , $\mu$ , $\mu$ , $\mu$ , $\mu$ , $\mu$ , $\mu$ , $\mu$ , $\mu$ , $\mu$ , $\mu$ , $\mu$ , $\mu$ , $\mu$ , $\mu$ , $\mu$ , $\mu$ , $\mu$ , $\mu$ , $\mu$ , $\mu$ , $\mu$ , $\mu$ , $\mu$ , $\mu$ , $\mu$ , |    |  |
|---------------|-------------|----|----------------------------------------------------------------------------------------------------|----|--|
|               | <u>_д</u> . | -4 | -4                                                                                                    | -4 |  |
|               |             |    |                                                                                                    |    |  |

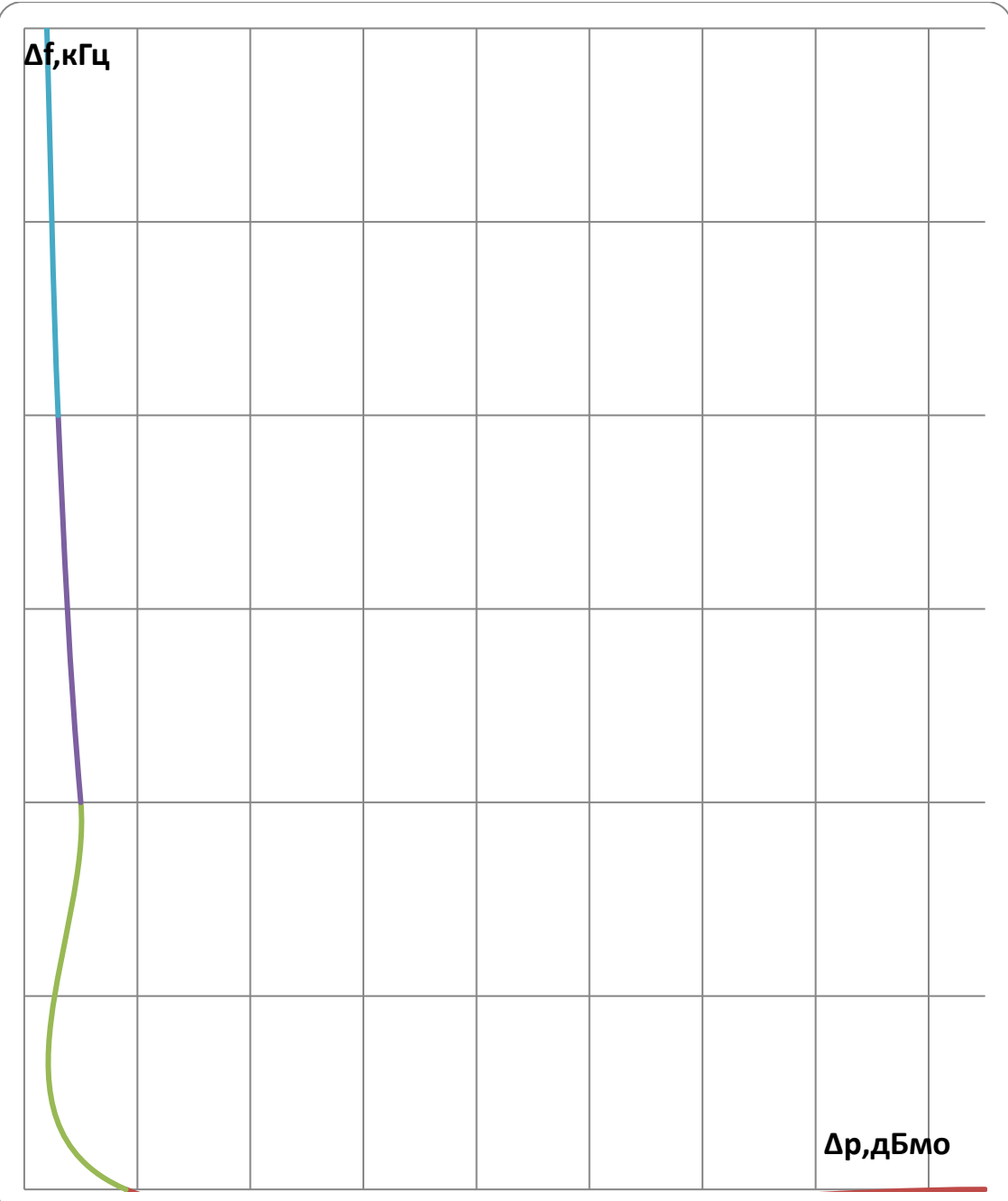

Рисунок 6.7 – Зависимость  $\Delta f$  от  $\Delta p$  для приемников аппаратуры типа ЦВК-16М (16 кГц) в цифровом режиме

Примечания:

1) Значение Δf принимается от краев номинальной полосы частот приема аппаратуры.

2) Крайнее правое значений Δp на оси х (Δf=0) соответствует возможности повторения частот.

Таблица 6.7 – Для ввода графиков рис. 6.7 в программу WinKanal

| MC | $-\Delta$<br>. . | -4 | -41 | $\overline{\phantom{a}}$<br>ັ |  |
|----|------------------|----|-----|-------------------------------|--|
|    | --               |    |     |                               |  |

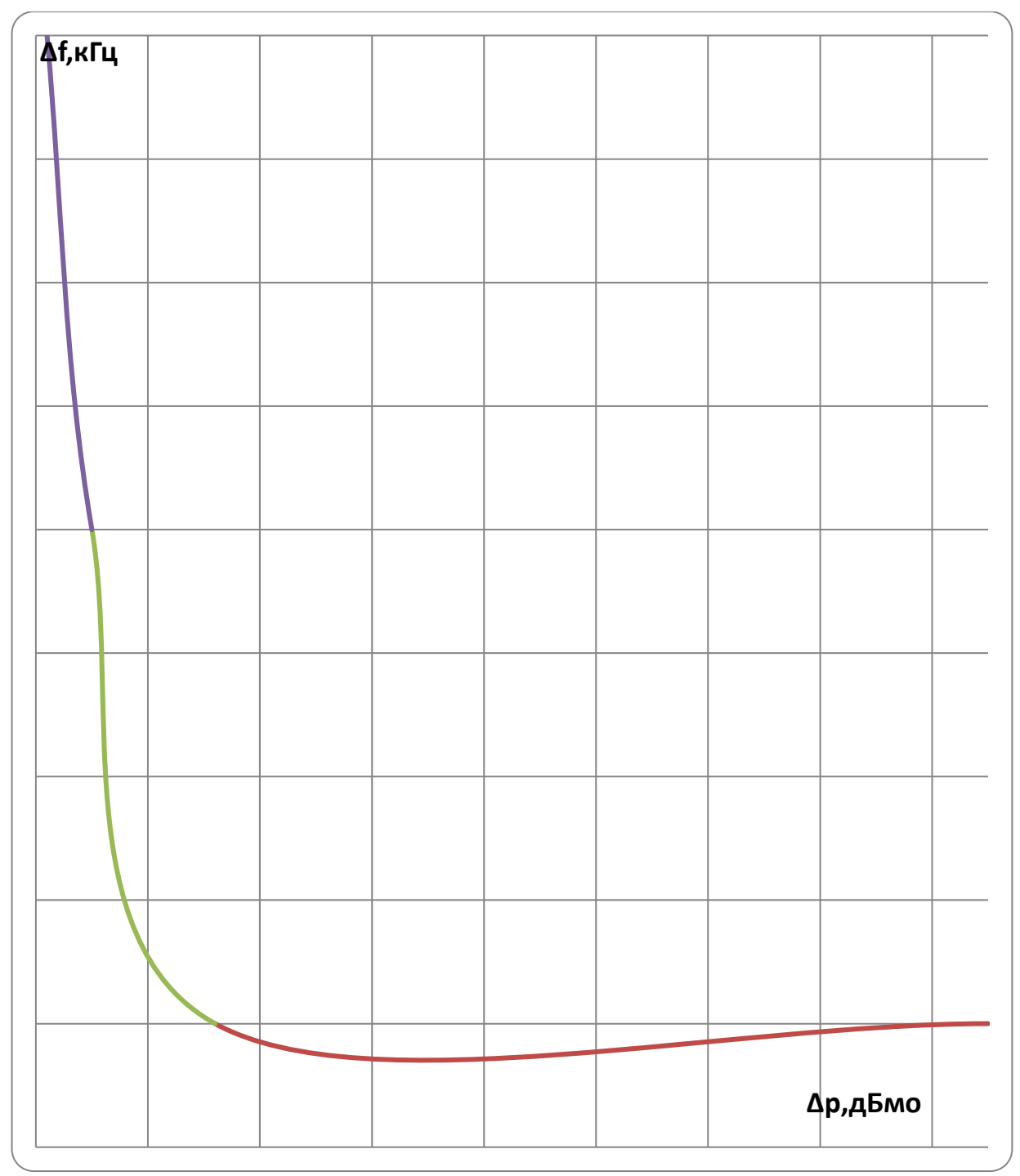

Рисунок  $6.8 - 3$ ависимость  $\Delta f$  от  $\Delta p$  для приемников аппаратуры типа ССТМ ES100 в аналоговом режиме

Примечания:

1) Значение Δf принимается от краев номинальной полосы частот приема аппаратуры.

2) Крайнее правое значений Δp на оси х (Δf=0) соответствует возможности повторения частот.

Таблица 6.8 – Для ввода графиков рис. 6.8 в программу WinKanal

| $-\Delta$ | -4 | $\overline{\phantom{0}}$ |  |
|-----------|----|--------------------------|--|
|           |    |                          |  |

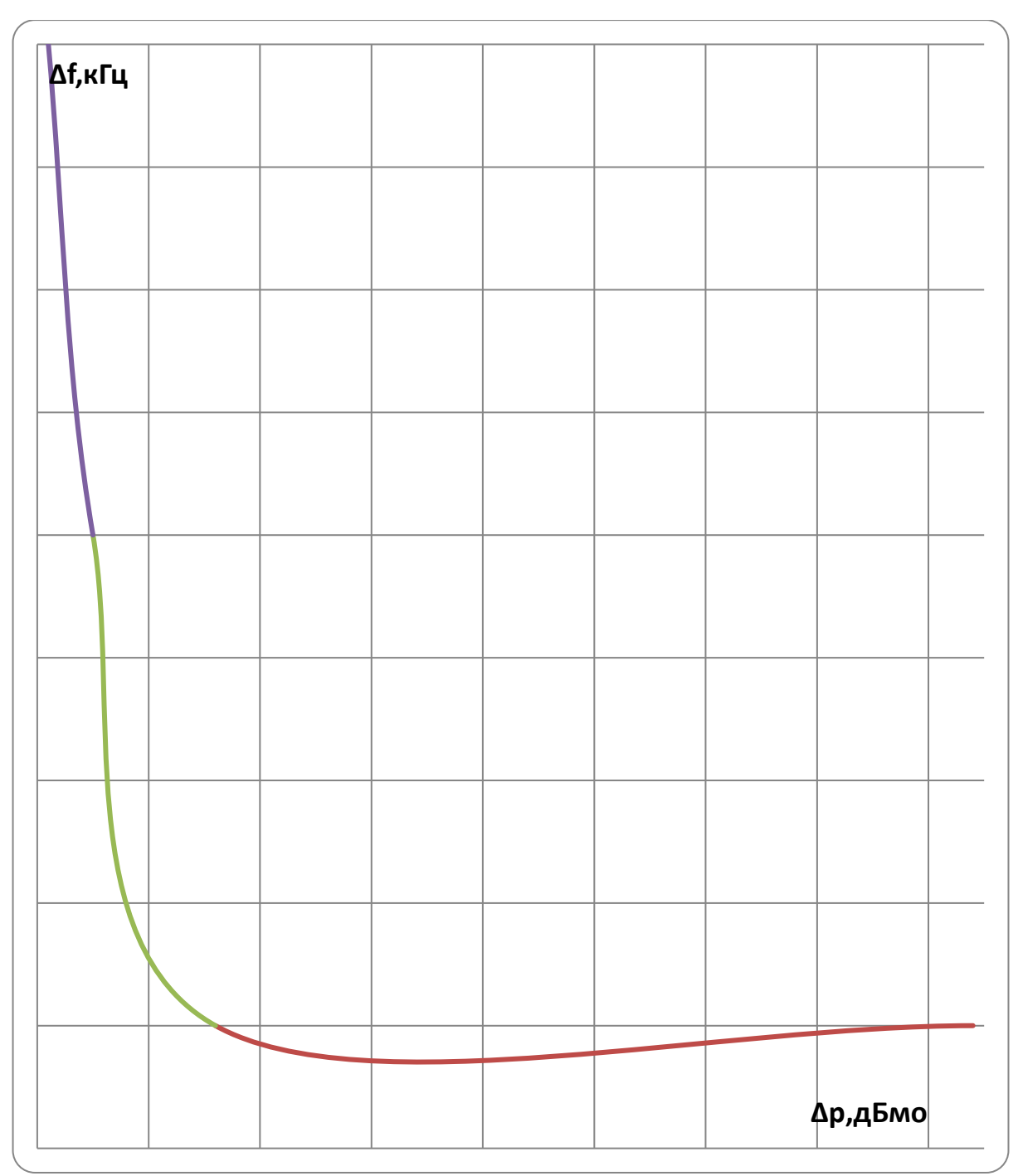

Рисунок 6.9 – Зависимость  $\Delta f$  от  $\overline{\Delta}p$  для приемников аппаратуры типа ССТМ ES100 в цифровом режиме

Примечания:

1) значение Δf принимается от краев номинальной полосы частот приема аппаратуры.

2) Крайнее правое значений Δp на оси х (Δf=0) соответствует возможности повторения частот.

Таблица 6.9 – Для ввода графиков рис. 6.9 в программу WinKanal

| -<br>οМΟ<br>$\mathbf{u}$<br>$\sim$ | -4 | -4 | $\overline{\phantom{a}}$<br>ີ |  |
|------------------------------------|----|----|-------------------------------|--|
| –<br>$ -$<br><b>TAI</b><br>--      |    |    |                               |  |

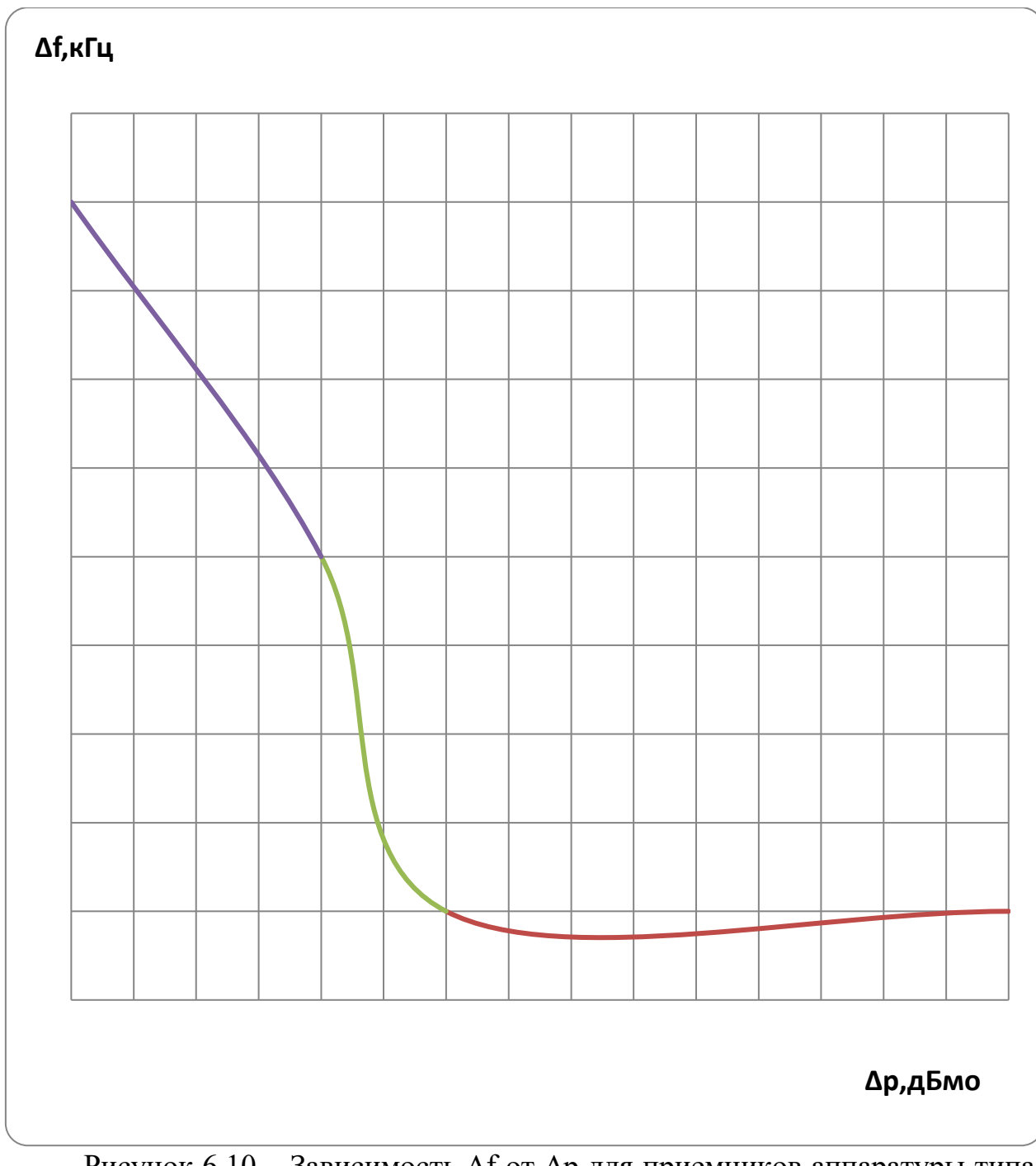

Рисунок  $6.10 - 3$ ависимость  $\Delta f$  от  $\Delta p$  для приемников аппаратуры типа АКСТ «Линия-Ц» в аналоговом и цифровом режимах

Примечания:

1) Значение Δf принимается от краев номинальной полосы частот приема аппаратуры.

2) Крайнее правое значений  $\Delta p$  на оси х ( $\Delta f=0$ ) соответствует возможности повторения частот.

Таблица 6.10 – Для ввода графиков рис. 6.10 в программу WinKanal

| oMO              | -4 | $\overline{\phantom{0}}$ | - |  |
|------------------|----|--------------------------|---|--|
| $\mathbf{r}$<br> |    |                          |   |  |

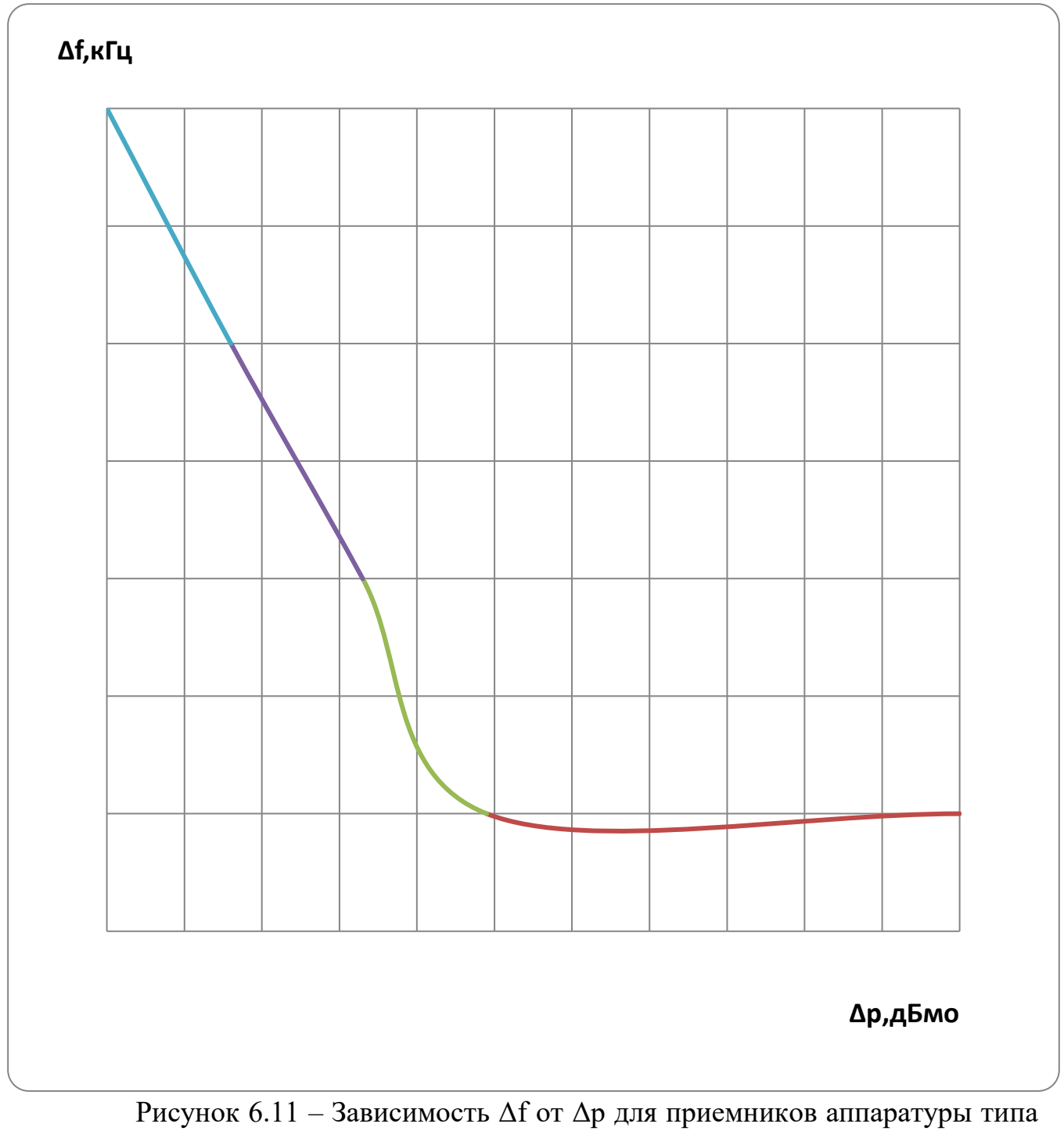

АК ТриТон-С

Примечания:

1) значение Δf принимается от краев номинальной полосы частот приема аппаратуры.

2) Крайнее правое значений Δp на оси х (Δf=0) соответствует возможности повторения частот.

Таблица 6.11 – Для ввода графиков рис. 6.11 в программу WinKanal

| $\mathbf{r}$<br>∪ا⁄ارت<br>∸ | $\sim$ | $\overline{\phantom{0}}$ | -4 | $\overline{\phantom{a}}$ | . |
|-----------------------------|--------|--------------------------|----|--------------------------|---|
| $ -$                        |        |                          |    |                          |   |

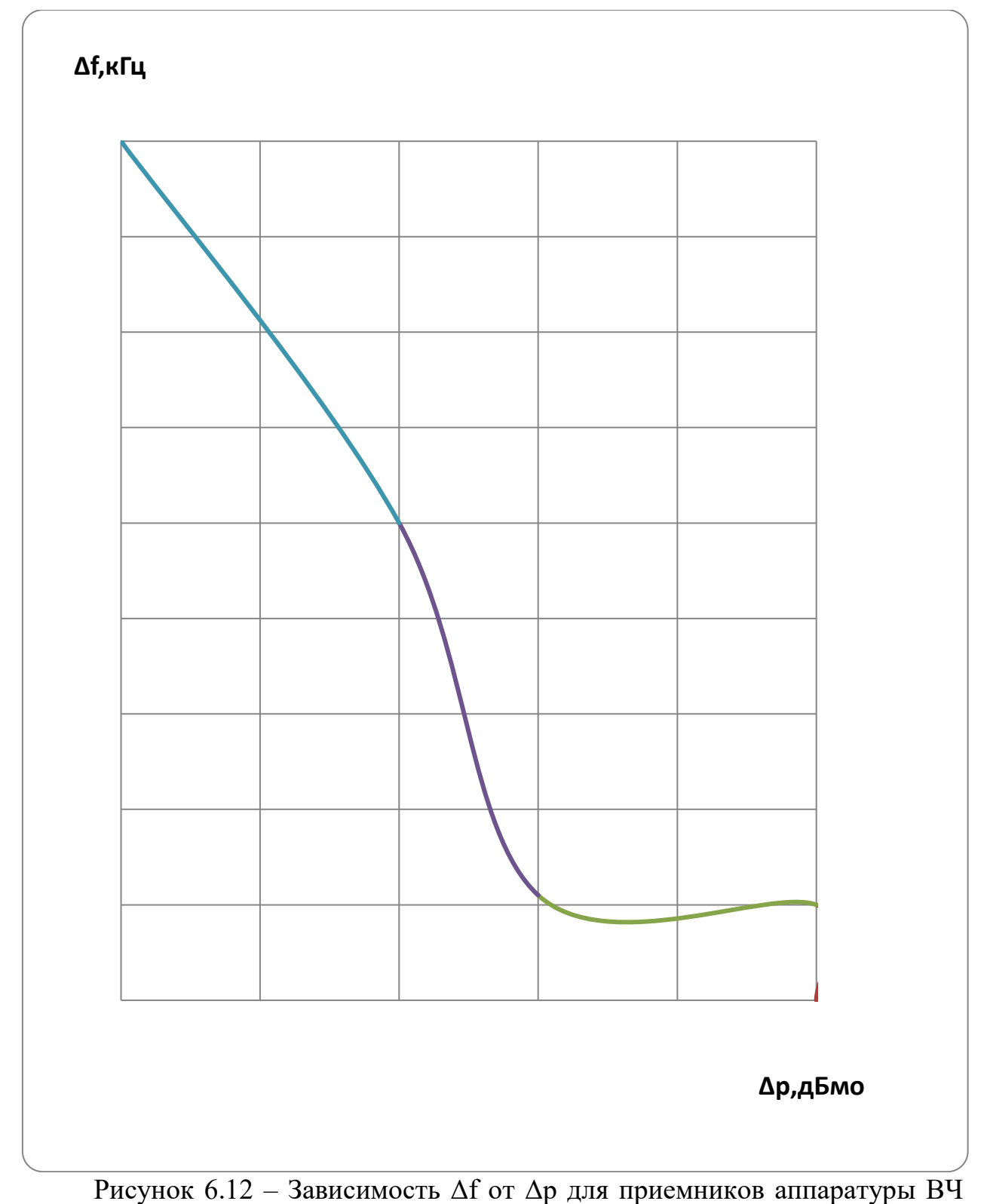

защиты типа АКРЗ «Линия-Р

## Примечания:

- 1) Значение Δf принимается от центральной частоты полосы приема.
- 2) Значений Δp при Δf=0 соответствует возможности повторения частот.

Таблица 6.12 – Для ввода графиков рис. 6.12 в программу WinKanal

| 1.001114000112    |     |                |                          | $\cdots$ |
|-------------------|-----|----------------|--------------------------|----------|
| $\Delta$ 0MO<br>൧ | -41 | $ \cdot$<br>∠∪ | $\overline{\phantom{a}}$ |          |
| <b>TA</b>         |     |                |                          |          |

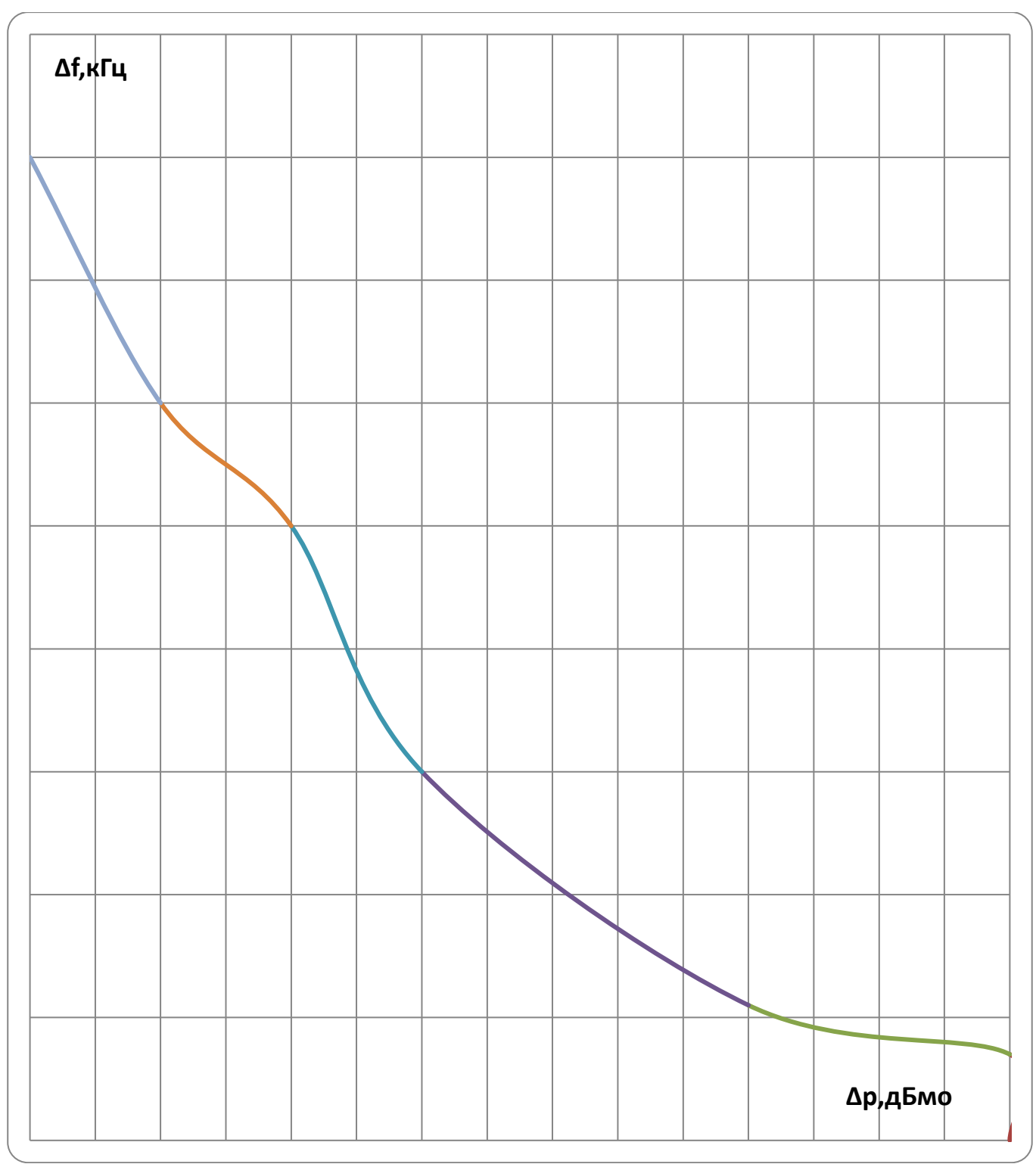

Рисунок 6.13 – Зависимость Δf от Δp для приемников аппаратуры ВЧ защиты типа АВАНТ Р400

Примечания:

1) Значение Δf принимается от центральной частоты полосы приема.

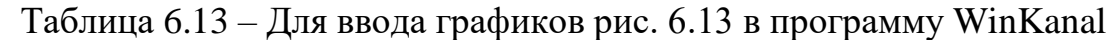

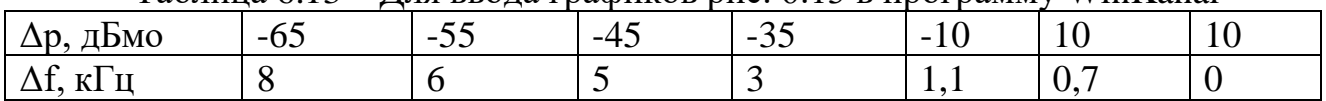

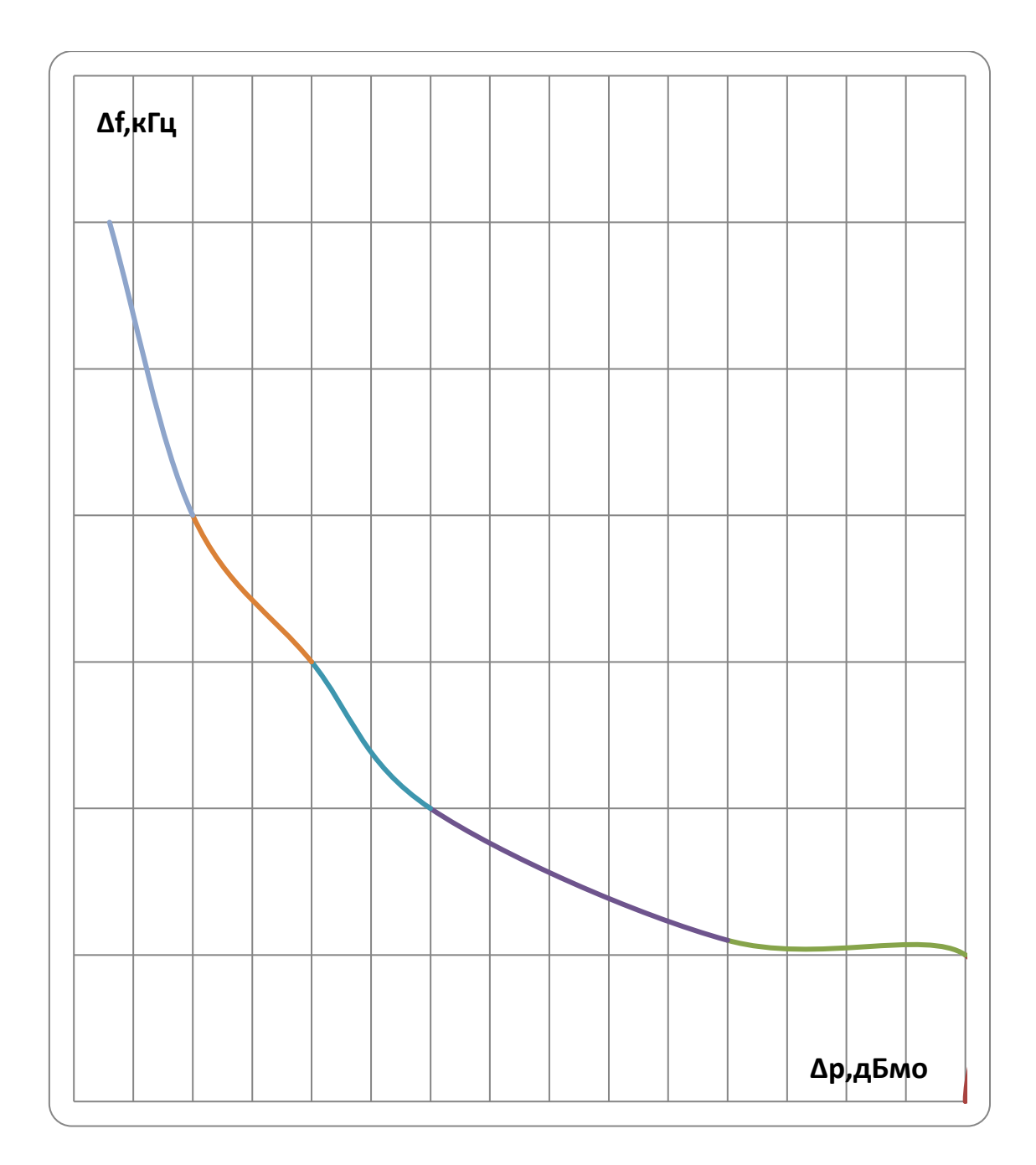

Рисунок 6.14 – Зависимость Δf от Δp для приемников аппаратуры ВЧ защиты типа АВАНТ РЗСК

Примечания:

1) Значение Δf принимается от центральной частоты полосы приема.

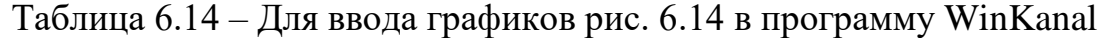

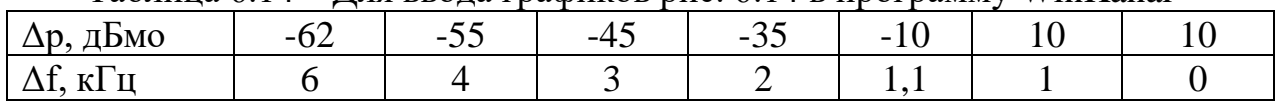

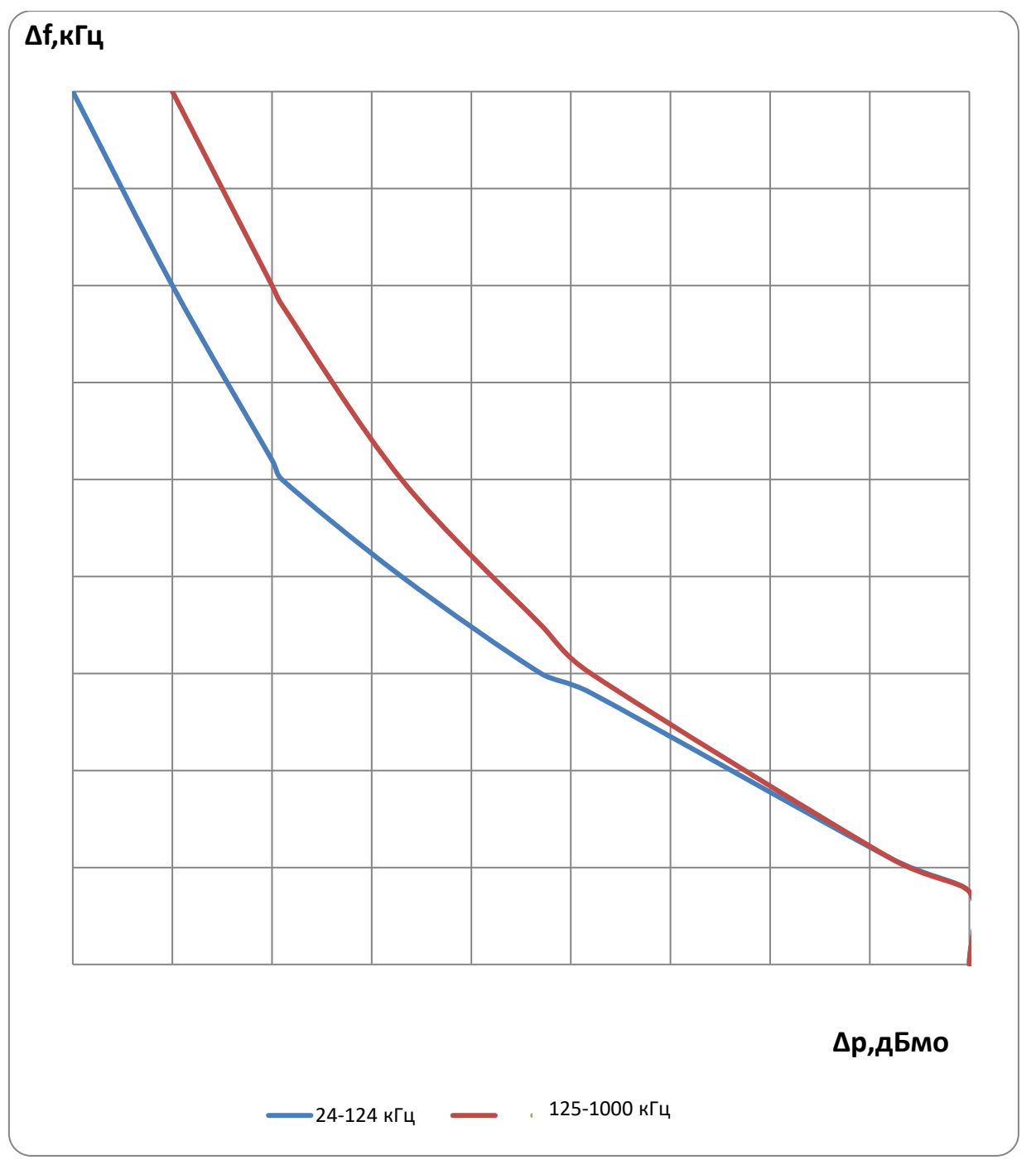

Рисунок 6.15 – Зависимость Δf от Δp для приемников аппаратуры ВЧ защиты типа ПВЗУ-Е

Примечания:

1) Значение Δf принимается от центральной частоты полосы приема.

| $1$ availing $0.1J$<br>для ввода графиков рис. 0.19 в программу<br>- VV IIII SAIITAI |          |       |       |       |       |  |      |  |
|--------------------------------------------------------------------------------------|----------|-------|-------|-------|-------|--|------|--|
| ∆f, кГц                                                                              |          |       |       |       |       |  | 0.75 |  |
| $\Delta p$ , дБмо                                                                    | 24-124   | $-80$ | $-70$ | $-59$ | $-33$ |  | l0   |  |
| для диапазона<br>частот, кГц                                                         | 125-1000 | $-70$ | $-60$ | $-47$ | $-28$ |  | 10   |  |

Таблица 6.15 – Для ввода графиков рис. 6.15 в программу WinKanal

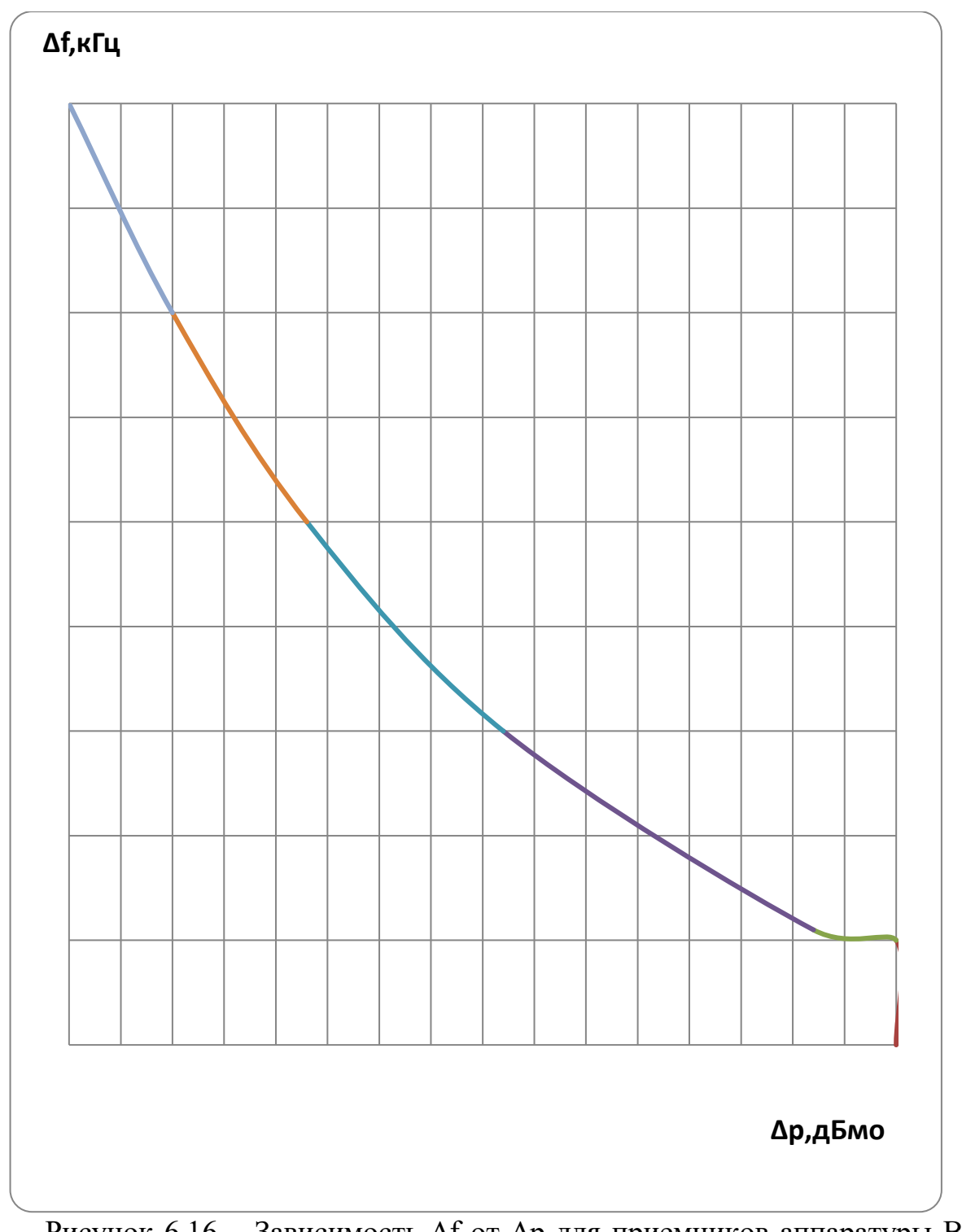

Рисунок 6.16 – Зависимость Δf от Δp для приемников аппаратуры ВЧ защиты типа ПВЗУ-ЕК1

Примечания:

1) Значение Δf принимается от центральной частоты полосы приема.

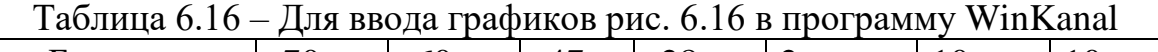

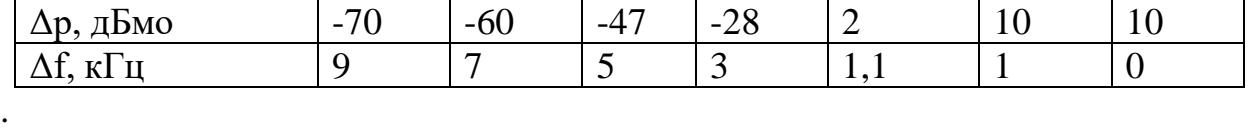

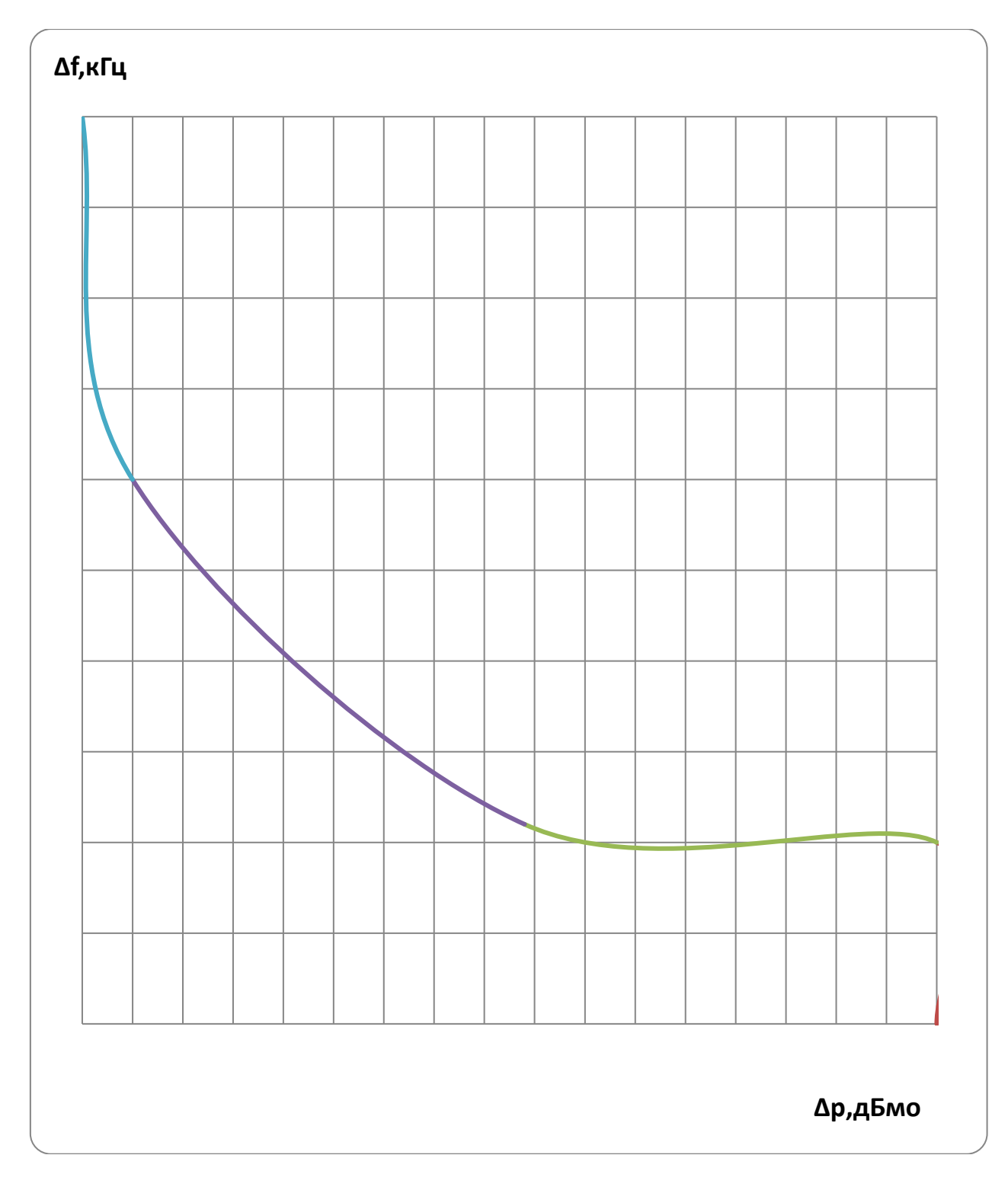

Рисунок 6.17 – Зависимость Δf от Δp для приемников аппаратуры ВЧ защиты типа ПВЗУ-ЕК2

Примечания:

1) Значение Δf принимается от центральной частоты полосы приема.

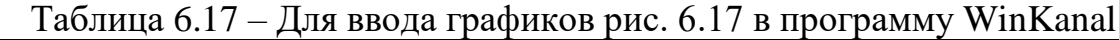

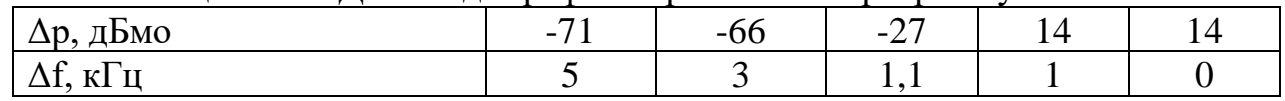

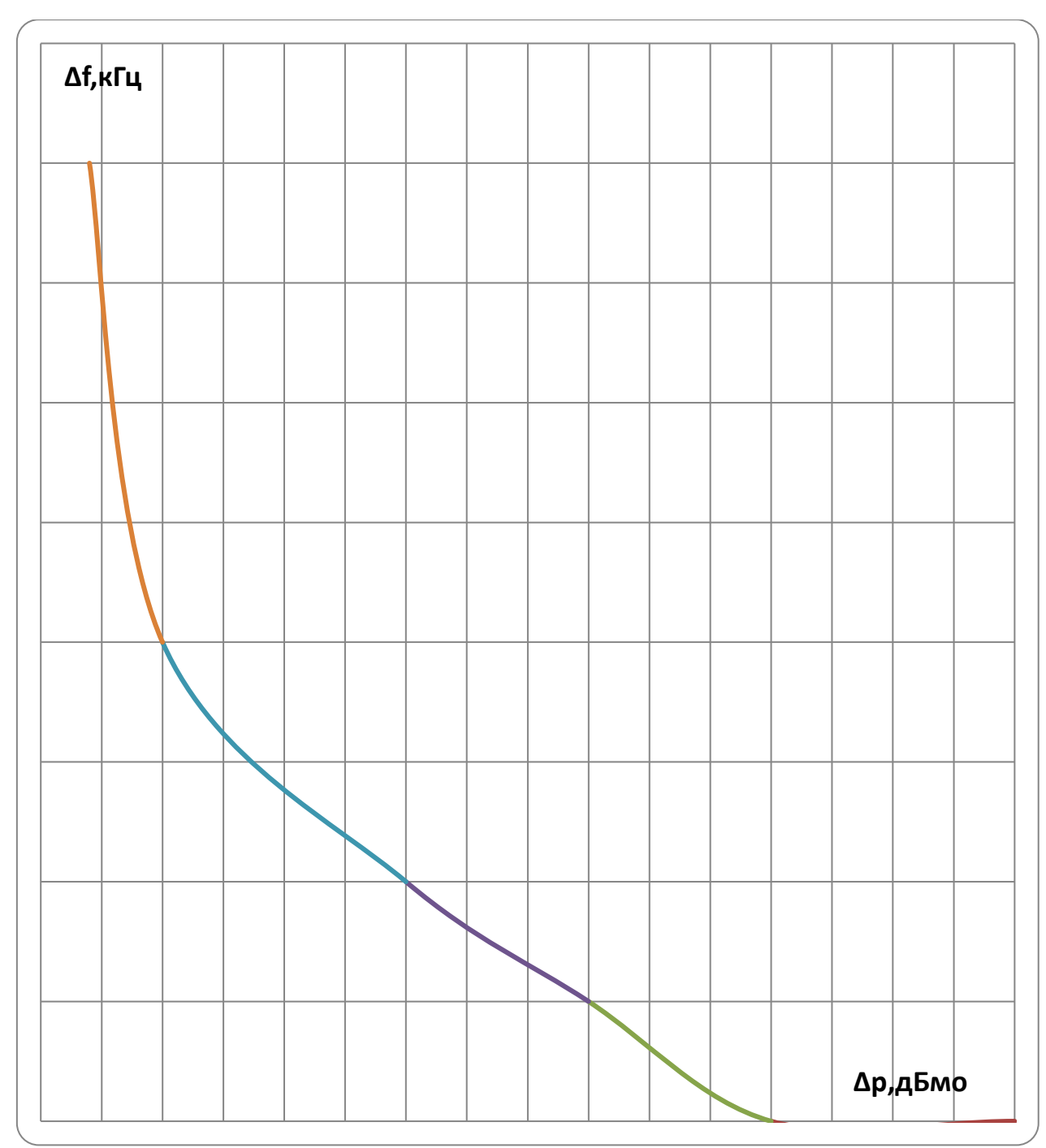

Рисунок 6.18 – Зависимость Δf от Δp для приемников аппаратуры РЗ и ПА типа АВАНТ К400

Примечания:

1) Значение Δf принимается от краев номинальной полосы частот приема аппаратуры.

2) Крайнее правое значений Δp на оси х (Δf=0) соответствует возможности повторения частот.

Таблица 6.18 – Для ввода графиков рис. 6.18 в программу WinKanal

| $\overline{\phantom{0}}$<br>,bM0<br>$\mathbf{H}$<br>$\sim$ | - 1<br>◡ | -00 | $-4c$ | $\sim$ $-$<br>$\sim$ $\sim$<br>ب∠ | $\sim$ | <u>_</u> |
|------------------------------------------------------------|----------|-----|-------|-----------------------------------|--------|----------|
| Te.<br>$\overline{ }$                                      |          |     |       |                                   |        |          |

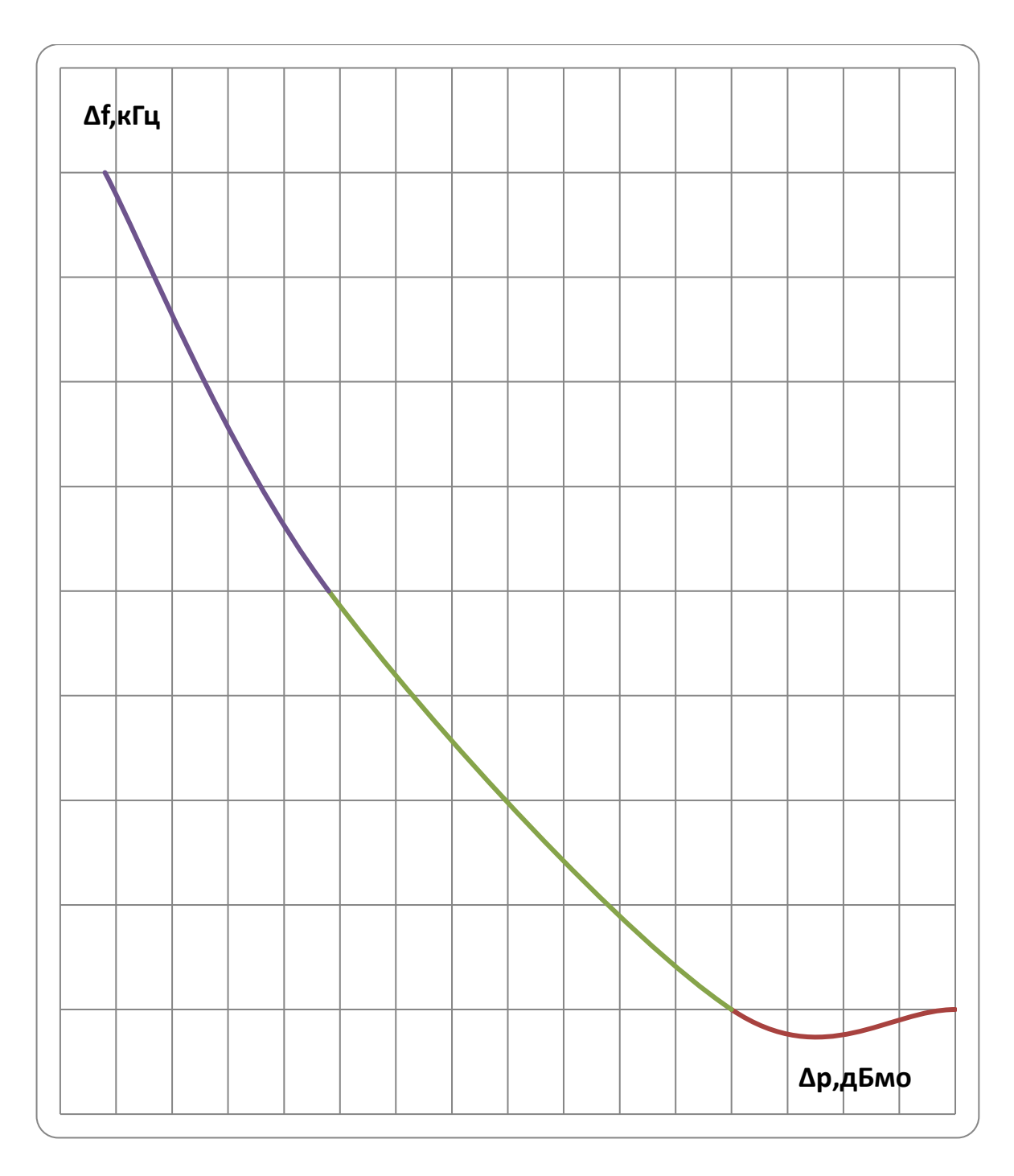

Рисунок 6.19 – Зависимость Δf от Δp для приемников комбинированной аппаратуры РЗ и ПА и ВЧ защит типа АВАНТ РЗСК

Примечания:

1) значение Δf принимается от краев номинальной полосы частот приема аппаратуры.

2) Крайнее правое значений Δp на оси х (Δf=0) соответствует возможности повторения частот.

Таблица 6.19 – Для ввода графиков рис. 6.19 в программу WinKanal

| $\overline{\phantom{0}}$<br>, DMO<br>$\sim$ | - 1 | -4 | $\overline{\phantom{0}}$ |  |
|---------------------------------------------|-----|----|--------------------------|--|
| --<br>$-$<br>$ -$                           |     |    |                          |  |

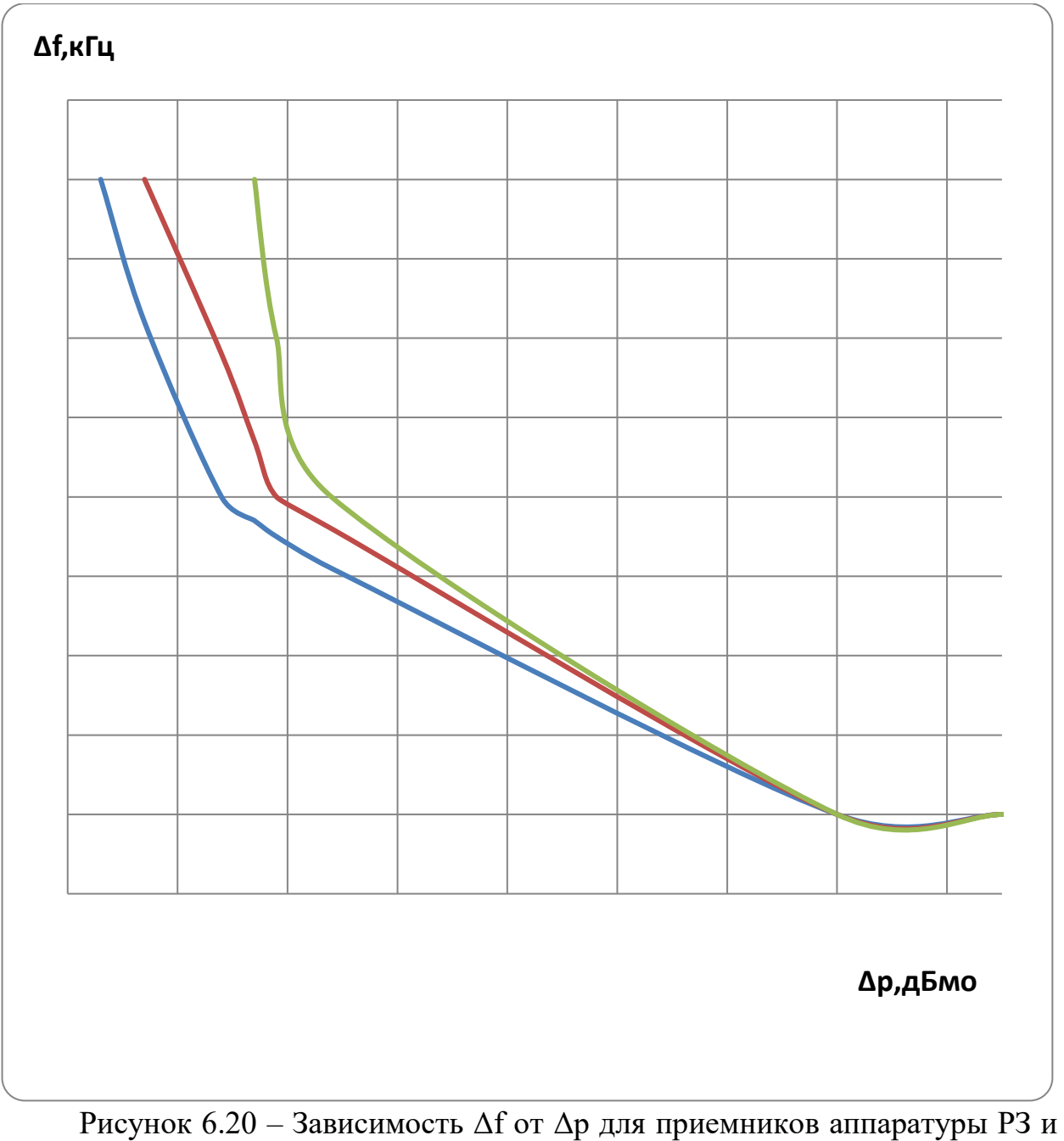

ПА типа УПК - Ц

Примечания:

1) значение Δf принимается от краев номинальной полосы частот приема аппаратуры.

2) Крайнее правое значений Δp на оси х (Δf=0) соответствует возможности повторения частот.

Таблица 6.20 – Для ввода графиков рис. 6.20 в программу WinKanal

| $\Delta t$ , $\kappa \Gamma$ <sup>r</sup> |         |       |     |     |  |
|-------------------------------------------|---------|-------|-----|-----|--|
|                                           | до 250  | $-72$ | -61 | - J |  |
| $\Delta p$ , дБмо<br>для частот, кГц      | до 560  | $-68$ | -56 | - 3 |  |
|                                           | до 1000 | -58   | — D | ÷   |  |

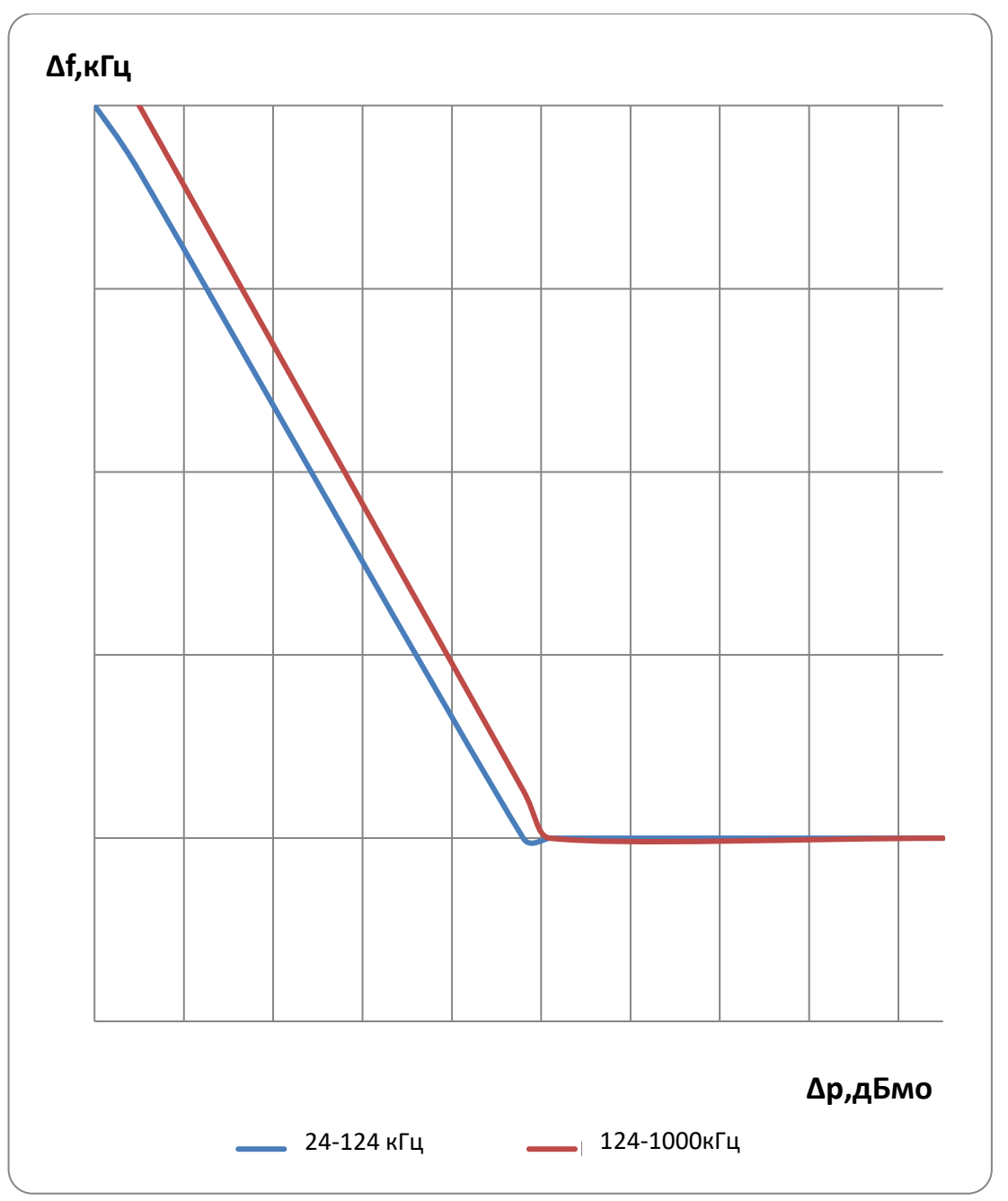

Рисунок 6.21 – Зависимость Δf от Δp для приемников аппаратуры РЗ и ПА типа АКА Кедр

Примечания:

1) Значение Δf принимается от краев номинальной полосы частот приема аппаратуры.

2) Крайнее правое значений  $\Delta p$  на оси х ( $\Delta f=0$ ) соответствует возможности повторения частот.

| ∆f, кГц                   |          |       |       |  |
|---------------------------|----------|-------|-------|--|
| $\Delta p$ , дБмо         | 24-124   | $-85$ | -34   |  |
| для диапазона частот, кГц | 125-1000 | $-80$ | $-37$ |  |

Таблица 6.21 – Для ввода графиков рис. 6.21 в программу WinKanal

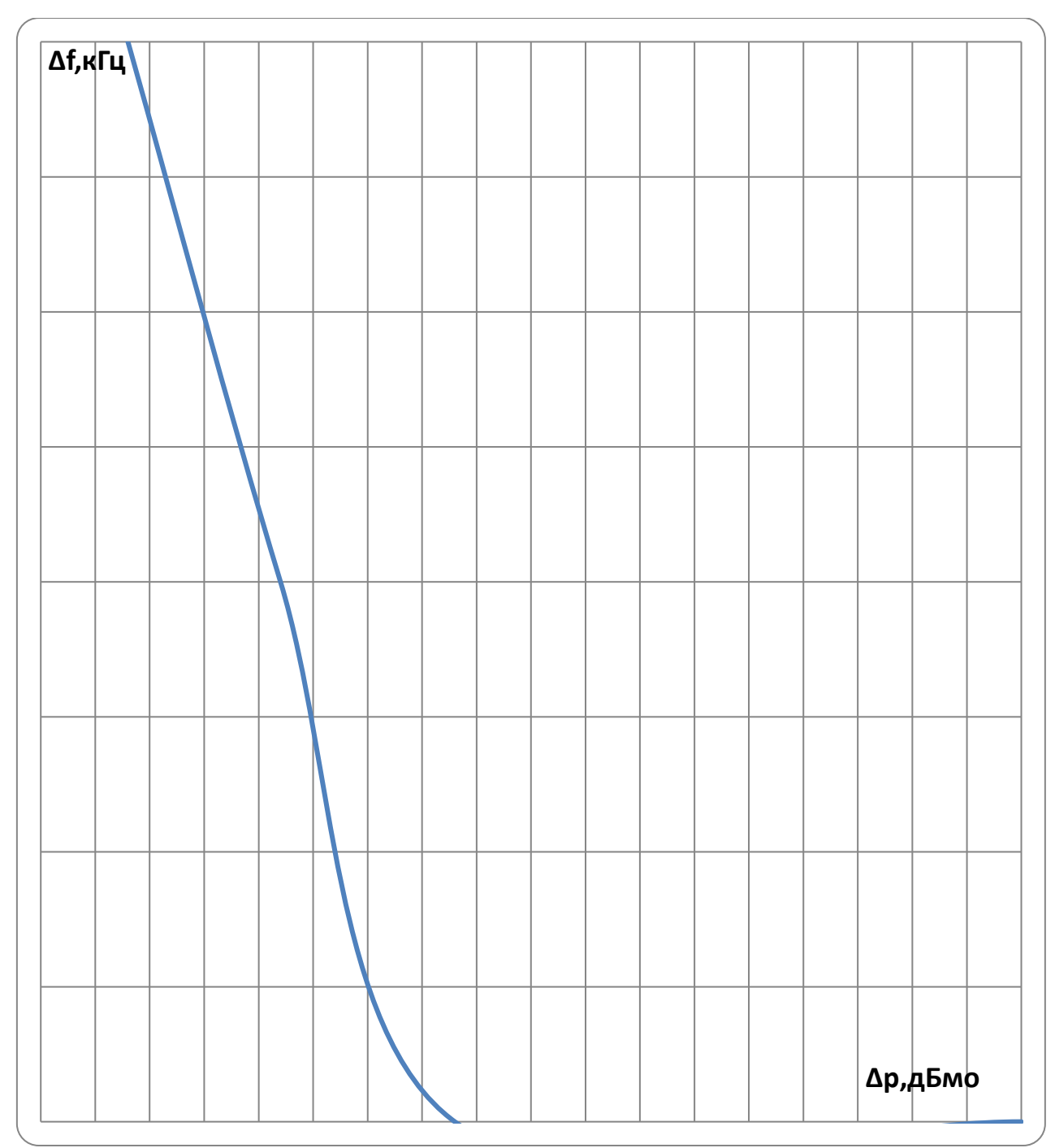

Рисунок 6.22 – Зависимость  $\Delta f$  от  $\Delta p$  для приемников аппаратуры РЗ и ПА типа АК ТриТон-А

Примечания:

1) Значение Δf принимается от краев номинальной полосы частот приема аппаратуры.

2) Крайнее правое значений Δp на оси х (Δf=0) соответствует возможности повторения частот.

Таблица 6.22 – Для ввода графиков рис. 6.22 в программу WinKanal

| дЬмо<br>$\overline{ }$<br>وتبريط | -<br>$\overline{\phantom{0}}$ | r c<br>-<br>ັ<br>∼ | -4 |  |
|----------------------------------|-------------------------------|--------------------|----|--|
| --<br>$ -$                       |                               |                    |    |  |

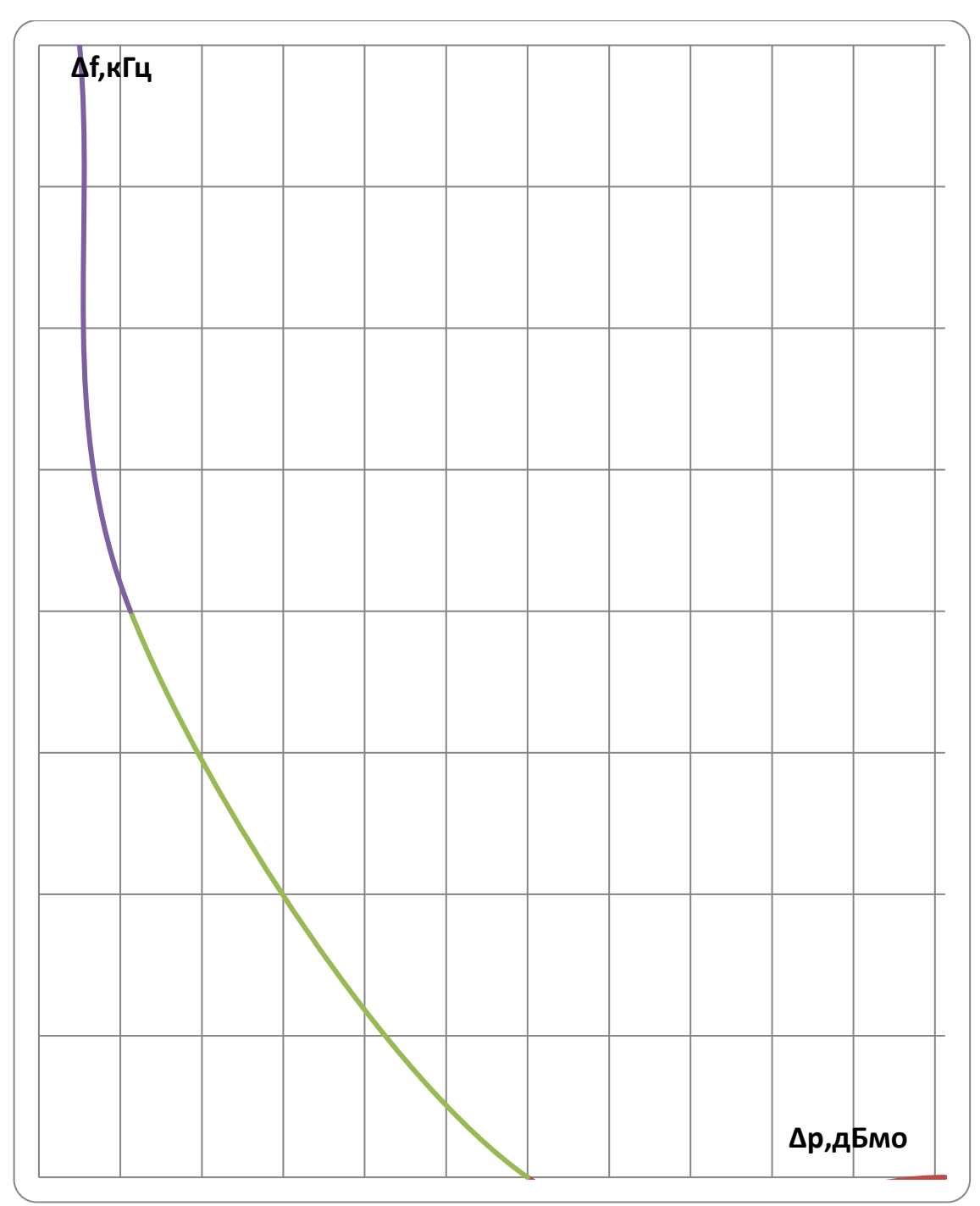

Рисунок 6.23 – Зависимость Δf от Δp для приемников комбинированной аппаратуры РЗ и ПА и ВЧ защит типа АК ПВЗУ-ЕК3

Примечания:

1) Значение Δf принимается от краев номинальной полосы частот приема аппаратуры.

2) Крайнее правое значений Δp на оси х (Δf=0) соответствует возможности повторения частот.

Таблица 6.23 – Для ввода графиков рис. 6.23 в программу WinKanal

| $\overline{\phantom{a}}$<br>$\mathbf{r}$<br>DMO | $\overline{\phantom{0}}$ | - 1<br>м | $\overline{\phantom{a}}$ |  |
|-------------------------------------------------|--------------------------|----------|--------------------------|--|
| $\mathbf{r}$<br>***<br>$-$                      |                          |          |                          |  |

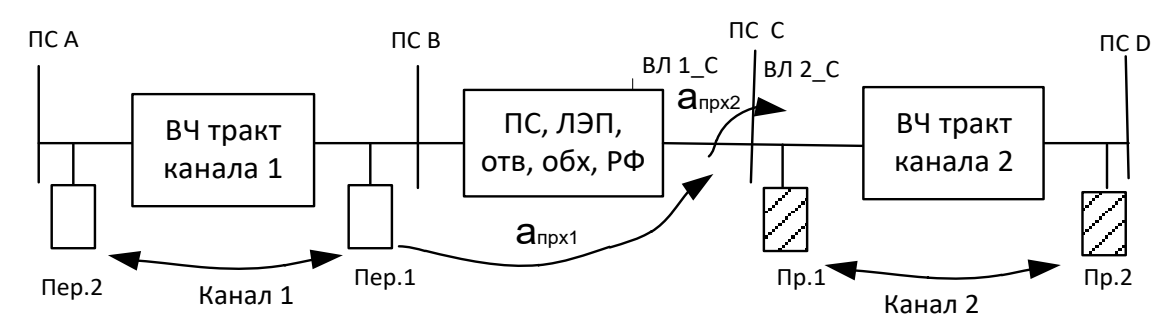

Рисунок 6.24,а – К определению переходного затухания при рассмотрении влияния между каналами в случае отсутствия у этих каналов общих ВЛ (на примере рассмотрения влияния передатчика 1 канала 1 на приемник 1 канала 2

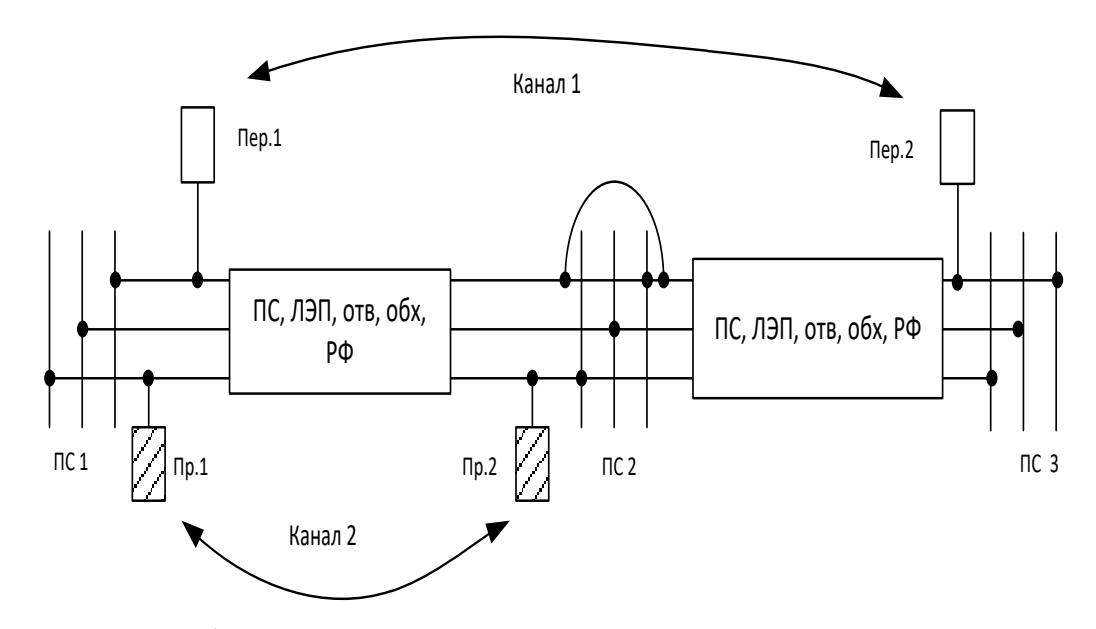

Рисунок 6.24,б – К определению переходного затухания при рассмотрении влияния между каналами в случае наличия у этих каналов общих ВЛ

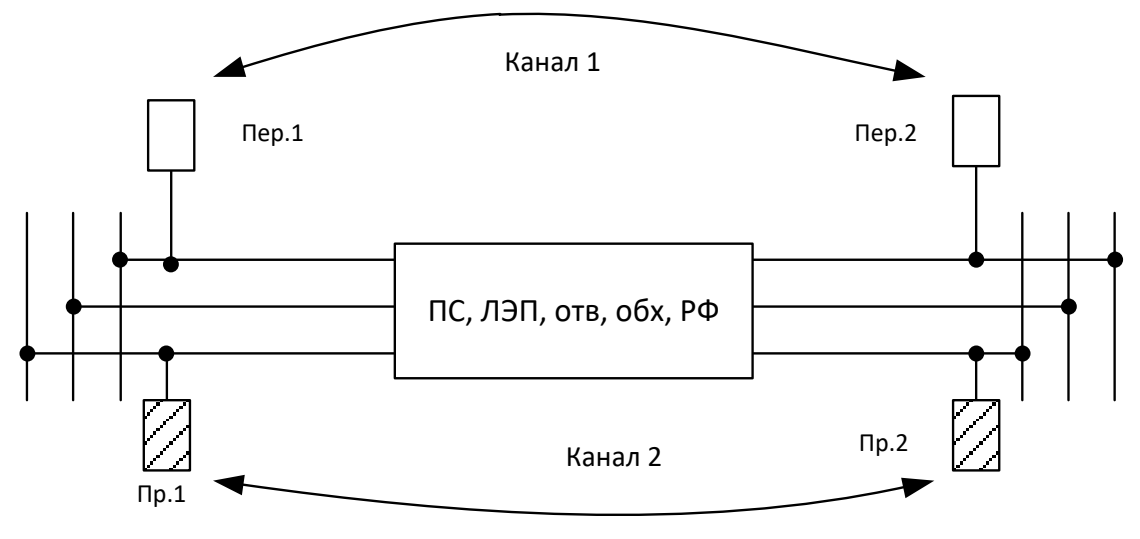

Рисунок 6.24,в – К определению переходного затухания при рассмотрении влияния между каналами в случае организации этих каналов по одним и тем же ВЛ, но по разным фазам

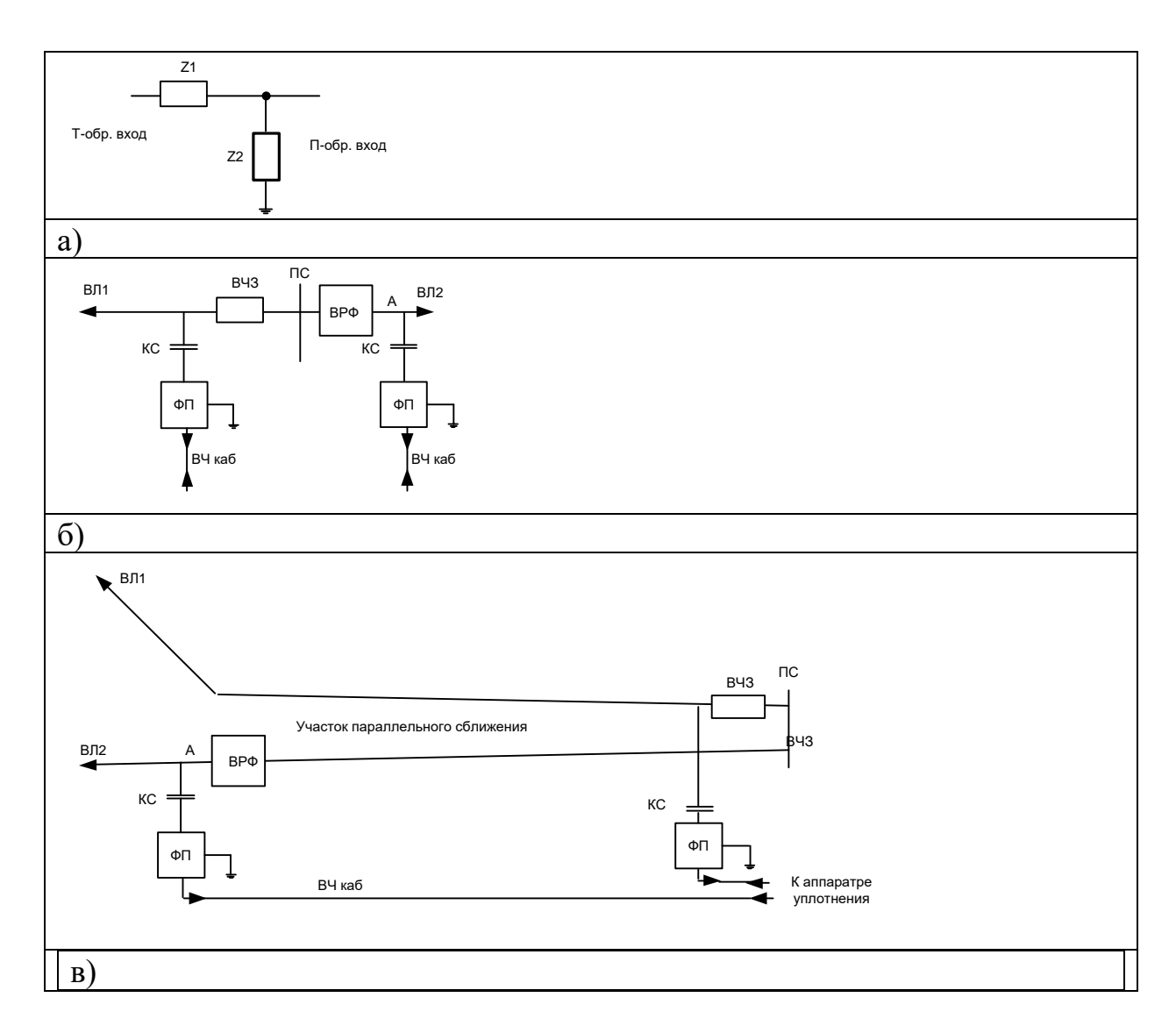

Рисунок 6.25 – Схема частотного деления электрической сети с высоковольтным разделительным фильтром:

а) – блок-схема элемента ВРФ;

б) – однолинейная схема включения ВРФ при отсутствии параллельного сближения ВЛ на подходе к ПС;

в) – однолинейная схема включения ВРФ при наличии параллельное сближение на подходе к ПС

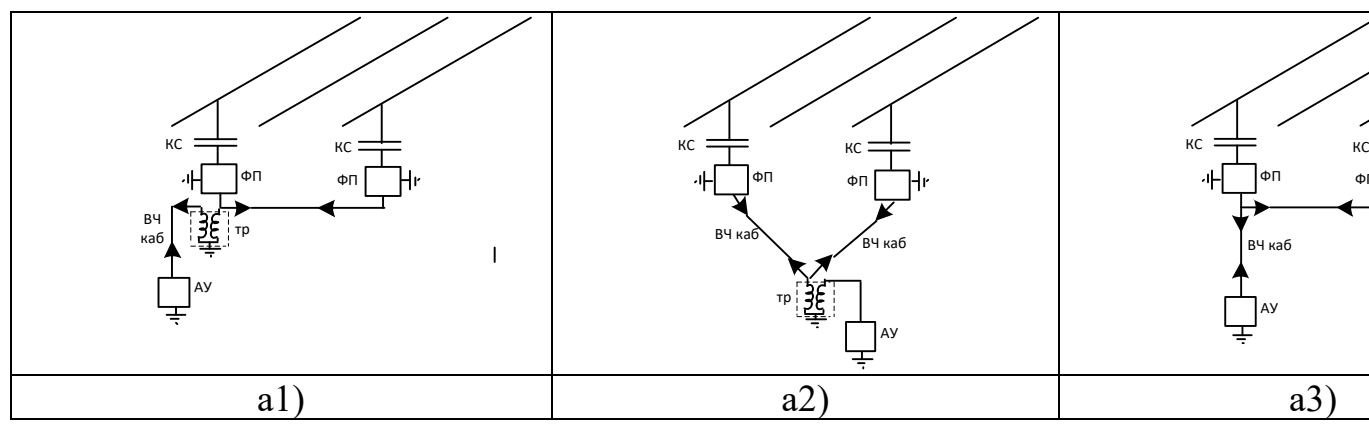

Рисунок 7.1.а – Схема присоединения две крайние фазы – земля:

а1) - при стандартных ФП с дополнительным трансформатором, устанавливаемом у ФП;

а2) - при стандартных ФП с дополнительным трансформатором, устанавливаемом у АУ;

 $a3$ ) – при специально разработанных ФП

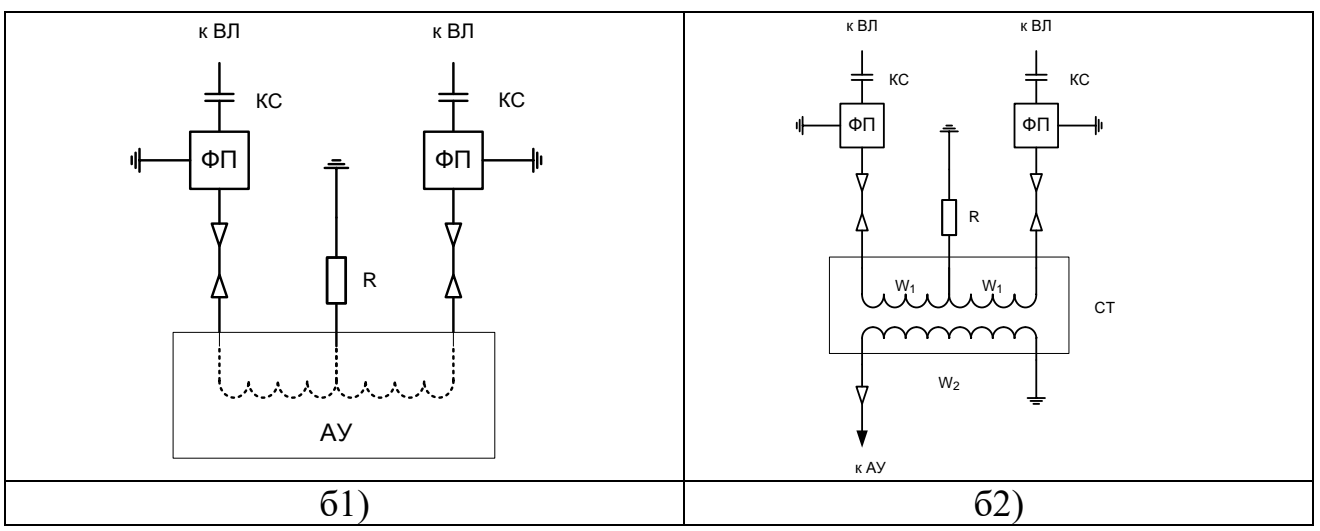

Рисунок 7.1.6 - Схема присоединения фаза - фаза:

61) - АУ с симметричным выходом;

62) - AV с несимметричным выходом

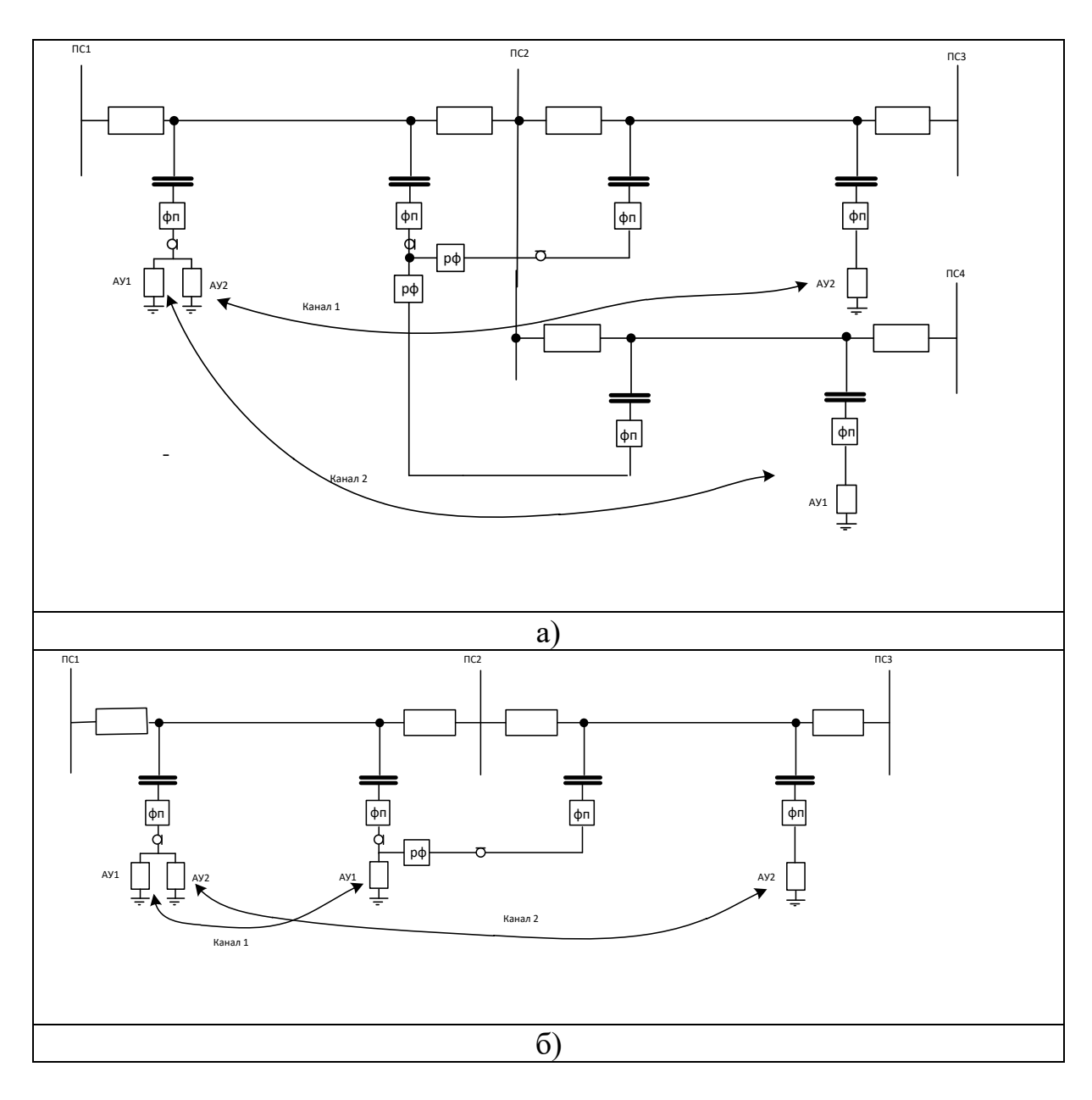

Рисунок 7.2 – Примеры включения РФ в схеме обхода для разделения трактов каналов №1 и №2

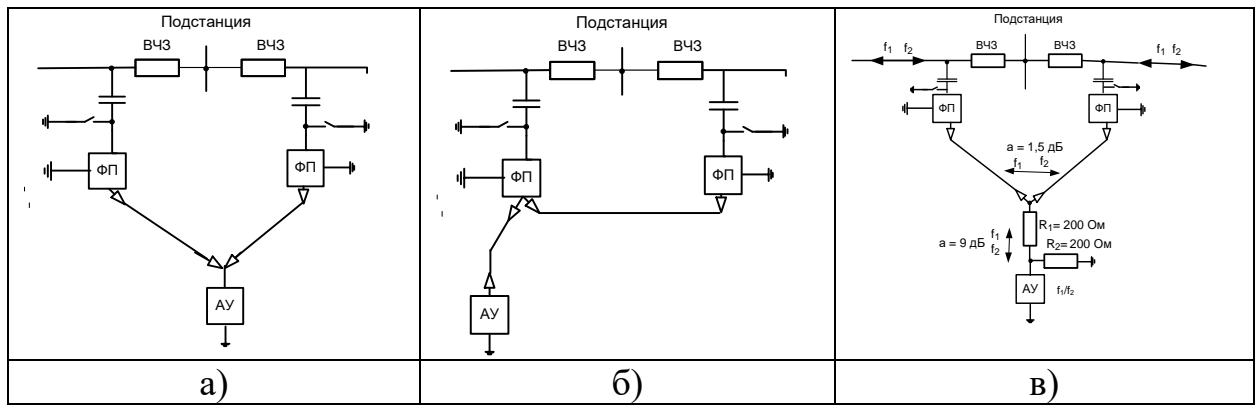

Рисунок 7.3 – Включение на ВЧ обходе параллельно подключенной промежуточной аппаратуры уплотнения (АУ):

а) – рекомендованная схема с двумя ВЧ кабелями;

б) – не рекомендуемая схема с одним ВЧ кабелем;

в) – подключение АУ трёхконцевого канала с использованием Гобразного удлинителя

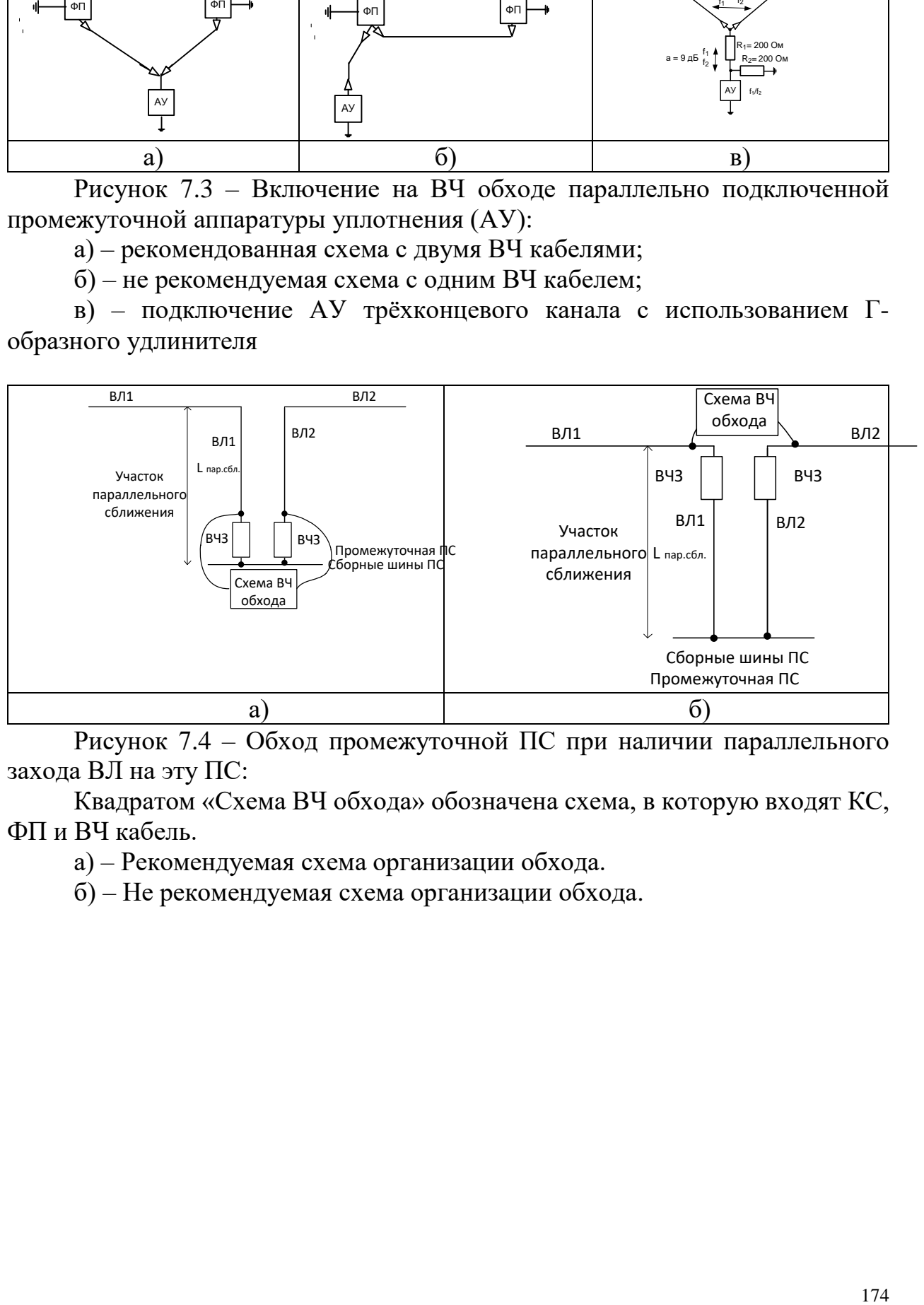

Рисунок 7.4 – Обход промежуточной ПС при наличии параллельного захода ВЛ на эту ПС:

Квадратом «Схема ВЧ обхода» обозначена схема, в которую входят КС, ФП и ВЧ кабель.

а) – Рекомендуемая схема организации обхода.

б) – Не рекомендуемая схема организации обхода.

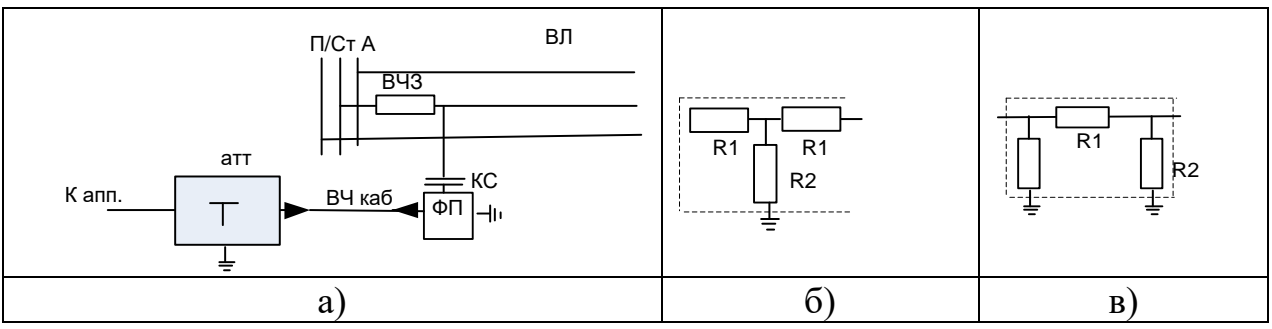

Рисунок 7.5 – Включение аттенюатора на одном из концов ВЧ тракта: а) - общая схема включения;

б) - схема Т-образного аттенюатора;

в) - схема П-образного аттенюатора

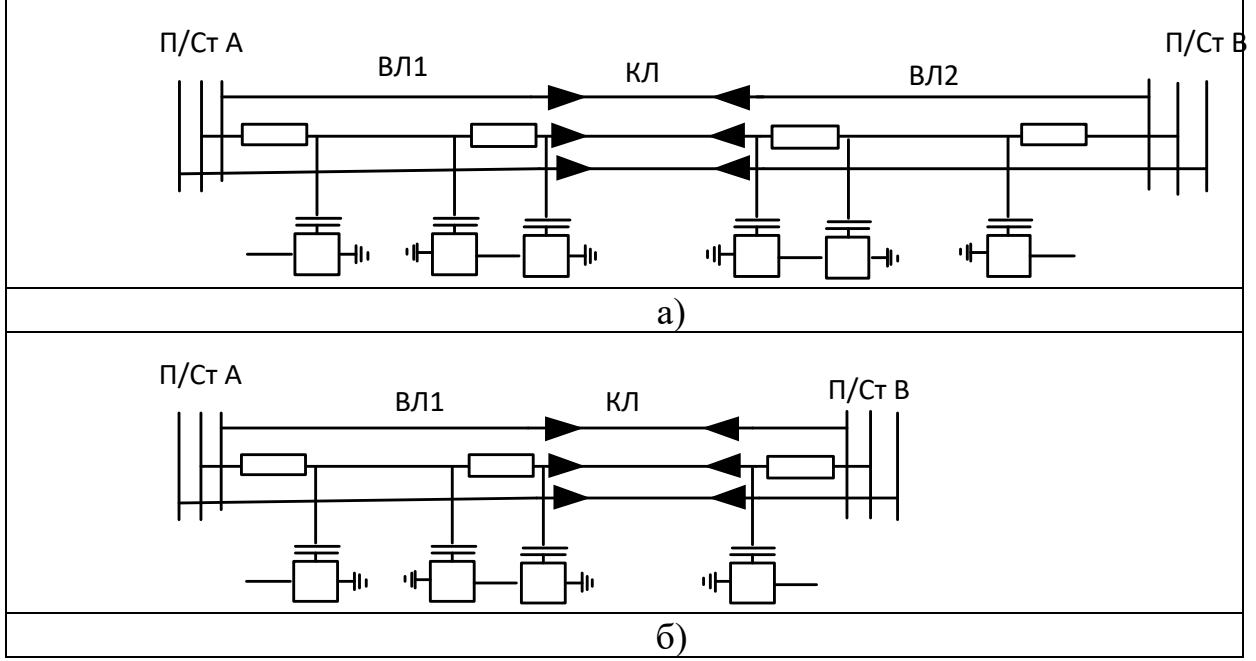

Рисунок 7.6 – Схема ВЧ обхода мест соединения ВЛ и КЛ: а) КЛ в середине ВКЛ; б) КЛ в конце КВЛ

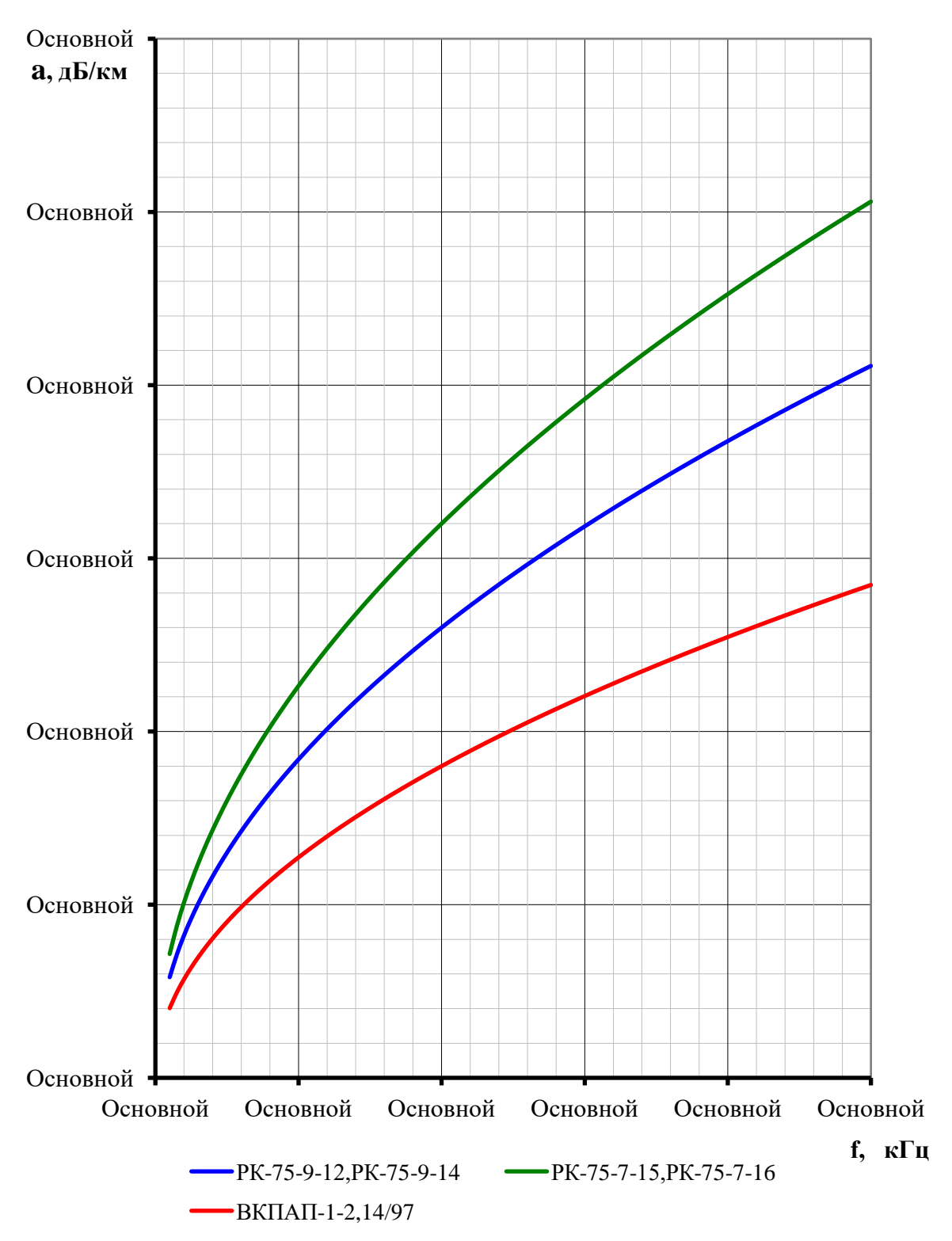

Рисунок 7.7 - Частотная зависимость километрического затухания ВЧ кабелей

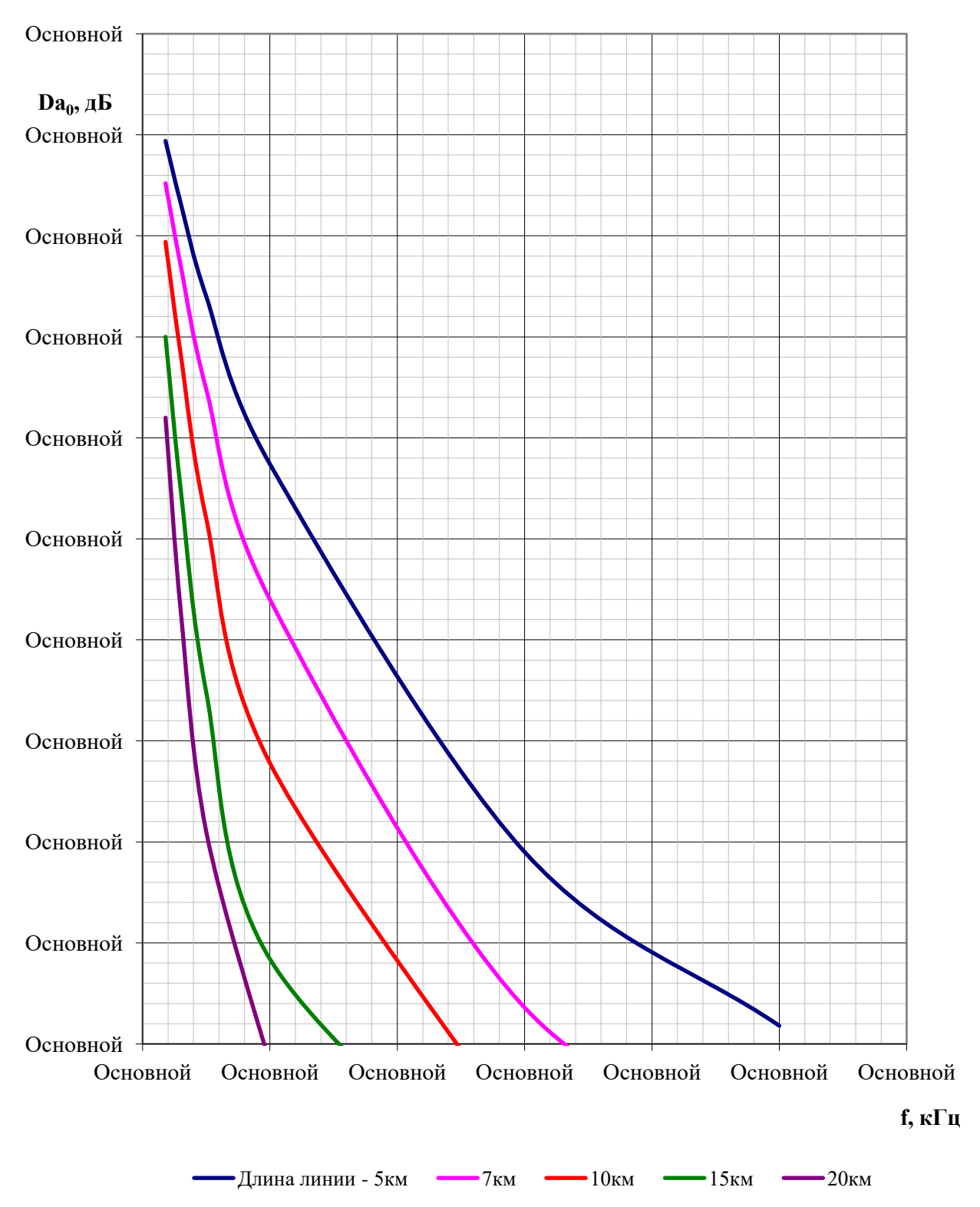

Рисунок 7.8 - Поправка, учитывающая увеличение затухания линейного тракта по симметричным ВЛ 35 - 220 кВ из-за влияния земляной волны

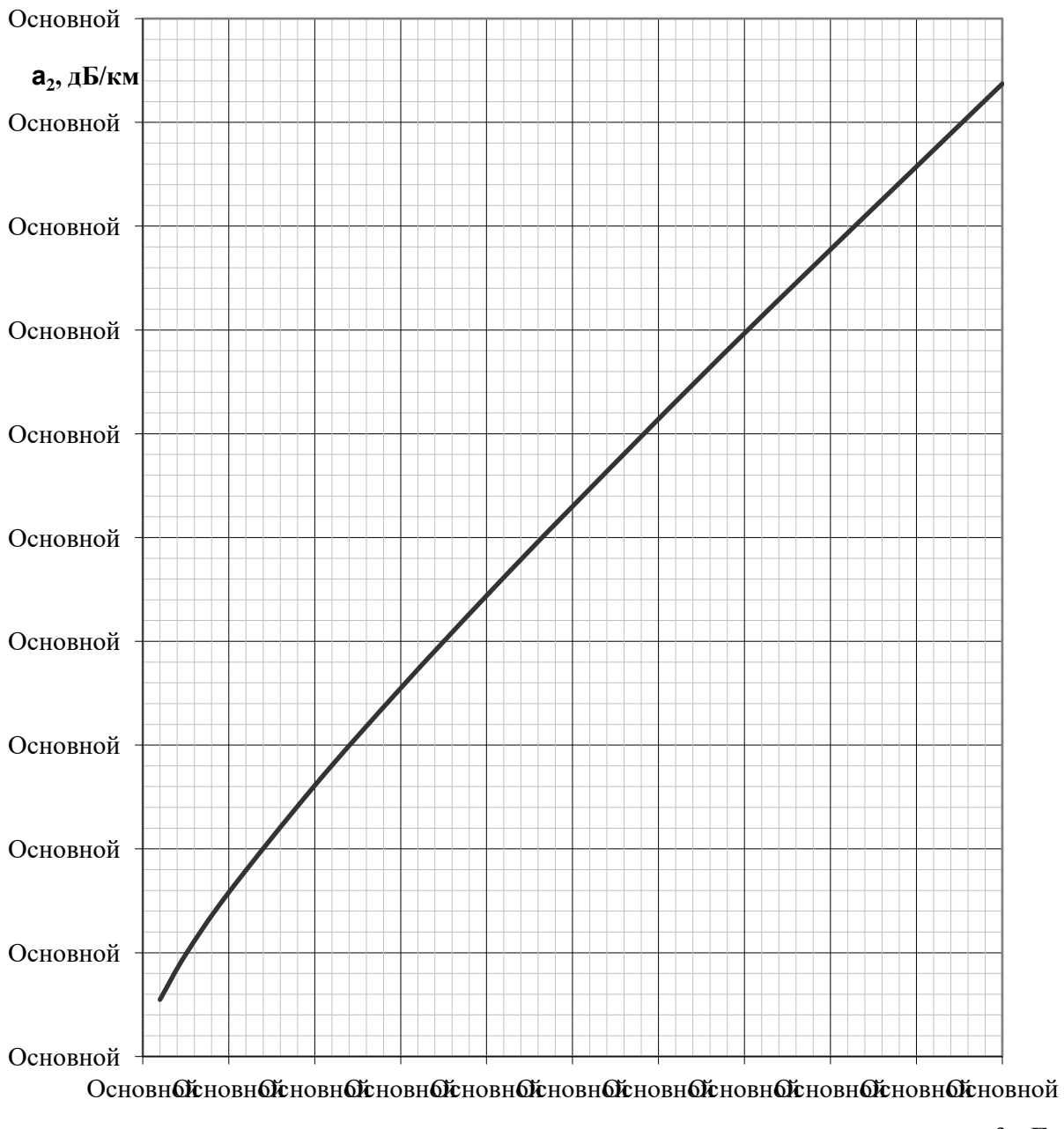

 $f, K\Gamma$ ц

Рисунок 7.9 - Частотная зависимость километрического затухания второй составляющей для нетранспонированной модальной **ВЛ** 110  $\kappa$ B c горизонтальным расположением проводов

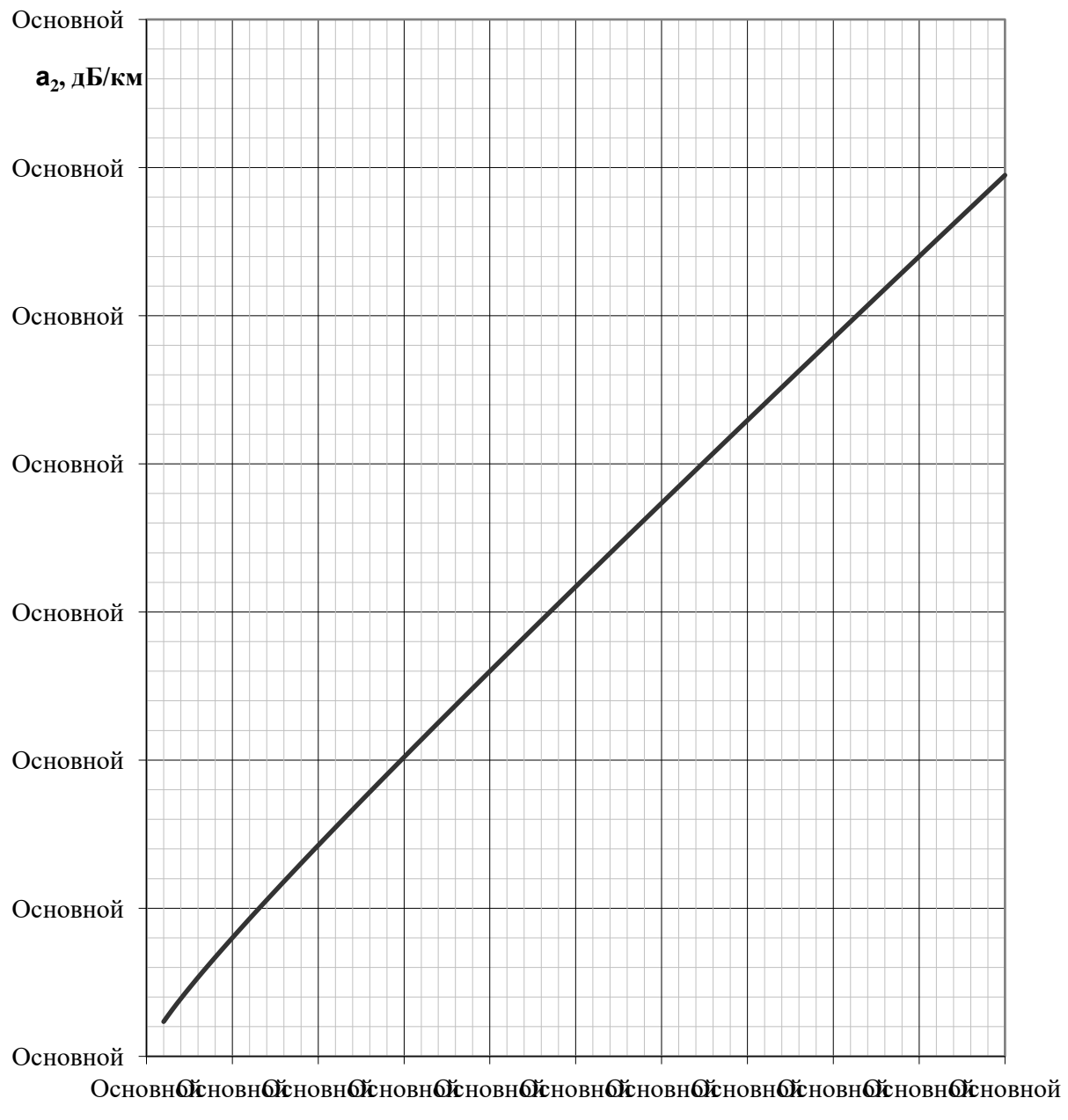

## f, к $\Gamma$ ц

Рисунок 7.10 - Частотная зависимость километрического затухания второй модальной составляющей для нетранспонированной ВЛ 220 кВ с горизонтальным расположением проводов

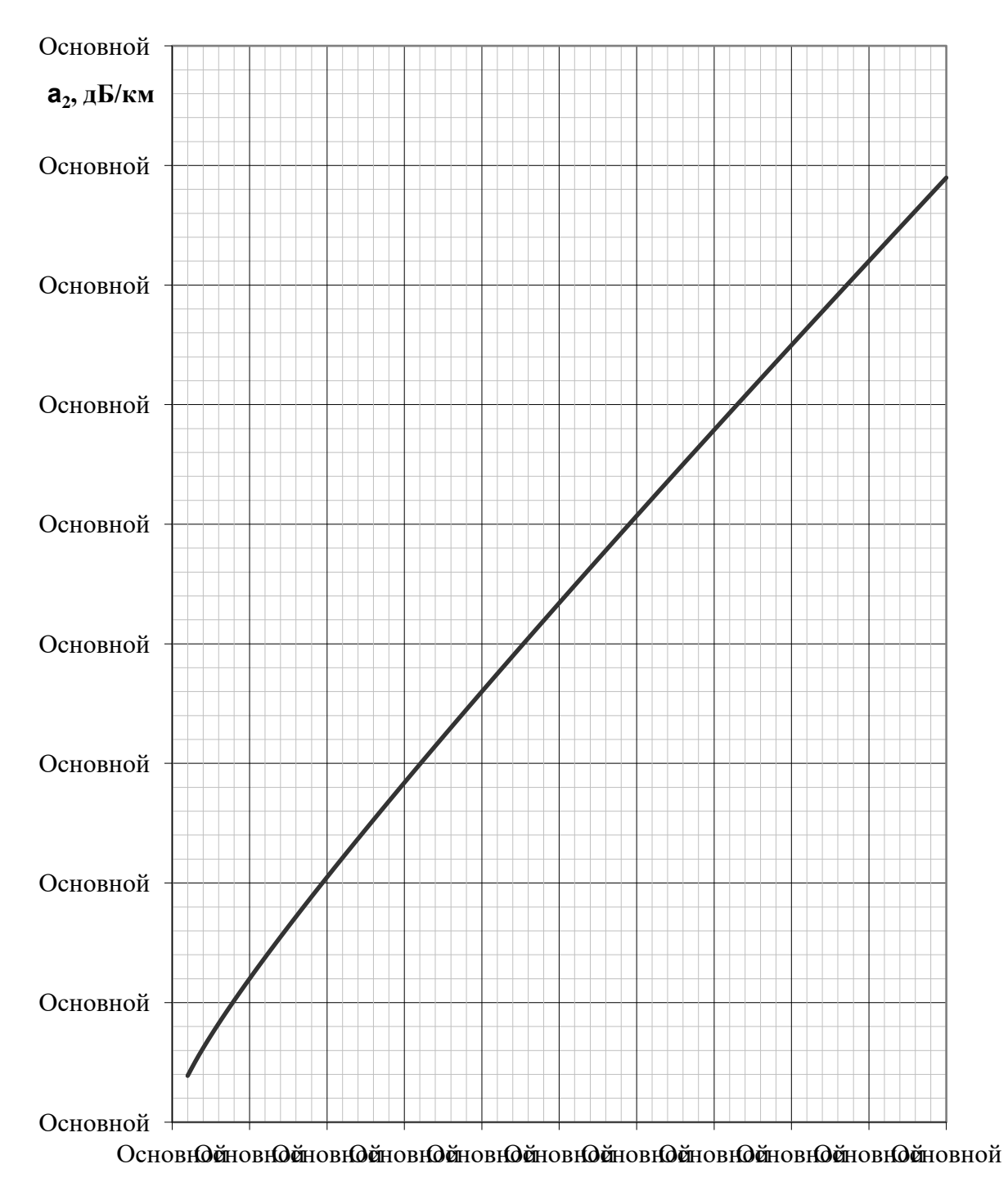

 $f_{\rm A}$ к $\Gamma$ ц

Рисунок 7.11 - Частотная зависимость километрического затухания второй модальной составляющей для нетранспонированной ВЛ 220 кВ с треугольным расположением проводов

Тип опор - железобетонные.
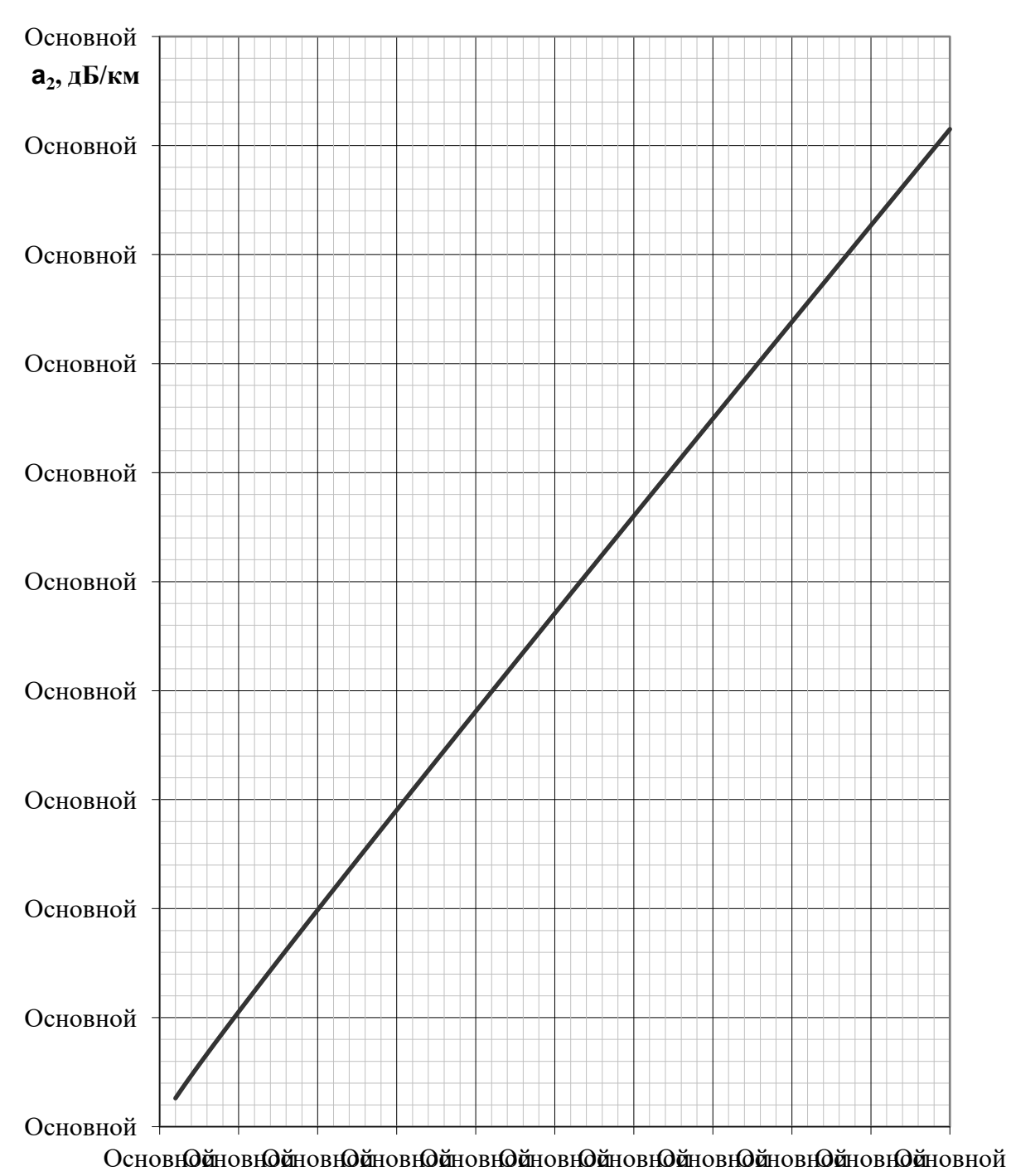

 $f, \kappa \Gamma$ ц

Рисунок 7.12 - Частотная зависимость километрического затухания второй модальной составляющей для нетранспонированной ВЛ 330 кВ с горизонтальным расположением проводов

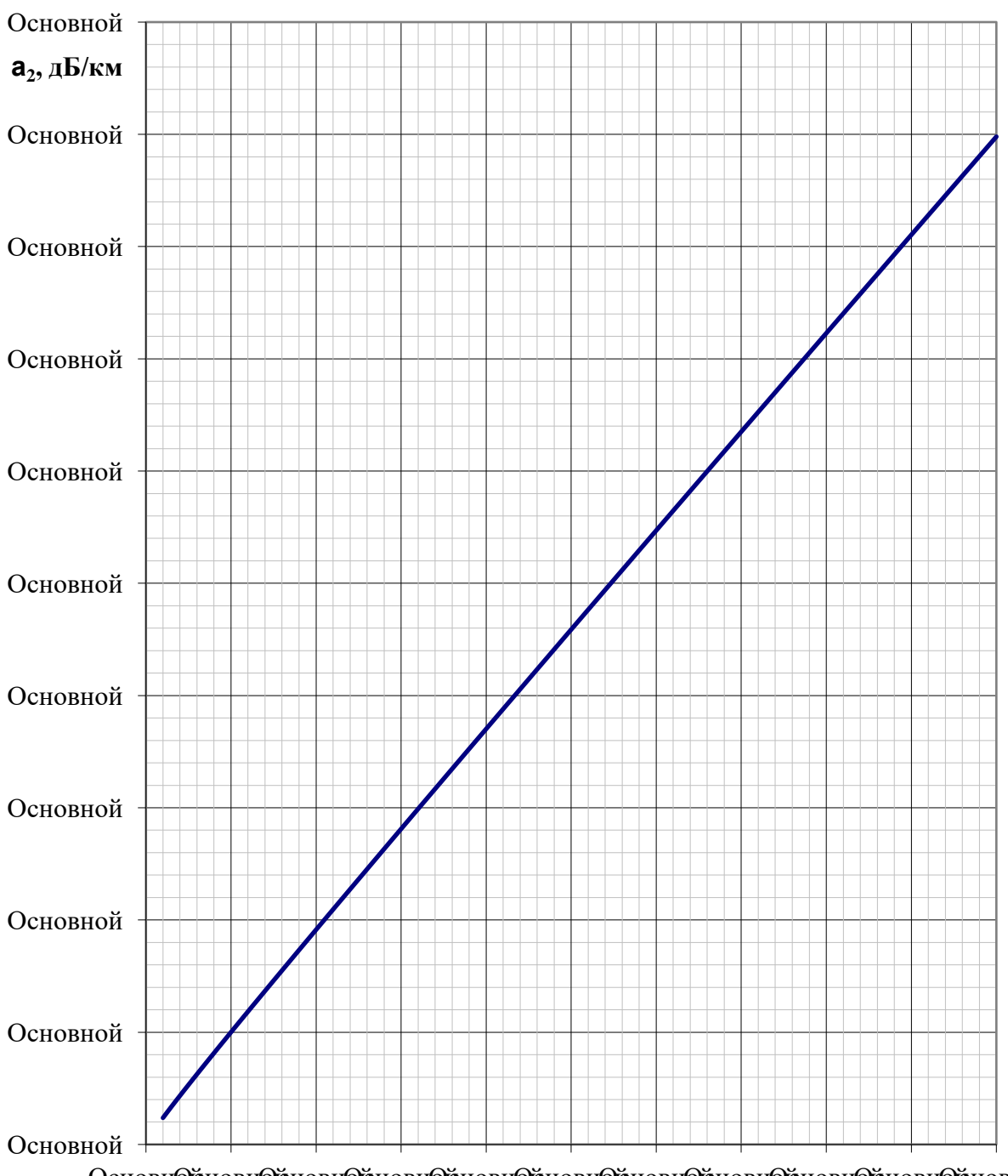

ОсновнОй новнОй новнОй новнОй новнОй новнОй новнОй новнОй новнОй новнОй новнОй

Рисунок 7.13 - Частотная зависимость километрического затухания второй модальной составляющей для нетранспонированной ВЛ 330 кВ с треугольным расположением проводов

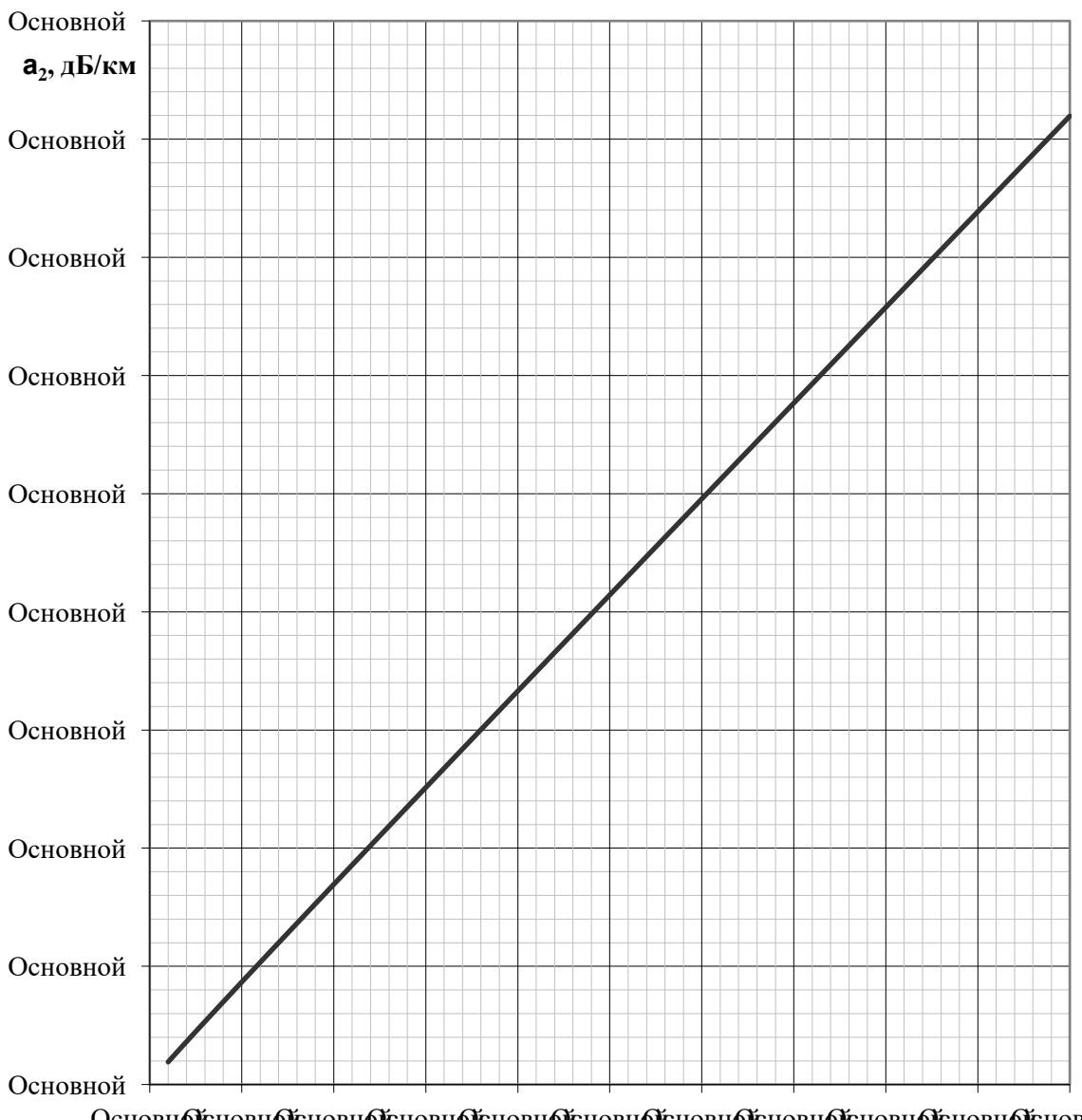

ОсновнФсновнФсновнФсновнФсновнФсновнФсновнФсновнФсновнФсновнФсновной

Рисунок 7.14 - Частотная зависимость километрического затухания второй модальной составляющей для нетранспонированной ВЛ 500 кВ с горизонтальным расположением проводов

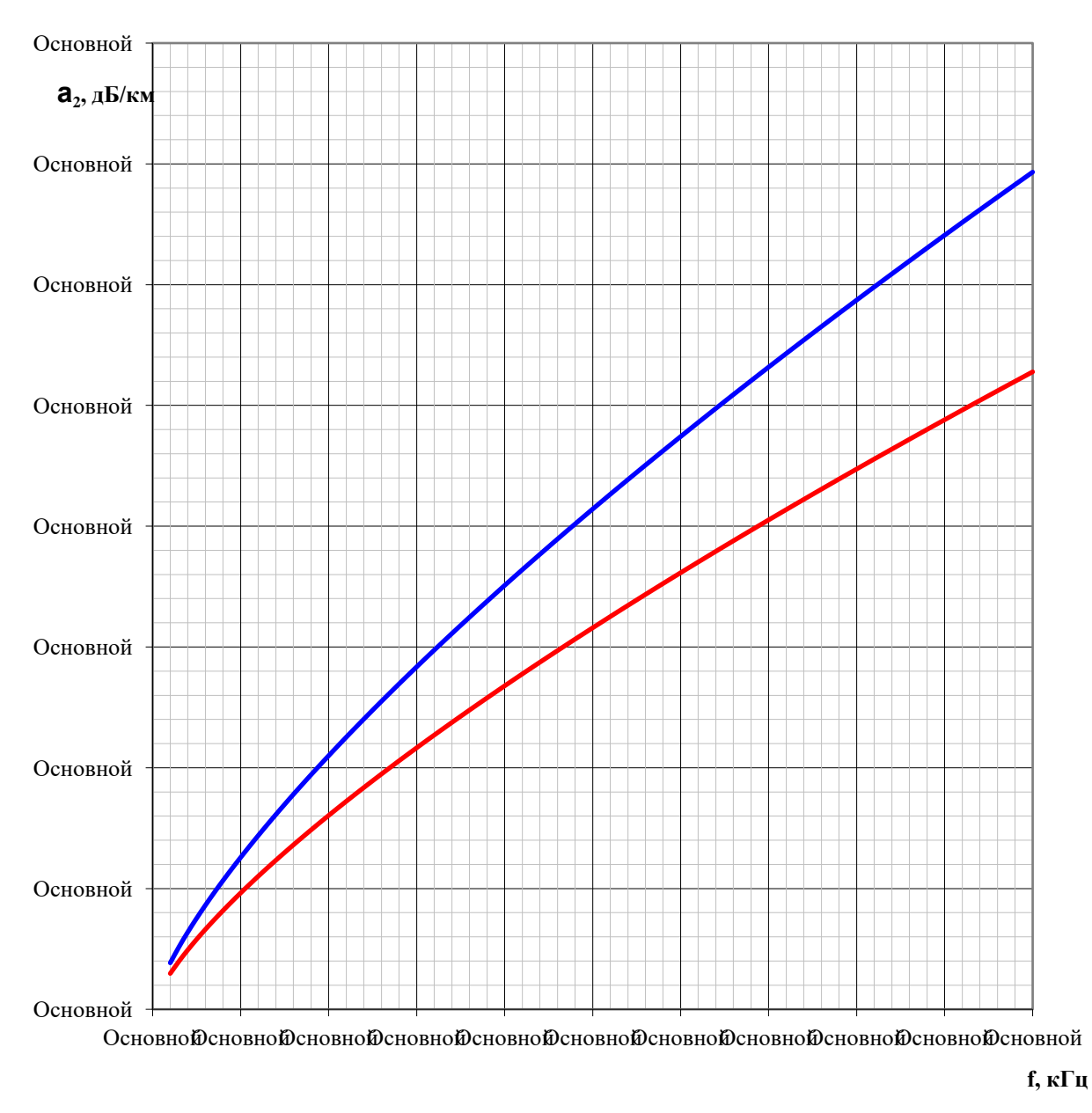

 $\rightarrow$ опоры ПБ и ПП  $\rightarrow$ опоры ПН

Рисунок 7.15 - Частотная зависимость километрического затухания второй модальной составляющей для нетранспонированной ВЛ 750 кВ с горизонтальным расположением проводов

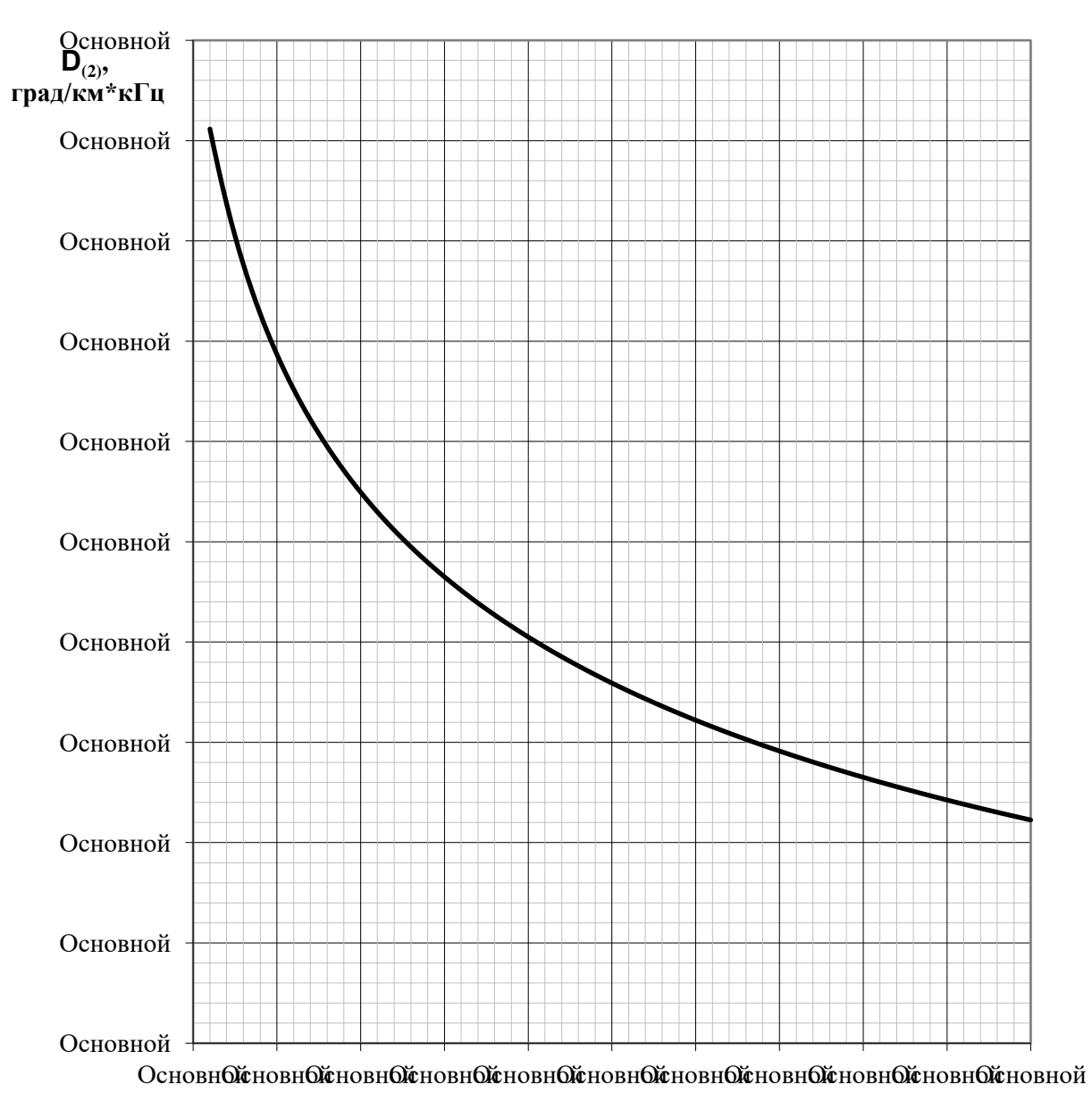

Рисунок 7.16 - Зависимость значения  $\Delta_{(2)}$  от частоты для ВЛ 330 кВ с горизонтальным расположением фаз

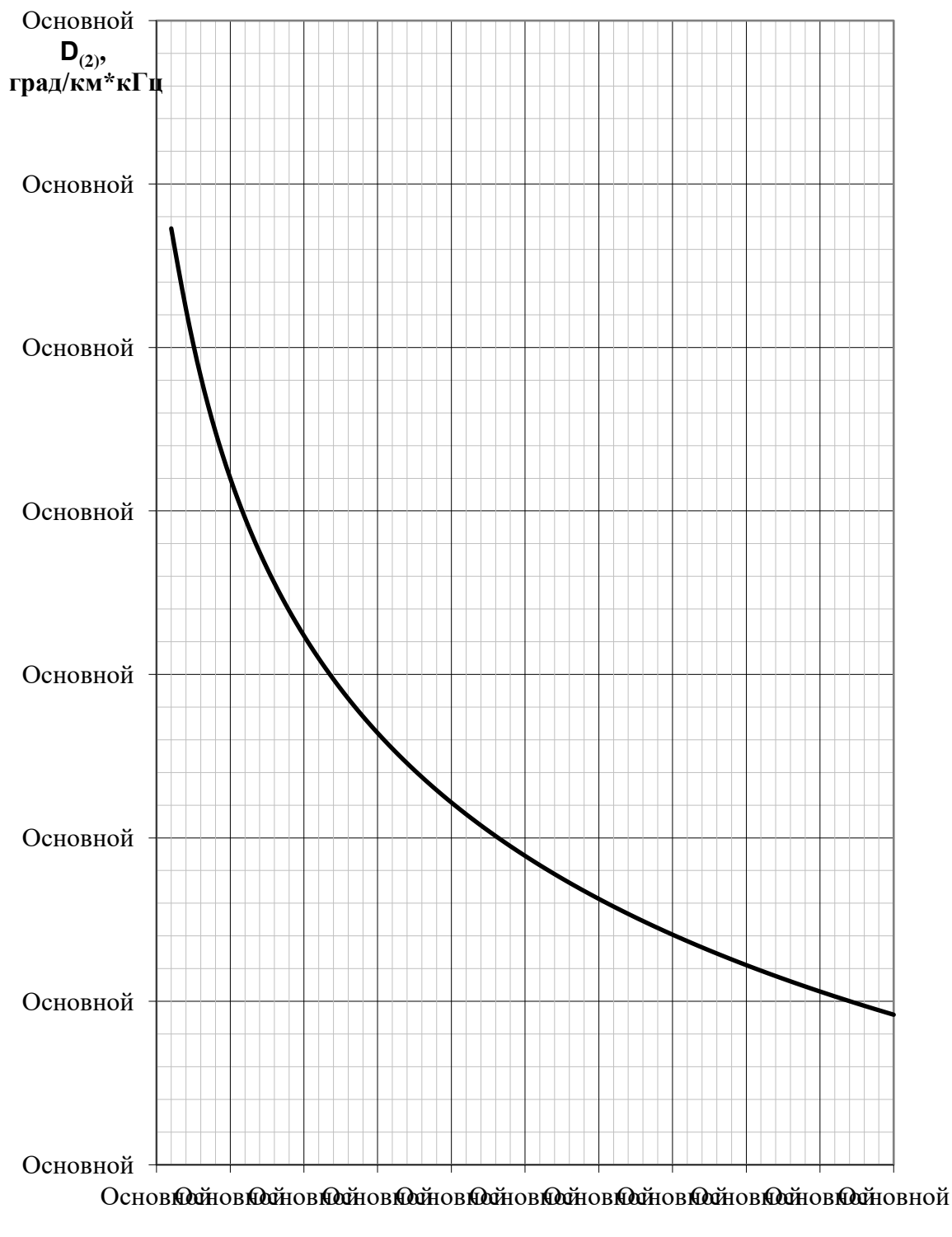

Рисунок 7.17 - Зависимость значения  $\Delta_{(2)}$  от частоты для ВЛ 330 кВ с треугольным расположением фаз

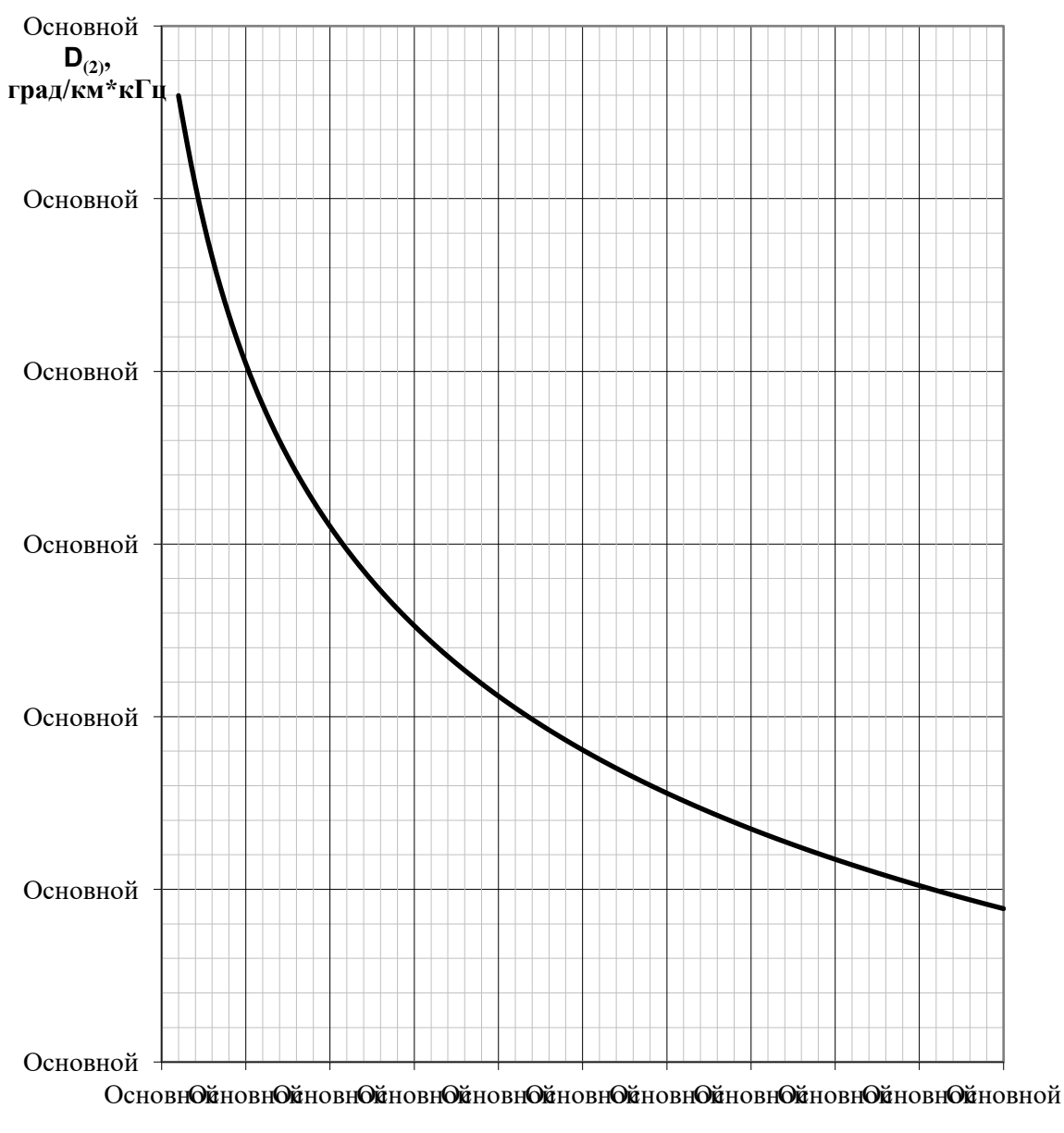

**f,кГц**

Рисунок 7.18 – Зависимость значения  $\Delta_{(2)}$  от частоты для ВЛ 500 кВ

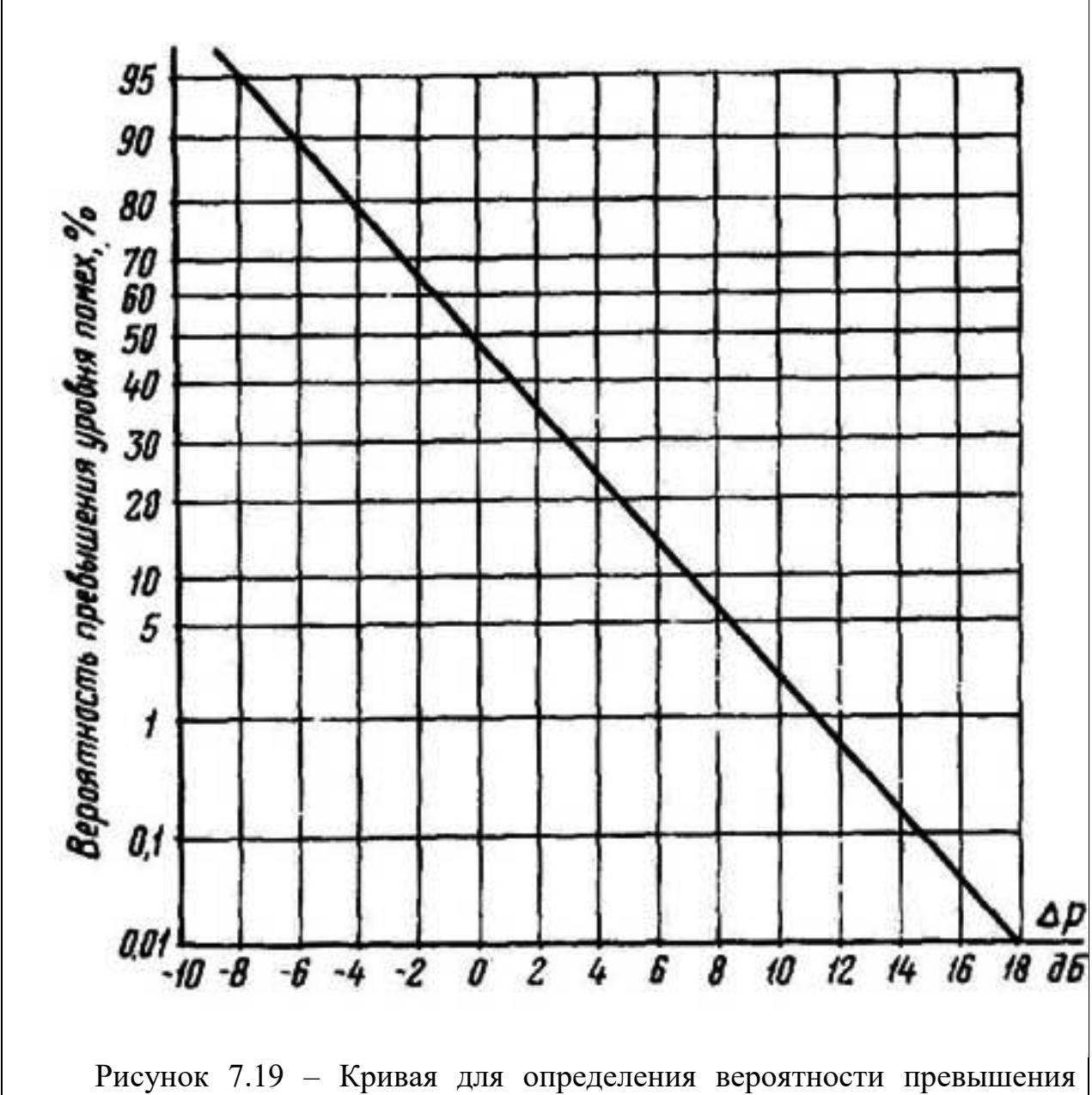

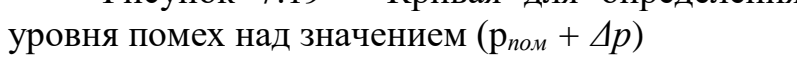

# **Правила использования диапазона частот 16-1000 кГц при передаче информации по ВЛ**

Утверждаю: Утверждаю: Главный инженер ЦДУ ЕЭС СССР А.А. Окин

1989 г.

Заместитель начальника Главтехуправления Минэнерго СССР К.М. Антипов 1989 г.

1 Общие положения

1.1 Настоящие Правила разработаны в соответствии с поручением Государственной комиссии по радиочастотам СССР на основании согласованных с заинтересованными организациями условий совместного использования диапазона частот 16-1000 кГц для систем передачи информации по высоковольтным воздушным линиям электропередачи (ВЛ) и радиоэлектронных средств других ведомств.

1.2 Правила являются нормативно-техническим документом, регламентирующим порядок использования диапазона частот 16-1000 кГц при организации и эксплуатации различных систем передачи информации по ВЛ на всей территории СССР.

1.3 Правила распространяются на действующие, сооружаемые и проектируемые системы передачи информации по ВЛ.

1.3.1 Телефонной связи амплитудной модуляции с передачей в линию одной боковой полосы частот AM ОБП на 1-12 каналов с возможностью вторичного уплотнения каналами телемеханики и передачи данных с частотной манипуляцией.

1.3.2 Высокочастотных каналов релейной зашиты, противоаварийной автоматики и телемеханики с постоянной передачей в линию одночастотных и частотно-манипулированных сигналов.

1.4 Правила не распространяются на высокочастотные каналы систем релейной зашиты и противоаварийной автоматики со временем передачи сигнала в линию до 1 сек.

1.5 Диапазон частот, в котором могут быть размешены системы передачи информации по ВЛ, установлен:

1.5.1 Для систем телефонной связи, телемеханики и передачи данных 16- 1000 кГц.

1.5.2 Для высокочастотных каналов систем релейной зашиты, противоаварийной автоматики и телемеханики 32-600 кГц.

1.6. В качестве линии связи для систем передачи информации по ВЛ используются фазы и грозозащитные тросы ВЛ напряжением от 6 кВ и выше. Присоединение аппаратуры уплотнения к проводам и тросам ВЛ может быть выполнено по симметричным и несимметричным схемам.

1.6.1. Симметричные схемы присоединения к ВЛ: «фаза-фаза», «трос-трос», «провод-провод расщепленных фаз» (внутрифазовые тракты), «провод-провод расщепленных грозозащитных тросов» (внутритросовые тракты).

1.6.2. Несимметричные схемы присоединения к ВЛ: «фаза-земля», «две фазы - земля», «трос-земля», «два троса-земля».

Системы передачи информации по ВЛ должны удовлетворять требованиям условий совместной работы с устройствами аэронавигации, радиоэлектронными средствами других ведомств и с устройствами проводной связи.

1. Условия совместимости с устройствами аэронавигации

2.1. Системы телефонной связи в полосе частот -116 кГц на 1-12 каналов с максимальной мощностью передатчика до 100 Вт включительно при присоединении к ВЛ по "симметричным" и несимметричным схемам - без ограничений.

2.2. Одноканальные системы телефонной связи в полосе частот 116-1000 кГц:

2.2.1. С максимальной: мощностью передатчика менее 35 Вт при присоединении к ВЛ по симметричным и несимметричным схемам – без ограничений.

2.2.2. С максимальной мощностью передатчика 35 Вт и более - не допускается использование в полосе частот 120-1000 кГц по несимметричным схемам подключения к ВЛ при удалении этих ВЛ от аэродромов менее 5 км.

2.2.3. С максимальной мощностью передатчика 100 Вт и более - допускается использование только по симметричным схемам присоединения к ВЛ.

2.3. Двухканальные системы телефонной связи в полосе частот 116-1000 кГц:

2.3.1 С максимальной мощностью передатчика менее 35 Вт при присоединении к ВЛ по симметричным и несимметричным схемам без ограничений.

2.3.2 С максимальной мощностью передатчика 35 Вт и более - не допускается использование по несимметричным схемам подключения к ВЛ в одноканальном режиме работы.

2.3.3 С максимальной мощностью передатчика 100 Вт и более -допускается использование только по симметричным схемам присоединения к ВЛ.

2.4. Системы телефонной связи на 3-12 каналов в полосе частот 116-1000 кГц:

2.4.1. По симметричным схемам присоединения с максимальной мощностью передатчика до 100 Вт включительно - без ограничений.

2.4.2. По несимметричным схемам присоединения к ВЛ с максимальной мощностью передатчика 35 Вт и более - не допускается использование в одноканальном и двухканальном режимах работы.

2.5. Высокочастотные каналы систем релейной защиты, противоаварийной автоматики и телемеханики:

2.5.1. В полосе частот 32-116 кГц с максимальной мощностью передатчика

до 30 Вт включительно по симметричным и несимметричным схемам присоединения к ВЛ - без ограничений.

2.5.2. В полосе частот 116-600 кГц с максимальной мощностью передатчика до 1,5 Вт включительно по симметричным и несимметричным схемам присоединения к ВЛ - без ограничений.

2.5.3. В полосе частот 116-600 кГц с максимальной мощностью передатчика более 1,5 Вт (до 5 Вт включительно) - только по симметричным схемам присоединения к ВЛ.

2. Условия совместимости с радиоэлектронными средствами народного хозяйства

3.1. Запрещено использование полосы частот  $500 \pm 10$  кГц в  $50$ километровой зоне на побережье морей и крупных судоходных озер (Байкал, Онежское, Ладожское).

3.2. Запрещено использование полосы частот 420-525 кГц на морских побережьях в 3–х километровой зоне от береговых радиостанций морской подвижной службы.

3.3. В полосах частот 16-148,5 кГц и 285-420 кГц передача информации по ВЛ может осуществляться без дополнительных ограничений, но с учетом ограничений по условиям аэронавигации и устройств проводной связи.

3.4. В полосе частот 148,5-285 кГц:

3.4.1. Передача информации по внутрифазовым и внутритросовым линейным трактам ВЛ напряжением 330 кВ и выше - без дополнительных ограничений.

3.4.2. Должен быть обеспечен частотный разнос не менее 9 кГц между несущими частотами вещательных радиостанций и границами полос частот систем передачи информации по ВЛ напряжением 330 кВ и выше при присоединениях по схемам «фаза-земля», «фаза - фаза», «трос - земля», «два троса - земля» и «трос - трос».

3.4.3. Должен быть обеспечен частотный разнос между "несущими частотами вещательных радиостанций и границами полос частот систем передачи информации по ВЛ напряжением 110-220 кВ при симметричной и несимметричной схемам присоединения не менее:

- 10 кГц при мощности передатчика до 10 Вт включительно для систем телефонной связи и до 1 Вт включительно для высокочастотных каналов систем противоаварийной автоматики или телемеханики при передаче в линию одночастотного сигнала;

- 13,5 кГц при мощности передатчика свыше 10 Вт для всех систем ВЧ систем.

3.4.4. Должен быть обеспечен частотный разнос не менее 13,5 кГц между

несущими частотами вещательных радиостанций и границами полос частот систем передачи информации по ВЛ напряжением 6-35 кВ при симметричных и несимметричных схемах присоединения.

3.5. В полосе частот 525-1000 кГц

3.5.1. Должен быть обеспечен частотный разнос не менее 9 кГц между несущими частотами вещательных радиостанций и границами полос частот систем передачи информации по ВЛ напряжением 330 кВ и выше при симметричных и несимметричных схемах присоединения.

3.5.2. Должен быть обеспечен частотный разнос не менее 13,5 кГц между несущими частотами вещательных радиостанций и границами полос частот систем передачи информации по ВЛ напряжением 6 - 220 кВ при симметричных и несимметричных схемах присоединения.

3.6. Ограничения по пунктам 3.3, 3.4 и 3.5 действуют в зонах покрытия передающих вещательных радиостанций. О границах зон покрытия будет сообщено дополнительно.

3.7. В случае обнаружения помех радиоприему от систем передачи информации по ВЛ Минэнерго СССР обязано принять меры по их устранению.

3.8. Данные ограничения действительны в зоне покрытия вещательных радиостанций и не затрагивают условий совместного использования частот средствами ВЧ связи и телемеханики Минэнерго СССР и средствами Минобороны.

3. Условия совместимости с устройствами проводной связи.

4.1. В соответствии с «Правилами зашиты устройств проводной связи, железнодорожной сигнализации и телемеханики от опасного и мешающего влияний линий электропередачи. Часть II. Мешающие влияния,1972 г.» и с «Правилами устройств электроустановок, 1985 г.»

Начальник службы телемеханики и связи ЦДУ ЕЭС СССР В.Х. Ишкин

Зав. Лабораторией ВЧ связи ВНИИЭ Г.В. Микуцкий

### **Пояснения к тексту разделов 4 - 7**

К п. 4.1

Правила использования общего диапазона частот, разрешенного для размещения рабочих частот ВЧ каналов по ЛЭП при передаче информации по ВЛ, основаны на положениях документа «Правила использования диапазона частот 16-1000 кГц при передаче информации по ВЛ» (Приложение 1).

К п. 4.9

Выбор взаимного расположения полос частот передачи и приема в канале, рекомендуемый производителем, должен учитывать следующие факторы:

• величина затухания, вносимого взаимным шунтирующим действием входного сопротивления передатчика и приемника не должна превышать допустимую;

• динамический диапазон приемника, должен обеспечить отсутствие перегрузки приемного тракта сигналом «своего» передатчика.

К п. 4.14

Как правило, к симметричным относят ВЛ низких классов по напряжению (110 кВ и ниже). Критерием возможности рассмотрения реальной линии как симметричную (то есть возможности расчёта параметров реальных несимметричных ВЛ с использованием теории симметричных ВЛ) принимается предельное значение произведения наивысшей частоты, передаваемой по линии, на длину линии (f<sub>a</sub>l). Значение этого критерия выбирается таким образом, чтобы разница между затуханием линейных трактов реальной (несимметричной) ВЛ, организованных по разным, но однотипным схемам присоединения (например, любая из схем фаза-земля) не превышала ± 2 дБ. Считается, что в этом случае выбор рабочей фазы, к которой осуществляется присоединение, может быть произведен произвольно, а погрешность расчёта затухания с использованием теории симметричных ВЛ не превысит 2 дБ.

Использование теории симметричных линий для расчёта параметров ВЧ тракта реальных несимметричных линий за пределами ограничения по произведению f\*L приводит к неконтролируемым погрешностям.

Предпочтение, которое надо отдавать оптимальным схемам ВЧ трактов, обуславливается тем, что параметры ВЧ тракта с этими схемами в наибольшей степени обеспечивают помехоустойчивость канала ВЧ связи и стабильность его работы.

К п. 4.15

Для нетранспонированных ВЛ оптимальные схемы присоединения являются одномодовыми (или практически одномодовыми), в которых исключается появление полюсов затухания. Поэтому для этих схем присоединения при расчёте затухания нет ограничения по частоте. В чистом виде одномодовые схемы присоединения сущестауют только для ВЛ с горизонтальным расположением фаз (без наличия тросов). Для ВЛ с треугольным расположением фаз и ВЛ на двухцепных опорах указанные

оптимальные схемы являются квазиодномодовыми.

Для транспонированных ВЛ одномодовые схемы присоединения принципиально отсутствуют. Для этих ВЛ любая схема присоединения многомодовая, в частотной зависимости затухания которой принципиально могут быть полюса затухания. Для оптимальных схем присоединения первая частота полюса затухания располагается выше, чем для неоптимальных схем.

К п. 4.17.1

В схеме рисунка 4.3, а для канала на аппаратуре АУ1 отрезок ВЧ кабеля, соединяющий апаратуру АУ1 и АУ2, может рассматриваться, как ответвление, длиной  $L_{B Y_{Ka} 6, coe \mu}$ , нагруженное на входное сопротивление аппаратуры АУ2, которое на рабочих частотах аппаратуры АУ1 имеет практически чисто мнимый (возможен, как ёмкостной, так и индуктивный) характер.

При определенном соотношении длины линии ответвления (в данном случае L<sub>ВЧкаб.соед</sub>) и частоты, затухание, вносимое в тракт канала на аппаратуре АУ1 может оказаться весьма значительным.

Неравенство (4.1) соответствует условию, при котором вносимое затухание будет не более 1 дБ. Оно получено при допущении, что модуль входного сопротивления аппаратуры АУ2 на частотах аппаратуры АУ1 много больше волнового сопротивления ВЧ кабеля (75 Ом) и при расчётах можно принять, что ответвление на его конце не имеет нагрузки (режим ХХ). При этом длина волны для максимальной из передаваемых по каналу АУ1 частот, должна быть больше длины отрезка ВЧ кабеля не менее, чем в 8 раз (скорость распространения волны в ВЧ кабеле принята 200 тыс.км/с).

Установка РФ (рис.4.3,б) рекомендуется в случаях, когда неравенство (4.1) не выполняется и РФ необходим для уменьшения шунтирующего действия до необходимых значений.

К п. 4.17.2

Разделительные фильтры (РФ), устанавливаемые при параллельном включении аппаратуры разных каналов в случае, когда хотя бы по одному из этих каналов передаются сигналы ВЧ защит и/или УПАСК, ограждают каналы ВЧ защит и УПАСК от нежелательных случайностей, которые могут нарушить их работу (например, коротких замыканий входных цепей параллельно включенной аппаратуры, низкого входного сопротивления параллельно включенного ВЧ кабеля при значительной его длине). Наличие РФ позволяет выводить аппаратуру каждого из ВЧ каналов, включенных параллельно каналам ВЧ защит и РЗ и ПА на профилактические осмотры и ремонты без отключения аппаратуры других каналов.

К п. 2.1

На этапе расчёта максимально допустимой частоты канала конкретный тип аппаратуры, который определяется после проведения конкурсной процедуры, еще не известен. Поэтому расчёт производится для виртуальной аппаратуры соответствующего вида, параметры которой определяются в соответствии с [СТО 56947007-33.060.40.177-2014](kodeks://link/d?nd=1200110733) «Технологическая связь. Типовые технические требования к аппаратуре высокочастотной связи по линиям электропередачи»».

 $K$ п. 2.2

Упрошенные метолы расчета. используемые При определении максимально допустимой частоты канала, построены по принципу «не навреди». В соответствии с этим принципом результаты расчета затухания, как правило, имеют погрешность, завышающую рассчитываемое значение затухания. При этом соответственно занижается значение максимально допустимой частоты канала. Таким образом, рассчитанная с применением упрощенных методов частота будет всегда ниже реально допустимой.

Поэтому, использование для определения максимально допустимой частоты точных методов расчёта рекомендуется только в случаях, когда значение этой частоты, полученное с использованием упрощенного метода, не дает возможности выбора частот для проектируемого канала (например, из за полной загруженности частотного спектра в пределах до вычисленной максимальной частоты).

Как правило, точные методы расчётов (с применением программ WinTrakt и WinNoise) для определения максимально допустимой частоты канала должны применяться для каналов, в ВЧ тракт которых входит только одна длинных ВЛ напряжением 500 кВ и выше, где можно применять только низкие частоты, а они все уже заняты существующими и ранее запроектированными каналами. Кроме того, применение точных методов расчёта необходимо при организации канала по ВЛ с проводящими тросами, а также на ВЛ, защита от перенапряжений которых осуществляется ограничителями перенапряжений, для которых использование кривых, построенных для ВЛ без тросов, может привести к неконтролируемой погрешности.

Применение точных методов расчета необходимо также при организации канала по транспонированным двуцепных ВЛ 220 кВ и выше в связи с отсутствием упрощенных методов расчёта для таких ВЛ, а, следовательно, и графиков частотной зависимости километрического затухания тракта для таких линий.

К п. 5.3 (общая часть). Графики километрического затухания линейного тракта по ВЛ, приведенные на рис. 5.1 и 5.27, рассчитаны по рекомендациям  $[2]:$ 

 $K$ п. 5.3.1

На этапе «проектная документация» конкретный тип аппаратуры еще не определён. Поэтому для обеспечения однозначных решений при определении максимально допустимой частоты канала вводится понятие виртуальная аппаратура. Виды этой аппаратуры и её параметры, приведенные в табл. 5.2 и 5.3, определяются в соответствии с СТО 56947007-33.060.40.177-2014 «Технологическая связь. Типовые технические требования к аппаратуре высокочастотной связи по линиям электропередачи». Так как параметры любой аппаратуры ВЧ связи, выпускаемой всеми производителями, соответствуют указанному СТО, максимально допустимая частота, определённая для виртуальной аппаратуры, будет достаточно хорошо соответствовать реальной аппаратуре, на которой в дальнейшем будет организован канал.

При распределении пиковой мощности, огибающей передаваемые сигналы различной информации, использовались принципы, рекомендованные  $B[6]$ :

• отсутствие нелинейных искажений (уровень комбинационных частот не более допустимого);

• равную помехозащищенность передачи различной информации, передаваемой по комбинированному каналу.

 $K$ п. 5.3.2

• Для каналов ВЧ защиты минимальный уровень приема определяется согласно [4]. В соответствии с [4] минимально допустимый уровень приема должен быть больше уровня порога чувствительности на разность между уровнями порога чувствительности и порога запирания и на требуемое превышение уровня принимаемого сигнала над порогом запирания. По устоявшейся традиции это превышение (в сумме 6 дБ) введено в величину запас по затуханию.

Уровень помех, по которому определяется минимально допустимый приёмный уровень, соответствует вероятности его превышения, равной 0.25 %.

Принятые параметры приёмника обеспечивают вероятность отказа защиты при КЗ на защищаемой линии не более 10<sup>-2</sup> и вероятность ложного действия (излишнее отключение) защиты при внешнем КЗ на линиях, прилегающих к защищаемой не более  $10^{-3}$ .

• Для каналов РЗ и ПА минимальный уровень приема и требуемое соотношение С/П приняты согласно [7];

• Для цифровых каналов ВЧ связи надо учитывать, что указанное в СТО 56947007-33.060.40.177-2014. «Технологическая связь. Типовые технические требования к аппаратуре высокочастотной связи по линиям электропередачи» (и производителями аппаратуры) минимально необходимое соотношение сигнала и помехи для цифрового потока дается для помех типа белого шума. Поправка  $\Delta a_{c/n, \text{non}}$  учитывает отличие помех на ВЛ от помех типа белого шума.

• В упрощенных методах расчёта уровень ВЧ помех от короны определяется для точки подключения конденсатора связи к ВЛ (без учёта затухания устройств обработки и присоединения на рассматриваемом конце ВЛ). Уровень ВЧ помех от короны на проводах ВЛ (среднеквадратичное значение) является случайной величиной, распределенной по закону, близкому к нормальному. Он зависит от частоты и изменяется во времени в зависимости от условий погоды, напряжения ВЛ и состояния поверхности проводов. В расчётах принимается средний уровень помех с вероятностью появления 50 %. В табл. 5.5 приведены средние уровни помех для частоты 100 кГц и для ВЛ, расположенных на высоте до 300 м над уровнем моря, с горизонтальным расположением фаз, с усредненными размерами опор и с наиболее часто применяемыми проводами.

• Вероятность того, что уровень помех от короны будет отличаться от уровня, соответствующего 50 % вероятности, может быть определена по данным п. 7.4. При необходимости перехода к другой частоте f, отличной от частоты 100 кГц для ВЛ 220 - 750 кВ уровень помех р<sub>лом, f</sub> тоже может быть

определен данным п. 7.4.

К п. 5.3.3

Затухание  $a_{\phi \Pi}$ ,  $a_{\text{3}}$ ,  $a_{\text{kag}}$ ,  $a_{\text{III}}$ ,  $a_{\text{P}}\phi$  соответствующих элементов ВЧ тракта, включенных на приемном конце, одинаково как для полезного сигнала, так и для помехи, и не изменяет соотношения между ними. Поэтому для ВЧ каналов всех назначений, минимальный уровень приема которых определен исходя из уровня помех на ВЛ, затухание этих элементов не учитывается.

Для каналов ВЧ защит в методике расчёта для определения минимально допустимого уровня приема учтено уменьшение уровня помех, вносимое устройствами обработки и присоединения на приемном конце тракта. Поэтому из формулы (5.6,а) мы их исключать не должны.

К п. 5.3.4 (Общая часть)

Запас по перекрываемому затуханию в канале aзап вводится в расчет для учета возможного ухудшения соотношения С/П на входе приемника при совпадении следующих факторов, изменяющих это соотношение:

1) для специализированных каналов ВЧ защиты, формула (5.8), при совпадении трех факторов:

• ухудшение параметров приемопередатчиков при снижении напряжения аккумуляторной батареи (2 дБ);

• появление помехи от работы линейных выключателей при отключении аварийных ВЛ (6 дБ);

• прирост затухания линейного тракта от гололедно-изморозиевых отложений  $\Delta a_{\text{ruo}}$ .

Примечание: фактически введён запас и на возможность увеличения уровня помех от короны при плохих погодных условиях до величины, вероятность превышения которой равна 0,25 % (13 дБ). Этот запас учитывает уменьшение перекрываемого затухания аппаратуры при учете отличия уровня помех при плохих погодных условиях от расчётной величины с вероятностью её превышения, равной 50 %.

2) для специализированных каналов РЗ и ПА с передачей сигналов – команд защиты и противоаварийной автоматики по поврежденной линии, формулы (5.9) и (5.9,а) при совпадении трех факторов:

• ухудшение параметров приемопередатчиков при снижении напряжения аккумуляторной батареи (2 дБ);

• прирост затухания линейного тракта при однофазном замыкании на землю любой из фаз:

✓ 20 дБ для присоединения фаза – земля. Это максимально возможное затухание при однофазном КЗ на землю в любом месте ВЛ, за исключением КЗ рабочей фазы на расстоянии менее 50 м от места подключения конденсатора связи;

✓ 6 дБ для присоединения фаза – фаза. Это максимально возможное затухание при однофазном КЗ на землю в любом месте ВЛ;

• прирост затухания линейного тракта от гололеда  $\Delta a_{\text{rwo}}$ .

Если пренебречь вероятностью совпадения во времени увеличения затухания тракта при КЗ и увеличения уровня помех от короны против расчетного на 13 дБ, можно сказать, что принятая в расчёте часть запаса по затуханию в 13 и, тем более, 22 дБ в неявном виде учитывает и фактор возможного увеличения помех на 13 дБ.

Таким образом введенный запас по затуханию обеспечивает работу канала при уровне помех, вероятность превышения которого в соответствии с графиком рисунка (7.19) равна 0,25 %.

3) Для специализированных каналов РЗ и ПА без передачи сигналов РЗ и с передачей сигналов системы автоматического отключения нагрузки (САОН) и сигналов противоаварийной автоматики по неповрежденной линии, формула (5.10):

• от гололедно-изморозиевых отложений  $\Delta a_{\text{rwo}}$ .

Если пренебречь вероятностью совпадения во времени увеличения затухания тракта от гололёда и увеличения уровня помех от короны против расчетного, то с учетом условия в (5.10), что запас не должен быть менее 13 дБ, можно сказать, что запас, определенный по (5.10) в неявном виде учитывает и фактор возможного увеличения помех на 13 дБ. То есть, и для этого вида канала обеспечивается его работоспособность при уровне помех, вероятность превышения которого в соответствии с графиком рисунка (7.19) равна 0,25 %.

Для аналоговых и цифровых ВЧ каналов при комбинированной передачи сигналов речи, данных, телемеханики, ПА и РЗ учитывается один из двух факторов: увеличение уровня распределенных помех и прирост затухания линейного тракта от гололедно-изморозиевых отложений. При этом по умолчанию принято, что вероятностью совпадения во времени действия этих двух факторов можно пренебречь. При этом:

• увеличение уровня распределенных помех принято равным  $\Delta p_{\text{now}}=9.0$ дБ, что соответствует вероятности превышения этого уровня, равоной 2,5 % (см. рис. 7.19). Соответственно, работоспособность канала обеспечивается при уровне помех, вероятность появления которого равна 97,5 %.

• при расчёте  $\Delta a$  <sub>гио</sub> учитывается тот вид ГИО (гололёд или изморозь), который для данного района даёт наибольший прирост затухания.

К п. 5.3.4.2

При рассмотрении возможности уменьшения величины запаса по затуханию для каналов РЗ и ПА со схемой присоединения фаза – земля необходимо учитывать следующие соображения:

• степень увеличения затухания ВЧ тракта при КЗ рабочей фазы зависит от удаленности места КЗ от концов ВЛ. Так, например, при удалении места КЗ рабочей фазы от концов линии на 10 км, прирост затухания от КЗ составляет величину примерно 10 дБ (вместо нормы 22 дБ).

• Однофазные КЗ на любой из «нерабочих» фаз в любой части линии приводит к увеличению затухания ВЧ тракта на величину не более 6 дБ.

• Уменьшение запаса по затуханию против нормы приводит к тому, что работоспособность канала будет обеспечиваться при однофазных КЗ нерабочих фаз в любой части линии и при однофазных КЗ рабочей фазы на ограниченной части линии. Степень этого ограничения зависит от того, насколько уменьшается запас относительно нормируемой величины.

• Возникновение однофазного КЗ равновероятно на любой из фаз и в любой точке линии. Поэтому снижение запаса по затуханию приведет к отказу канала при однофазном КЗ с вероятностью примерно равной отношению трехкратной длины линии к расстоянию от концов линии, при котором прирост затухания оказывается не более величины сниженного запаса.

К п. 5.3.5

В последнем издании [ПУЭ](kodeks://link/d?nd=1200003114) [8] принято новое (относительно предыдущего издания [9]) районирование территории России по толщине стенки гололеда. В [8] за основу принята нормативная толщина стенки гололеда с повторяемостью раз в 25 лет в то время, как в [9] эта толщина дана для повторяемости толщины стенки гололёда 1 раз в 5 лет.

Опыт эксплуатации каналов ВЧ связи по ВЛ, которые проектировались с учетом запаса по затуханию с исходными данными по гололёду, определённому в соответствии с [9], показал достаточную надежность этих каналов в условиях выпадения гололёда.

Имея в виду, что использование рекомендаций [8] приведет к неоправданному увеличению требуемых запасов по затуханию, и к невозможности в большем числе случаев проектирования каналов, определение дополнительного затухания, вносимого гололёдом, в настоящих РУ (так же, как и во всех предыдущих изданиях) производится в соответствии с принятым в [9] районированием территории России по толщине стенки гололеда. На рисунке П2.1 представлена карта с районированием территории РФ по толщине стенки гололёда, взятая из [9]. Надо сделать и вставить рисунок.

Толщины стенки гололеда на проводах линии, соответствующие [9], приведены в таблице Б.1:

Таблица Б.1 – Нормативная толщина стенки гололеда (при приведении гололеда к цилиндрической форме и плотностью 0,9 г/см<sup>3</sup>)

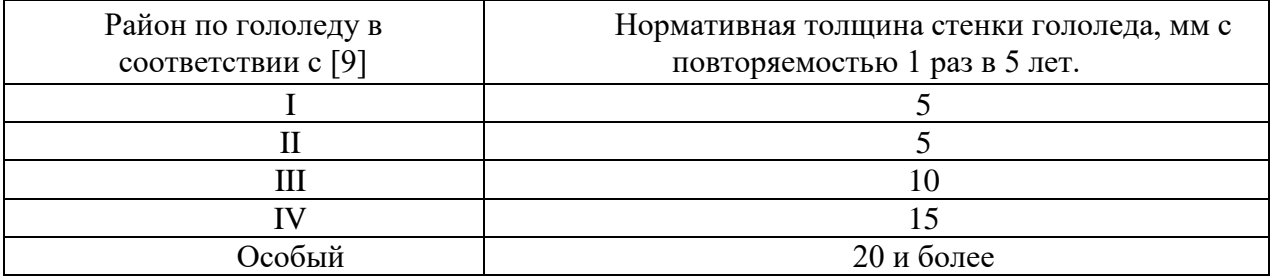

При построении кривых рис. 5.28 - 5.36 величина увеличения коэффициента затухания междуфазной волны из-за гололёда  $\Delta a$ <sub>201</sub> определялась для температуры (-3) ℃ (рекомендуемая температура при определении прироста затухания) по формуле (Б.1):

$$
\Delta \alpha_{\text{201}} = \frac{\kappa_{\text{ex}} m_{\text{201}} \lg \left( 1 + 2d \frac{d}{m} \kappa_{\text{s}} \right)}{1 - 0.38 \kappa_{\text{ex}} \lg \left( 1 + 2d \frac{d}{m} \kappa_{\text{s}} \right)}, \delta E
$$
\n(5.1)

где: *ксх* – коэффициент, принимаемый в соответствии с таблицей Б.2; *тгол* – коэффициент, определяемый по рис. Б.1, а;

*d <sup>л</sup>* – толщина стенки гололеда;

 $d_m$  – диаметр провода, см;

*кз* – коэффициент, принимаемый в соответствии с таблицей Б.3.

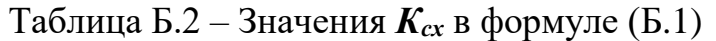

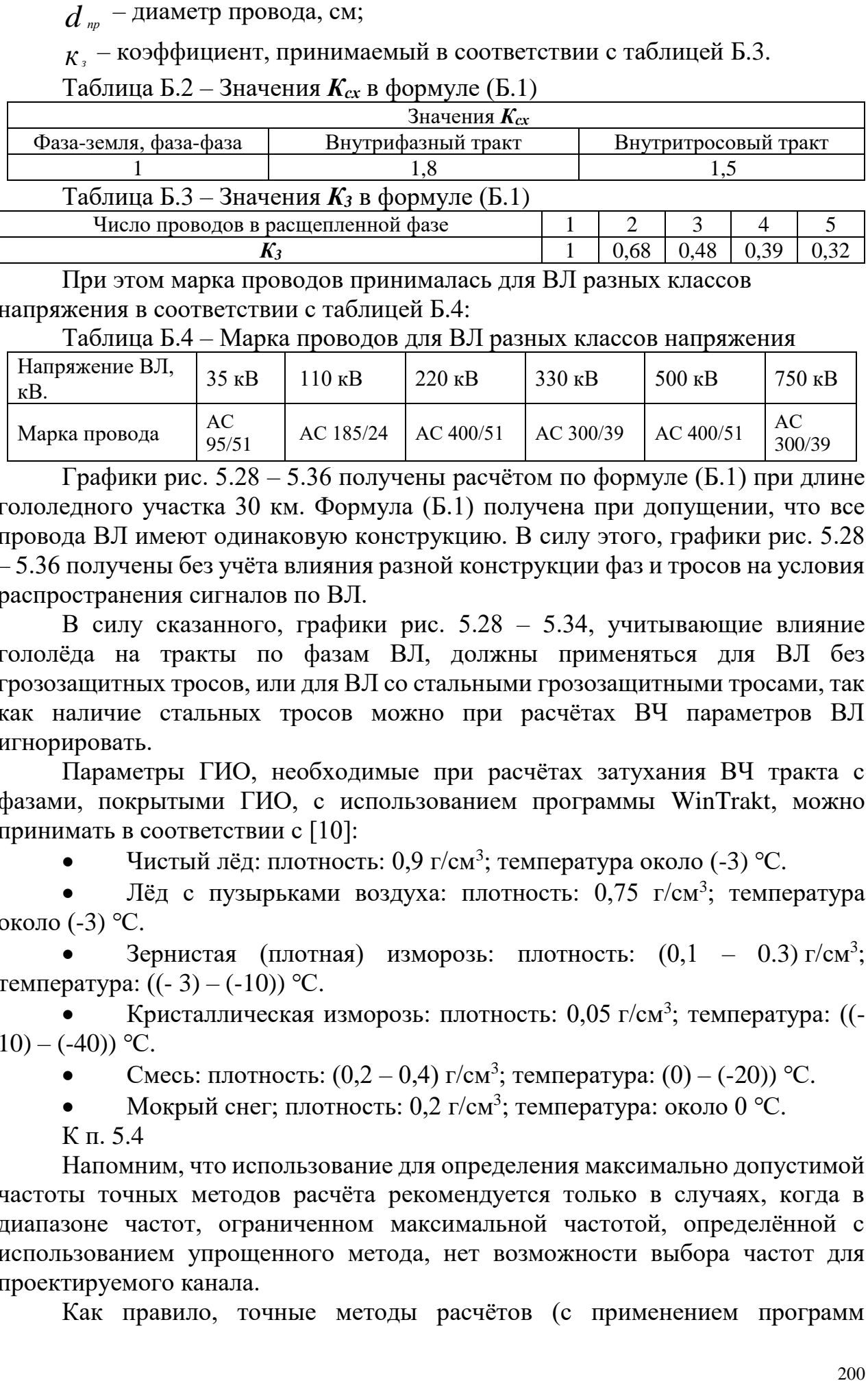

При этом марка проводов принималась для ВЛ разных классов напряжения в соответствии с таблицей Б.4:

Таблица Б.4 – Марка проводов для ВЛ разных классов напряжения

| Напряжение ВЛ,<br>$K\mathbf{B}$ . | 35 KB       | $10 \text{ }\mathrm{kB}$ | $220 \text{ }\mathrm{KB}$ | $330$ $\mathrm{KB}$ | $500$ $\mathrm{KB}$ | $750$ KB     |
|-----------------------------------|-------------|--------------------------|---------------------------|---------------------|---------------------|--------------|
| Марка провода                     | AС<br>95/51 | AC 185/24                | AC 400/51                 | AC 300/39           | AC 400/51           | AC<br>300/39 |

Графики рис. 5.28 – 5.36 получены расчётом по формуле (Б.1) при длине гололедного участка 30 км. Формула (Б.1) получена при допущении, что все провода ВЛ имеют одинаковую конструкцию. В силу этого, графики рис. 5.28 – 5.36 получены без учёта влияния разной конструкции фаз и тросов на условия распространения сигналов по ВЛ.

В силу сказанного, графики рис. 5.28 – 5.34, учитывающие влияние гололёда на тракты по фазам ВЛ, должны применяться для ВЛ без грозозащитных тросов, или для ВЛ со стальными грозозащитными тросами, так как наличие стальных тросов можно при расчётах ВЧ параметров ВЛ игнорировать.

Параметры ГИО, необходимые при расчётах затухания ВЧ тракта с фазами, покрытыми ГИО, с использованием программы WinTrakt, можно принимать в соответствии с [10]:

• Чистый лёд: плотность: 0,9 г/см<sup>3</sup>; температура около (-3) °С.

• Лёд с пузырьками воздуха: плотность: 0,75 г/см<sup>3</sup>; температура около (-3) ℃.

• Зернистая (плотная) изморозь: плотность:  $(0,1 - 0.3)$  г/см<sup>3</sup>; температура:  $((-3) - (-10))$  °С.

• Кристаллическая изморозь: плотность: 0,05 г/см<sup>3</sup>; температура: ((- $10) - (-40)$ <sup>o</sup>C.

• Смесь: плотность:  $(0,2 - 0,4)$  г/см<sup>3</sup>; температура:  $(0) - (-20)$ ) °С.

• Мокрый снег; плотность: 0,2 г/см<sup>3</sup>; температура: около 0 °С.

К п. 5.4

Напомним, что использование для определения максимально допустимой частоты точных методов расчёта рекомендуется только в случаях, когда в диапазоне частот, ограниченном максимальной частотой, определённой с использованием упрощенного метода, нет возможности выбора частот для проектируемого канала.

Как правило, точные методы расчётов (с применением программ

WinTrakt и WinNoise) для определения максимально допустимой частоты канала должны применяться для:

- каналов, в ВЧ тракт которых входит только одна длинных ВЛ напряжением 500 кВ и выше;

- при организации канала по ВЛ с проводящими тросами, для которых использование кривых, построенных для ВЛ без тросов, может привести к неконтролируемой погрешности;

- при организации каналов по транспонированным двухцепным ВЛ 220 кВ и выше в связи с отсутствием упрощенных методов расчёта и, соответственно, графиков частотной зависимости километрического затухания тракта для транспонированных двухцепных ВЛ.

Расчёт максимально допустимой частоты канала по формуле (5.13) в несколько другой форме представляет расчёт итерационным способом по формуле (5.1) с учётом (5.2).

Особенностью выражения (5.13) является то, что в нём:

• Перекрываемое затухание зависит от частоты не только за счет изменения пиковой мощности аппаратуры, но и за счёт изменения с частотой расчётного уровня помех от короны, и, следовательно, минимально допустимого уровня приёма;

• Затухание тракта определяется с учётом влияния ГИО.

• Запас по затуханию определяется, как составная часть запаса по затуханию, значение которой не зависит от частоты (часть запаса, определяемая влиянием ГИО, уже учтена в расчётном затухании ВЧ тракта). Часть запаса по затуханию, не зависящая от частоты, равна (в соответствии с п. 5.3.4): для каналов ВЧ защит: 8 дБ; для каналов РЗ и ПА: 22 или 13 дБ; для аналоговых и цифровых комбинированных каналов: 9 дБ (если  $\Delta a_{\text{EMO}}$  менее 9 дБ) и 0 дБ (если ∆аГИО равно или более 9 дБ).

В Приложении В приведена методика определения максимальной частоты канала с использованием:

• только программа WinTrakt. При этом допускается, что от частоты зависят только затухание тракта и дополнительное затухание от ГИО.

• программ WinTrakt и WinNoise. При этом считается, что от частоты зависят не только затухание тракта и дополнительное затухание от ГИО, но и уровень помех от короны.

К п. 6.1.2

При использовании смежных полос частот передачи/приёма влияние внеполосного спектра передатчика на собственный приёмник может привести к необходимости ограничения перекрываемого аппаратурой затухания. Особенно это проявляется в аппаратуре с ВРС. Изготовитель аппаратуры должен указывать на наличие таких ограничений (если они есть) и их необходимо учитывать при проектировании каналов.

К п. 6.1.3

Линейный тракт ВЧ канала по ВЛ практически никогда не бывает согласован. По этой причине импульсы высокой частоты, посылаемые в линию при работе передатчика с дифференциально-фазной защитой, отражаются от

конца линии, и попадают на вход своего приемника с запаздыванием на некоторый угол (около  $12^0$  на  $100$  км линии).

На ВЛ короче 100 км и без ответвлений основной и отраженный от дальнего конца линии сигналы своего передатчика практически сливаются и поэтому влиянием отраженных сигналов на работу защиты можно пренебречь. В таких каналах частоты обоих передатчиков могут быть одинаковыми.

На ВЛ длиннее 100 км, отраженные сигналы запаздывают на значительный угол и заполняют существенную часть паузы между сигналами своего передатчика и по амплитуде могут быть сравнимы с сигналами передатчика противоположного конца линии. Если частоты сигналов будут одинаковые, то в результате биений суммарного напряжения отраженного сигнала и сигнала, принятого с другого конца линии, могут (при небольшом линейном затухании) появиться провалы в общем сигнале. Для устранения этого недостатка, а также для отстройки от отраженного сигнала своего передатчика, частоты передатчиков в канале на ВЛ длиннее 100 км и без ответвлений выбираются с разницей в 1,5 кГц.

При соблюдении условия (6.1) уровень отраженного сигнала своего передатчика на входе приемника будет ниже минимально допустимого уровня приёма, приведённого в таблице 6.5 не менее, чем на 10 дБ (при модуле коэффициента отражения не более 0.5). В канале с таким затуханием можно выбирать одинаковые частоты, так как при такой большой разницы в уровнях отраженного сигнала своего передатчика и сигнала от противоположного передатчика биение на входе приёмника не влияют на работу защиты.

На линиях электропередачи с ответвлениями часто оказывается невозможным обеспечить во всех пунктах установки приемопередатчиков необходимую разницу в напряжениях сигналов, приходящих от других передатчиков. При одинаковых частотах передатчиков в канале на входе приемников могут возникать биения с появлением провалов в общем сигнале, а это может привести к ложной работе защиты. Для устранения этого недостатка частоты передатчиков в каждом пункте на ВЛ с ответвлениями должны отличаться не менее чем на  $(0.5 - 1.0)$  кГц.

К п. 6.1.4

Нормы допустимых уровней взаимных помех между ВЧ каналами по ВЛ приняты на основании опыта эксплуатации ВЧ каналов в энергосистемах и проведённых исследовательских работ:

• Помехи в аналоговых каналах для телефонной связи от других аналоговых каналов идентичны невнятным переходным разговорам в многоканальных системах дальней связи. Исходя из этого, для ВЧ каналов по ВЛ считается достаточным, чтобы уровни мешающих сигналов были ниже уровня распределенной помехи на 9 дБ. При этом разность уровней полезного и мешающего сигналов будет равна 35 дБ.

• Помехи в аналоговых каналах для сигналов телемеханики или передачи данных от других аналоговых каналов считаются допустимыми при разности уровней сигнала и помехи 20 дБ. Учитывая, что в каналах телемеханики и передачи данных суммируются помехи от короны и от других каналов

(перекрестные помехи), разность уровней полезного и мешающего сигнала принята равной 25 дБ.

• Разность уровней порога чувствительности и синусоидальной помехи, равная 10 дБ, принята для каналов ВЧ защит согласно [4] и для каналов РЗ и ПА - согласно [7].

Линейность приемного тракта современной аппаратуры, как правило, обеспечивается при уровне помех от «чужих» сигналов превышающем уровень «своего» сигнала примерно на 35 дБ. При наличии помех, проникающих через входной фильтр приемника на вход приемника, необходимо снижать уровень суммарного сигнала (полезного и помехи) на входе приемника так, чтобы он не превышал допустимой величины.

К п. 6.2

1) В отличие от этапа определения максимально допустимой частоты канала, когда необходимые для этого параметры аппаратуры берутся из таблиц для виртуальной аппаратуры, на этапе определения свободных полос частот для организации нового канала, требуемые для этого параметры проектируемой аппаратуры принимаются из соответствующих таблиц для конкретной аппаратуры (которая будет использоваться для организации канала).

2) Графики для определения минимально допустимого разнесения частот, влияющего и подверженного влияниям каналов, составлены согласно технической документации на аппаратуру и нормам, изложенным в п. 6.1.4.

Правила составления и использования этих графиков зависят от типа подверженного влиянию канала:

• Для специализированных каналов ВЧ защит определение минимально возможного разнесения частот на полосу Δf производится в зависимости от разности минимально допустимого уровня порога чувствительности и мешающего сигнала на входе приемника следующим образом:

− если и влияющий и подверженный влиянию каналы являются каналами ВЧ защиты, то разнесение по частоте Δf равно расстоянию между несущими частотами каналов;

− если влияющий или подверженный влиянию канал является любым каналом, кроме ВЧ защиты, то разнесение по частоте Δf равно расстоянию между соответствующей (верхней или нижней) граничной частотой номинальной полосы частот этого канала и несущей частотой канала ВЧ защиты;

− значение ∆р для ∆f=0 соответствует разности уровней, при которой можно повторить рассматриваемую частоту.

• Для специализированных каналов ПА определение минимально возможного разнесения частот на полосу Δf производится в зависимости от разности минимально допустимого уровня порога чувствительности и мешающего сигнала на входе приемника. При этом:

− для всех типов влияющего канала, кроме ВЧ защиты, Δf равно расстоянию между краями номинальных полос частот рассматриваемого канала ПА и влияющего канала;

− для всех типов влияющего канала, кроме канала ВЧ защиты, значение

Δp для первой (крайней правой) точки с Δf=0 соответствует разности уровней, при которой можно повторить рассматриваемую полосу частот. Значение Δp для второй (левой) точки с  $\Delta f=0$  соответствует разности уровней, при которой возможно смежное расположение номинальных полос частот рассматриваемого канала ПА и влияющего канала.

• Для всех остальных каналов определение минимально возможного разнесения частот на полосу Δf производится в зависимости от разности между минимально допустимым уровнем полезного сигнала и уровнем мешающего сигнала на входе приемника. При этом:

− для всех типов влияющих каналов, кроме ВЧ защиты, Δf равно расстоянию между краями номинальных полос частот рассматриваемого и влияющего канала;

− для всех типов влияющего канала, кроме канала ВЧ защиты, значение Δp для первой (крайней правой) точки с Δf=0 соответствует условию возможности повторения рассматриваемой полосы частот. Значение Δp для этой точки графика соответствует максимально допустимому уровню помехи от посторонних каналов, при котором полосу частот влияющего канала можно использовать для организации рассматриваемого канала. Значение  $\Delta p$  для второй (слева) точки с Δf=0 соответствует возможности смежного расположения номинальных полос частот рассматриваемого канала ПА и влияющего канала.

3) Уровни передачи сигнала для специализированной аппаратуры (таблицы 6.3 и 6.4) даются в дБм и могут прямо использоваться в расчётах. Это объясняется тем, что в такой аппаратуре одновременно передается только один или два (команда РЗ и ПА с двухчастотным параллельным кодированием) сигнала. При этом при передаче одного сигнала его выходная мощность равна номинальной мощности передатчика аппаратуры, а при одновременной передаче двух сигналов, мощность каждого сигнала равна одной четверти номинальной мощности. Это позволяет указать уровень передачи сигнала в дБм.

В случае использования комбинированной аппаратуры с большим числом возможных её конфигураций указание уровня сигнала в дБм привело бы к значительному расширению объёма таблиц и затруднению в их использовании. Поэтому в таблицах 6.1 и 6.2 уровни сигнала указываются в дБмо и приводится методика перехода к уровням в дБм.

4) Расчёт переходного затухания между влияющим передатчиком и подверженным влиянию приемником по формулам (6.16) – (6.18) дает приближенный (как правило, заниженные) результат. При наличии экспериментальных данных по переходному затуханию между влияющими передатчиками и подверженными влиянию приемниками, установленными в существующей высоковольтной сети, определение минимально допустимого разнесения частот между каналами при выборе частот необходимо использовать эти данные.

К п. 6.3

При определении уровней влияний, когда, по крайней мере, один из

каналов организован по тросам, учитывается, что тросы разных линий не имеют прямого соединения между собой. Поэтому при определении уровня влияющего сигнала от канала, работающего по тросам, необходимо учитывать переходное затухание линии на ближнем или дальнем концах между трактами по тросам и фазам. Аналогично определяется и влияние на канал, работающий по тросам.

К п. 6.4.1 – 6.4.2

Величины переходных затуханий линии на ближнем конце приняты по [2]. Они получены на основании анализа измерений, проведенных при наладке каналов и исследовательских работах.

К п.  $6.4.3 - 6.4.4$ 

Понятие защищенность А<sup>з</sup> используется в (6.8, б) и (6.8, в) вместо переходного затухания на дальнем конце линии  $A_{n,n}$ . В этих формулах произведена замена переходного затухания на дальнем конце линии  $A_{n,n}$  на сумму  $A_3$ + $a_{\text{m}}$ . Значения защищенности приняты по [3].

Указанная замена допустима только в случае, когда оба (и влияющий, и подверженный влиянию) тракта организованы с использованием оптимальных схем присоединения.

В случае, когда такая замена недопустима, вместо суммы  $A_3 + a_{\text{tn}}$ . в  $(6.8, 6)$ и  $(6.8, \text{ B})$  надо использовать переходное затухание на дальнем конце  $A_{\text{min}}$ , которое следует определять расчётом на ПК по программе «WinTrakt».

К п. 6.4.5

Значения переходных затуханий ПС на ближнем конце приняты такими же, какими они были приняты в [1]. При этом принималось во внимание, что широкое использование указанных значений в практике проектирования каналов ВЧ связи не приводило к нежелательным последствиям.

К п. 6.4.6

Увеличение переходных затуханий ПС на ближнем конце для ВЛ разных классов напряжения приняты такими же, какими они были приняты в [1]. Широкое использование этих значений в практике проектирования каналов ВЧ связи не приводило к нежелательным последствиям.

К п. 6.4.7

Наличие параллельного сближения двух ВЛ при их заходе на общую ПС уменьшает переходное затухание между этими линиями по сравнению со случаем отсутствия параллельного сближения. Уменьшение переходного затухания происходит за счет электромагнитной связи между проводами рассматриваемых ВЛ на участке сближения.

При этом если рассматривать переходное затухание подстанции на ближнем конце между линейными трактами со схемой присоединения фазаземля, организованными по рассматриваемым ВЛ, то влияние электромагнитной связи на участке сближения происходит, в основном, за счет «земляной» моды.

Составляющая переходного затухания подстанции на ближнем конце между линейными трактами со схемой присоединения фаза-земля, организованными по рассматриваемым ВЛ, определяется по приближенной формуле [2]:

 $A_{3M.6} = A_{3M.6.8} - \Delta_1 A, \quad \partial B$  (Б.2)

Где: *Аэм*.*<sup>б</sup>* . – переходное затухание при бесконечной длине параллельного сближения;

1*<sup>A</sup>* – поправка, учитывающая конечную длину параллельного сближения. Её значения, определенные при вычислении параметров «земляной» моды  $(\alpha_0$  и  $\beta_0$ ) для  $\rho s$ =100 Ом⋅м, приведены на рис. Б.2.

Принимая во внимание возможную погрешность в определении параметров «земляной» моды, величина  $\Delta_1 A$ , входящая значение численных коэффициентов в формуле (6.9,б), принята равной 5 дБ (для наихудшего случая при  $fl = 75$  <sub>кГц км</sub>).

При  $l \leq \left\lfloor \frac{15}{f} \right\rfloor$ J  $\left(15/$  $\setminus$ *<sub><i>f*</sub> $)$ , км, величина  $\Delta_1 A$  не может быть более (-4) дБ и, в этом

случае, влияние параллельного сближения может не учитываться.

К п.п. 6.4.8 - 6.4.12

Данные приводится в соответствии с [1] и [2].

К п. 7.1.1

- 7.1.1.1 При организации канала по относительно длинной нетранспонированной ВЛ с горизонтальным расположением фаз (обычно 330 кВ м выше), часто случается, что оптимальная схема присоединения средняя фаза-земля уже используется для организации канала, а новый канал требуется организовать с использованием других фаз. Тракты с присоединением по схеме фаза – земля к оставшимся свободными крайним фазам имеет неудовлетворительные характеристики и использование этих схем нежелательно. Альтернативой является использование схемы фаза-фаза крайние и две крайние фазы- земля. Из этих двух схем использование присоединения две крайние фазы – земля во многих случаях является предпочтительным. Частотная зависимость затухания этого тракта не имеет полюсов затухания и повторяет (с увеличением примерно на 6 дБ для каждой из частот) частотную зависимость тракта средняя фаза-земля.

Для организации схемы присоединения «две крайние фазы – земля» можно применять стандартные ФП, разработанные для схемы фаза-земля.

При этом имеется два варианта параллельного соединения ФП, подключенных к двум рабочим фазам:

• Соединение осуществляется прямо на ФП параллельным включением выходов в сторону ВЧ кабеля двух ФП, и соединяя ФП с АУ одним ВЧ кабелем (рис. 7.1,а1);

• Соединение осуществляется в месте установки АУ. При этом ФП соединяются с местом установки АУ двумя ВЧ кабелями (рис. 7.1,а2).

Для осуществления обоих вариантов необходима установка трансформатора, согласующего сопротивления 75 и 37,5 Ом.

В схеме рисунка 7.1,а1 этот трансформатор включён в месте установки

ФП и согласовывает номинальное сопротивление двух параллельно включенных ФП (37,5 Ом) с волновым сопротивлением коаксиального кабеля (75 Ом).

В схеме рисунка 7.1,а2 этот трансформатор включён в месте установки АУ и согласовывает номинальное сопротивление двух параллельно включенных ВЧ кабелей (37,5 Ом) с номинальным сопротивлением АУ (75 Ом).

Альтернативой применению стандартных ФП с необходимостью использования специально разработанного трансформатора может быть использование специально разработанных ФП. Схема этого варианта показана на рис. 7.1,а3. В ней отсутствует дополнительный трансформатор, требуемый при использовании стандартных ФП, так как все вопросы согласования учтены в самих не стандартных ФП.

- 7.1.1.2 Сопротивление R в средней точке симметрирующего трансформатора при присоединении к линии по схеме фаза-фаза устанавливается для уменьшения влияния повреждения одной из рабочих фаз или устройств обработки и присоединения одной из рабочих фаз на затухание ВЧ тракта. Особенно важно выполнять эту рекомендацию при организации каналов с передачей сигналов РЗ и ПА. При организации ВЧ тракта по схеме фаза – фаза разных ВЛ эта рекомендация должна учитываться для каналов любого назначения.

К п. 7.1.3

К вопросу установки РФ. Включать РФ на ВЧ обходе рекомендуется для разделения ВЧ трактов разных каналов, которые до ПС обхода организованы по общей линии с использованием одной и той же фазы, а после обхода организуются по разным линиям (рисунок 7.2,а). В этом случае РФ ограничивает влияние входного сопротивления ВЧ тракта одного канала на затухание ВЧ тракта другого канала. Частным случаем этой схемы является схема рисунка 7.2,б), когда один из каналов оканчивается на ПС обхода, а другой продолжается дальше. В этом случае дополнительно к уменьшению затухания тракта канала №1, РФ улучшает согласование передатчика канала №1, обеспечивая входное сопротивление ВЧ тракта этого канала близким к номинальному. Кроме того, в обоих случаях установленные РФ ограничивают распространение сигналов по электрической сети, облегчая выбор частот для новых каналов.

К вопросу вынесения обхода в начало параллельного сближения ВЛ. Вынос схемы высокочастотного обхода в начало параллельного сближения линий электропередачи, идущих к ПС обхода и расположенных на двухцепных опорах, может ухудшить частотную характеристику затухания ВЧ тракта за счет появления нескольких областей повышенного затухания в пределах полосы пропускания фильтра присоединения [2]. Происходит это из-за того, что угол между векторами напряжения на рабочей и нерабочих фаз ВЛ на выходе обхода периодически изменяется за счёт фазового сдвига напряжения нерабочих фаз на двойной длине двухцепного участка линии.

К п. 7.1.4

Рассматриваются трёхфазные кабельные линии электропередачи, каждая

фаза которых является коаксиальным кабелем.

Распространение сигнала по трёхфазной кабельной линии электропередачис рассматривается с использованием модальной теории. В рамках этой теории КЛ описывается с использованием шести модальных составляющих (мод). Из этих шести мод:

• три, условно называемые «внутрикабельными», имеют одинаковые коэффициенты затухания (примерно пропорциональные корню квадратному из частоты) и скорости распространения (примерно в  $\sqrt{1/\epsilon}$  раз меньше скорости света). Значения этих параметров зависят только от конструкции кабеля;

• две, условно называемые «экранными», имеют разные коэффициенты затухания (примерно пропорциональные частоте) и разные скорости распространения (ориентировочно находится в пределах 50-80 тыс.км/с). Эти значения существенно отличаются от значений этих же параметров для «внутрикабельных» мод;

• одна (последняя), условно называемые «земляной», имеет самый большой из всех мод коэффициент затухания и самую низкую скорость распространения (ориентировочно находится в пределах 25-30 тыс.км/с.).

Параметры экранных и земляной мод зависят от геометрии расположения фаз кабеля в земле.

Представление о значениях коэффициентов затухания (α) и скоростей распространения (V) КЛ можно получить из таблицы Б.4, полученных для одной из реализаций КЛ 220 кВ. Значения этих параметров приведено для двух частот (30 и 500 кГц).

Таблица Б.4 – Значения коэффициентов затухания (α) и скоростей распространения (V) КЛ

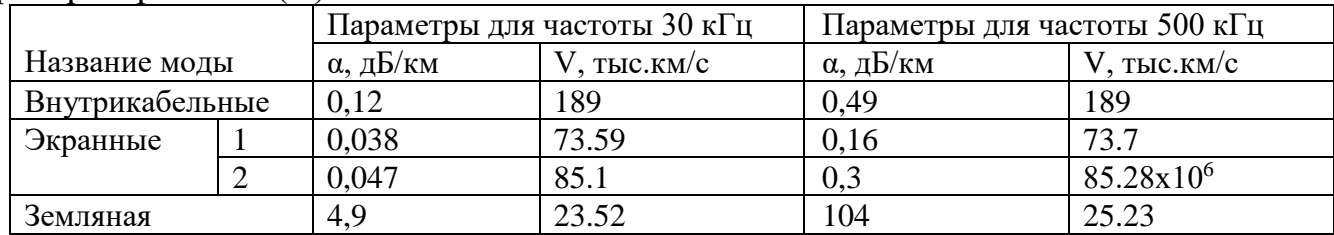

Степень участия указанных мод в распространении сигнала по кабельной линии (при условии присоединения источника сигнала к фазам КЛ) зависит от схемы транспозиции экранов КЛ и схемы их заземления.

При отсутствии транспозиции экранов и заземлении экранов по концам КЛ, распространение сигнала происходит только во «внутрикабельных» модах. Это приводит к тому, что условие распространения сигнала по КЛ:

• одномодовое (в частотной зависимости затухания отсутствуют полюса затухания);

• не зависят от расположения фаз КЛ в земле.

Условие (7.3) возможности замены КЛ в расчётной схеме тракта конденсатором, включенным между каждой фазой и землёй, получено по критерию допустимости относительной погрешности расчета входного сопротивления КЛ, равной 10 %.

При наличии транспозиции экранов КЛ и/или при изоляции экранов хотя бы с одной стороны КЛ, в распространении сигнала по КЛ принимают участие все моды, что принципиально приводит к достаточно сложному характеру этого распространения и влиянию на него расположения фаз КЛ в земле.

# К п. 7.1.4.1 и 7.1.4.2

Аттенюатор с затуханием 6 дБ обеспечивает на выходе ВЧ тракта в точке подключения аппаратуры уплотнения затухание несогласованности входного сопротивления не менее 12 дБ при любом значении входного сопротивления ВЧ тракта на выходе ВЧ кабеля.

К п. 7.1.5

При подключении ШОН к КС, работающего с ФП, эквивалентная ёмкость КС уменьшается относительно той, на которую рассчитан ФП. Это приводит к сужению полосы пропускания ФП. Поэтому используемые номинальные полосы частот канала не рекомендуется располагать вблизи края полосы пропускания ФП.

К п. 7.1.6

Диапазон частот, предназначенный для организации ВЧ каналов по ЛЭП, на Западе ограничен частотой 500 кГц. Поэтому и КС (ЕТН), производимых западными фирмами, имеют такое же ограничение (частота собственного резонанса КС примерно равна 700 кГц, в то время, как у отечественных КС она не менее  $1500$  к $\Gamma$ <sub>II</sub>).

К п. 7.2.2

Все расчёты параметров должны производиться для окончательно сформированной схемы ВЧ тракта с выбранными ФП, ВЧЗ и ВЧ кабелями, и выбранной аппаратуры с её конфигурацией.

К п. 7.2.3

К п. а) Местное «резонансное» увеличение затухания тракта, организованного по транспонированным ВЛ или с использованием неоптимальных схем присоединения к нетранспонированным ВЛ, называемое полюсом затухания, обуславливается не «резонансным» изменением потерь в линии, а влиянием различия в скоростях распространения волн в междуфазных модах. Разными эти скорости получаются из-за различия потерь, вносимых землёй в тракт распространения междуфазных мод. В силу этой разности, появляется угол между векторами токов (напряжений) мод в рабочем проводе конца ВЛ, который увеличивается с ростом частоты. Полюс затухания возникает на той частоте, для которой этот угол равен 180 º, то есть ток в рабочей фазе на приемном конце линии равен разности токов мод. Степень увеличения затухания зависит от соотношения модулей векторов токов междуфазных мод. Чем меньше разница этих модулей, тем более ярко

выражено местное увеличение затухания. Если эти модули не соизмеримы, увеличение затухания будет незначительным или вовсе не будет заметным.

Частота, на которой наблюдается полюс затухания, не стабильна. При уменьшении стрелы провеса фаз эта частота увеличивается (уменьшается потери в земле и разность в скоростях распространения), и наоборот. Кроме того, значение этой частоты зависит от удельного сопротивления земли.

В силу сказанного расположение и «выраженность» полюса затухании, полученные в результате расчёта, могут отличаться от их значений для реальной линии. Ограничения, сформулированные в п. 7.2.3 позволяют минимизировать погрешности расчёта, обусловленные не точным знанием исходных данных и реально существующими изменениями стрелы провеса фаз.

К п. с) Частотные зависимости затухания несогласованности ВЧ тракта, могут иметь периодически повторяющиеся максимумы и минимумы, обусловленные отраженными от мест нарушения однородности линии волнами. Норма 4 дБ относится к минимумам в частотной зависимости затухания несогласованности. Норма 7 дБ относится к среднему значению затухания несогласованности в пределах номинальной полосы частот канала.

К п. 7.2.4

Обзорная частотная зависимость затухания необходима для получения общего представления о характере этой зависимости в широкой полосе частот, и получения уверенности в отсутствии местного повышения по тем или иным причинам затухания вблизи рабочих полос частот проектируемого канала.

К п. 7.2.5

Рекомендация преследует цель увеличить надежность канала за счёт увеличения соотношения порог чувствительности/мешающий сигнал, где под мешающим сигналом понимается сигналы от других ВЧ каналов (или других посторонних источников узкополосных сигналов). Это увеличение надежности по условиям ЭМС производится за счёт уменьшения надёжности канала в случае увеличении затухания от ГИО при превышении этого затухания нормируемой величины.

Принятие решения об исполнении этой рекомендации, или отказ от её исполнения должно делаться с учетом ранжирования степени надежности канала по ЭМС и увеличению затухания.

К п. 7.3.2

Упрощенные методы расчёта параметров ВЧ тракта позволяют определять затухание ВЧ тракта и, в какой - то степени, неравномерность этого затухания, вызванную отраженными волнами. Методика упрощенного определения затухания несогласованности (входного сопротивления)

отсутствует.

Методика упрощенного расчёта затухания ВЧ тракта имеет приемлемую точность лишь для простейшего случая, когда в схему ВЧ тракта входит только одна ВЛ (при условии учёта введенных ограничений частотного диапазона, а для ВЛ на двухцепных опорах и ограничений, связанных с требованием идентичности схемы ВЛ обеих цепей).

В силу этого упрощенные методы расчёта можно рекомендовать для определения параметров специализированных каналов ВЧ защит и РЗ и ПА, для которых определение затухания несогласованности и неравномерности затухания не требуется. Такие каналы составляют более половины всех проектируемых ВЧ каналов.

Кроме того, упрощенная методика может быть рекомендована для комбинированных аналоговых каналов. Требуемый для них

расчёт неравномерности затухания для рассматриваемой простейшей схемы тракта может быть произведён упрощенным методом.

К п. 7.3.3

При использовании упрощенных методов расчёта определяются только рабочее затухание ВЧ тракта и его неравномерность. Рекомендации по их расчету основываются на данных [2]. Упрощенных методов расчёта затухания несогласованности не существует.

К п. 7.3.3.2

Неравномерность затухания ВЧ тракта в схему которого входит одна ВЛ (нетранспонированная ВЛ или ВЛ, которую можно принять симметричной) определяется (для оптимальных схем присоединения к нетранспонированным ВЛ или для любых схем присоединения к симметричным ВЛ) как:

$$
\Delta a_{\text{OTP}} = 20 \lg \left( \frac{1 + k_{\phi}^2 e^{-(0.23 \alpha_{\phi} l)}}{1 - k_{\phi}^2 e^{-(0.23 \alpha_{\phi} l)}} \right)
$$
(B.3)

 $\Gamma$ де  $\alpha_{\phi}$  – коэффициент затухания, основной моды;  $k_{\phi}$  – коэффициент отражения междуфазной моды от концов ВЛ.

Коэффициент отражения междуфазной моды от конца ВЛ для схемы присоединения фаза – земля при условии, что «нерабочие» фазы нагружены на одинаковые сопротивления определяется, как:

$$
k_{\phi} = \frac{(q_{0} + q_{p})(q_{up} - 1) + 2(q_{0} + q_{up})(q_{p} - 1)}{(q_{0} + q_{p})(q_{up} + 1) + 2(q_{0} + q_{up})(q_{p} + 1)}
$$
(5.4)  

$$
q_{0} = Z_{\infty} / Z_{\infty} ; q_{p} = Z_{p} / Z_{\infty} ; q_{up} = Z_{\infty} / Z_{\infty} ,
$$

где

Z<sup>р</sup> – сопротивление нагрузки, включенное между рабочей фазой и землей;

 $Z_{HD}$  – сопротивление нагрузки, включенное между каждой из фаз и землей;

 $Z_{B0}$  – волновое сопротивление нулевой моды (для не расщепленной фазы обычно 650 Ом);

 $Z_{B_0}$  – волновое сопротивление междуфазной моды (для не расщепленной фазы обычно 380 Ом).

При этом  $q_0$ =1,7 (вне зависимости от степени расщепления фазы).

Рассмотрим два крайних случаев режима нагрузки нерабочих фаз ВЛ:

Режим КЗ. (линия отключена и заземлена заземляющими ножами линейных разъединителей). При этом  $qnp=0$  и выражение (Б.6) принимает вид (с учётом того, что  $q_0=1,7$ ):

$$
\kappa_{\phi,K3} \approx 0,55 \frac{q_p - 2,12}{q_p + 1,16};
$$
\n(B.5, a)

Режим XX. (линия отключена и не заземлена). При этом q<sub>нр</sub> принимается равным бесконечности, и выражение для  $k_{\phi}$  принимает вид:

$$
\kappa_{\phi.XX} \approx \frac{q_p - 0.1}{q_p + 1.24}.
$$
\n(B.5, 6)

Приведённое сопротивление нагрузки рабочей фазы q<sub>p</sub> принимается равным:

 $\bullet$  При режиме  $K3$ :

$$
q_{p} = \frac{Z_{\phi H} Z_{B43}}{(Z_{\phi H} + Z_{B43})380}
$$
 (5.6, a)

• При режиме ХХ:

$$
q_{p} = \frac{Z_{\phi\eta}}{380} \tag{5.6, 6}
$$

В упрощенных методах расчета можно принять: значение  $Z_{\Phi\Pi}$  =75 Ом (соответствует обычно принятому для реальных ФП с  $A_{\text{HC}}$ =12 дБ; значение  $Z_{\text{B43}}$ равным 640 Ом (соответствует обычно принятому для реальных ВЧЗ на ВЛ без расщепления фазы).

При подстановке указанных значений в  $(b.6)$ , а полученных значений  $q_p$  в (Б.5) можно получить:

$$
K_{\phi . K3} = 0,32;
$$

 $\overline{M}$ 

 $K_{\phi$ .  $XX} = 0,59;$ 

Выражение (7.9) получено при подстановке в (Б.3) наибольшей из величин  $k_{\phi}$  (наихудший случай).

Кп. 7.4.1

Помехи на ВЛ 35 кВ обусловлены, в основном, разрядами в изоляции, для которых теоретические методы расчета не разработаны.

Помехи на ВЛ 110 кВ обусловлены как источниками короны, так и разрядами в изоляции. Кроме того, помехи на ВЛ 110 кВ в силу небольшой длины этих ВЛ, обуславливаются источниками, расположенными не только на самой линии, но и на линиях в прилегающей сети 110 кВ, соединяющихся с рассматриваемой ВЛ через сборные шины подстанции (на ВЛ 220 кВ и вывшее долей помех, обусловленных источниками, расположенными в прилегающей сети, можно пренебречь).

Поэтому значения уровней помех для ВЛ 35 и 110 кВ, рекомендованные в таблице 5.5 в качестве расчётных, определяются на основании обобщения результатов многолетних измерений.

Для определённости значения уровней помех приведены к точке подключения конденсатора связи к линии при условии, что линия нагружена на характеристическое сопротивление, а ВЧЗ отсутствуют.

 $K$ п. 7.4.2

На ВЛ 220 кВ и выше уровни помех обуславливаются, в основном, источниками короны на проводах самой ВЛ. Уровень помех определяется в полосе 1 кГц. По умолчанию он определяется, как средний среднеквадратичный уровень помех с вероятностью появления 50 %.

Значения расчётных уровней помех, приведённые в таблице 5.5, получены расчётом  $\Pi$ O ТОЧНЫМ методам ДЛЯ частоты  $100 \text{ k}$ Гн лля полубесконечных нетранспонированных ВЛ с горизонтальным расположением фаз. Принятые при расчёте координаты подвески фаз на опоре и конструкция фаз приведены в таблице Б.5. Удельное сопротивление земли принято равным  $50 \text{ Om}^*$ <sub>M</sub>.

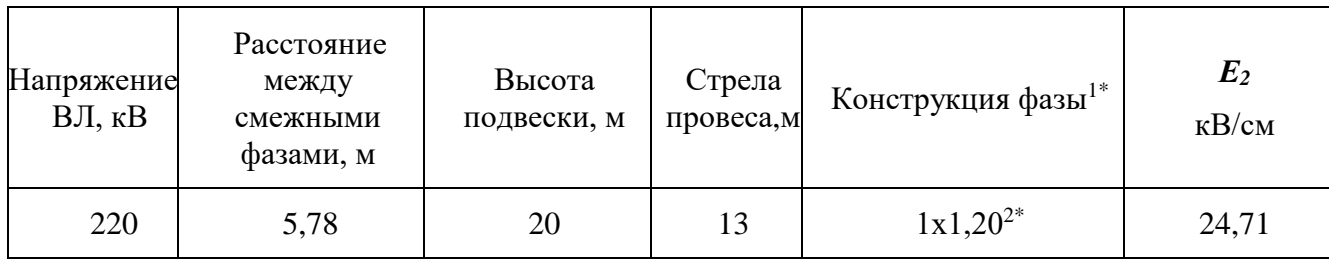

Таблица Б.5 – Исходные данные при расчете уровней помех

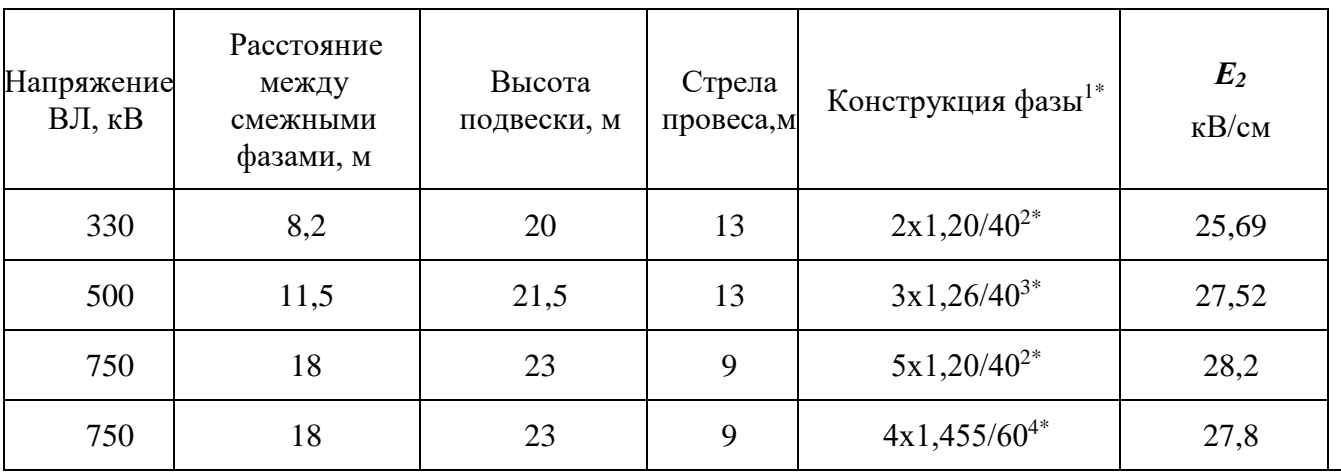

Примечания:

1\* Запись делается в виде: (число проводов в расщепленной фазе) х (радиус провода)/шаг расщепления.

<sup>2\*</sup> Провод АС 300/39.

 $3*$  Провод АС 330/43.

<sup>4\*</sup> Провод АС 400/93.

Уровни таблицы 5.5 даны для точки подключения конденсатора связи к при характеристическое ЛИНИИ условии, что нагружена ЛИНИЯ на сопротивление, а ВЧЗ отсутствуют.

Использование для проводимых расчётов уровня помех программ, реализующих точные методы, позволяет учитывать особенности конструкции ВЛ, и гораздо более точно определять степень работоспособности канала ВЧ связи по этой ВЛ. В особенности это касается ллинных ВЛ 330 кВ и выше.

 $K$ п. 7.4.3

Зависимость от частоты дана с учётом величин коэффициента затухания основной моды для ВЛ с конструкцией, приведенной в таблице Б.5.

Кп. 7.4.4

Напряжение ВЧ помех от короны на проводах ВЛ (среднеквадратичное значение) является случайной величиной, распределенной по закону, близкому к нормальному. Оно зависит от частоты и изменяется во времени в зависимости от условий погоды, напряжения ВЛ, состояния поверхности проводов и атмосферного давления.

Зависимость рис. 7.19 получена на основании результатов долговременных измерений, проведенных на ВЛ 220 и 500 кВ. Эта зависимость за неимением других данных может быть использована и для помех на ВЛ 35 и  $110$   $\mathrm{kB}$ .

 $K$ п. 7.5.1

По выбору сигнала для определения запаса по затуханию можно сказать следующее:

• В аналоговой комбинированной аппаратуре без передачи сигналов РЗ и ПА распределение номинальной пиковой мощности огибающей передатчика между различными передаваемыми по этой аппаратуре сигналами (речь, ТМ, ПД) производится исходя из принципа равной помехозащищенности всех сигналов, передаваемых по каналу на комбинированной аппаратуре. Поэтому запас по затуханию, определённый для одного из передаваемых по каналу

сигналов (как правило, речи), будет соответствовать запасу для всех остальных сигналов.

В случае передачи по аналоговой комбинированной аппаратуре сигналов РЗ и ПА, передача этих сигналов производится при отключении на время их передачи всех или части из нормально передаваемых сигналов. При этом сигналы РЗ и ПА передаются в пределах полосы частот, занимаемой отключаемыми сигналами и с уровнем, определяемым суммарным уровнем отключаемых сигналов.

Поэтому запас по затуханию для передачи сигналов РЗ и ПА должен определяться самостоятельно с учетом предусмотренных условий передачи этих сигналов.

• В цифровой комбинированной аппаратуре без передачи сигналов РЗ и ПА при наличии адаптации скорости цифрового потока (ЦП)

При наличии адаптации скорости ЦП к изменяющемуся соотношению сигнала и помехи различие в запасе по затуханию для каждой из ступеней адаптации определяется уровнем передачи ЦП и требуемым соотношением сигнал/шум.

При этом для скорости ЦП, выбранной при проектировании в качестве основной (базовой), должен быть обеспечен запас по затуханию, определяемый по (5.11). Это соответствует передаче ЦП с заданным числом ошибок на бит, и с принятой допустимой величиной увеличения помех  $(\Delta p_{\text{now}})$  с заданной вероятностью его превышения (рис. 7.19). По умолчанию  $\Delta p_{\text{now}} = 9$  дБ.

К п. 7.5.2

Перекрываемое аппаратурой затухание  $a_{\text{new}}$  определяется по формуле аналогичной формуле (5.3) п. 5.3.1, в которой её составные части определяются на основании других исходных данных, чем в 5.3.1.

В п. 5.3.1 необходимые для расчёта параметры аппаратуры принимаются в обобщённом виде для её виртуального прототипа, а уровень помех – по усреднённым данным, приведённым в таблице по помехам.

В п. 7.5.2 данные по аппаратуре принимаются для её конкретного типа и конкретной конфигурации. Их рекомендуется брать из технических данных на аппаратуру, представляемых производителем, или из таблиц 6.1 и 6.2.

Данные по уровню помех определяются с учетом рекомендаций подраздела 4.4 для окончательно выбранной схемы ВЧ тракта.

При расчёте уровня помех от короны по программе WinNoise этот уровень в пределах рабочей полосы частот приема/передачи может изменяться. Эти изменения незначительны, но, для определённости при расчёте перекрываемого аппаратурой затухания, уровни помех, определенные по программе WinNoise, необходимо усреднить, как:

$$
p_{\text{nom}} = \frac{\sum\limits_{i=1,m} p_{\text{nom.i}}}{m}, \partial E_M
$$
 (b.7)

где р<sub>пом.i</sub> – расчётный уровень помех на I-ой расчетной частоте (i=1...m) в пределах рабочих полос частот рассматриваемого канала; m – число частот, на которых производился расчёт помех в пределах рабочих полос частот.

Определение по (Б.5) среднего уровня можно производить с использованием программы Excel, в которую заносятся результаты расчёта по программе WinNoise.

 $K$ п. 7.5.3

• Зависимость затухания ВЧ тракта от частоты, рассчитанная по программе WinTrakt может иметь периодически повторяющиеся максимумы и минимумы, обусловленные отраженными от мест нарушения однородности линии волнами. Это вносит неоднозначность в определение запаса по затуханию. Для исключения этой неоднозначности предлагается за расчётное затухание тракта для каждого из направлений передачи сигнала принимать его усреднённое в пределах номинальной полосы частот приёма значение. Обоснованием такого предложения является допущение, что на разборчивость речи в аналоговом канале речи и на число ошибок на бит в цифровом потоке влияет интегральное соотношение между уровнем сигнала и «квазигладкой» помехи в рассматриваемой полосе частот. Поэтому учёт волнообразного характера частотной зависимости этого соотношения не целесообразен.

Среднее значение затухания, необходимое для определения запаса по затуханию, может быть рассчитано по выражению, аналогичному (Б.7), с использованием программы Excel по введённым в неё результатам расчёта по программе WinTrakt.

• Методика определения расчётного затухания ВЧ тракта при расчёте запаса по затуханию зависит от принятого метода определения уровня помех:

• уровень помех определяется по упрощенным методам, а затухание тракта определяется либо по точным, либо по упрощенным методам.

В этом случае расчётное затухание тракта должно определяться без учёта затухания ВЧЗ, ФП, ВЧ кабеля и РФ и шунтирующего действия параллельно включённой аппаратуры на приёмном конце ВЛ. Это объясняется тем, что указанные элементы, вносят одинаковое затухание в тракт приёма и полезного сигнала и помехи, не меняя соотношения сигнал/помеха.

В силу этого в формулах (7.16,а) и (7.16,в) из результатов расчёта затухания ВЧ тракта, произведённого с учетом УОП на обоих концах ВЛ, вычитают затухание ВЧЗ, ФП и ВЧ кабеля на приёмном конце.

 $\sqrt{12}$
При этом:

• В (7.16, а) расчётное затухание увеличивается на затухание от РФ и шунтов на передающем конце ВЛ, которые не учитываются при расчёте затухания ВЧ тракта по программе WinTrakt.

• В (7.16, в) дополнительно вычитают затухание от РФ и шунтов на приемном конце ВЛ, которые были учтены при расчёте затухания ВЧ тракта по  $(7.4)$ .

• Уровень помех и затухание тракта определяется по точным методам.

В этом случае и расчёт затухания и расчет помех производится с учетом затухания ВЧЗ, ФП, ВЧ кабеля на обоих концах ВЛ, но без учета РФ и шунтирующего действия параллельно включённой аппаратуры на приёмном конце ВЛ (в программе WinTrakt не предусмотрен расчёт этих величин).

В силу этого в формулах (7.16,б) расчётное затухание увеличивается на затухание от РФ и шунтов на передающем конце ВЛ, которые не учитываются при расчёте затухания ВЧ тракта по программам.

## Методика расчёта максимально допустимой частоты канала f<sub>макс</sub>е использованием программ WinTrakt и WinNoise

В.1 Определение максимально допустимой частоты при использовании только программы WinTrakt.

В.1.1 Общая методика расчёта и рекомендации по составлению схемы ВЧ тракта.

Общая методика расчета. При использовании для расчёта только программы WinTrakt величина  $a_{\text{neo}}(f)$ , входящая в выражение (5.13), считается не зависящей от частоты, и значение максимально допустимой частоты канала f<sub>макс</sub> определяется как частота f, для которой удовлетворяется равенство:

$$
a_{mp}(f) + (a_{3an.1} - a_{nep}) = 0
$$
 (B.1.1)

 $B(B.1.1) a_{\text{TD}}(f)$  – затухание тракта, определённое, в общем случае, с учётом влияния ГИО, на частоте f.

Примечание: Предположение, что перекрываемое затухание не зависит от частоты справедливо только в пределах частотного диапазона, в котором уровень передачи считается неизменным. При первоначальном расчёте рекомендуется брать уровень передачи для наивысшего диапазона частот. В том случае, если определённая максимально допустимая частота окажется ниже нижней граничной частоты диапазона, для которого при расчёте принят уровень передачи, расчёт повторяется с соответствующим увеличением уровня передачи.

Рекомендации по составлению схемы ВЧ тракта. При создании схемы тракта для расчёта максимально допустимой частоты канала с использованием программы WinTrakt, рекомендуется:

• Пользоваться документом «Руководство по пользованию программами «Тракт» и «Noise» и другими документами, рассылаемые производителями программ.

• В элементе «УПР», которым начинается и кончается тракт, вводить ФП только на «рабочей» фазе.

• ФП, установленный на «рабочей» фазе, представлять как «всеволновый ххх кВ» (вводится 4-ым типом ФП с заданием только трёх параметров: ёмкости КС, равной 10<sup>6</sup>пФ, и сопротивления потерь R и коэффициента трансформации трансформатора  $k_{\text{TD}}$ , принимаемых в соответствии с данными таблицы В.1. Такое представление ФП используется в силу того, что расчёт производится на этапе, когда частота канала (и, соответственно, реальный тип используемого ФП) еще, как правило, не известны.

| Номинальное напряжение ВЛ, кВ                    | 220 <sub>H</sub><br>менее | 330  | 500 | 750 и более |  |  |
|--------------------------------------------------|---------------------------|------|-----|-------------|--|--|
| R, Ом для ВЛ разных классов<br>напряжения        | 100                       | 75   | 70  |             |  |  |
| $k_{\text{TD}}$ для ВЛ разных классов напряжения | 2,45                      | 2,13 |     | .93         |  |  |

Таблица В.1 – Рекомендуемые значения R и k<sub>rp</sub>

• ФП, установленные на «нерабочих» фазах рекомендуется вводить в отдельном элементе УПР.

• ВЧЗ на «рабочей» фазе и ВЧЗ на «нерабочих» фазах рекомендуется вводить двумя раздельными элементами ШС (или ОТВ).

• ВЧЗ на «рабочей» фазе представлять «всеволновыми» типа «экв.ххх» с активным сопротивлением хххОм. Это сопротивление должно приниматься в соответствии с таблицей В.2. Такое представление ВЧЗ принимается в силу того, что тип рассматриваемого ВЧЗ заранее, как правило, не известен.

• При задании ВЧЗ с использованием элемента ШС, при отсутствии установленных на «нерабочих» проводах (фазах и тросах) заградителей, в этих проводах необходимо задавать установку заградителей в виде «экв.КЗ», чем задается соединение этих проводов с шинами подстанции, к которой присоединена линия.

Таблица В.2 – Рекомендуемые значения сопротивлений ВЧЗ

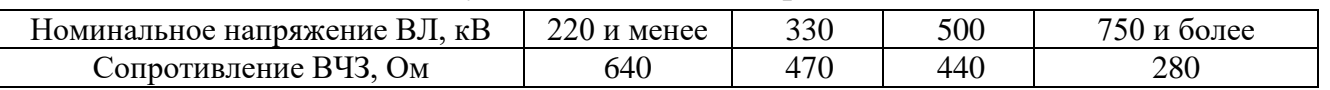

• при задании ВЛ, входящих в схему тракта, в произвольном месте должен быть выделен отдельный участок ВЛ, на котором можно при необходимости задать наличие гололёда или изморози. Длина этого участка, определяется в соответствии с рекомендациями п. 5.3.5 раздела 5 РУ.

В.1.2 Определяется затухание тракта с учётом гололёда (изморози) и затухание УОП.

1) Составляется схема тракта рассчитываемого канала в соответствии с рекомендациями п. В.1.1. На выделенном участке ВЛ задается учёт ГИО с необходимыми параметрами;

2) Для схемы п.1) производится расчёт параметров ВЧ тракта в диапазоне частот, в пределах которого по оценке может находиться максимальная частота. Если такая оценка затруднена, расчёт должен производиться в диапазоне частот от 20 до 1000 кГц с шагом 1 кГц.

Из всех рассчитываемых параметров при определении максимальной частоты используется только частотная зависимость рабочего затухания тракта. Получаемую частотную зависимость рабочего затухания обозначим  $a_{\text{wtr,1}}(f)$ .

3) Схема п. 1) (с гололёдом) сохраняется под другим именем и модифицируется. Модификация заключается в замене элементов УПР по концам тракта на элемент КН и в удалении элементов ШС, описывающих ВЧЗ на рабочей фазе по концам тракта. Сопротивление нагрузки в элементе КН задается только для рабочей фазы (рабочих фаз) в соответствии с таблицей В.3.

Таблица В.3 – Рекомендуемые значения сопротивления нагрузки

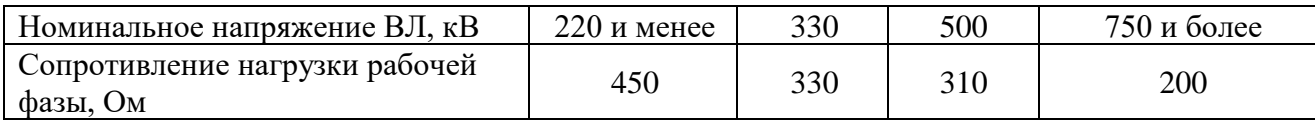

4) Для схемы п. 3) производится расчёт параметров ВЧ тракта на тех же частотах, что и в п. 2). Получаемую частотную зависимость рабочего затухания обозначим  $a_{\text{wtr},2}(f)$ .

Результаты расчёта рабочего затухания по п.п. 2) и 4) копируются в  $5)$ таблицу excel и в этой таблице определяется затухание УОП для одного конца ВЛ как:

 $(B.1.2)$  $a_{\text{VOII}}(f)=(a_{\text{wtr.1}}(f) - a_{\text{wtr.2}}(f))/2.$ 

В.1.3 Определяется затухание, вносимое ГИО для чего:

Файл со схемой тракта подпункт 1) пункта В.1.2 сохраняется под  $\left( \frac{1}{2} \right)$ другим именем и редактируется (исключается расчёт ГИО на выделенном для задания ГИО участке ВЛ);

Производится расчёт параметров ВЧ тракта. Расчет производится на  $(2)$ тех же частотах, что и расчёт по подпункту 2) пункта В.1.2. Используется только частотная зависимость рабочего затухания, которую обозначим  $a_{wtr,3}(f)$ .

Результаты расчёта по подпункту 2) пункта В.1.2  $(a_{\text{wtr,1}}(f))$  и 3) подпункту 2) пункта B.1.3 ( $a_{wtr,3}(f)$ ) копируются в таблицу excel и в этой таблице определяется затухание, обусловленное ГИО, как разность:

 $\Delta a_{\text{THO}}(f) = a_{\text{wtr.1}}(f) - a_{\text{wtr.3}}(f)$ .

 $(B.1.3)$ 

В.1.4 Рассчитывается перекрываемое затухание  $a_{\text{ren}}(f)$ .

Расчет производится для рассматриваемого передаваемого сигнала в соответствии с п. 5.3.1 раздела 5. Уровень передачи принимается для того частотного диапазона, в пределах которого, по экспертной оценке, будет находиться максимальная частота. При невозможности такой оценки уровень передачи принимается для наивысшего диапазона. При этом перекрываемое затухание предполагается не зависящим от частоты и обозначается, как а<sub>пер</sub>.

В.1.5 Определяется максимально допустимая частота канала. Для этого производятся следующие действия с использованием программы excel:

В созданной таблице excel производится вычисление с определением  $\left( \frac{1}{2} \right)$ величины  $\Delta(f)$ :

$$
\Delta(f) = a_{wtr,1}(f) - a_{VOH}(f) + a_{gan,1} + \sum_{p \neq m} \left( a_{p \neq m} \right) - a_{nep}
$$
 (B.1.4)

При расчёте по формуле (В.1.4):

 $a_{wtr,1}(f)$  и  $a_{von}(f)$  - полученные ранее и введенные в таблицу excel частотные зависимости соответствующего затухания;

а<sub>зап.1</sub> принимается равным 8 дБ для канала ВЧ защит (в соответствии с п. 5.3.4.1 и 22 дБ или 13 дБ для каналов РЗ и ПА (в соответствии с п. 5.3.4.2);

 $\Sigma(a_{P\Phi,\text{III}})$  принимается в соответствии с таблицей 5.6 (при наличии РФ или шунтов, включённых в рассматриваемый тракт на передающем конце канала);

 $a_{\text{men}}$  принимается в соответствии с результатами расчёта по п. В.1.4.

Максимально допустимая частота f<sub>макс</sub> соответствует той частоте f, 2) для которой величина  $\Delta(f)$  равна нулю (переходит от отрицательных значений к положительным).

 $3)$ Если полученная максимальная частота располагается в пределах того частотного диапазона, для которого при расчёте по п. В.1.4 принимался уровень передачи, то для сигналов, передаваемых по каналам ВЧ защит и РЗ и ПА, полученная величина  $f_{\text{мasc}}$  является окончательной.

Для сигналов речи, ТМ и ПД, передаваемых по комбинированным каналам, полученная величина f<sub>макс</sub> должна уточняться в зависимости от затухания, вносимого ГИО на этой частоте.

Для заполнения таблицы выходной документации по каналам ВЧ  $4)$ защит и РЗ и ПА, для частоты f<sub>макс</sub>определяются и запоминаются: по зависимости  $a_{wtr.3}(f)$  - величина  $a_{wtr.3}(f_{\text{мacc}})$ , по зависимости  $a_{von}(f)$  – величина  $a_{von}(f_{\text{macc}})$ , и по зависимости  $\Delta a_{\text{rwo}}(f)$  – величина  $\Delta a_{\text{rwo}}(f_{\text{макс}})$ .

В.1.6 Уточняется максимально допустимая частота для сигналов речи, ТМ и ПД, передаваемых по комбинированным каналам. Для этого производятся следующие действия:

 $\left( \right)$ По результатам расчета  $\Delta a_{\text{TMO}}(f)$  (по подпункту 3) пункта В.1.3), рассчитывается затухание, вносимое ГИО на частоте f<sub>макс1</sub>, определённой в подпункте 2) пункта В.1.5 ( $\Delta a_{\text{THO}}(f_{\text{мasc},1})$ ).

Если величина  $\Delta a_{\text{TMO}}(f_{\text{MARC},1})$ , равна или более 9 дБ, максимально  $(2)$ допустимая частота для сигналов речи, ТМ и ПД, передаваемых по комбинированным каналам, принимается равной величине f<sub>1</sub>, определённой в подпункте 2) пункта В.1.5.

Если  $\Delta a_{\text{TMO}}(f_{\text{marc.1}})$  менее 9 дБ, максимально допустимая частота 3) канала речи, ТМ и ПД уточняется, производя действия в следующей последовательности:

3.1) В созданной таблице excel производится вычисление:

$$
\Delta(f) = a_{wtr.3}(f) - a_{\text{NOT}}(f) + 9 + \Sigma \left( a_{\text{p}\phi. u \text{}} \right) - a_{\text{n}ep} \tag{B.1.5}
$$

При расчёте по формуле (В.1.5):

 $a_{wtr,3}(f)$  и  $a_{von}(f)$  - полученные ранее и введенные в таблицу excel частотные зависимости соответствующего затухания;

 $a_{\text{3a}n,1}=9$  дБ (в соответствии с п. 5.3.4.4 для канала ТФ, ТМ и ПД при  $\Delta a_{\text{TMO}}$  $\langle 9 \rangle$ дБ а<sub>зап</sub> принимается равным 9 дБ).

 $\Sigma(a_{P\Phi,\text{III}})$  принимается в соответствии с таблицей 5.6 (при наличии РФ или шунтов, включённых в рассматриваемый тракт на передающем конце канала);

а<sub>пер</sub> принимается в соответствии с результатами расчёта по п. В.1.4 (для рассматриваемого передаваемого сигнала).

3.2) Максимально допустимая частота канала f<sub>макс</sub> соответствует той частоте  $f_{\text{make},2}$ , для которой величина  $\Delta(f)$ , определённая по формуле (В.1.5), равна нулю (переходит от отрицательных значений к положительным).

В случае, если максимально допустимая частота, определённая в п.п. В.1.5 или В.1.6, окажется ниже того диапазона, для которого была принята выходная мощность при определении перекрываемого затухания (п. В.1.4), значение перекрываемого затухания уточняется и расчёт производится для нового значения апер.

3.3) В случае, если  $\Delta a_{\text{TMO}}(f_{\text{макс}})$  менее 9 дБ для заполнения таблицы выходной документации по зависимости  $a_{wtr,3}(f)$  определяется и запоминается величина  $a_{wtr,3}(f_{\text{maxc},2})$ , по зависимости  $a_{von}(f)$  – величина  $a_{von}(f_{\text{maxc},2})$ , и по зависимости  $\Delta a_{\text{ruo}}(f)$  – величина  $\Delta a_{\text{ruo}}(f_{\text{макс,2}})$ .

В.2 Определение максимально допустимой частоты при использовании программы WinTrakt и WinNoise.

В.2.1 Общая методика расчёта и рекомендации по составлению схемы ВЧ тракта.

Общая методика расчета. При использовании программы WinNoise величина а<sub>пер</sub>, входящая в выражение (5.13), разбивается на две части, одна из которых зависит от частоты, а вторая от неё не зависит. Получаемые выражения зависят от вида канала:

Для всех видов каналов, кроме ВЧ защит:

$$
a_{nep}(f) = p_{np\partial} - p_{np\ldots\ldots\ldots} (f) = p_{np\partial} - (p_{n\ldots}(f) + 10Lg(\Delta f) + a_{c/n}) \tag{B.2.1}
$$

ИЛИ

$$
a_{nep}(f) = a_{nep,1} - p_{now}(f) \tag{B.2.2}
$$

где:

$$
a_{nep.1} = p_{np\partial} - 10 \, Lg \left(\Delta f\right) - a_{c/n} \tag{B.2.3}
$$

С учетом формулы (В.2.3) значение максимально допустимой частоты канала  $f_{\text{make}}$  определяется как частота f, для которой удовлетворяется равенство:

$$
a_{mp}(f) - (a_{nep.1} - a_{3an.1}) + p_{nom}(f) = 0
$$
 (B.2.4)

ИЛИ

$$
a_{mp}(f) - A + p_{nOM}(f) = 0,
$$
 (B.2.5)

Где:

 $a_{\rm ro}(f)$  – рабочее затухание тракта, определённое, в общем случае, с учётом влияния ГИО, дБ, на частоте f.

А- вспомогательная величина, определяемая, как:

$$
A = a_{nep,1} - a_{3an,1} = p_{np\partial} - 10Lg(\Delta f) - a_{c/n} - a_{3an,1}
$$
 (B.2.6)

Для каналов ВЧ защит:

$$
a_{nep}(f) = p_{np\partial} - p_{np\ldots\ldots\ldots}(f) =
$$
  
=  $p_{np\partial} - (p_{noM}(f) + 10Lg(\Delta f) + p_{np\ldots\ldots\ldots(1)} + \Delta p_{noM}(100))$  (B.2.1, a)

где р<sub>пр.мин.1</sub> – Минимальный приемный уровень, определённый в соответствии с таблицей 5.4 с учетом выбранного типа защиты;  $\Delta p_{\text{now}}(100)$  разность уровня помех, определённых по таблице 5.5 и расчётом по программе WinNoise на частоте 100 кГц.

Выражение (В.2.1, а) записывается, как:

$$
a_{nep}(f) = a_{nep,1} - p_{n\omega}(f) \tag{B.2.2, a}
$$

где:

$$
a_{nep.1} = p_{np\partial} - 10Lg(\Delta f) - \Delta p_{n\omega} (100)
$$
  
(B.2.3, a)

Таким образом, значение максимально допустимой частоты канала ВЧ защиты  $f_{\text{make}}$  определяется с использованием того же выражения (В.2.5), в котором величина А определяется не по выражению (В.2.6), а по выражению  $(B.2.6, a)$ , как:

$$
A = a_{nep.1} - a_{san.1} = p_{np\partial} - 10Lg(\Delta f) - \Delta p(100) - a_{san.1}
$$
 B.2.6, a)

Рекомендации по составлению схемы ВЧ тракта. При создании схемы тракта для программ WinTrakt и WinNoise рекомендуется:

составлять схему тракта с использованием программы WinNoise с учетом всех рекомендаций по составлению схемы тракта, указанных в п. В.1.1, и использовать эту схему для расчёта помех;

импортировать схему файла, созданного с использованием программы WinNoise для расчета помех, в программу WinTrakt (из меню «файл» программы WinTrakt), сохранить её под новым именем, и использовать для расчёта по программе WinTrakt.

В.2.2 Последовательность действий при расчётах.

Составляется схема тракта рассчитываемого канала для программ  $\left( \frac{1}{2} \right)$ WinNoise и WinTrakt в соответствии с рекомендациями п. В.2.1. Для возможности проведения расчётов затухания ВЧ тракта без учёта и с учетом влияния ГИО, в программе WinTrakt создаётся два файла. В первом файле, создаваемом непосредственно из программы WinNoise, отсутствует учёт влияния ГИО. Во втором файле, создаваемом из первого и сохраняемым с другим именем, на выделенном участке ВЛ задается учёт ГИО с необходимыми параметрами.

По программе WinNoise производится расчёт частотной зависимости  $(2)$ уровня помех по концам ВЧ тракта  $L_{\text{nom}}(f)$ . Расчёт должен производиться в диапазоне частот, в котором по экспертной оценке может находиться максимальная частота. Если такая оценка затруднена, расчёт должен производиться в диапазоне частот от 20 до 1000 кГц с шагом 1 кГц. Результат расчёта копируется в таблицу созданного файла программы Excel (под именем р<sub>пом.wtr</sub>(f)) для дальнейшего использования.

По программе WinTrakt в файлах, созданных из файла программы 3) WinNoise, производится расчёт рабочего затухания ВЧ тракта без учёта и с учётом ГИО. Расчёт производится в том же диапазоне частот и с тем же шагом, что и при расчёте по п. 2) по программе WinNoise. Получаемые частотные зависимости рабочего затухания обозначим а<sub>wtr.2</sub>(f) (для расчёта без ГИО) и  $a_{\text{wtr},1}(f)$  (для расчёта с ГИО).

В.2.3 Определяется затухание, вносимое ГИО для чего:

результаты расчёта частотных зависимостей  $a_{wtr.1}(f)$  и  $a_{wtr.2}(f)$  $\left( \frac{1}{2} \right)$ (подпункт 3) пункта В.2.2) копируется в таблицу созданного файла программы Excel.

2) в созданной таблице Excel определяется затухание, обусловленное ГИО, как разность:

 $\Delta a_{\text{FHO}}(f) = a_{\text{wtr.1}}(f) - a_{\text{wtr.2}}(f).$  (B.2.7)

В.2.4 Расчёт по формуле (В.2.6) (для всех видов каналов, кроме ВЧ защит) или (В.2.6,а) (для каналов ВЧ защит) вспомогательной величины A. Расчет производится в соответствии с данными таблиц 5.2,а и б и 5.3,а и б для выбранного вида виртуальной аппаратуры, и в соответствии с рекомендациями п.п. 5.3.2 и 5.3.4 раздела 5 с учётом вида передаваемого сигнала.

В.2.5 Определяется максимально допустимая частота канала. Для этого производятся следующие действия с использованием программы excel:

1) В рамках таблицы excel производится вычисление величины Δ(f):

$$
\Delta(f) = a_{wtr.1}(f) - A + \Sigma \Big( a_{p\phi. u} \Big) + p_{n o M.wtr}(f)
$$
\n(B.2.8)

При расчёте по (В.2.8):

 $a_{\text{wtr.1}}(f)$  и  $p_{\text{now.wtr}}(f)$  - полученные ранее и введенные в таблицу excel частотные зависимости затухания ВЧ тракта с гололёдом и уровня помех. При этом зависимость  $p_{\text{now, wtr}}(f)$  выбирается с учётом направления передачи сигнала РЗ и ПА. Если этот канал дуплексный – выбирается то направление, для которого уровень приёма наибольший;

A –вспомогательная величина, определённая по п. В.2.4;

 $\Sigma(a_{P\Phi,m})$  принимается в соответствии с таблицей 5.6 (при наличии РФ или шунтов, включённых в рассматриваемый тракт на передающем конце канала);

2) Максимально допустимая частота f<sub>макс</sub> канала соответствует той частоте f, для которой величина  $\Delta(f)$  равна нулю (переходит от отрицательных значений к положительным).

3) Для сигналов, передаваемых по каналам ВЧ защит и РЗ и ПА, полученная величина  $f_{\text{макс}}$ , является окончательной. Для сигналов ТФ, ТМ и ПД, передаваемых по комбинированным каналам, полученная величина  $f_{\text{make}}$  должна уточняться в зависимости от затухания, обусловленного ГИО на этой частоте.

4) Для заполнения таблицы выходной документации по зависимости  $a_{\text{wtr.2}}(f)$  определяется и запоминается величина  $a_{\text{wtr.2}}(f_{\text{MARC}})$ , по зависимости  $\Delta a_{\text{ruo}}(f)$ – величина  $\Delta a_{\text{rm}}(f_{\text{masc}})$  и по зависимости  $p_{\text{nom.e}}(f)$  – величину  $p_{\text{nom.nse}}(f_{\text{masc}})$ .

В.2.6 Уточняется максимально допустимая частота для сигналов ТФ, ТМ и ПД, передаваемых по комбинированным каналам. Для этого производятся следующие действия:

1) По результатам расчета  $\Delta a_{\text{TMO}}(f)$  (по подпункту 2) пункта В.2.3), определяется затухание, вносимое ГИО на частоте  $f_{\text{мacc1}}$ , определённой в подпункте 2) пункта В.2.5 ( $\Delta a_{\text{THO}}(f_{\text{masc}})$ ).

2) Если величина  $\Delta a_{\text{TMO}}(f_{\text{MARC},1})$ , равна 9 дБ и более, максимально допустимая частота для сигналов ТФ, ТМ и ПД, передаваемых по комбинированным каналам, принимается равной величине, определённой в подпункте 2) пункта В.2.5.

3) Если  $\Delta a_{\text{TMO}}(f_{\text{MARC}})$  менее 9 дБ, максимально допустимая частота для сигналов ТФ, ТМ и ПД, передаваемых по комбинированным каналам,

уточняется, производя действия в следующей последовательности: 3.1). В рамках таблицы excel производится вычисление:

$$
\Delta(f) = a_{wtr.2}(f) - A + \Sigma \Big( a_{p\phi. u} \Big) + 9 + p_{nOM.nse}(f)
$$
 (B.2.9)

При расчёте по (В.2.9):

 $a_{wtr,2}(f)$  и  $p_{\text{TD-MHH}}(f)$  - полученные ранее и введенные в таблицу excel частотные зависимости затухания ВЧ тракта (без гололёда) и минимального приёмного уровня. При этом из зависимостей р<sub>пр.мин</sub>(f) выбирается та, в которой уровень приёма наибольший;

 $a_{\text{tan,1}}=9$  дБ (в соответствии с п. 5.3.4 для канала ТФ, ТМ и ПД при  $\Delta a_{\text{FMO}}$  $\langle 9 \rangle$ дБ а<sub>зап</sub> принимается равным 9 дБ).

 $\Sigma(a_{P\Phi,\text{III}})$  принимается в соответствии с таблицей 5.6 (при наличии РФ или шунтов, включённых в рассматриваемый тракт на передающем конце канала);

р<sub>смгн</sub> расчётный уровень передачи для рассматриваемого сигнала, дБм принимается по таблицам 5.2, а и б и 5.3, а и б для выбранного вида виртуальной аппаратуры с учетом различия этого уровня в разных частотных диапазонах);

3.2). Максимально допустимая частота канала  $f_{\text{мacc},1}$  соответствует той частоте  $f_{\text{макс.2}}$ , для которой величина  $\Delta(f)$  равна нулю (переходит от отрицательных значений к положительным).

3.3). В случае, если  $\Delta a \Gamma U O(f$ макс.1) менее 9 дБ для заполнения таблицы выходной документации по зависимости awtr.2(f) определяется и запоминается величина  $a_{wtr,2}(f_{\text{make},1})$  и по зависимости  $\Delta a_{\text{ruo}}(f)$  величина  $\Delta a_{\text{ruo}}(f_{\text{make},2})$ , по зависимости  $p_{\text{nom.wtr}}(f)$  – величину  $p_{\text{nom.wtr}}(f_{\text{masc},2})$ .

## **Методика использования программ WinTrakt и WinNoise при окончательном расчёте параметров канала**

Г.1 Методика проведения расчётов при использовании только программы WinTrakt

Из всех результатов расчёта по программе WinTrakt в рассматриваемом случае используются частотные зависимости рабочего затухания и затухания несогласованности ВЧ тракта. Эти зависимости представляются в выходной документации в виде обзорных кривых в широкой полосе частот (п. 7.6.2). Кроме того, полученные при расчетах частотные зависимости рабочего затухания ВЧ тракта в пределах номинальных полос частот используются для определения расчётного затухания тракта ( $a_{\text{TD,DACY, Wtr}}$ ), рассчитываемого, как среднее значение в АЧХ рабочего затухания в пределах номинальных полос частот канала (п. 7.5.3.1 и 7.5.4.2).

Рассмотрим методику расчёта по шагам.

Г.1.1 Определение перекрываемого затухания канала.

Перекрываемое затухание определяется в соответствии с разделом 7.5.2 РУ и здесь в деталях не рассматривается.

Г.1.2. Общие рекомендации по составлению схемы ВЧ тракта.

При создании схемы тракта на этапе проведения окончательного расчёта параметров канала с использованием программы WinTrakt рекомендуется:

• Пользоваться документом «Руководство по пользованию программами «Тракт» и «Noise»» и другими документами, рассылаемые разработчиком программ.

• В элементе «УПР», которым начинается и кончается тракт, вводить ФП, установленные только на «рабочей» фазе («рабочих» фазах).

• ФП, установленные на «нерабочих» фазах, рекомендуется вводить в отдельном элементе УПР.

• ФП и ВЧ кабели, установленные на «рабочей» и «нерабочих» фазах, представляются их реальными типами.

• ВЧЗ, установленные на «рабочей» фазе, и ВЧЗ, установленные на «нерабочих» фазах, рекомендуется вводить в раздельных элементах ШС (или ОТВ).

• ВЧЗ, установленные на «рабочей» и «нерабочих» фазах, представляются их реальными типами.

• При задании ВЧЗ с использованием элемента ШС, при отсутствии установленных на «нерабочих» проводах (фазах и тросах) заградителей, в этих проводах необходимо задавать установку заградителей в виде «экв.КЗ», чем задается соединение этих проводов с шинами подстанции, к которой присоединена линия.

• При задании ВЛ, входящих в схему тракта, в произвольном месте тракта должен быть выделен отдельный участок ВЛ, на котором можно при необходимости задать гололёд или изморозь. Длина этого участка, определяется в соответствии с рекомендациями п. 7.5.4.2 раздела 7 РУ.

• При создании разных вариантов расчётных схем ВЧ тракта (например, без учета влияния ГИО и с учётом этого влияния) рекомендуется использовать прием с сохранением под другим (новым) именем созданного ранее варианта схемы с последующим редактированием исходных данных в новом файле (например, введением учёта влияния ГИО на необходимом участке ВЛ).

Г.1.3 Определение рабочего затухания ВЧ тракта и его среднего значения в пределах номинальной полосы частот канала.

1) Составляется необходимая схема тракта рассчитываемого канала в соответствии с рекомендациями п. Г.1.2.

2) Для схемы п. 1) производится расчёт параметров ВЧ тракта в пределах номинальных полос частот рассматриваемого канала с шагом 0,1 кГц (получаемую частотную зависимость рабочего затухания обозначается, как  $a_{\text{wtr }x}(f)$ ) (значение  $\bar{x}$ в индексе принимается в соответствии с вариантом расчётной схемы: х=1 тракт с УПР и ГИО; х=2 тракт с ГИО и КН; х=3 тракт с УПР и без ГИО).

3) Полученная зависимость  $a_{\text{wtr }x}(f)$  копируется в таблицу excel и в этой таблице определяется среднее значение рабочего затухания  $a_{\text{no,nacy. wtr}}$ , необходимое для расчётов в соответствии с алгоритмом подраздела 7.5 РУ.

Г.1.4 Определение частотной зависимости затухания УОП и его среднего значения в пределах номинальной полосы частот канала.

1) Составляется (в соответствии с рекомендациями п. Г.1.2) полная схема тракта рассчитываемого канала с УОП и без учета ГИО. Производится расчёт затухания ВЧ тракта в пределах номинальных полос частот канала (получаемые частотные зависимости рабочего затухания в первой и второй полосах обозначим  $a_{\text{wtr }1}(f)$  1 и  $a_{\text{wtr }1}(f)$  2).

2) Схема п. 1) сохраняется под другим именем и редактируется (модифицируется) с заменой элементов УПР по концам тракта на элементы КН и с удалением элементов ШС (или ОТВ), описывающих ВЧЗ на рабочей фазе по концам тракта. Сопротивление нагрузки в элементе КН задается только для рабочей фазы (рабочих фаз) в соответствии с таблицей В.3 Приложения В. Производится расчёт параметров ВЧ тракта в пределах номинальных полос частот рассматриваемого канала (получаемые частотные зависимости рабочего затухания обозначим  $a_{\text{wtr }2}(f)$  1 и  $a_{\text{wtr }2}(f)$  2).

3) Результаты расчёта по п.п. 1) и 2) копируются в таблицу excel и в этой таблице определяется затухание УОП для одного конца ВЛ. Оно определяется по формуле (В.1.2) Приложения В для каждой из двух пар частотных зависимостей затухания.

4) Для каждой из полученных зависимостей  $a_{\text{YOII}}(f)$  1 и  $a_{\text{YOII}}(f)$  2 определяются средние значения рабочего затухания

 $a_{\text{von.pacy}}$  1 и  $a_{\text{von.pacy}}$ 2.

Г.1.5 Определение частотной зависимости затухания, вносимого ГИО, и его среднего значения в пределах номинальной полосы частот канала.

1) Схема подпункта 1) пункта Г.1.3 (с УОП и учётом влияния ГИО на

параметры тракта) сохраняется под другим именем и редактируется (модифицируется) с исключением учета влияния ГИО на параметры ВЧ тракта. Производится расчёт параметров ВЧ тракта (получаемые частотные зависимости рабочего затухания в первой и второй полосах обозначим  $a_{\text{wtr }3}(f)$  1 и  $a_{\text{wtr }3}(f)$  2).).

2) Результаты расчёта по подпункту 1) пункта Г.1.4 копируются в таблицу excel и в этой таблице определяются частотные зависимости затухания, вносимого ГИО (обозначим их  $\Delta a_{\text{FHO}}(f)$  1 (для нижней полосы) и  $\Delta a_{\text{FHO}}(f)$  2 (для верхней полосы). Эти зависимости определяются по формуле (В.1.3) приложения В для каждой из частотных зависимостей затухания в двух полосах.

3) Для каждой из полученных зависимостей  $\Delta a_{\text{FHO}}(f)$  1 и  $\Delta a_{\text{FHO}}(f)$ \_2 определяются средние значения затухания, вносимого ГИО

 $\Delta a$ гио $1$  и  $\Delta a$ гио $2$ .

Г.2 Методика проведения расчётов при использовании программ WinTrakt и WinNoise

Этот вариант использования программ рекомендуется при расчётах тракта по ВЛ напряжением 220 кВ и выше. В этом случае дополнительно к расчётам, указанным в подразделе Г.1, по программе WinNoise необходимо рассчитывать частотные зависимости уровня помех (п. 7.4.2).

Рассмотрим методику расчёта по шагам.

Г.2.1 Определение перекрываемого затухания канала.

Перекрываемое затухание определяется в соответствии с п. 7.5.2 РУ. При этом, в соответствии с подпунктом b) пункта 7.5.2.2, уровень помех при расчёте перекрываемого затухания, определяется, как среднее значение в частной зависимости уровня помех  $(p_{\text{now}}(f))$ , рассчитанной по программе WinNoise в пределах номинальных полос частот канала.

Г.2.2 Общие рекомендации по составлению схемы ВЧ тракта.

При создании схемы тракта на этапе проведения окончательного расчёта параметров канала с использованием программ WinNoise и WinTrakt необходимо учитывать все рекомендации, приведённые в п. Г.1.1 для случая применения только программы WinTrakt. Кроме того, рекомендуется:

• Начать составление схемы тракта с использованием программы WinNoise с учетом всех рекомендаций по составлению схемы тракта, указанных в п. Г.1.1, и использовать эту схему для дальнейшего расчёта уровня помех;

• импортировать схему файла, созданного в рамках программы WinNoise для расчета помех, в программу WinTrakt (из меню «файл» программы WinTrakt), сохранив её под новым именем, и использовать для дальнейших расчётов по программе WinTrakt.

Г.2.3 Определение уровня помех в пределах номинальной полосы частот канала и его среднего значения.

1) Составляется схема тракта в программе WinNoise (в соответствии с рекомендациями п. Г.2.2) для рассчитываемого канала.

2) Для схемы п. 1) производится расчёт уровней помех в пределах номинальных полос частот рассматриваемого канала (получаемые частотные зависимости уровня помех в двух полосах частот для двух концов тракта обозначим

 $p_{\text{nom.nse}}(f)$ \_1.1,  $p_{\text{nom.nse}}(f)$  1.2 и  $p_{\text{nom.nse}}(f)$ \_2.1,  $p_{\text{nom.nse}}(f)$ \_2.2).

3) Полученные зависимости p<sub>пом.nse</sub>(f) х.1 и p<sub>пом.nse</sub>(f) х.2 для начала и конца ВЧ тракта для х-ой полосы (х=1,2) копируются в таблицу excel и в этой таблице определяется среднее значение уровня помех в начале тракта (рпом х.1) и конце тракта ( $p_{\text{now } x, 2}$ ) необходимые для расчётов в соответствии с алгоритмом подраздела 7.5 РУ.

Г.2.4 Определение рабочего затухания ВЧ тракта и его среднего значения в пределах номинальной полосы частот канала.

1) Схема тракта, созданная с использованием программы WinNoise (п. Г.2.3) импортируется в программу WinTrakt и сохраняется под новым именем;

2) Для схемы п. 1) производится расчёт параметров тракта в пределах номинальных полос частот.

3) Полученные зависимости копируются в таблицу excel и в этой таблице определяется среднее значение рабочего затухания тракта.

Г.2.5 Определение затухания вносимого ГИО в пределах номинальной полосы частот тракта и его среднего значения в пределах номинальных полос частот канала.

1) Схема тракта, созданная в п. 7.2.4 (без учёта влияния ГИО на параметры тракта), сохраняется под другим именем и редактируется (модифицируется) с введением учета влияния ГИО на параметры ВЧ тракта;

2) Для схемы п. 1) производится расчёт параметров тракта в пределах номинальных полос частот с учетом влияния ГИО;

3) Результаты расчёта по 2) копируются в таблицу excel и в этой таблице определяются частотные зависимости затухания, вносимого ГИО (обозначим их  $\Delta a_{\text{THO}}(f)$  1 (для нижней полосы) и  $\Delta a_{\text{THO}}(f)$  2 (для верхней полосы). Эти зависимости определяются по формуле (В.1.3) Приложения В для каждой из частотных зависимостей затухания в двух полосах.

4) Для каждой из полученных зависимостей  $\Delta a_{\text{FHO}}(f)$  1 и  $\Delta a_{\text{FHO}}(f)$  2 определяются средние значения затухания, вносимого ГИО  $\Delta a_{\text{TMO}}$  1 и  $\Delta a_{\text{TMO}}$  2.

## **Примеры расчёта максимально допустимой частоты канала fмакс**

Д.1 Определение максимально допустимой частоты при использовании только упрощенных методов расчёта

Последовательность действий при определении максимально допустимой частоты канала рассмотрим на примере канала РЗ и ПА, организованного по ВЛ 500 кВ.

Схема организации канала представлена на рисунке Д.1.1.

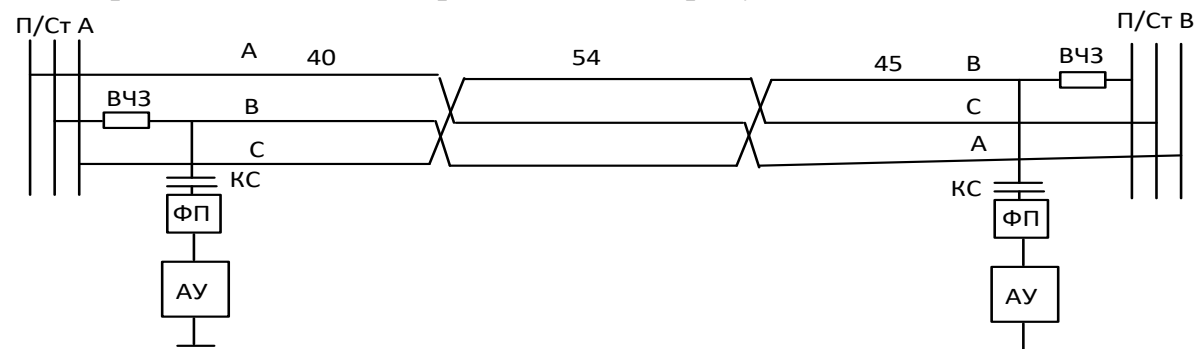

Рисунок Д.1.1 – Схема проектируемого канала по ВЛ 500 кВ

Общая длина ВЛ 139 км. Конструкция фазы (3хАС-300/39)/40. Расчётная толщина стенки гололёда 1 см.

Канал организован на аппаратуре УПАСК\_40\_одночаст (табл. 5.3,б). По каналу передаётся сигналы команд РЗ и ПА. Требуемые для расчёта параметры аппаратуры:

 $p_{\text{curr}} = +45$  дБм (до 200 кГц); +43 дБм (от 200 до 600 кГц); +42 дБм (от 600 до 1000 кГц)

Требуемое соотношение  $a_{c/n} = 6 \text{ }\mathrm{A}5$ .

При определении максимальной частоты в соответствии с п. 5.3 РУ используется итерационный процесс с определением на каждом из шагов этого процесса величины А(f) по формуле (5.2). Для этого необходимо определять: минимальный уровень приема; затухание, перекрываемое ВЧ аппаратурой; затухание всех элементов ВЧ тракта, за исключением ВЛ; запас по затуханию.

A. Первая итерация:

a.1. Первое приближение значения максимальной частоты для рассматриваемого случая принимаем (по экспертной оценке), равным  $f_1=600 \text{ kT}$ ц.

a.2. В соответствие с п. 5.3.2.2 по формуле (5.4, б) определяем минимальный уровень приема для сигнала РЗ и ПА.

При расчёте принимаем  $\Delta f = 4 \kappa \Gamma$ ц и уровень помех р<sub>пом</sub>  $= (-21) \text{dBm}$ 

 $p_{np}$ <sub>*-мин*</sub>  $= -21 + 10$ lg 4 + 6 = −9,0 , *дБм* 

a.3. В соответствие с п. 5.3.1 по формуле (5.3) определяем затухание, перекрываемое ВЧ аппаратурой.

При расчёте принимаем  $p_{\text{curr}} = +43$  дБм (до частоты 600 кГц):

 $a_{\text{non}} = 43 - (-9) = 52 \partial F$ 

а.4. В соответствии с п. 5.3.3 по формуле (5.6) с учётом данных таблицы 5.6 определяем затухание всех элементов ВЧ тракта, за исключением ВЛ:

 $a_{2\pi} = 2.5 + 3 + 1.5 + 0.5 = 7.5$ 

а.5. В соответствие с п. 5.3.4.2 по формуле  $(5.9)$  определяем запас по затуханию. При этом затухание, вносимое ГИО определяется в соответствии с п. 5.3.5 по рис.5.32 (для стенки гололёда 10мм и частоты  $f_1 = 600 \text{ kT}$ ц).

$$
a_{\rm ran} = 22 + 7 = 29\,\partial B
$$

а.6. В соответствие с п. 5.3 по формуле (5.2) определяем величину  $A(600)$  на первом шаге итерационного процесса:

 $A(600) = 52 - 7,5 - 29 = 15,5$ 

а.7. В соответствие с п. 5.3 с использованием формулы (5.1) определяем предельное значение километрического затухания междуфазной волны. Оно равно:

$$
\alpha_{\phi}(f) = \frac{A(600)}{L} = \frac{15,5}{139} = 0,112 \text{ } \partial E / \kappa M
$$

По рис.5.21 величина  $\alpha_0 = 0.112$  соответствует частоте 140 кГц, что ниже значения первого приближения, равного 600 кГц.

Переходим ко второй итерации, снижая частоту второго приближения.

Вторая итерация: **B.** 

b.1. Второе приближение значения максимальной частоты принимаем равным  $f_2 = 200$  кГц.

b.2. При расчёте на 2-ом шаге итерации затухание элементов тракта (7,5 дБ) и минимальный приёмный уровень (-9 дБм) не изменяются относительно 1-ого Изменяются только составляющие шага итерации. величины  $A(200)$ : перекрываемое затухание (за счет изменения  $p_{\text{curr}} = +45$  дБм (до 200 кГц)) и запас по затуханию (за счёт изменения затухания, вносимого ГИО, которое определяется по рис. 5.32 (для частоты  $f_2$ =200 кГц):

$$
a_{\text{nev}} = 45 - (-9) = 54\,\partial\mathcal{B}
$$

$$
a_{\rm 3cm} = 22 + 4 = 26 \partial F
$$

b.3. С учётом новых данных величина A(200) на втором шаге итерационного процесса:

$$
A(200) = 52 - 7,5 - 26 = 20,5\partial B
$$

b.4. Предельное значение километрического затухания междуфазной волны на втором шаге итерации равно:

$$
\alpha_{\phi}(f) = \frac{20,5}{139} = 0,148 \text{ } \partial F / \kappa M
$$

По рис. 5.21 величина  $\alpha_0$ =0,148 соответствует частоте 190 кГц, что несколько ниже значения частоты 200 кГц, принятого при второй итерации. Проведём третью итерацию, уменьшив частоту второго приближения.

Третья итерация:  $C_{\cdot}$ 

с.1. Третье приближение значения максимальной частоты принимаем равным  $f_3=195$  кГц.

c.2. При расчёте на 3-ей итерации относительно 2-ой итераций в величине А(195) изменяется запас по затуханию (за счёт изменения затухания, вносимого ГИО, которое определяется по рис. 5.32 (для частоты  $f_2$ =195 кГц):

$$
a_{\rm 3cm} = 22 + 3.8 = 25,8\partial B
$$

c.3. С учётом новых данных величина А(195) на третьем шаге итерационного процесса:

 $A(195) = 52 - 7.5 - 25.8 = 20.7\partial E$ .

c.4. Предельное значение километрического затухания междуфазной волны на втором шаге итерации равно:

$$
\alpha_{\phi}(f) = \frac{20,7}{139} = 0,15 \text{ } \partial F / \kappa M
$$

с.5. По рис. 5.21 величина  $\alpha_0 = 0.15$  соответствует частоте 193 кГц, что практически совпадает со значением частоты, принятой при третьей итерации (195 кГц). Частоту 193 кГц можно принять за значение максимальной частоты, со значением  $\alpha_{\phi(193)} = 0.15$  дБ/км и значением  $(\alpha_{\phi(193)} L) = 0.15 * 139 = 20.9$  дБ.

С учетом полученных результатов заполняем таблицу 5.7,а:

Столбцы 2 – 3 заполняются с использованием исходных данных по каналу.

Столбец 4 заполняются по данным п. b.2) (+45 дБм).

Столбец 5 заполняется по данным п. b.2) (-9 дБм).

Столбец 6 заполняется по данным п. b.2) (54 дБ).

Столбец 7 заполняется по данным п. b.2) (7,5 дБ).

Столбец 8 заполняется по данным п. b.2) (26 дБ).

Столбец 9 заполняется по данным п. с.3) (20,7 дБ).

Столбец 10 заполняется по данным п.с.5) (20,9 дБ).

Столбец 11 заполняется по данным п. с.2) (4 дБ).

Столбец 12 заполняется по данным п. с.5) (193 кГц).

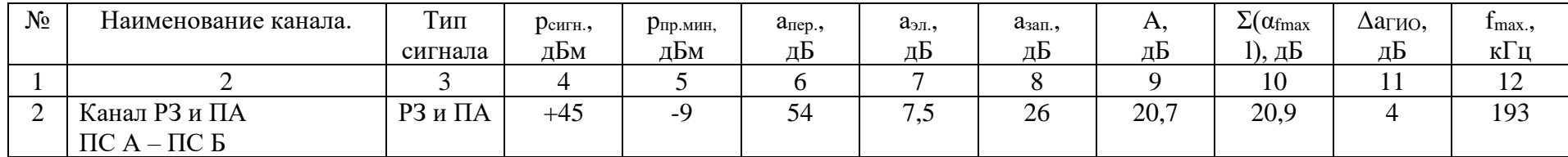

Таблица 5.7,а – Электрический расчёт максимально допустимой частоты ВЧ канала с использованием упрощенных методов расчёта.

Д.2 Определение максимально допустимой частоты при использовании программы WinTrakt и расчете помех по упрощенной методике

Рассмотрение произведем, используя методику подраздела В.1 приложения В. Определение максимально допустимой частоты рассмотрим для каналов по ВЛ 500 кВ.

Файлы программы WinTrakt с составленными схемами и результатами расчётов, а также файлы программы Excel с необходимыми расчётами приведены в прилагаемых к СТО файлах в директории //Примеры расчетов/ П5/П5.2/ с названиями, соответствующими указанным в тексте приложения.

Схема организации канала представлена на рисунке Д.2.1.

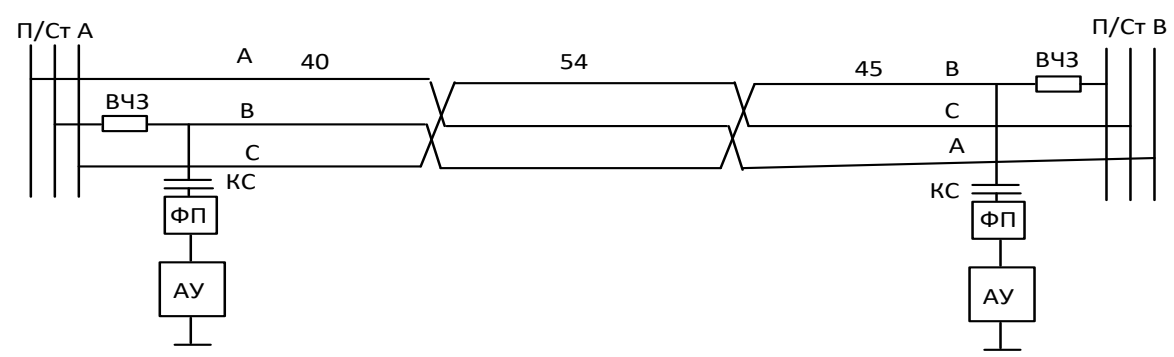

Рисунок Д.2.1 – Схема проектируемого канала по ВЛ 500 кВ Общая длина ВЛ 139 км. Конструкция фазы (3хАС-300/39)/40. Расчётная толщина стенки гололёда 1 см.

Канал организован на аппаратуре Комби 40-А 1 (табл.5.2,а). По каналу передаётся сигналы речи и сигналы команд РЗ и ПА.

Результаты расчёта по шагам.

Д.2.1 Для передачи сигналов РЗ и ПА:

a) в соответствии с подпунктами 1) и 2) пункта В.1.2 Приложения В, с использованием программы «WinTrakt» составляется схема тракта и для неё производится расчёт затухания ВЧ тракта а<sub>wtrl</sub>(f) (файл «затухание 500ВЧ.гол. wtr»).

Полученные результаты расчёта копируются в таблицу программы Excel (файл «500кВ ВЧ.xls»).

Результат расчёта с учетом ФП и ВЧЗ на рабочей фазе и гололёда показан на рис.Д.2.2 (зелёная линия).

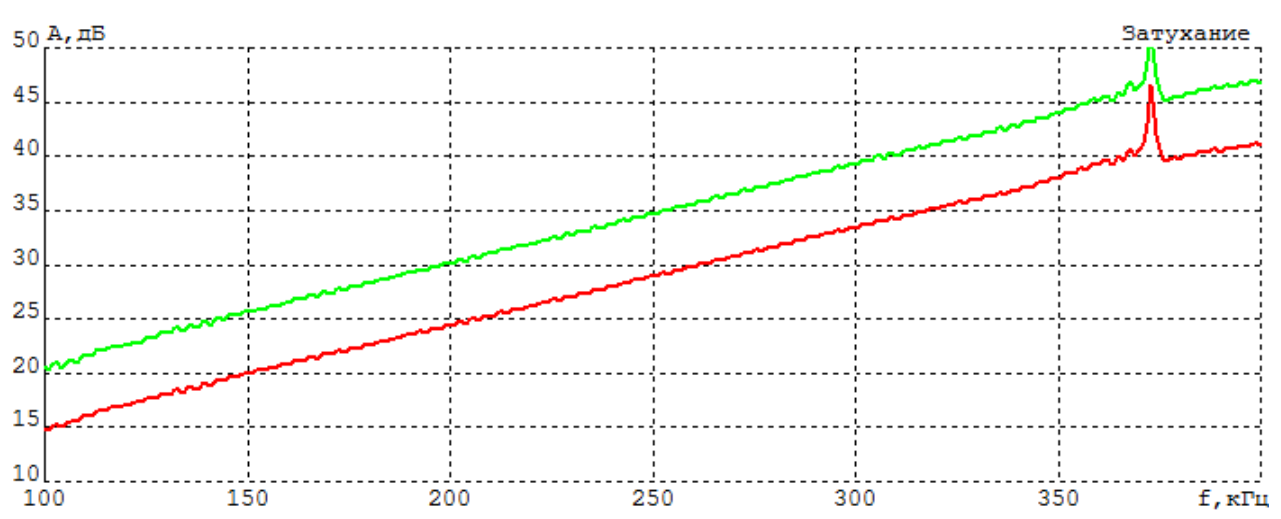

Рисунок Д.2.2 – Частотная зависимость затухания ВЧ тракта с гололёдом (зелёная линия – с ФП и ВЧЗ, красная линия – без ФП и ВЧЗ)

b) в соответствии с подпунктом 3) пункта В.1.2 и подпунктом 4) пункта В.1.2 приложения В файл «затухание 500ВЧ. гол».wtr сохраняется под другим именем («затухание 500ВЧ гол. мод».wtr). В этом файле модифицируется схема тракта с исключением ФП и ВЧЗ на рабочей фазе и рассчитывается частотная зависимость рабочего затухания ВЧ тракта без учета ФП и ВЧЗ на рабочей фазе ( $a_{wtr2}(f)$ ) (файл «затухание 500ВЧ гол. мод».wtr).

Результаты расчёта копируются в уже созданную таблицу программы Excel (файл «500кВ ВЧ.xls»).

Результат расчёта показан на рисунке Д.2.2 (красная линия).

c) в соответствии с подпунктом 5) пункта В.1.2 приложения В по формуле (В.1.2) определяется частотная зависимость затухания ВЧЗ и ФП для рассматриваемого тракта. Расчёт производится в таблице программы Excel (файл «500кВ ВЧ.xls»).

d) в соответствии с подпунктами 1) и 2) пункта В.1.3 приложения В файл «затухание 500ВЧ. гол.wtr» сохраняется под другим именем («затухание 500ВЧ без гол.wtr»). В этом файле модифицируется схема тракта с исключением учета влияния ГИО и рассчитывается частотная зависимость рабочего затухания ВЧ тракта  $a_{wtr3}(f)$  (файл «затухание 500ВЧ без гол.».wtr).

Результаты расчёта копируются в таблицу программы Excel (файл «500кВ ВЧ.xls».

e) В соответствие с пунктом В.1.4 приложения В определяем перекрываемое затухание aпер для передачи сигналов РЗ и ПА. В соответствии с п. 5.3.1 раздела 5, по таблице 5.2,а для аппаратуры Комби\_40-А\_1 (сигналы РЗ и ПА):

Уровень передачи сигнала команды равен +46 дБм (до 500 кГц); +44 дБм (до 750 кГц) и +42 дБм (до 1000 кГц); Допустимое соотношение сигнал/помеха (помеха в полосе 4 кГц) равно 6 дБ;

В соответствии с табл. 5.5, уровень помех для ВЛ 500 кВ в полосе 1 кГц (-21) дБм;

Минимальный приёмный уровень и перекрываемое аппаратурой

затухание определяем в предположении, что максимальная частота не превышает 500 кГц, то есть, для уровня передачи +46 дБм:

$$
p_{np \dots n a m} = -21 + 10 Lg (4) + 6 = (-9) \partial E M
$$
  

$$
a_{n e p} = +46 - (-9) = 55 \partial E
$$

 $f$ В соответствии с подпунктом 1) пункта В.1.5 приложения В в рамках таблицы файла «500кВ ВЧ.xls» производится расчет величины  $\Delta(f)$  по формуле (В.2.8) (с учётом того, что  $a_{\text{3a}n,1}$ =22 дБ и  $a_{\text{ne}n}$ =55 дБ).

в соответствии с подпунктом 2) пункта В.1.5 приложения В в  $\mathbf{g}$ ) полученной частотной зависимости  $\Delta(f)$  определяется максимально допустимая частота по критерию  $\Delta(f_{\text{мace}})=0$ . В данном случае, она равна 261 кГц.

в соответствии с подпунктом 3) пункта В.1.5 приложения В для h) заполнения таблицы 5.7,6 для сигнала РЗ и ПА определяются величины:

 $a_{\text{wtr.3}}(f=261)=30,2$   $\overline{AB}$ ;  $\Delta a_{\text{rw0}}(f=261)=5,6$   $\overline{AB}$   $\overline{BA}$   $\Delta a_{\text{YOII}}(f=261)=2,9$   $\overline{AB}$ .

Д.2.2 Для передачи сигналов речи:

Все расчёты для сигнала речи до п.е) те же, что были описаны выше для сигнала РЗ и ПА. Поэтому начнём описание с перечисления:

е 1). В соответствии с пунктом В.1.4 приложения В определяем перекрываемое затухание а<sub>пер</sub> для передачи сигналов речи. В соответствии с п. 5.3.1 раздела 5, по таблице 5.2, а для аппаратуры Комби 40-А 1 (сигналы речи):

Уровень передачи сигнала речи равен +43,5 дБм (до 500 кГц); (+41,5) дБм (до 750 кГц) и +39,5 дБм (до 1000 кГц; Допустимое соотношение сигнал/помеха (помеха в полосе 3,1 кГц) равно 26 дБ;

Минимальный приёмный уровень и перекрываемое аппаратурой затухание равны:

$$
p_{m_1, m_2} = -21 + 10 Lg(3,1) + 26 = (9,9) \partial E M
$$

 $a_{\text{new}} = +43.5 - (9.9) = 33.6$ 

f1) В соответствии с подпунктом 1) пункта В.1.5 приложения В в рамках таблицы файла «500кВ ВЧ.xls» производится расчет величины  $\Delta(f)$  по формуле  $(B.1.4)$ 

g1) в соответствии с подпунктом 2) пункта В.1.5 приложения В по полученной величине  $\Delta(f)$  определяется первое приближение максимально допустимой частоты. В данном случае она равна 268 кГц.

h1) в соответствии с подпунктом 1) пункта В.1.6 приложения В определяется затухание, вносимое гололедом на частоте 268 кГц. Оно определяется, как разность затуханий тракта с гололёдом и без гололёда. Это затухание равно 5,7 дБ.

i1) в соответствии с подпунктами 2) и 3) пункта В.1.6 приложения В так как затухание ГИО на частоте 268 кГц менее 9 дБ, уточняем максимальную частоту канала.

 $k1$ ) в соответствии с подпунктом 3.1) пункта В.1.6 приложения В в рамках таблицы файла «500кВ ВЧ.xls» производится расчет величины  $\Delta(f)$  по формуле  $(B.1.5)$ 

l1) в соответствии с подпунктом 3.2) пункта В.1.6 по полученной величине ∆(f) определяется максимально допустимая частота. В данном случае она равна 224 кГц.

Таким образом, максимально допустимая частота рассматриваемого канала определяется по условию передачи сигналу речи и равна 224 кГц.

На основании полученных данных заполняем форму таблицы 5.7,б.

Таблица 5.7,6 - Электрический расчёт максимально допустимой частоты ВЧ канала с использованием программы WinTrakt.

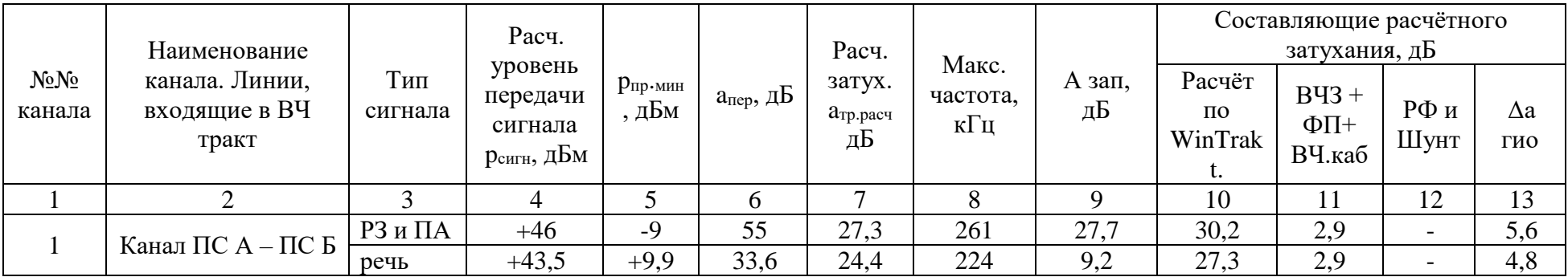

Д.3 Определение максимально допустимой частоты при использовании программ WinNoise и WinTrakt

Изложенную в подразделе В.2 приложения В методику определения максимально допустимой частоты канала рассмотрим для того же примера, что и в подразделе Д.2.

Файлы программ WinTrakt и WinNoise с составленными схемами и результатами расчётов, а также файлы программы Excel с необходимыми расчётами приведены в прилагаемых к СТО материалах в папке «Примеры расчетов», в которой, в папке П5/П5.3, размещены файлы с названиями, соответствующими указанным в тексте приложения.

Схема организации канала по ВЛ 500 кВ представлена на рисунке Д.3.1.

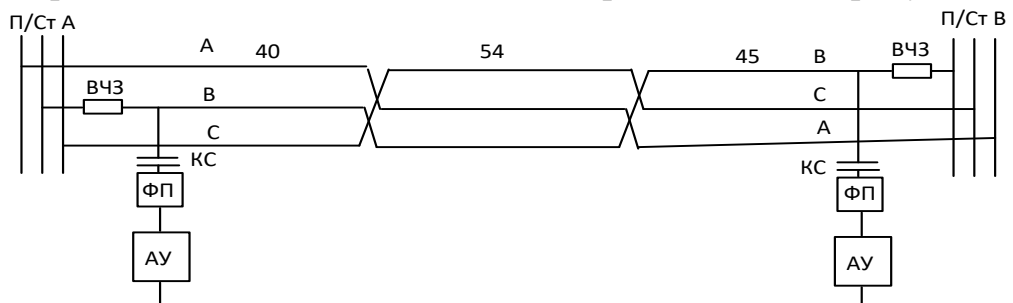

Рисунок Д.3.1 – Схема проектируемого канала по ВЛ 500 кВ

Общая длина ВЛ 139 км. Конструкция фазы (3хАС300/39)/40. Расчётная толщина стенки гололёда 1 см.

Канал организован на той же аппаратуре, что и в п. 5.2.1 (Комби 40-А 1). По каналу передаётся сигналы речи и команд РЗ и ПА.

Результаты расчёта при этих данных по шагам.

Д.3.1 Для передачи сигналов РЗ и ПА:

в соответствии с подпунктом 1) пункта В.2.2 a) приложения В. используя программу «WinNoise», составляется схема тракта (файл «помехи ВЧ 500.nse»). Этот файл импортируется в программу WinTrakt под именем «затухание ВЧ 500 без гол».wtr. Далее файл «затухание ВЧ 500 без гол».wtr сохраняется под именем «затухание ВЧ 500. гол» wtr и редактируется, вводя учет гололёда на участке длиной 30 км.

в соответствии с подпунктом 2) пункта В.2.2 приложения В  $b)$ производится расчёт помех  $p_{\text{row}}(f)$  (файл «помехи ВЧ 500».nse»).

Полученные результаты расчёта копируются в таблицу программы Excel (файл «РЗ и ПА+речь.xls»).

Результат расчёта помех показан на рисунке Д.3.2.

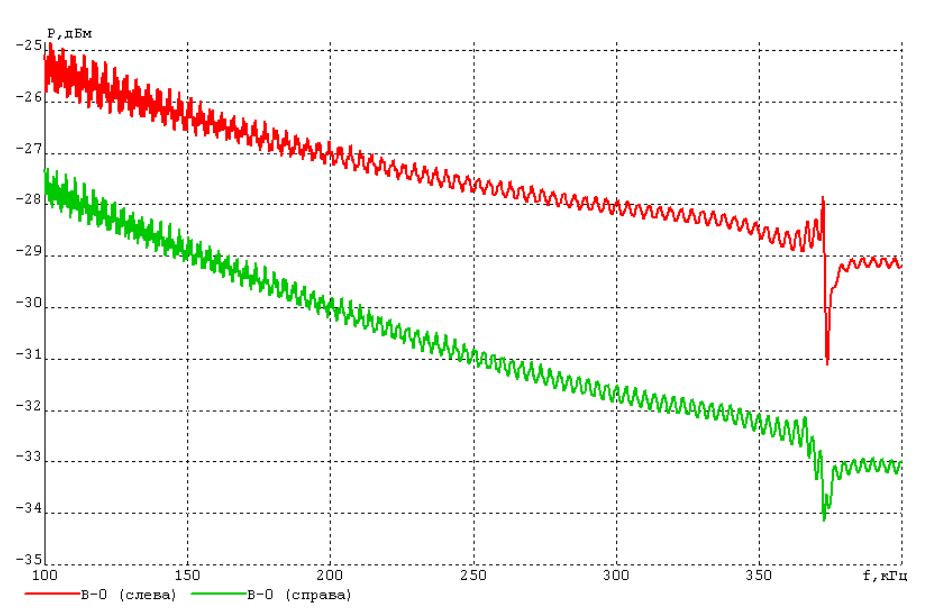

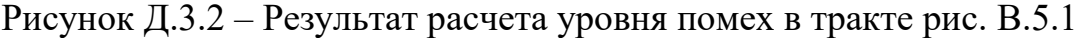

c) в соответствии с подпунктом 3) пункта В.2.2 приложения В:

• в созданном ранее файле «затухание ВЧ\_500 без гол».wtr производится расчёт затухания ВЧ тракта без учёта гололёда  $a_{wtr2}(f)$ .

• в созданном ранее файле «затухание ВЧ\_500.гол. wtr») производится расчёт затухания ВЧ тракта с учётом гололёда  $a_{wtr1}(f)$ .

Полученные результаты расчёта копируются в таблицу программы Excel (файл «РЗ и ПА+речь.xls»).

Результат расчёта затухания ВЧ тракта с учетом (зелёная линия) и без учёта (красная линия) гололёда показан на рисунке Д.3.3.

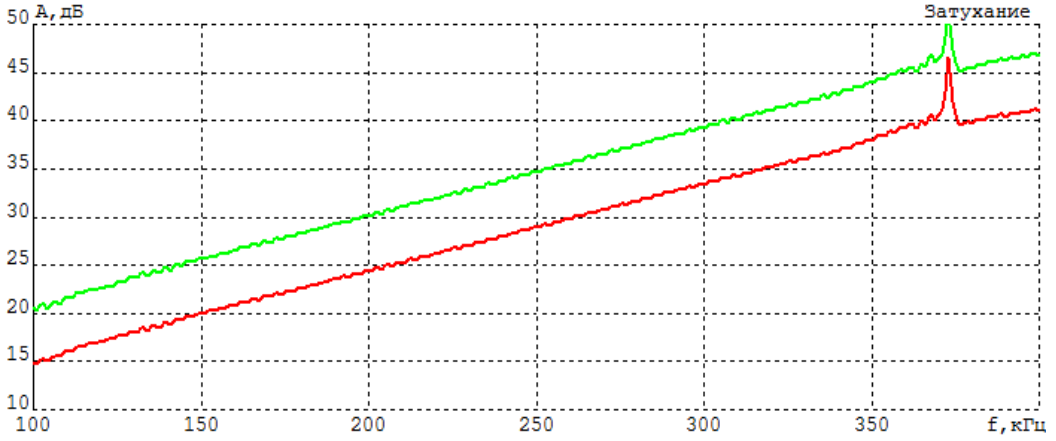

Рисунок Д.3.3 – Частотная зависимость затухания ВЧ тракта (зеленая линия – с гололёдом, красная линия – без гололёда)

d) В соответствии с подпунктами 1) и 2) пункта В.2.3 приложения В полученные результаты расчёта затухания ВЧ тракта без ГИО ( $a_{\text{wtr2}}(f)$ ) и с ГИО  $(a_{\text{wrt}}(f))$  копируются в таблицу программы Excel (файл «РЗ и ПА+речь.xls») и по (В.4) производится расчет затухания, обусловленного ГИО ( $\Delta a_{\text{F40}}(f)$ ).

e) В соответствие с п. В.2.4 приложения В производится расчёт по формуле (В.2.6) вспомогательной величины A для сигнала РЭПА.

Необходимые для этого исходные данные:

Уровень передачи сигнала команды  $p_{\text{curr}} = (+46)$  дБм (при условии, что

максимальная частота не будет выше 500 кГц).

Поправка на ширину полосы частот  $10Lg(\Delta f)=6$  дБ (полоса частот принимается по таблице 5.2,а).

Допустимое соотношение сигнал/помеха  $a_{c/n} = 6$  дБ (принимается по таблице 5.2,а).

Независящая от частоты часть запаса по затуханию  $a_{\text{tan},1} = 22$  дБ (принимается в соответствии с п. 5.3.4.2 раздела 5).

С учетом этих данных величина А равна:

 $A = 46 - 6 - 6 - 22 = 12 \partial E M$ 

В соответствии с подпунктом 1) пункта В.2.5 приложения В в  $f$ рамках таблицы файла «РЗ и ПА+речь.xls» производится расчет величины  $\Delta(f)$ по формуле (В.2.9). При этом так как рассматриваемый канал дуплексный, используется уровень помех для левой стороны ВЛ, как наибольший.

в соответствии с подпунктами 2) и 3) пункта В.2.5 приложения В в  $\mathbf{g}$ ) полученной частотной зависимости  $\Delta(f)$  определяется максимально допустимая частота для сигналов РЗ и ПА по критерию  $\Delta(f_{\text{make}})=0$ . В данном случае она равна 310 кГц.

в соответствии с подпунктом 4) пункта В.2.5 приложения В  $h)$ определяется величины:

 $a_{\text{wt.1}}(f=310)=34$  дБ;  $\Delta a_{\text{ruo}}(f=310)=6,1$  дБ и  $p_{\text{nom}}(f=310)=(-28,2)$ дБм.

Д.3.2 Для передачи сигналов речи:

Все расчёты для сигнала речи до п.d) включительно не меняются по отношению к тем, которые был описан выше для сигнала РЗ и ПА. Поэтому начнём описание с перечисления:

 $f1$ ) В соответствии с пунктом В.2.4 производится расчёт по формуле (В.2.6) вспомогательной величины А для сигнала речи.

Необходимые для этого исходные данные:

Уровень передачи сигнала команды р<sub>сигн</sub>= $(+43,5)$  дБм;

Поправка на ширину полосы частот  $10Lg(\Delta f)=4.9$  дБ (полоса частот 3.1)  $\kappa\Gamma$ ц); Допустимое соотношение сигнал/помеха  $a_{c/n}$ =26 дБ;

Не зависящая от частоты часть запаса по затуханию  $a_{\text{tan},1}=9$  дБ (принимается в соответствии с п. 5.3.4.3 раздела 5 для случая, когда  $\Delta a_{\text{TM}} \leq 9$  дБ, что справедливо для всего рассматриваемого диапазона частот);

С учетом этих данных величина А равна:

 $A = 43,5 - 4,9 - 26 - 9 = 3,6$   $\partial E M$ 

 $f1$ ) В соответствии с подпунктом 3.1) пункта В.1.6 приложения В в рамках таблицы файла «P3 и ПА.xls» производится расчет величины  $\Delta(f)$  по формуле  $(B.2.10)$ 

 $g1$ ) в соответствии с подпунктом 3.2) пункта В.1.6 приложения В по полученной величине  $\Delta(f)$  определяется первое приближение максимально допустимой частоты. В данном случае она равна 277 кГц.

h1) в соответствии с подпунктом 3.3) пункта В.2.6 приложения В для заполнения таблицы 5.7, в для сигнала РЗ и ПА определяются величины:

 $a_{\text{wtr},2}(f=277)=31,2$   $\overline{AB}$ ;  $\Delta a_{\text{rto}}(f=277)=5,6$   $\overline{AB}$   $\overline{B}$   $\overline{D}$   $p_{\text{nom}}(f=277)=(-27,8)$   $\overline{ABM}$ .

Таким образом, максимально допустимая частота рассматриваемого канала определяется по условию передачи сигналу речи и равна 277 кГц.

На основании полученных данных заполняем форму таблицы 5.7, в

| $N_2N_2$ | Наименование<br>канала. Линии,<br>входящие в ВЧ<br>тракт | Тип<br>сигнала | Расч.<br>уров.<br>перед.            | $p_{\text{np-MHH}}$ | $a$ <sub>IIep</sub> ,<br>дБ | Расч<br>затух.<br>атр.расч<br>дБ | Макс.<br>част.<br>кГц | $A$ зап,<br>дБ | Составляющие расчётного<br>затухания, дБ | Расч.<br>уровень<br>помех в |         |                                |
|----------|----------------------------------------------------------|----------------|-------------------------------------|---------------------|-----------------------------|----------------------------------|-----------------------|----------------|------------------------------------------|-----------------------------|---------|--------------------------------|
| канала   |                                                          |                | сигнала<br>$p_{\text{c}nTH}$<br>дБм | дБм                 |                             |                                  |                       |                | Расчёт по<br>WinTrakt.                   | РФ и<br>Шунт                | ∆а гио. | полосе $\mathbf 1$<br>кГц, дБм |
|          |                                                          |                |                                     |                     |                             |                                  |                       | Q              | 10                                       |                             | 12      | 13                             |
|          | Канал                                                    | РЗ и ПА        | $+46$                               | $-16,2$             | 62,2                        | 34                               | 310                   | 28,2           | 34                                       |                             | 6,1     | $-28,2$                        |
|          | ПСА-ПСБ                                                  | речь           | $+43,5$                             | $+3,1$              | 40,4                        | 41,2                             | 277                   | 10             | 31,2                                     |                             | 5,6     | $-27,8$                        |

Таблица 5.7,в – Электрический расчёт максимально допустимой частоты ВЧ канала с использованием программ WinTrakt и WinNoise

## **Примеры использования программ WinTrakt м WinNoise при окончательных расчётах**

Примеры рассматриваются с использованием методики, рекомендованной в приложении Г.

Е.1 Окончательный расчёт параметров канала с использованием только программы WinTrakt

Е.1.1 Канал по ВЛ 110 кВ.

Файлы программы WinTrakt с составленными схемами и результатами расчётов, а также файлы программы Excel с необходимыми расчётами приведены в прилагаемых к СТО файлах в директории //Примеры расчетов/П6/П6.1/ с названиями, соответствующими указанным в тексте приложения.

Схема канала и исходные данные рассматриваемого канала, принимаемые при дальнейших расчётах:

Схема организации канала представлена на рисунке Е.1.1.

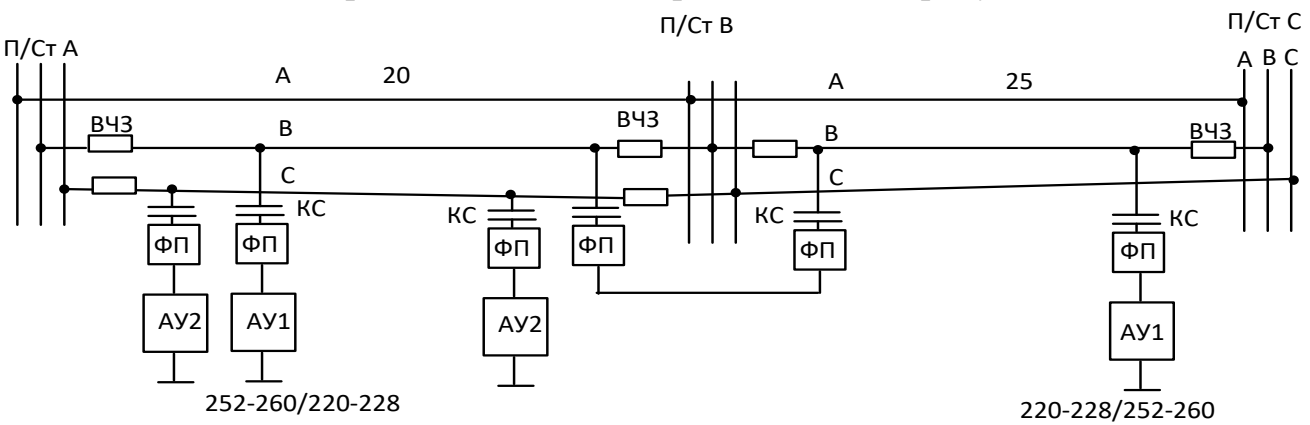

Рисунок Е.1.1 – Схема канала, работающего по тракту по ВЛ 110 кВ

✓ ВЛ с треугольным расположением фаз; провод АС-185; длины участков ВЛ даны на рисунке Е.1.1.

 $\checkmark$  ФП типа ФПФ-110-6,4/(60-400); ВЧЗ типа ВЗ-630-0,5/(190-1000).

✓ Расчётная стенка гололёда в районе трассы ВЛ равна 1,5 см.

 $\checkmark$  Канал организован на аппаратуре ЦВК-16 на частотах (252-260)/(220-228) кГц.

✓ По каналу передаётся цифровой поток (ЦП) со скоростью 35,0 кб/с и с уровнем передачи +37 дБм.

допустимое соотношение сигнал/помеха для ЦП составляет 25 дБ (для уровня помех, определённого в полосе 8 кГц).

Для данного метода расчёта рекомендуемой формой предоставления результатов является таблица 7.8,б раздела 7, которая заполняется в следующей последовательности:

a) По исходным данным заполняются столбцы 1 – 5.

b) В соответствии с п. Г.1.1 приложения Г определяем перекрываемое затухание канала для сигнала ЦП:

В соответствии с п. 7.5.1.5 раздела 7 по исходным данным для сигнала ЦП  $p_{\text{curr}}$ =+37 дБм (вводится в столбец 6).

 $\checkmark$  В соответствии с рекомендациями подпункта а) пункта 7.5.2.2 и с учётом пункта 7.4.1 раздела 7 уровень помех для ВЛ 110 кВ  $p_{\text{now}} = (-38)$  дБм (вводится в столбец 7).

 $\checkmark$  В соответствии с подпунктом d) пункта 7.5.2.1 раздела 7 и с учётом исходных данных ( $\Delta f = 8$  кГц;  $a_{c/n} = 25$  дБ) и результата расчёта уровня помех (столбец 7) по формуле (7.15,г) определяется минимально допустимый приёмный уровень:

✓ *p*<sub>пр…мин</sub> = −38 + 9 + 25 + 2 = −2, *дБм* (вводится в столбец 8).

 $\checkmark$  В соответствии с пунктом 7.5.2 (формула (7.14)) раздела 7 и с учётом расчётного уровня передачи (столбец 6) и результата расчёта минимально допустимого приёмного уровня (столбец 8) определяется перекрываемое затухание канала:

 $a_{\text{nep}} = 37 - (-2) = 39, \quad \partial B$ 

(вводится в столбец 9).

c) В соответствии с рекомендациями п. Г.1.3 и с учетом п. Г.1.2 приложения  $\Gamma$  и п. 7.5.3.1 раздела 7 определяем величину  $a_{\text{tp},{\text{pace}}\text{,wt}}$  для нижней и верхней полосы частот. Для этого:

• С использованием программы «WinTrakt» составляется схема ВЧ тракта рис. 6.1.1 без учёта влияния ГИО.

• Для этой схемы рассчитывается частотная зависимость рабочего затухания  $(a_{wt-1}(f))$ . (файл «затухание 110ВЧ без ГИО.wtr»).

• Результат расчёта в пределах номинальных полос частот (зависимость  $a_{\text{wtr }1}(f)$  1 и 2) вводится в файл программы Excel (файл «затухание  $110$  $IP_x$ ls»).

• С использованием программы Excel определяется среднее значение затухания (файл «затухание 110ПР.xls»). Оно с округлением до десятых долей дБ составляет:

Для полосы 220-228 кГц:  $a_{\text{rp1}}$ = 13,6 дБ;

252-260 кГц:  $a_{\text{rel}}=14.3$  дБ (вводится в столбец 11).

d) В соответствии с п. 7.5.1.3 раздела 7 и рекомендациями п. Г.1.3 приложения  $\Gamma$  определяем величину  $a_{\text{von, pacy.} \text{wtr.}}$  Для этого:

➢ Файл «затухание 110ВЧ без ГИО.wtr» сохраняется под именем «затухание 110ВЧ мод.wtr». Полученный файл модифицируется, заменяя в нем ФП рабочей фазы на нагрузку 450 Ом и исключая из схемы ВЧЗ рабочей фазы.

➢ Для полученной схемы рассчитывается частотная зависимость рабочего затухания  $(a_{\text{wtr}}(f)$ ]) в пределах номинальных полос частот канала. Результат расчета вводится в созданный файл программы Excel (см. файл «затухание 110ПР.xls»)

 $\blacktriangleright$ Определяем среднее значение затухания без учета УОП (см. файл «затухание  $110$ ПР.xls»).

 $\blacktriangleright$ вычисляем затухание УОП на приемном конце ВЛ ауоплясч (см. файл «затухание 500ПР.xls»). Оно равно:

2,1 дБ для полосы 220-228 кГц.

2,2 дБ для полосы 252-260 кГц (вводится в столбец 12).

В соответствии с п. 7.5.3.1 раздела 7 по формуле (7.16,a)  $e)$ а<sub>тр.расч</sub>. В данном случае (при определяем расчетное затухание тракта отсутствии слагаемого а<sub>(РФ+III)</sub>) расчётное затухание определяется как:

 $a_{\text{TD.Dacy}} = a_{\text{TD.Dacy.wtr}} - a_{\text{YOII.Dacy}} = (c_{\text{TOJIO}} - 11) - (c_{\text{TOJIO}} - 12) = 14.3 - 2.2 = 12.1 \text{ }\text{I}$ (вводится в столбец 10).

 $f$ В соответствии с п. 7.5.1 раздела 7 по формуле (7.13) определяем запас по перекрываемому затуханию. С учетом полученных величин  $a_{\text{ren}} = 56.8$ (столбец 9) и  $a_{\text{TD,} \text{pacy}}$  (столбец 10).

 $a_{\text{tan}}$  =39-12,1=26.9 дБ (вводится в столбец 15).

Для определения нормы на запас по перекрываемому затуханию в  $\mathfrak{g}$ ) соответствии с рекомендациями п.п. 7.2.3 и 7.5.4.2 раздела 7 определяется затухание, вносимое гололёдом на частотах в верхней номинальной полосе частот (252-260) кГц. Для этого в соответствии с рекомендациями п. Г.1.5 приложения Г:

Файл «затухание 110ВЧ без ГИО.wtr» сохраняется под именем «  $\blacktriangleright$ «Затухание 110ВЧ с ГИО.wtr». Полученный файл модифицируется, вводя на соответствующем участке ВЛ учёт ГИО.

Для полученной схемы рассчитывается частотная зависимость  $\blacktriangleright$ рабочего затухания ( $a_{\text{wtr }3}(f)$ ) в пределах рабочих полос частот канала.

Результат расчёта (зависимость  $a_{\text{wtr }3}(f)$  вводится в  $\blacktriangleright$ файл программы Excel (файл «затухание 110ПР.xls»).

 $\blacktriangleright$ С использованием программы Excel определяется среднее значение затухания тракта с учетом ГИО (файл «затухание 110ПР.xls»). Оно с округлением до десятых долей дБ составляет 33,3 дБ.

Затухание, вносимое ГИО, определяется, как:  $\blacktriangleright$ 

 $\Delta a_{\text{TMO}} = 33.3$ -(столбец 11)=19 дБ (вводится в столбец 13).

В соответствии с подпунктом d) пункта 7.2.3 раздела 7 значение  $h)$  $a_{\text{33H J0H}}$  определяется по п. 5.2.4.4 раздела 5 и равно затуханию, вносимому ГИО. В рассматриваемом примере азап.доп. = 19 дБ (вводится в столбец 16).

B. соответствии с  $IIVHKTON$  7.3.1 раздела 7  $i)$ значение неравномерности затухания в номинальной полосе частот определяется по данным расчёта в файле «затухание 110ВЧ без ГИО.wtr». Неравномерность равна:

1,2 дБ для полосы 220-228 кГц.

1,4 дБ для полосы 252-260 кГц (вводится в столбец 17).

В соответствии с п. 7.6.2 раздела 7 представляем:  $i)$ 

 $\blacktriangleright$ Таблицу 7.8,6 электрических расчетов ВЧ канала, заполненную по результатам выше приведённых расчётов. На основании значений столбцов 17 и 15,16 видно, что канал отвечает требованиям подпункта b) п. 7.2.3 и подпункта d) п. 7.2.3.

Таблица 7.8,6 – Результаты расчёта ВЧ канала ПС А – ПС С по ВЛ 110 кВ при использовании программы WinTrakt

|       |        |                 | Тип     |         |         |                   |                                                    |         |         | Затухание тракта и его |                                                               |                       |             | $A_{\text{3a}n.}, \overline{A}B$ |      | $\Delta a_{\rm T}$ |
|-------|--------|-----------------|---------|---------|---------|-------------------|----------------------------------------------------|---------|---------|------------------------|---------------------------------------------------------------|-----------------------|-------------|----------------------------------|------|--------------------|
|       |        | Наимен          | аппарат | Расчётн | Расчётн | Расч.             |                                                    |         |         | составляющие, дь       |                                                               |                       |             |                                  |      | p,                 |
| No No | Назна  | ование          | уры и   | ая      | ый      | yp.               |                                                    | Перекр. | Расч.   |                        |                                                               |                       |             |                                  |      | дБ                 |
| кана  | чение  | расчётн         | ВИД     | полоса  | уровень | помех             | $L$ пр $\cdot$ мин $\overline{\phantom{a}}$<br>дБм | затухан | эатух.  |                        |                                                               |                       |             |                                  | Мин. |                    |
| ла    | канала | O <sub>LO</sub> | передав | частот. | передач | $p_{\text{nom1}}$ |                                                    | ие, дБ  | тракта, |                        | $a_{\Phi\Pi}+$<br>$a_{\text{B}}y_3 +$                         |                       | $a_{P\Phi}$ | Расч.                            | доп. |                    |
|       |        | участка         | аемого  | кГц     | и, дБм  | дБм               |                                                    |         | дБ      | $a_{\text{rp}}$        |                                                               | $\Delta a_{\rm{ror}}$ |             |                                  |      |                    |
|       |        |                 | сигнала |         |         |                   |                                                    |         |         |                        | $a_{B}$ q <sub>.<math>\rm{ka}</math><math>\rm{6}</math></sub> |                       | $a_{III}$   |                                  |      |                    |
|       |        |                 |         |         | h       |                   |                                                    |         | 10      |                        | 12                                                            | 13                    | 14          | 15                               | 16   | 17                 |
|       |        | $\Pi$ C A -     | ЦВК16;  | 252-260 | $+37,0$ | $-38$             |                                                    | 39      |         |                        |                                                               | 19                    |             |                                  | 19   |                    |
|       |        | $\Pi C C$       | ЦП      |         |         |                   | $-2,0$                                             |         | 12,1    | 14,3                   | 2,2                                                           |                       | <b>.</b>    | 26,9                             |      | 1,4                |

➢ Частотная зависимость рабочего затухания ВЧ тракта (обзорная и в номинальных полосах частот).

Частотная зависимость рабочего затухания в широком диапазоне частот (обзорная характеристика) и в пределах номинальных полос частот представляются по результатам расчёта в файле «затухание 110ВЧ без ГИО.wtr».

Обзорная характеристика показана на рисунке Е.1.2. На рисунках Е.1.3,а и Е.1.3,б показан результат расчёта для номинальных полос частот канала.  $18A, \overline{AB}$ Затухание

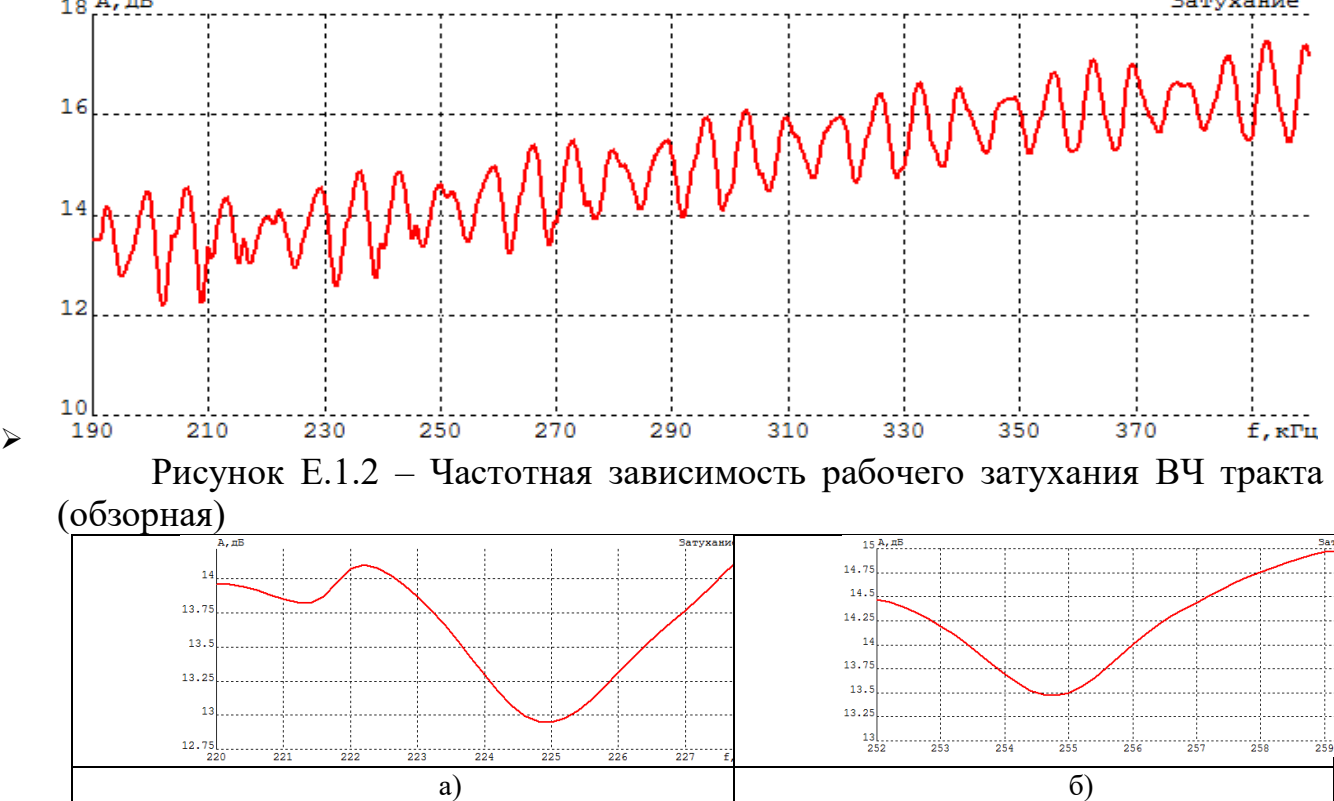

Рисунок Е.1.3 – Частотная зависимость рабочего затухания ВЧ тракта в номинальных полосах частот: а) – полоса (220-228) кГц; б) - полоса (252-260)

Из рисунка Е.1.2 видно, что частотная зависимость рабочего затухания отвечает требованиям подпункта а) пункта 7.2.3 раздела 7 по отсутствию полюсов затухания в рассматриваемом диапазоне частот.

➢ Частотная зависимость затухания несогласованности ВЧ тракта в широком диапазоне частот (обзорная характеристика) и в номинальных полосах частот для обоих концов ВЧ тракта);

Частотная зависимость затухания несогласованности в широком диапазоне частот (обзорная характеристика) и в пределах номинальных полос частот представляются по результатам расчёта в файле «затухание 110ВЧ без ГИО.wtr».

Обзорная характеристика показана на рисунке е.1.4. На рисунках Е.1.5 и Е.1.6 показан результат расчёта для номинальных полос частот канала.

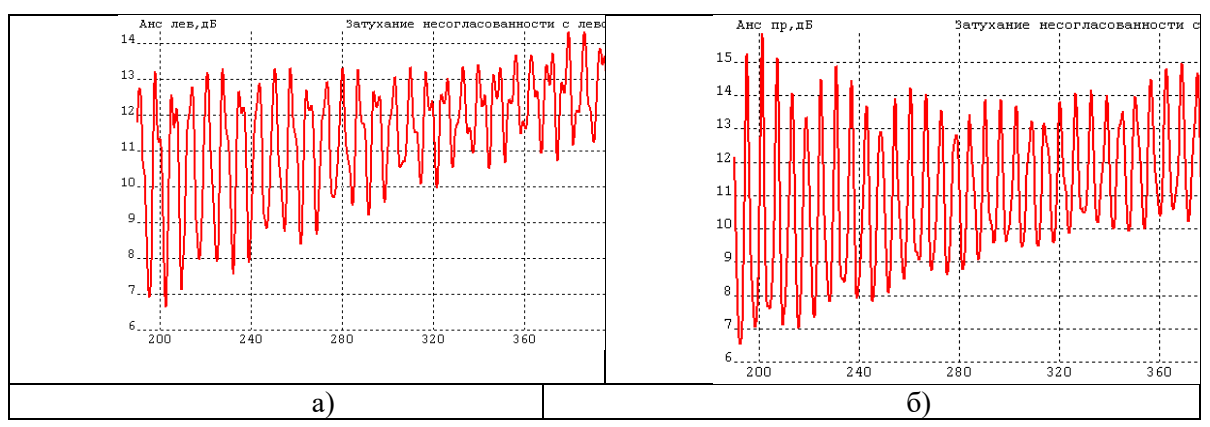

Рисунок Е.1.4 – Частотная зависимость затухания несогласованности ВЧ тракта (обзорная): а) – со стороны ПС А; б) – со стороны ПС С

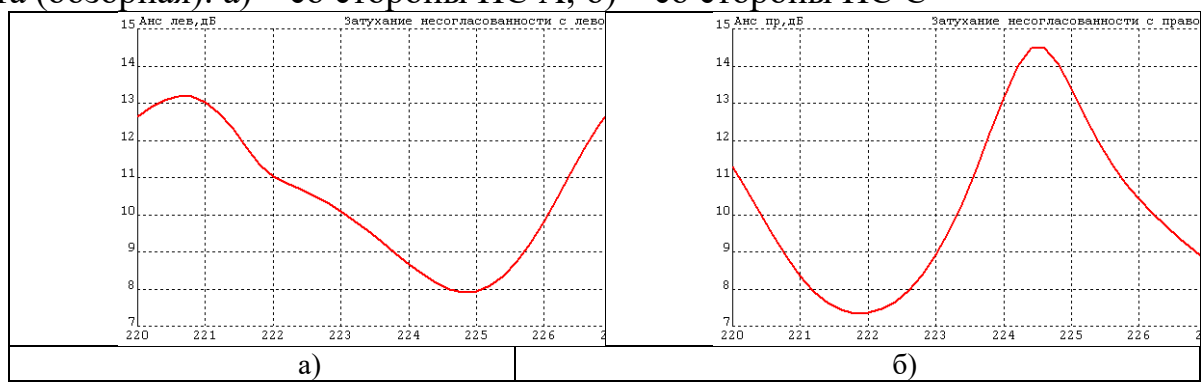

Рисунок Е.1.5 – Частотная зависимость затухания несогласованности ВЧ тракта в номинальной полосе частот (220-228) кГц: а) – со стороны ПС А; б) – со стороны ПС С

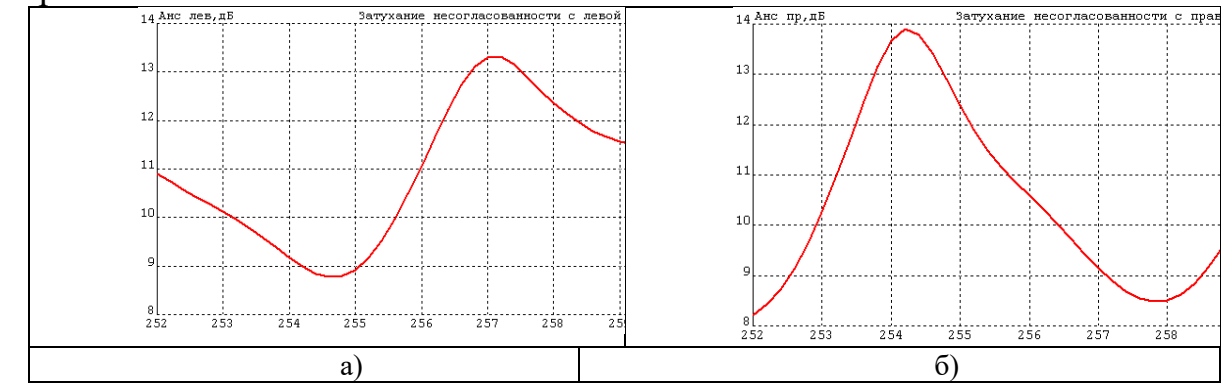

Рисунок Е.1.6 – Частотная зависимость затухания несогласованности ВЧ тракта в номинальной полосе частот (252-260) кГц: а) – со стороны ПС А; б) – со стороны ПС С

Из рисунка Е.1.5 и Е.1.6 видно, что частотная зависимость затухания несогласованности отвечает требованиям подпункта с) пункта 7.2.3 раздела 7.

Е.1.2 Канал по ВЛ 500 кВ.

Файлы программы WinTrakt с составленными схемами и результатами расчётов, а также файлы программы Excel с необходимыми расчётами приведены в прилагаемых к СТО файлах в директориях //Примеры расчетов/П6/П6.1/ и //Примеры расчетов/П6/П6.1.2/ с названиями, соответствующими указанным в тексте приложения.

Схема канала и исходные данные, принимаемые при расчётах:

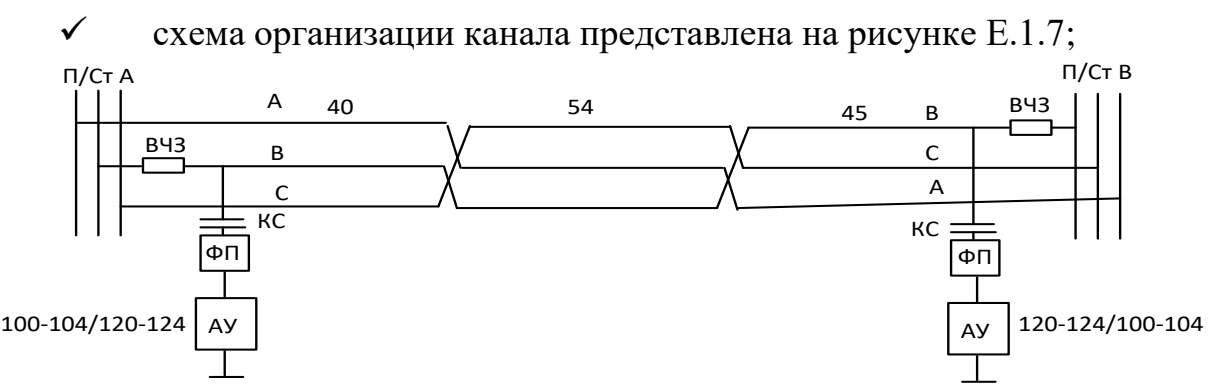

Рисунок Е.1.7 – Схема канала, работающего по тракту по ВЛ 500 кВ

- ✓ общая длина линии 139 км, конструкция фазы (3хАС-300/39)/40;
- $\checkmark$  ФП типа ФПО500-4,65/(68-210);
- ✓ ВЧЗ типа ВЗ2000-0,5/(75-270);
- ✓ расчетная толщина стенки гололёда 1 см;
- $\checkmark$  канал организован на аппаратуре ЕТL641 на частотах (100-104)/(120-124) кГц.

По каналу передаётся сигналы речи с уровнем передачи +36,7 дБм и команд РЗ и ПА с уровнем передачи +45 дБм:

- $\checkmark$  полоса канала речи 3,1 кГц;
- ✓ полоса канала РЗ и ПА 4 кГц;

✓ допустимое соотношение сигнал/помеха для сигнала речи 26 дБ и сигналов команд 4 дБ.

Для данного метода расчёта рекомендуемой формой предоставления результатов является таблица 7.8,б раздела 7, которая заполняется в две строки: для сигналов РЗ и ПА и для сигнала речи.

A) Последовательность действий при расчёте и заполнении таблицы 7.8,б для сигналов РЗ и ПА:

a) По исходным данным заполняются столбцы  $1 - 5$ .

b) В соответствии с п. Г.1.1 приложения Г, определяем перекрываемое затухание канала для сигнала РЗ и ПА:

 $\checkmark$  В соответствии с п. 7.5.1.3 раздела 7, по исходным данным для сигнала ПА принимаем  $p_{\text{curr}} = +45$  дБм (вводится в столбец 6).

✓ В соответствии с рекомендациями подпункта с) пункта 7.5.2.2 уровень помех определяется по пункту 7.4.3, формула (7.11) для частоты 124 кГц при  $k_f = 8, 5$ ):  $p_{\text{now}} = (-21, 8)$  дБм (вводится в столбец 7).

 $\checkmark$  В соответствии с подпунктом с) пункта 7.5.2.1 раздела 7 по формуле (7.15,б) и с учётом исходных данных и результата расчёта уровня помех (столбец 7) определяется минимально допустимый приёмный уровень:

 $p_{_{np\ldots\text{min.}}}=$  −21.8 + 6 + 4 = −11,8 , дБм (вводится в столбец 8).

 $\checkmark$  В соответствии с пунктом 7.5.2 (формула 7.14) раздела 7 и с учётом расчётного уровня передачи (столбец 6) и результата расчёта минимально допустимого приёмного уровня (столбец 8) определяется перекрываемое затухание канала (направление от В к А в полосе 120-124 кГц):

*а*<sub>пер .</sub>*в*−*л* · = 45 − (−11,8) = 56,8*дБ* ( вводится в столбец 9).

c) В соответствии с рекомендациями п. Г.1.3, с учетом п. Г.1.2 приложения  $\Gamma$  и п. 7.5.3.1 раздела 7, определяем величину  $a_{\text{rn}, \text{nacc}, \text{wtr}}$  для нижней и верхней полосы частот. Для этого:

➢ С использованием программы «WinTrakt» составляется схема ВЧ тракта рисунок Е.1.7 без учёта влияния ГИО.

➢ Для этой схемы рассчитывается частотная зависимость рабочего затухания  $(a<sub>wtr</sub>(f))$ . (файл «затухание 500ВЧ.wtr»).

Результат расчёта (зависимость  $a_{\text{wt}}(f)$ ) вводится в файл программы Excel (файл «затухание 500ПР.xls»).

➢ С использованием программы Excel определяется среднее значение затухания (файл «затухание 500ПР.xls»). Оно с округлением до десятых долей дБ составляет:

Для полосы 100-104 кГц:  $a_{\text{tn,nacy}}$ =18,7 дБ.

Для полосы 120-124 кГц:  $a_{\text{TD, DACC}} = 20.5$  дБ (вводится в столбец 11).

d) В соответствии с п. 7.5.3.1 раздела 7 и рекомендациями п. Г.1.3 приложения Г, определяем величину aуоп.расч.wtr. Для этого:

➢ Файл «затухание 500ВЧ.wtr» сохраняется под именем «затухание 500ВЧ мод.wtr». Полученный файл модифицируется, заменяя в нем ФП рабочей фазы на нагрузку 310 Ом, и исключая из схемы ВЧЗ рабочей фазы.

➢ Для полученной схемы рассчитывается частотная зависимость рабочего затухания  $(a_{\text{wtr}}(f)_{-1})$  в пределах рабочих полос частот канала. Результат расчета вводится в созданный файл программы Excel (см. файл «затухание 500ПР.xls»)

➢ Определяем среднее значение затухания без учета УОП (см. файл «затухание 500ПР.xls»).

 $\triangleright$  вычисляем среднее затухание УОП на приемном конце ВЛ  $a_{\text{YOL},\text{nacy}}$ (см. файл «затухание 500ПР.xls»). Оно равно:

2,8 дБ для полосы 100-104 кГц.

2,9 дБ для полосы 120-124 кГц (вводится в столбец 12).

e) В соответствии с п. 7.5.3.1 по формуле (7.16) раздела 7, определяем расчетное затухание тракта  $a_{\text{TD, DACY}}$ . В данном случае, при отсутствии слагаемого a(РФ+Ш) расчётное затухание определяется как:

 $a_{\text{TP, pacu}} = a_{\text{TP, pacu.wtr}} - a_{\text{YOII, pacu}} = (c_{\text{TOJI}} 6e_{\text{H}} 11) - (c_{\text{TOJI}} 6e_{\text{H}} 12) = 20, 6 - 2, 9 = 17, 7, \text{qF}$ (вводится в столбец 10).

f) В соответствии с п. 7.5.1 раздела 7 по формуле (7.13) определяем запас по перекрываемому затуханию. С учетом полученных величин  $a_{\text{neo}} = 56.8$ (столбец 9) и  $a_{\text{TD,DACY}}$  (столбец 10).

 $a_{\text{tan}}$  =56,8-17,7=39.1 дБ (вводится в столбец 15).

g) Для определения нормы на запас по перекрываемому затуханию в соответствии с рекомендациями п.п. 7.2.3 и 7.5.4.2 раздела 7 определяется затухание, вносимое гололёдом на частотах в верхней номинальной полосе частот (120-124) кГц. Для этого:

➢ Файл «затухание 500ВЧ.wtr» сохраняется под именем « «Затухание 500ВЧ гол.wtr». Полученный файл модифицируется, вводя на соответствующем участке ВЛ учёт ГИО.
➢ Для полученной схемы рассчитывается частотная зависимость рабочего затухания  $(a_{\text{wtr}}(f))_{3}$  в пределах номинальных полос частот канала.

Результат расчёта (зависимость  $a_{\text{wtr}}(f)$  вводится в файл программы Excel (файл «затухание 500ПР.xls»).

➢ С использованием программы Excel определяется среднее значение затухания тракта с учетом ГИО (файл «затухание 500ПР.xls»). Оно с округлением до десятых долей дБ составляет 23 дБ.

➢ Затухание, вносимое ГИО, определяется, как:

 $\Delta a_{\text{EMO}} = 23$ -(столбец 11)=2,5 дБ (вводится в столбец 13).

h) В соответствии с подпунктом d) пункта 7.2.3 раздела 7 значение  $a_{3a\pi,n\text{on}}$  определяется по п. 5.2.4.4 раздела 5 и равно сумме 22 дБ и затухания, вносимого ГИО. В рассматриваемом примере  $a_{3a\pi,n_0\pi}=24.5$  дБ (вводится в столбец 16).

B) Последовательность действий при расчёте и заполнении таблицы 7.8,б для сигнала речи.

Расчёт производится для верхней номинальной полосы частот канала  $(120-124)$  к $\Gamma$ II:

a) По исходным данным заполняются столбцы  $1 - 5$ .

b) В соответствии с п. Г.1.1 приложения Г, определяем перекрываемое затухание канала для сигнала речи:

 $\checkmark$  В соответствии с п. 7.5.1.3 раздела 7 по исходным данным для сигнала речи р<sub>сигн</sub>- $=+36.7$  дБм (вводится в столбец 6).

В соответствии с рекомендациями подпункта с) пункта 7.5.2.2 раздела 7, по п. 7.4.3 формула (7.9) определяется уровень помех для частоты 124 кГц при k<sub>f</sub>=8,5): р<sub>пом</sub>= (-21,8) дБм (вводится в столбец 7).

✓ В соответствии с подпунктом с) пункта 7.5.2.1 раздела 7 (формула 7.15, в) и с учётом исходных данных (полоса частот 3,1 кГц и соотношению С/П 26 дБ) и результата расчёта уровня помех (столбец 7) определяется минимально допустимый приёмный уровень:

 $p_{_{np\ldots\textit{num}}\ldots} = −21.8 + 10\,Lg\,3{,}1 + 26 = 9{,}1_{\displaystyle\,\,\pi\text{Bm}}$  (вводится в столбец 8).

✓ В соответствии с п. 7.5.2 раздела 7 (формула 7.14) и с учётом расчётного уровня передачи (столбец 6) и результата расчёта минимально допустимого приёмного уровня (столбец 8) определяется перекрываемое затухание канала (направление от В к А в полосе 120-124 кГц):

*а*<sub>пер.В−</sub> *л* − = 36,7 − (9,1) = 27,6*∂Б* ( вводится в столбец 9).

c) В соответствии с рекомендациями п. Г.1.3, с учетом п. Г.1.2 приложения  $\Gamma$  и п. 7.5.3.1 раздела 7, определяем величину  $a_{\text{rnnacy},\text{wtr}}$  для нижней и верхней полосы частот. Действия, производимые в рамках этого пункта и получаемые результаты такие же, как в случае расчёта для сигнала РЗ и ПА.

Повторим лишь, что среднее значение затухания составляет:

Для полосы 100-104 кГц:  $a_{\text{rp}}=18,7$  дБ.

Для полосы 120-124 кГц:  $a_{\text{TD}}=20.5$  дБ (вводится в столбец 11).

d) В соответствии с п. 7.5.3.1 раздела 7 и рекомендациями п. Г.1.3 приложения Г, определяем величину aуоп.расч.wtr. Действия, производимые в

рамках этого пункта и получаемые результаты такие же, как в случае расчёта для сигнала РЗ и ПА. Здесь только повторим полученные результаты:

затухание УОП на приемном конце ВЛ  $a_{\text{YOII},\text{pacy}}$  равно 2,9 дБ (вводится в столбец 12).

e) В соответствии с п. 7.5.3.1 раздела 7 по формуле (7.14, а) определяем расчетное затухание тракта  $a_{\text{m,nacy}}$ . Действия, производимые в рамках этого пункта и получаемые результаты такие же, как в случае расчёта для сигнала РЗ и ПА. Здесь только повторим полученный результат: расчётное затухание равно 17,6 дБ (вводится в столбец 10).

f) В соответствии с п. 7.5.1 раздела 7 по формуле (7.11) определяем запас по перекрываемому затуханию. С учетом полученных величин  $a_{\text{new}} = 27.6$ дБ (столбец 9) и  $a_{\text{TD}, \text{pacy}} = 17,6$  (столбец 10).

 $a_{3a\pi}$  = 27,6-17,6=10 дБ (вводится в столбец 15).

g) В соответствии с подпунктом d) пункта 7.2.3 раздела 7, значение  $a_{\text{3a}_{\text{II}}$  определяется по пункту 5.2.4.4 раздела 5 и равно затуханию, вносимому ГИО, но не менее 9 дБ. В рассматриваемом примере азап.доп.=9 дБ (вводится в столбец 16).

h) В соответствии с пунктом 7.3.1 раздела 7 значение неравномерности затухания в номинальной полосе частот определяется по данным расчёта в файле «затухание 500ВЧ.wtr». Неравномерность равна:

1,1 дБ для полосы 100-104 кГц.

1,1 дБ для полосы 120-124 кГц (вводится в столбец 17).

i) В соответствии с п. 7.6.2 раздела 7 представляем:

➢ Таблицу 7.8,б электрических расчетов ВЧ канала, заполненную по результатам выше приведённых расчётов. На основании значений столбцов 17 и 15,16 видно, что канал отвечает требованиям подпункта b) п. 7.2.3 и подпункта d) п. 7.2.3.

|       |        |                   | Тип      |         |              |                   |                     |                   |      |                 |                | затухание тракта и его |                          |      | $A_{\text{3a} \Pi}$ ., д $B$ |         |
|-------|--------|-------------------|----------|---------|--------------|-------------------|---------------------|-------------------|------|-----------------|----------------|------------------------|--------------------------|------|------------------------------|---------|
|       |        |                   | аппара   | Расчё   | Расчёт       |                   |                     |                   |      |                 |                | составляющие, дБ       |                          |      |                              |         |
|       |        | Наименова         | туры и   | тная    | ный          | Расч.             |                     | Перекр            | Расч |                 |                |                        |                          |      | Мин                          | Неравн  |
| $N_2$ | Назнач |                   | ВИД      | полос   | уровен       | yp.               | $p_{\pi p \cdot M}$ |                   |      |                 | $a_{\Phi\Pi}+$ |                        | $a_{P\Phi}$              | Расч |                              |         |
| кана  | ение   | ние<br>расчётного | переда   | a       | Ь            | помех             | ин,                 |                   | эату |                 | авчз           |                        | $+ a_{III}$              |      | допу                         | Затух., |
| ла    | канала |                   | ваемог   | часто   | переда       | $p_{\text{nom1}}$ | дБм                 | затуха<br>ние, дБ | X.   | $a_{\text{TP}}$ | $^{+}$         | $\Delta a_{\rm{LOJ}}$  |                          |      | CT.                          | дБ      |
|       |        | участка           | $\Omega$ | т, кГц  | ЧИ,          | дБм               |                     |                   | трак |                 | авч.к          |                        |                          |      |                              |         |
|       |        |                   | сигнал   |         | дБм          |                   |                     |                   | Ta.  |                 | aб             |                        |                          |      |                              |         |
|       |        |                   | a        |         |              |                   |                     |                   | дБ   |                 |                |                        |                          |      |                              |         |
|       | ⌒      |                   | 4        |         | <sub>b</sub> |                   | 8                   |                   | 10   |                 | 12             | 13                     | 14                       | 15   | 16                           | 17      |
|       |        |                   | РЗи      | 120-    | $+45$        | $-21,8$           |                     | 56,8              | 17,7 | 20,6            | 2,9            | 2,5                    |                          | 39,1 | 24,5                         |         |
|       |        |                   | ПА       | 124     |              |                   | 11,8                |                   |      |                 |                |                        | $\overline{\phantom{a}}$ |      |                              |         |
|       |        |                   |          | $120 -$ | $+36,7$      | $-21,8$           | $+9,1$              | 27,6              | 17,7 | 20,6            | 2,9            | 2,5                    |                          | 10   | 9                            | 1,1     |
|       |        |                   | речь     | 124     |              |                   |                     |                   |      |                 |                |                        | $\overline{\phantom{a}}$ |      |                              |         |

Таблица 7.8,б. - Результаты расчёта ВЧ каналов по ВЛ при использовании программы WinTrakt

➢ Частотная зависимость рабочего затухания ВЧ тракта (обзорная и в номинальных полосах частот).

Частотная зависимость рабочего затухания в широком диапазоне частот (обзорная характеристика) и в пределах номинальных полос частот представляются по результатам расчёта в файле «затухание 500ВЧ.wtr».

Обзорная характеристика показана на рисунке Е.1.8. На рисунке Е.1.9,а и Е.1.3,б показан результат расчёта для номинальных полос частот канала. Затухание

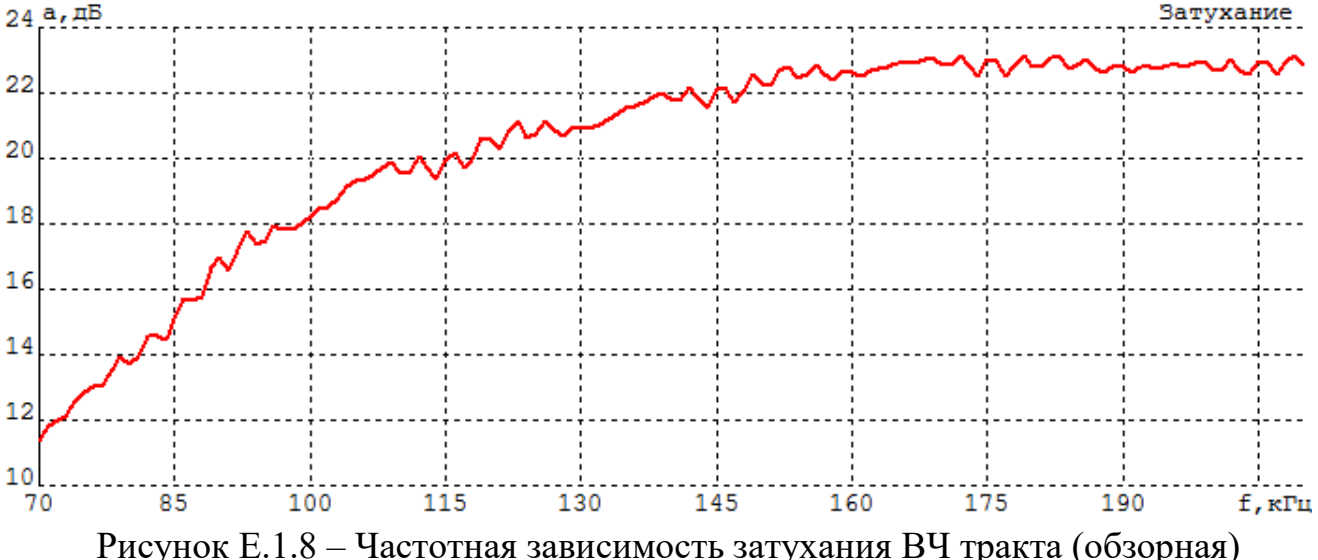

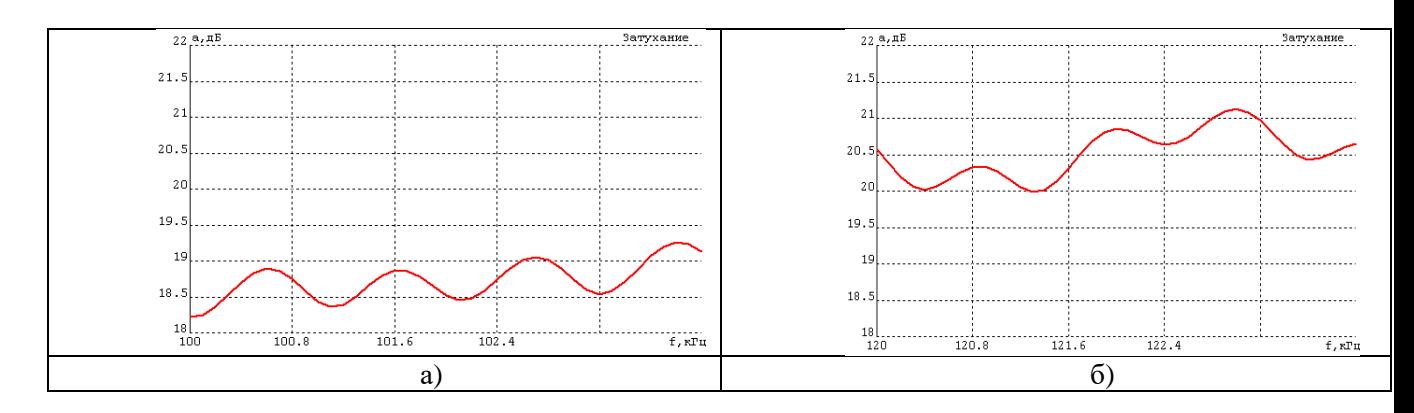

Рисунок Е.1.9 – Частотная зависимость затухания ВЧ тракта в номинальных полосах частот: а) – в полосе (100-104); б) – в полосе (120-124)

Из рисунка Е.1.8 видно, что частотная зависимость рабочего затухания отвечает требованиям п. 7.2.3,а) раздела 7 по отсутствию полюсов затухания в рассматриваемом диапазоне частот.

➢ Частотная зависимость затухания несогласованности ВЧ тракта в широком диапазоне частот (обзорная характеристика) и в номинальных полосах частот для обоих концов ВЧ тракта).

Частотная зависимость затухания несогласованности в широком диапазоне частот (обзорная характеристика) и в пределах номинальных полос частот представляются по результатам расчёта в файле «затухание 500ВЧ.wtr».

Обзорная характеристика показана на рисунке Е.1.10. На рисунке Е.1.11 и Е.1.12 показан результат расчёта для номинальных полос частот канала.

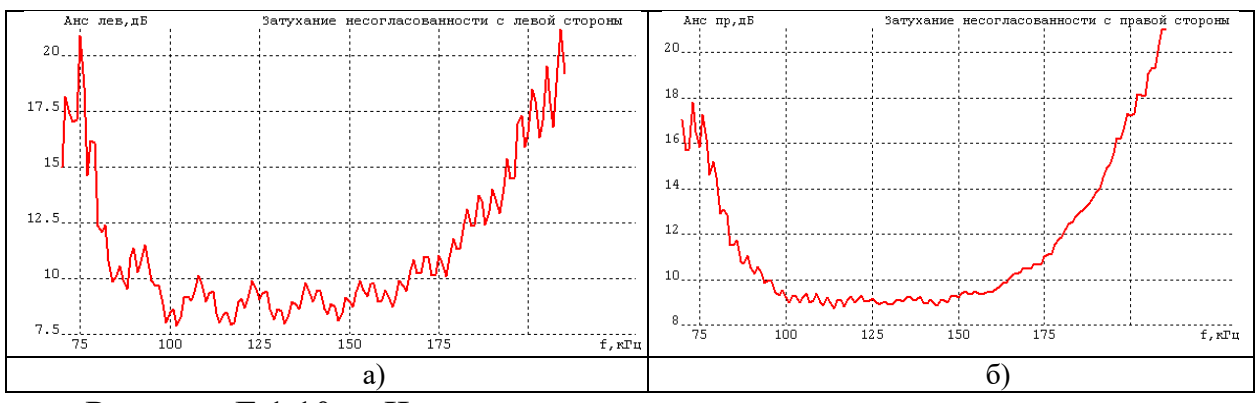

Рисунок Е.1.10 – Частотная зависимость затухания несогласованности (обзорная): а) - со сторона ПС А; б) - со сторона ПС В

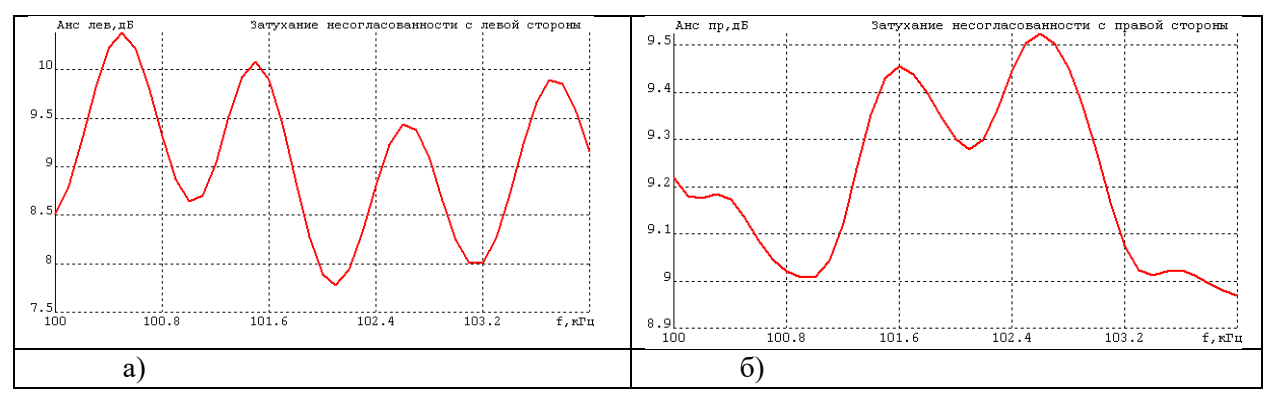

Рисунок Е.1.11 – Частотная зависимость затухания несогласованности в полосе (100 - 104) кГц: а) - со сторона ПС А; б) - со сторона ПС В

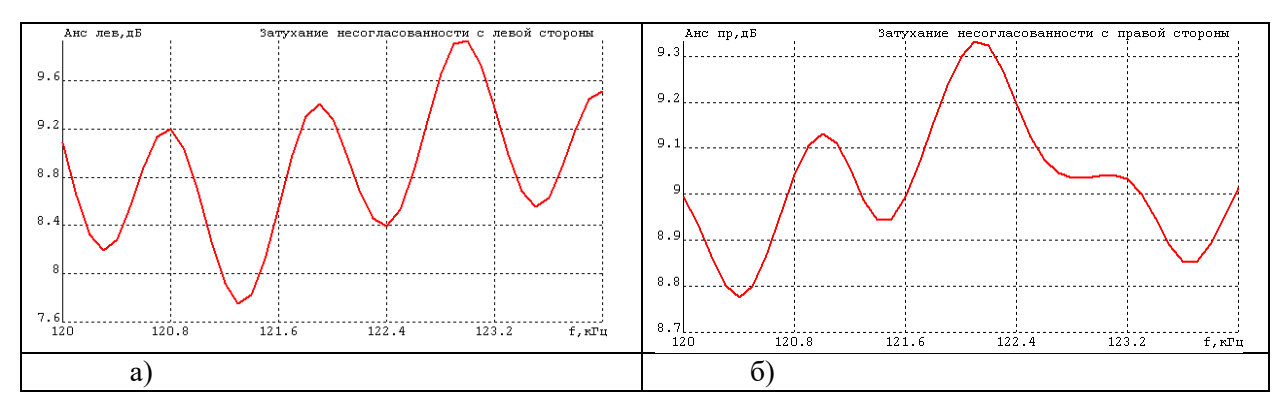

Рисунок Е.1.12 – Частотная зависимость затухания несогласованности в полосе (120 - 124) кГц: а) - со сторона ПС А; б) - со сторона ПС В

Из рисунка Е.1.11 и Е.1.12 видно, что частотная зависимость затухания несогласованности отвечает требованиям п. 7.2.3,с) раздела 7.

Е.2 Примеры проведения окончательных расчётов при использовании программ WinNoise и WinTrakt

Файлы программы WinTrakt с составленными схемами и результатами расчётов приведены в прилагаемых к СТО файлах в директории //Примеры расчетов/П6/П6.1/ с названиями, соответствующими указанным в тексте приложения.

Схема канала, рассматриваемого в этом примере, и исходные данные, принимаемые при расчётах:

✓ Схема организации канала и исходные по этой схеме те же, что были приняты в примере с использованием только программы WinTrakt. Эти данные следующие:

Схема организации канала представлена на рисунке Е.2.1.

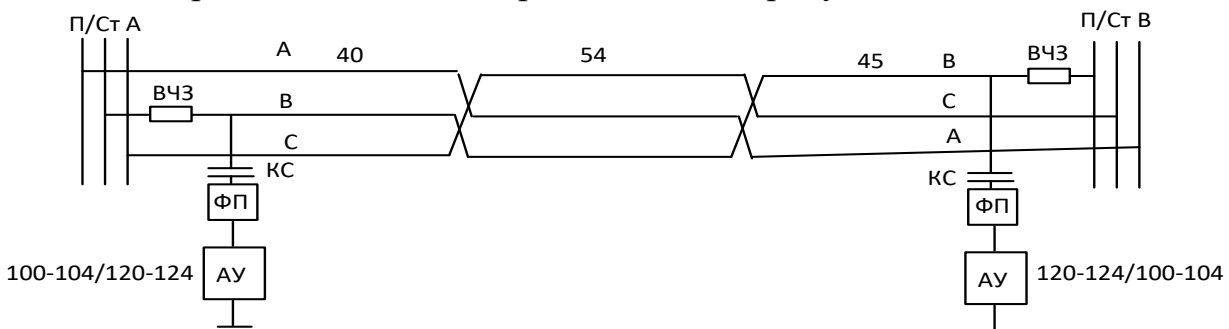

Рисунок Е.2.1 – Схема канала, работающего по тракту по ВЛ 500 кВ

✓ Общая длина линии 139 км. Конструкция фазы (3хАС300/39)/40.

 $\checkmark$  ФП типа ФПО500-4,65/(68-210).

 $\checkmark$  ВЧЗ типа ВЗ2000-0,5/(75-270).

✓ Расчётная толщина стенки гололёда 1 см.

 $\checkmark$  Канал организован на аппаратуре ETL641 на частотах (100-

104)/(120-124) кГц. По каналу передаётся сигналы речи с уровнем передачи  $+36.7$  дБм и команд РЗ и ПА с уровнем передачи  $+45$  дБм.

 $\checkmark$  Полоса канала речи 3.1 кГц.

✓ Полоса канала РЗ и ПА 4 кГц.

✓ Допустимое соотношение сигнал/помеха для сигнала речи 26 дБ и сигналов команд 4 дБ.

Для данного метода расчёта рекомендуемой формой предоставления результатов является таблица 7.8,в раздела 7, которая заполняется в две строки: для сигналов РЗ и ПА и для сигнала речи.

A) Последовательность действий при расчёте и заполнении таблицы 7.8,в для сигналов РЗ и ПА.

Расчёт и заполнение таблицы производится в следующей последовательности:

a) По исходным данным заполняются столбцы  $1-5$ .

b) В соответствии с п. 7.5.2 раздела 7 по исходным данным для сигнала ПА принимаем  $p_{\text{curr}} = +45$  дБм (вводится в столбец 6).

c) В соответствии с п. Г.2.2 приложения Г и рекомендациями подпункта б) пункта 7.5.2.2 раздела 7, определяем величину  $p_{\text{now}}$ . Для этого:

➢ С использованием программы «WinNoise» составляется схема ВЧ тракта рисунок Е.2.1 (файл «Помехи 500ПР.nse»).

➢ Для этой схемы рассчитывается частотная зависимость уровня помех  $(L_{\text{max}}(f))$ . (файл «Помехи 500ПР.nse»).

 $\triangleright$  Результат расчёта (зависимость  $p_{\text{nom,nse}}(f)$ ) вводится в файл программы Excel (файл «Помехи 500ПР.xls»).

➢ С использованием программы Excel определяется среднее значение уровня помех (файл «Помехи 500ПР.xls»). Оно с округлением до десятых долей дБ составляет:

Для полосы 100-104 кГц: На ПС А:  $p_{\text{now}} = (-25,3)$  дБм; на ПС В:  $L_{\text{now}} = (-25,3)$ 27,6) дБм.

Для полосы 120-124 кГц: На ПС А: р<sub>пом</sub>=(-25,8) дБм (вводится в столбец 7); на ПС В:  $p_{\text{nom}} = (-28.2)$  дБм.

d) В соответствии с подпунктом б) пункта 7.5.2.1 раздела 7 формула (7.15,б) и с учётом исходных данных и результата расчёта уровня помех (столбец 7) определяется минимально допустимый приёмный уровень:

 $p_{_{np\ldots\text{min.}}}$  = −25.8 + 6 + 4 = −15,8 дБм (вводится в столбец 8).

e) В соответствии с п. 7.5.2 раздела 7 формула (7.12) и с учётом расчётного уровня передачи (столбец 6) и результата расчёта минимально допустимого приёмного уровня (столбец 8) определяется перекрываемое затухание канала (направление от В к А в полосе 120-124 кГц):

*а*<sub>пер.В−</sub> . = 45 − (− 15,8) = 60,8*дБ* ( вводится в столбец 9).

f) В соответствии с п. Г.2.4 приложения Г и рекомендациями п. 7.5.3.1 раздела 7 определяем величину  $a_{\text{m,nac}y, \text{wtr}}$ . Для этого:

➢ В соответствии с подпунктом 1) пункта Г.2.4 приложения Г файл «Помехи 500ПР.nse» импортируется в программу WinTrakt под именем «затухание 500 ВЧ.wtr».

➢ Для этой схемы рассчитывается частотная зависимость рабочего затухания  $(a_{\text{wtr}}(f))$ . (файл «затухание 500ВЧ.wtr»).

Результат расчёта (зависимость  $a<sub>wtr</sub>(f)$ ) вводится в файл программы Excel (файл «затухание 500ПР.xls»).

➢ С использованием программы Excel определяется среднее значение затухания (файл «затухание 500ПР.xls»). Оно с округлением до десятых долей дБ составляет:

Для полосы 100-104 кГц:  $a_{\text{TD.} \text{bacq.} \text{wtr}}$ =18,7 дБ.

Для полосы 120-124 кГц:  $a_{\text{rp,pace}}$ , wtr =20,5 дБ (вводится в столбец 11).

g) В соответствии с п. 7.5.3.2 раздела 7 по формуле (7.16,б) определяем расчетное затухание тракта *a*тр.расч. В данном случае, при отсутствии слагаемого  $a_{(P\Phi+III)}$ , расчётное затухание  $a_{\text{TD.Dacy}} = a_{\text{TD.Dacy.wtr}}$ .

 $a_{\text{tn,nacy}} = 20.5 \text{ µb}$  (вводится в столбец 10).

h) В соответствии с п. 7.5.1 раздела 7 по формуле (7.13) определяем запас по перекрываемому затуханию. С учетом полученных величин  $a_{\text{mean}}$ (столбец 9) и  $a_{\text{rp},{\text{pacy}}}$  (столбец 10).

*a*зап =60,8-20,5=40.3 дБ (вводится в столбец 14).

259

i) Для определения нормы на запас по перекрываемому затуханию в соответствии с рекомендациями подпункта d) пункта 7.2.3 и пункта 7.5.4.2 раздела 7 определяется затухание, вносимое гололёдом на частотах в верхней номинальной полосе частот (120-124) кГц (п. Г.2.5 приложения Г). Для этого:

➢ Файл «затухание 500ВЧ.wtr» сохраняется под именем « «Затухание 500ВЧ гол.wtr». Полученный файл модифицируется, вводя на соответствующем участке ВЛ учёт ГИО.

➢ Для полученной схемы рассчитывается частотная зависимость рабочего затухания  $(a_{\text{wtr}}(f)_{-1})$  в пределах номинальных полос частот канала.

 $\triangleright$  Результат расчёта (зависимость  $a_{\text{wtr}}(f)_{1}$  вводится в файл программы Excel (файл «затухание 500ПР.xls»).

➢ С использованием программы Excel определяется среднее значение затухания тракта с учетом ГИО (файл «затухание 500ПР.xls»). Оно с округлением до десятых долей дБ составляет 23 дБ.

➢ Затухание, вносимое ГИО, определяется, как:

 $\Delta a_{\text{TMO}} = 23$ -(столбец 11)=2,5 дБ (вводится в столбец 12).

j) В соответствии с подпунктом d) пункта 7.2.3 раздела 7, значение азап.доп определяется по п. 5.2.4.4 раздела 5 и равно сумме 22 дБ и затухания, вносимого ГИО. В рассматриваемом примере  $a_{3a\pi,n$ оп. = 24,5 дБ (вводится в столбец 15).

B) Последовательность действий при расчёте и заполнении таблицы 7.8,в для сигнала речи.

Расчёт производится для верхней полосы частот дуплекса (120-124) кГц:

a) По исходным данным заполняются столбцы 1 – 5.

b) В соответствии с п. 7.5.2 раздела 7 по исходным данным для сигнала речи pсигн-=+36,7 дБм (вводится в столбец 6).

c) В соответствии с п. Г.2.2 приложения Г и рекомендациями подпункта б) пункта 7.5.2.2 раздела 7 определяем величину  $p_{\text{now}}$ . Действия, производимые в рамках этого пункта и получаемые результаты такие же, как в случае расчёта для сигнала РЗ и ПА.

Повторим лишь, что среднее значение уровня помех составляет:

Для полосы 100-104 кГц: На ПС А:  $p_{\text{now}} = (-25,3)$  дБм; на ПС В:  $L_{\text{now}} = (-25,3)$ 27,6) дБм.

Для полосы 120-124 кГц: На ПС А:  $p_{\text{now}} = (-25, 8)$  дБм (вводится в столбец 7); на ПС В:  $p_{\text{nom}} = (-28.2)$  дБм.

d) В соответствии с пподпунктом б) 7.5.2.1 раздела 7 формула (7.15, б) и с учётом исходных данных (полоса частот 3,1 кГц и соотношению С/П 26 дБ) и результата расчёта уровня помех (столбец 7) определяется минимально допустимый приёмный уровень:

 $p_{_{np\ldots\text{MHH}\ldots}}$  = −25.8 + 10  $Lg$  3,1 + 26 = 5,1 дБм (вводится в столбец 8).

e) В соответствии с п. 7.5.2 раздела 7 формула (7.12) и с учётом расчётного уровня передачи (столбец 6) и результата расчёта минимально допустимого приёмного уровня (столбец 8) определяется перекрываемое затухание канала (направление от В к А в полосе 120-124 кГц):

*пер* .*В*− *А* . = 36,7 − (5,1) = 31,6*дБ* ( вводится в столбец 9).

f) В соответствии с п. Г.2.4 приложения Г и рекомендациями п. 7.5.3.1 раздела 7, определяем величину  $a_{\text{TD.Dacy, Wtr}}$ . Действия, производимые в рамках этого пункта и получаемые результаты такие же, как в случае расчёта для сигнала РЗ и ПА.

Повторим лишь, что среднее значение затухания составляет:

Для полосы 100-104 кГц:  $a_{\text{rn,nacy,wtr}}$ =18,7 дБ.

Для полосы 120-124 кГц:  $a_{\text{rp, pacu. wtr}} = 20.5 \text{ µb}$  (вводится в столбец 11).

g) В соответствии с п. 7.5.3.2 раздела 7 по формуле (7.16, б) определяем расчетное затухание тракта *a*тр.расч. В данном случае, при отсутствии слагаемого  $a_{(P\Phi+III)}$ , расчётное затухание  $a_{\text{rp},{\text{pac}}}=a_{\text{rp},{\text{pac}}}.$ 

 $a_{\text{TD,Dacy}} = 20.5 \,\mathrm{AB}$  (вводится в столбец 10).

h) В соответствии с п. 7.5.1 раздела 7 по формуле (7.13) определяем запас по перекрываемому затуханию. С учетом полученных величин  $a_{\text{new}} = 31,6$ дБ (столбец 9) и  $a_{\text{TD}.\text{pace}}$  =20,5 (столбец 10).

*a*зап =31,6-20,5=11.1 дБ (вводится в столбец 14).

 $a_{0.997} = 36.7 - (5.1) = 31.666$  ( вовонтел в столобог 9).<br>  $\mu_{0.97} = 36.7 - (5.1) = 31.66$  (вовонтел в столобог 9).<br>  $\mu_{0.97} = 36.7 \times 10^{-10}$  and the system is the system in the system in the system is the system in Taylor i) Для определения нормы на запас по перекрываемому затуханию в соответствии с рекомендациями подпункта d) пункта 7.2.3 и п. 7.5.4.2 раздела 7, определяется затухание, вносимое гололёдом на частотах в верхней номинальной полосе частот (120-124) кГц (п. Г.2.5 приложения Г). Действия, производимые в рамках этого пункта и получаемые результаты такие же, как в случае расчёта для сигнала РЗ и ПА.

Повторим лишь, что затухание, вносимое ГИО для полосы 120-124 кГц:  $\Delta a_{\text{EMO}} = 2.5$  дБ (вводится в столбец 12).

j) В соответствии с подпунктом d) пункта 7.2.3 раздела 7 значение  $a_{\text{3a}_{\text{II}}$  определяется по п. 5.2.4.4 раздела 5 и равно затуханию, вносимому ГИО, но не менее 9 дБ. В рассматриваемом примере  $a_{3a\pi,non}$  =9 дБ (вводится в столбец 15).

k) В соответствии с п. 7.3.1 раздела 7 значение неравномерности затухания в номинальной полосе частот определяется по данным расчёта в файле «затухание 500ВЧ.wtr». Неравномерность равна:

1,1 дБ для полосы 100-104 кГц.

1,1 дБ для полосы 120-124 кГц (вводится в столбец 16).

C) В соответствии с п. 7.6.3 раздела 7 в выходных документах представляем:

➢ Таблицу 7.8,в электрических расчетов ВЧ канала, заполненную по результатам выше приведённых расчётов. На основании значений столбцов 16 и 15,14 видно, что канал отвечает требованиям подпункта b) п. 7.2.3 и подпункта d) п. 7.2.3.

| $N_2$          | Наз<br>наче       | Наименовани             | Тип<br>аппаратур                        | Расчётна                   | Расчё<br>ТНЫЙ<br>урове     | Расч.<br>Уp.                      |                  | Перекр                         | Расчё               | расчётного затухания, | Составляющие<br>ДЬ     |                                     |      | $A_{3aII.}$ , д $B$       | $\Delta a_{\text{rp.}}$<br>дБ |
|----------------|-------------------|-------------------------|-----------------------------------------|----------------------------|----------------------------|-----------------------------------|------------------|--------------------------------|---------------------|-----------------------|------------------------|-------------------------------------|------|---------------------------|-------------------------------|
| ка<br>Ha<br>ла | ние<br>кана<br>ла | е расчётного<br>участка | Ы И ВИД<br>передавае<br>мого<br>сигнала | я полоса<br>частот,<br>кГц | HЬ<br>перед<br>ачи,<br>дБм | помех<br>$p_{\text{nom1}}$<br>дБм | Рпр•мин<br>, дБм | Затуха<br>ние<br>тракта,<br>дБ | тнЗат<br>yx.,<br>дЬ | Расч. по<br>WinTrak   | $\Delta a_{\rm{LOII}}$ | РФи<br><b>IIIVH</b><br>$\mathbf{r}$ | расч | Мин.<br>допус<br>T.<br>1. |                               |
|                | ⌒                 |                         |                                         |                            | <sub>0</sub>               | −                                 |                  |                                | 10                  | 11                    | 12                     | 13                                  | 14   | 15                        | 16                            |
|                |                   |                         | РЗ и ПА                                 | 120-124                    | $+45$                      | $-25,8$                           | $-15,8$          | 60,8                           | 20,5                | 20,5                  | 2,5                    | $\overline{\phantom{0}}$            | 40,3 | 24,5                      |                               |
|                |                   |                         | речь                                    | 120-124                    | $+36,7$                    | $-25,8$                           | $+5,1$           | 31,6                           | 20,5                | 20,5                  | 2,5                    |                                     | 11,1 | Q                         |                               |

Таблица 7.8, в - Результаты расчёта ВЧ каналов по ВЛ при использовании программ WinTrakt и WinNoise

➢ Частотную зависимость рабочего затухания ВЧ тракта (обзорная и в номинальных полосах частот).

Частотная зависимость рабочего затухания в широком диапазоне частот (обзорная характеристика) и в пределах номинальных полос частот представляются по результатам расчёта в файле «затухание 500ВЧ.wtr».

Обзорная характеристика показана на рисунке Е.2.2 На рисунке Е.2.3,а и Е.2.3,б показан результат расчёта для номинальных полос частот канала.

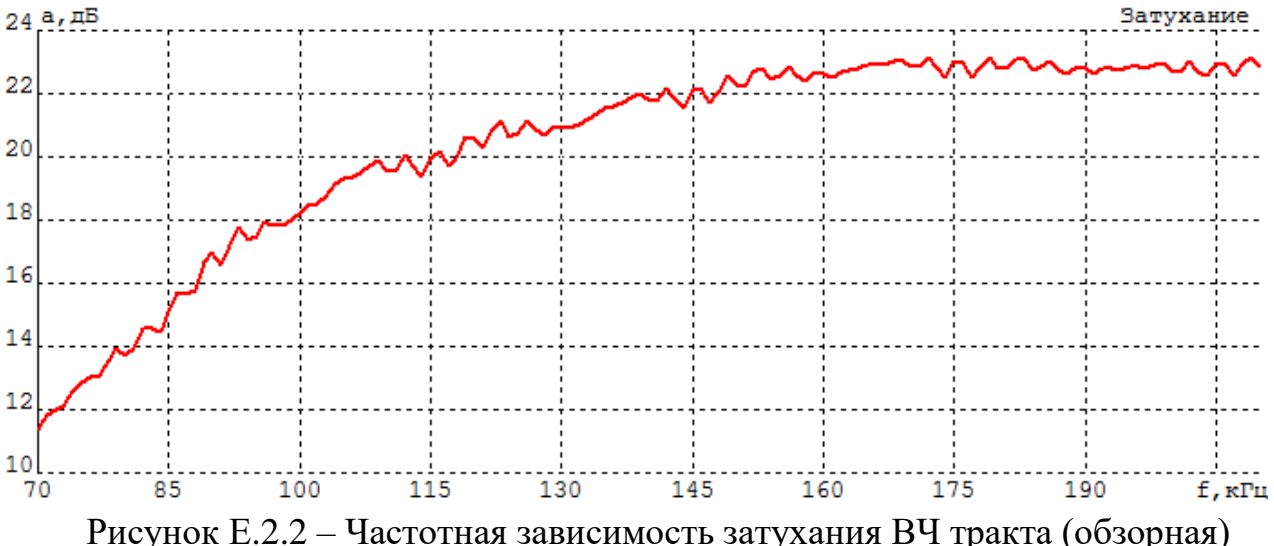

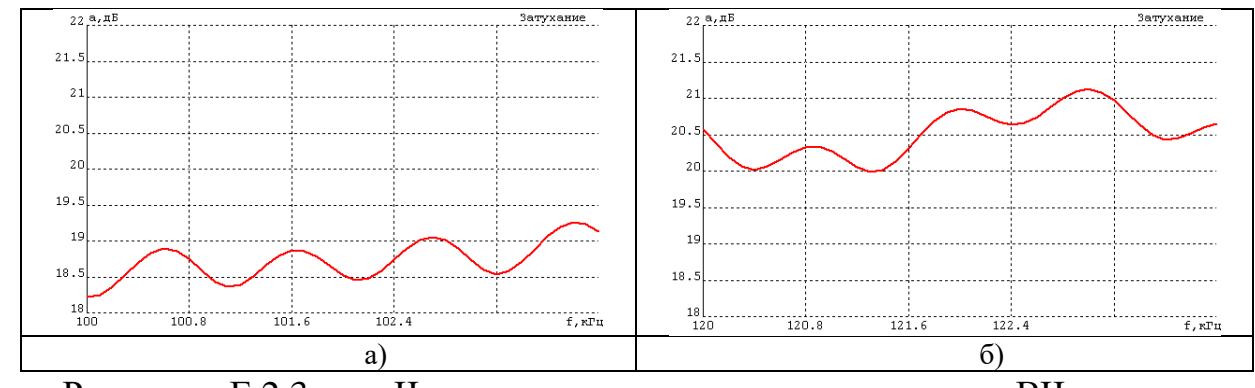

Рисунок Е.2.3 – Частотная зависимость затухания ВЧ тракта в номинальных полосах частот: а) – в полосе (100-104); б) – в полосе (120-124)

Из рисунка Е.2.2 видно, что частотная зависимость рабочего затухания отвечает требованиям п. 7.2.3,а) раздела 7 по отсутствию полюсов затухания в рассматриваемом диапазоне частот.

➢ Частотная зависимость затухания несогласованности ВЧ тракта в широком диапазоне частот (обзорная характеристика) и в номинальных полосах частот для обоих концов ВЧ тракта).

Частотная зависимость затухания несогласованности в широком диапазоне частот (обзорная характеристика) и в пределах номинальных полос частот представляются по результатам расчёта в файле «затухание 500ВЧ.wtr».

Обзорная характеристика показана на рисунке Е.2.4. На рисунке Е.2.5 и Е.2.6 показан результат расчёта для номинальных полос частот канала.

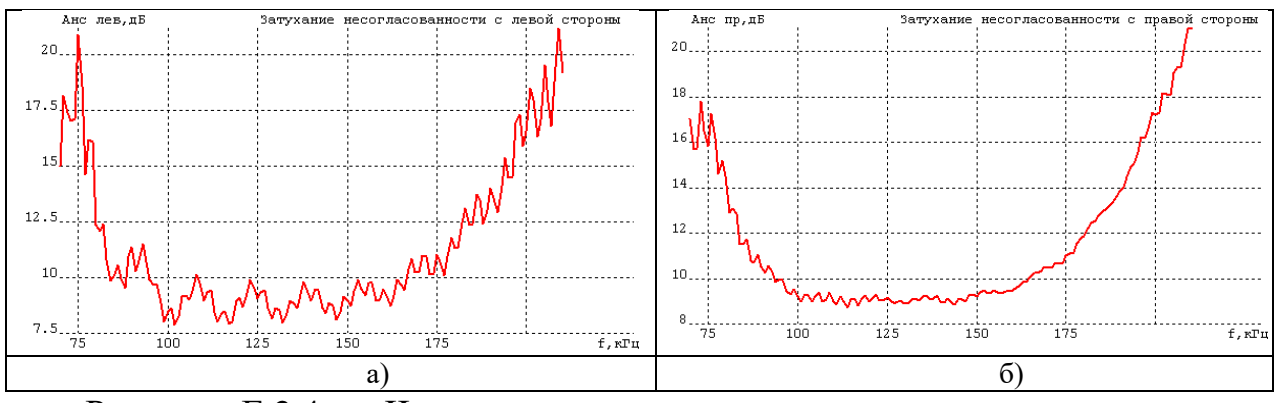

Рисунок Е.2.4 – Частотная зависимость затухания несогласованности (обзорная): а) - со сторона ПС А; б) - со сторона ПС В

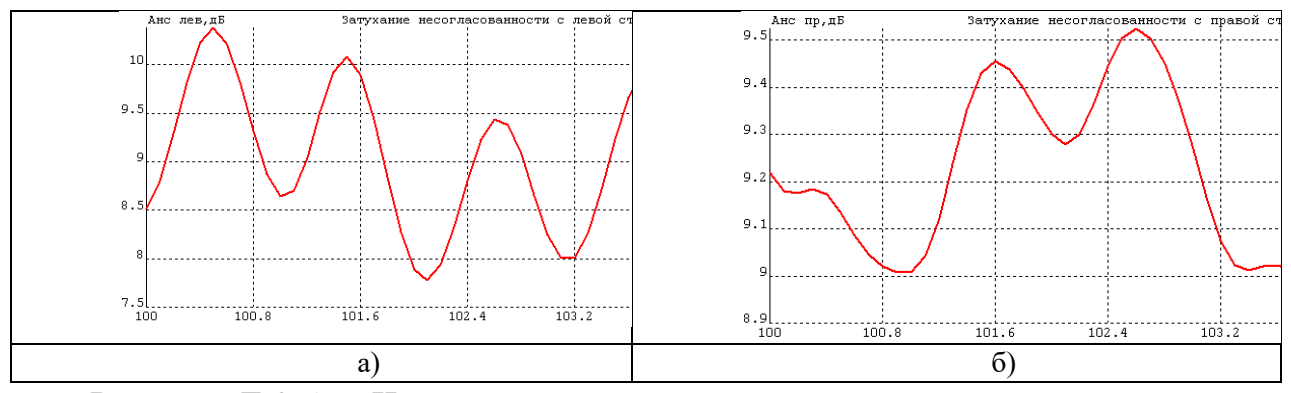

Рисунок Е.2.5 – Частотная зависимость затухания несогласованности в полосе (100 - 104) кГц: а) - со сторона ПС А; б) - со сторона ПС В

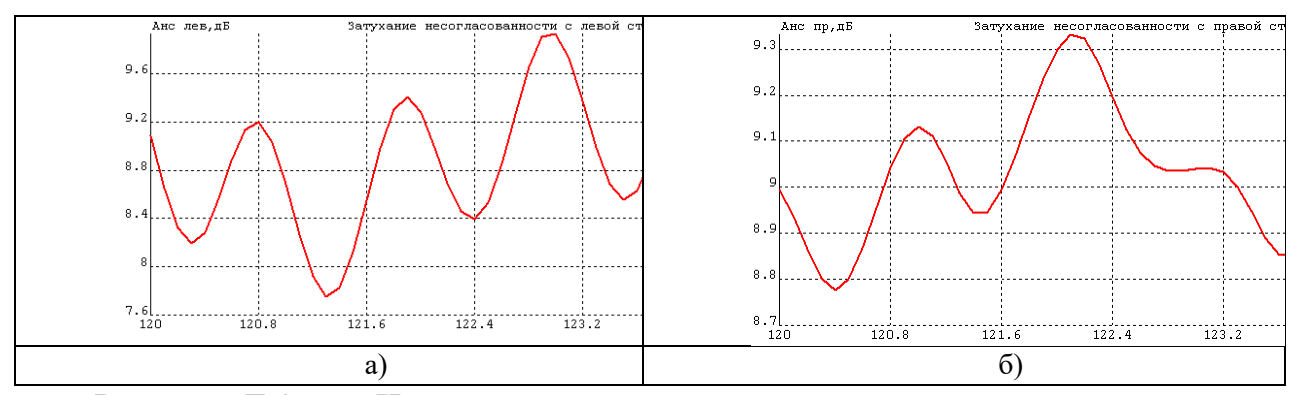

Рисунок Е.2.6 – Частотная зависимость затухания несогласованности в полосе (120 - 124) кГц: а) - со сторона ПС А; б) - со сторона ПС В

Из рисунка Е.2.5 и Е.2.6 видно, что частотная зависимость затухания несогласованности отвечает требованиям п. 7.2.3,с) раздела 7.

## **Технические данные аппаратуры ВЧ связи, снятой с производства, которые необходимы при выборе полос частот новых каналов**

В приложении приводятся технические данные снятой с производства, но еще находящейся в эксплуатации в сети каналов ВЧ связи электроэнергетики, аппаратуре (таблицы и рисунки с кривыми избирательности). Эти данные, необходимые при выборе полос частот новых каналов, взяты из предыдущего издания РУ (СТО 56947007-33.060.40.045-2010). При этом для удобства пользования из таблиц исключены данные, которые были необходимы в случае, когда на этой аппаратуре реализовался новый канал. При необходимости, эти данные можно получить, обратившись к оригинальному тексту 4-го издания РУ (СТО56947007-33.060.40.045-2010).

Таблица Ж.1,а – Основные данные по параметрам комбинированной аппаратуры ВЧ связи с частотным разделением сигналов, использующей аналоговые элементы для обработки сигнала, и снятой с производства, но находящейся в эксплуатации

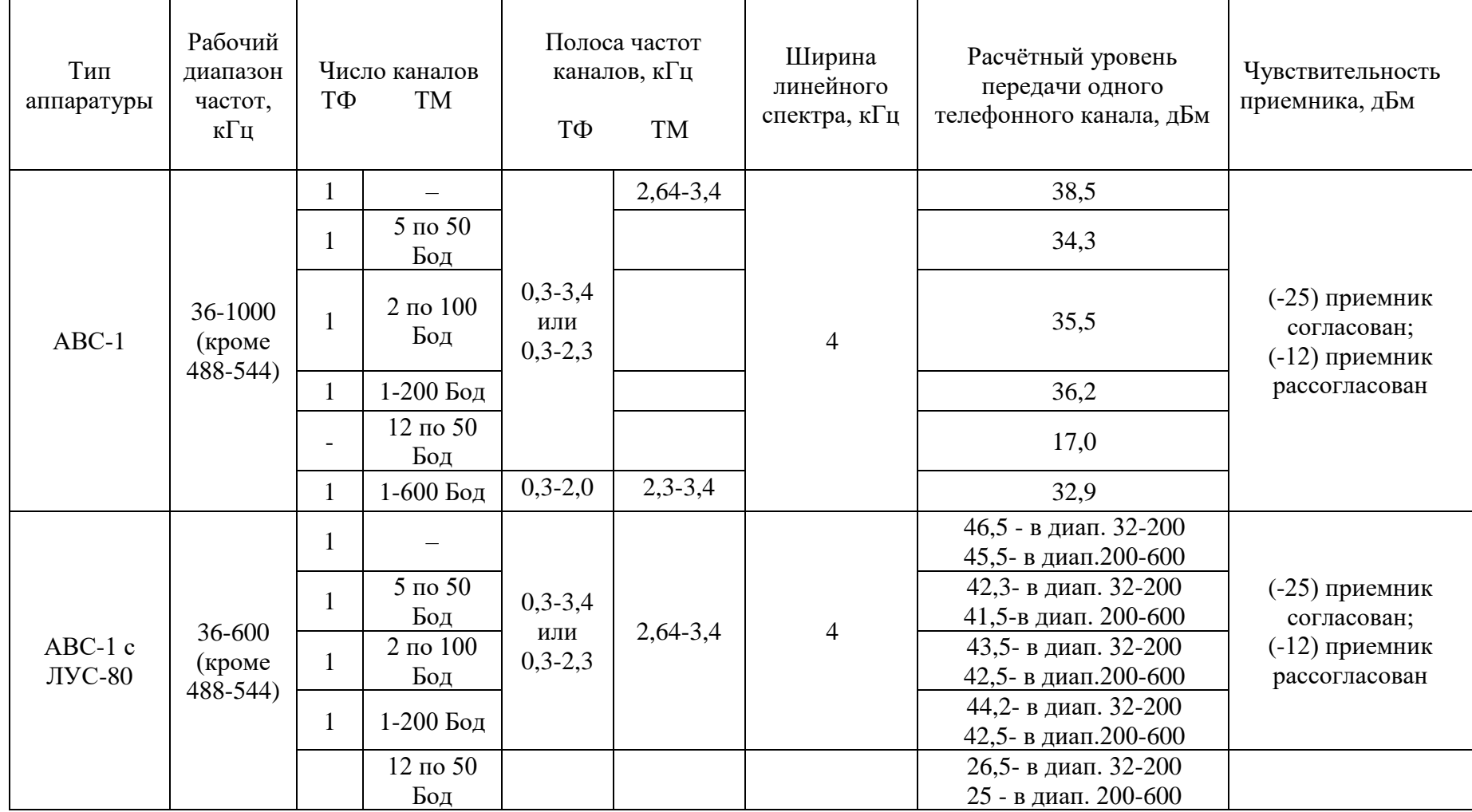

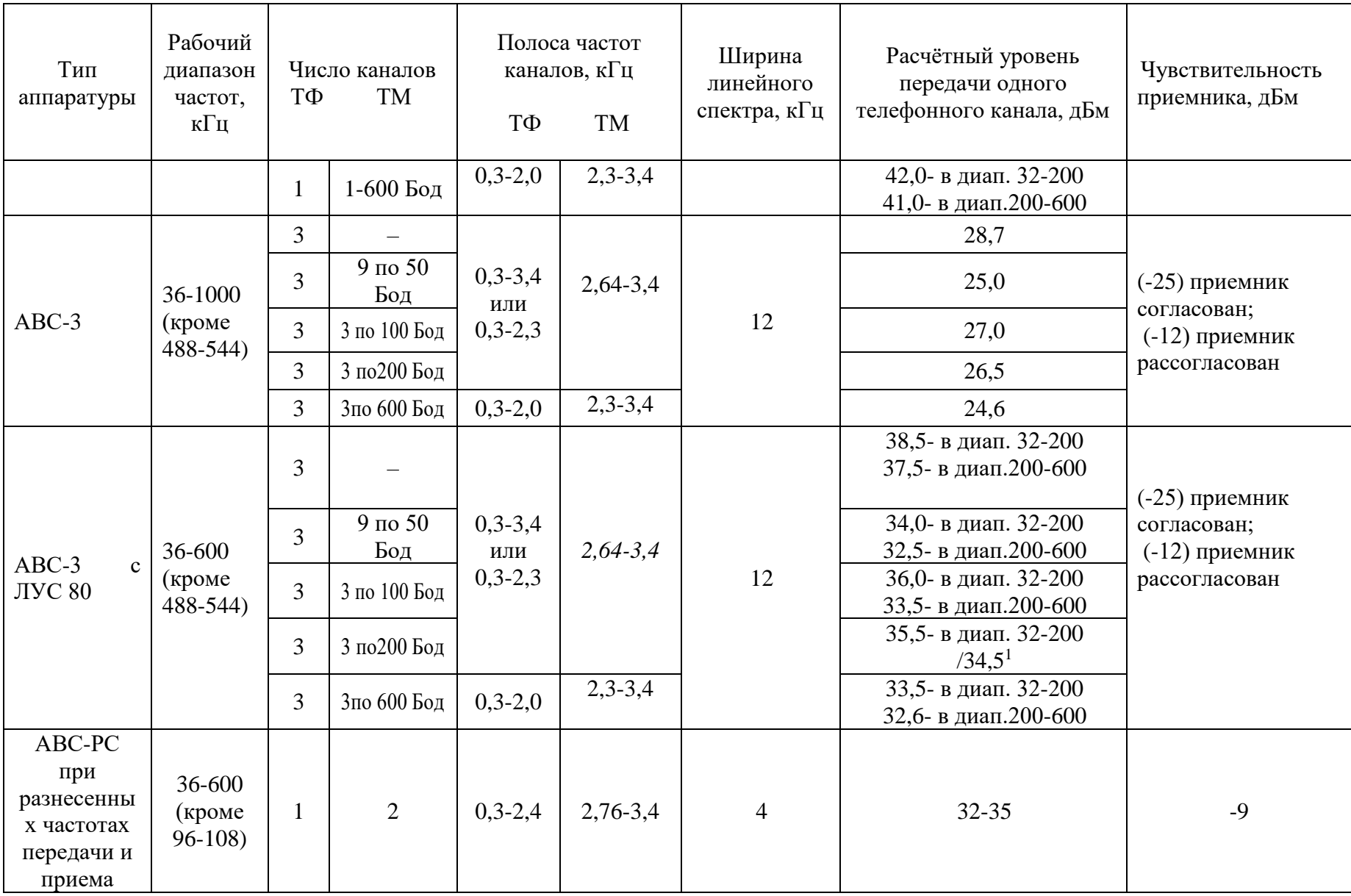

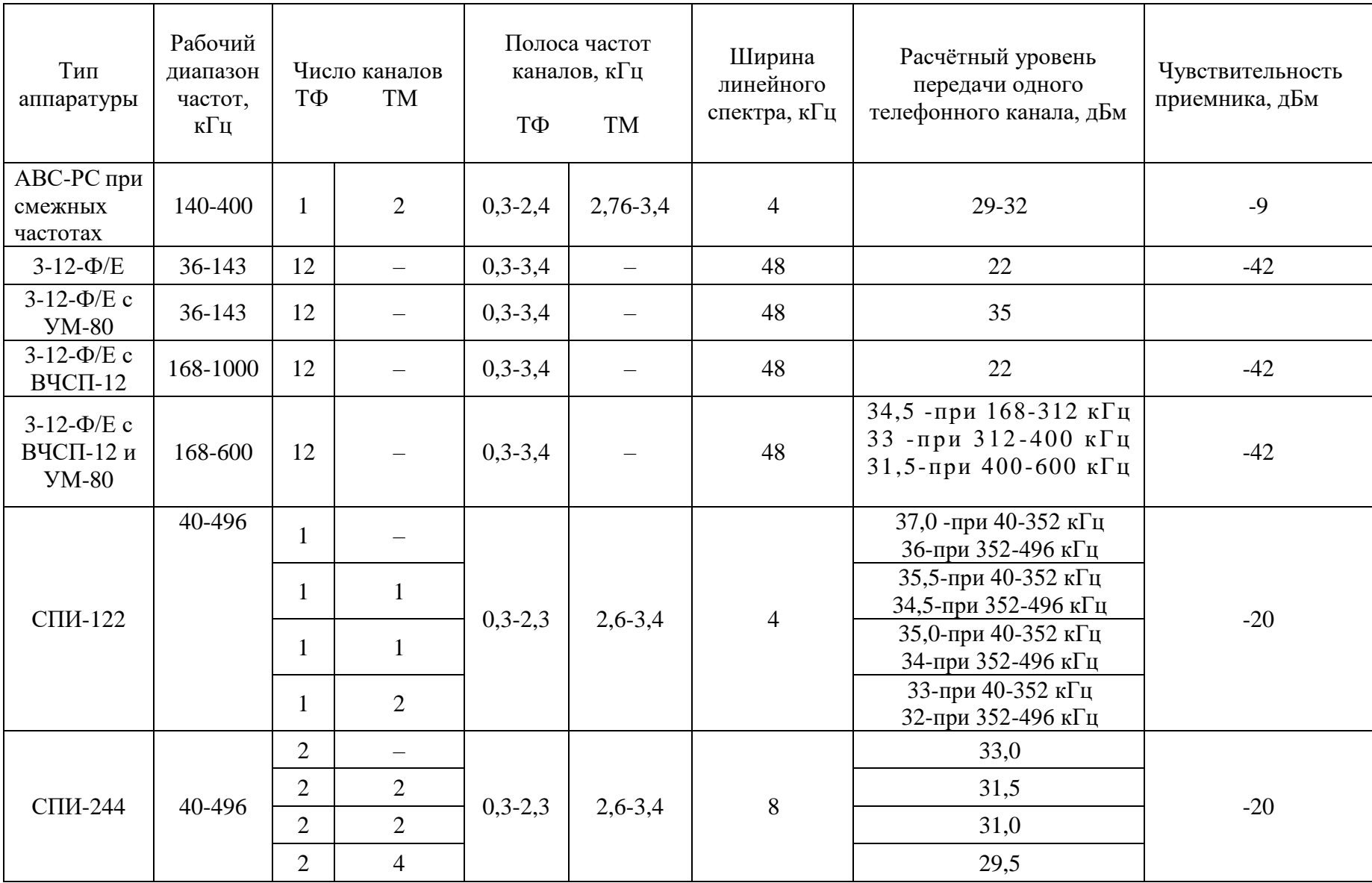

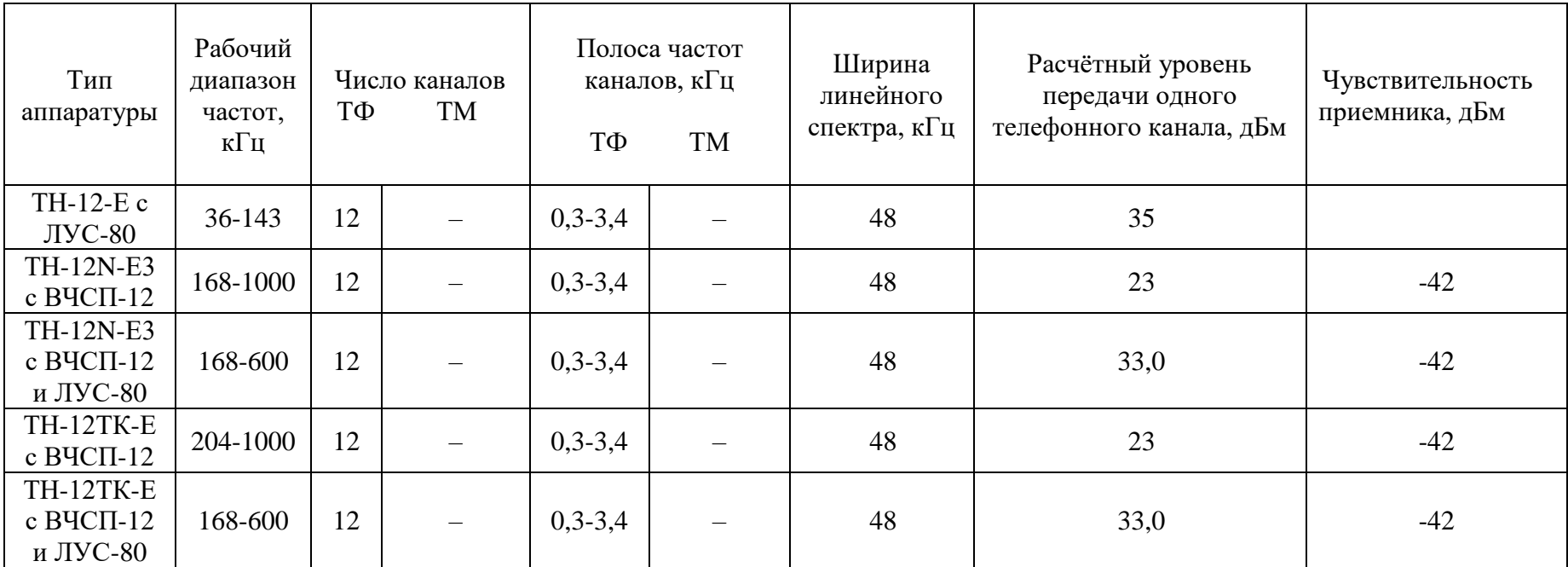

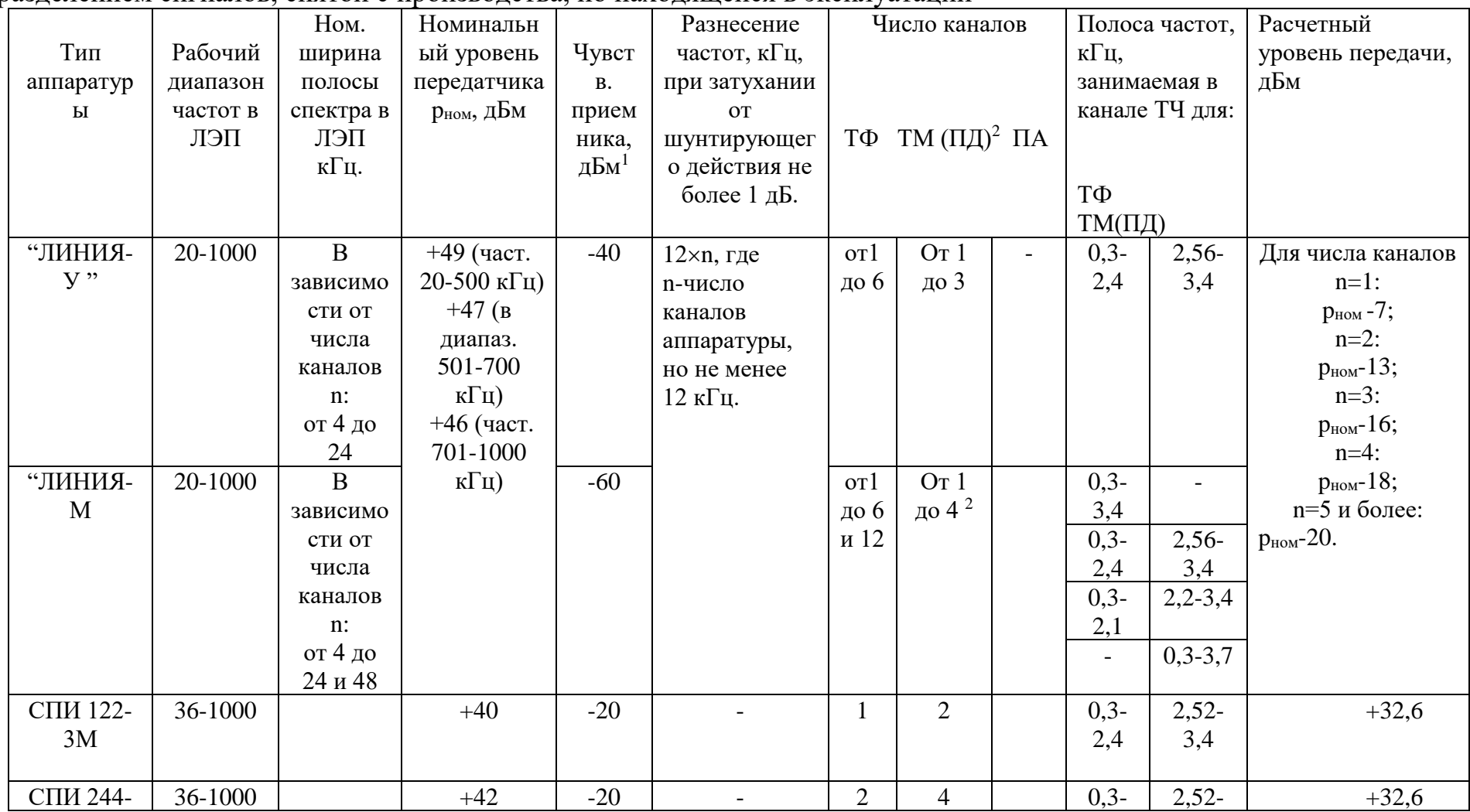

Таблица Ж.1,6 - Основные данные по параметрам комбинированной аппаратуры ВЧ связи с частотным разделением сигналов, снятой с производства, но находящейся в эксплуатации

 $^1$ По каналу КЧ $^2$ В каждом из каналов ТЧ

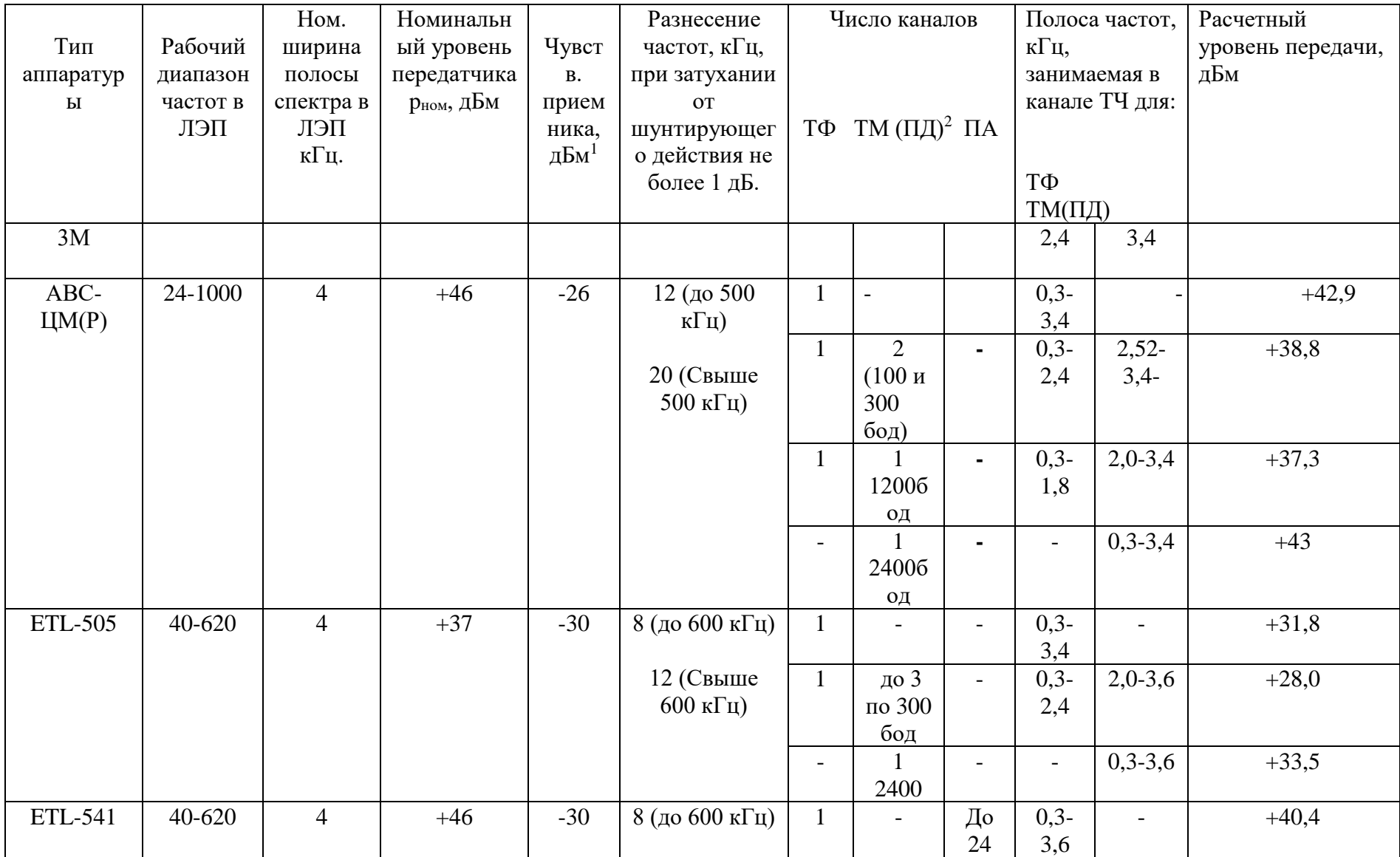

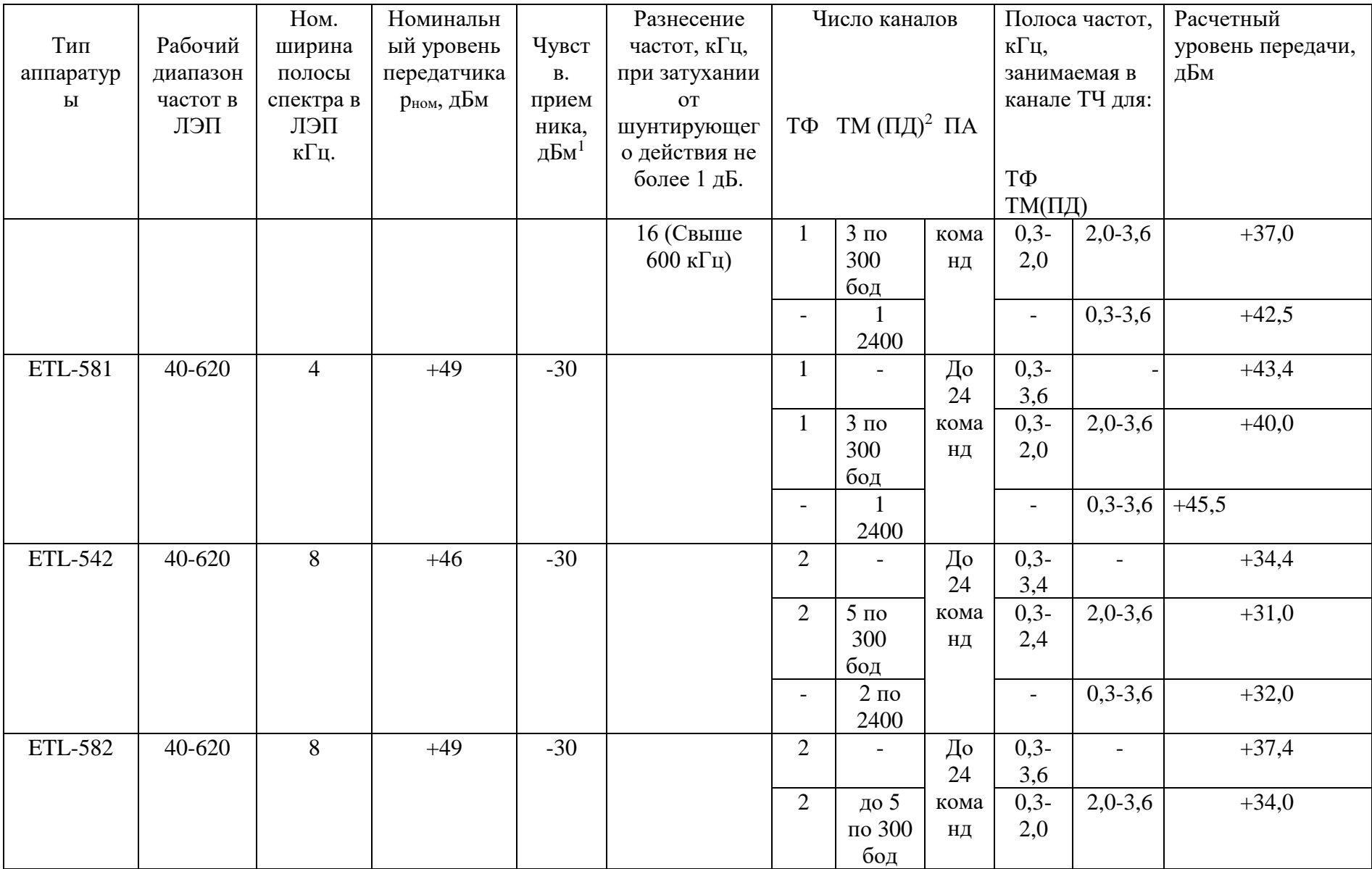

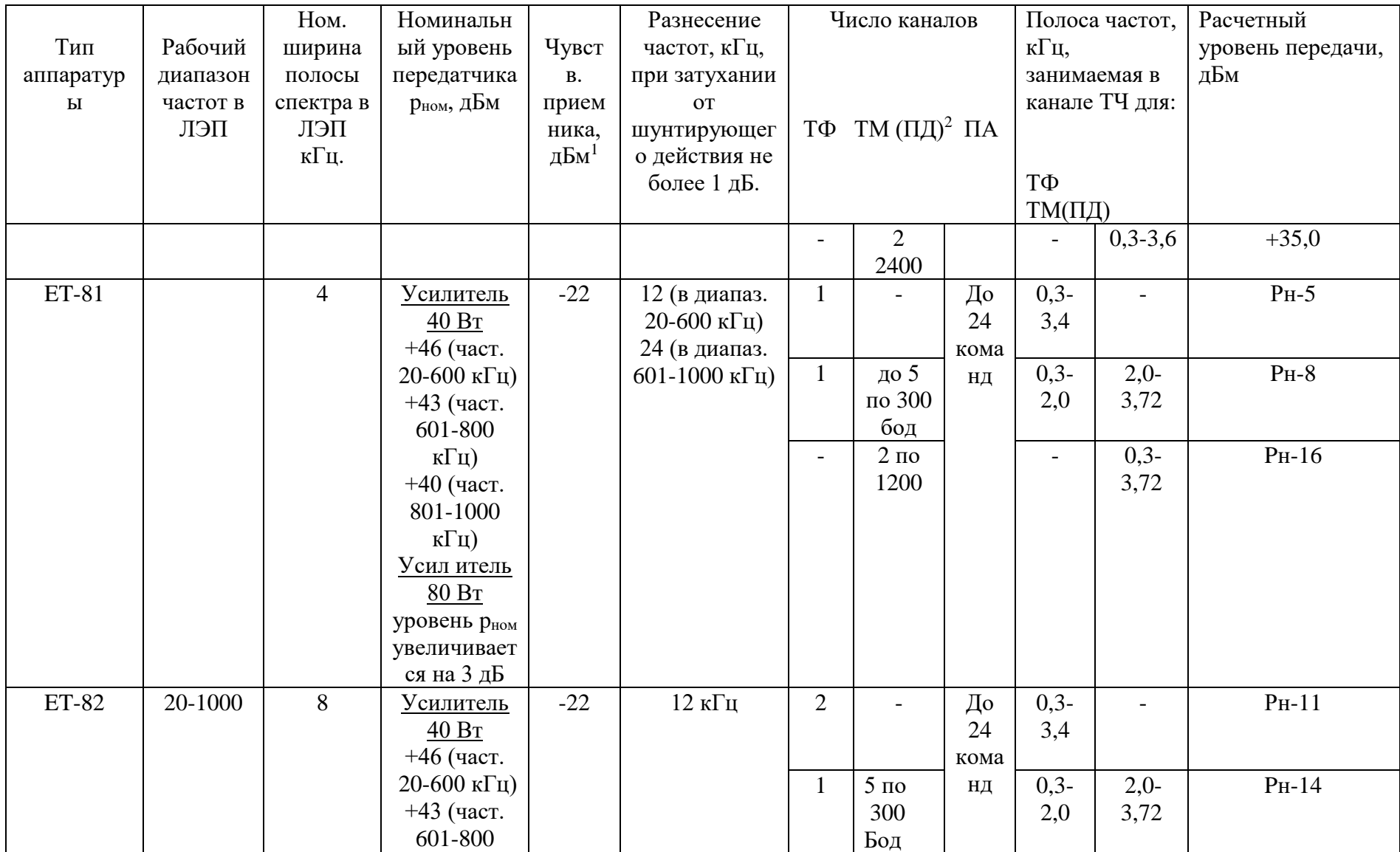

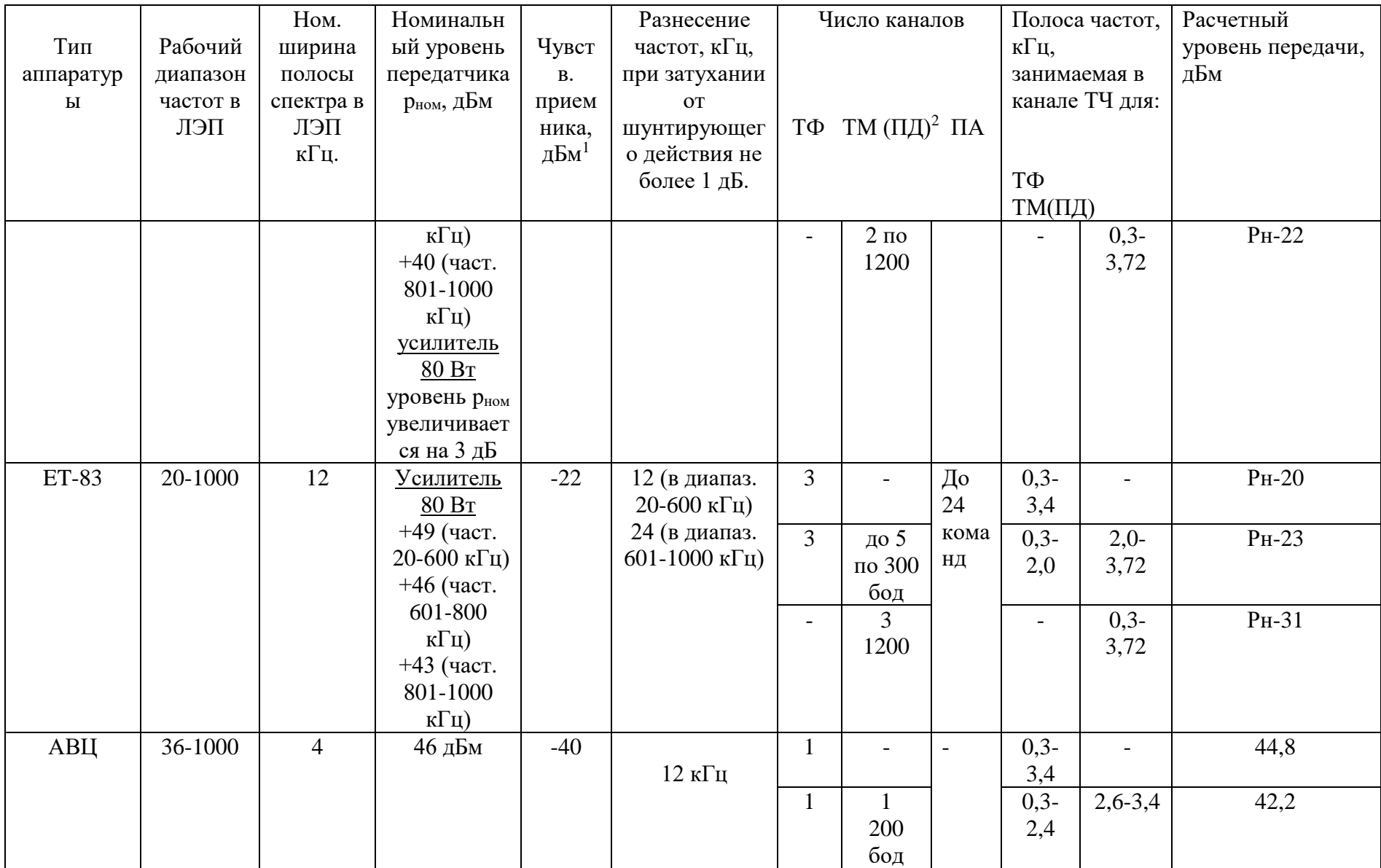

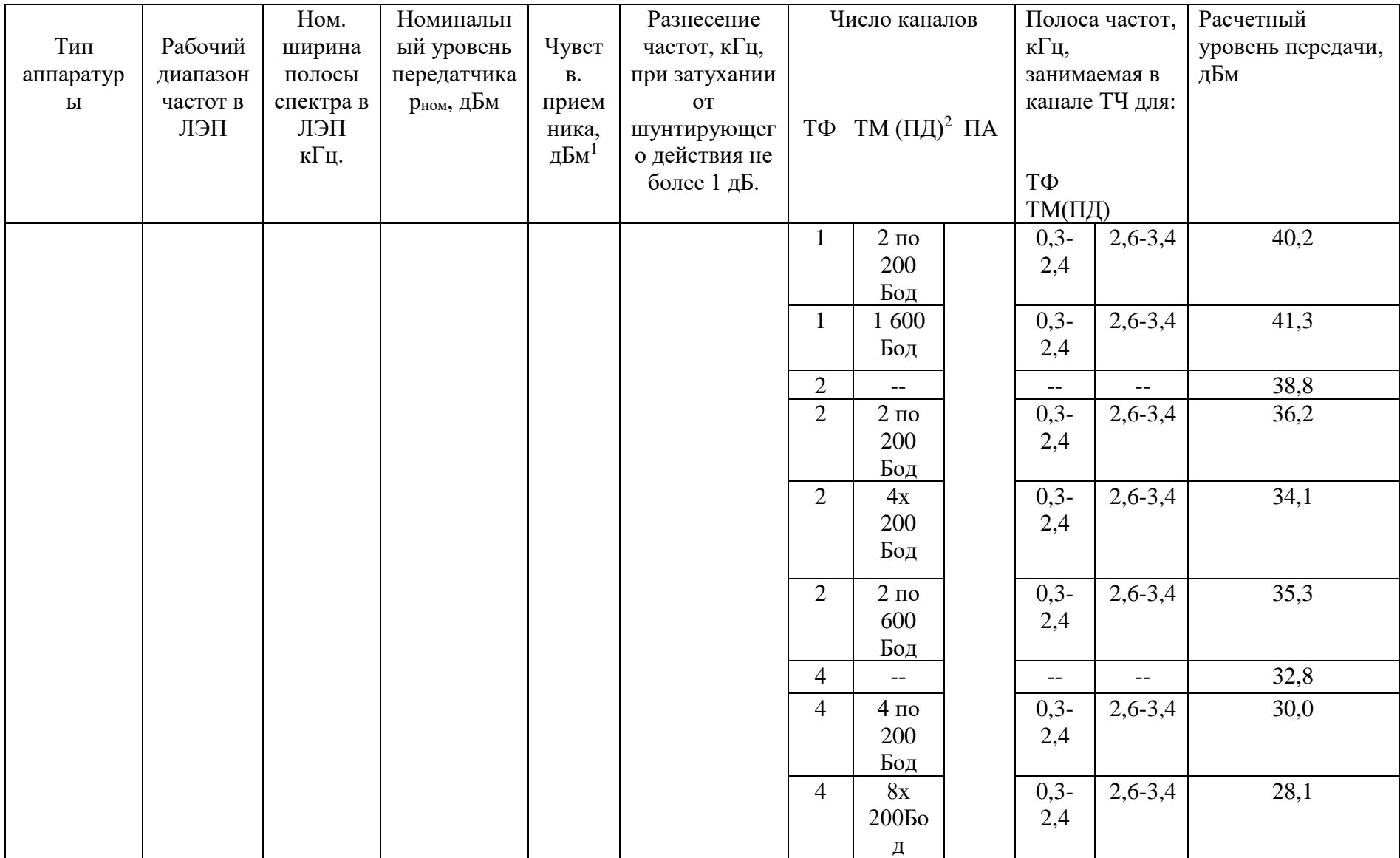

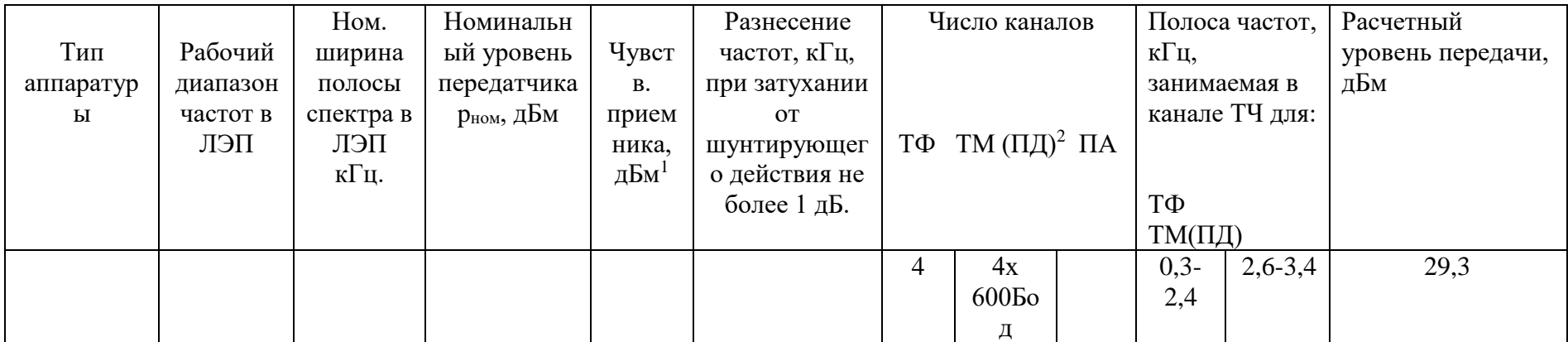

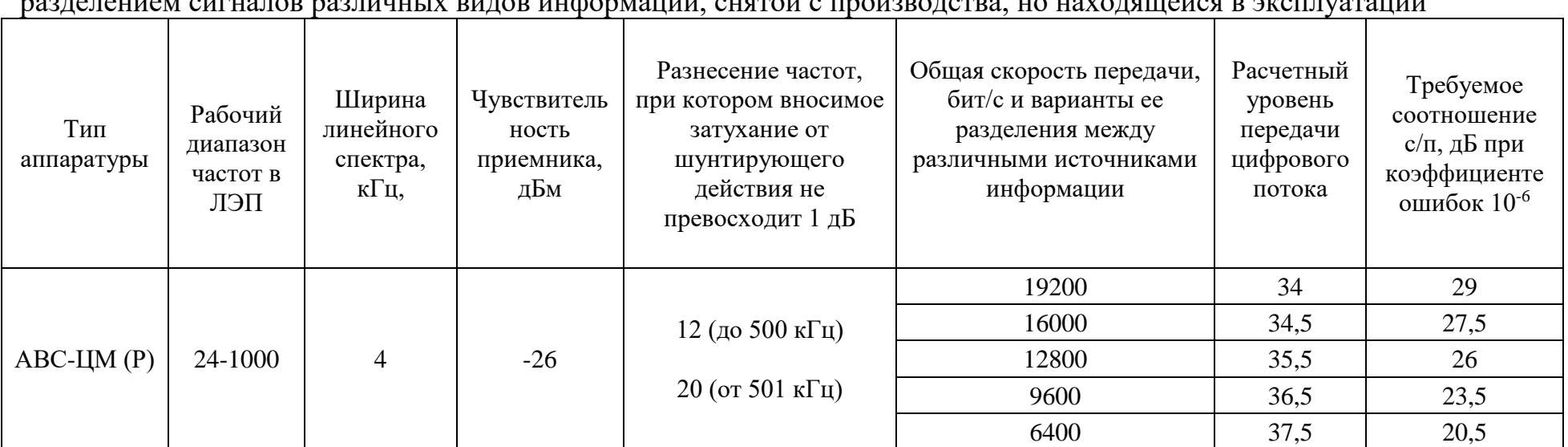

# Таблица Ж.1,в - Основные данные по параметрам комбинированной аппаратуры ВЧ связи с временным

| ти к спятым с производства, но находящихся в экспятации |                            |                       |              |              |                 |  |  |  |  |  |  |
|---------------------------------------------------------|----------------------------|-----------------------|--------------|--------------|-----------------|--|--|--|--|--|--|
|                                                         |                            |                       |              | Уровень      |                 |  |  |  |  |  |  |
| Тип                                                     | Диапазон<br>частот,<br>кГц | Полоса ВЧ             |              | порога       |                 |  |  |  |  |  |  |
|                                                         |                            | фильтра               | Уровень      | чувствительн | Уровень порога  |  |  |  |  |  |  |
| аппарату                                                |                            | приемника,            | передачи, дБ | ости         | ограничения, дБ |  |  |  |  |  |  |
| ры                                                      |                            | $\kappa\Gamma\mu^{3}$ |              | приемника,   |                 |  |  |  |  |  |  |
|                                                         |                            |                       |              | дБ           |                 |  |  |  |  |  |  |
| AB <sub>II</sub> A                                      | 36-600                     | 4,0                   | $+45$        | $-25$        | $-20$           |  |  |  |  |  |  |
| АКПА-В                                                  | 36-600                     | 4,0                   | $+45$        | $-20$        | $-20$           |  |  |  |  |  |  |
| BYTO-M                                                  | 40-300                     | 3,5                   | $+42$        |              | $-20,0$         |  |  |  |  |  |  |
|                                                         | 301-500                    |                       | $+40$        | $-30,0$      |                 |  |  |  |  |  |  |

Таблица Ж.2 - Электрические данные приемопередатчиков каналов РЗ и ПА, снятых с произвольства, но находящихся в эксплуатации

Таблица Ж.3 – Электрические данные приемопередатчиков каналов ВЧ защит, снятых с производства, но находящихся в эксплуатации. Защиты типов ДФЗ и ВЧБ

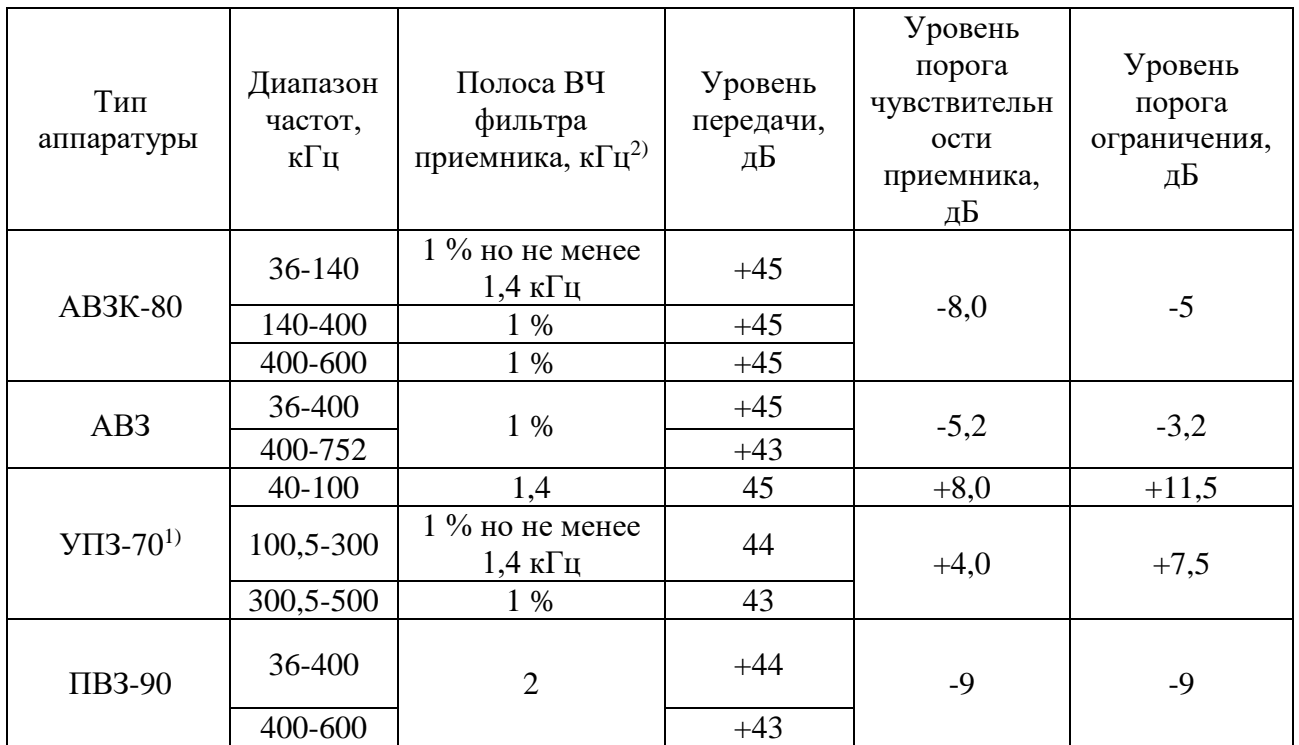

# Примечания:

 $1)$  при питании от источника напряжением 110 В уровень передачи снижается на 7 дБ;

2) в некоторых случаях полоса фильтра приемника дается в % от значения рабочей частоты.

#### **Методика расчёта параметров аттенюатора для увеличения затухания несогласованности входного сопротивления ВЧ тракта**

Дополнительной аттенюатор, включается на том конце ВЧ тракта, на котором требуется увеличить затухание несогласованности входного сопротивления ВЧ тракта. Его включение улучшает согласование аппаратуры с ВЧ трактом. При этом введение аттенюатора может потребоваться, как на одном конце ВЧ тракта, так и на обоих его концах. Схема включение аттенюатора на одном из концов ВЧ тракта показана на рисунке 7.5,а. Требуемая величина затухания аттеню атора а<sub>атт</sub> определяется по формуле:

$$
a_{\text{amm}} = \frac{\left(A_{\text{HC.amm}} - A_{\text{HC. mp}}\right)}{2}, \tag{H.1}
$$

Где А<sub>НСлать</sub>, дБ - значение затухания несогласованности, требуемое для обеспечения удовлетворительной работы терминала;  $A_{HC, m}$ , дБ - значение затухания несогласованности реального ВЧ тракта.

Сопротивления R1 и R2, необходимые для реализации аттенюатора с Тобразной (рисунок 7.5,б) и П-образной (рисунок 7.5,в) схемами, определяются по формулам:

Для Т-образной схемы:

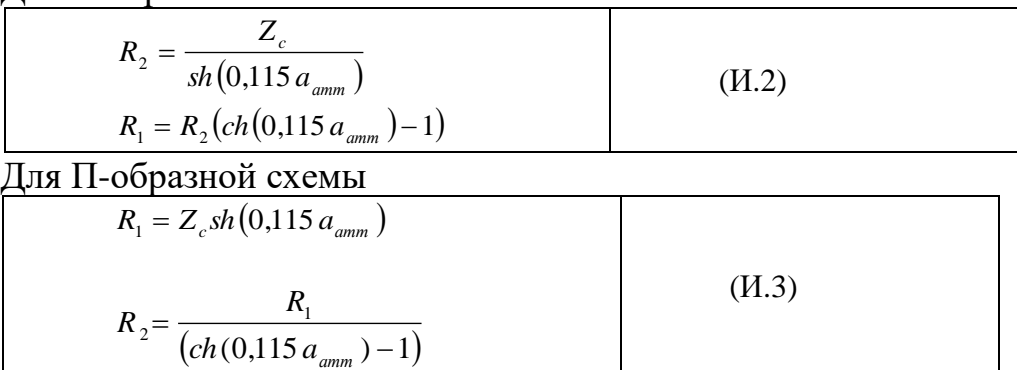

В (И.2) и (И.3) Zс - характеристическое сопротивление аттенюатора, Ом (обычно75 Ом), аатт., дБ – требуемое затухание аттенюатора, определяемое по (И.1).

Требования к резисторам  $R_1$  и  $R_2$ .

Резисторы должны быть безиндуктивными в диапазоне частот до 1000 кГц; Схема аттенюатора должна быть рассчитана на то, что на ее входе (выходе) постоянно присутствует синусоидальный сигнал с напряжением не менее 120 В.

Пример расчета.

Исходные данные.

Затухания несогласованности реального ВЧ тракта (расчетное или измеренное значение)  $A_{HC,TD} = 4 \text{ }\mathrm{AE}$ ; Требуемое значение затухания

несогласованности АНС.атт.,=7 дБ;

Расчет:

Требуемое значение затухания аттеню атора по (И.1)  $a_{\text{arr}}=1,5$  дБ. Значение ch(0,115a<sub>aтт</sub>)=1,0149; значение sh(0,115a<sub>aтт</sub>)=0,173. Значения сопротивлений  $R_1$  и  $R_2$  по  $(H.2)$  или  $(H.3)$  при  $Z_c$ =75 Jv: Т-образная схема:  $R_2 = 433$  Ом;  $R_1 = 6,45$  Ом. П-образная схема:  $R_1 = 13$  Ом;  $R_2 = 871$  Ом.

## Распределение мощности передачи между частичными полосами частот. Представление понятия относительного уровня

В многоканальной (п-канальной) аппаратуре с ЧРС номинальная полоса частот передачи разбивается на n частичных полос по 4 кГц, в каждой из которых передается информация «своего» субканала, входящего в состав многоканальной аппаратуры.

В аппаратуре с ВРС тоже часто используется разбиение номинальной полосы частот канала на n частичных полос, в каждой из которых передача информации осуществляется «своим» модемом.

В обоих указанных случаях номинальная мощность передачи аппаратуры р<sub>ном</sub>, дБм должна быть разделена на n частей, каждая из которых (р<sub>номчаст</sub>, дБм) будет использоваться для передачи информации в каждой из n частичных полос частот.

Уровень выделенной мощности, на одну частичную полосу. определяется, по ширине (считается, что все частичные полосы одинаковы):

при числе полос n≤4

 $(K.1)$  $p_{HOM, 448CI} = (p_{HOM} - 20Lg(n)), [ABM]$ 

при  $n \geq 5$  $\bullet$ 

 $p_{\text{HOM\text{-}vacT}} = (p_{\text{HOM}} - 13), [\text{ABM}]$ 

 $(K.2)$ 

Мощность р<sub>ном част</sub>, выделенная на одну частичную полосу частот распределяется между сигналами, передаваемыми в этой частичной полосе. Уровень каждого сигнала (р<sub>сигн.</sub>), передаваемого в частичной полосе, удобно задавать относительно номинального уровня, выделенного для этой частичной полосы.

Так, например, если уровень сигнала меньше номинального уровня, выделенного для частичной полосы, на 5 дБ, то относительный уровень этого сигнала обозначается в относительных единицах, как р<sub>сигн.</sub> = (-5) дБмо.

Таким образом, если известны относительный уровень сигнала и мощности, абсолютный номинальной уровень выделенной ДЛЯ рассматриваемой частичной полосы, в которой передается сигнал, то абсолютный уровень передачи рассматриваемого сигнала определяется, как:

 $p_{\text{curr}}$ [дБм] = $p_{\text{HOM-MACT}}$ [дБм] +  $p_{\text{curr}}$  [дБмо].  $(K.3)$ Пример:

Имеется аппаратура с номинальным уровнем передачи р<sub>ном</sub> = +46 дБм. Номинальная полоса частот аппаратуры разделена на две частичные полосы  $(n=2)$ . Интересующий нас сигнал имеет относительный уровень р<sub>сигн.</sub>  $=$  (-8) дБмо (задается производителем). Абсолютный уровень сигнала р<sub>сигн</sub> [дБм] определяется, как:

по (К.1) определяем уровень мощности, выделяемый а одну частотную полосу:

р<sub>ном.част</sub>=46-20Lg(2)=+40 дБм.

по (К.3) определяем абсолютный уровень мощности сигнала:

р<sub>сигн</sub> [дБм] =+40 [дБм] + (-8)[дБмо]=+32 дБм.

## **Положение о порядке назначения и использования полос частот в диапазоне 16 – 1000 кГц при организации ВЧ каналов связи по высоковольтным линиям электропередачи 35 – 750 кВ**

#### Л.1 Термины и определения

- Предварительные полосы проектных частот ВЧ канала – полосы частот ВЧ канала, используемые для расчетов ВЧ каналов при принятии основных технических решений, определенные без проведения расчетов электромагнитной совместимости ВЧ канала с существующими и ранее запроектированными каналами;

- Полосы проектных частот ВЧ канала – полосы частот ВЧ канала, используемые для расчетов ВЧ канала в проектной документации, выбранные без указания марки применяемой аппаратуры с учетом электромагнитной совместимости ВЧ канала с существующими и ранее запроектированными каналами;

- Полосы рабочих частот ВЧ канала – полосы частот ВЧ канала, используемые для передачи и приема информации различного назначения по линиям электропередачи, назначенные под конкретную аппаратуру в установленном порядке с учетом электромагнитной совместимости ВЧ канала с существующими и ранее запроектированными каналами;

- Выбор полос частот ВЧ канала - определение полос частот ВЧ канала в диапазоне 16-1000 кГц с проведением расчетов электромагнитной совместимости этого канала с существующими и ранее запроектированными каналами;

- Региональный куратор частотного диапазона (далее региональный куратор) - организация, имеющая лицензию на право выполнения проектных работ в электроэнергетике и уполномоченная на право ведения базы данных в регионе и выбор частот в диапазоне 16-1000 кГц для организации ВЧ каналов связи по линиям электропередачи 35 – 750 кВ;

- Проектная организация - организация, выполняющая работы по проектированию ВЧ каналов на действующих, вновь строящихся и реконструируемых ЛЭП;

- Заказчик - собственник ВЧ канала (структурные подразделения ПАО «ФСК ЕЭС» и ПАО «Россети» и другие) - организация, в чьей собственности находится/будет находиться ВЧ канал по ЛЭП.

- Согласование полос частот ВЧ канала – получение от смежного регионального куратора подтверждения об отсутствии электромагнитного влияния выбираемых полос частот ВЧ канала на существующие и ранее запроектированные каналы, расположенные в зоне его ответственности;

- База данных – совокупность сведений, содержащая технические данные, необходимые для расчета электромагнитной совместимости проектируемых и существующих ВЧ каналов связи различного назначения и определения

оптимальных полос частот проектируемых ВЧ каналов.

Л.2 Общие положения

Л.2.1. Положение о порядке назначения и использования полос частот при организации ВЧ каналов связи по высоковольтным линиям электропередачи (далее Положение), разработано и вводится с целью регламентации и обеспечения эффективного использования частотного диапазона, электромагнитной совместимости, повышения надежности и качества ВЧ каналов связи различного назначения по линиям электропередачи  $35 - 750$  кВ ПАО «Россети», ПАО «ФСК ЕЭС» и иных собственников при совместном использовании диапазона частот 16 - 1000 кГц.

Л.2.2 Настоящее Положение устанавливает порядок взаимодействия участников процесса в части использования полос частот ВЧ каналов при проектировании, эксплуатации и выводе из эксплуатации ВЧ каналов связи.

Л.2.3 Положение разработано совместно с ПАО «ФСК ЕЭС» и ПАО «Россети» и является обязательным для всех филиалов и ДЗО ПАО «Россети», иных собственников ЛЭП, проектных организаций, региональных кураторов частотного диапазона.

Л.3 Перечень работ, выполняемых участниками процесса при проектировании, эксплуатации, выводе из эксплуатации ВЧ каналов в части использования полос частот ВЧ каналов

Л.3.1 Разработка основных технических решений.

Л.3.1.1 Проектная организация:

разрабатывает принципиальную схему организации ВЧ каналов. Определяет максимально допустимые частоты для проектируемых ВЧ каналов;

- направляет региональному куратору запрос на определение предварительных полос проектных частот в диапазоне до определенных максимально допустимых частот ВЧ каналов;

- выполняет расчет ВЧ каналов на полученных от регионального куратора предварительных полосах проектных частот, определяет требуемые параметры ВЧ аппаратуры, устройств присоединения и ВЧ обработки;

- разрабатывает основные технические решения.

Л.3.1.2 Региональный куратор:

на основе базы данных ВЧ каналов и полученной от проектной организации схемы организации ВЧ каналов определяет предварительные полосы проектных частот, без проведения расчетов ЭМС с существующими и ранее запроектированными ВЧ каналами;

- направляет проектной организации ответ о возможности организации ВЧ каналов с перечнем предварительных полос проектных частот.

Л.3.1.3 Заказчик:

- проверяет наличие расчета ВЧ каналов и письма от регионального куратора с перечнем предварительных полос проектных частот;

- утверждает основные проектные решения.

Л.3.2 Разработка проектной документации.

Л.3.2.1 Проектная организация:

- направляет региональному куратору заявку на заключение договора и выполнение работ по выбору полос проектных частот ВЧ каналов связи. В заявку входит принципиальная схема организации ВЧ каналов. Проектная организация обязана предоставить исчерпывающие данные по проектируемым ВЧ каналам, необходимые для выбора полос проектных частот;

заключает договор с региональным куратором на выбор полос проектных частот;

- выполняет расчет ВЧ каналов на полученных от регионального куратора полосах проектных частот;

- разрабатывает проектную документацию;

- готовит техническую часть конкурсной документации с указанием полных требований к ВЧ аппаратуре, устройствам присоединения и ВЧ обработки.

Л.3.2.2 Региональный куратор:

- определяет стоимость работ по выбору полос проектных частот по Государственному сметному нормативу «СПРАВОЧНИК БАЗОВЫХ ЦЕН НА ПРОЕКТНЫЕ РАБОТЫ В СТРОИТЕЛЬСТВЕ «ОБЪЕКТЫ ЭНЕРГЕТИКИ. ЭЛЕКТРОСЕТЕВЫЕ ОБЪЕКТЫ» 2016 г., таб.16, п.9.2, стадия «П»;

заключает договор с проектной организацией на выбор полос проектных частот;

- выполняет расчеты ЭМС проектируемых ВЧ каналов с существующими и ранее запроектированными ВЧ каналами.

в случае необходимости направляет письменный запрос региональному куратору смежной энергосистемы о согласовании выбранных полос проектных частот с предоставлением принципиальной схемы организации ВЧ каналов и указанием выбранных полос проектных частот. Региональный куратор смежной энергосистемы на бездоговорной основе выполняет проверку ЭМС выбранных полос проектных частот с существующими и ранее запроектированными ВЧ каналами в зоне своей ответственности и направляет письменный ответ о согласовании;

в случае необходимости для совместимости с устройствами аэронавигации, вещательными радиостанциями, другими радиоэлектронными средствами направляет письменные запросы в соответствующие организации;

- направляет проектной организации письмо с указанием полос проектных частот ВЧ каналов и требований к ВЧ аппаратуре по избирательности и помехозащищенности; прилагает результаты расчетов ЭМС;

- вносит информацию о проектируемых ВЧ каналах в базу данных ВЧ каналов. Срок действия полос проектных частот – 3 года. В случае необходимости продления действия выбранных полос проектных частот в базе данных ВЧ каналов свыше указанного срока, заказчик должен письменно проинформировать регионального куратора о продлении действия выбранных полос проектных частот сроком на 1 год, иначе полосы проектных частот аннулируются и подлежат повторному выбору.

Л.3.2.3 Заказчик:

- проверяет наличие расчета ВЧ каналов и письма регионального

куратора о выборе полос проектных частот;

- проверяет наличие полных требований к ВЧ аппаратуре, устройствам присоединения и ВЧ обработки в технической части конкурсной документации;

- утверждает проектную документацию;

в случае необходимости хранения выбранных полос проектных частот в базе данных ВЧ каналов свыше указанного в п. 3.2.2 срока письменно информирует регионального куратора о продлении срока хранения выбранных полос проектных частот на 1 год.

Л.3.3 Разработка комплектов рабочих чертежей.

Л.3.3.1 Проектная организация:

- после проведения конкурсной процедуры и выбора типов и марок ВЧ аппаратуры, устройств присоединения и ВЧ обработки вносит их в принципиальную схему организации ВЧ каналов, уточняет другие необходимые данные.

- согласует принципиальную схему организации ВЧ каналов с заказчиком;

- направляет региональному куратору заявку на заключение договора и выполнение работ по выбору полос рабочих частот. В заявку входит согласованная принципиальная схема организации ВЧ каналов. Проектная организация обязана предоставить исчерпывающие данные по проектируемым ВЧ каналам, необходимые для выбора полос рабочих частот;

- выполняет расчет ВЧ каналов на полученных от регионального куратора полосах рабочих частот;

- разрабатывает комплекты рабочих чертежей.

Л.3.3.2 Региональный куратор:

- определяет стоимость работ по выбору полос рабочих частот по Государственному сметному нормативу «СПРАВОЧНИК БАЗОВЫХ ЦЕН НА ПРОЕКТНЫЕ РАБОТЫ В СТРОИТЕЛЬСТВЕ «ОБЪЕКТЫ ЭНЕРГЕТИКИ. ЭЛЕКТРОСЕТЕВЫЕ ОБЪЕКТЫ» 2016 г., таб.16, п.9.2, стадия «Р»;

заключает договор с проектной организацией на выбор полос рабочих частот;

- выполняет расчеты ЭМС проектируемых ВЧ каналов с существующими и ранее запроектированными ВЧ каналами.

в случае необходимости направляет письменный запрос региональному куратору смежной энергосистемы о согласовании выбранных полос рабочих частот с предоставлением принципиальной схемы организации ВЧ каналов и указанием выбранных полос рабочих частот. Региональный куратор смежной энергосистемы на бездоговорной основе выполняет проверку ЭМС выбранных полос рабочих частот с существующими и ранее запроектированными ВЧ каналами в зоне своей ответственности и направляет письменный ответ о согласовании;

в случае необходимости для совместимости с устройствами аэронавигации, вещательными радиостанциями, другими радиоэлектронными средствами направляет письменные запросы в соответствующие организации;

- направляет проектной организации письмо с решением о

назначении полос рабочих частот ВЧ каналов; прилагает результаты расчетов ЭМС;

- вносит информацию о проектируемых ВЧ каналах в базу данных ВЧ каналов. Срок действия полос рабочих частот до реализации проекта – 3 года, после реализации – до вывода канала из эксплуатации. По истечении 3 лет полосы рабочих частот из нереализованных проектов аннулируются и подлежат повторному выбору;

Л.3.3.2 Заказчик:

- до начала проектирования разрабатывает конкурсную документацию и проводит конкурсные процедуры в установленные сроки для определения типов и марок ВЧ аппаратуры, устройств присоединения и ВЧ обработки;

- согласует принципиальную схему ВЧ каналов;

- проверяет наличие расчета ВЧ каналов и письма регионального куратора с решением о назначении полос рабочих частот;

- утверждает комплекты рабочих чертежей.

Л.3.4 Эксплуатация ВЧ каналов.

Л.3.4.1 Заказчик:

- проверяет наличие решения о назначении полос рабочих частот ВЧ каналов;

- вводит ВЧ каналы в работу;

- информирует регионального куратора о вводе ВЧ каналов в работу;

Л.3.4.2 Региональный куратор:

- корректирует базу данных ВЧ каналов в связи с вводом ВЧ каналов в работу.

Л.3.5 Вывод ВЧ каналов из эксплуатации.

Л.3.5.1 Заказчик:

- выводит ВЧ каналы из работы;

- информирует регионального куратора о выводе ВЧ каналов из работы;

Л.3.5.2 Региональный куратор:

- аннулирует назначенные полосы рабочих частот;
- корректирует базу данных ВЧ каналов;

- направляет заказчику письмо с решением об аннулировании полос рабочих частот.
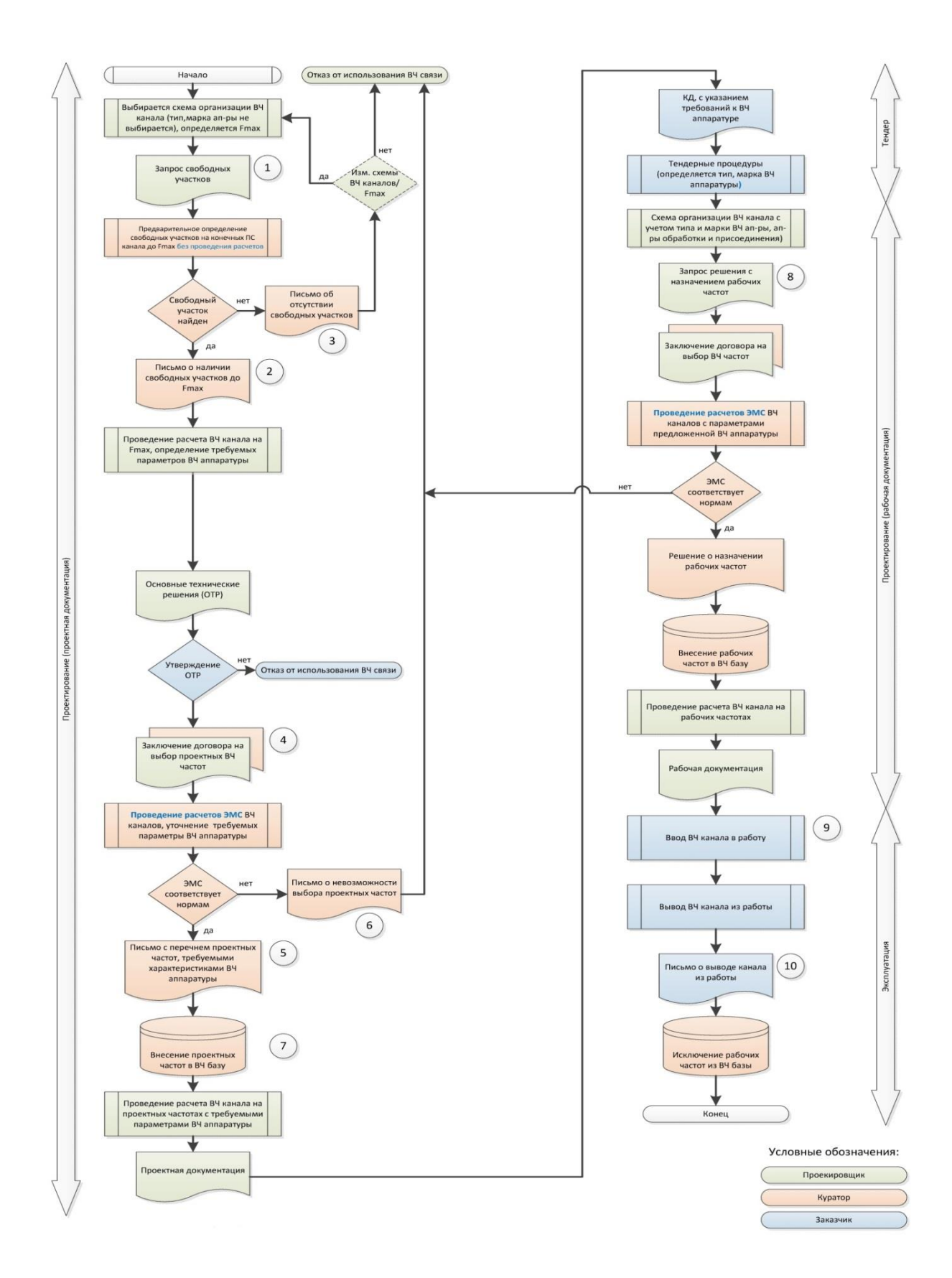

Рисунок Л.1 – Порядок взаимодействия при выборе и использовании рабочих частот ВЧ канала

Л.4 Основные руководящие документы при выборе рабочих частот

Л.4.1 Законы и указы Российской Федерации, приказы и распоряжения ПАО «ФСК ЕЭС» и ПАО «Россети», настоящее Положение.

Л.4.2 [СТО 56947007-33.060.40.052-2010.](kodeks://link/d?nd=1200088453) Стандарт организации. Методические указания по расчету параметров и выбору схем высокочастотных трактов по линиям электропередачи 35 – 750 кВ переменного тока.

Л.4.3 [СТО 56947007-33.060.40.108-2011.](kodeks://link/d?nd=1200094399) Стандарт организации. Нормы проектирования систем ВЧ связи.

Л.4.4 [СТО 56947007-33.060.40.134-2012.](kodeks://link/d?nd=1200095837) Стандарт организации. Типовые технические решения по системам ВЧ связи.

Л.4.5 [СТО 56947007-33.060.40.178-2014.](kodeks://link/d?nd=1200110739) Стандарт организации. Технологическая связь. Руководство по эксплуатации каналов высокочастотной связи по линиям электропередачи 35 – 750 кВ.

Л.4.6 [СТО 56947007-33.060.40.177-2014.](kodeks://link/d?nd=1200110733) Стандарт организации. Технологическая связь. Типовые технические требования к аппаратуре высокочастотной связи по линиям электропередачи.

Л.4.7 [СТО 56947007-33.060.40.125-2012.](kodeks://link/d?nd=1200095833) Стандарт организации. Общие технические требования к устройствам обработки и присоединения каналов ВЧ связи по ВЛ 35-750 кВ.

Л.4.8 [СТО 56947007-29.230.99.086-2011.](kodeks://link/d?nd=1200094402) Стандарт организации. Типовые технические требования к конденсаторам связи.

Л.4.9 [СТО 56947007-29.240.044-2010.](kodeks://link/d?nd=1200086397) Стандарт организации. Методические указания по обеспечению электромагнитной совместимости на объектах электросетевого хозяйства.

Л.4.10 [СТО 34.01-9.2-004-2019](kodeks://link/d?nd=560606557) Каналы связи для РЗА. Технические решения для сетей 35-220 кВ.

## **Рисунки и таблицы к приложениям**

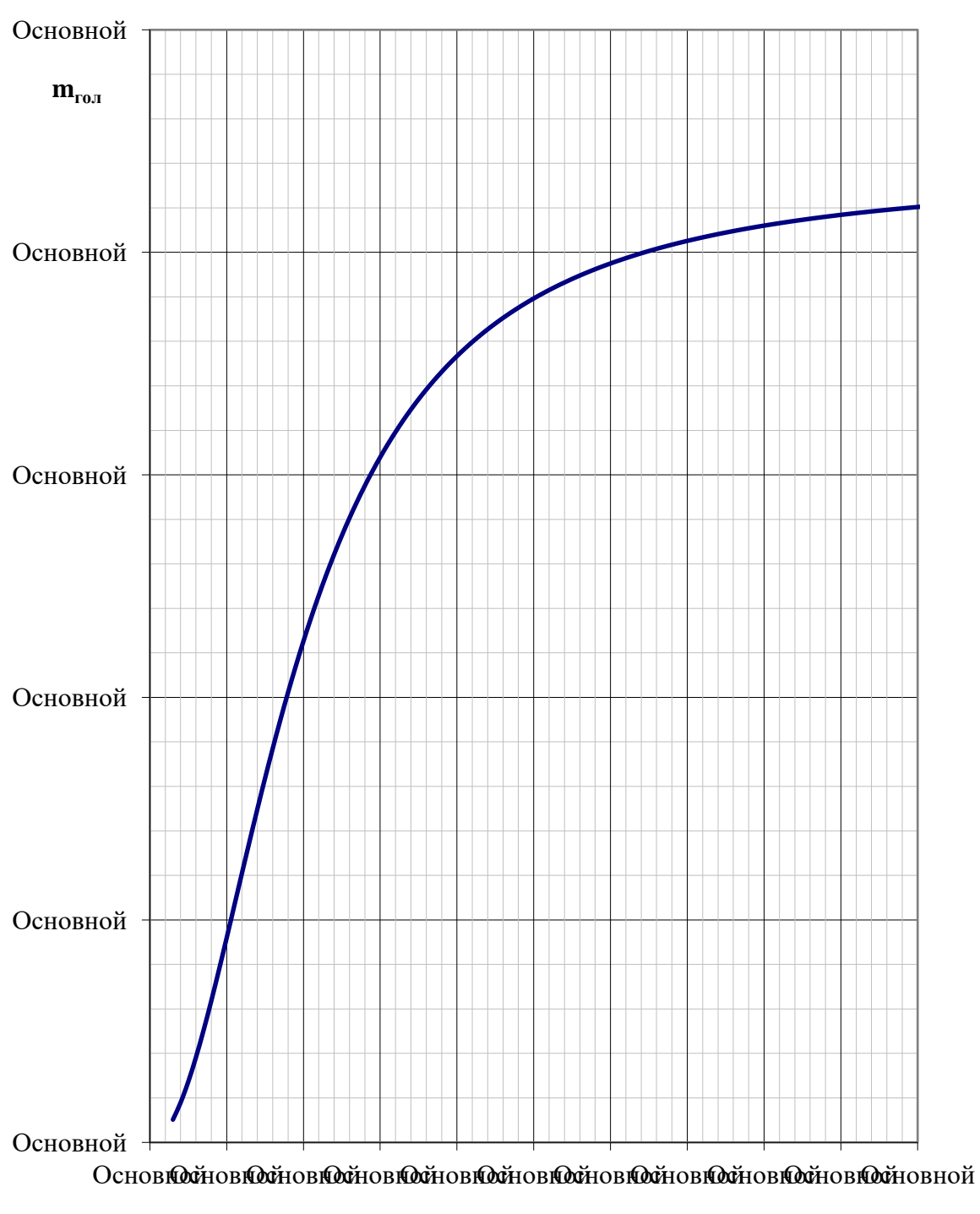

Рисунки к приложению Б

**f, кГц**

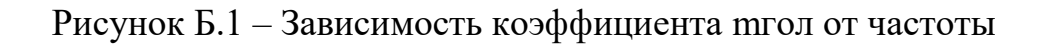

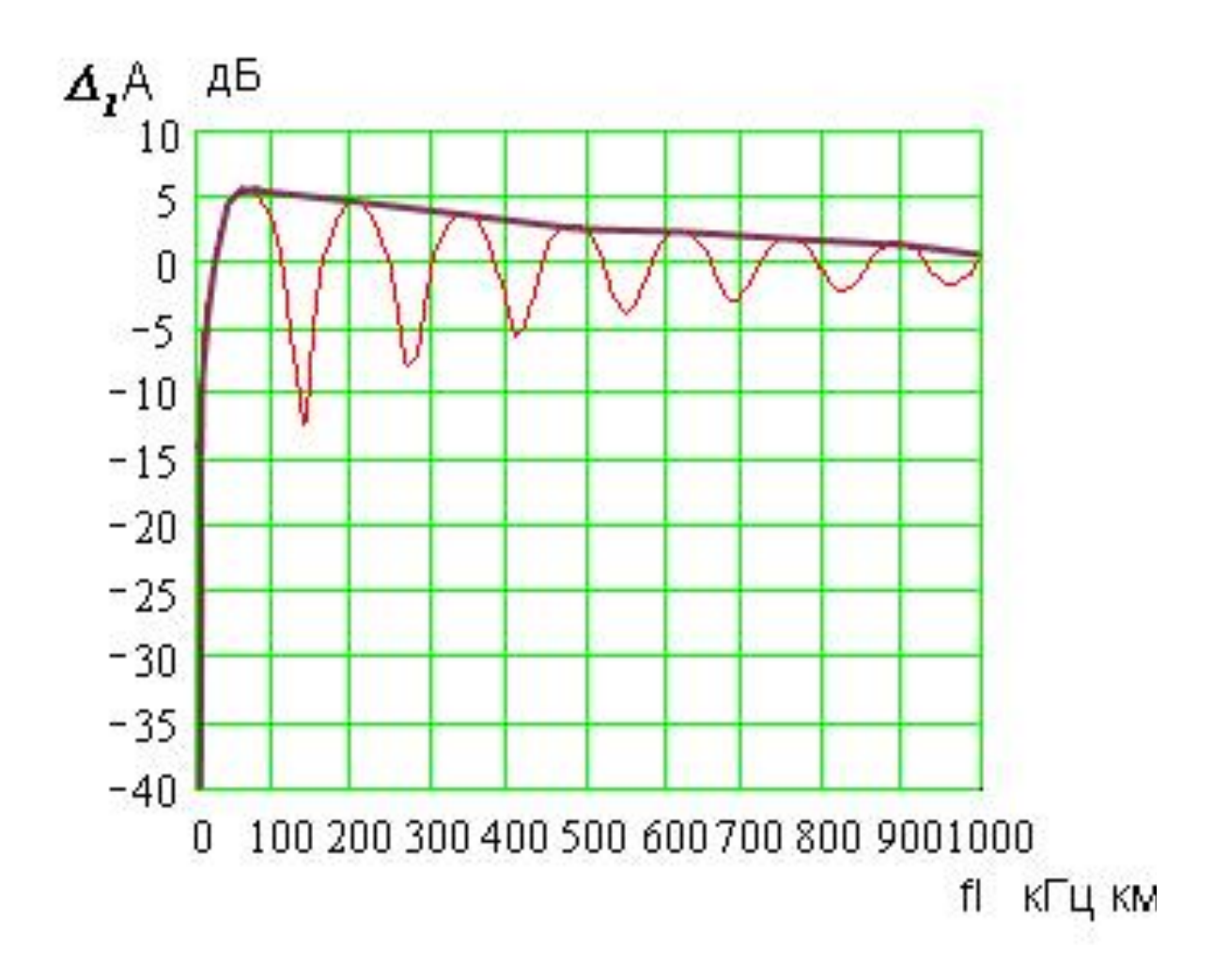

Рисунок Б.2 – Поправка, учитывающая конечную длину параллельного сближения

Тонкая линия – расчет при удельном сопротивлении земли 100 Ом м. Толстая линия – огибающая максимальных значений.

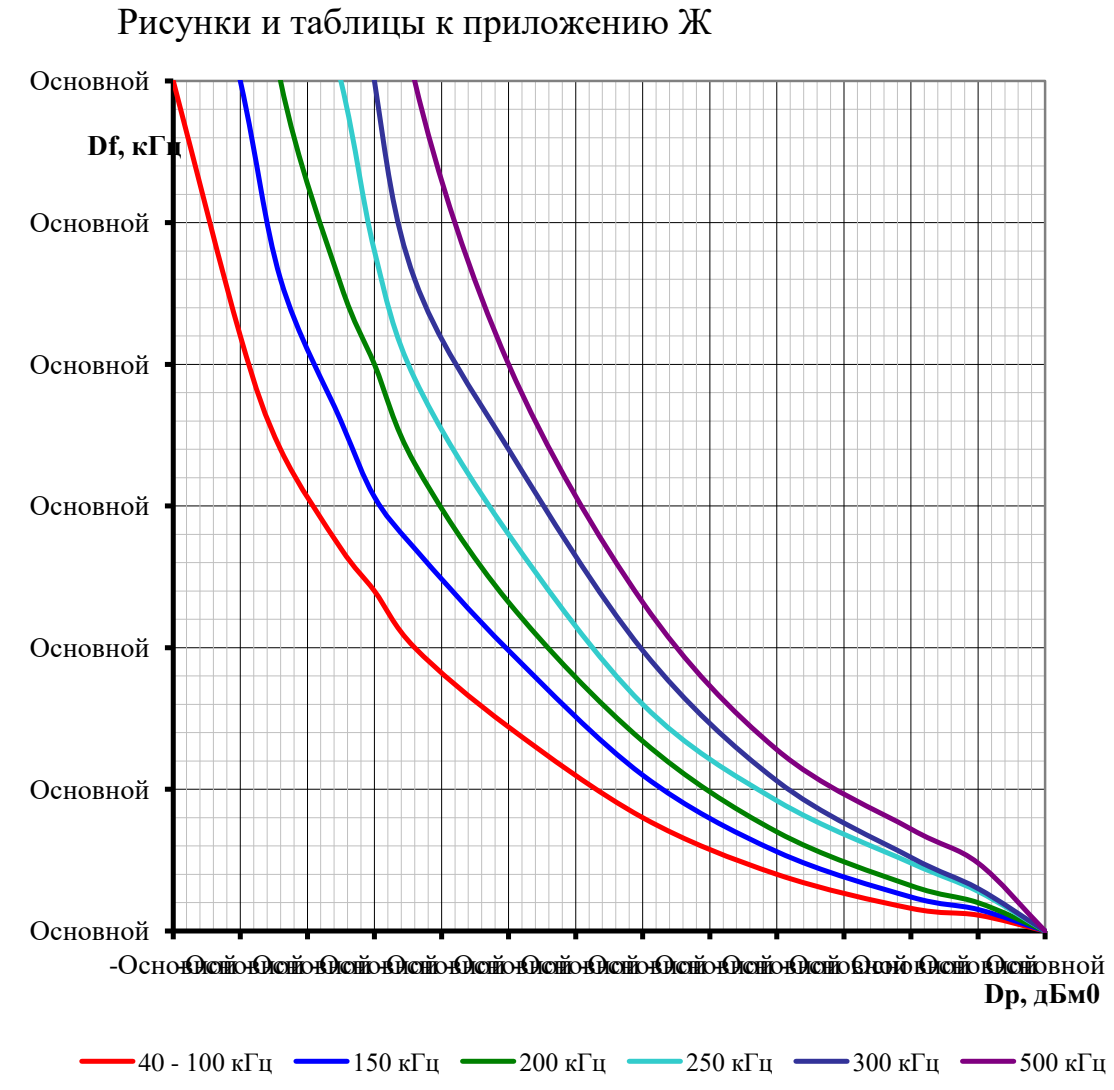

Рисунок Ж.1 – Зависимость Δf от Δp для приемников аппаратуры ПВЗД и УПЗ-70 без линейного фильтра (с разносом частот передачи и приема не менее 10 %)

| Др, дБм0                  |              | $-55$                    | $-50$                    | $-47$                    | $-45$                    | $-42,5$ | $-40$ | $-37$                    | $-30$ | $-20$          | $-10$          | $\overline{0}$ | C    | 10               |
|---------------------------|--------------|--------------------------|--------------------------|--------------------------|--------------------------|---------|-------|--------------------------|-------|----------------|----------------|----------------|------|------------------|
|                           | $40-$<br>100 | 30                       | 21                       | -                        | 15,8                     |         | 12    |                          | 7,2   | $\overline{4}$ | $\overline{2}$ | 0,8            | 0,56 | $\boldsymbol{0}$ |
| $\Delta f$ , к $\Gamma$ ц | 150          | -                        | 30                       | $\overline{\phantom{0}}$ | 21,8                     |         | 15,3  | $\overline{\phantom{0}}$ | 9,9   | 5,5            | 2,8            | 1,2            | 0,76 |                  |
| Для                       | 200          | $\overline{\phantom{0}}$ | -                        | 30                       | 26,5                     |         | 20    | $\overline{\phantom{0}}$ | 11,6  | 6,7            | 3,5            | 1,6            |      |                  |
| частот                    | 250          | $\overline{\phantom{0}}$ | -                        |                          |                          | 30      | 24    | $\overline{\phantom{0}}$ | 14    | 8              | 4,6            | 2,4            | 1,4  |                  |
|                           | 300          | $\overline{\phantom{0}}$ |                          |                          |                          |         | 30    |                          | 17    | 9,9            | 5,3            | 2,6            | 1,5  |                  |
|                           | 500          | $\overline{\phantom{0}}$ | $\overline{\phantom{0}}$ |                          | $\overline{\phantom{0}}$ |         |       | 30                       | 20    | 11,6           | 6,4            | 3,6            | 2,4  |                  |

Таблица Ж.1 – Для ввода графиков рис. Ж.1 в программу WinKanal

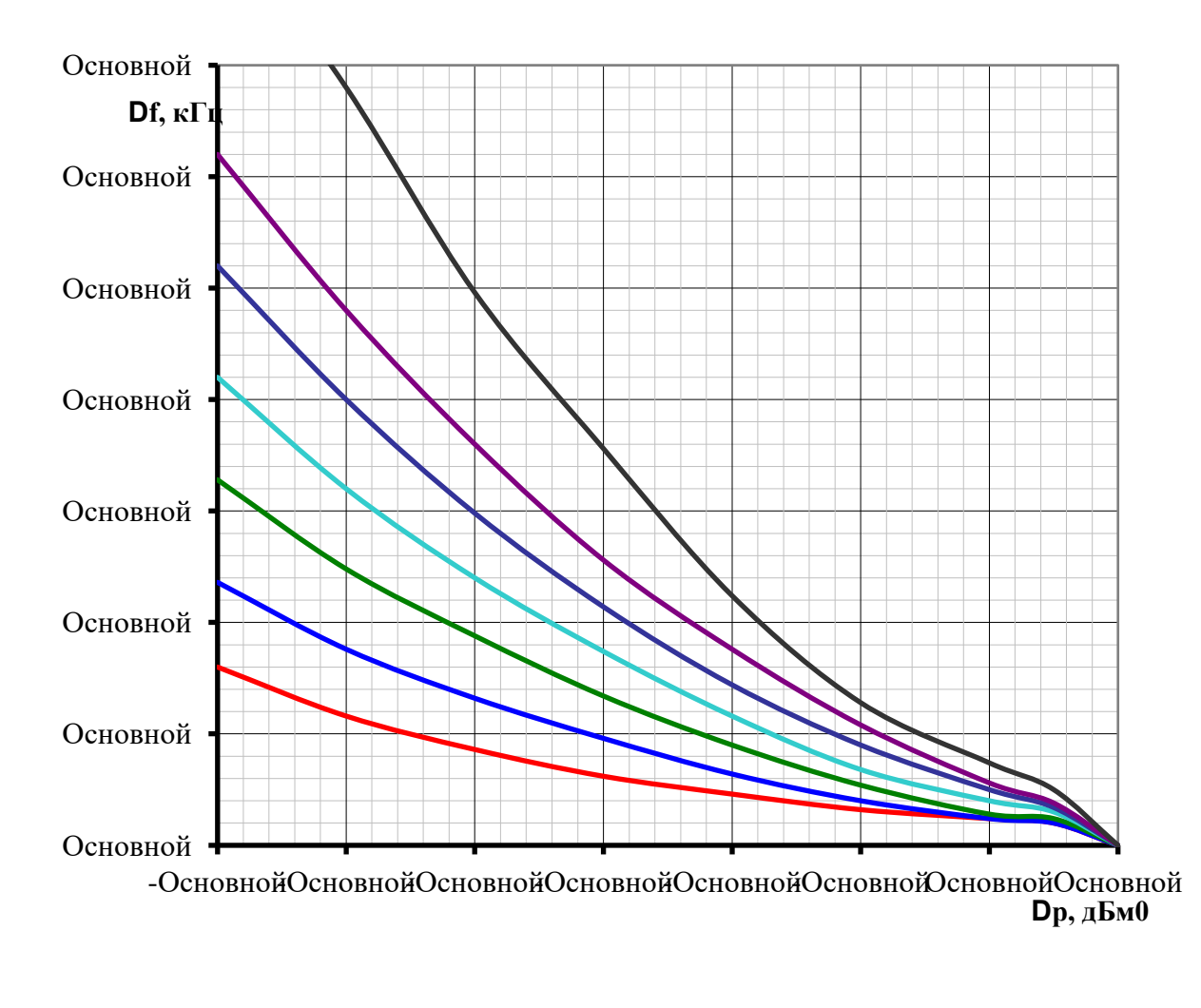

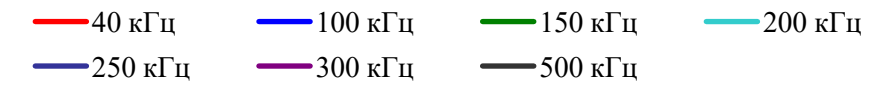

Рисунок Ж.2 – Зависимость Δf от Δp для приемников аппаратуры ПВЗД и УПЗ-70 без линейного фильтра (с разносом частот передачи и приема не менее 10 %)

|                           |     | $A1$ and $B2$ and $B1$ and $B2$ and $B3$ and $B4$ and $B5$ and $B6$ and $B7$ and $B8$ and $B9$ and $B1$ and $B1$ and $B1$ and $B1$ |                          |       |       |       |       |                |                  | . . <del>.</del> |                |
|---------------------------|-----|----------------------------------------------------------------------------------------------------|--------------------------|-------|-------|-------|-------|----------------|------------------|------------------|----------------|
| $\Delta p$ , дБм $0$      |     | $-60$                                                                                                    | $-51$                    | $-50$ | $-40$ | $-30$ | $-20$ | $-10$          | $\boldsymbol{0}$ |                  | 10             |
| $\Delta f$ , к $\Gamma$ ц | 40  | 8                                                                                                    | $\overline{\phantom{a}}$ | 5,8   | 4,3   | 3,1   | 2,3   | 1,6            | 1,2              | 1,0              | $\theta$       |
| Для частот                | 100 | 11,8                                                                                                    |                          | 8,8   | 6,6   | 4,8   | 3,2   | $\overline{2}$ | 1,2              | 1,0              | $\overline{0}$ |
|                           | 150 | 16,4                                                                                                    |                          | 12,4  | 9,4   | 6,7   | 4,5   | 2,7            | 1,4              | 1,2              | $\theta$       |
|                           | 200 | 21                                                                                                    |                          | 16    | 12    | 8,7   | 5,8   | 3,4            | $\overline{2}$   | 1,5              | $\overline{0}$ |
|                           | 250 | 26                                                                                                    | $\overline{\phantom{a}}$ | 20    | 14,9  | 10,7  | 7,2   | 4,5            | 2,5              | 1,7              | $\theta$       |
|                           | 300 | 31                                                                                                    |                          | 24    | 18    | 12,8  | 8,8   | 5,4            | 2,8              | 1,9              | $\overline{0}$ |
|                           | 500 |                                                                                                    | 35                       | 34    | 24,8  | 17,8  | 11,2  | 6,4            | 3,7              | 2,5              | $\theta$       |

Таблица Ж.2 – Для ввода графиков рис. П7.2 в программу WinKanal

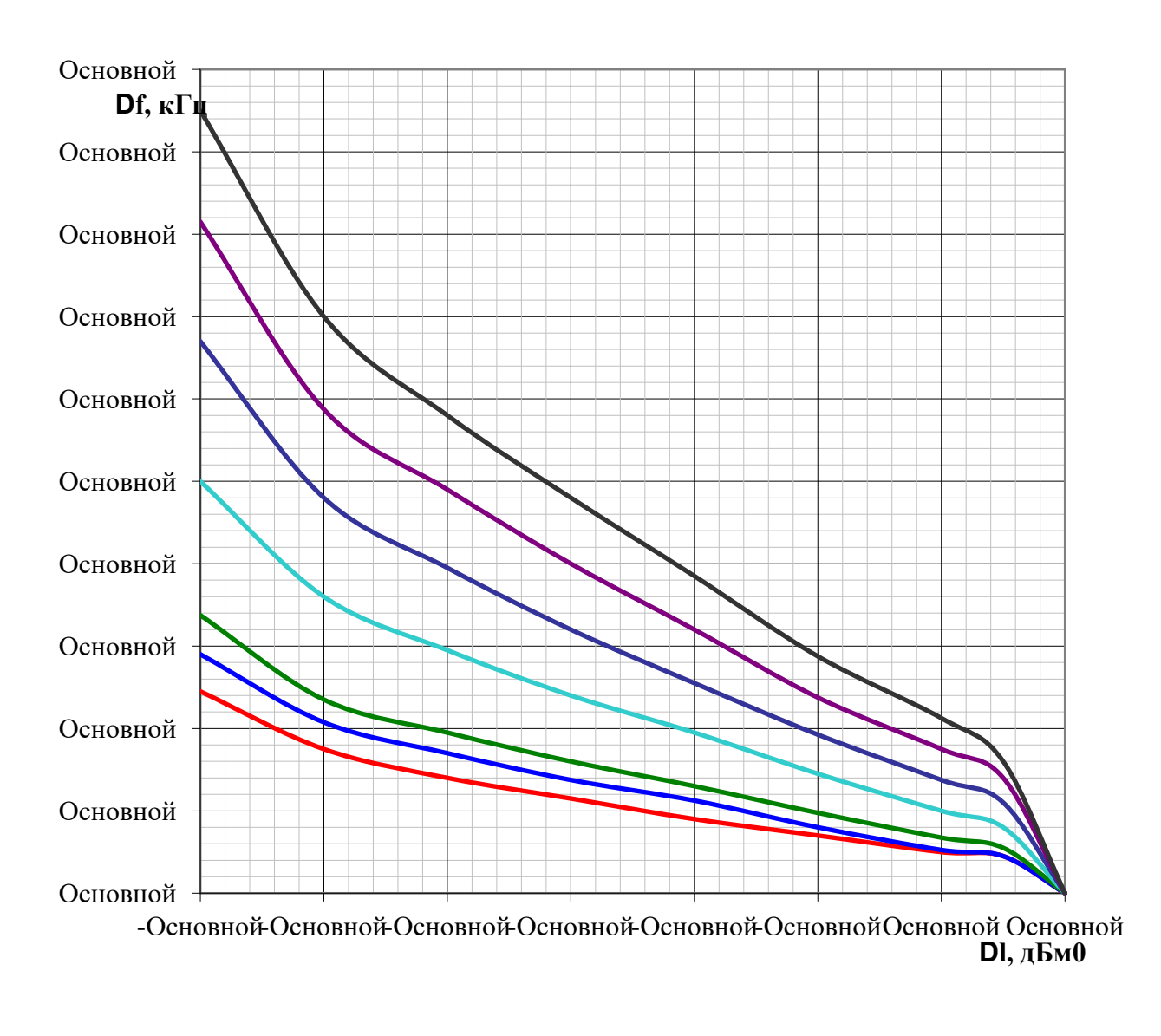

 $-40 \text{ kT}$ ц  $-150 \text{ kT}$ ц  $-200 \text{ kT}$ ц  $-300 \text{ kT}$ ц  $-400 \text{ kT}$ ц  $-500 \text{ kT}$ ц  $-600 \text{ kT}$ ц

Рисунок Ж.3 – Зависимость Δf от Δp для приемников аппаратуры АВЗК 80

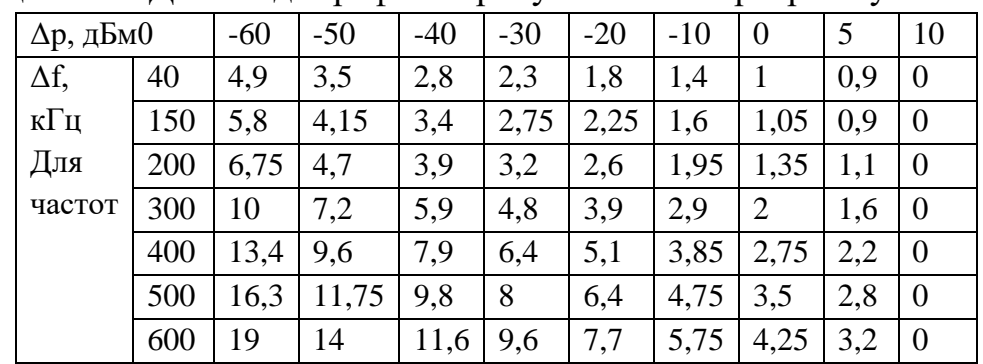

Таблица Ж.3 – Для ввода графиков рисунок Ж.3 в программу WinKanal

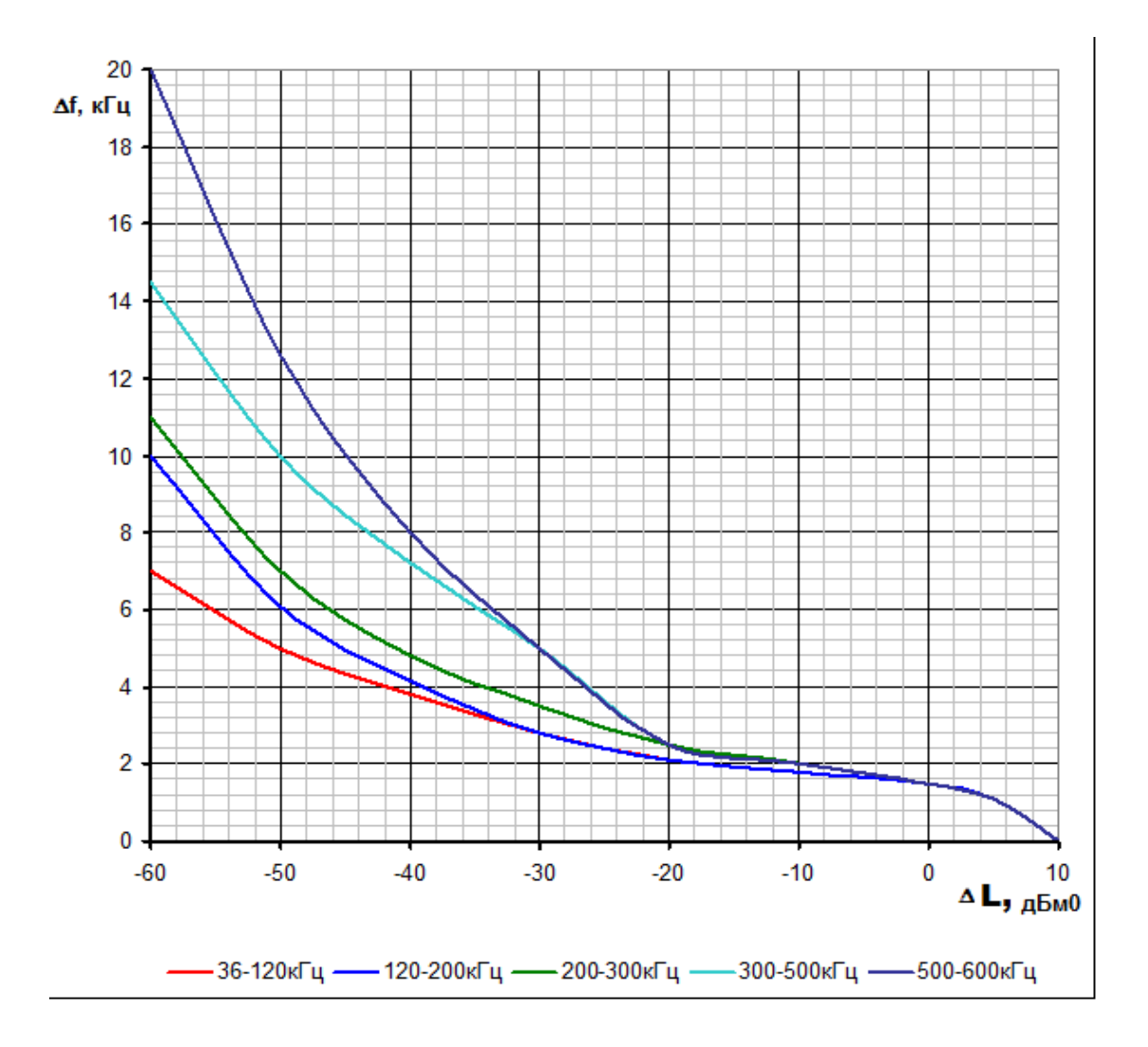

Рисунок Ж.4 – Зависимость Δf от Δp для приемников аппаратуры ПВЗ-90

|                                         | . .<br>. . |       |       |       |       |       |       |          |    |
|-----------------------------------------|------------|-------|-------|-------|-------|-------|-------|----------|----|
| $\Delta p$ , дБм $0$                    |            | $-60$ | $-50$ | $-40$ | $-30$ | $-20$ | $-10$ | $\theta$ | 10 |
| $\Delta f$ , к $\Gamma$ ц<br>Для частот | 36-120     |       |       | 3,8   | 2,8   | 2,1   | 1.8   |          |    |
|                                         | 120-200    | 10    | 6,1   | 4,15  | 2,8   | 2,1   | 1,8   |          |    |
|                                         | 200-300    |       | 7,0   | 4,8   | 3,5   | 2,5   | 2,0   |          |    |
|                                         | 300-500    | 14.5  | 10    | 7,2   | 5,0   | 2,5   | 2,0   |          |    |
|                                         | 500-600    | 20    | 12,6  | 8,0   | 5,0   | 2,5   | 2,0   |          |    |

Таблица Ж.4 – Для ввода графиков рисунок Ж.4 в программу WinKanal

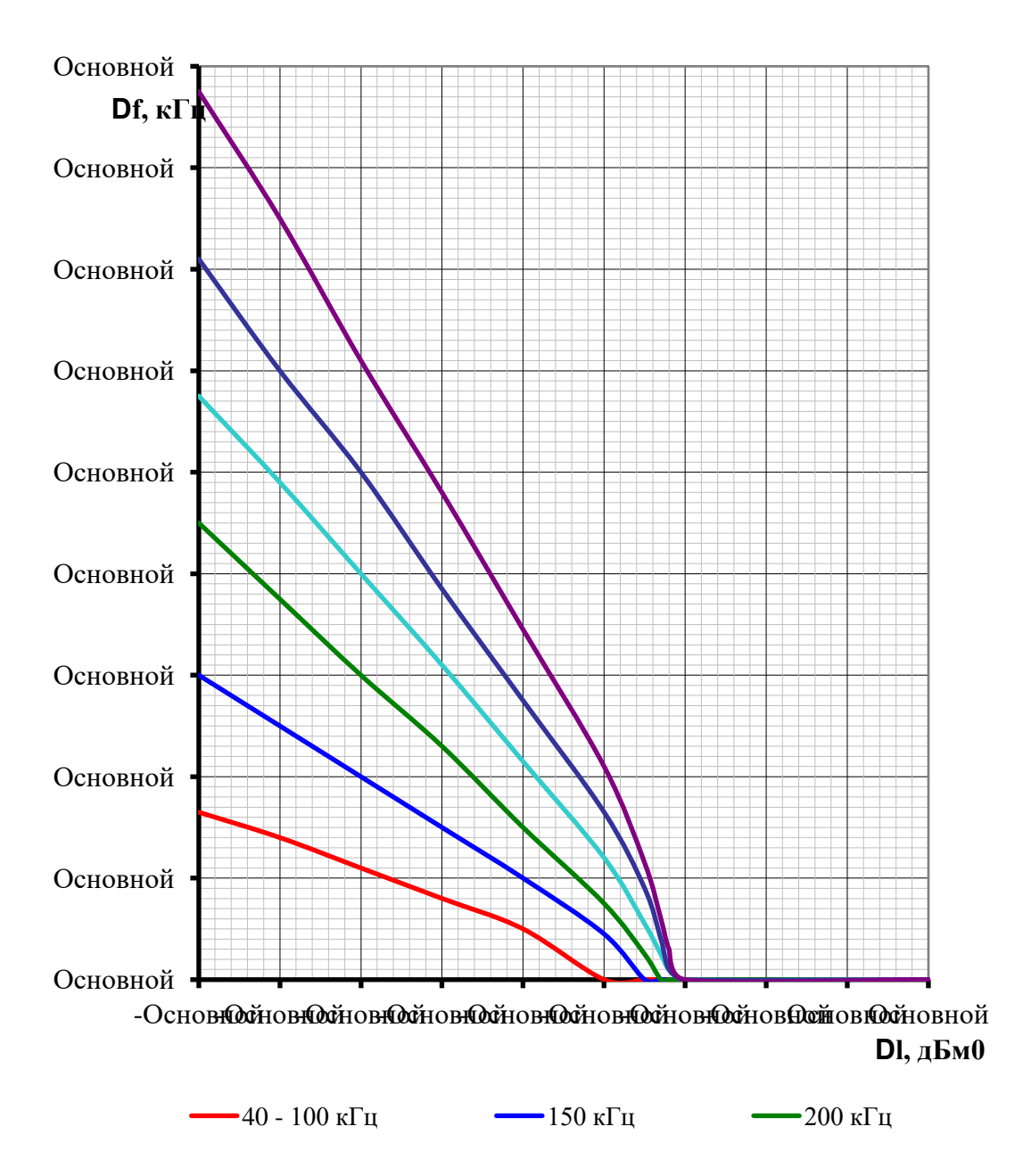

Рисунок Ж.5 – Зависимость Δf от Δp для приемников аппаратуры ВЧТО-М

| $\mathbf{r}$ weither the state $\mathbf{r}$<br>$A1$ and $A2$ are properties to $A2$ and $B3$ and $B4$ are properties.<br>$\cdots$ in the second $\cdots$ |         |       |                     |       |       |                |       |                          |       |       |    |  |
|----------------------------------------------------------------------------------------------------|---------|-------|---------------------|-------|-------|----------------|-------|--------------------------|-------|-------|----|--|
| $\Delta p$ , дБм $0$                                                                                                    |         | $-80$ | $-70$               | $-60$ | $-50$ | $-40$          | $-30$ | $-25$                    | $-23$ | $-20$ | 10 |  |
|                                                                                                    | 40-100  | 3,3   | 2,8                 | 2,2   | 1,6   |                | 0     | $\overline{\phantom{a}}$ |       |       |    |  |
|                                                                                                    | 150     | 6     |                     | 4     | 3     | $\overline{2}$ | 0,9   | 0                        |       |       |    |  |
| f, к $\Gamma$ ц<br>Для                                                                                                    | 200     |       | ⇁<br>$^{\prime}$ .5 | 6     | 4,6   | 3              |       | 0,5                      | 0     |       |    |  |
| частот                                                                                                    | 250     | 11,5  | 9,8                 | 8     | 6,2   | 4,3            | 2,4   | 1,1                      | 0,5   | 0     |    |  |
|                                                                                                    | 300     | 14,2  | 12                  | 10    | 7,7   | 5,5            | 3,3   | 1,8                      | 0,8   | 0     |    |  |
|                                                                                                    | 300-500 | 17,5  | 15                  | 12,2  | 9,6   | 6,9            | 4,2   | 2,3                      | 1,2   |       |    |  |

Таблица Ж.5 – Для ввода графиков рисунок Ж.5 в программу WinKanal

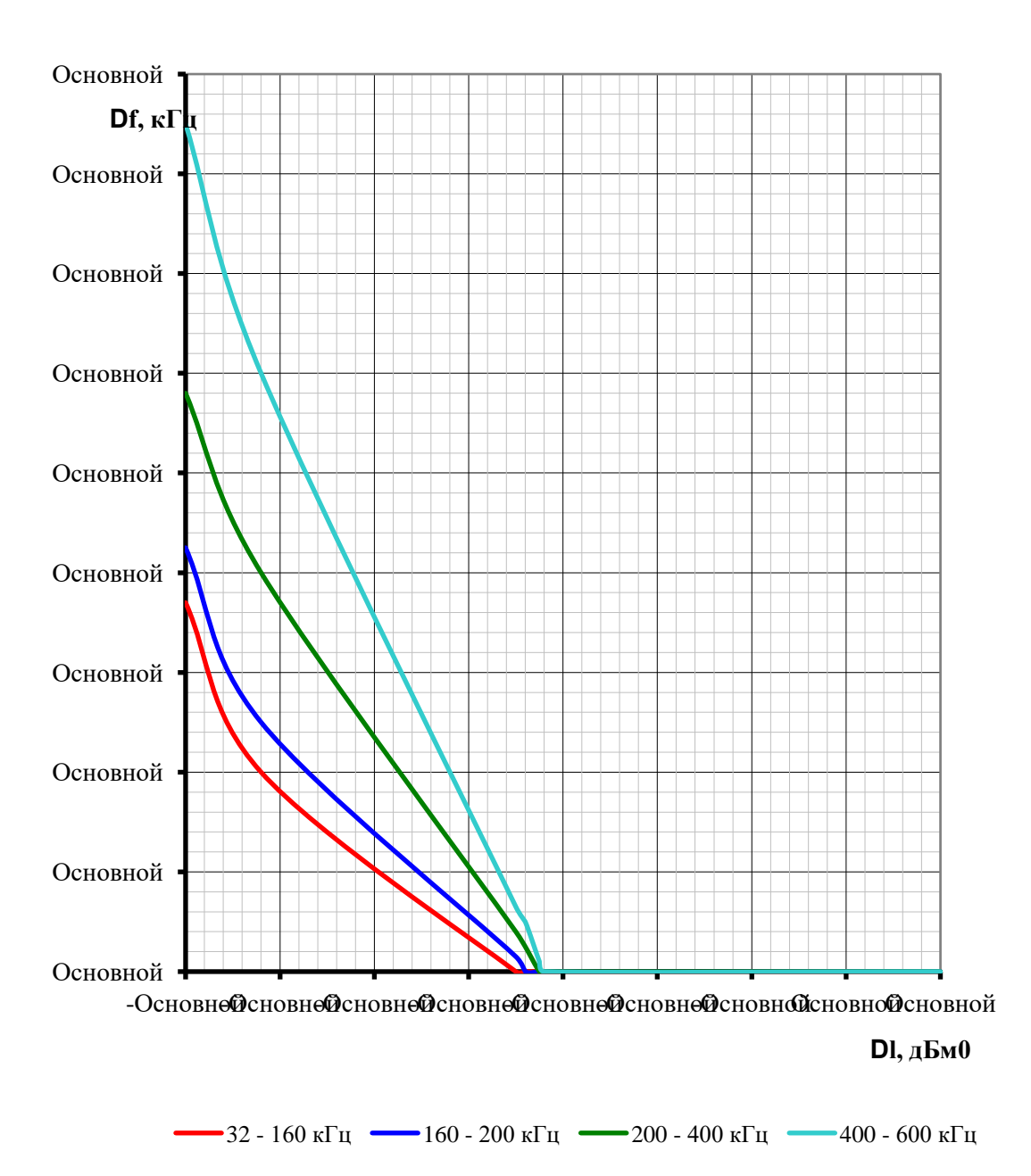

Рисунок Ж.6 – Зависимость Δf от Δp для приемников аппаратуры АВПА (АКПА-В)

|                           |            |       | . .   |       |                          | -                        |       |  |
|---------------------------|------------|-------|-------|-------|--------------------------|--------------------------|-------|--|
| $\Delta p$ , дБм $0$      |            | $-70$ | $-62$ | $-35$ | $-34$                    | $-32,5$                  | $-32$ |  |
|                           | $32 - 160$ |       |       |       | $\overline{\phantom{0}}$ | $\overline{\phantom{0}}$ |       |  |
| $\Delta f$ , к $\Gamma$ ц | 160-200    | 8,5   |       | 0.3   |                          | $\overline{\phantom{0}}$ |       |  |
| Для частот                | 200-400    | 11,6  |       | 0,8   |                          |                          |       |  |
|                           | 400-600    |       | 12    | ر . 1 |                          | -                        |       |  |

Таблица Ж.6 – Для ввода графиков рисунок Ж.6 в программу WinKanal

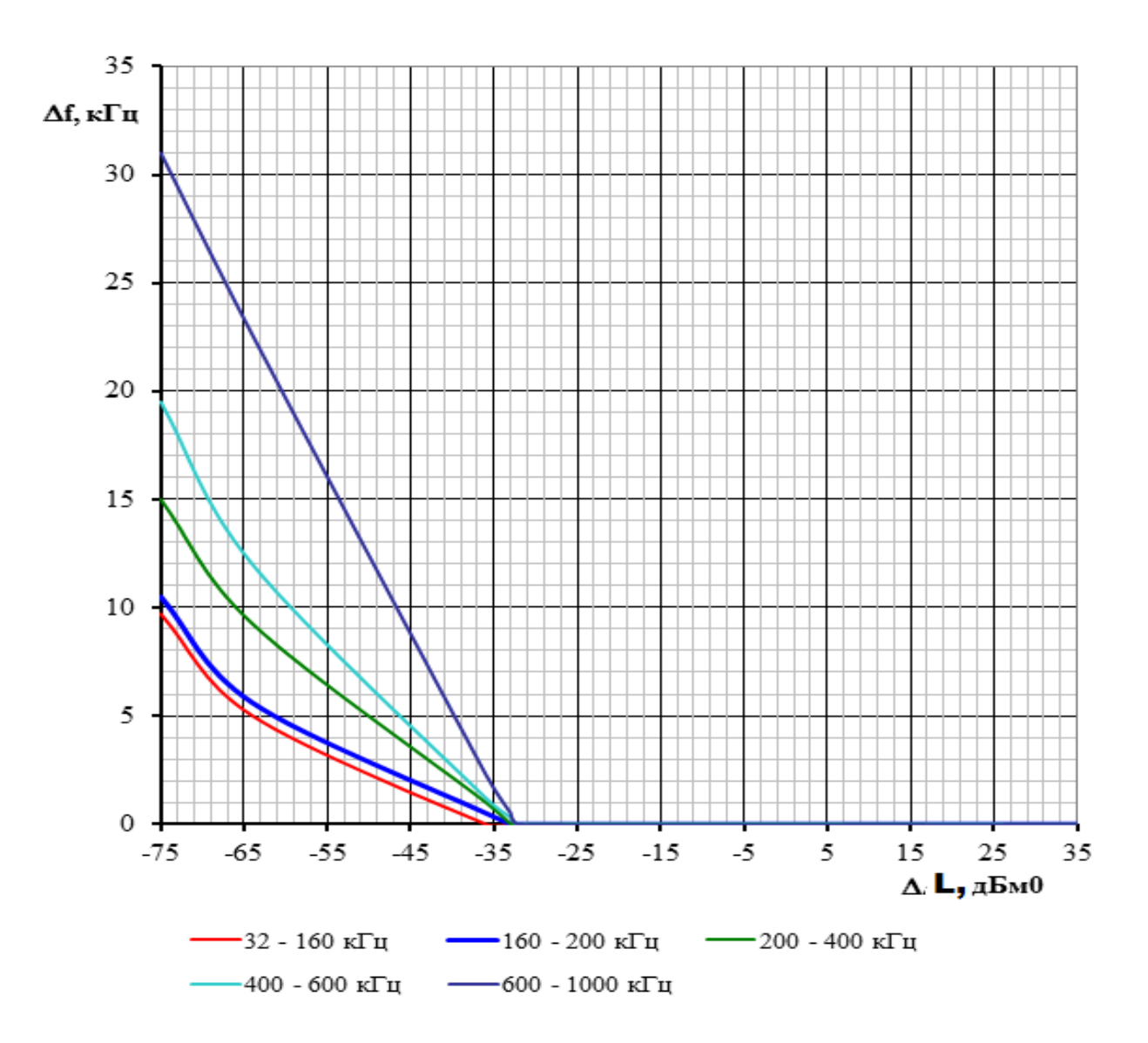

Рисунок Ж.7 – Зависимость Δf от Δp для приемников аппаратуры АВС-1

| $\Delta p$ , дБм $0$      |          | $-75$ | $-64$ | $-36$ | $-33$ | $-32$ | 35 |
|---------------------------|----------|-------|-------|-------|-------|-------|----|
|                           | 32-160   | 9,7   |       |       |       |       |    |
| $\Delta f$ , к $\Gamma$ ц | 160-200  | 10,5  | 5,6   | 0,5   |       |       |    |
| Для частот                | 200-400  | 15    | 9,25  |       |       |       |    |
|                           | 400-600  | 19,5  | 12    | 1,2   | 0,3   |       | v  |
|                           | 600-1000 | 31    | 22,6  | 2,3   | 0,5   |       |    |

Таблица Ж.7 – Для ввода графиков рис. П7.7 в программу WinKanal

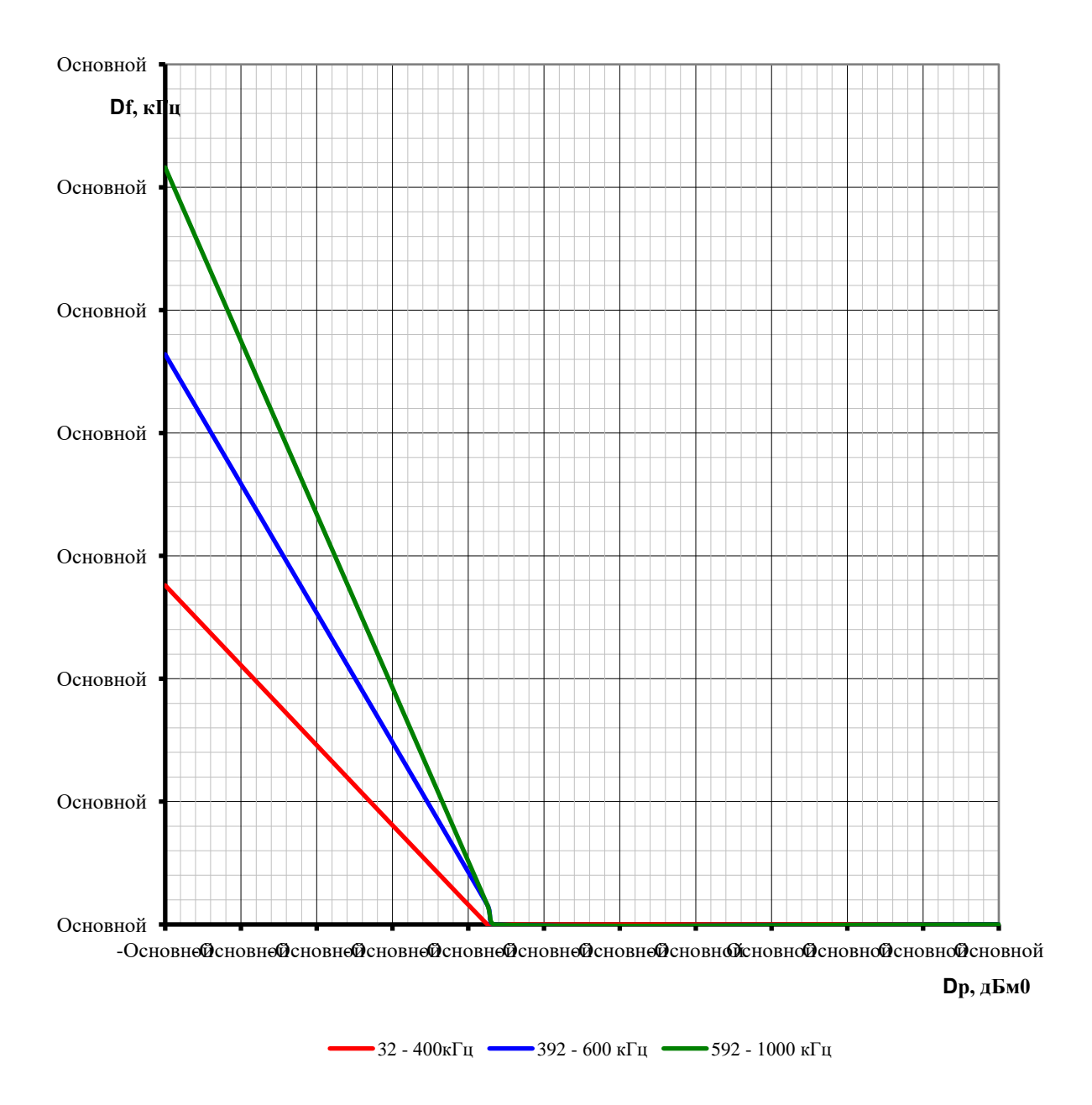

Рисунок Ж.8 – Зависимость  $\Delta f$  от  $\Delta p$  для приемников аппаратуры АВС – 3

| 1 WODILLAW JIMO<br>$\mathbf{A}$ and $\mathbf{B}$ $\mathbf{B}$ $\mathbf{C}$ $\mathbf{A}$ $\mathbf{W}$ is proportional proportional points of $\mathbf{B}$<br>$\cdots$ |          |         |         |                          |  |  |  |  |  |  |  |
|----------------------------------------------------------------------------------------------------|----------|---------|---------|--------------------------|--|--|--|--|--|--|--|
| $\Delta p$ , д $\Delta p$                                                                                                    | $-75$    | $-32,5$ | $-31.5$ |                          |  |  |  |  |  |  |  |
| $\Delta f$ , к $\Gamma$ ц                                                                                                    | 32-400   | 13,8    |         | $\overline{\phantom{0}}$ |  |  |  |  |  |  |  |
| Для частот                                                                                                    | 392-600  | 23,2    |         |                          |  |  |  |  |  |  |  |
|                                                                                                    | 592-1000 | 30,8    |         |                          |  |  |  |  |  |  |  |

Таблица Ж.8 – Для ввода графиков рисунок Ж.8 в программу WinKanal

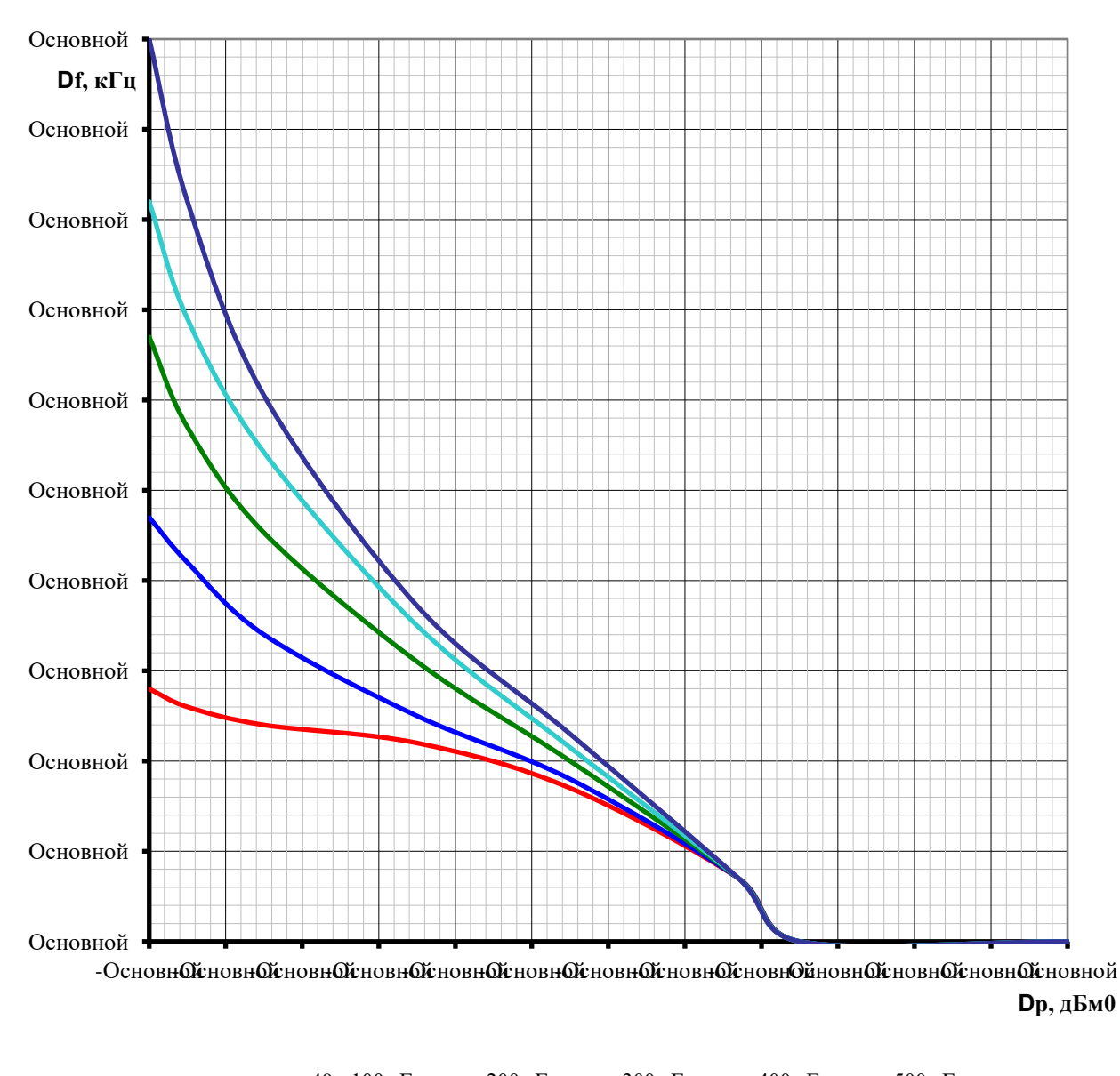

 $-40 - 100 \text{ k}\Gamma\text{u}$   $-200 \text{ k}\Gamma\text{u}$   $-300 \text{ k}\Gamma\text{u}$   $-400 \text{ k}\Gamma\text{u}$   $-500 \text{ k}\Gamma\text{u}$ 

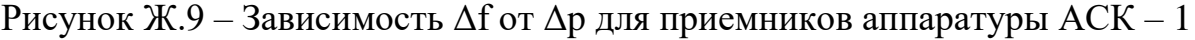

| $\Delta p$ , дБм $0$      |         | $-85$ | $-80$ | $-70$ | $-50$ | $-30$ | -8  | 35 |
|---------------------------|---------|-------|-------|-------|-------|-------|-----|----|
|                           | 40-100  | 2,8   | 2,6   | 2,4   | 2,2   |       | 0,7 |    |
| $\Delta f$ , к $\Gamma$ ц | 100-200 | 4,7   | 4,2   | 3,4   | 2,5   | 1,8   | 0,7 |    |
| Для частот                | 200-300 | 6,7   | 5,7   | 4,53  | 3,1   |       | 0,7 |    |
|                           | 300-400 | 8,2   | 6,9   | 5,42  | 3,5   | 2,15  | 0,7 |    |
|                           | 400-500 | 10    | 8,2   | 6,05  | 3,72  | 2,3   | 0,7 |    |

Таблица Ж.9 – Для ввода графиков рисунок Ж.9 в программу WinKanal

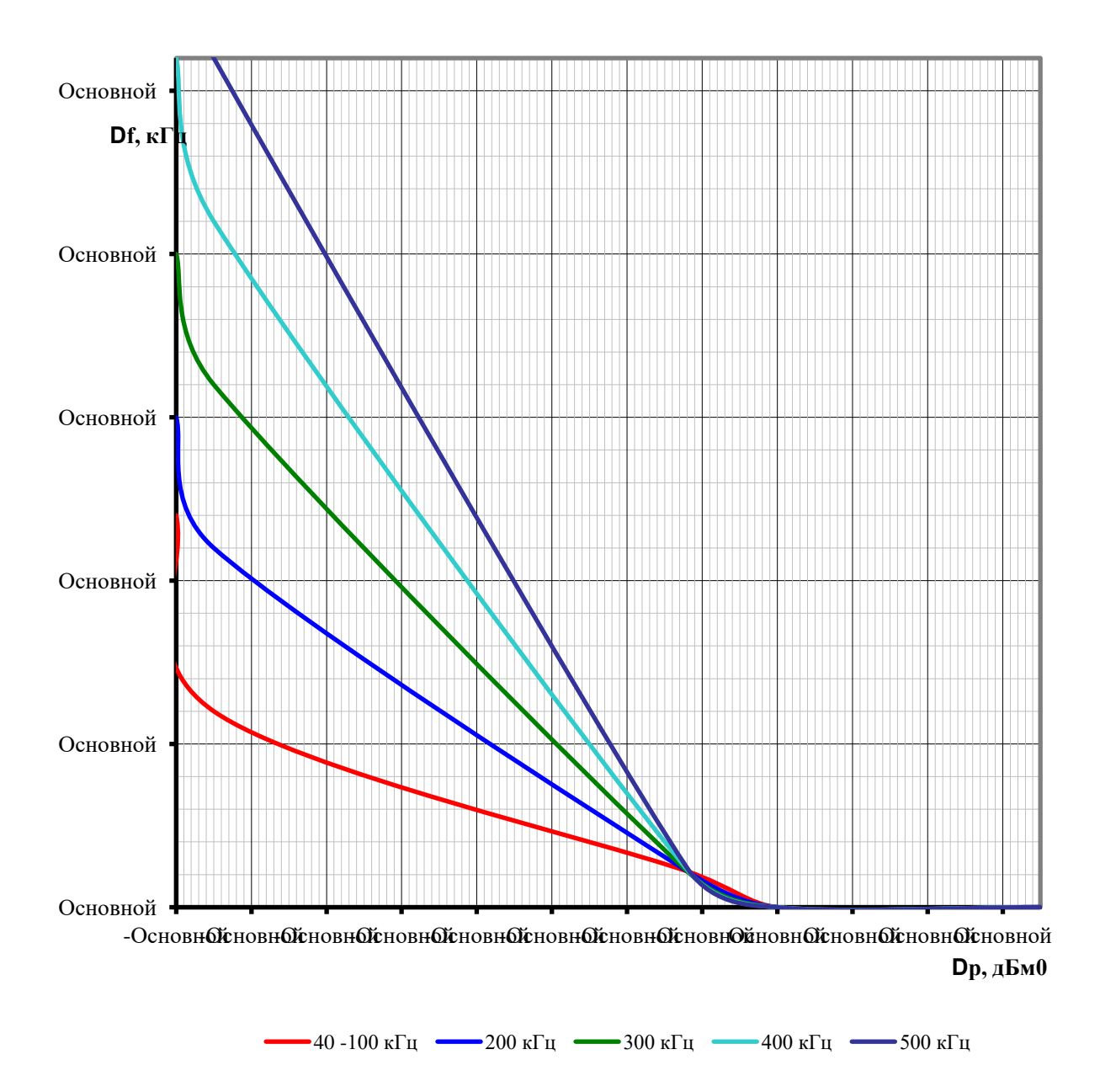

Рисунок Ж.10 – Зависимость  $\Delta f$  от  $\Delta p$  для приемников аппаратуры  $ACK - 3$ 

| $A1$ and $B2$ and $B3$ and $B4$ and $B5$ and $B6$ and $B7$ and $B8$ and $B9$ and $B1$ and $B1$ and $B1$ and $B1$ and $B1$ and $B1$<br>$\cdots$ |         |        |       |      |    |  |  |  |  |  |
|----------------------------------------------------------------------------------------------------|---------|--------|-------|------|----|--|--|--|--|--|
| $\Delta p$ , дБм $0$                                                                                                    | $-80$   | $-7.5$ | $-12$ |      | 35 |  |  |  |  |  |
|                                                                                                    | 40-100  | 12     |       |      |    |  |  |  |  |  |
| $\Delta f$ , к $\Gamma$ ц<br>Для частот                                                                                                    | 100-200 |        |       |      |    |  |  |  |  |  |
|                                                                                                    | 200-300 | 20     | 16    | Ι,Ι  |    |  |  |  |  |  |
|                                                                                                    | 300-400 | 26     |       | 1,15 |    |  |  |  |  |  |
|                                                                                                    | 400-500 | 29     | 26    | 1,2  |    |  |  |  |  |  |

Таблица Ж.10 – Для ввода графиков рисунок Ж.10 в программу WinKanal

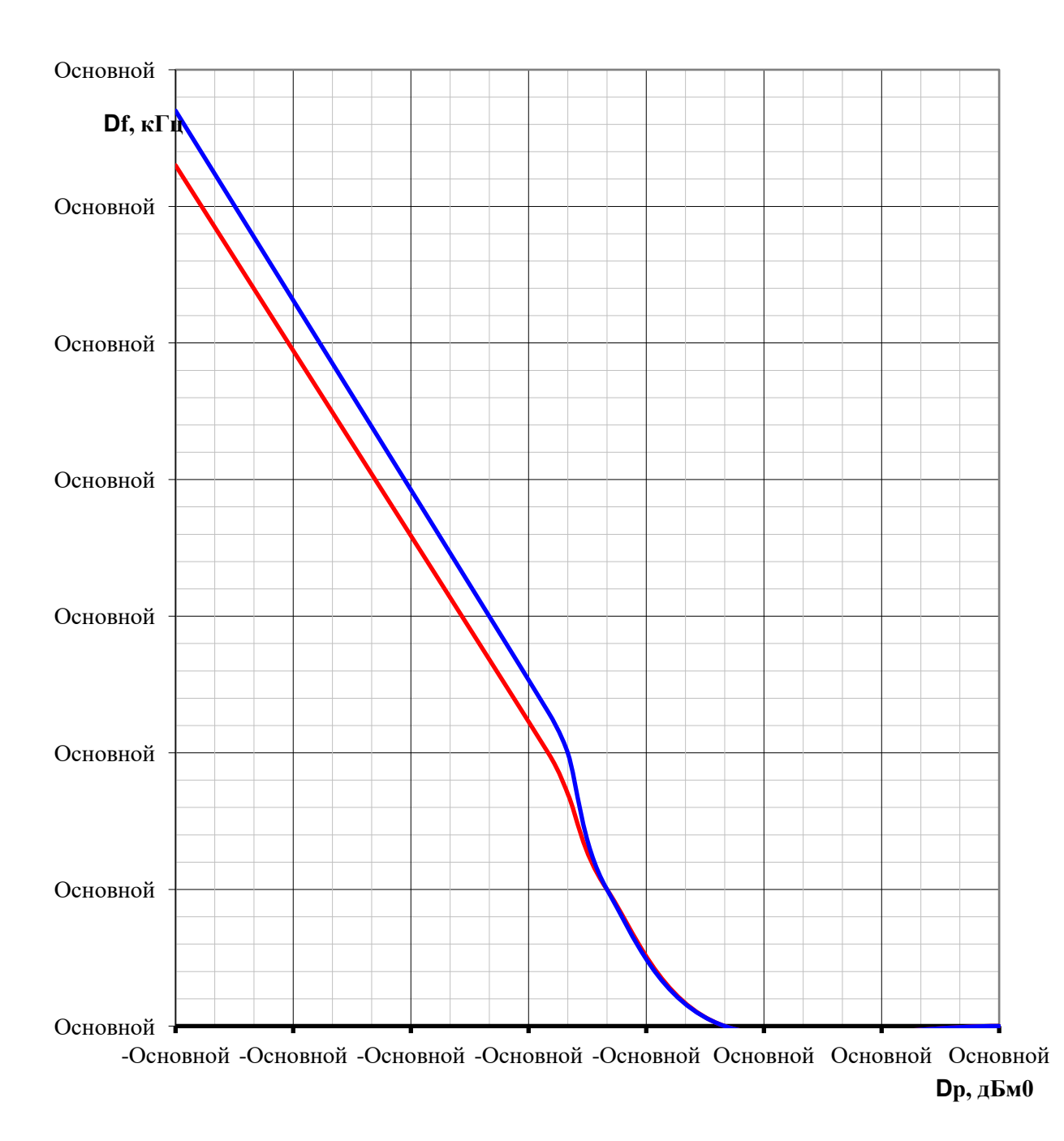

**40 - 300 кГц 300 - 500 кГц** 

Рисунок Ж.11 – Зависимость Δf от Δp для приемников аппаратуры СПИ

| $1$ avaing $\mu$ , $11$<br>для ввода графиков рисунок легт в программу willixanar |         |       |         |       |       |  |  |  |  |  |  |  |
|-----------------------------------------------------------------------------------|---------|-------|---------|-------|-------|--|--|--|--|--|--|--|
| Др, дБм0                                                                          |         | $-70$ | $-22.5$ | $-20$ | $-15$ |  |  |  |  |  |  |  |
| ∆f, кГц                                                                           | 40-300  | 0.3   |         |       |       |  |  |  |  |  |  |  |
| ∆ля частот                                                                        | 300-500 | O.    | ر. د    |       |       |  |  |  |  |  |  |  |

Таблица Ж.11 – Для ввода графиков рисунок Ж.11 в программу WinKanal

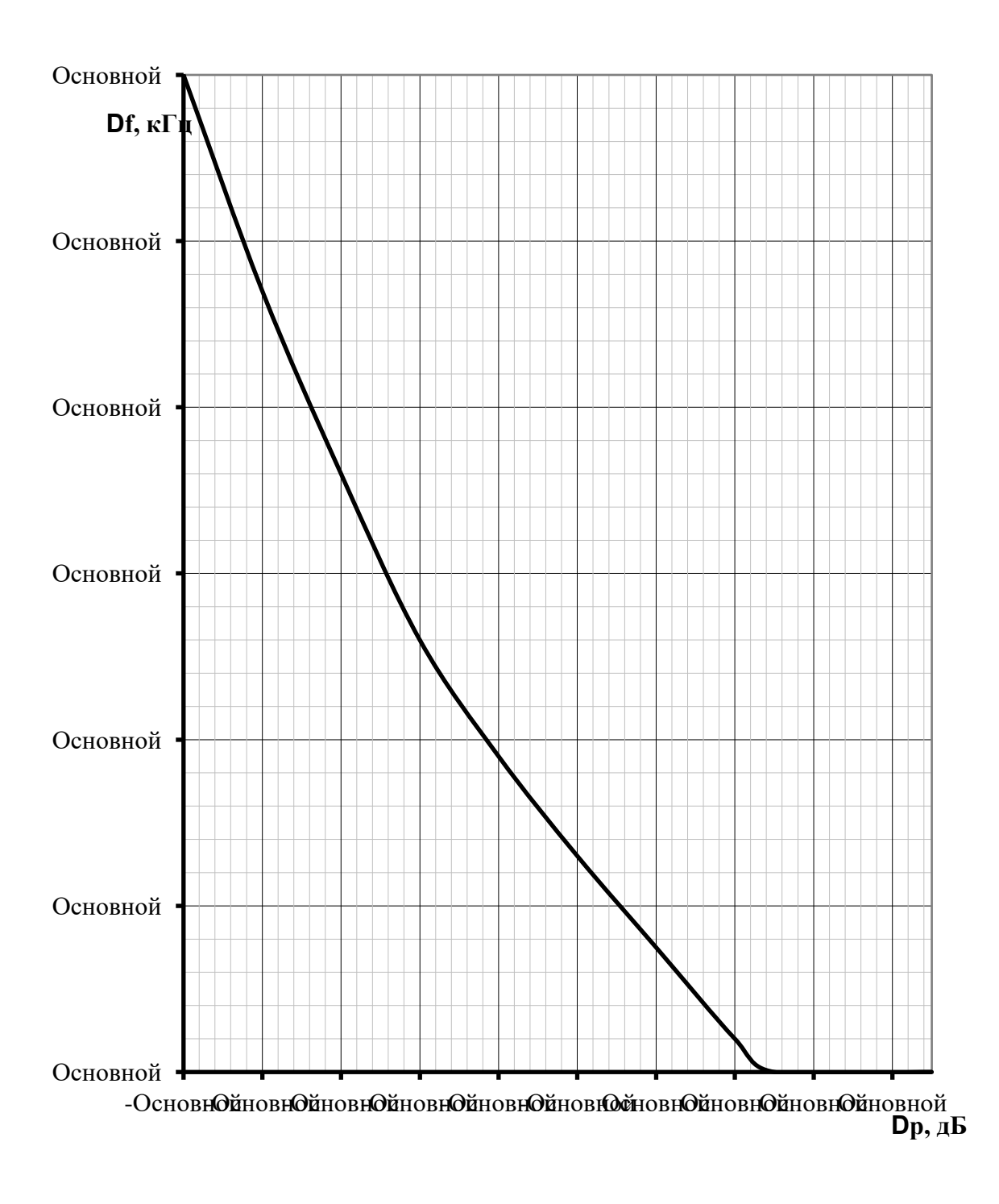

в

Рисунок Ж.12 – Зависимость Δf от Δp для приемников аппаратуры КМК-64 и КМК -226

|  |  |  |  |  | Таблица Ж.12 – Для ввода графиков рисунок Ж.12 в программу WinKanal |  |  |
|--|--|--|--|--|---------------------------------------------------------------------|--|--|
|--|--|--|--|--|---------------------------------------------------------------------|--|--|

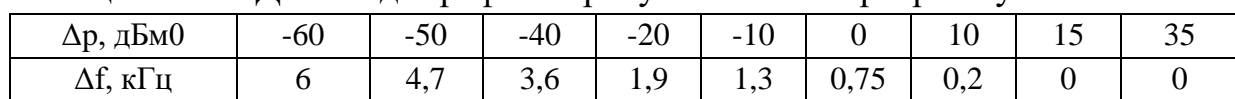

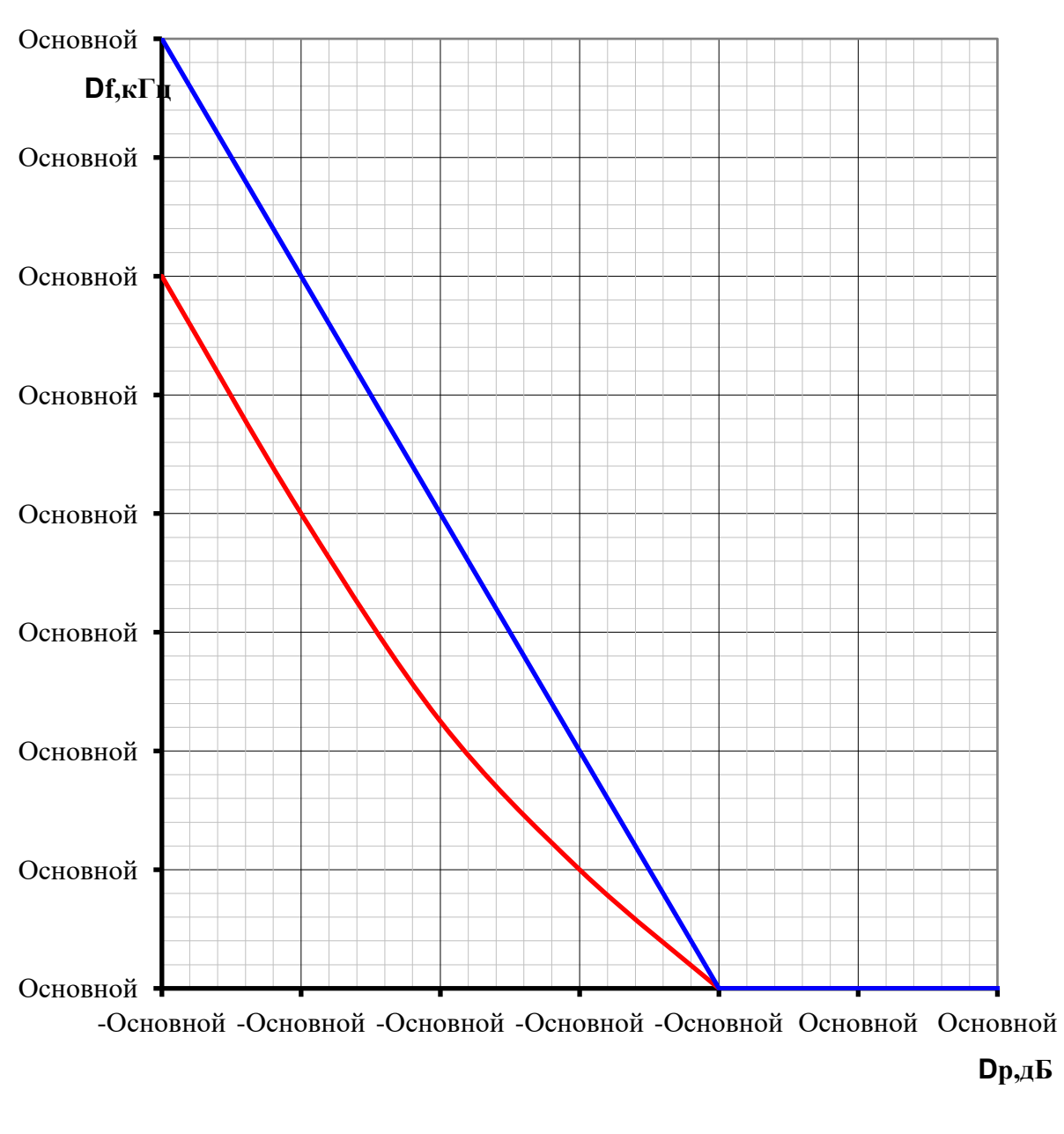

 $-36-500\text{k}\Gamma\text{H}$   $\longrightarrow$  выше500к $\Gamma\text{H}$ 

Рисунок Ж.13 – Зависимость Δf от Δp для приемников аппаратуры АВЦ фирмы Радис

Таблица Ж.13 – Для ввода графиков рисунок Ж.13 в программу WinKanal

| $\Delta p$ , д $\Delta p$ | 5٨<br>$-JU$                           | $-40$                    | $-30$ | ററ<br>$-L$ | - | ັບ |  |
|---------------------------|---------------------------------------|--------------------------|-------|------------|---|----|--|
| кІ ц для частот,          | 500<br>36<br>$\overline{\phantom{0}}$ | ^ י<br>∸                 |       |            | - |    |  |
| Выше 500<br>кі ц          |                                       | $\overline{\phantom{a}}$ | ∸     |            |   |    |  |

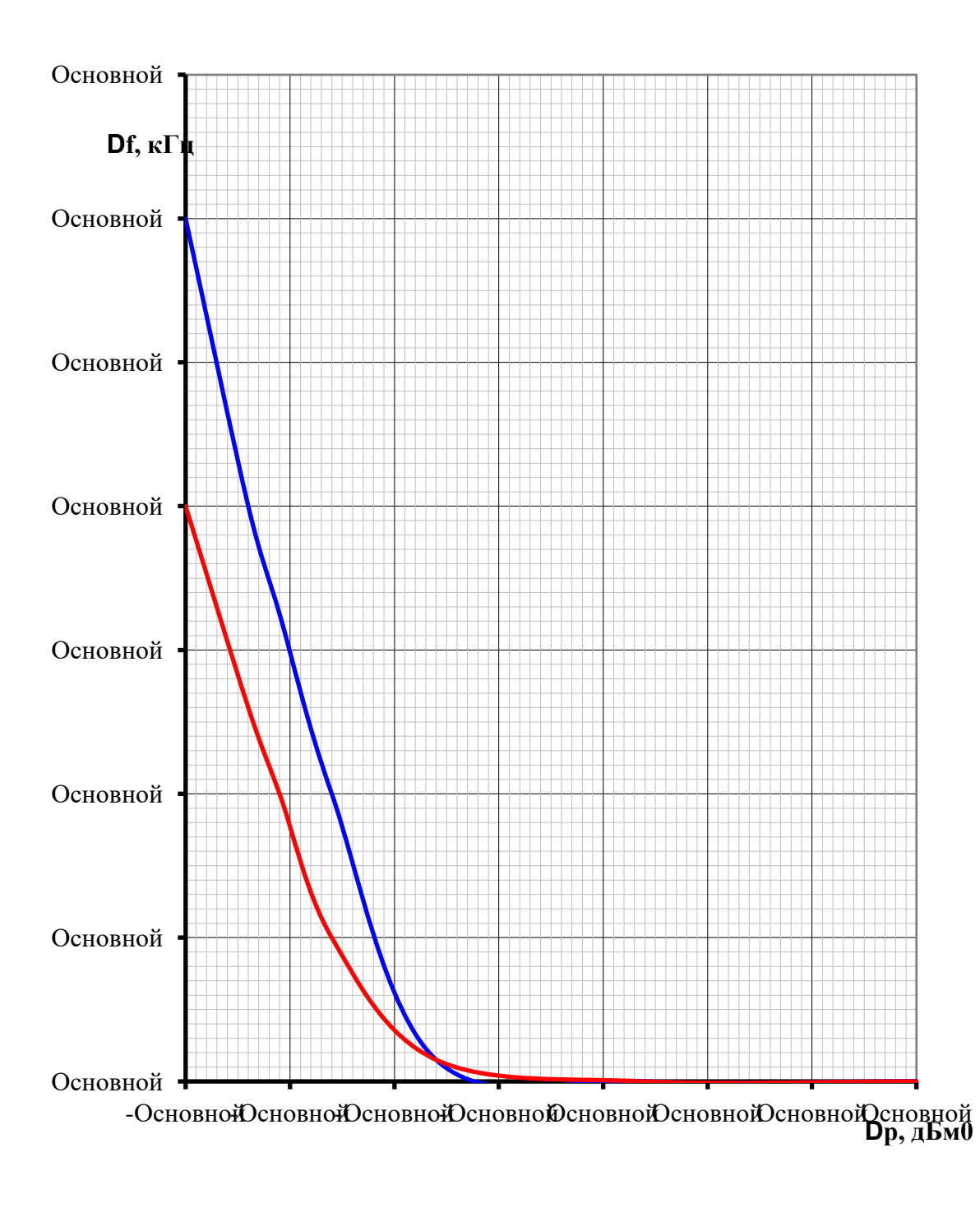

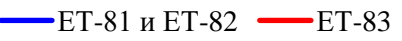

Рисунок Ж.14 – Зависимость Δf от Δp для приемников аппаратуры ЕТ-8

| $A1$ and $B2$ and $C2$ and $C3$ and $C4$ and $C5$ and $C6$ and $C7$ and $C8$ and $C9$ and $C1$ and $C1$ and $C1$ and $C1$ and $C1$<br>$\cdots$ |             |  |       |       |       |       |  |
|----------------------------------------------------------------------------------------------------|-------------|--|-------|-------|-------|-------|--|
| $\Delta p$ , дБм $0$                                                                                                    |             |  | $-28$ | $-25$ | $-20$ | $-10$ |  |
| $\Delta f$ , к $\Gamma$ ц для аппаратуры                                                                                                    | ЕТ81 и ЕТ82 |  |       | 0.J   |       |       |  |
|                                                                                                    | ET83        |  | ے ، ب |       |       |       |  |

Таблица Ж.14 – Для ввода графиков рисунок Ж.14 в программу WinKanal

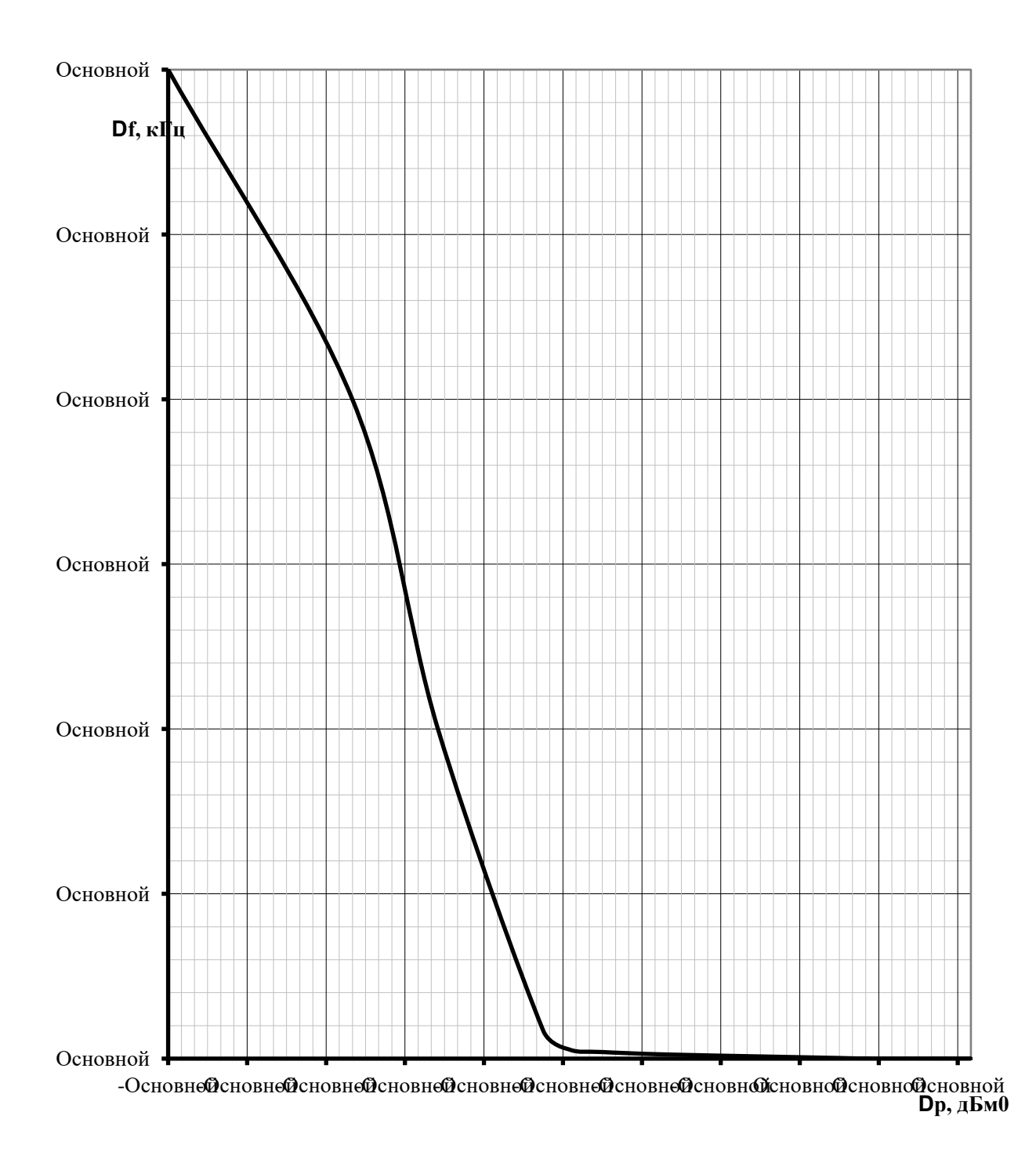

Рисунок Ж.15 – Зависимость Δf от Δp для приемников аппаратуры ETL-500

| 100<br>$\mu$ and boothy respectively the set of $\mu$ and $\mu$ is the set of $\mu$ and $\mu$ |     |     |     |      |  |  |
|-----------------------------------------------------------------------------------------------|-----|-----|-----|------|--|--|
| $\Delta p$ , дьм $0$                                                                          | -8C | -90 | -4. | ر 2- |  |  |
| $T^{\prime}$                                                                                  |     |     |     | ◡.   |  |  |

Таблица Ж.15 – Для ввода графиков рисунок Ж.15 в программу WinKanal

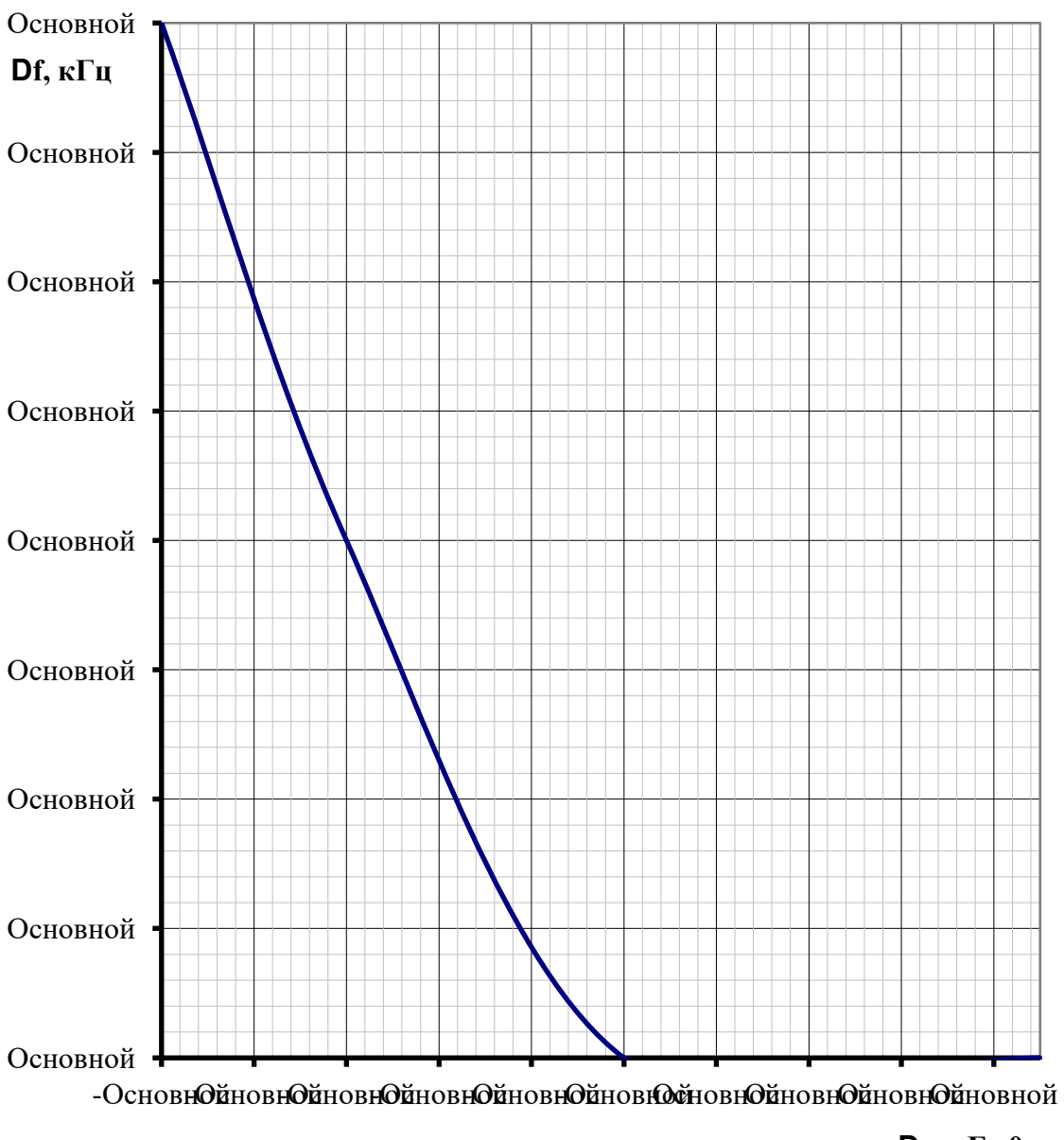

**Dp, дБм0**

Рисунок Ж.16 – Зависимость Δf от Δp для приемников аппаратуры АВС-ЦМ(Р)

| $\alpha$ a a $\alpha$ . It is a $\alpha$ is a set of $\alpha$ is a set of $\alpha$ is a set of $\alpha$ is a set of $\alpha$ is a set of $\alpha$ is a set of $\alpha$ is a set of $\alpha$ is a set of $\alpha$ is a set of $\alpha$ is a set of $\alpha$ is a set of $\alpha$ is a s |     |  |  |  |  |  |  |
|----------------------------------------------------------------------------------------------------|-----|--|--|--|--|--|--|
| Др, дБм0                                                                                                    | -ol |  |  |  |  |  |  |
| кl                                                                                                    |     |  |  |  |  |  |  |

Таблица Ж.16 – Для ввода графиков рисунок Ж.16 в программу WinKanal

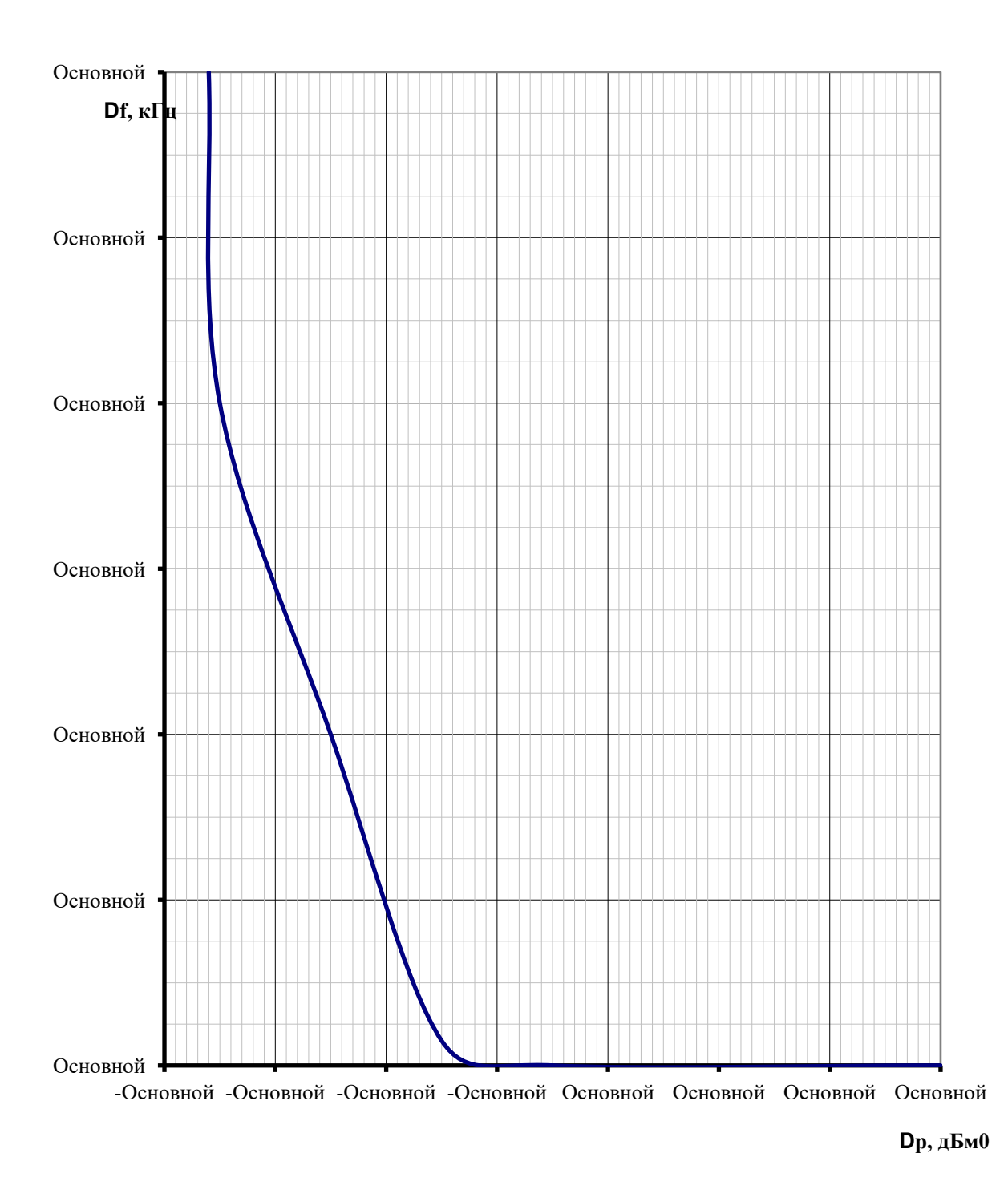

Рисунок Ж.17 – Зависимость Δf от Δp для приемников аппаратуры ЛИНИЯ-У

| $\Gamma$ avining $\pi$ , $\Gamma$ / $\Gamma$ $\Gamma$ $\Gamma$ is boy a F paymon proximity fit. I f if the family will equal to $\Gamma$ |      |  |  |  |  |  |
|----------------------------------------------------------------------------------------------------|------|--|--|--|--|--|
| $\Delta p$ , дБм $0$                                                                                                    | -.JU |  |  |  |  |  |
| $\mathbf{r}$                                                                                                    |      |  |  |  |  |  |

Таблица Ж.17 – Для ввода графиков рисунок Ж.17 в программу WinKanal

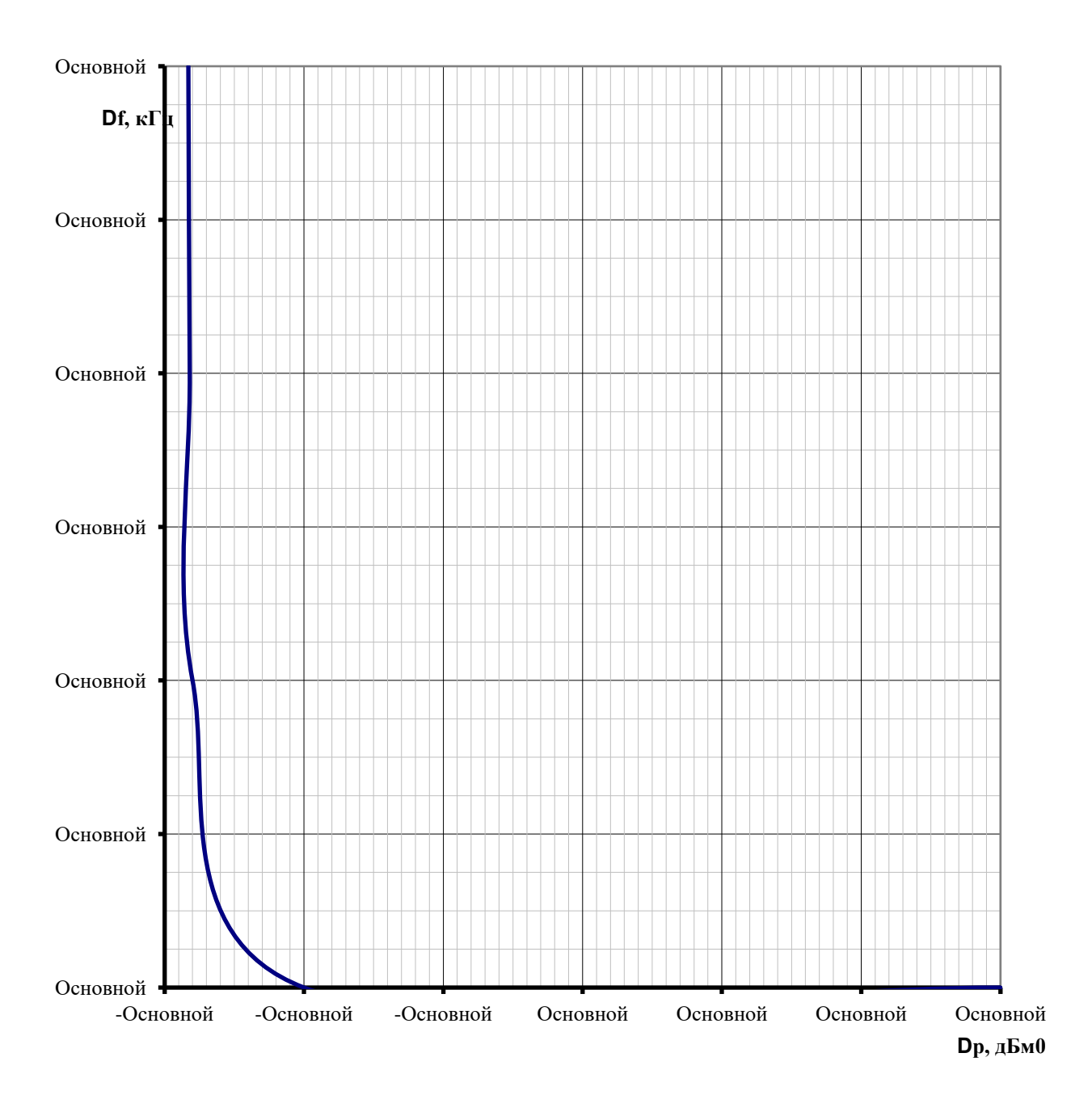

Рисунок Ж.18 – Зависимость Δf от Δp для приемников аппаратуры ЛИНИЯ-М

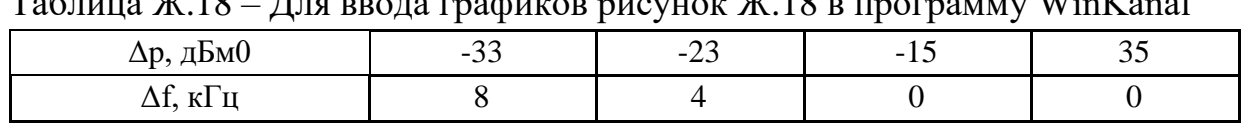

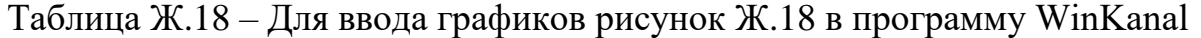

## **Перечень рекомендаций МЭК, относящихся к ВЧ каналам связи**

1. IEC 353 Second edition (1989) LINE TRAPS FOR A.C. POWER SYSTEMS (Использован при составлении [СТО 56947007-33.060.40.125-2012.](kodeks://link/d?nd=1200095833) Общие технические требования к устройствам обработки и присоединения каналов ВЧ связи по ВЛ 35-750 кВ);

2. IEC 358 Second edition (1990) Coupling capacitors and capacitor dividers (Использован при составлении СТО [56947007-33.060.40.125-2012.](kodeks://link/d?nd=1200095833) Общие технические требования к устройствам обработки и присоединения каналов ВЧ связи по ВЛ 35-750 кВ);

3. [IEC 60481](kodeks://link/d?nd=431846288) (1974) Coupling Devices for power line carrier systems. (Использован при составлении СТО [56947007-33.060.40.125-2012.](kodeks://link/d?nd=1200095833) Общие технические требования к устройствам обработки и присоединения каналов ВЧ связи по ВЛ 35-750 кВ);

4. IEC 60663 (1980). Planning of (single sideband) power line carrier systems. В настоящее время частично заменен на [IEC 62488-1](kodeks://link/d?nd=551288745)

5. [IEC 60834-1](kodeks://link/d?nd=431834778) (1999). Performance and testing of teleprotection equipment of power systems. Part 1: Narrow-band systems. (Использован при составлении [СТО](kodeks://link/d?nd=1200110733)  56947007- [33.060.40.177-2014](kodeks://link/d?nd=1200110733) Технологическая связь. Типовые технические требования к аппаратуре высокочастотной связи по линиям электропередачи)

6. [IEC 60834-2](kodeks://link/d?nd=431836983) (1993). Performance and testing of teleprotection equipment of power systems. Part 3: Analogue comparison systems.

7. IEC 60870-1 (1990). Telecontrol equipment and systems. Part 1: General concideranin.

8. IEC 60870-2 (1995). Telecontrol equipment and systems. Part 2: Operating condition.

9. [IEC 60870-3](kodeks://link/d?nd=551289646) (1988). Telecontrol equipment and systems. Part 3: Interfases (electrical characteristics).

10. IEC [62488-1](kodeks://link/d?nd=551288745) (2012). Power line communication systems for power utility applications – Part 1: Planning of analogue and digital power line carrier systems operating over EHV/HV/MV electricity grids. (Взамен IEC 60663)

11. [IEC 62488-2](kodeks://link/d?nd=351175405) (2017). Power line communication systems for power utility applications – Part 2: Analoque power line carrier terminals (APLC). (Взамен IEC 60495).

## **Библиография**

1. СТО 56947007-33.060.40.045-2010 «Руководящие указания по выбору частот высокочастотных каналов по линиям электропередачи 35, 110, 220, 330, 500 и 750 кВ».

2. [СТО 56947007-33.060.40.052-2010.](kodeks://link/d?nd=1200088453) Методические указания по расчету параметров и выбору схем высокочастотных трактов по линиям электропередачи 35-750 кВ переменного тока.

3. Агафонов С.С.., Каган В.Г., Михайлов К.Е., Цитвер И.И. Проектирование высокочастотных каналов по линиям электропередачи. М., Энергия, 1967, 400с.

4. Методические указания по определению уровня порога чувствительности приемников каналов релейных защит». «Элекс-КМ», 1999, 27с.

5. Рыжавский Г.Я. Присоединение высокочастотных каналов к линиям высокого напряжения. М.: Энергия, 1978. — 88 с.: ил. — (Библиотека электромонтера. Выпуск 474).

6. Публикация 663 МЭК "Planning of power line carrier systems", 1980г.

7. Методические указания по техническому обслуживанию аппаратуры каналов противоаварийной автоматики АКПА-В, Министерство энергетики и электрификации СССР, Главное научно-техническое управление, ВНИИЭ, Москва, 1990 г.

8. [Правила устройства электроустановок \(ПУЭ\),](kodeks://link/d?nd=1200003114) Седьмое издание, Раздел 2, Глава 2.4, Глава 2.5, Москва, «Издательство ЭНАС», 2003 г.

9. [Правила устройства электроустановок \(ПУЭ\),](kodeks://link/d?nd=1200003114) Шестое издание, переработанное и дополненное. Глава 2.5, Раздел 2.5.31, Москва, Энергоатомиздат, 1985 г.

10. Кессельман Л.М. Основы механики воздушных линий электропередачи.Энергоатомиздат, 1992г.

11. Микуцкий Г.В., Скитальцев В.С. Высокочастотная связь по линиям электропередачи. М., Энгергия, 1969, 447 с.

12. Цитвер И.И., Шкарин Ю.П. Разделительный высокочастотный фильтр на ВЛ 500 кВ. Электрические станции, 1973, №10, с 81-83.

13. Костенко М.В., Перельман Л.С., Шкарин Ю.П. Волновые процессы и электрические помехи в многопроводных линиях высокого напряжения. М., Энергия, 1973, 270 с.

14. Микуцкий Г.В. Высокочастотные заградители и устройства присоединения для каналов высокочастотной связи. М., Энергоатомиздат. 1984.

15. Микуцкий Г.В., Шкарин Ю.П. Линейные тракты каналов ВЧ связи по линиям электропередачи. - М.: Энергоатомиздат, 1986.

16. Ишкин В.Х., Книжник Р.Г., Шкарин Ю.П. Справочник по расчёту ВЧ параметров ВЛ 330-1150 кВ, Энергоатомиздат, 1990г.

17. Шкарин Ю.П. Высокочастотные тракты каналов связи по линиям электропередачи (часть 1 и 2). М., НТФ «Энергопрогресс», «Энергетик», 2001.

18. Под редакцией Ю.П. Шкарина. Измерения в ВЧ связи. Программы WinTrakt и WinNoise для расчета параметров ВЧ трактов. Библиотека AnCom,

– М 2015, 67с.

19. Меркулов А.Г, Шкарин Ю.П, Романов С.Е., Харламов В.А., Назаров Ю.В. Цифровые каналы высокочастотной связи. М., Горячая линия - Телеком, 2019, 240с. SBN978-5-9912-0824-6.